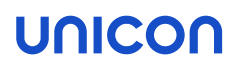

# Scout Database Model for LTSR versions

# White Paper

Date: 2021-11-16

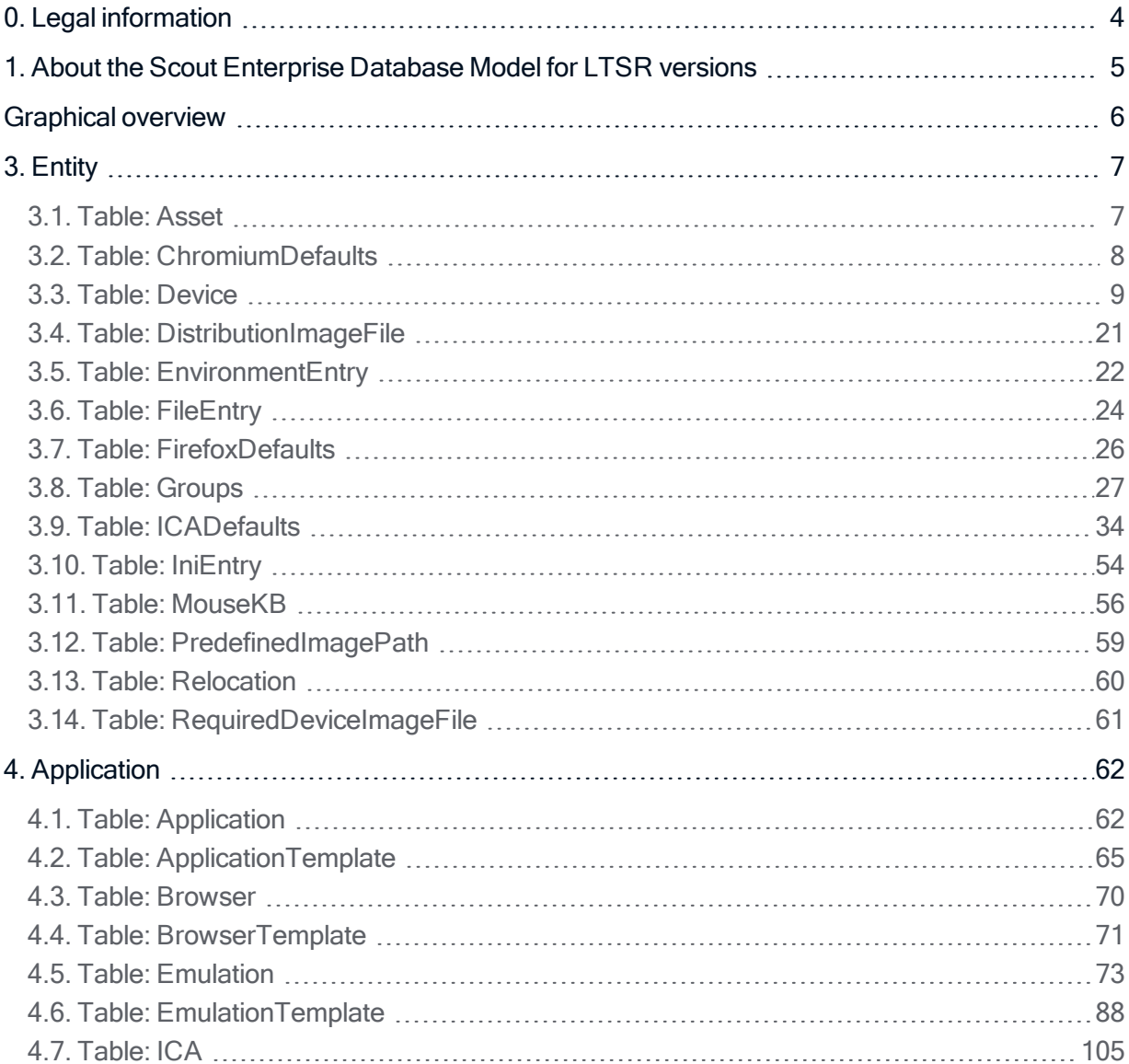

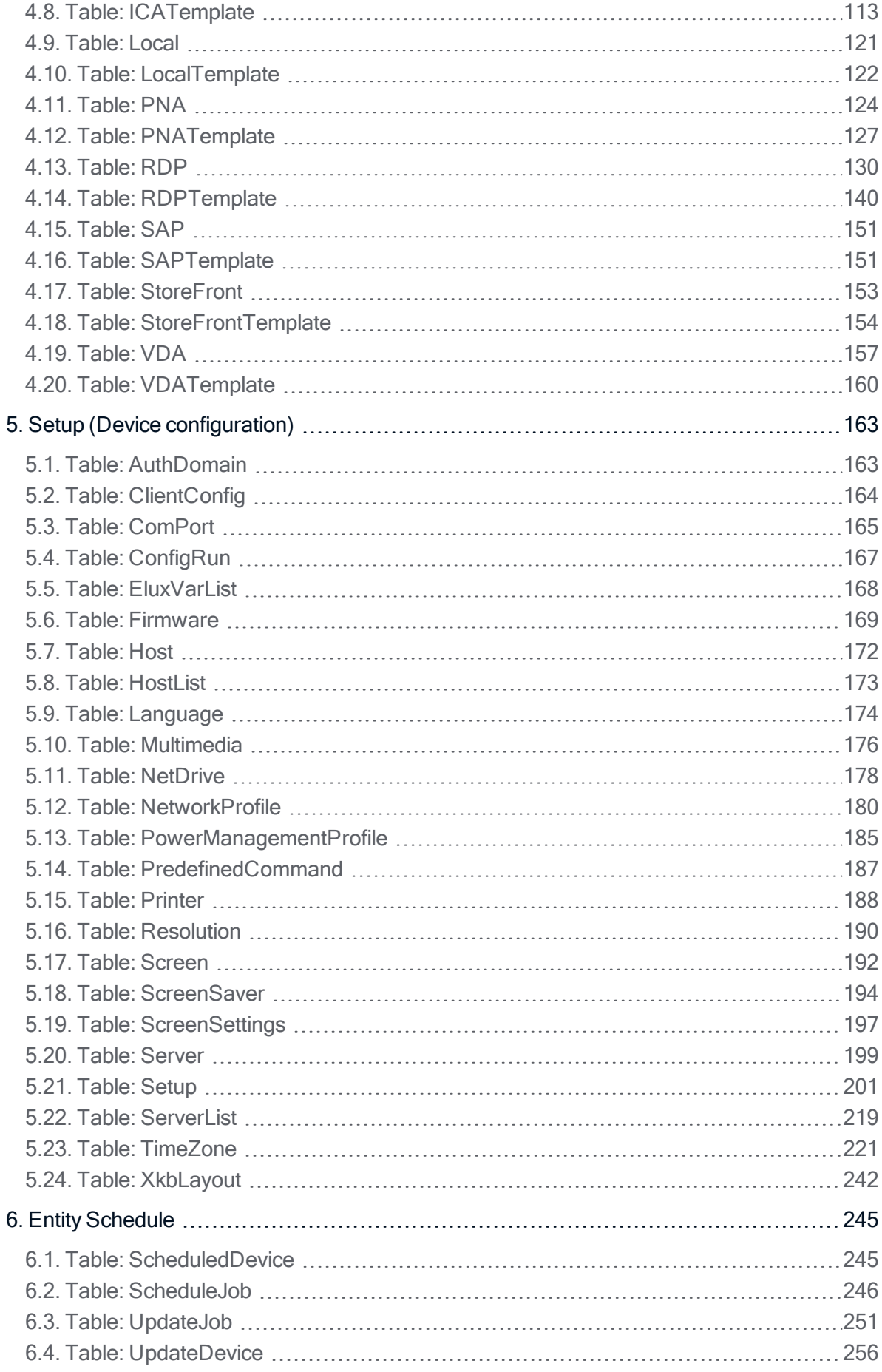

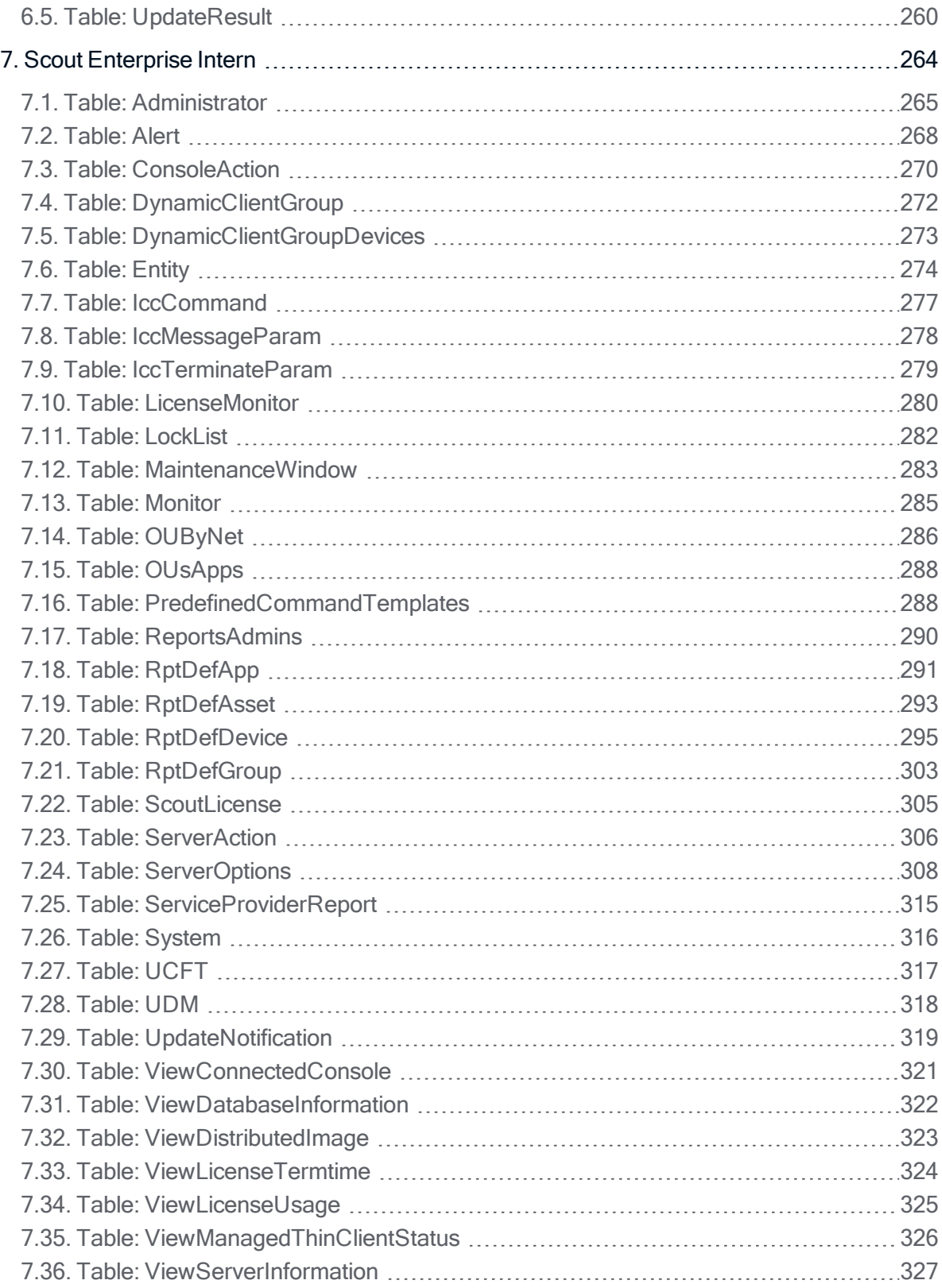

#### <span id="page-3-0"></span>0. Legal information

© 2021 Unicon Software Entwicklungs- und Vertriebsgesellschaft mbH

This document is copyrighted. All rights reserved. No part of this document may be reproduced or transmitted in any form or by any means, without our express consent. Information in this document is subject to change without notice. We disclaim all liability regarding correctness, completeness and topicality of the information contained herein and any errors or damage resulting from the information provided.

eLux<sup>®</sup> and Scout Enterprise Management Suite® are registered trademarks of Unicon Software Entwicklungs- und Vertriebsgesellschaft mbH in the European Union, GB and the United States.

ScoutaaS<sup>®</sup> is a registered trademark of Unicon Software Entwicklungs- und Vertriebsgesellschaft mbH in the European Union, GB, the United States and Japan.

All other product names are registered trademarks of their relevant owners.

Unicon Software Entwicklungs- und Vertriebsgesellschaft mbH Ludwig-Erhard-Allee 26 76131 Karlsruhe +49 (0) 721 96451-0

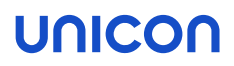

#### <span id="page-4-0"></span>1. About the Scout Enterprise Database Model for LTSR versions

In the following, the data base model for the current LTSR version of the Scout Enterprise Management Suite is described.

For a graphical overview, see the PDF of the Scout Enterprise database model.

#### The tables are grouped into the following sections

- **Entity contains tables of the hierarchical structure of OUs/groups and devices**
- $\blacksquare$  Application contains tables for application definitions
- $\blacksquare$  Setup contains tables with device configuration data on all levels (OUs/groups and devices)
- **Entity Schedule** contains tables storing data of the Scout scheduler mechanism
- Scout Enterprise intern groups a set of internal tables used by Scout Server and Consoles to interact

In case of any problems or questions it is highly recommended that you enter data by using the Scout Console and subsequently view the database tables.

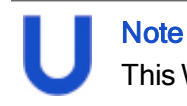

This White Paper refers to Scout Enterprise Database Model version 15 2104.1000 LTSR.

<span id="page-5-0"></span>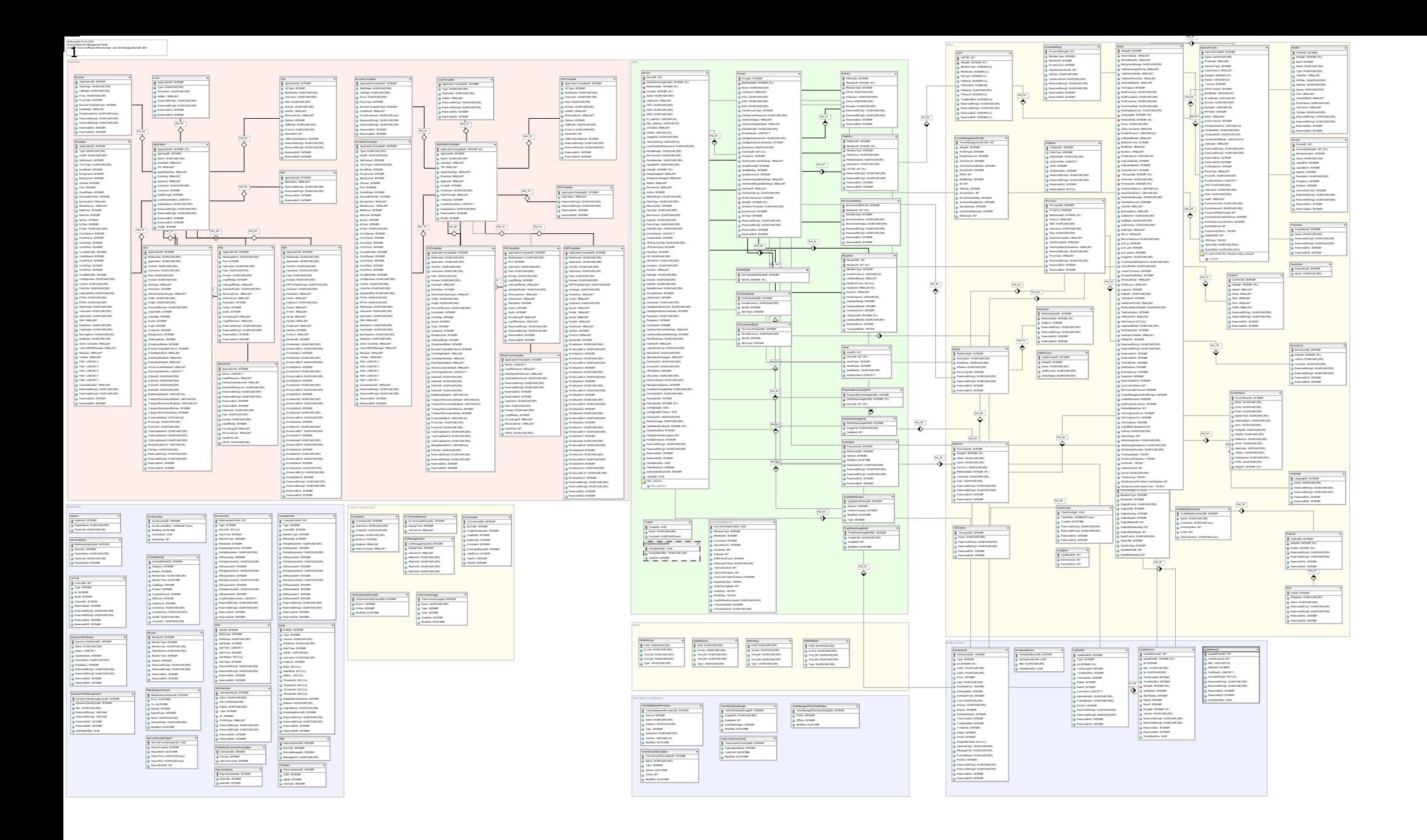

#### <span id="page-6-0"></span>3. Entity

#### <span id="page-6-1"></span>3.1. Table: Asset

This table holds all asset values the client sends to the Scout Enterprise manager.

PRIMARY **PRIMARY** AssetID

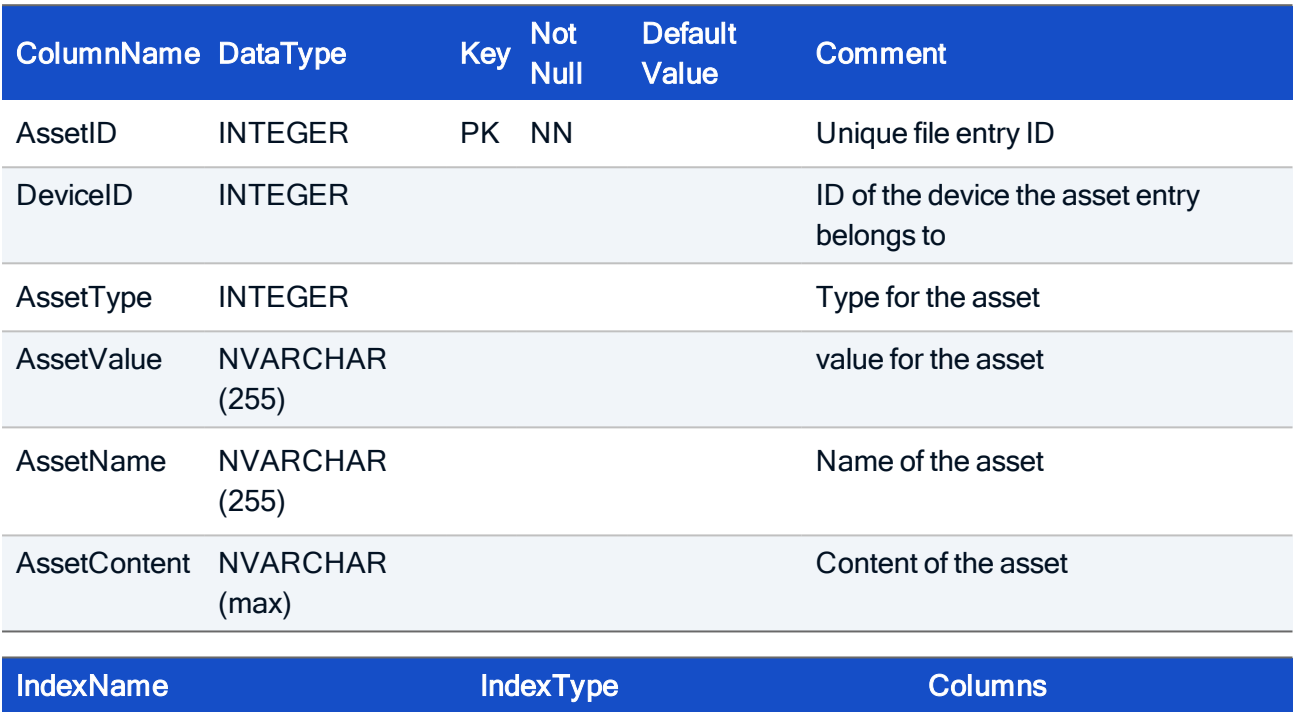

#### HOW TO CREATE

CREATE TABLE Asset( AssetID INTEGER NOT NULL, DeviceID INTEGER NOT NULL, AssetType INTEGER NOT NULL, AssetValue INTEGER NOT NULL, AssetName NVARCHAR(255) NULL, AssetContent NVARCHAR(max) NULL, PRIMARY KEY (AssetID));

#### <span id="page-7-0"></span>3.2. Table: ChromiumDefaults

This table stores the Chromium software defaults.

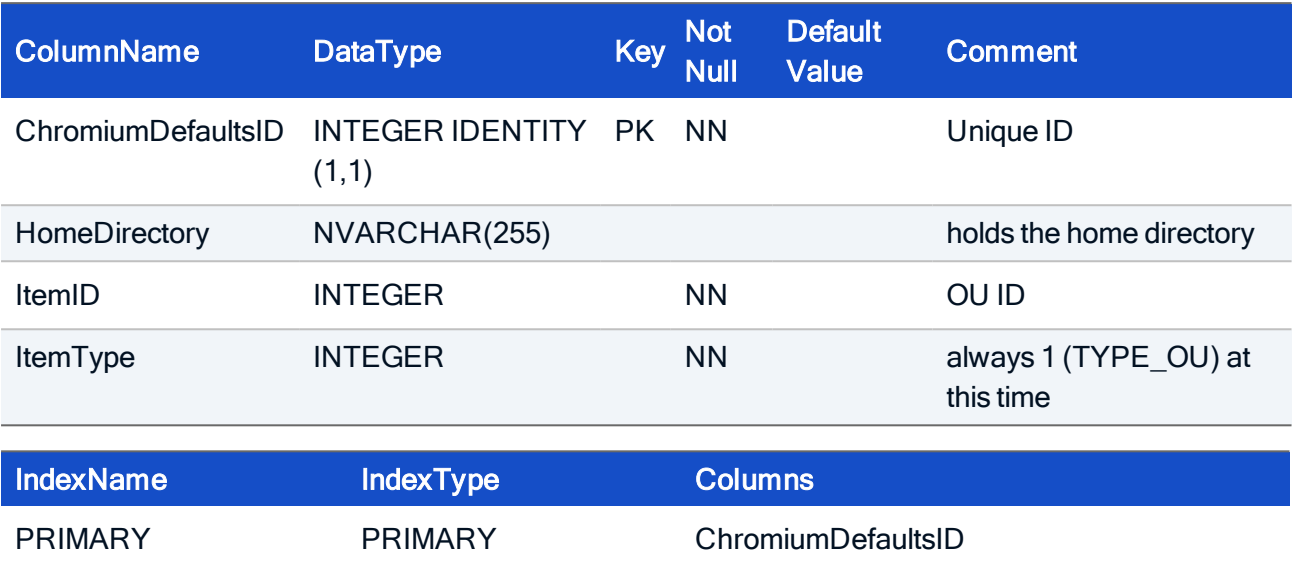

#### HOW TO CREATE

CREATE TABLE ChromiumDefaults( ChromiumDefaultsID INTEGER IDENTITY (1,1) NOT NULL, HomeDirectory NVARCHAR(255), ItemID INTEGER NOT NULL, ItemType INTEGER NOT NULL, CONSTRAINT PK\_ChromiumDefaults PRIMARY KEY (ChromiumDefaultsID))

#### <span id="page-8-0"></span>3.3. Table: Device

Each entry represents a device which is member of a group. Many attributes are marked to be set by the client or by the Scout Enterprise server. These values should not be changed since they will be overwritten.

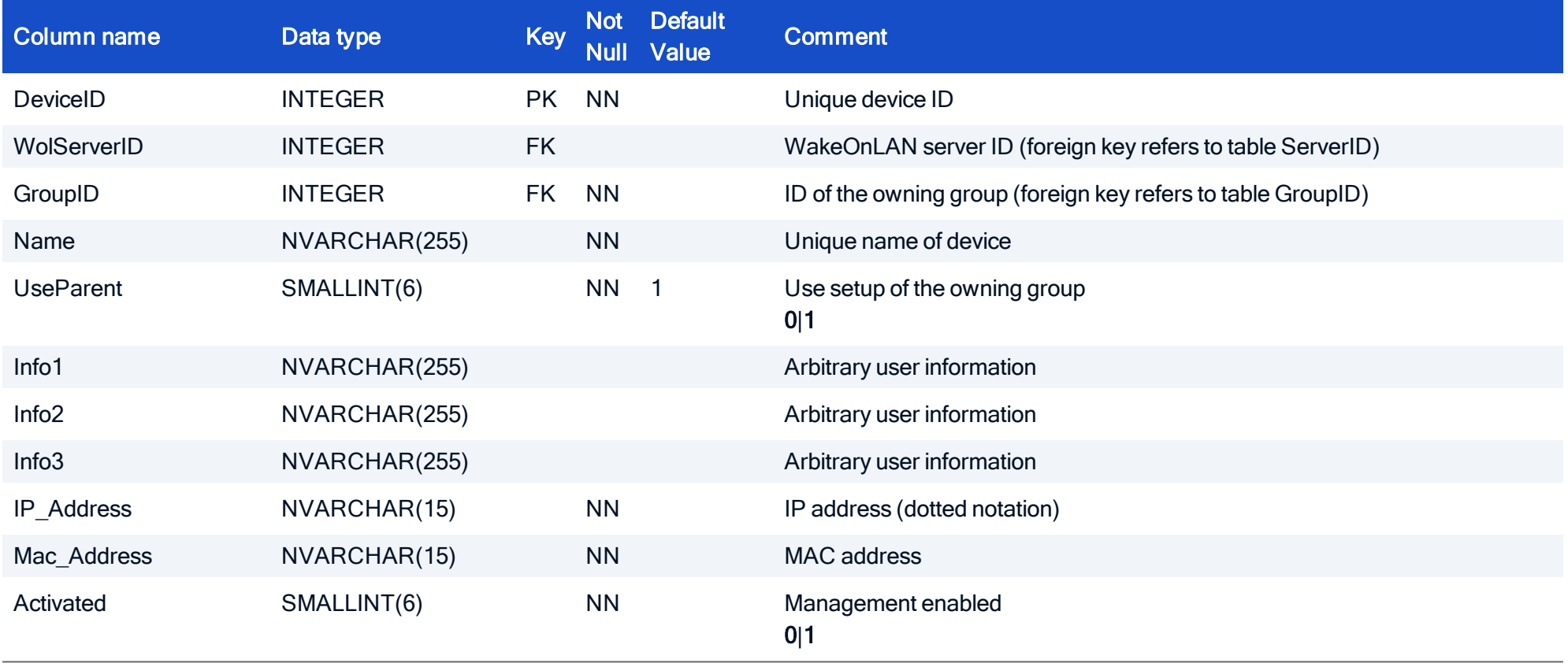

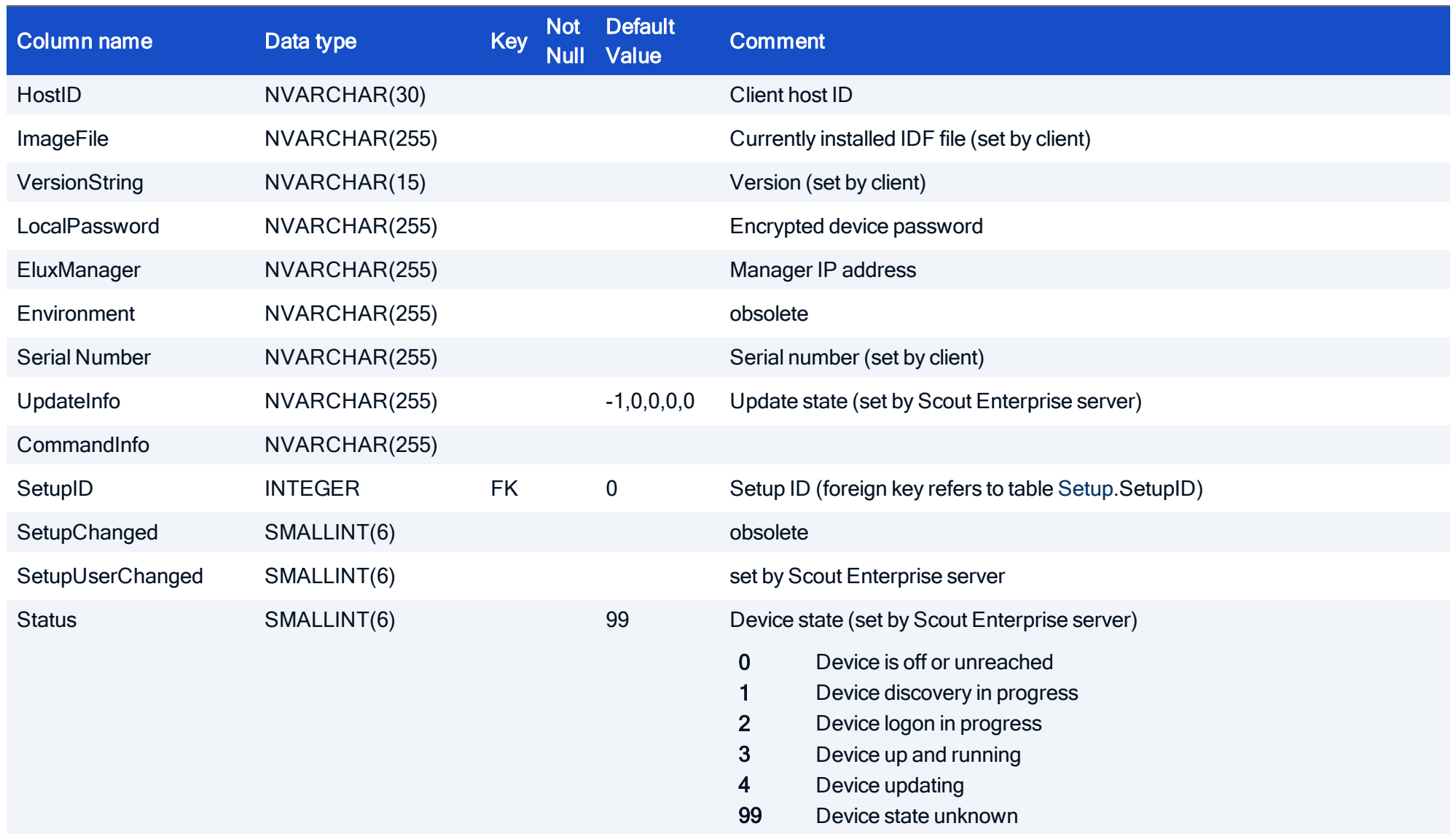

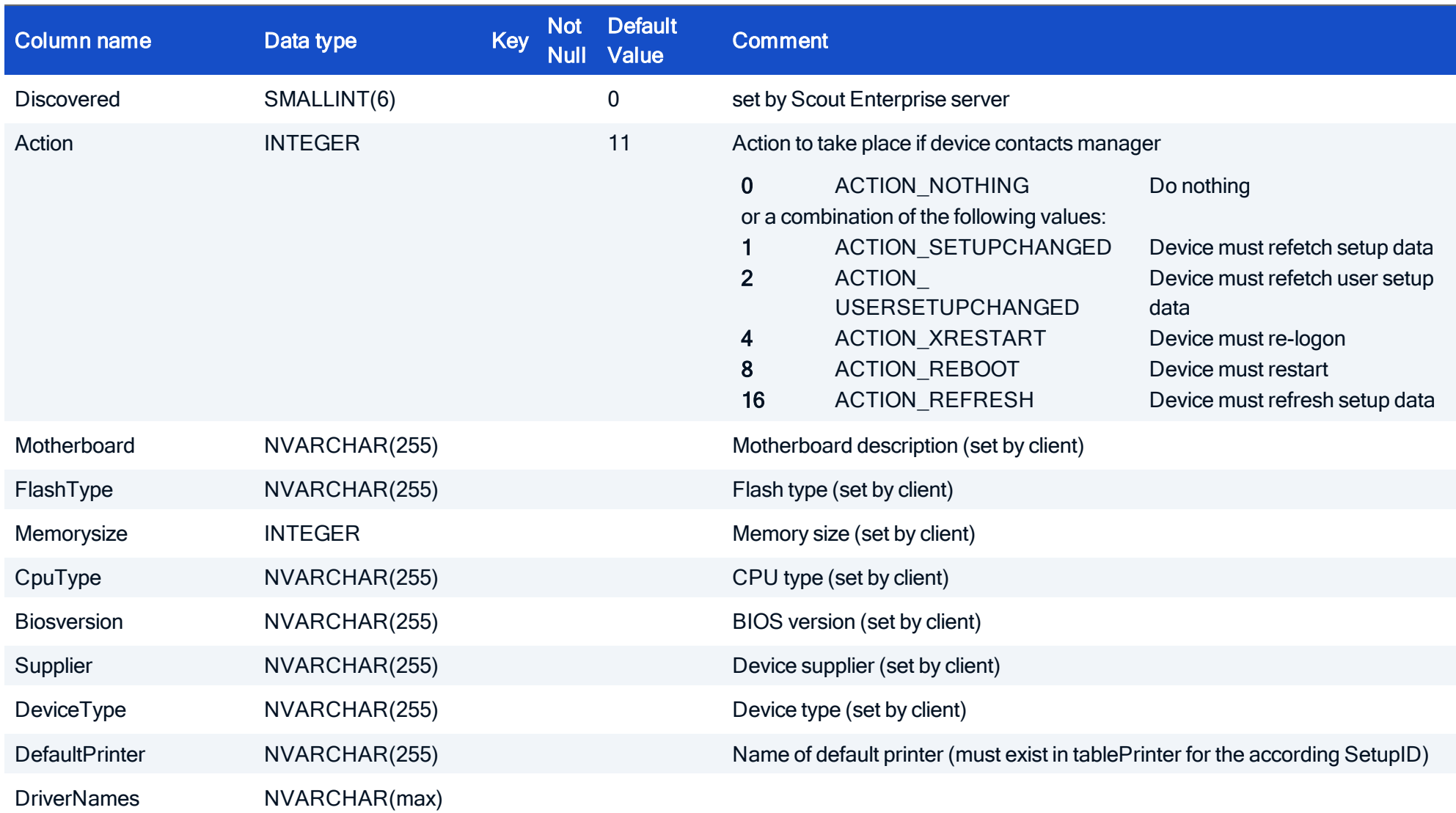

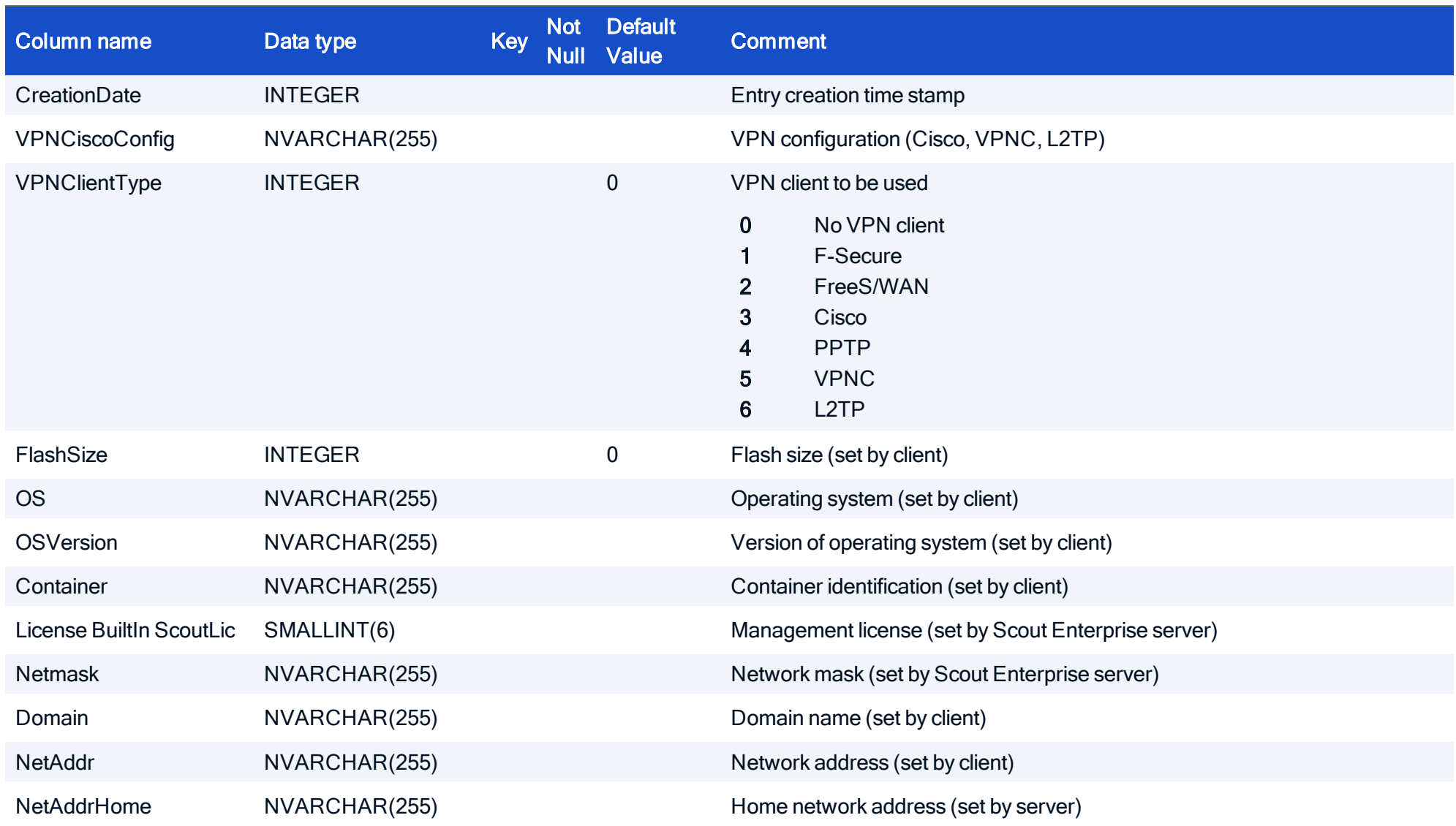

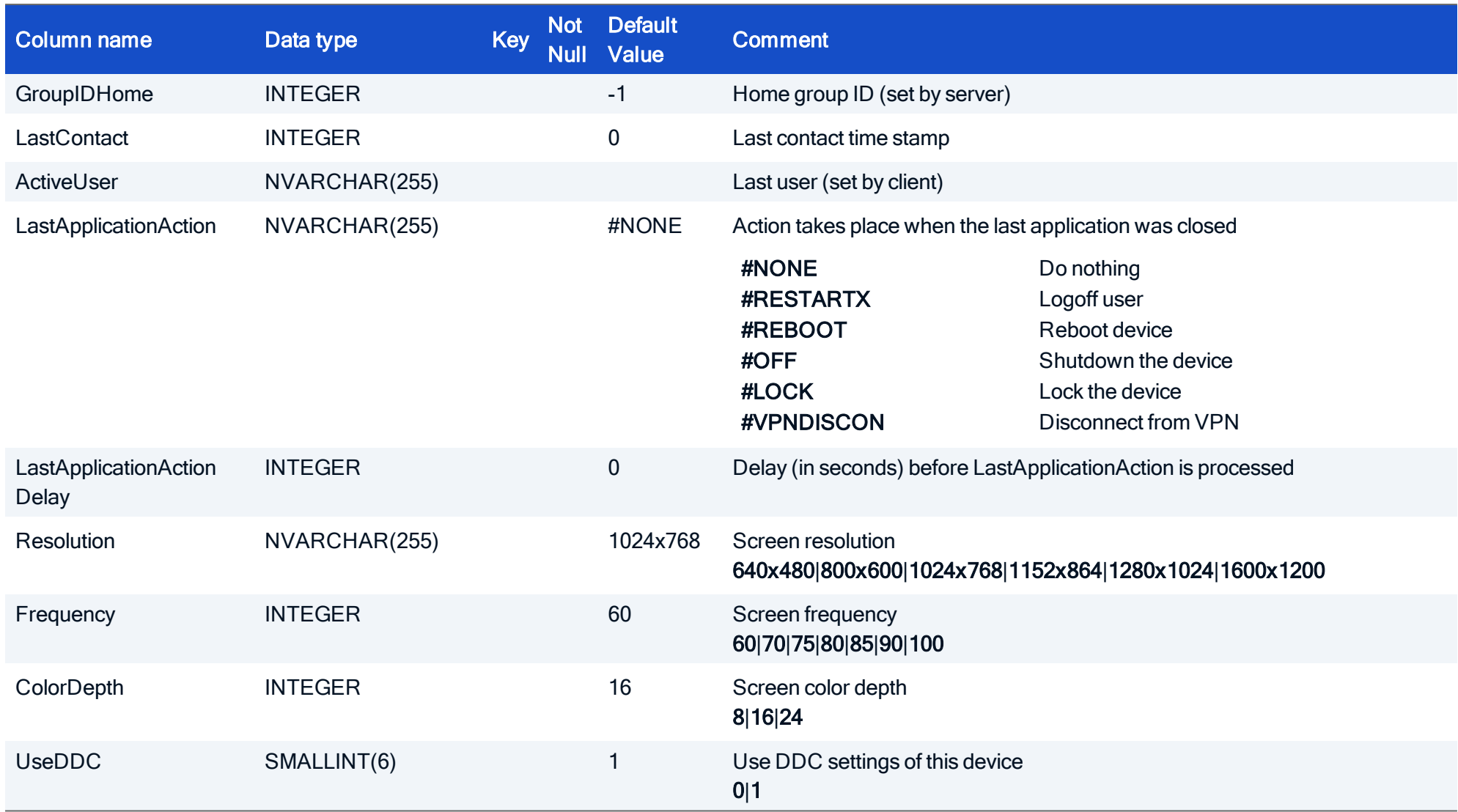

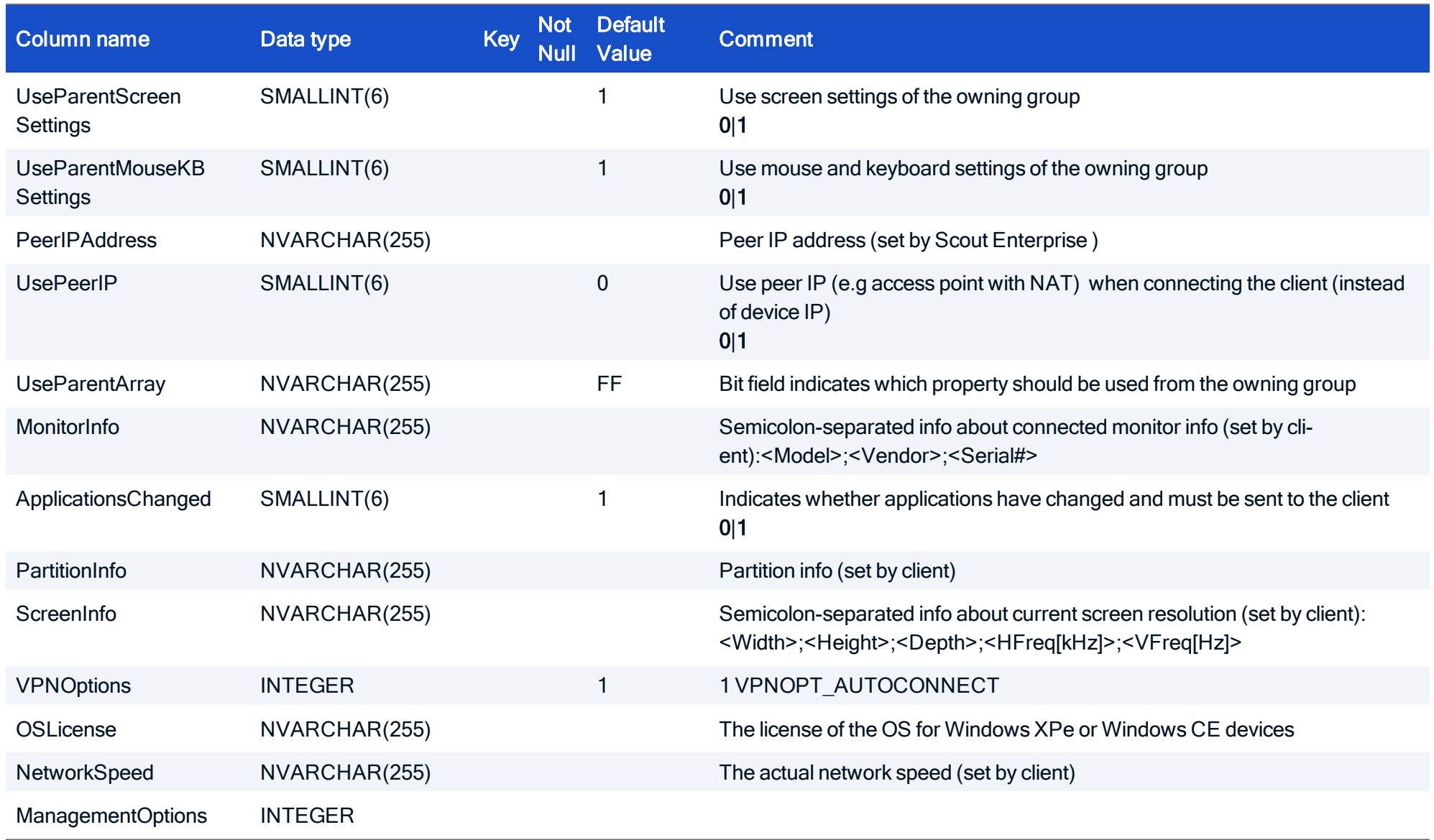

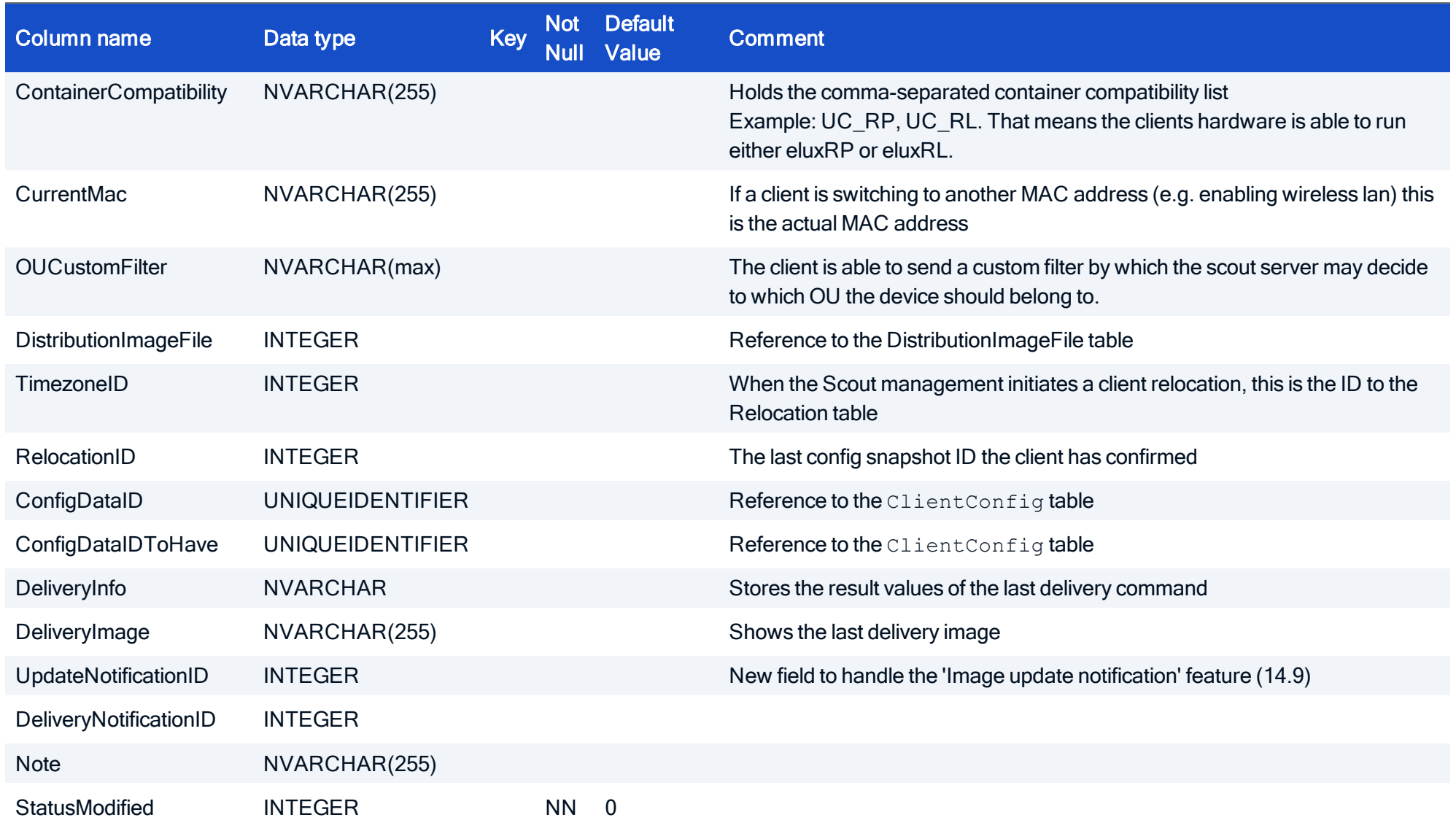

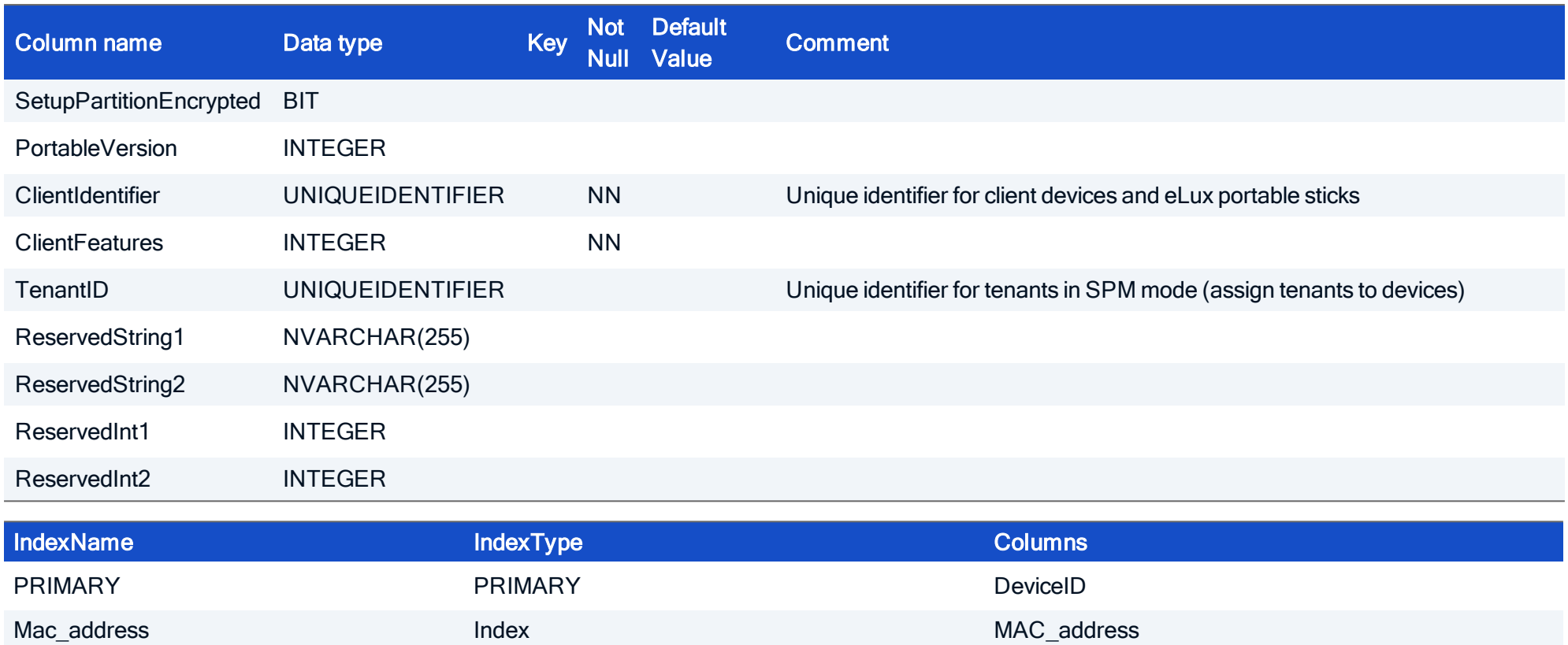

#### HOW TO CREATE

CREATE TABLE Device ( DeviceID INTEGER NOT NULL, WolServerID INTEGER, GroupID INTEGER NOT NULL, Name NVARCHAR(255) NOT NULL, UseParent SMALLINT NOT NULL, Info1 NVARCHAR(255), Info2 NVARCHAR(255), Info3 NVARCHAR(255), IP\_Address NVARCHAR(15) NOT NULL, Mac Address NVARCHAR(15) NOT NULL, Activated SMALLINT NOT NULL, HostID NVARCHAR(30), ImageFile NVARCHAR(255), VersionString NVARCHAR(15), LocalPassword NVARCHAR(255), EluxManager NVARCHAR(255), Environment NVARCHAR(255), SerialNumber NVARCHAR(255), UpdateInfo NVARCHAR(255), CommandInfo NVARCHAR(255), SetupID INTEGER, SetupChanged SMALLINT, SetupUserChanged SMALLINT, Status SMALLINT, Discovered SMALLINT, Action INTEGER,

MotherBoard NVARCHAR(255), FlashType NVARCHAR(255), MemorySize INTEGER, CpuType NVARCHAR(255), BiosVersion NVARCHAR(255), Supplier NVARCHAR(255), DeviceType NVARCHAR(255), DefaultPrinter NVARCHAR(255), DriverNames NVARCHAR(max), CreationDate INTEGER, VPNCiscoConfig NVARCHAR(255), VPNClientType INTEGER, FlashSize INTEGER, OS NVARCHAR(255), OSVersion NVARCHAR(255), Container NVARCHAR(255), ScoutLic SMALLINT, Netmask NVARCHAR(255), Domain NVARCHAR(255), NetAddr NVARCHAR(255), NetAddrHome NVARCHAR(255), GroupIDHome INTEGER, LastContact INTEGER, ActiveUser NVARCHAR(255), LastApplicationAction NVARCHAR(255), LastApplicationActionDelay INTEGER, Resolution NVARCHAR(255), Frequency INTEGER, ColorDepth INTEGER,

UseParentScreenSettings SMALLINT, PPTPPassword NVARCHAR(255), UseParentMouseKBSettings SMALLINT, PeerIPAddress NVARCHAR(255), UsePeerIP SMALLINT, UseParentArray NVARCHAR(255), MonitorInfo NVARCHAR(255), ApplicationsChanged SMALLINT, PartitionInfo NVARCHAR(255), ScreenInfo NVARCHAR(255), NetworkSpeed NVARCHAR(255), ManagementOptions INTEGER, ContainerCompatibility NVARCHAR(255), CurrentMac NVARCHAR(255), OUCustomFilter NVARCHAR(max), DistributionImageFileID INTEGER, TimeZoneID INTEGER, RelocationID INTEGER, ConfigDataID UNIQUEIDENTIFIER, ConfigDataIDToHave UNIQUEIDENTIFIER, DeliveryInfo NVARCHAR(255), DeliveryImage NVARCHAR(255), UpdateNotificationID INTEGER, DeliveryNotificationID INTEGER, Note NVARCHAR(255), StatusModified INTEGER NOT NULL, SetupPartitionEncrypted BIT, PortableVersion INTEGER, ClientIdentifier UNIQUEIDENTIFIER NOT NULL CONSTRAINT DF Device ClientIdentifier DEFAULT NEWID(),

ClientFeatures INTEGER NOT NULL CONSTRAINT DF\_Device\_ClientFeatures DEFAULT 0, TenantID UNIQUEIDENTIFIER CONSTRAINT DF\_Device\_TenantID DEFAULT '00000000-0000-0000-0000-000000000000' ReservedString1 NVARCHAR(255), ReservedString2 NVARCHAR(255), ReservedInt1 INTEGER, ReservedInt2 INTEGER, CONSTRAINT FK Device GroupID Groups GroupID FOREIGN KEY (GroupID) REFERENCES Groups (GroupID), CONSTRAINT FK Device WolServerID Server ServerID FOREIGN KEY (WolServerID) REFERENCES Server (ServerID), CONSTRAINT FK Device RelocationID FOREIGN KEY (RelocationID) REFERENCES Relocation (RelocationID), CONSTRAINT FK Device SetupID Setup SetupID FOREIGN KEY (SetupID) REFERENCES Setup (SetupID), CONSTRAINT FK\_Device\_DistributionImageFileID FOREIGN KEY (DistributionImageFileID) REFERENCES DistributionImageFile (DistributionImageFileID); CONSTRAINT FK Device TimeZoneID FOREIGN KEY (TimeZoneID) REFERENCES TimeZone (TimeZoneID), CONSTRAINT FK\_Device\_UpdateNotificationID FOREIGN KEY (UpdateNotificationID) REFERENCES UpdateNotification (UpdateNotificationID), CONSTRAINT FK\_Device\_DeliveryNotificationID FOREIGN KEY (DeliveryNotificationID) REFERENCES UpdateNotification (UpdateNotificationID) CONSTRAINT UQ\_Device\_ClientIdentifier UNIQUE (ClientIdentifier), PRIMARY KEY (DeviceID

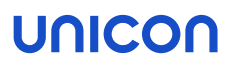

#### <span id="page-20-0"></span>3.4. Table: DistributionImageFile

This table holds all image file names which are reported from the clients. If one of the image names are marked as outdated, the Scout Enterprise Dashboard is not able to assign this image file any longer.

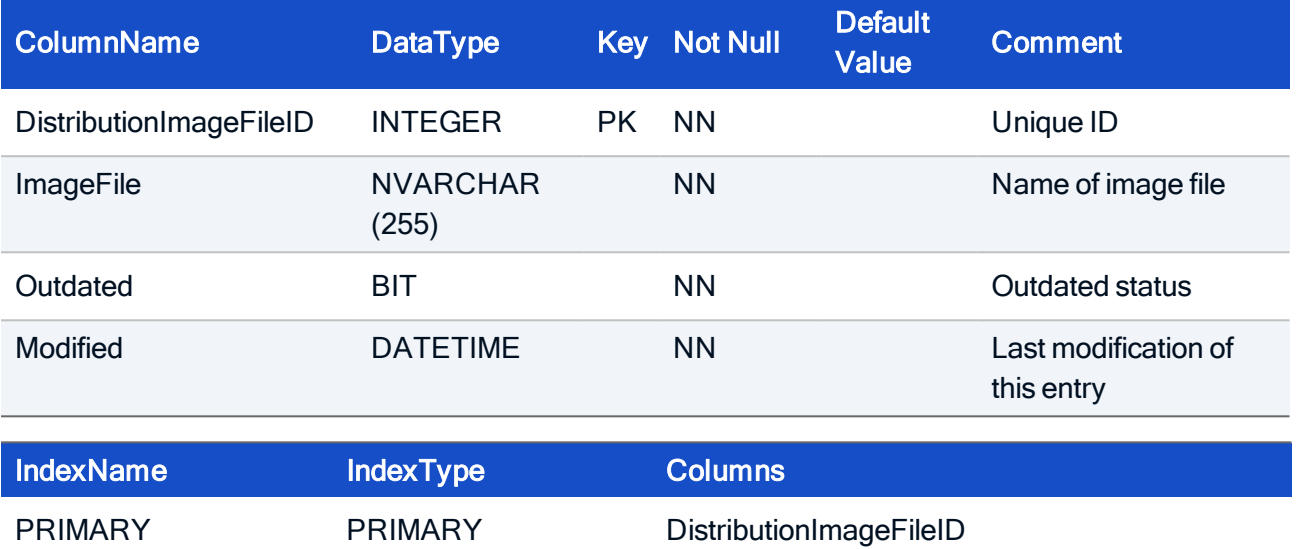

#### HOW TO CREATE

CREATE TABLE DistributionImageFile( DistributionImageFileID INTEGER NOT NULL, ImageFile NVARCHAR(255), Outdated BIT NOT NULL, Modified DATETIME NOT NULL, CONSTRAINT PK\_DistributionImageFile, PRIMARY KEY (DistributionImageFile));

#### <span id="page-21-0"></span>3.5. Table: EnvironmentEntry

The entry represents a environment variable which is set on the device. It can be assigned to a single device or group.

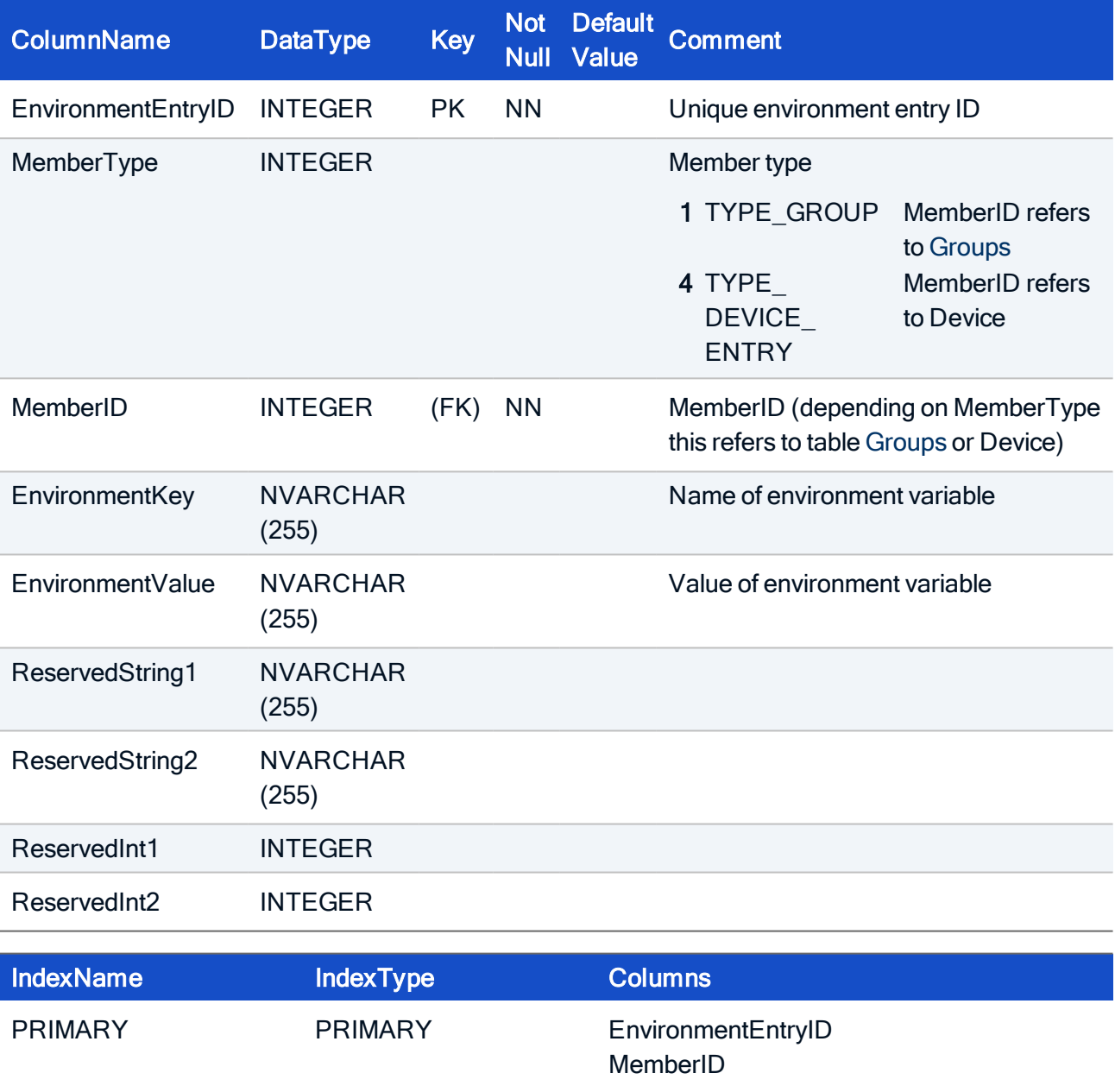

#### HOW TO CREATE

CREATE TABLE EnvironmentEntry( EnvironmentEntryID INTEGER NOT NULL, MemberType INTEGER, MemberID INTEGER, EnvironmentKey NVARCHAR(255), EnvironmentValue NVARCHAR(255), ReservedString1 NVARCHAR(255), ReservedString2 NVARCHAR(255), ReservedInt1 INTEGER, ReservedInt2 INTEGER, PRIMARY KEY (EnvironmentEntryID));

#### <span id="page-23-0"></span>3.6. Table: FileEntry

For file transfer purposes, an entry in this table specifies the file which is transferred from the Scout Enterprise server to the thin client. The file transfer can be assigned to a single device, an organization unit, or at enterprise level (Advanced options).

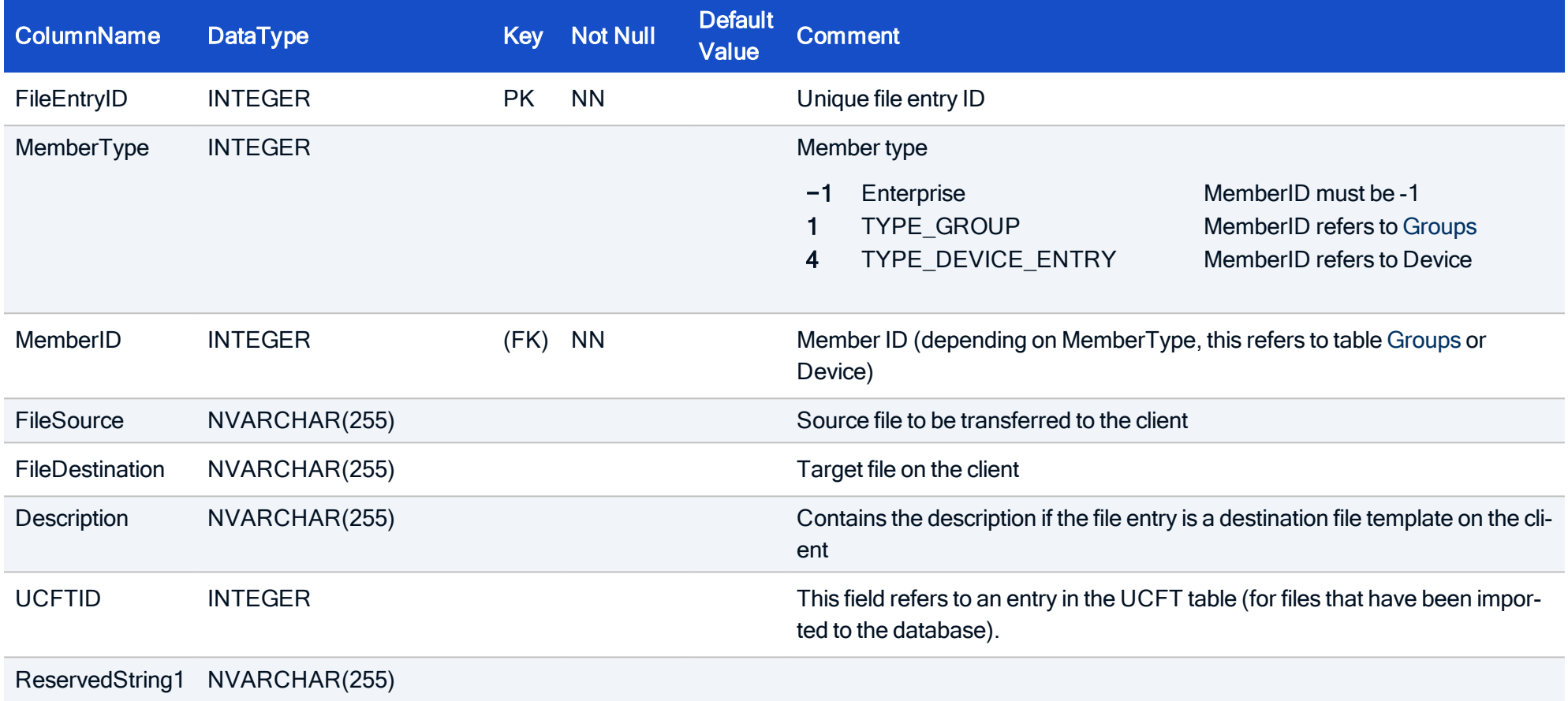

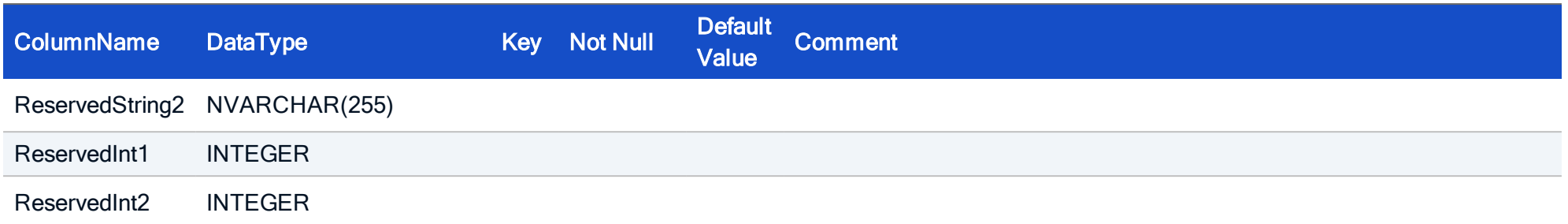

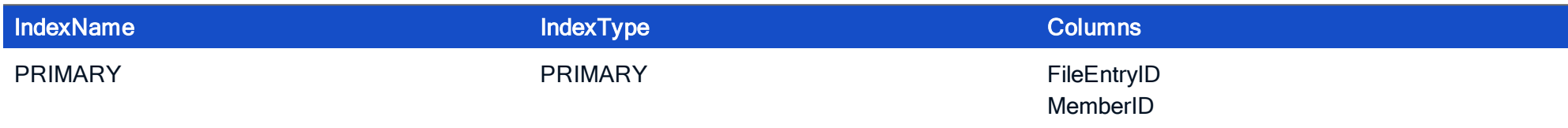

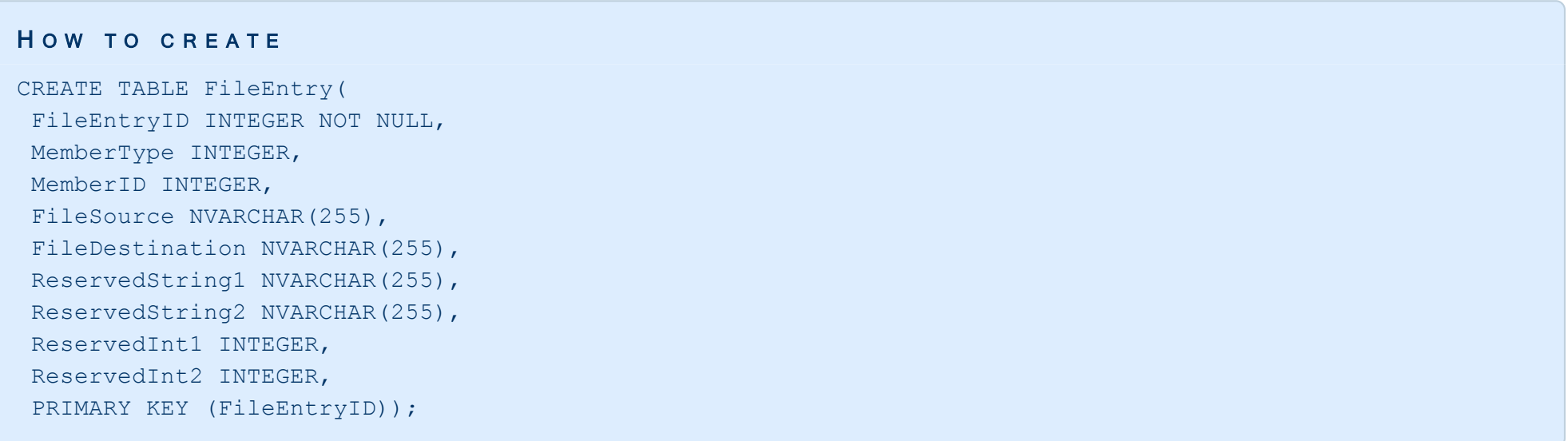

#### <span id="page-25-0"></span>3.7. Table: FirefoxDefaults

This table stores the Firefox software defaults.

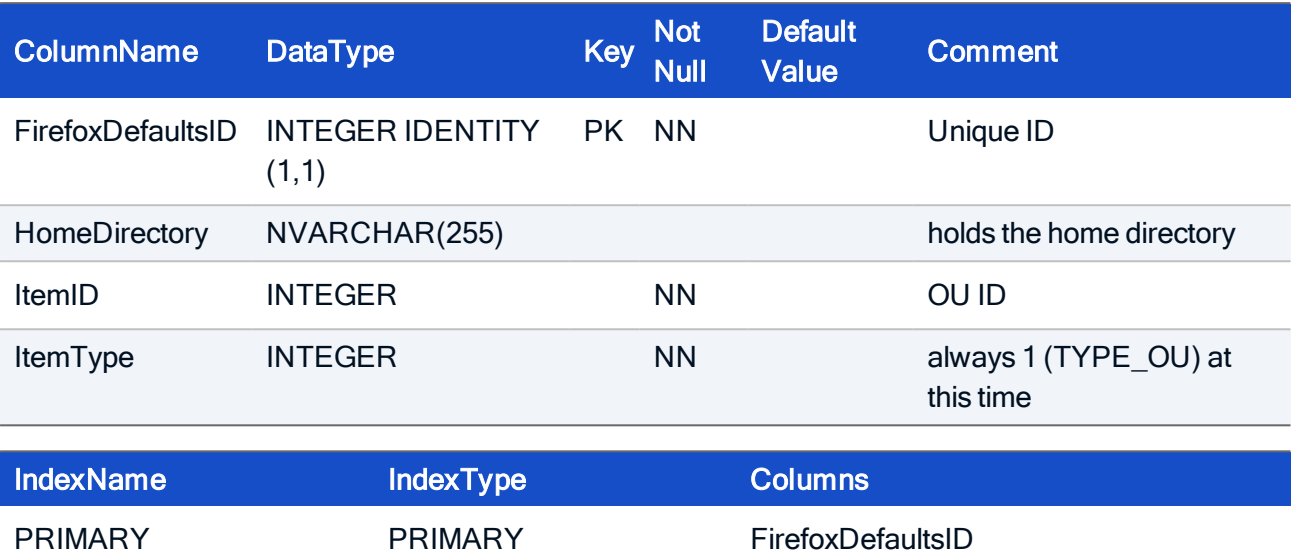

#### HOW TO CREATE

CREATE TABLE FirefoxDefaults( FirefoxDefaultsID INTEGER IDENTITY (1,1) NOT NULL, HomeDirectory NVARCHAR(255), ItemID INTEGER NOT NULL, ItemType INTEGER NOT NULL, CONSTRAINT PK\_FirefoxDefaults, PRIMARY KEY (FirefoxDefaultsID));

#### HOW TO INITIALIZE

INSERT INTO FirefoxDefaults(HomeDirectory, ItemType, ItemID) SELECT Home, 1, -1 FROM Setup WHERE SetupID=0;

#### <span id="page-26-0"></span>3.8. Table: Groups

Each entry represents a organization unit (formerly known as group) of the Scout Enterprise hierarchy. Every OU has exact one owner OU, which is also known as parent OU.

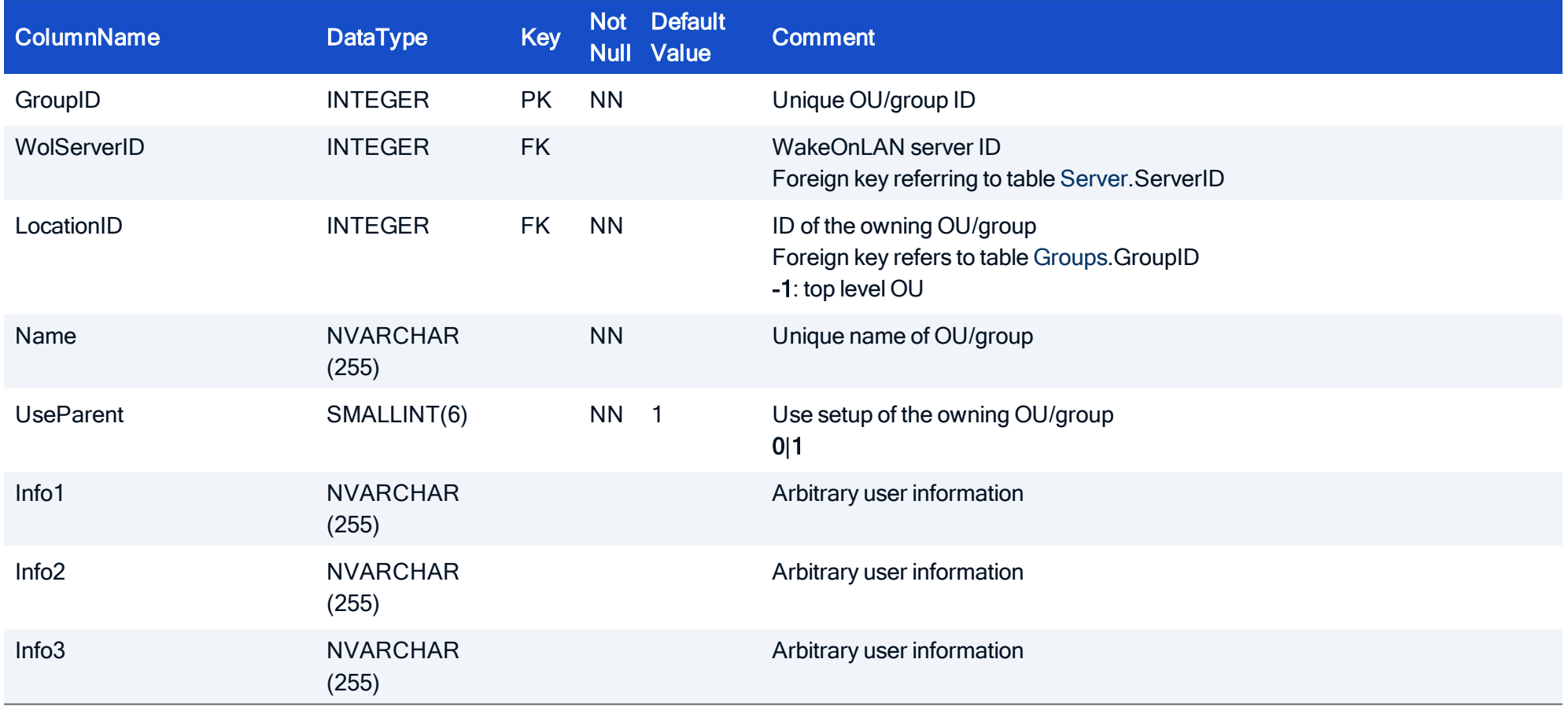

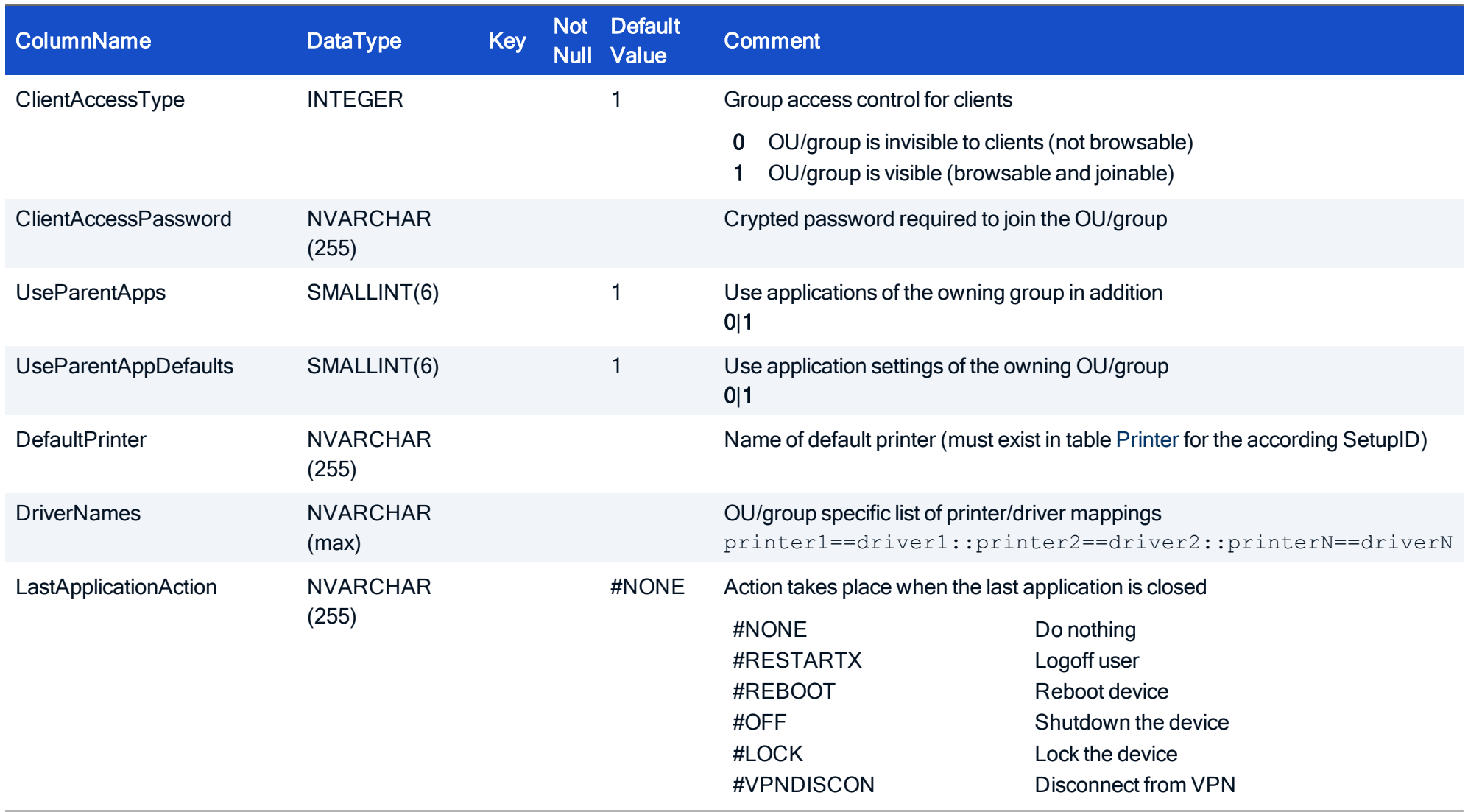

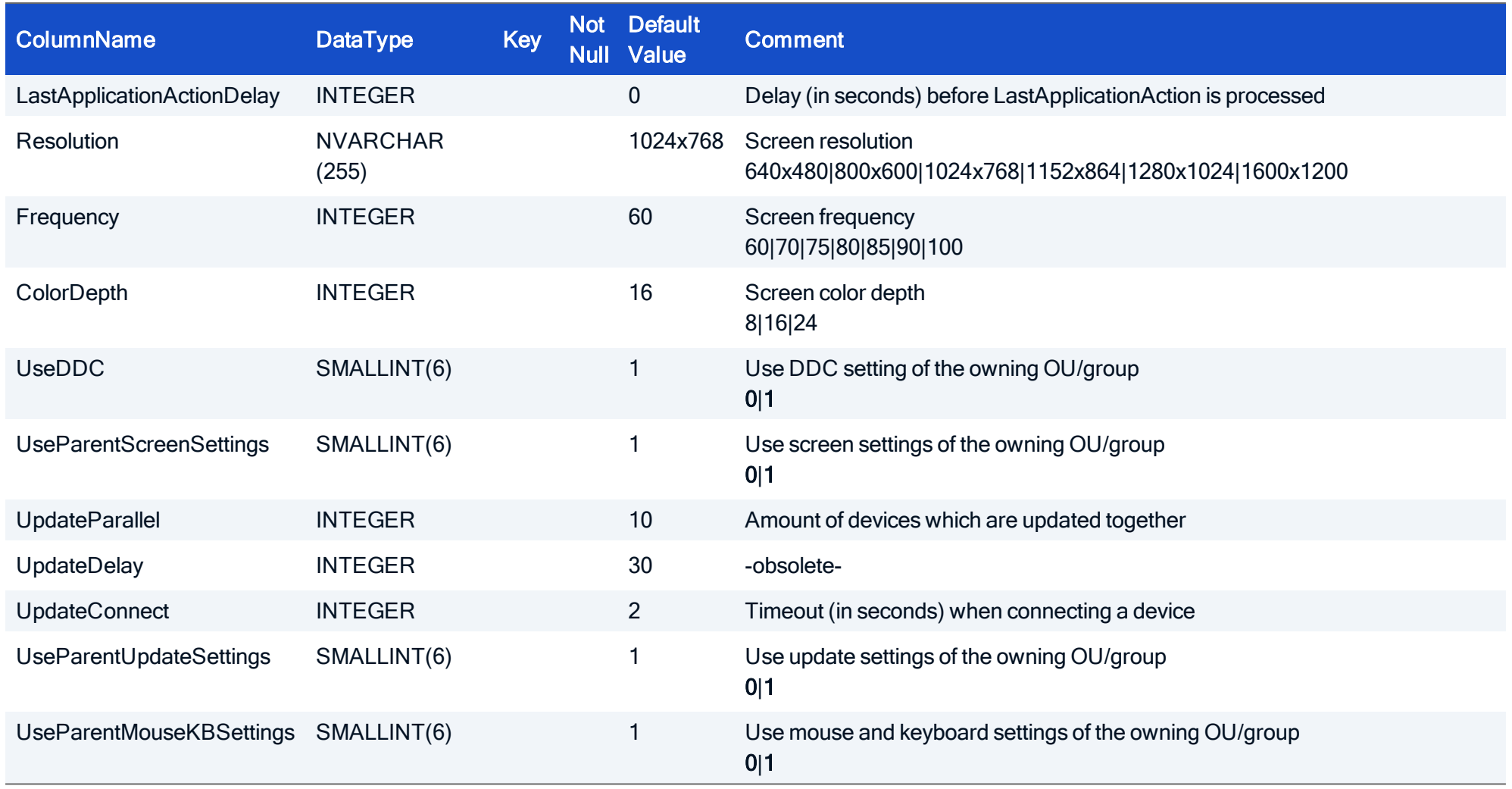

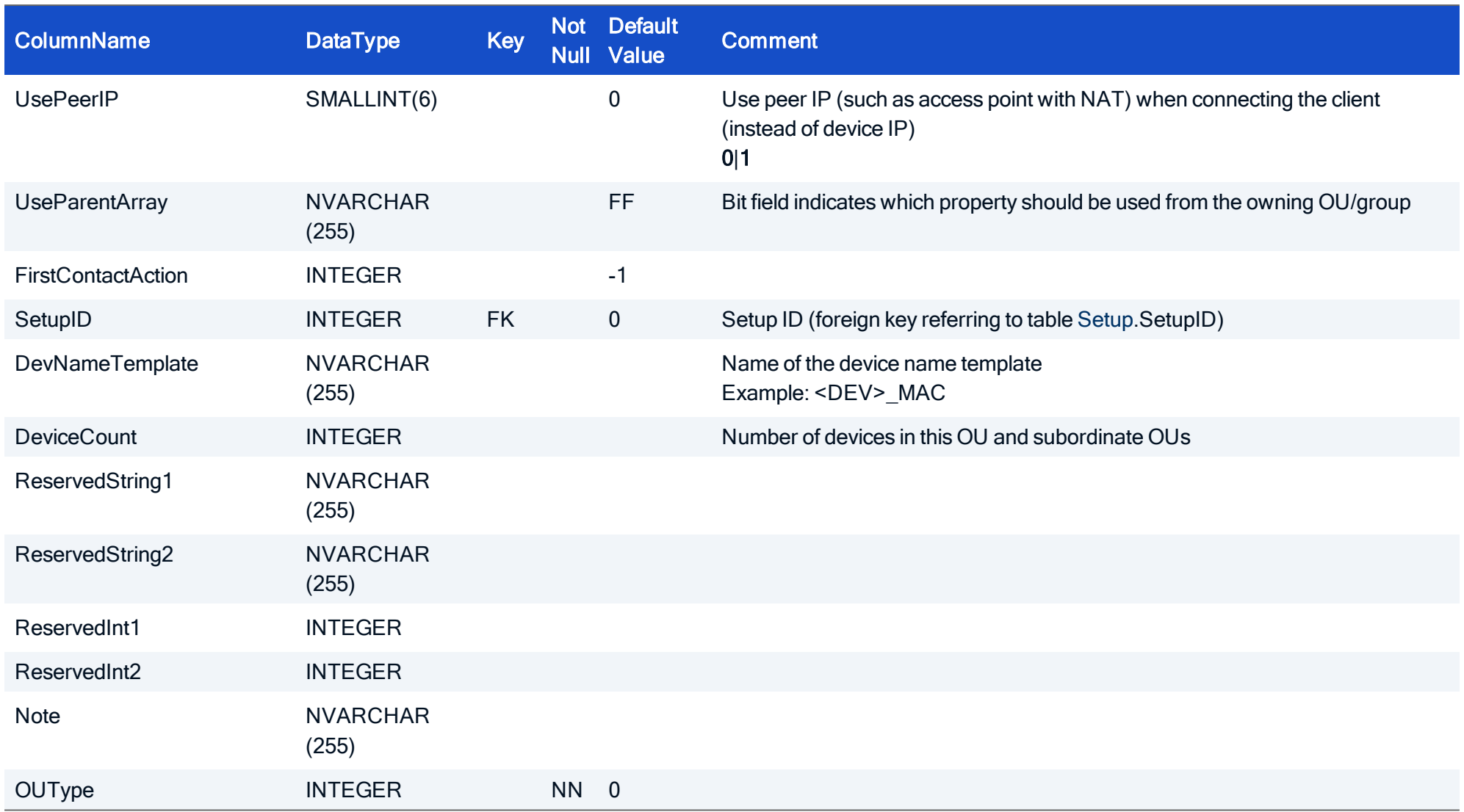

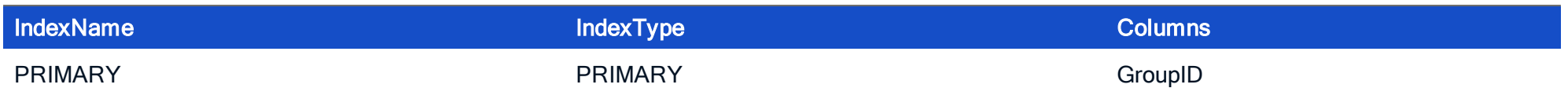

#### HOW TO CREATE

CREATE TABLE Groups ( GroupID INTEGER NOT NULL, WolServerID INTEGER, LocationID INTEGER NOT NULL, Name NVARCHAR(255) NOT NULL, UseParent SMALLINT NOT NULL, Info1 NVARCHAR(255), Info2 NVARCHAR(255), Info3 NVARCHAR(255), ClientAccessType INTEGER, ClientAccessPassword NVARCHAR(255), UseParentApps SMALLINT, UseParentAppDefaults SMALLINT, DefaultPrinter NVARCHAR(255), DriverNames NVARCHAR(max) , LastApplicationAction NVARCHAR(255), LastApplicationActionDelay INTEGER, Resolution NVARCHAR(255), Frequency INTEGER, ColorDepth INTEGER, UseParentScreenSettings SMALLINT, UpdateParallel INTEGER, UpdateDelay INTEGER, UpdateConnect INTEGER, UseParentUpdateSettings SMALLINT, UseParentMouseKBSettings SMALLINT, UsePeerIP SMALLINT,

UseParentArray NVARCHAR(255), FirstContactAction INTEGER, SetupID INTEGER, DevNameTemplate NVARCHAR(255), DeviceCount INTEGER,

ReservedString1 NVARCHAR(255),

ReservedString2 NVARCHAR(255),

ReservedInt1 INTEGER,

ReservedInt2 INTEGER,

Note NVARCHAR(255),

OUType INTEGER NOT NULL,

CONSTRAINT FK Groups WolServerID Server ServerID FOREIGN KEY (WolServerID) REFERENCES Server (ServerID), CONSTRAINT FK Groups SetupID Setup SetupID FOREIGN KEY (SetupID) REFERENCES Setup (SetupID), PRIMARY KEY (GroupID));

#### <span id="page-33-0"></span>3.9. Table: ICADefaults

The ICA default settings can be assigned to a group or to the base (global) settings.

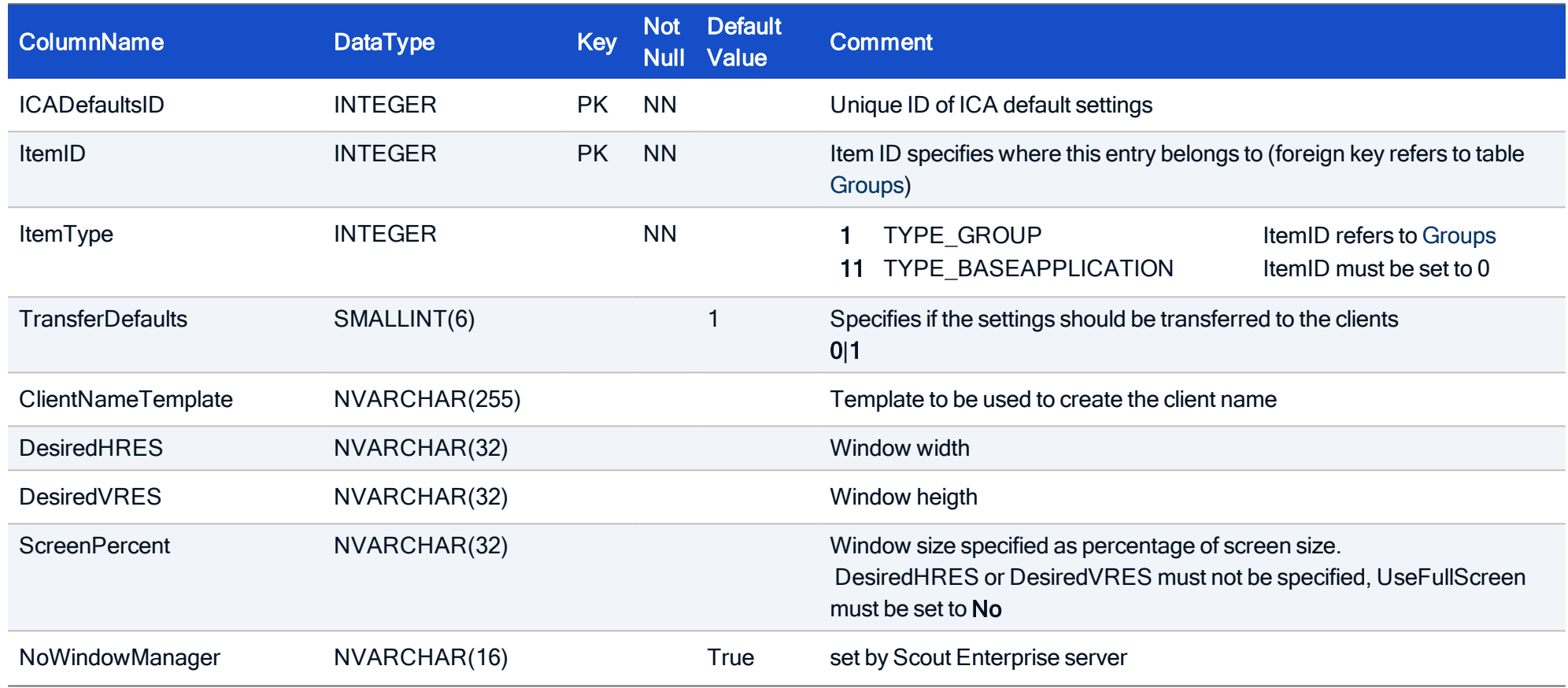

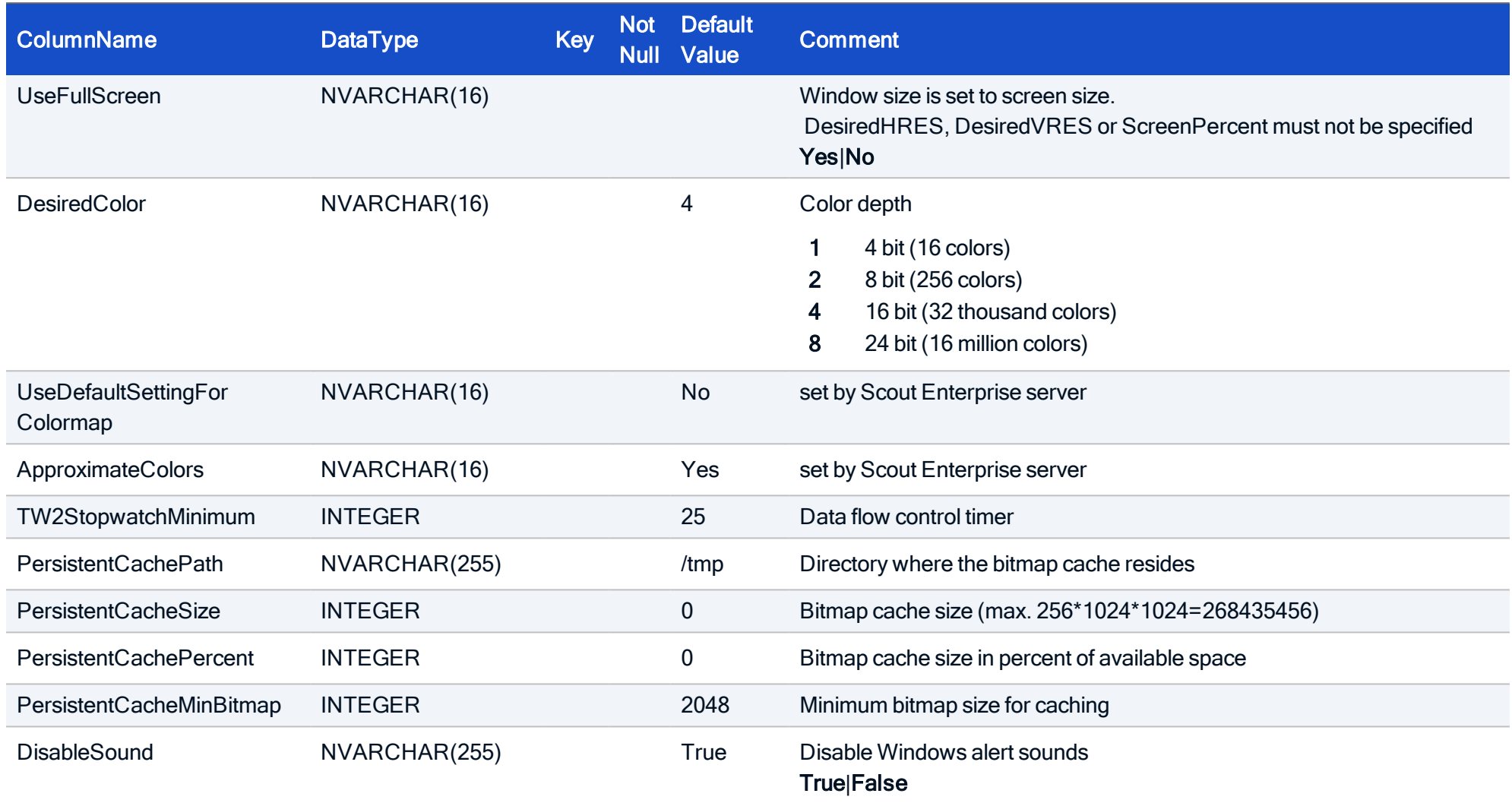

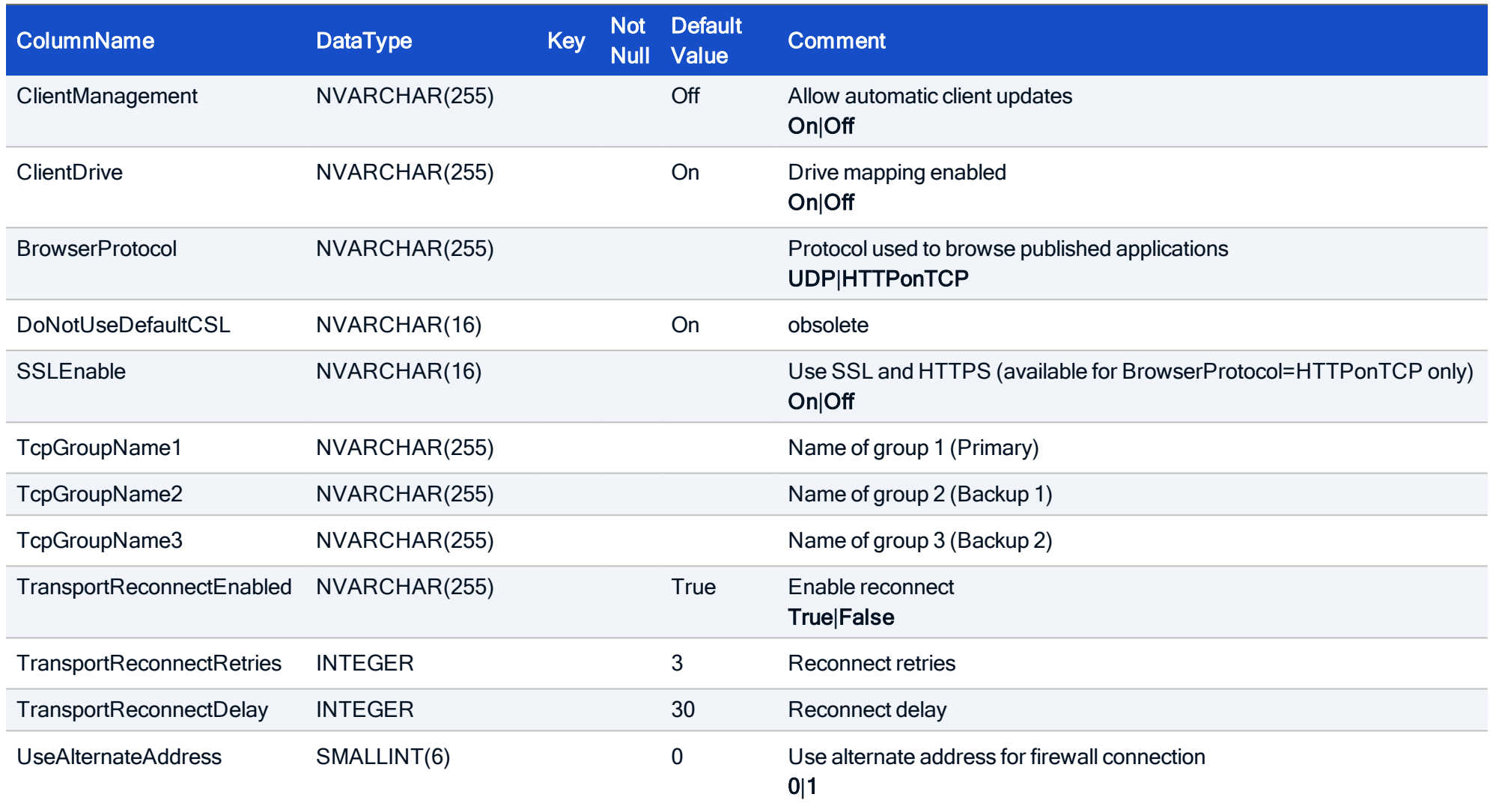
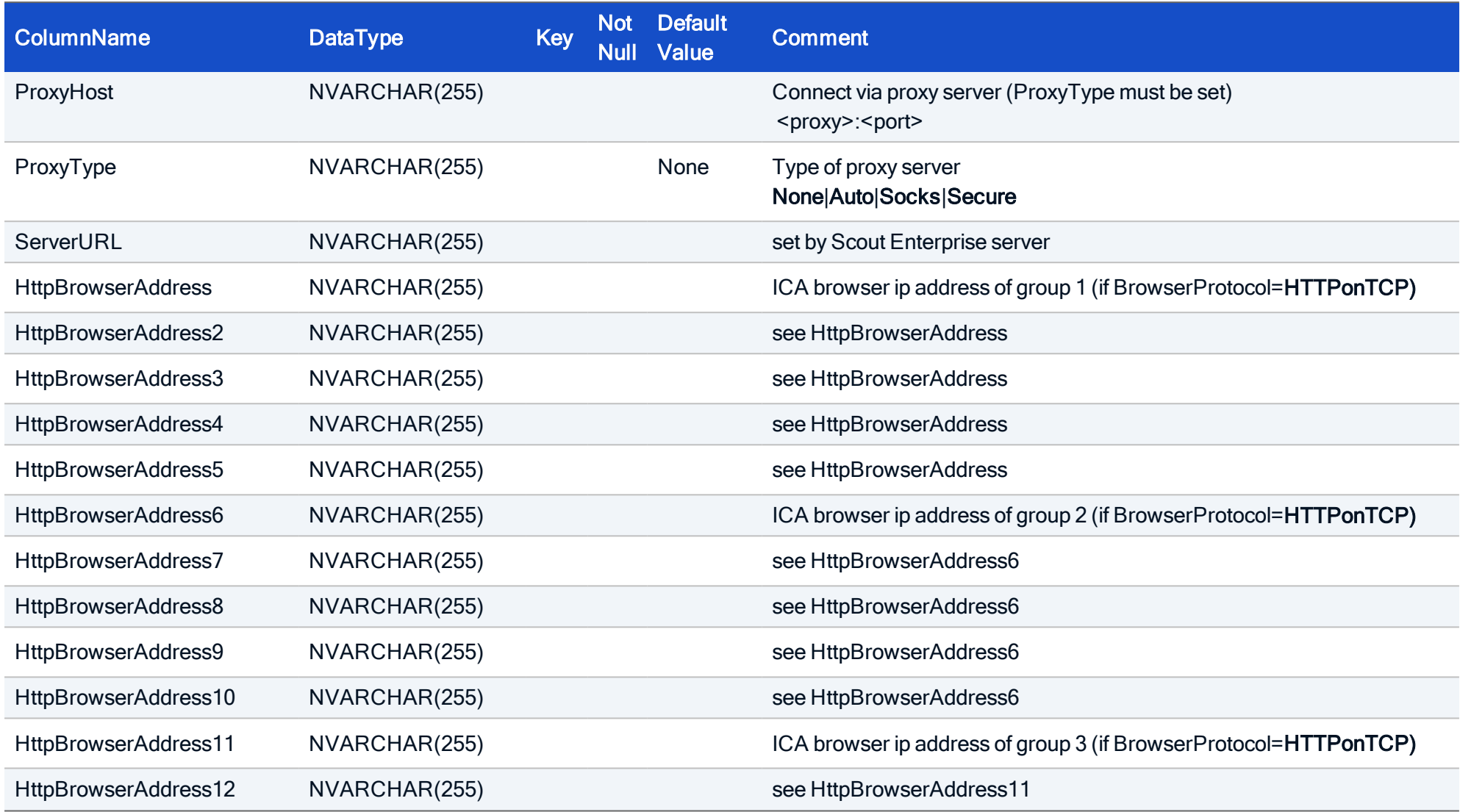

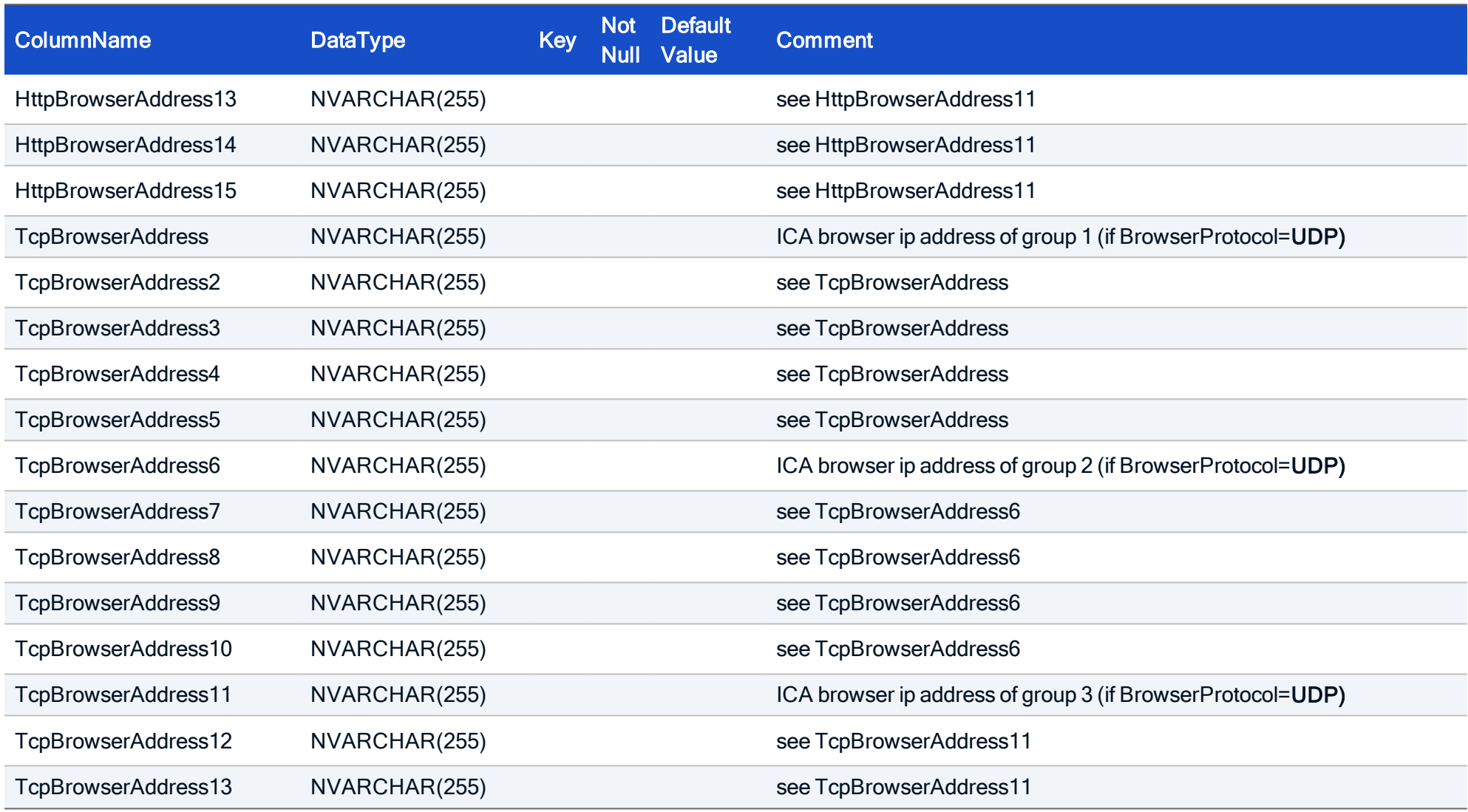

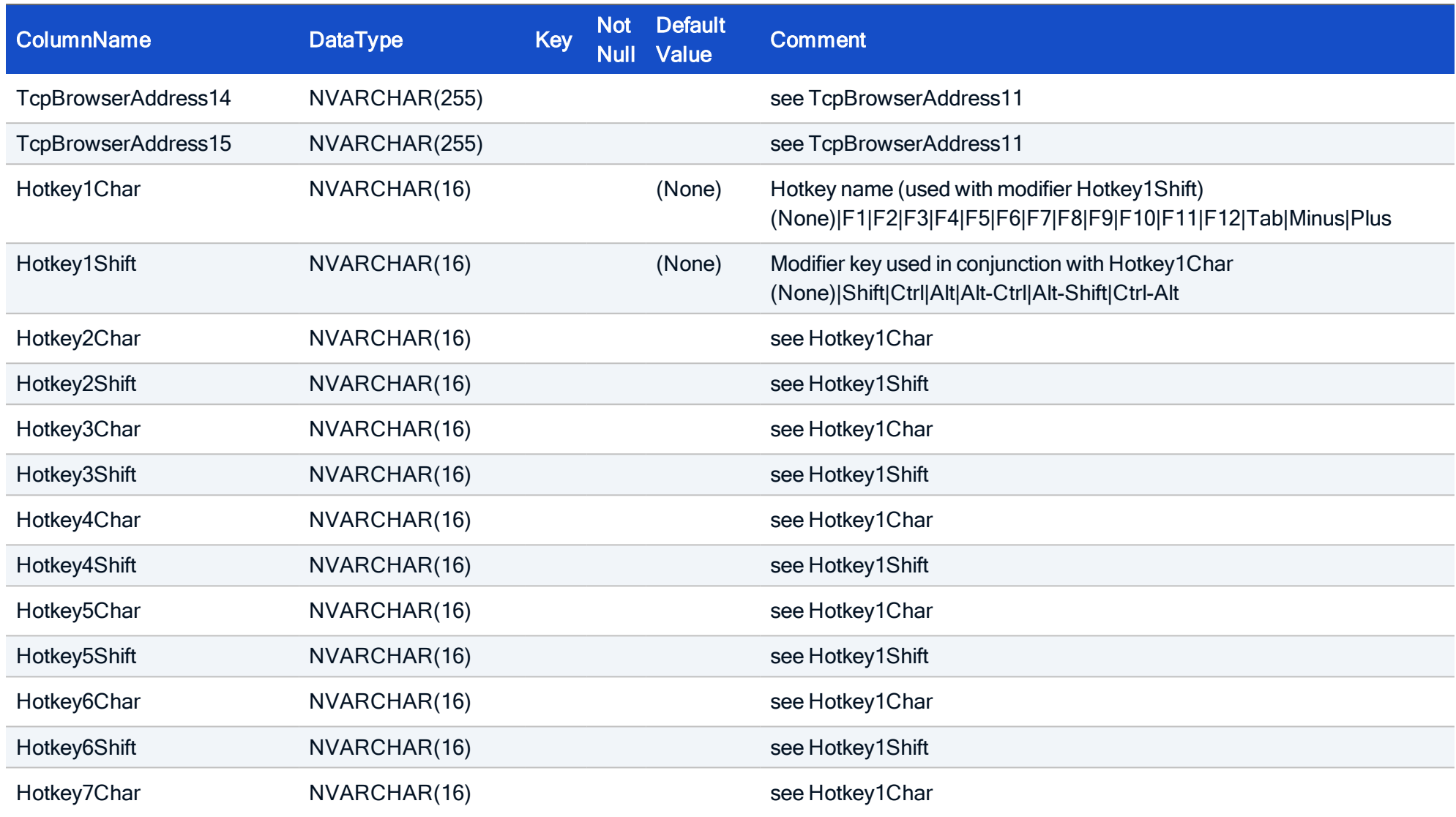

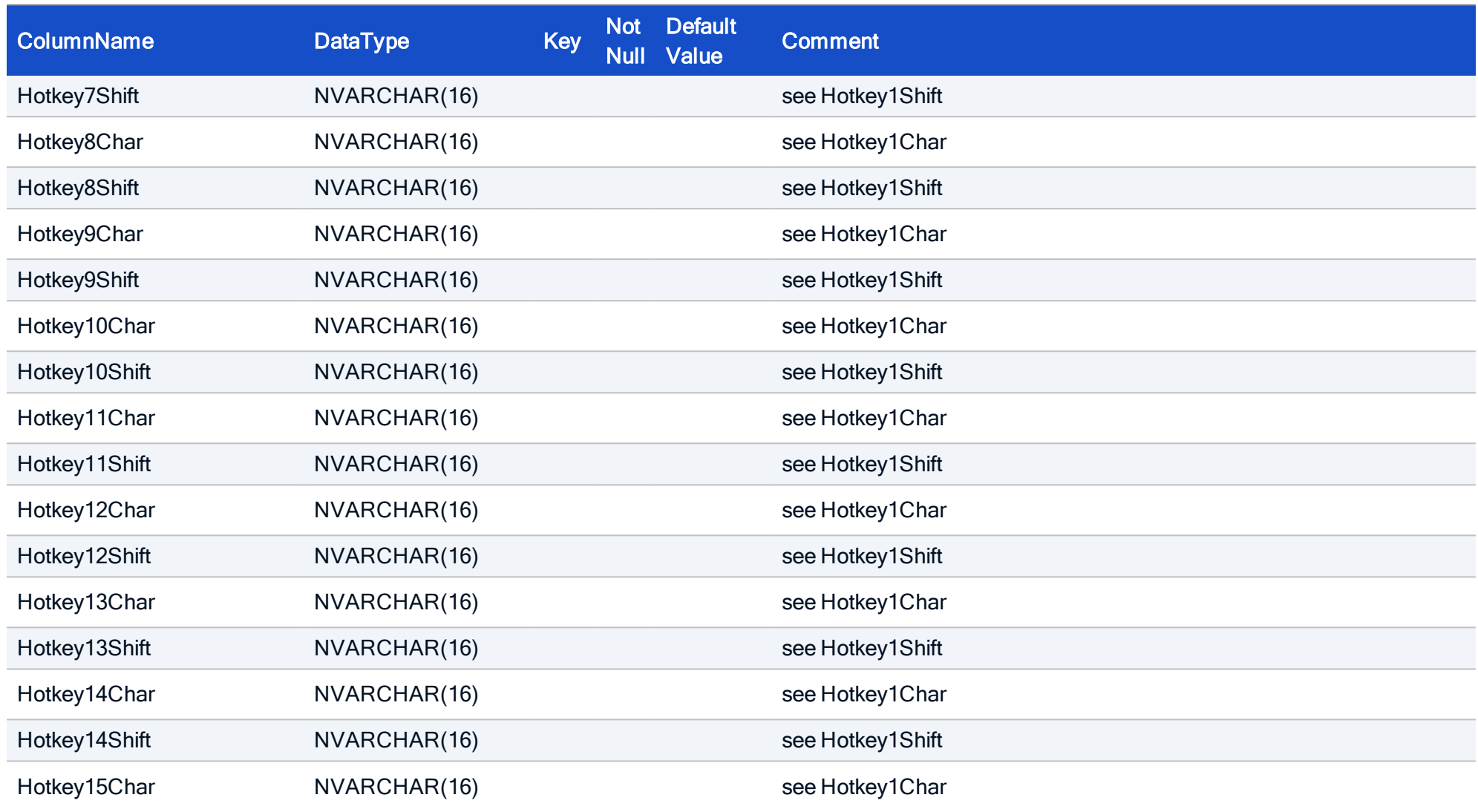

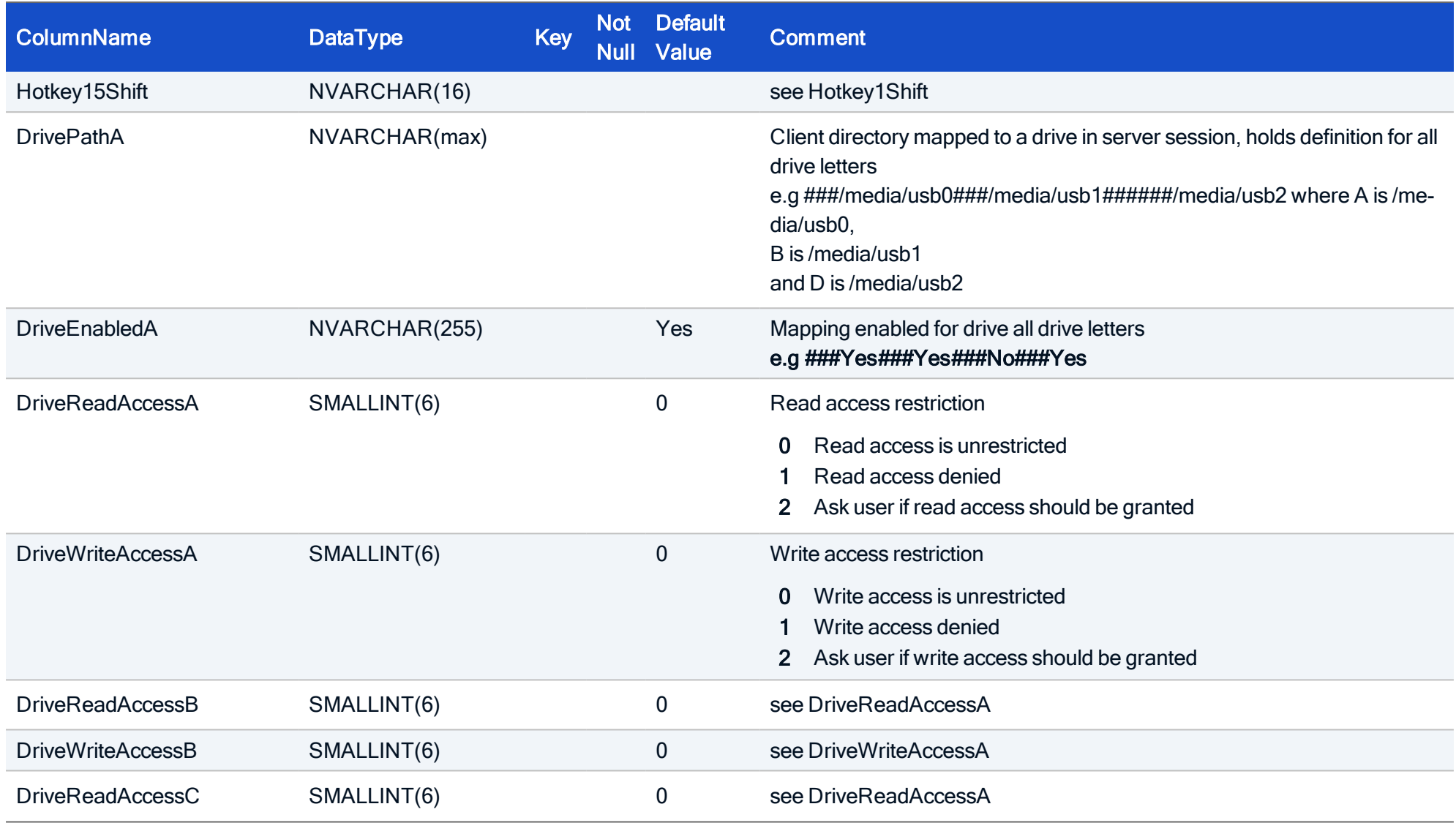

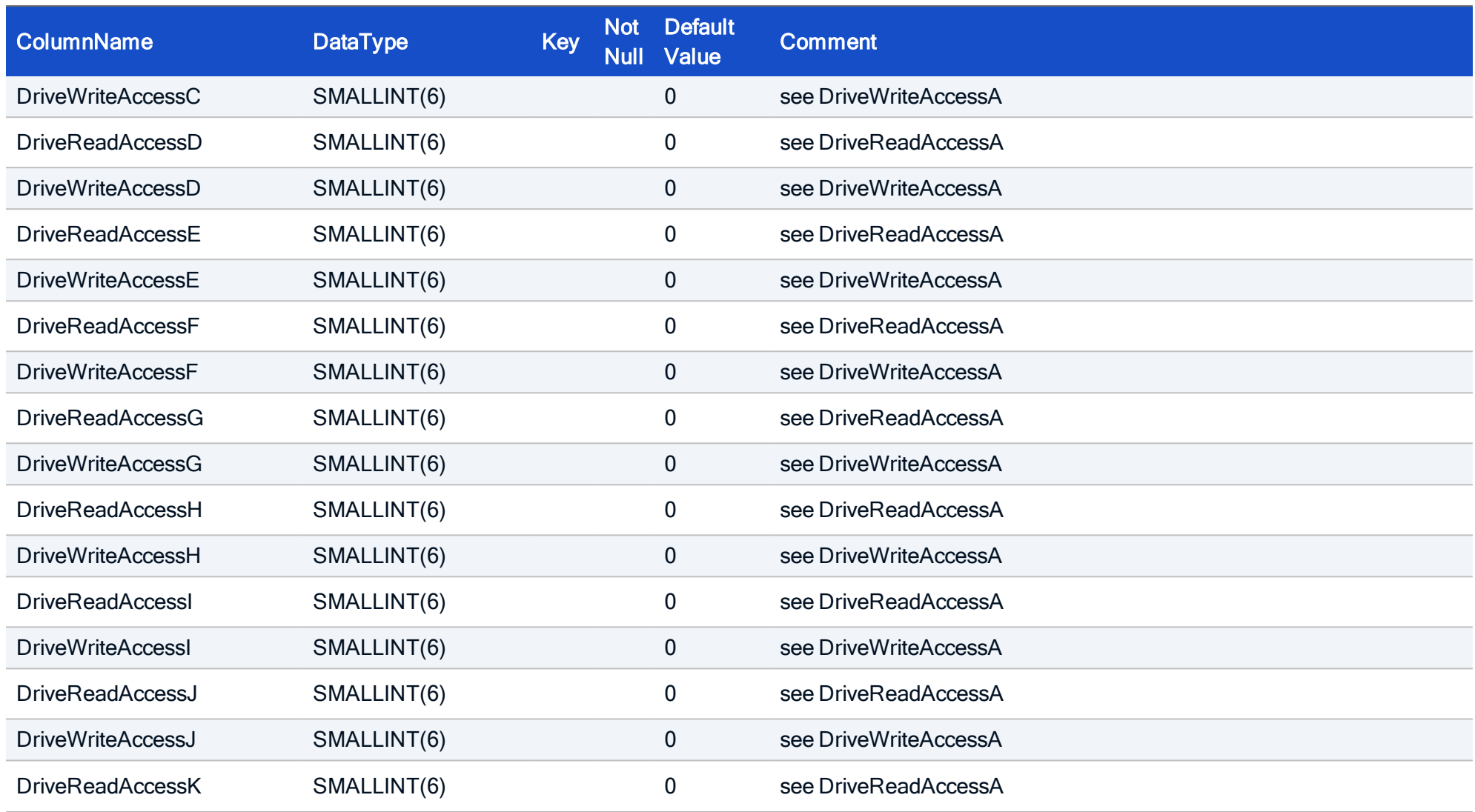

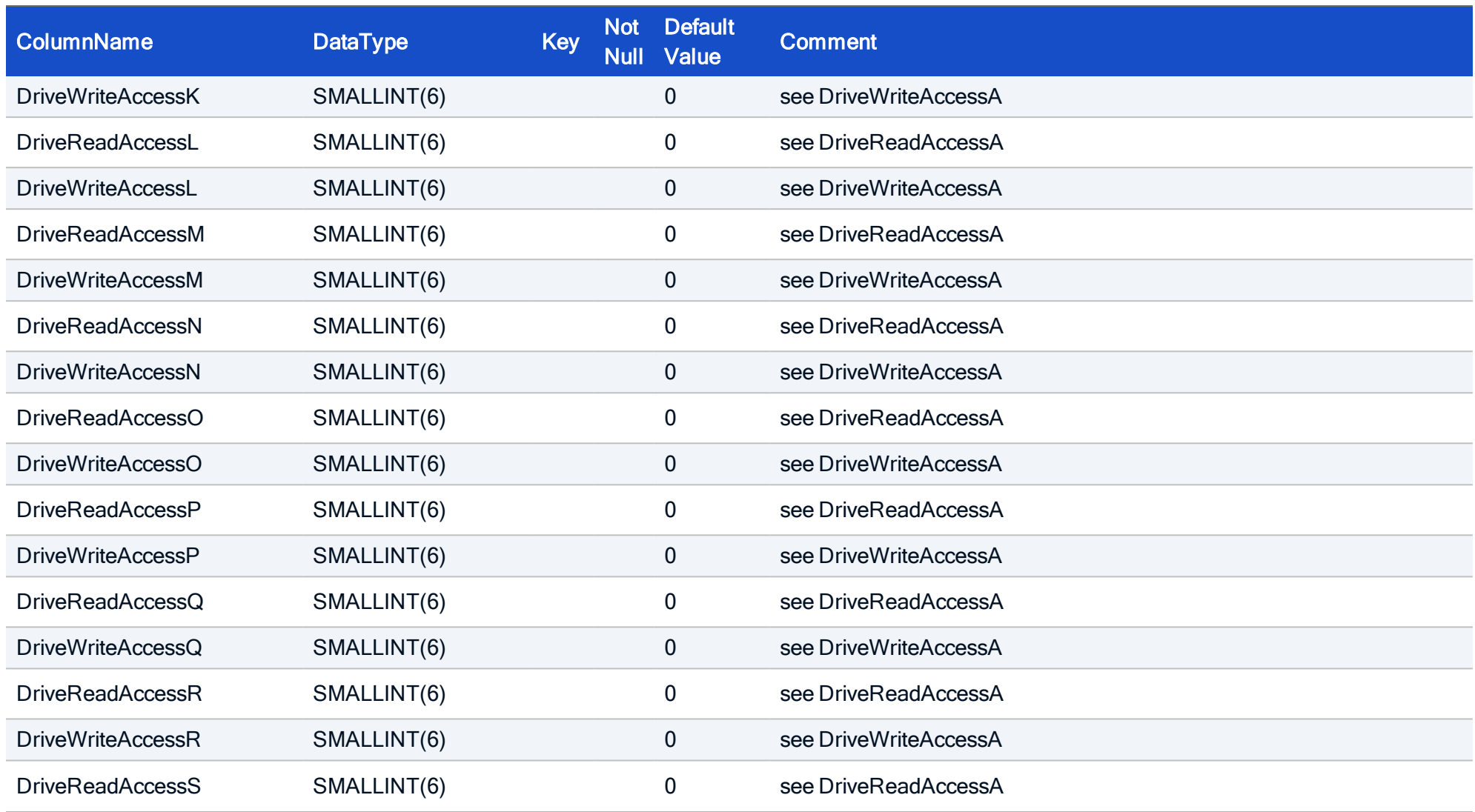

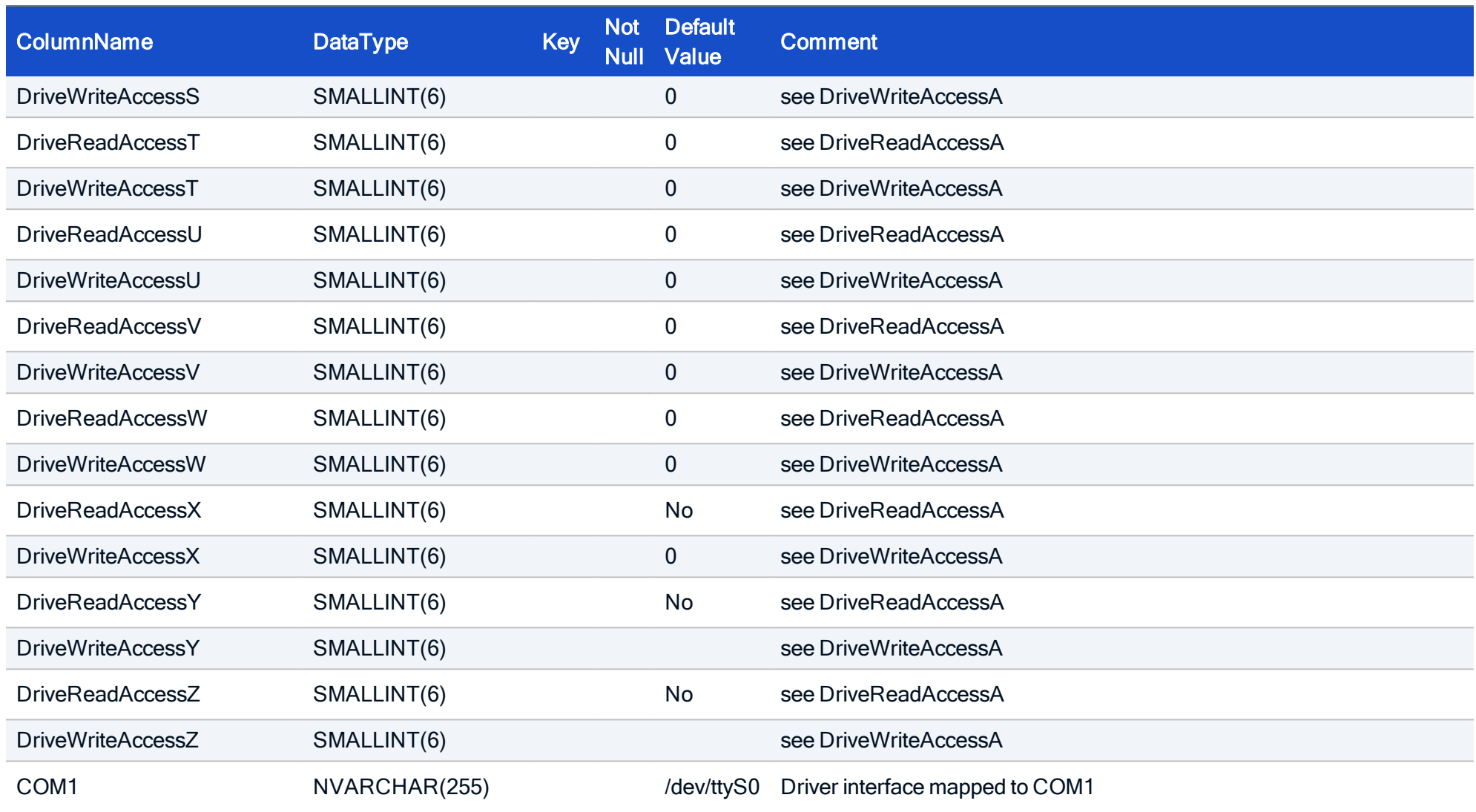

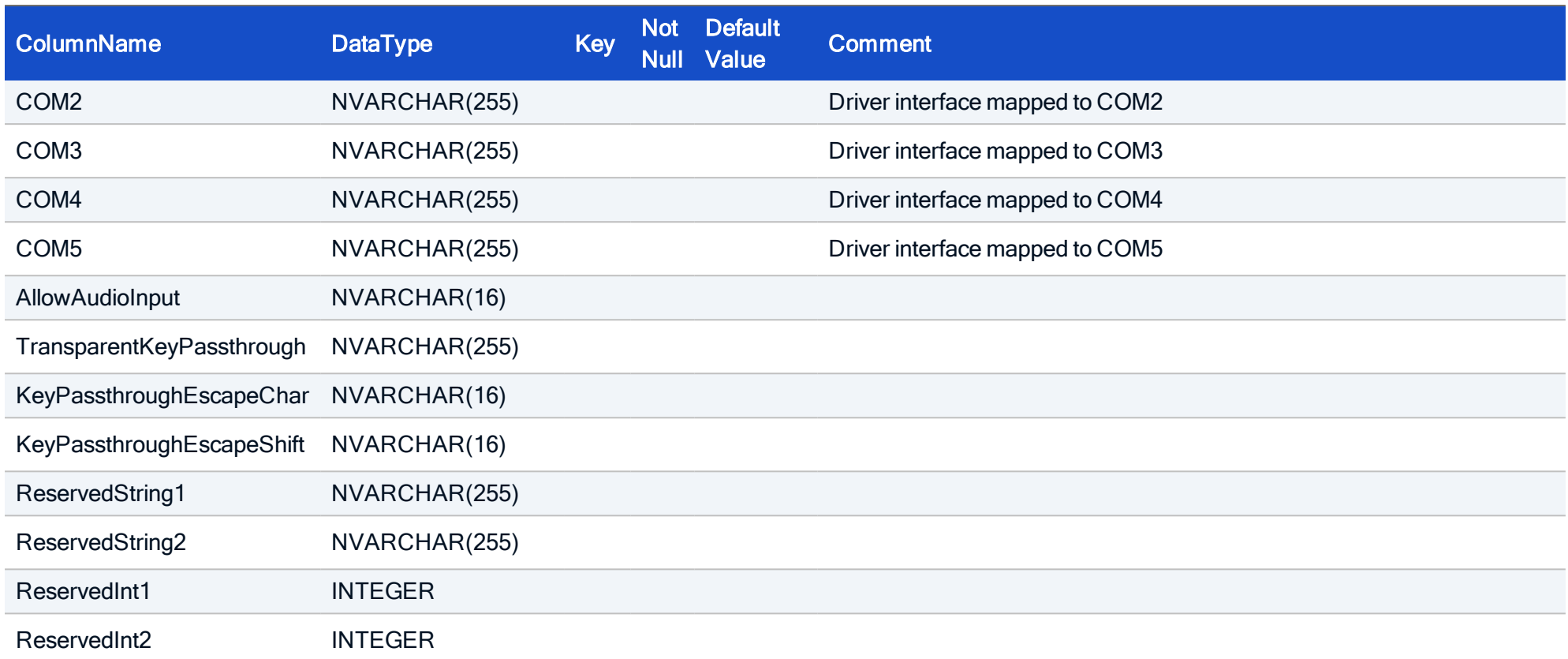

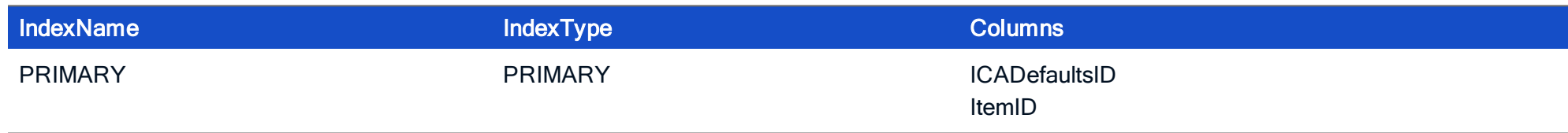

#### HOW TO CREATE

CREATE TABLE ICADefaults ( ICADefaultsID INTEGER NOT NULL, ItemID INTEGER NOT NULL, ItemType INTEGER NOT NULL, TransferDefaults SMALLINT, ClientNameTemplate NVARCHAR(255), DesiredHRES NVARCHAR(32), DesiredVRES NVARCHAR(32), ScreenPercent NVARCHAR(32), NoWindowManager NVARCHAR(16), UseFullScreen NVARCHAR(16), DesiredColor NVARCHAR(16), UseDefaultSettingForColormap NVARCHAR(16), ApproximateColors NVARCHAR(16), TW2StopwatchMinimum INTEGER, PersistentCachePath NVARCHAR(255), PersistentCacheSize INTEGER, PersistentCachePercent INTEGER, PersistentCacheMinBitmap INTEGER, DisableSound NVARCHAR(255), ClientManagement NVARCHAR(255), ClientDrive NVARCHAR(255), BrowserProtocol NVARCHAR(255), DoNotUseDefaultCSL NVARCHAR(16), SSLEnable NVARCHAR(16), TcpGroupName1 NVARCHAR(255), TcpGroupName2 NVARCHAR(255),

TcpGroupName3 NVARCHAR(255), TransportReconnectEnabled NVARCHAR(255), TransportReconnectRetries INTEGER, TransportReconnectDelay INTEGER, UseAlternateAddress SMALLINT, ProxyHost NVARCHAR(255), ProxyType NVARCHAR(255), ServerURL NVARCHAR(255), HttpBrowserAddress NVARCHAR(255), HttpBrowserAddress2 NVARCHAR(255), HttpBrowserAddress3 NVARCHAR(255), HttpBrowserAddress4 NVARCHAR(255), HttpBrowserAddress5 NVARCHAR(255), HttpBrowserAddress6 NVARCHAR(255), HttpBrowserAddress7 NVARCHAR(255), HttpBrowserAddress8 NVARCHAR(255), HttpBrowserAddress9 NVARCHAR(255), HttpBrowserAddress10 NVARCHAR(255), HttpBrowserAddress11 NVARCHAR(255), HttpBrowserAddress12 NVARCHAR(255), HttpBrowserAddress13 NVARCHAR(255), HttpBrowserAddress14 NVARCHAR(255), HttpBrowserAddress15 NVARCHAR(255), TcpBrowserAddress NVARCHAR(255), TcpBrowserAddress2 NVARCHAR(255), TcpBrowserAddress3 NVARCHAR(255), TcpBrowserAddress4 NVARCHAR(255), TcpBrowserAddress5 NVARCHAR(255), TcpBrowserAddress6 NVARCHAR(255),

TcpBrowserAddress7 NVARCHAR(255), TcpBrowserAddress8 NVARCHAR(255), TcpBrowserAddress9 NVARCHAR(255), TcpBrowserAddress10 NVARCHAR(255), TcpBrowserAddress11 NVARCHAR(255), TcpBrowserAddress12 NVARCHAR(255), TcpBrowserAddress13 NVARCHAR(255), TcpBrowserAddress14 NVARCHAR(255), TcpBrowserAddress15 NVARCHAR(255), Hotkey1Char NVARCHAR(16), Hotkey1Shift NVARCHAR(16), Hotkey2Char NVARCHAR(16), Hotkey2Shift NVARCHAR(16), Hotkey3Char NVARCHAR(16), Hotkey3Shift NVARCHAR(16), Hotkey4Char NVARCHAR(16), Hotkey4Shift NVARCHAR(16), Hotkey5Char NVARCHAR(16), Hotkey5Shift NVARCHAR(16), Hotkey6Char NVARCHAR(16), Hotkey6Shift NVARCHAR(16), Hotkey7Char NVARCHAR(16), Hotkey7Shift NVARCHAR(16), Hotkey8Char NVARCHAR(16), Hotkey8Shift NVARCHAR(16), Hotkey9Char NVARCHAR(16), Hotkey9Shift NVARCHAR(16), Hotkey10Char NVARCHAR(16), Hotkey10Shift NVARCHAR(16),

Hotkey11Char NVARCHAR(16), Hotkey11Shift NVARCHAR(16), Hotkey12Char NVARCHAR(16), Hotkey12Shift NVARCHAR(16), Hotkey13Char NVARCHAR(16), Hotkey13Shift NVARCHAR(16), Hotkey14Char NVARCHAR(16), Hotkey14Shift NVARCHAR(16), Hotkey15Char NVARCHAR(16), Hotkey15Shift NVARCHAR(16), DrivePathA NVARCHAR(255), DriveEnabledA NVARCHAR(255), DriveReadAccessA SMALLINT, DriveWriteAccessA SMALLINT, DrivePathB NVARCHAR(255), DriveEnabledB NVARCHAR(255), DriveReadAccessB SMALLINT, DriveWriteAccessB SMALLINT, DrivePathC NVARCHAR(255), DriveEnabledC NVARCHAR(255), DriveReadAccessC SMALLINT, DriveWriteAccessC SMALLINT, DrivePathD NVARCHAR(255), DriveEnabledD NVARCHAR(255), DriveReadAccessD SMALLINT, DriveWriteAccessD SMALLINT, DrivePathE NVARCHAR(255), DriveEnabledE NVARCHAR(255), DriveReadAccessE SMALLINT,

DriveWriteAccessE SMALLINT, DrivePathF NVARCHAR(255), DriveEnabledF NVARCHAR(255), DriveReadAccessF SMALLINT, DriveWriteAccessF SMALLINT, DrivePathG NVARCHAR(255), DriveEnabledG NVARCHAR(255), DriveReadAccessG SMALLINT, DriveWriteAccessG SMALLINT, DrivePathH NVARCHAR(255), DriveEnabledH NVARCHAR(255), DriveReadAccessH SMALLINT, DriveWriteAccessH SMALLINT, DrivePathI NVARCHAR(255), DriveEnabledI NVARCHAR(255), DriveReadAccessI SMALLINT, DriveWriteAccessI SMALLINT, DrivePathJ NVARCHAR(255), DriveEnabledJ NVARCHAR(255), DriveReadAccessJ SMALLINT, DriveWriteAccessJ SMALLINT, DrivePathK NVARCHAR(255), DriveEnabledK NVARCHAR(255), DriveReadAccessK SMALLINT, DriveWriteAccessK SMALLINT, DrivePathL NVARCHAR(255), DriveEnabledL NVARCHAR(255), DriveReadAccessL SMALLINT, DriveWriteAccessL SMALLINT,

DrivePathM NVARCHAR(255), DriveEnabledM NVARCHAR(255), DriveReadAccessM SMALLINT, DriveWriteAccessM SMALLINT, DrivePathN NVARCHAR(255), DriveEnabledN NVARCHAR(255), DriveReadAccessN SMALLINT, DriveWriteAccessN SMALLINT, DrivePathO NVARCHAR(255), DriveEnabledO NVARCHAR(255), DriveReadAccessO SMALLINT, DriveWriteAccessO SMALLINT, DrivePathP NVARCHAR(255), DriveEnabledP NVARCHAR(255), DriveReadAccessP SMALLINT, DriveWriteAccessP SMALLINT, DrivePathQ NVARCHAR(255), DriveEnabledQ NVARCHAR(255), DriveReadAccessQ SMALLINT, DriveWriteAccessQ SMALLINT, DrivePathR NVARCHAR(255), DriveEnabledR NVARCHAR(255), DriveReadAccessR SMALLINT, DriveWriteAccessR SMALLINT, DrivePathS NVARCHAR(255), DriveEnabledS NVARCHAR(255), DriveReadAccessS SMALLINT, DriveWriteAccessS SMALLINT, DrivePathT NVARCHAR(255),

DriveEnabledT NVARCHAR(255), DriveReadAccessT SMALLINT, DriveWriteAccessT SMALLINT, DrivePathU NVARCHAR(255), DriveEnabledU NVARCHAR(255), DriveReadAccessU SMALLINT, DriveWriteAccessU SMALLINT, DrivePathV NVARCHAR(255), DriveEnabledV NVARCHAR(255), DriveReadAccessV SMALLINT, DriveWriteAccessV SMALLINT, DrivePathW NVARCHAR(255), DriveEnabledW NVARCHAR(255), DriveReadAccessW SMALLINT, DriveWriteAccessW SMALLINT, DrivePathX NVARCHAR(255), DriveEnabledX NVARCHAR(255), DriveReadAccessX SMALLINT, DriveWriteAccessX SMALLINT, DrivePathY NVARCHAR(255), DriveEnabledY NVARCHAR(255), DriveReadAccessY SMALLINT, DriveWriteAccessY SMALLINT, DrivePathZ NVARCHAR(255), DriveEnabledZ NVARCHAR(255), DriveReadAccessZ SMALLINT, DriveWriteAccessZ SMALLINT, COM1 NVARCHAR(255), COM2 NVARCHAR(255),

COM3 NVARCHAR(255), COM4 NVARCHAR(255), COM5 NVARCHAR(255), AllowAudioInput NVARCHAR(16), TransparentKeyPassthrough NVARCHAR(255), KeyPassthroughEscapeChar NVARCHAR(16), KeyPassthroughEscapeShift NVARCHAR(16), ReservedString1 NVARCHAR(255), ReservedString2 NVARCHAR(255), ReservedInt1 INTEGER, ReservedInt2 INTEGER, PRIMARY KEY (ICADefaultsID));

#### 3.10. Table: IniEntry

Each record represents a entry in a ini file which is located at the thin client. It can be assigned to a single device or group.

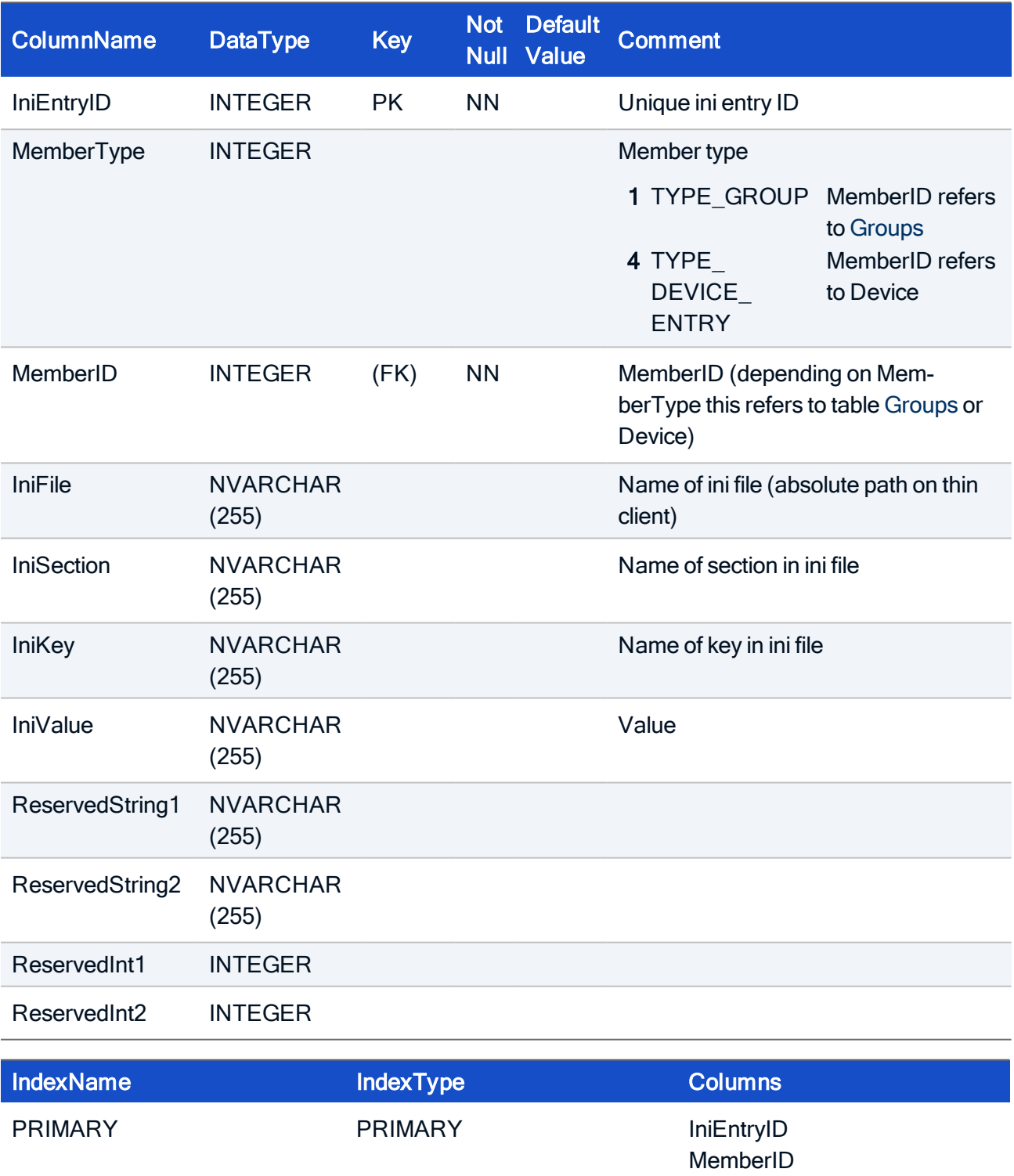

#### HOW TO CREATE

CREATE TABLE IniEntry( IniEntryID INTEGER NOT NULL, MemberType INTEGER, MemberID INTEGER, IniFile NVARCHAR(255), IniSection NVARCHAR(255), IniKey NVARCHAR(255), IniValue NVARCHAR(255), ReservedString1 NVARCHAR(255), ReservedString2 NVARCHAR(255), ReservedInt1 INTEGER, ReservedInt2 INTEGER, PRIMARY KEY (IniEntryID));

#### 3.11. Table: MouseKB

Each record represents a set of mouse and keyboard settings which are relevant to a single device or group.

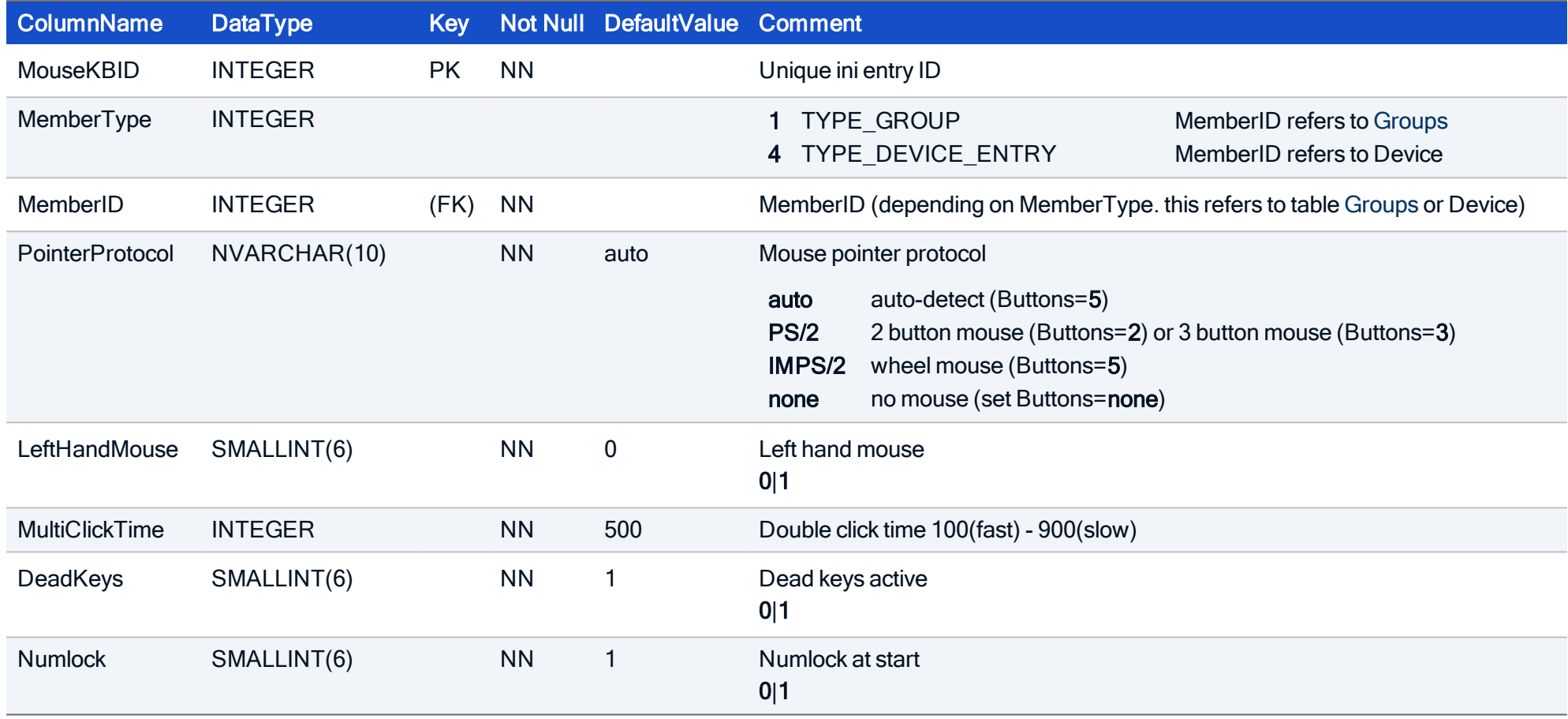

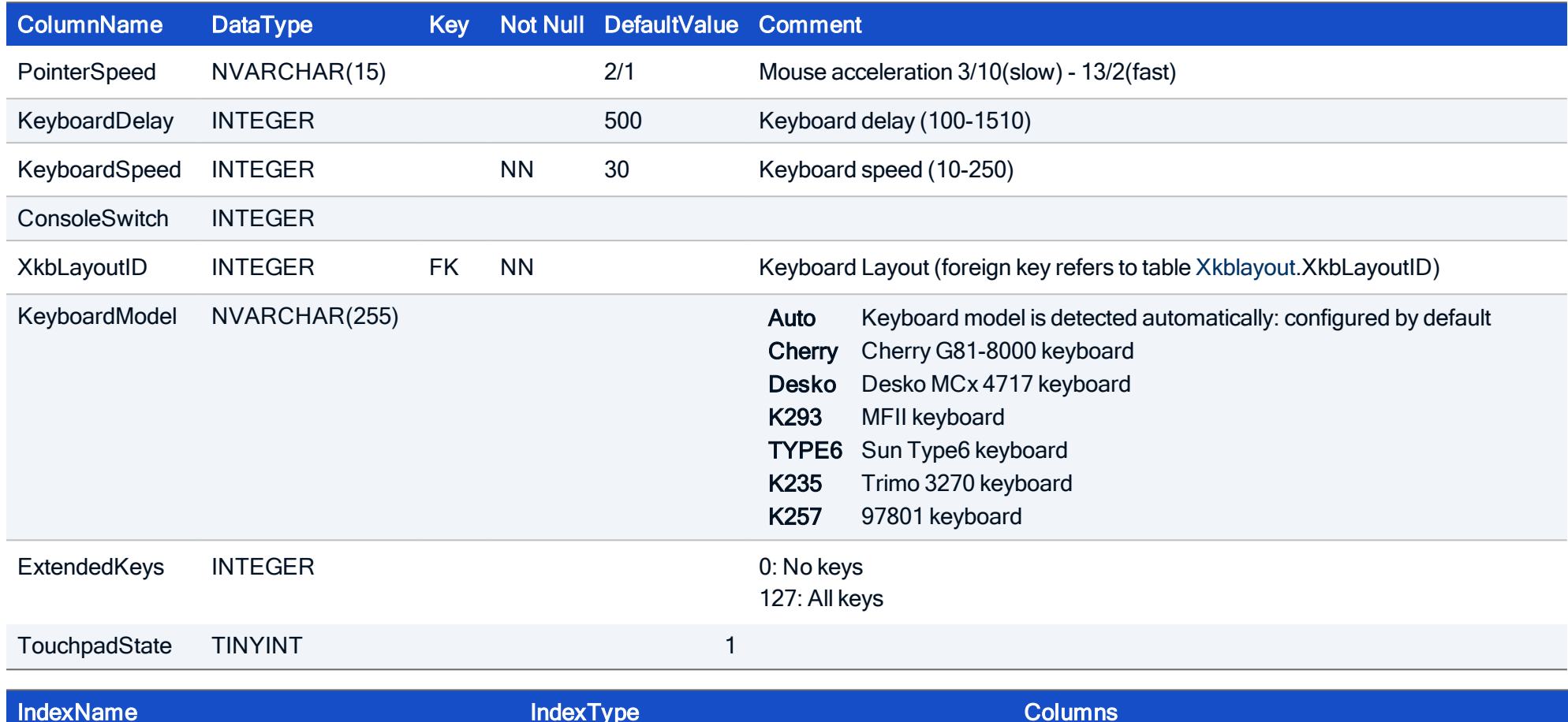

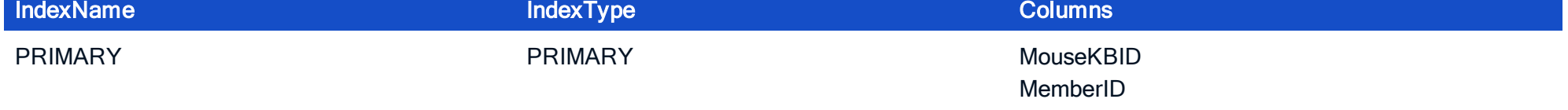

#### HOW TO CREATE

CREATE TABLE MouseKB ( MouseKBID INTEGER NOT NULL, MemberType INTEGER NOT NULL, MemberID INTEGER NOT NULL, PointerProtocol NVARCHAR(10) NOT NULL, LeftHandMouse SMALLINT NOT NULL, MultiClickTime INTEGER NOT NULL, DeadKeys SMALLINT NOT NULL, Numlock SMALLINT NOT NULL, PointerSpeed NVARCHAR(15), KeyboardDelay INTEGER, KeyboardSpeed INTEGER NOT NULL, ConsoleSwitch INTEGER, XkbLayoutID INTEGER NOT NULL, KeyboardModel NVARCHAR(255), ExtendedKeys INTEGER, TouchpadState TINYINT, PRIMARY KEY (MouseKBID));

#### 3.12. Table: PredefinedImagePath

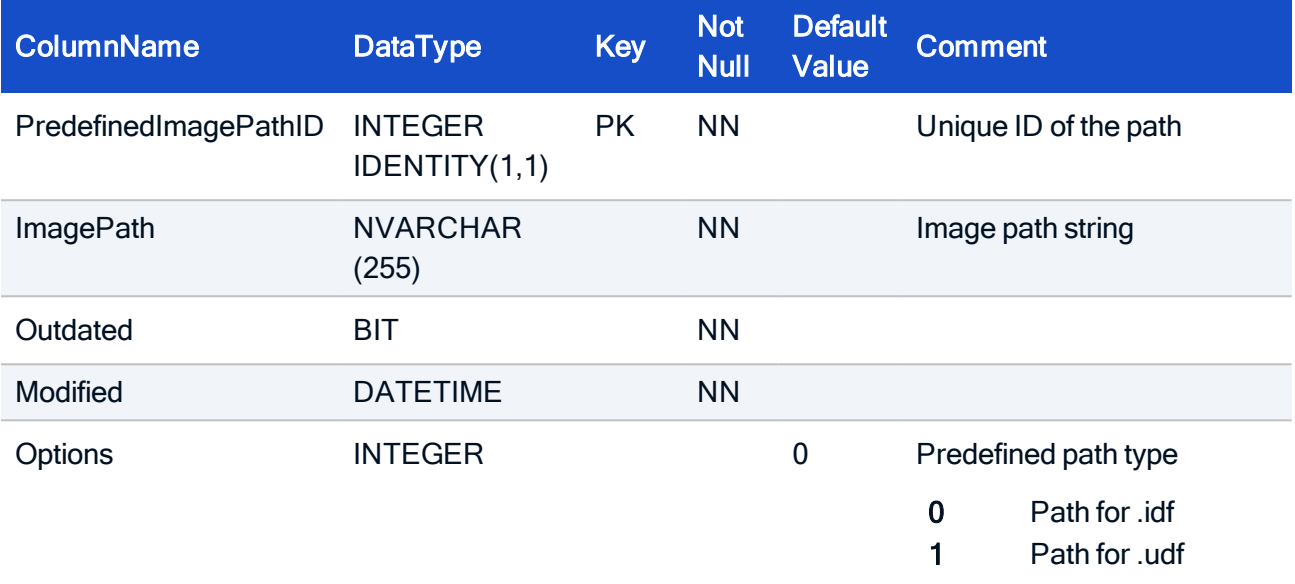

Holds the data for predefined image paths in the firmware configuration.

#### IndexName IndexType Columns

PRIMARY PRIMARY PredefinedImagePathID

#### HOW TO CREATE

```
CREATE TABLE PredefinedImagePath(
PredefinedImagePathID INTEGER IDENTITY(1,1) NOT NULL,
ImagePath NVARCHAR(255) NOT NULL,
Outdated BIT NOT NULL,
Modified DATETIME NOT NULL,
Options INTEGER DEFAULT 0,
CONSTRAINT PK_PredefinedImagePath
PRIMARY KEY (PredefinedImagePathID));
```
#### 3.13. Table: Relocation

If a device entry has an reference to an entry of this table, a relocation process will be initiated the next time the client boots.

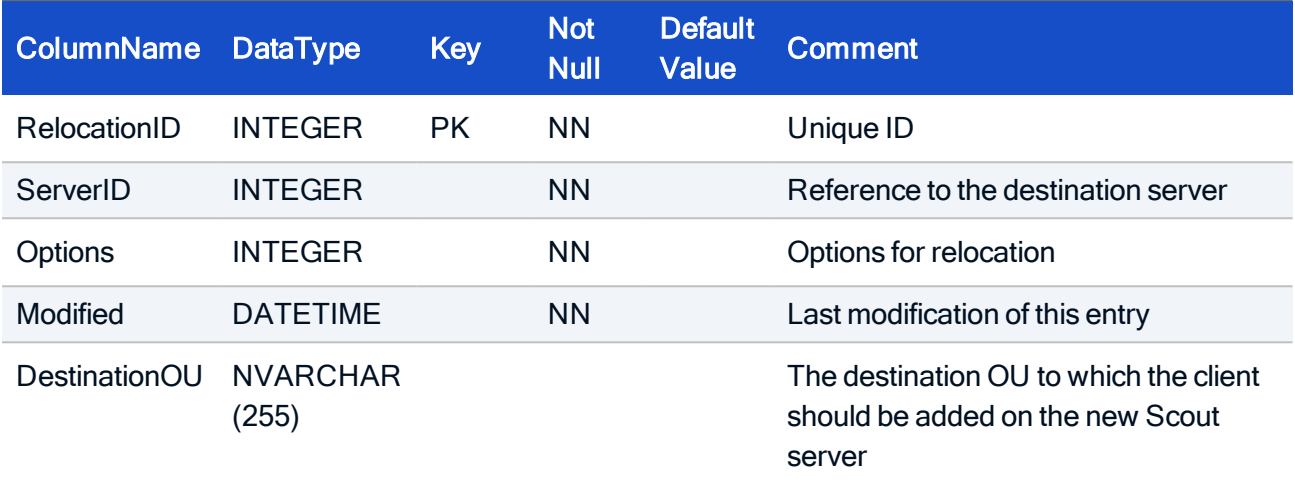

IndexName IndexType Columns

PRIMARY PRIMARY RelocationID

#### HOW TO CREATE

CREATE TABLE Relocation( RelocationID INTEGER IDENTITY (1,1) NOT NULL, ServerID INTEGER NOT NULL, Options INTEGER NOT NULL, Modified DATETIME NOT NULL, DestinationOU NVARCHAR(255), ReservedString1 NVARCHAR(255), ReservedString2 NVARCHAR(255), ReservedInt1 INTEGER, ReservedInt2 INTEGER, CONSTRAINT PK\_Relocation PRIMARY KEY (RelocationID));

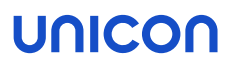

#### 3.14. Table: RequiredDeviceImageFile

This table defines whether a special image should be updated on the client. Normally, an image file is defined in the setup of a device or OU. To overwrite this configuration, an image file for a device can be defined here.

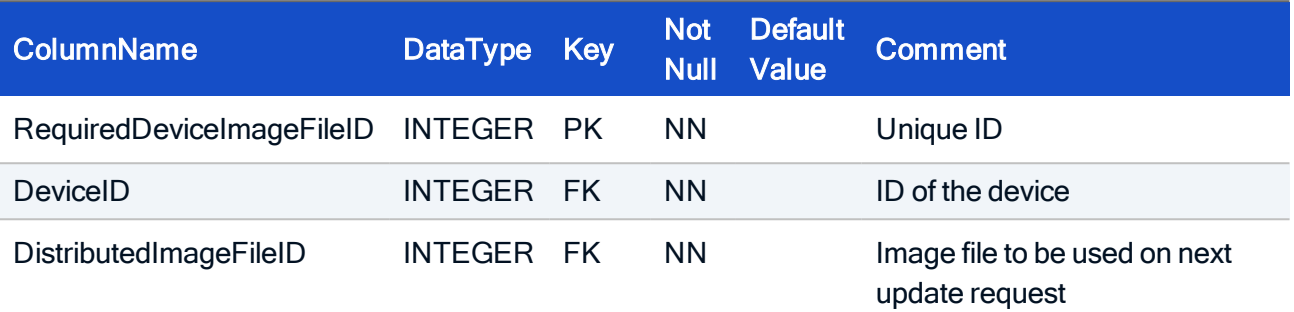

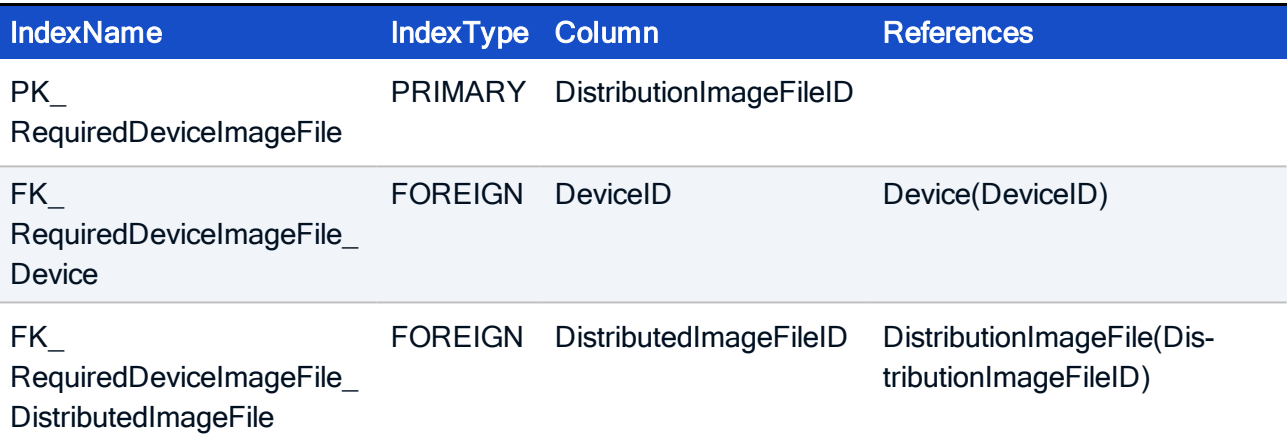

#### HOW TO CREATE

```
CREATE TABLE RequiredDeviceImageFile(
RequiredDeviceImageFileID INTEGER NOT NULL,
DeviceID INTEGER,
DistributedImageFileID INTEGER NOT NULL,
CONSTRAINT FK_RequiredDeviceImageFile_Device FOREIGN KEY
(DeviceID) REFERENCES Device (DeviceID),
CONSTRAINT FK_RequiredDeviceImageFile_RequiredDeviceImageFile
FOREIGN KEY (DistributedImageFileID) REFERENCES Dis-
tributionImageFile (DistributionImageFileID),
CONSTRAINT PK_RequiredDeviceImageFile
 PRIMARY KEY (RequiredDeviceImageFile));
```
#### 4. Application

#### <span id="page-61-0"></span>4.1. Table: Application

Each entry defines an application with its main attributes. All application specific data were derived to underlying tables.

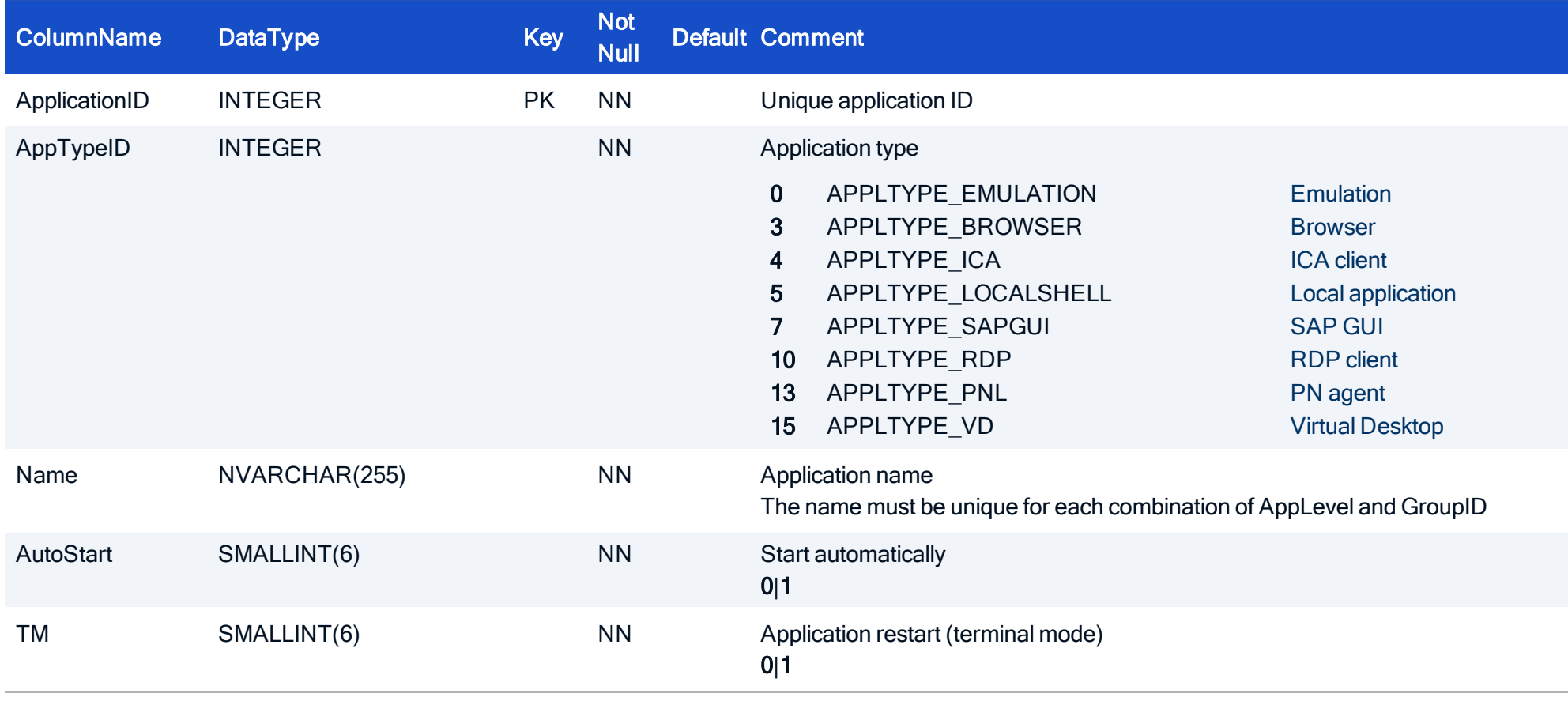

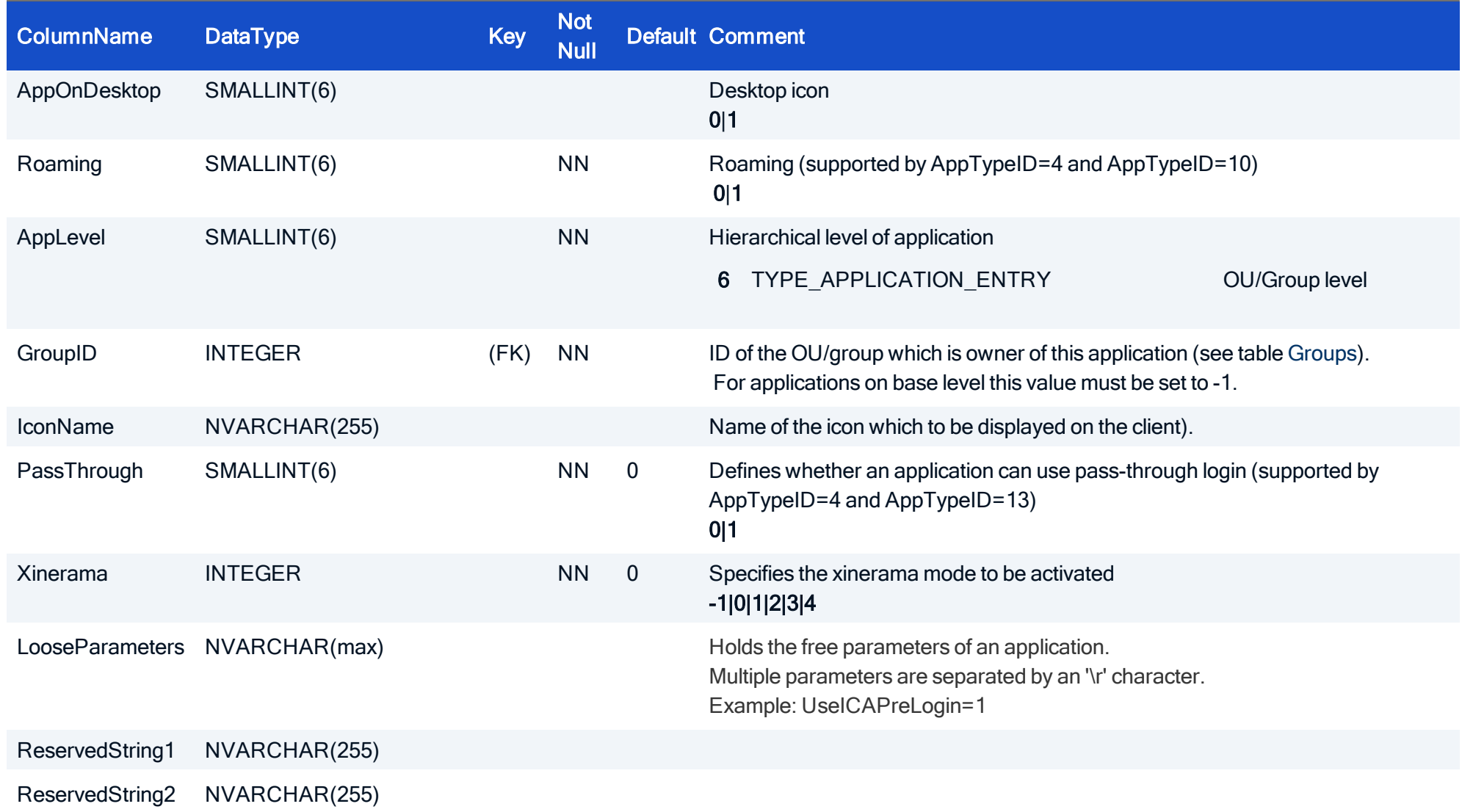

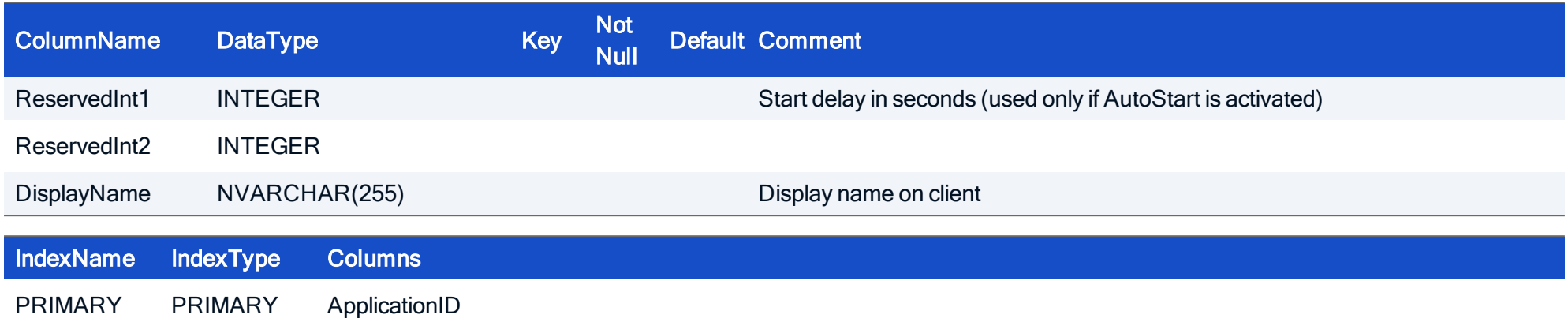

#### HOW TO CREATE

CREATE TABLE Application( ApplicationID INTEGER NOT NULL, AppTypeID INTEGER NOT NULL, Name NVARCHAR(255) NOT NULL, AutoStart SMALLINT NOT NULL, TM SMALLINT NOT NULL, AppOnDesktop SMALLINT, Roaming SMALLINT NOT NULL, AppLevel SMALLINT NOT NULL, GroupID INTEGER NOT NULL, IconName NVARCHAR(255), PassThrough SMALLINT, Xinerama INTEGER, LooseParameters NVARCHAR(max), ReservedString1 NVARCHAR(255), ReservedString2 NVARCHAR(255), ReservedInt1 INTEGER, ReservedInt2 INTEGER, DisplayName NVARCHAR(255), PRIMARY KEY (ApplicationID));

#### 4.2. Table: ApplicationTemplate

To allow working with application templates, application template tables are provided. They contain the same fields as the application tables.

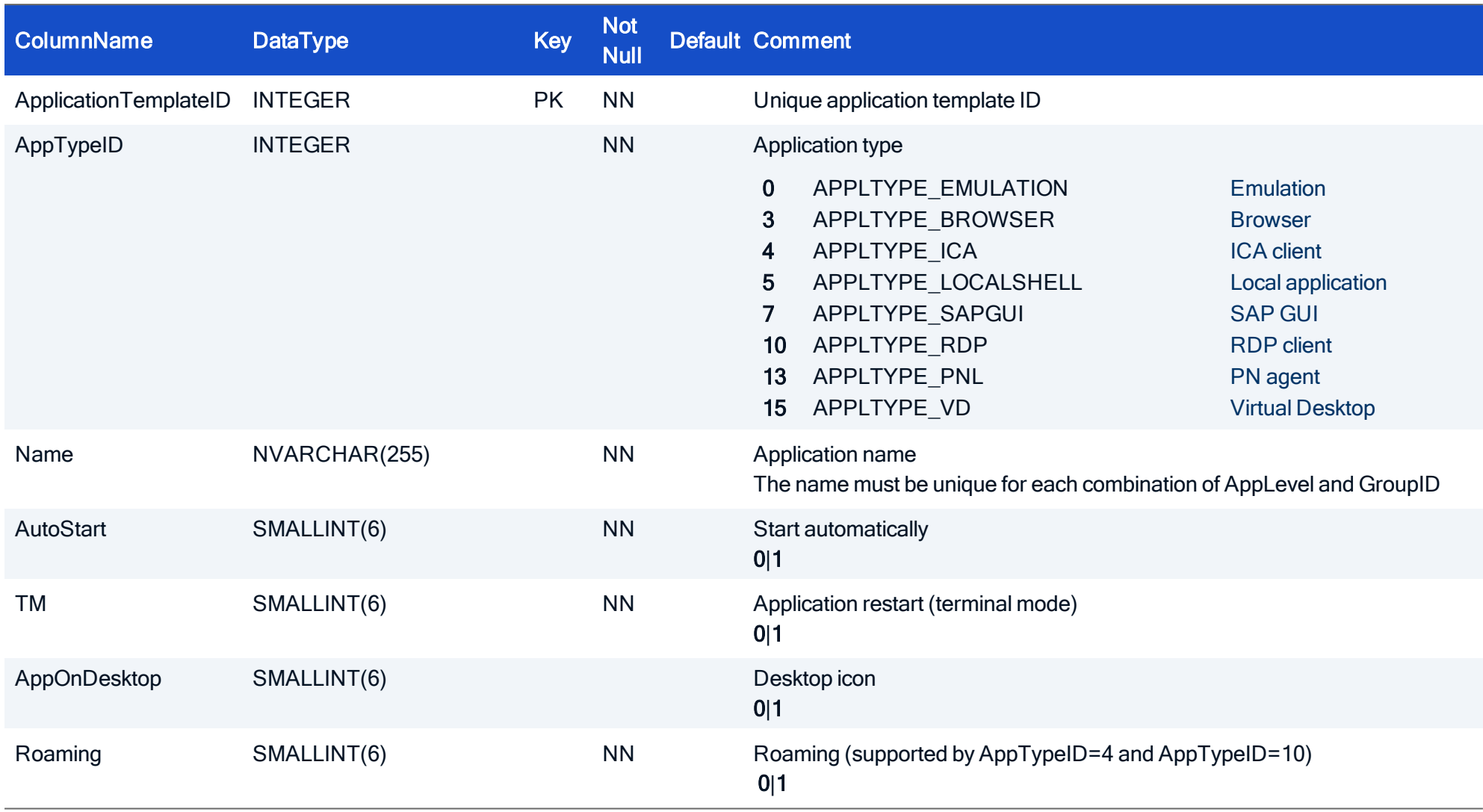

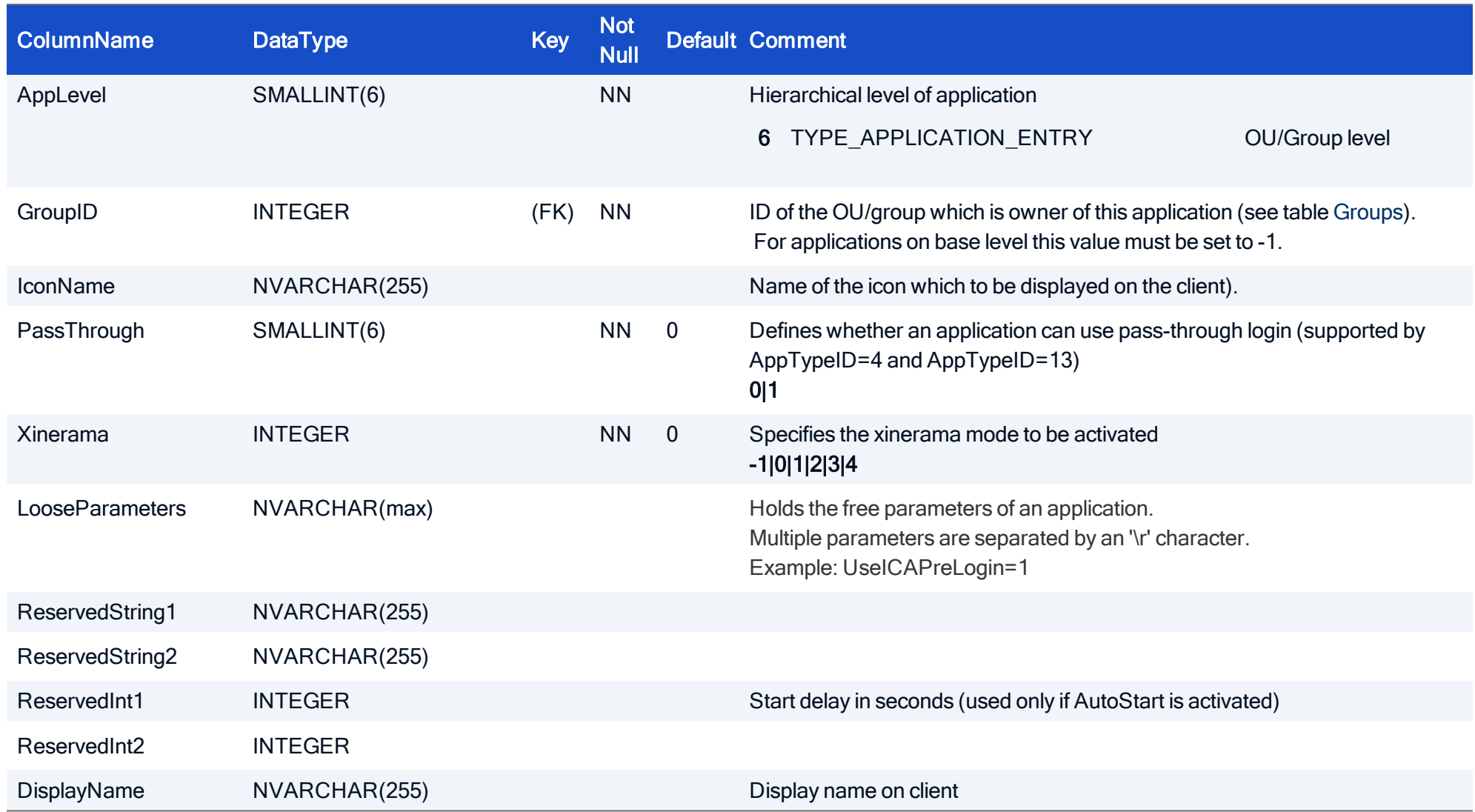

IndexName IndexType Columns PRIMARY PRIMARY ApplicationTemplateID

#### HOW TO CREATE

CREATE TABLE ApplicationTemplate ( ApplicationTemplateID INTEGER NOT NULL, AppTypeID INTEGER NOT NULL, Name NVARCHAR(255) NOT NULL, AutoStart SMALLINT NOT NULL, TM SMALLINT NOT NULL, AppOnDesktop SMALLINT, Roaming SMALLINT NOT NULL, AppLevel SMALLINT NOT NULL, GroupID INTEGER NOT NULL, IconName NVARCHAR(255), PassThrough SMALLINT, Xinerama INTEGER, LooseParameters NVARCHAR(max), ReservedString1 NVARCHAR(255), ReservedString2 NVARCHAR(255), ReservedInt1 INTEGER, ReservedInt2 INTEGER, DisplayName NVARCHAR(255), CONSTRAINT PK\_ApplicationTemplate, PRIMARY KEY (ApplicationTemplateID));

#### <span id="page-69-0"></span>4.3. Table: Browser

Each entry describes an application of type APPLTYPE\_BROWSER.

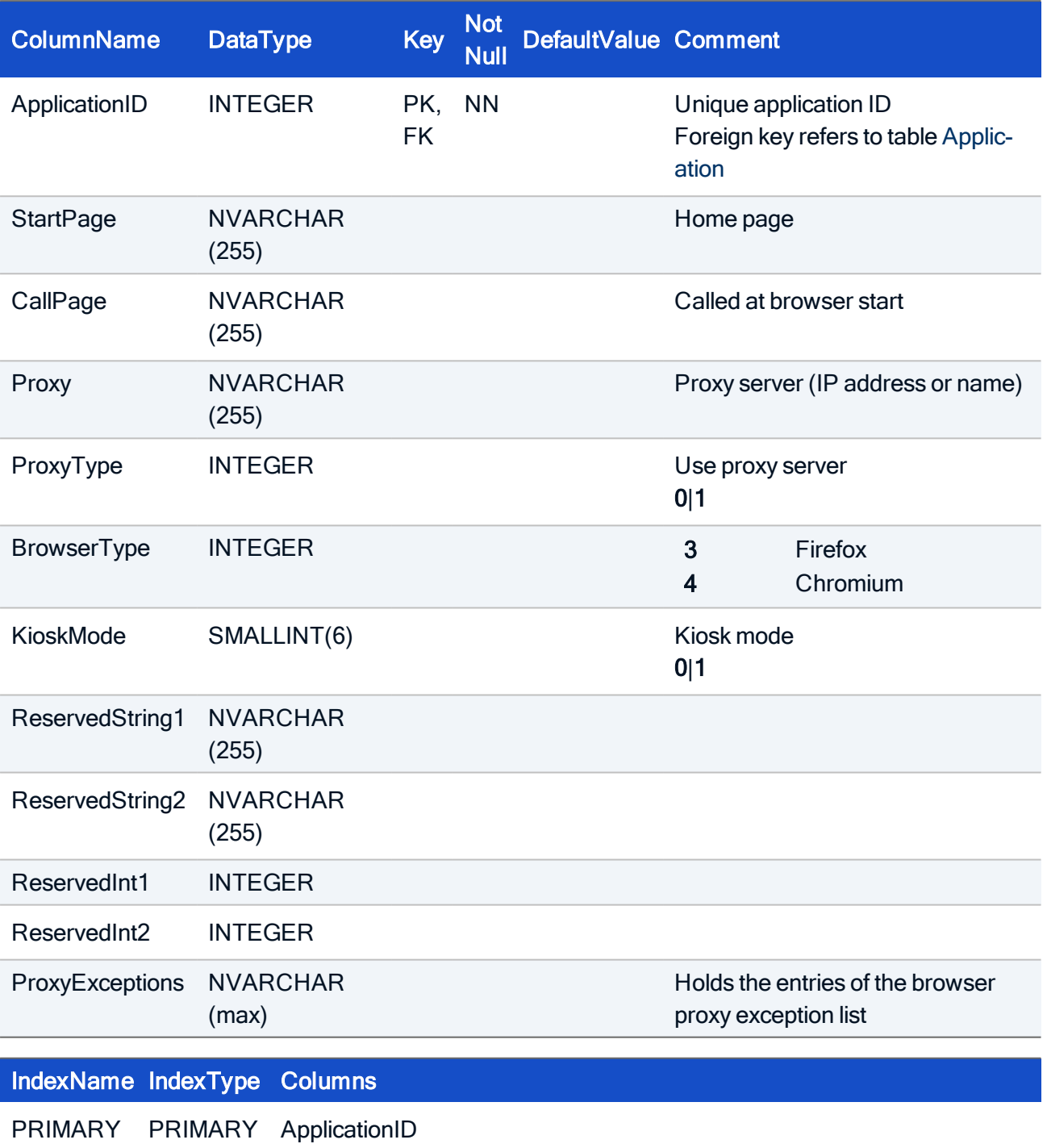

#### HOW TO CREATE

```
CREATE TABLE Browser(
ApplicationID INTEGER NOT NULL,
StartPage NVARCHAR(255),
CallPage NVARCHAR(255),
Proxy NVARCHAR(255),
ProxyType INTEGER,
BrowserType INTEGER,
KioskMode SMALLINT,
ReservedString1 NVARCHAR(255),
ReservedString2 NVARCHAR(255),
ReservedInt1 INTEGER,
ReservedInt2 INTEGER,
ProxyExceptions NVARCHAR(max),
CONSTRAINT FK Browser ApplicationID Application ApplicationID
FOREIGN KEY (ApplicationID) REFERENCES Application (ApplicationID),
 PRIMARY KEY (ApplicationID));
```
#### 4.4. Table: BrowserTemplate

To allow working with application templates, application template tables are provided. They contain the same fields as the application tables.

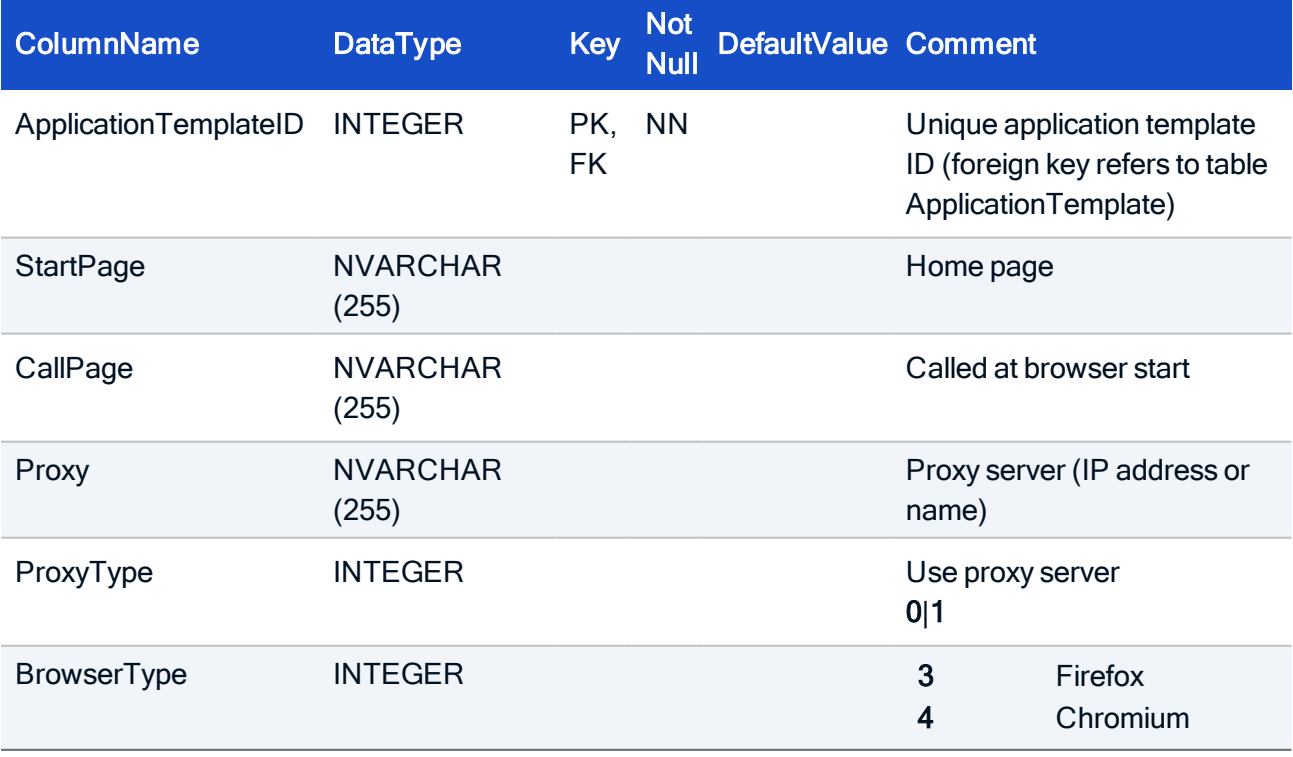

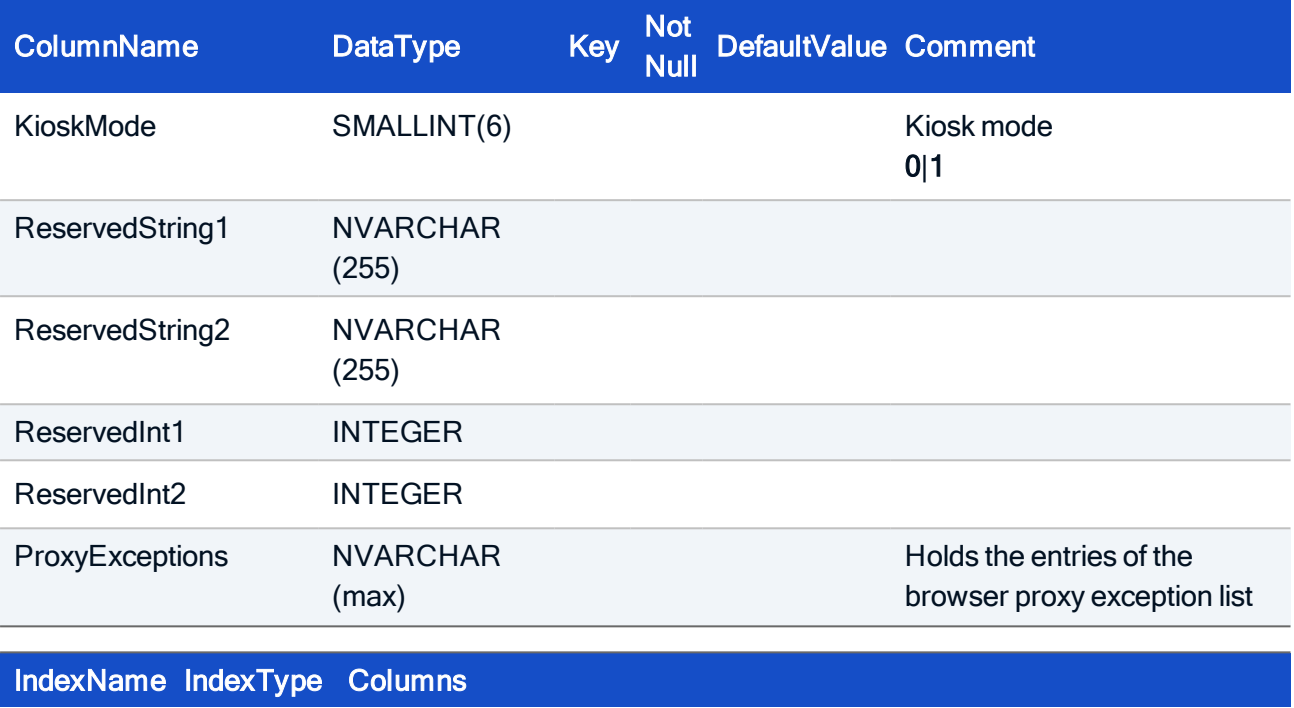

PRIMARY PRIMARY ApplicationTemplateID

#### HOW TO CREATE

```
CREATE TABLE BrowserTemplate(
ApplicationTemplateID INTEGER NOT NULL,
 StartPage NVARCHAR(255),
CallPage NVARCHAR(255),
 Proxy NVARCHAR(255),
 ProxyType INTEGER,
 BrowserType INTEGER,
 KioskMode SMALLINT,
 ReservedString1 NVARCHAR(255),
 ReservedString2 NVARCHAR(255),
 ReservedInt1 INTEGER,
ReservedInt2 INTEGER,
ProxyExceptions NVARCHAR(max),
CONSTRAINT FK_BrowserTemplate_ApplicationTemplateID_Applic-
ationTemplate_ApplicationTemplateID FOREIGN KEY (Applic-
ationTemplateID) REFERENCES ApplicationTemplate
(ApplicationTemplateID),
 PRIMARY KEY (ApplicationTemplateID));
```
#### 4.5. Table: Emulation

Each entry describes an application of the type APPLTYPE\_EMULATION.

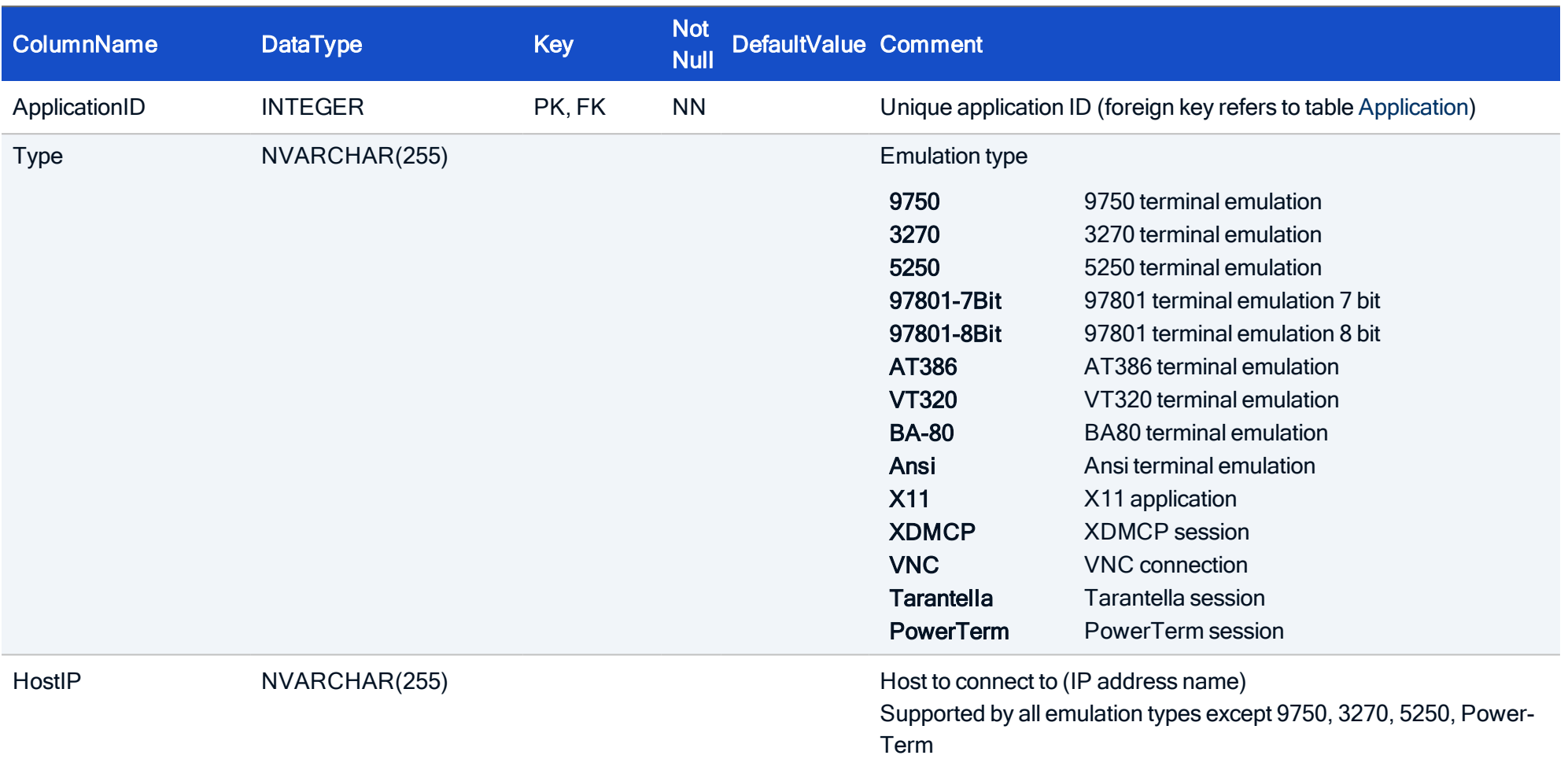

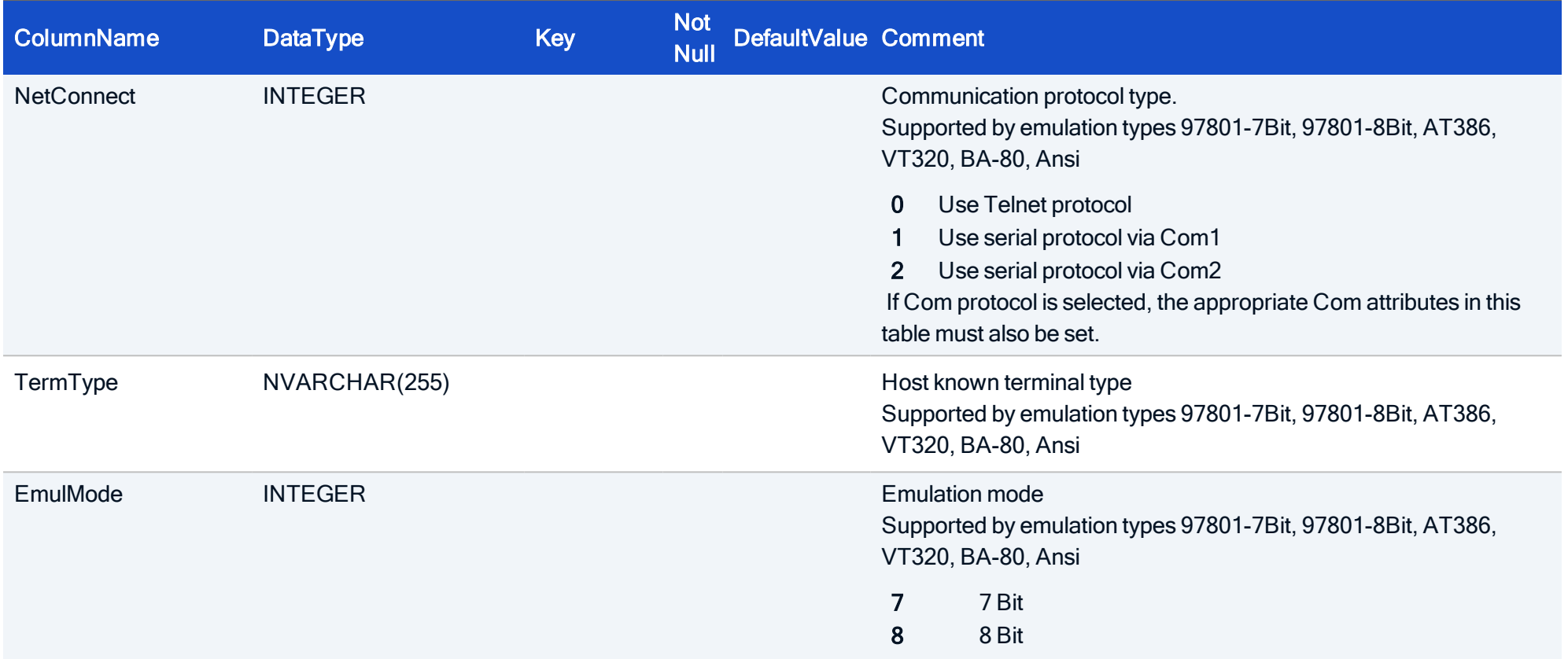

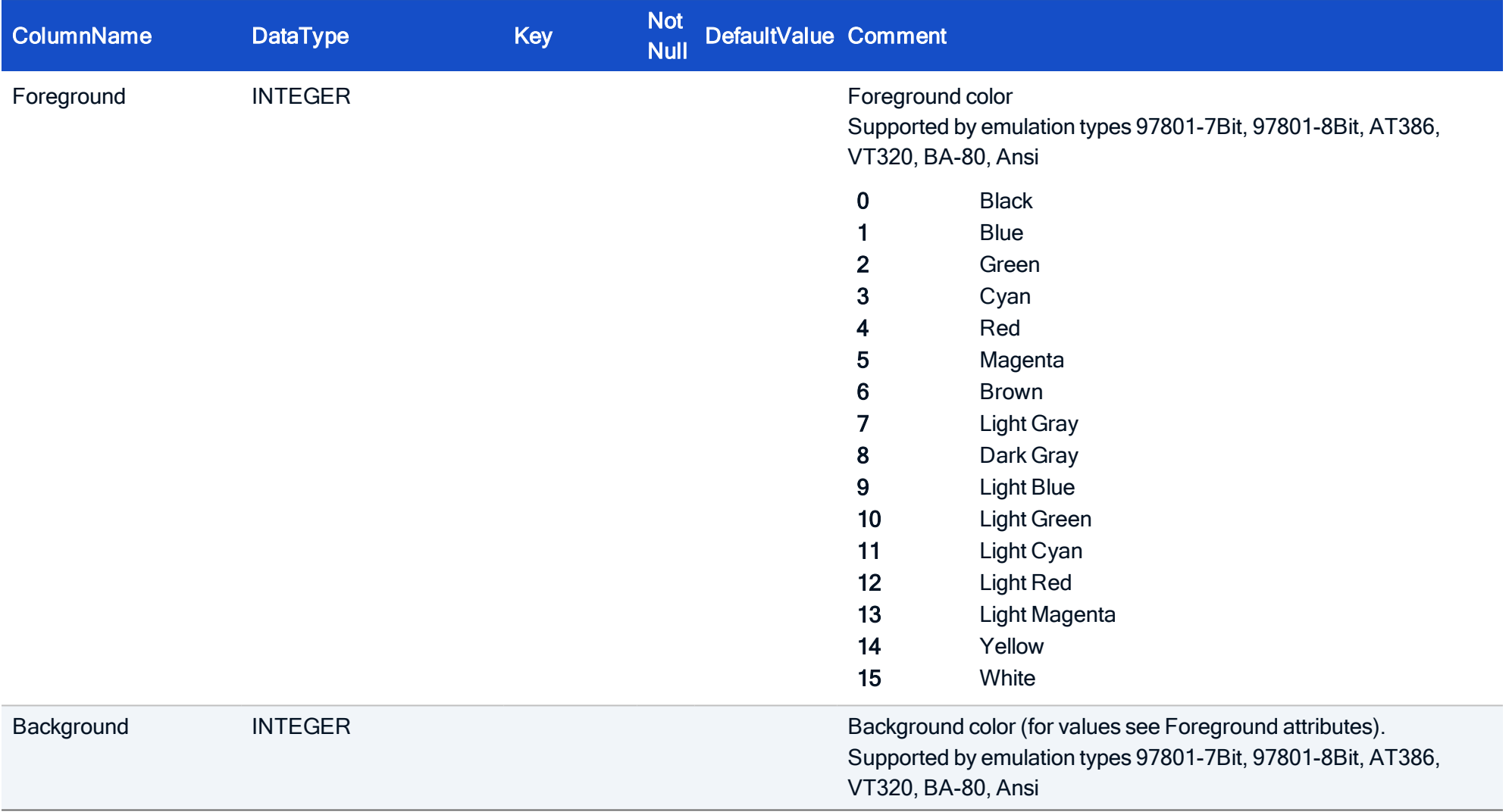

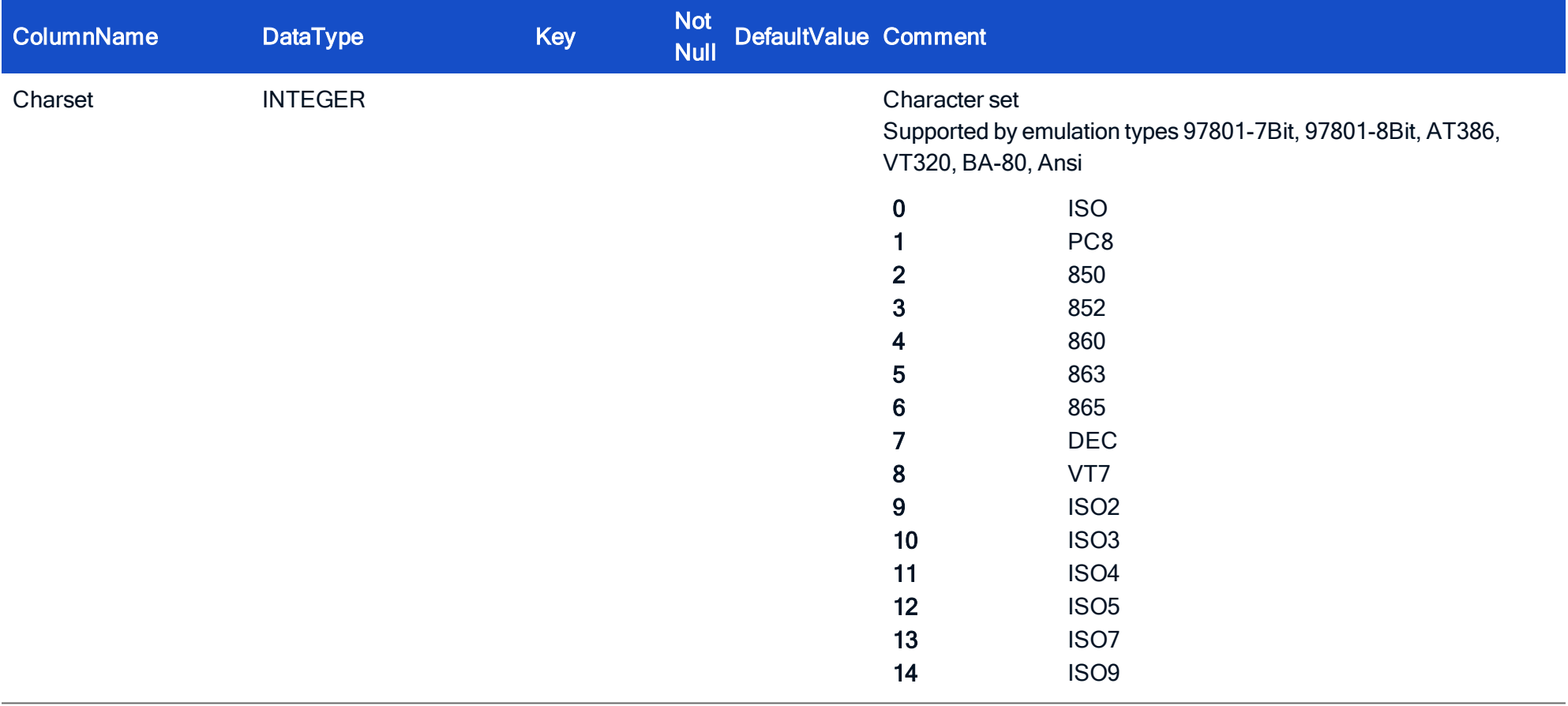

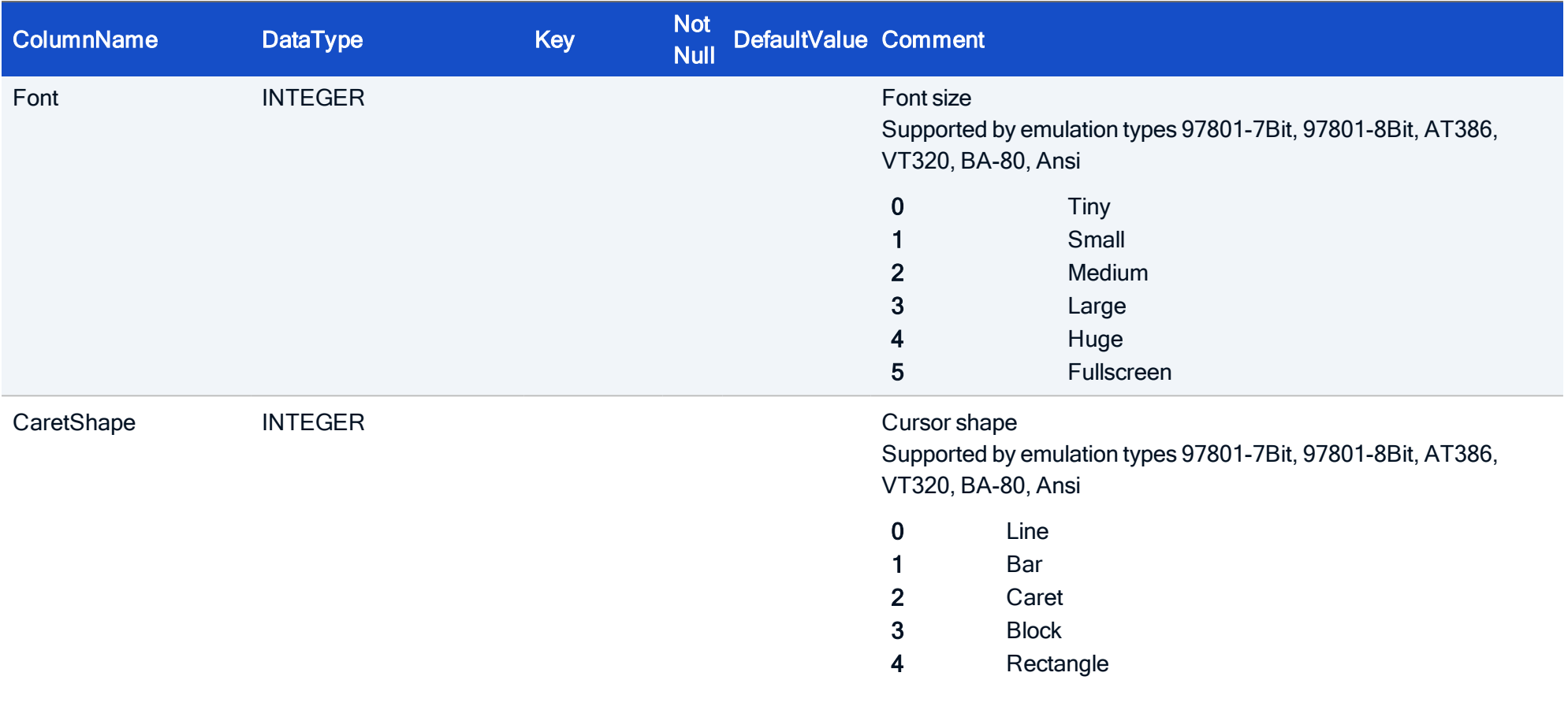

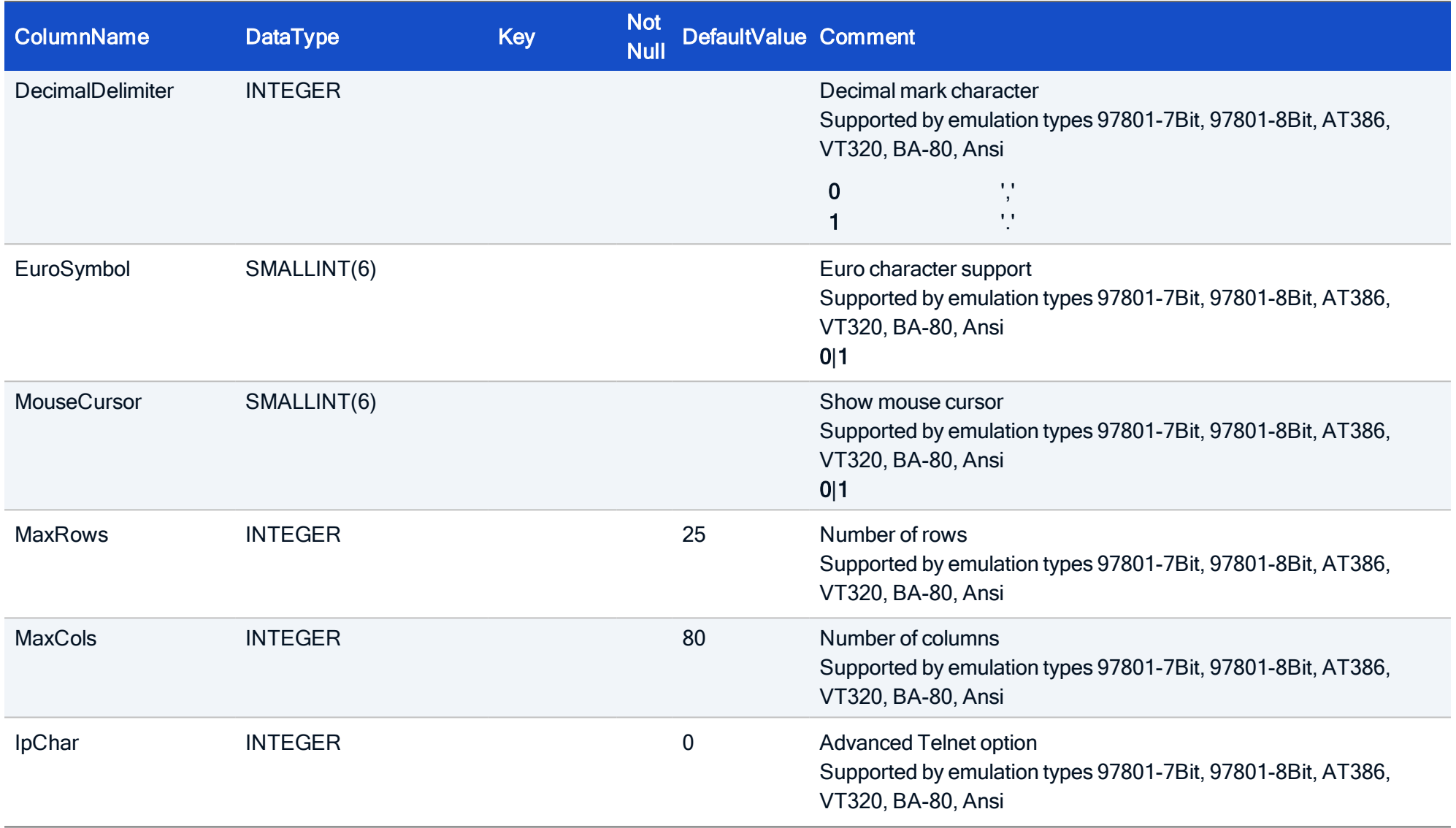

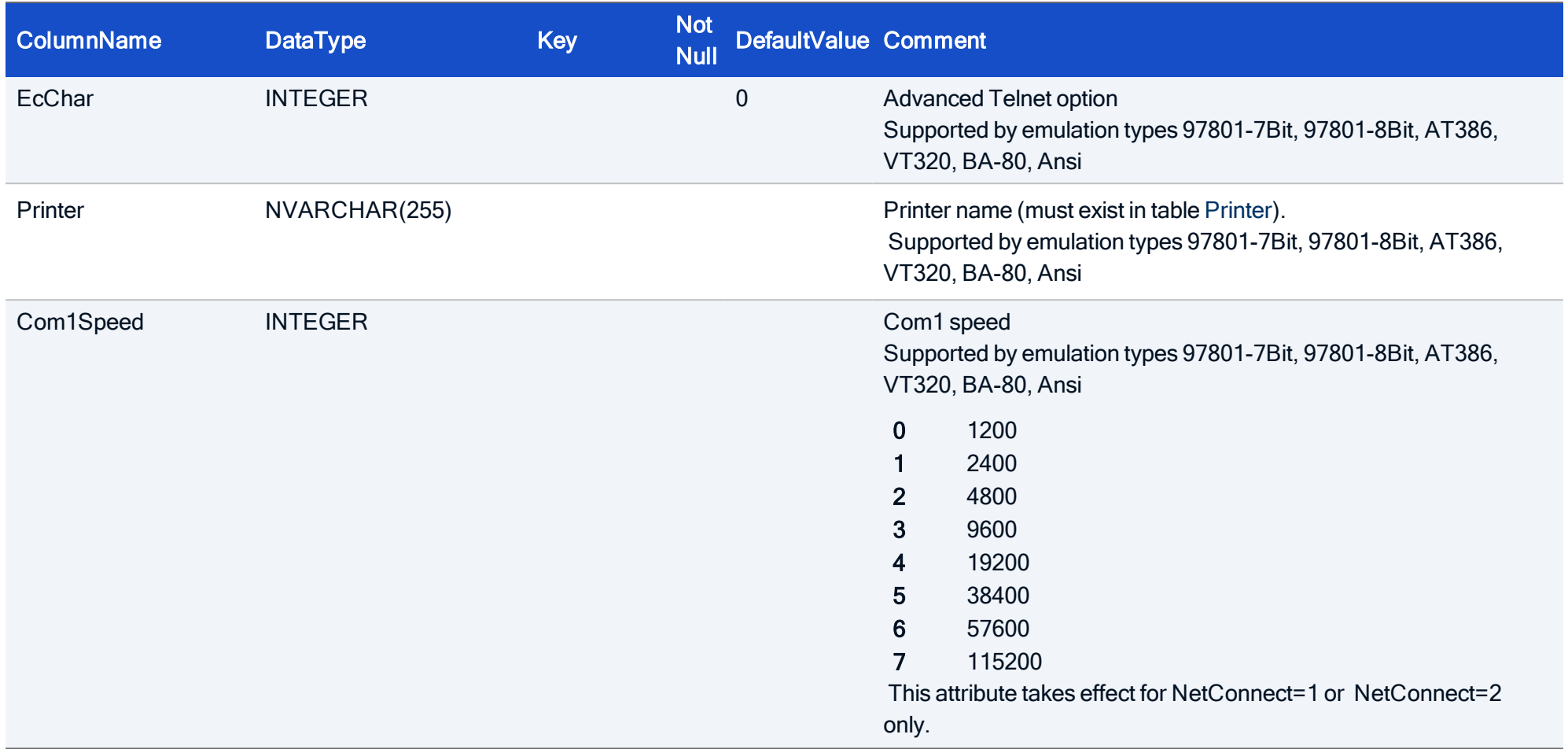

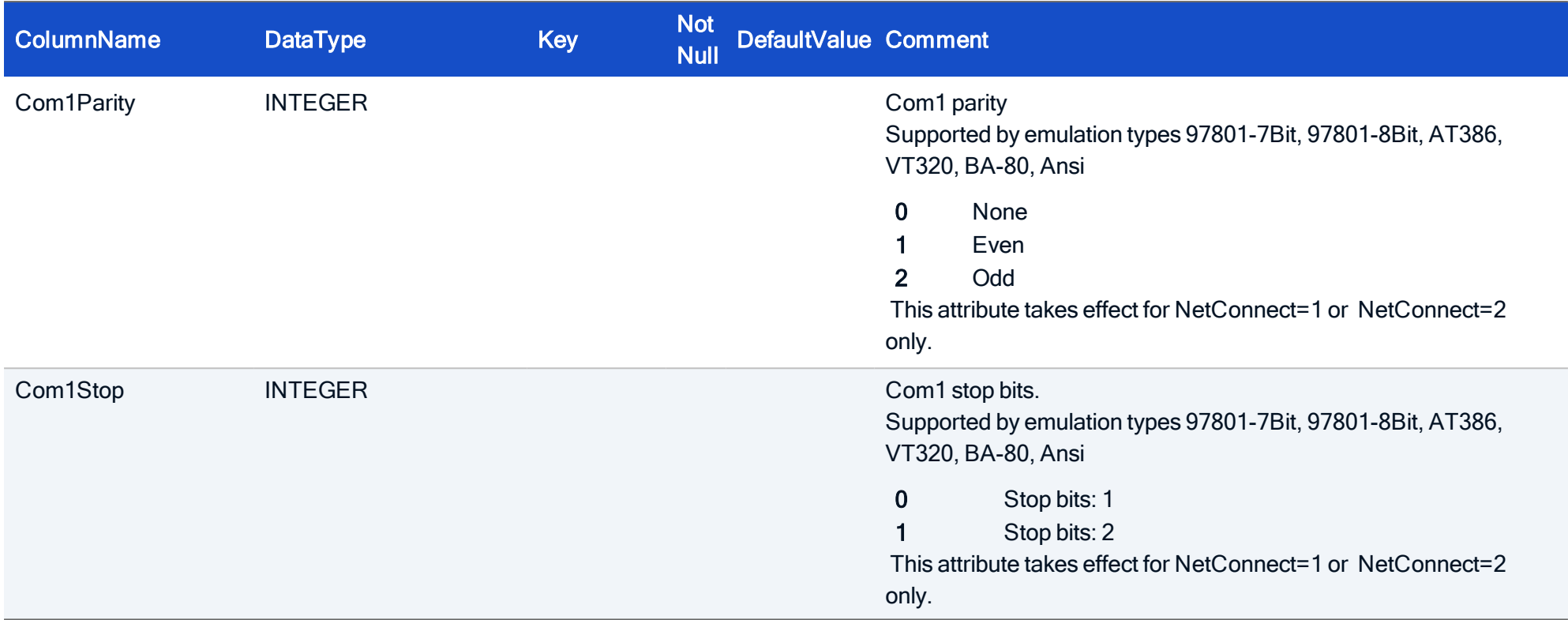

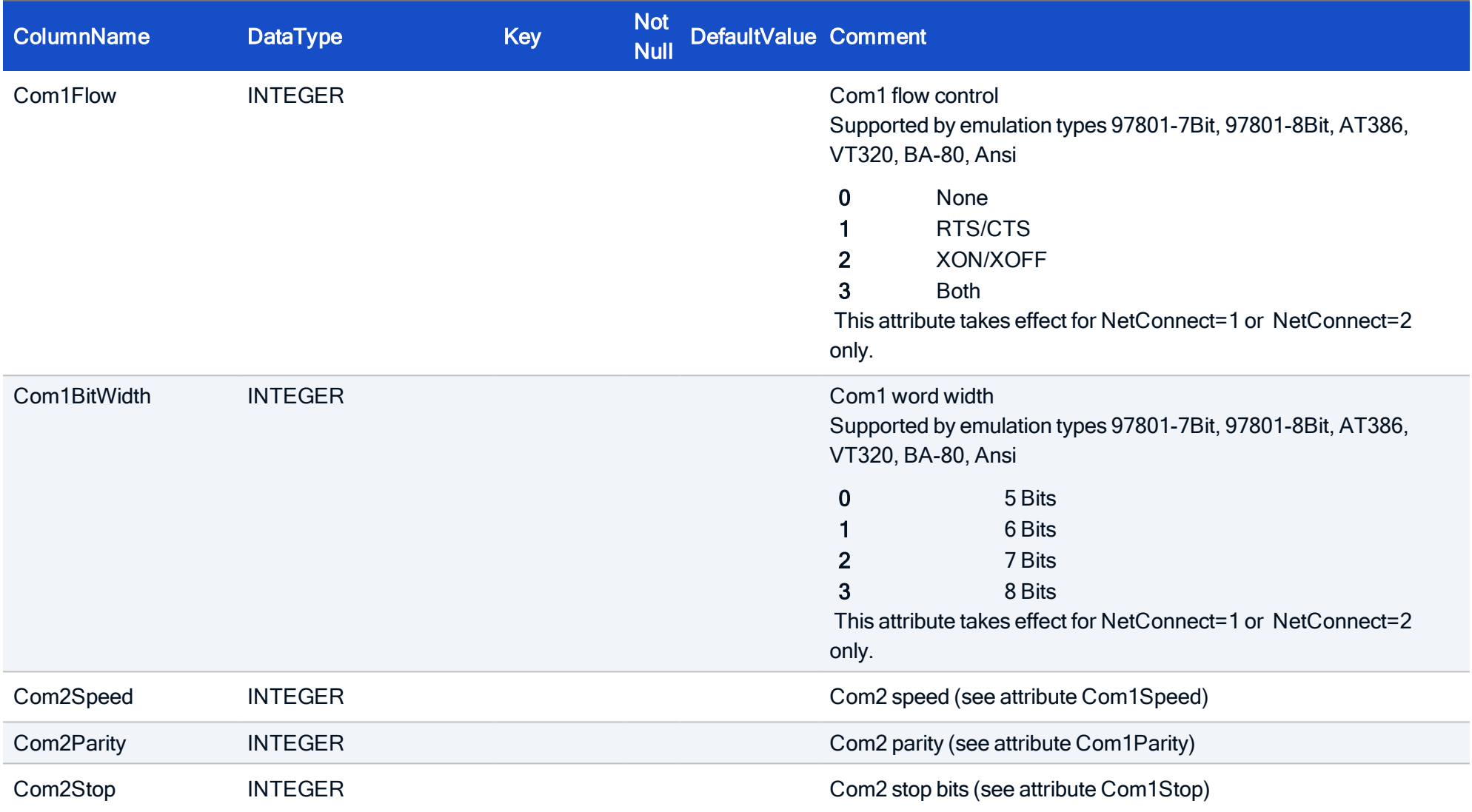

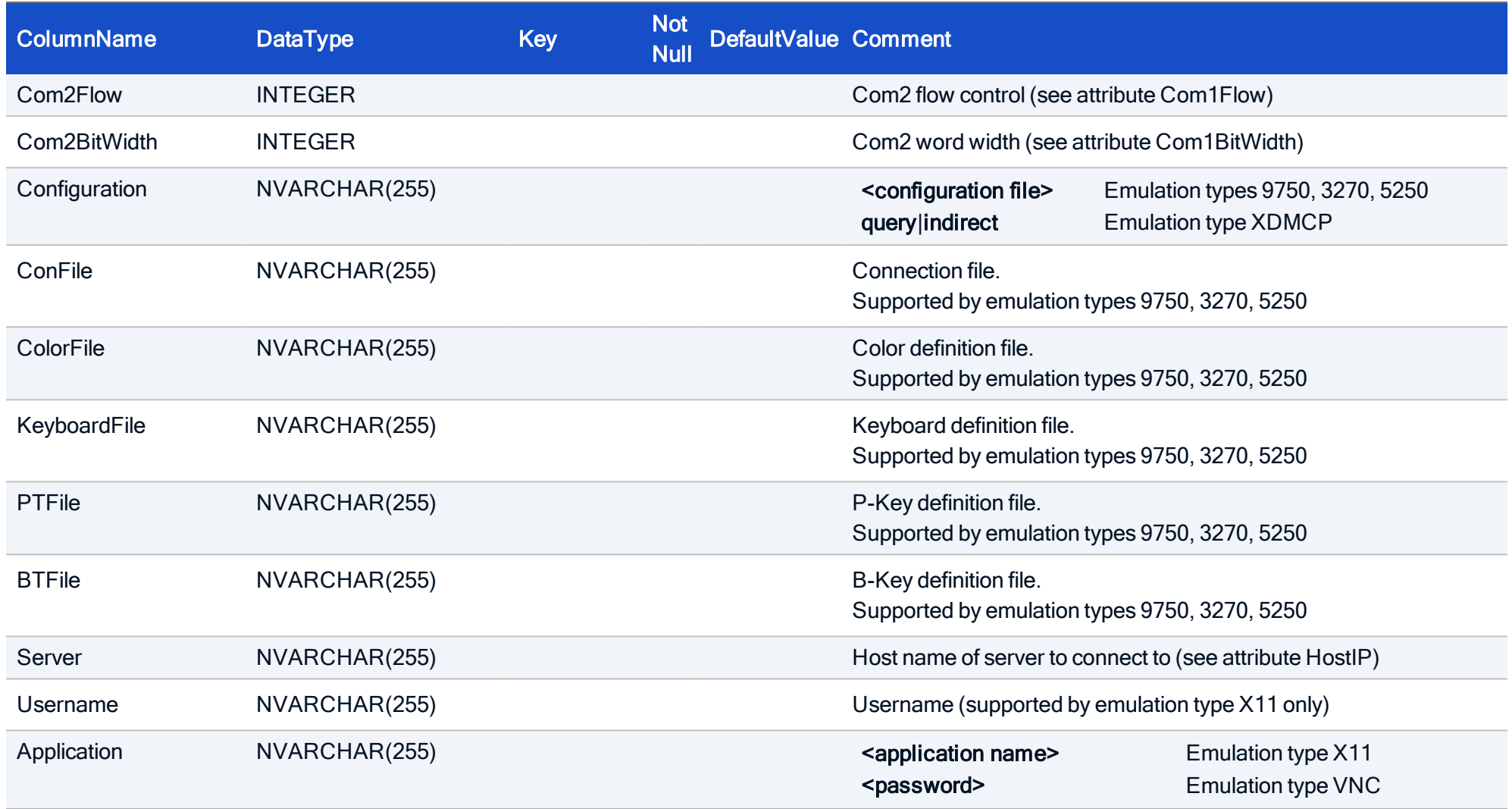

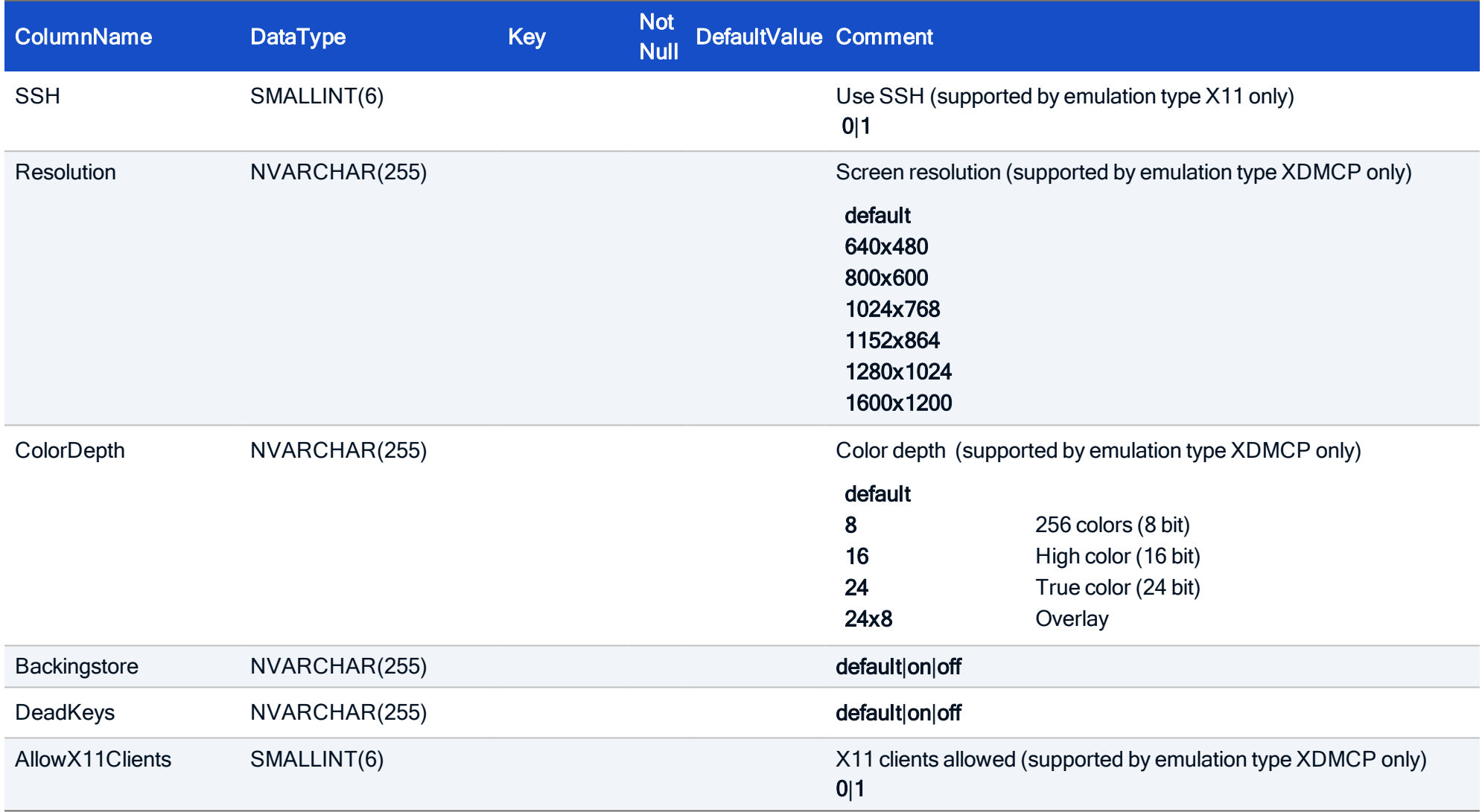

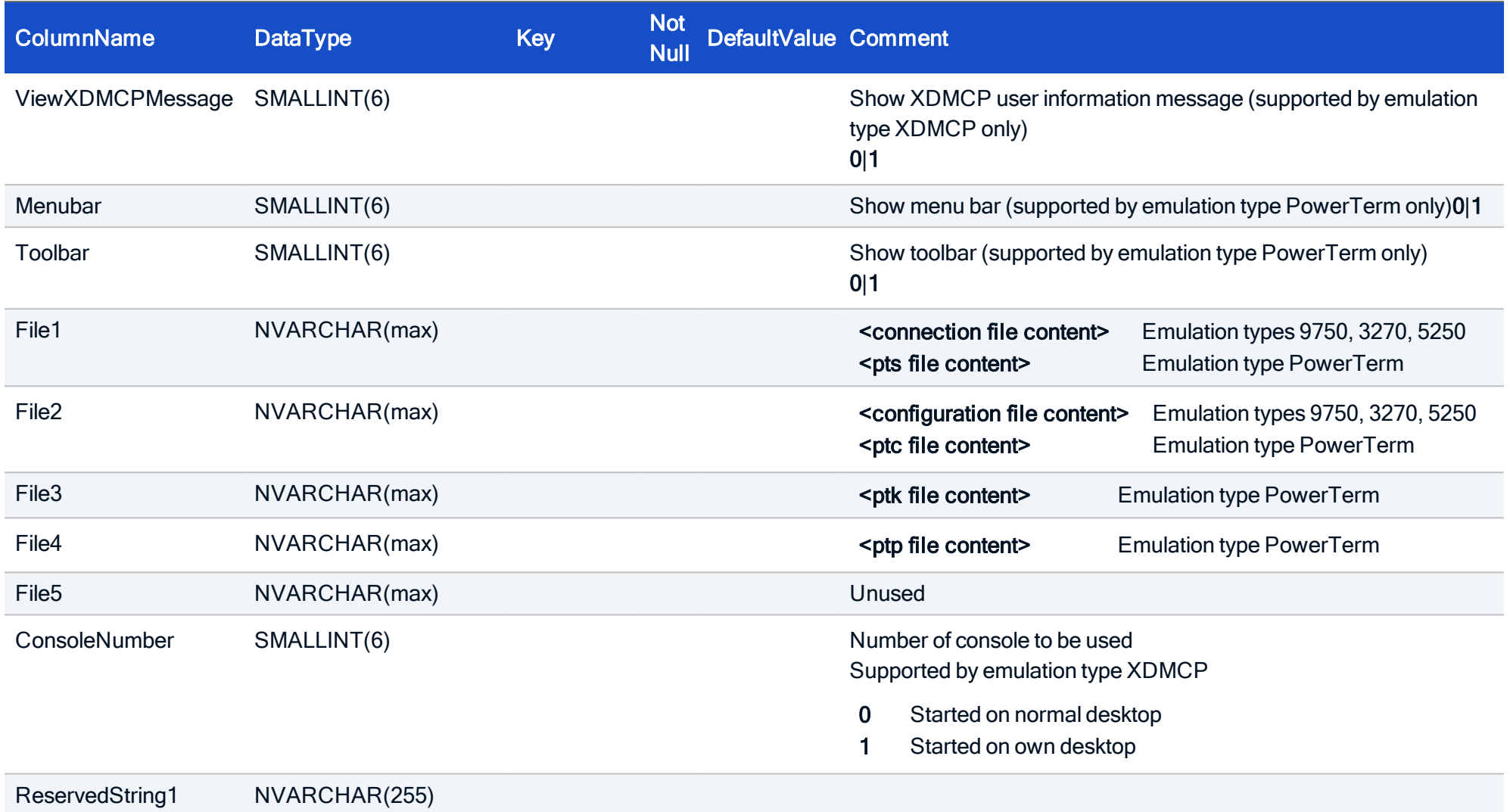

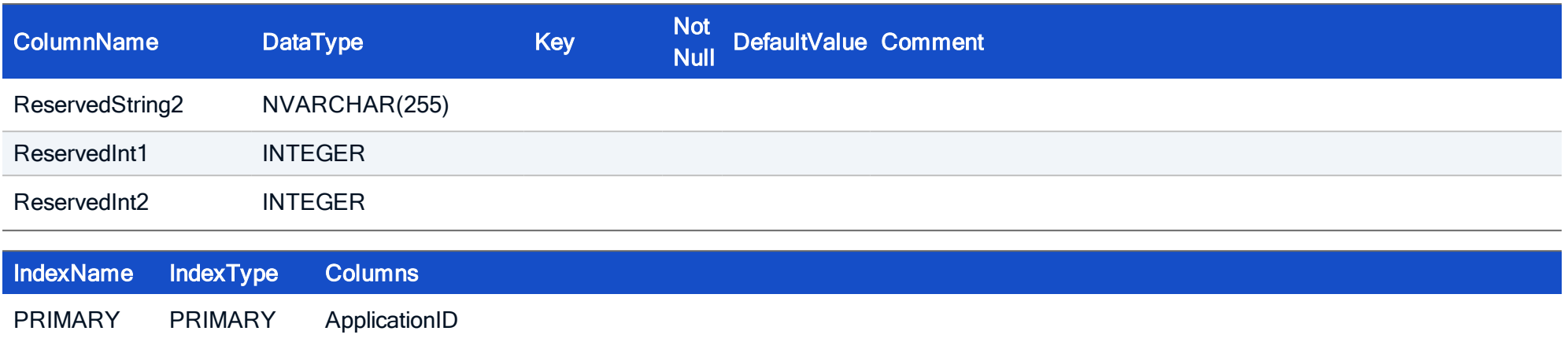

#### HOW TO CREATE

CREATE TABLE Emulation ( ApplicationID INTEGER NOT NULL, Type NVARCHAR(255), HostIP NVARCHAR(255), NetConnect INTEGER, TermType NVARCHAR(255), EmulMode INTEGER, Foreground INTEGER, Background INTEGER, Charset INTEGER, Font INTEGER, CaretShape INTEGER, DecimalDelimiter INTEGER, EuroSymbol SMALLINT, MouseCursor SMALLINT, MaxRows INTEGER, MaxCols INTEGER, IpChar INTEGER, EcChar INTEGER, Printer NVARCHAR(255), Com1Speed INTEGER, Com1Parity INTEGER, Com1Stop INTEGER, Com1Flow INTEGER, Com1BitWidth INTEGER, Com2Speed INTEGER, Com2Parity INTEGER,

Com2Stop INTEGER, Com2Flow INTEGER, Com2BitWidth INTEGER, Configuration NVARCHAR(255), ConFile NVARCHAR(255), ColorFile NVARCHAR(255), KeyboardFile NVARCHAR(255), PTFile NVARCHAR(255), BTFile NVARCHAR(255), Server NVARCHAR(255), Username NVARCHAR(255), Application NVARCHAR(255), SSH SMALLINT, Resolution NVARCHAR (255), ColorDepth NVARCHAR (255), Backingstore NVARCHAR (255), DeadKeys NVARCHAR (255), AllowX11Clients SMALLINT, ViewXDMCPMessage SMALLINT, Menubar SMALLINT, Toolbar SMALLINT, File1 **NVARCHAR(max)** , File2 **NVARCHAR(max)** , File3 **NVARCHAR(max)** , File4 **NVARCHAR(max)** , File5 **NVARCHAR(max)** , ConsoleNumber SMALLINT, ReservedString1 NVARCHAR(255), ReservedString2 NVARCHAR(255),

```
ReservedInt1 INTEGER,
ReservedInt2 INTEGER,
CONSTRAINT FK Emulation ApplicationID Application ApplicationID FOREIGN KEY (ApplicationID) REFERENCES
Application (ApplicationID),
PRIMARY KEY (ApplicationID))
```
#### 4.6. Table: EmulationTemplate

To allow working with application templates, application template tables are provided. They contain the same fields as the application tables.

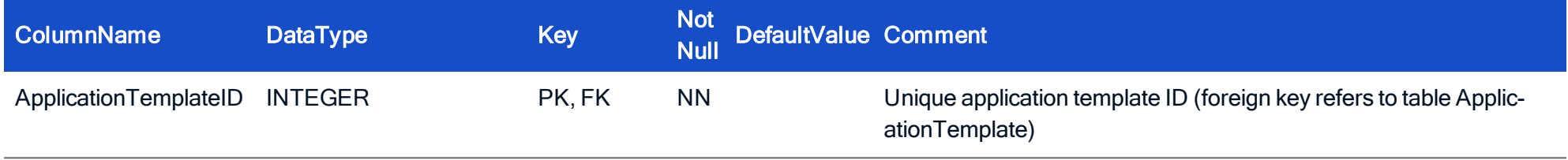

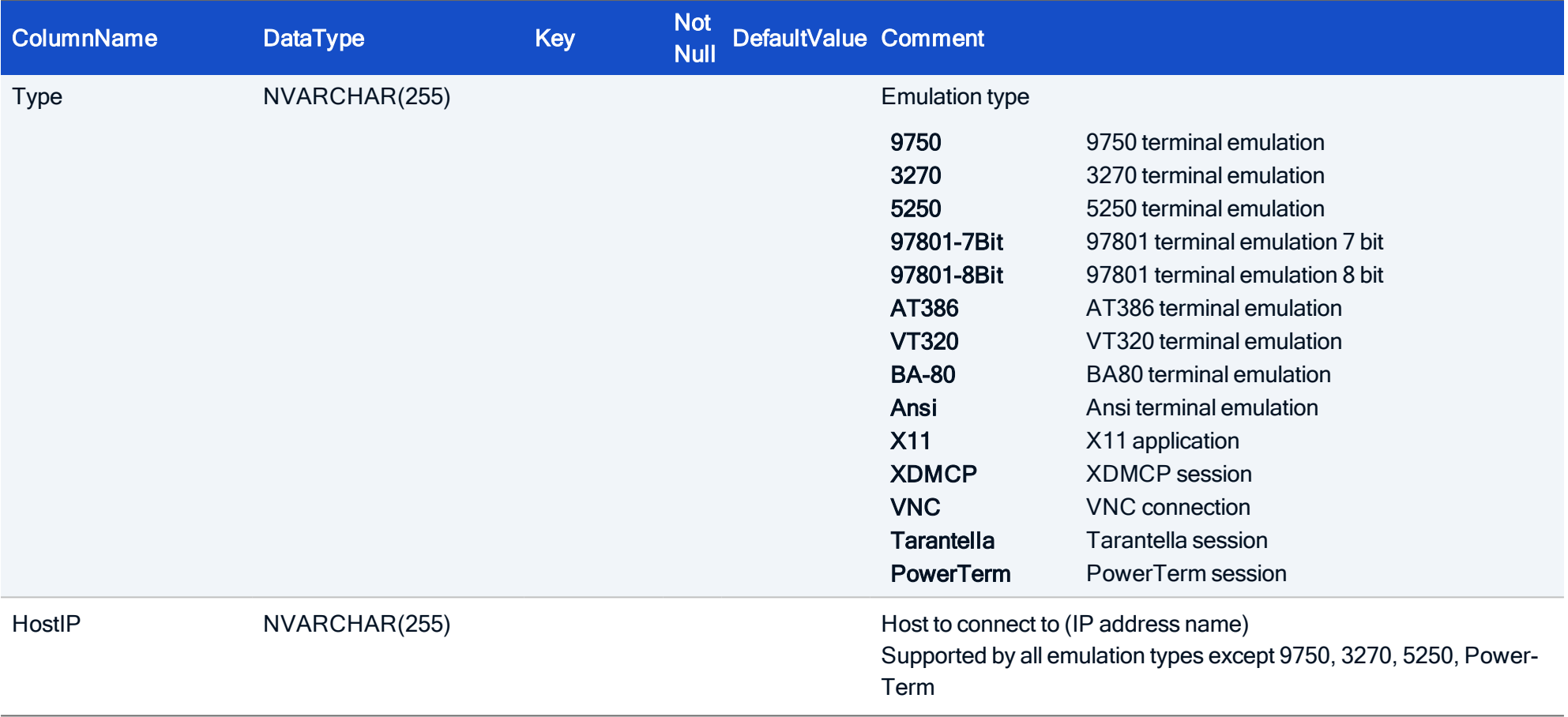

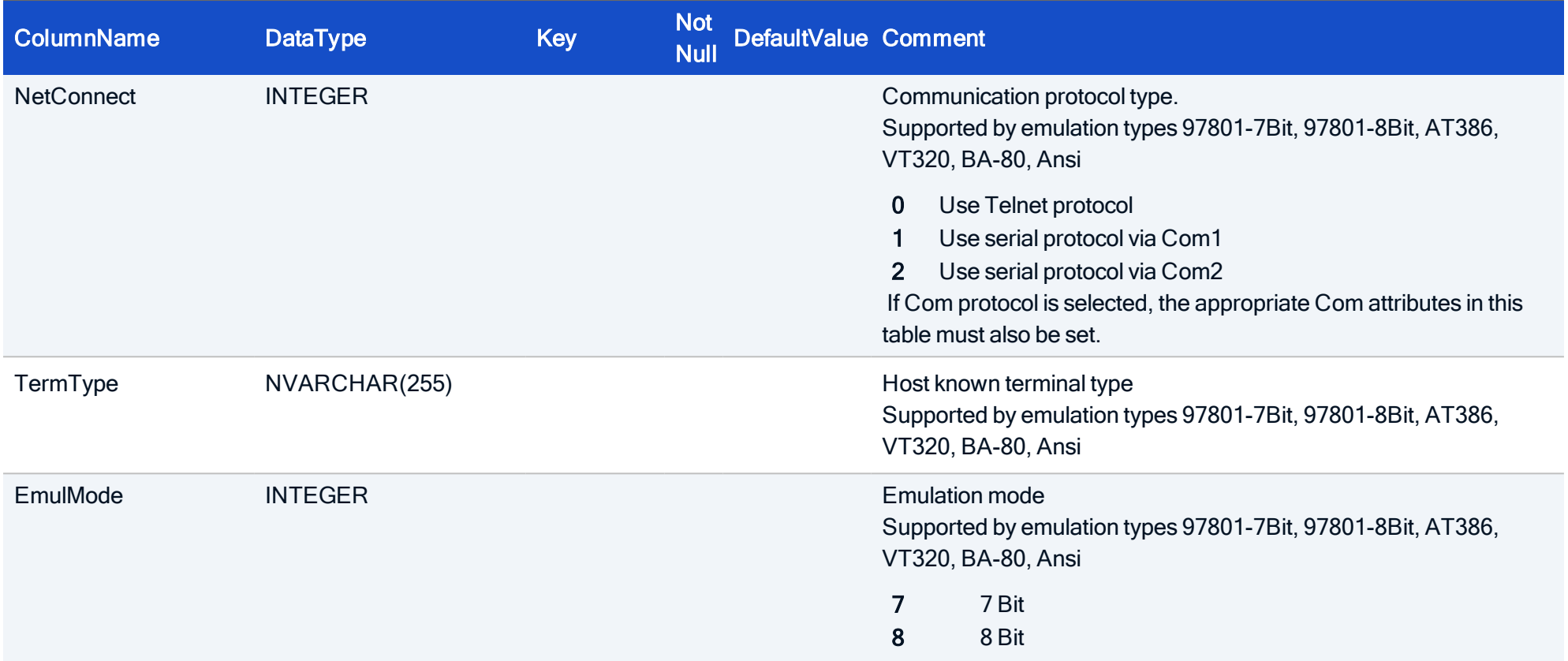

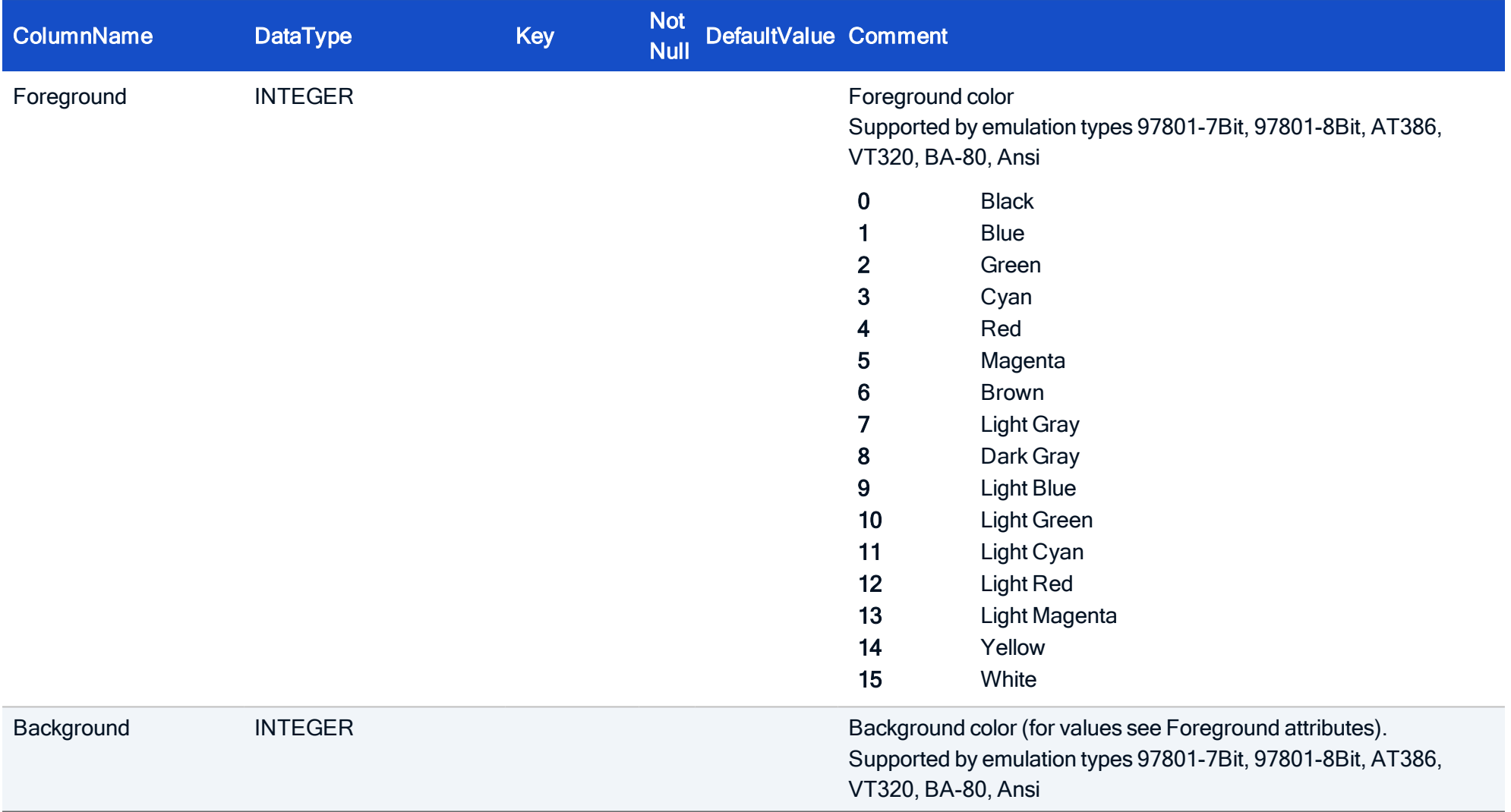

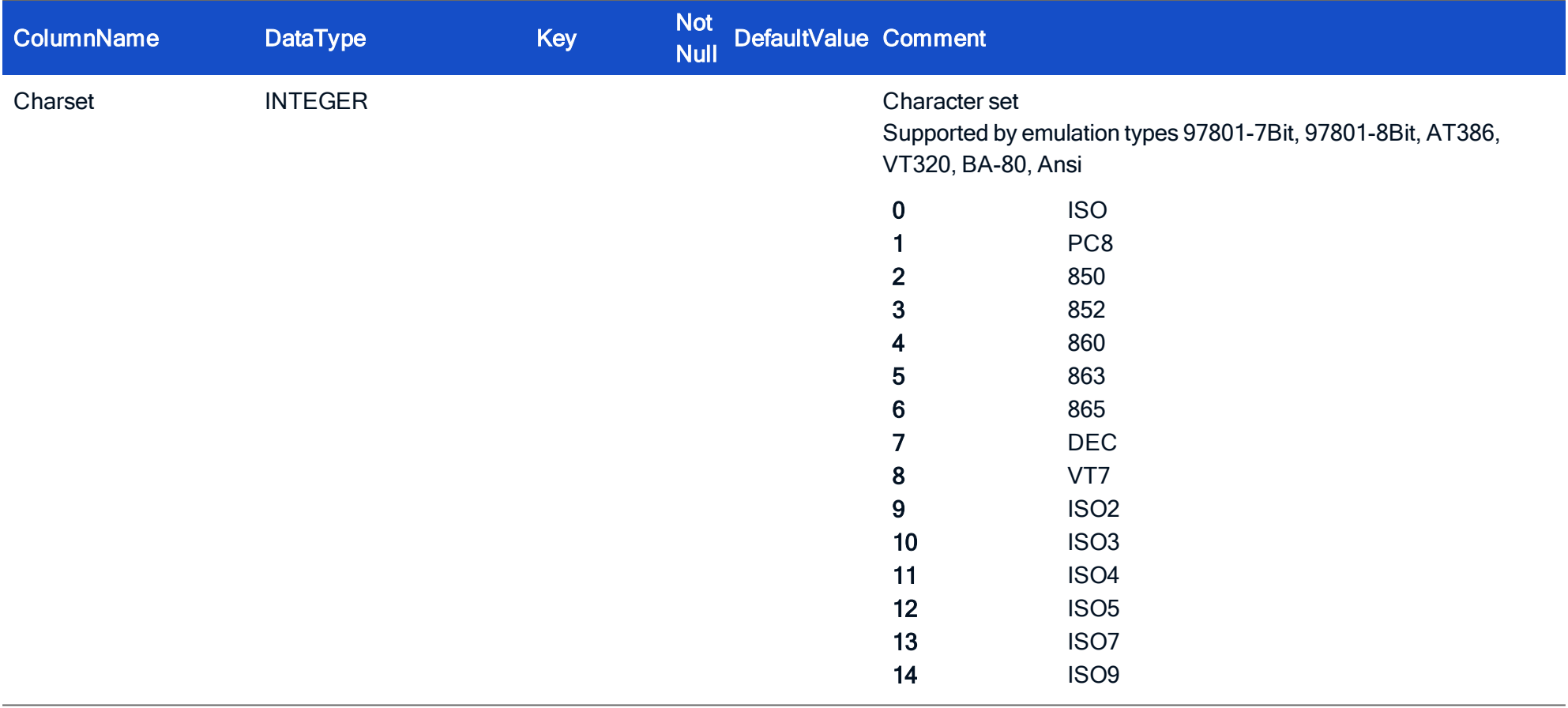

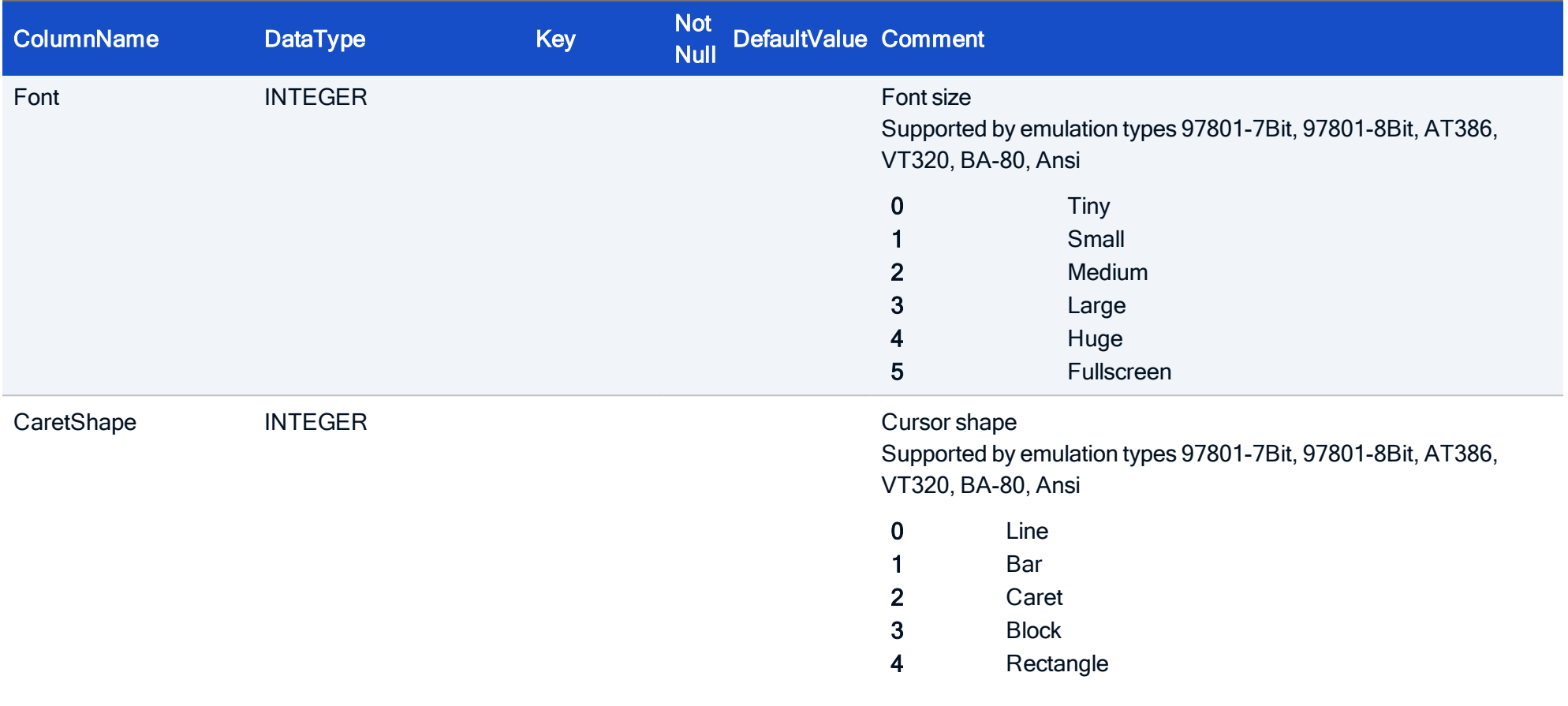

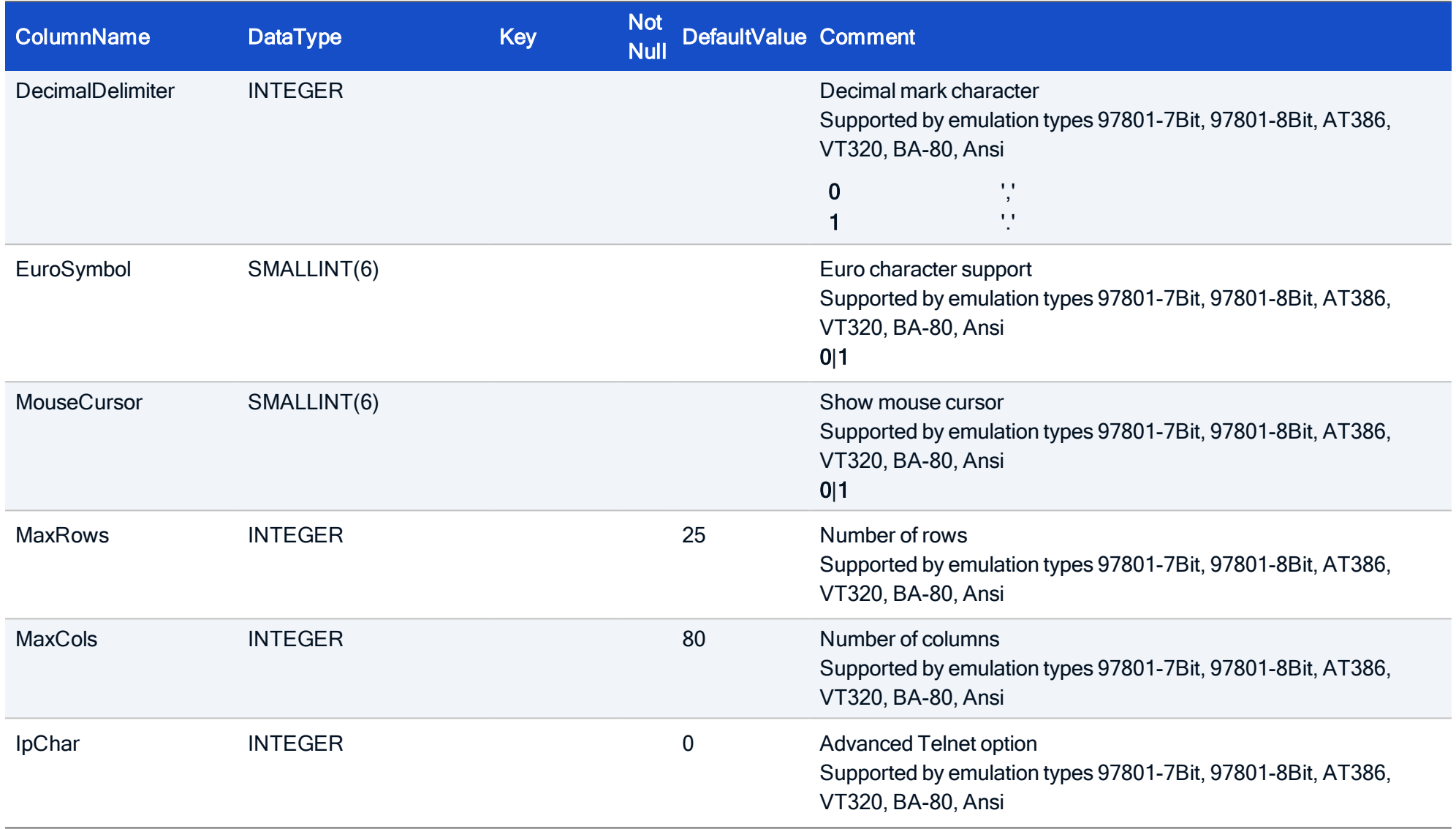

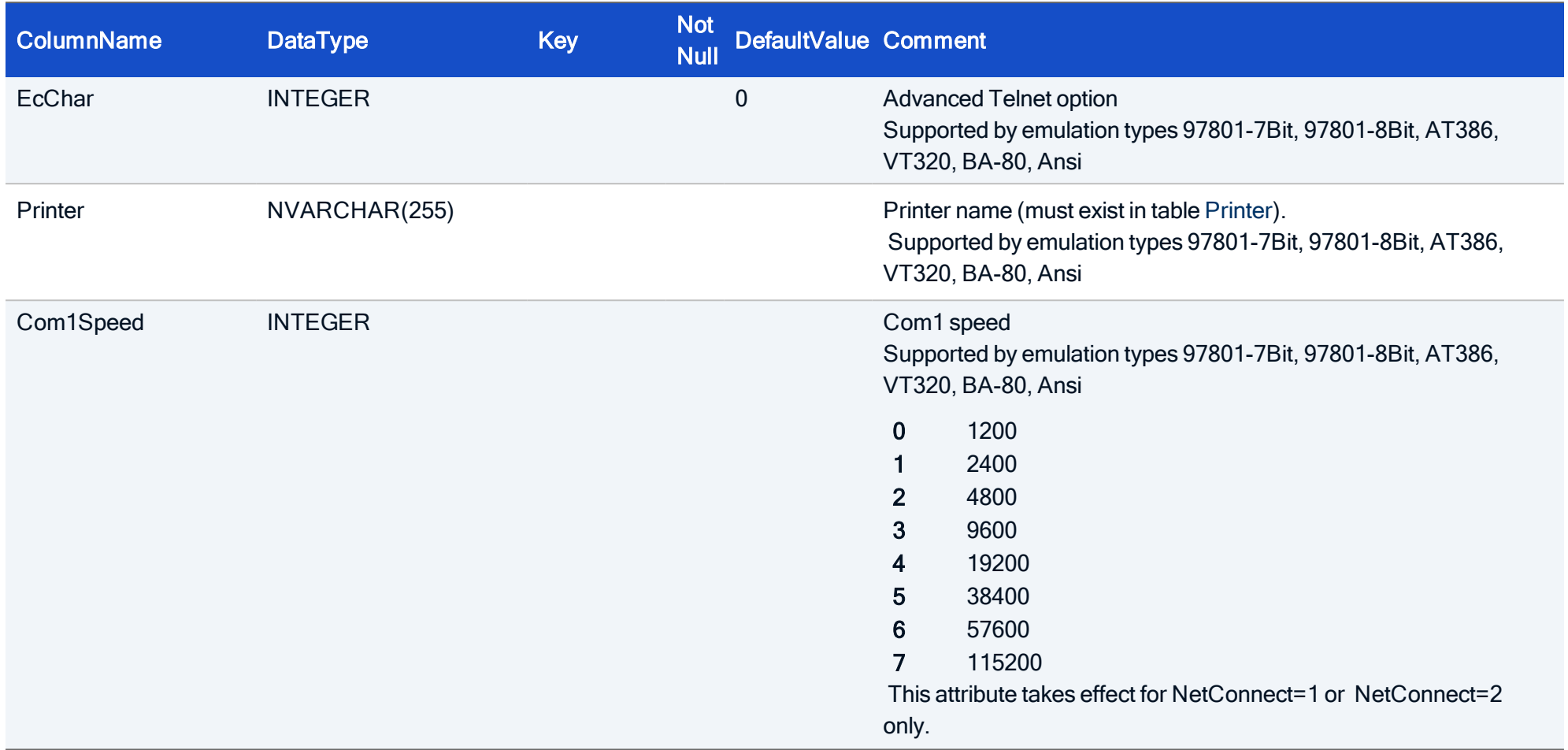

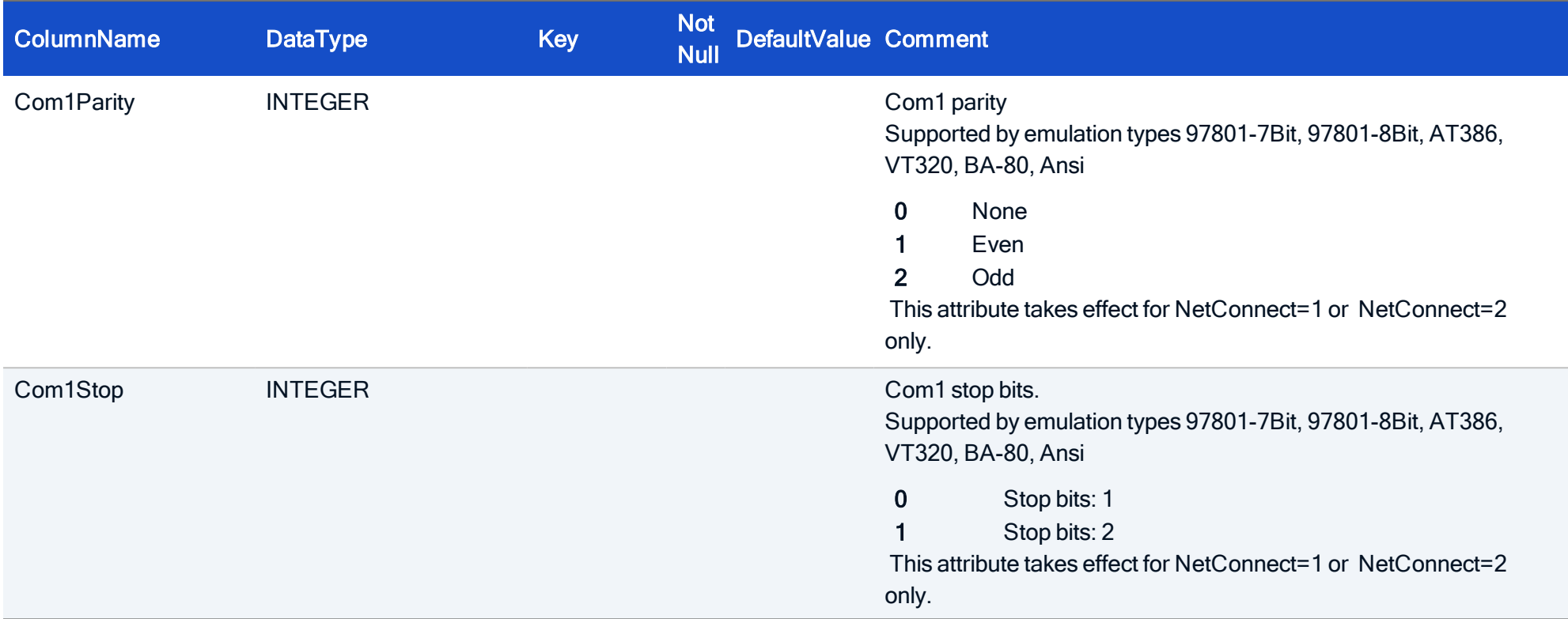

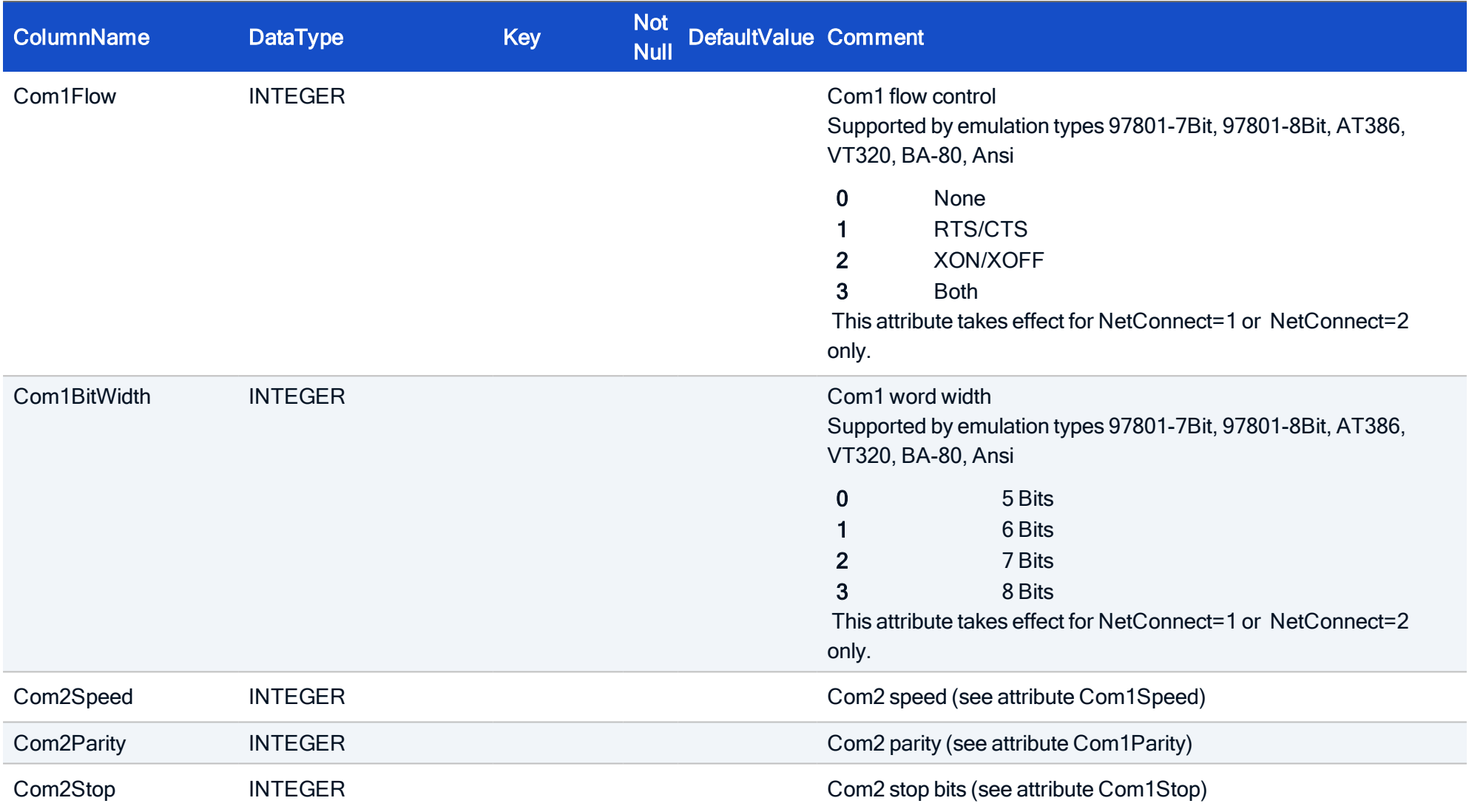

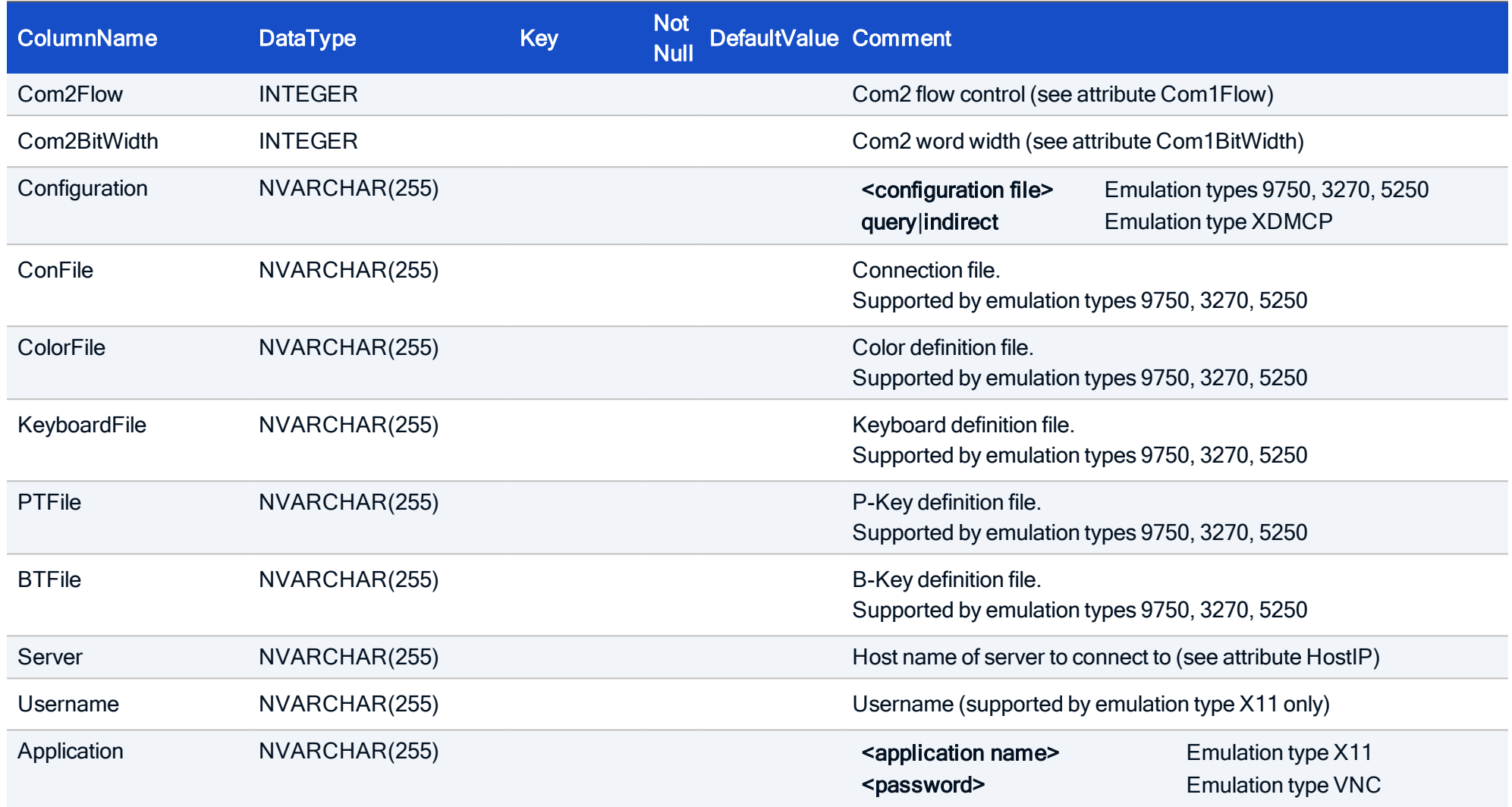

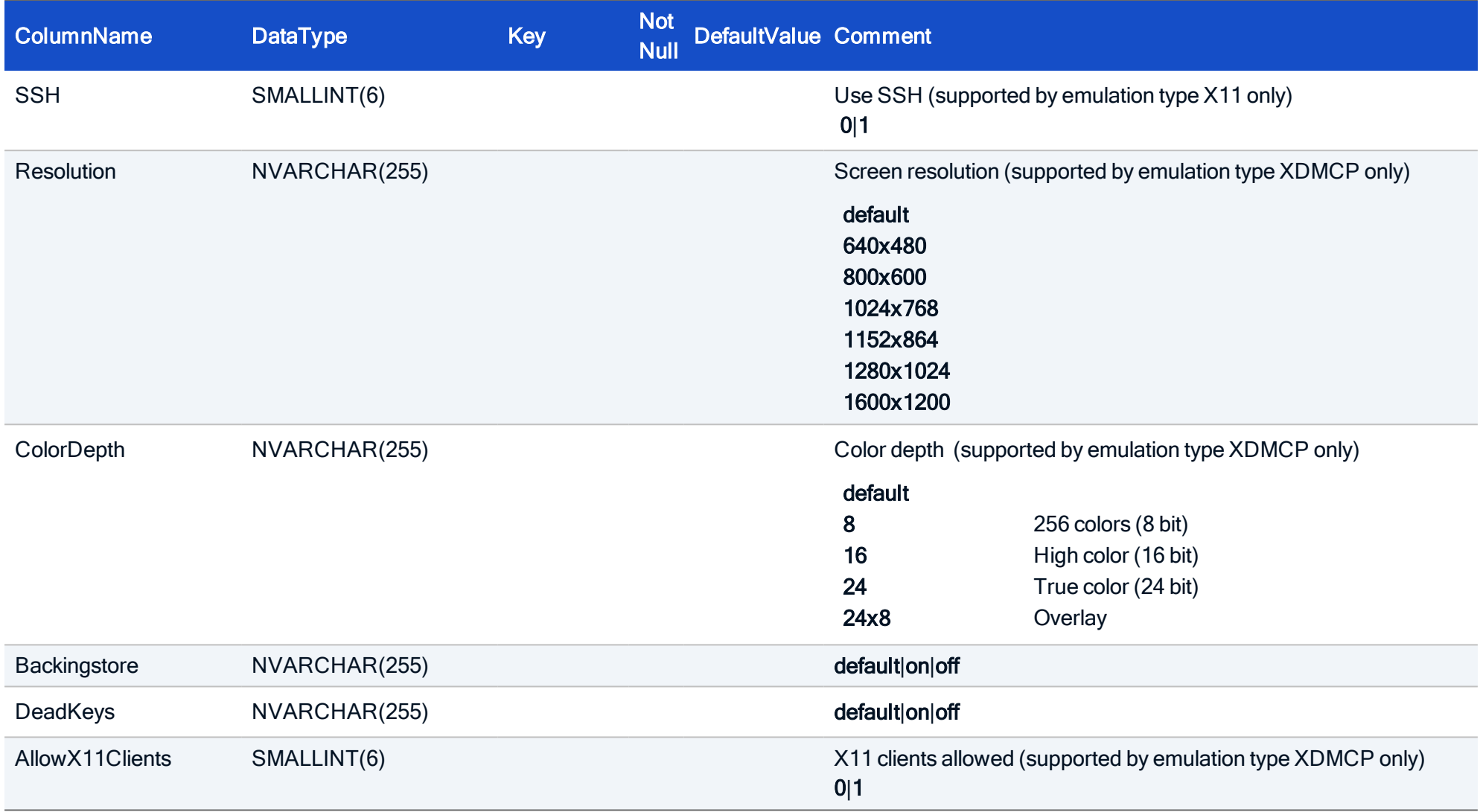

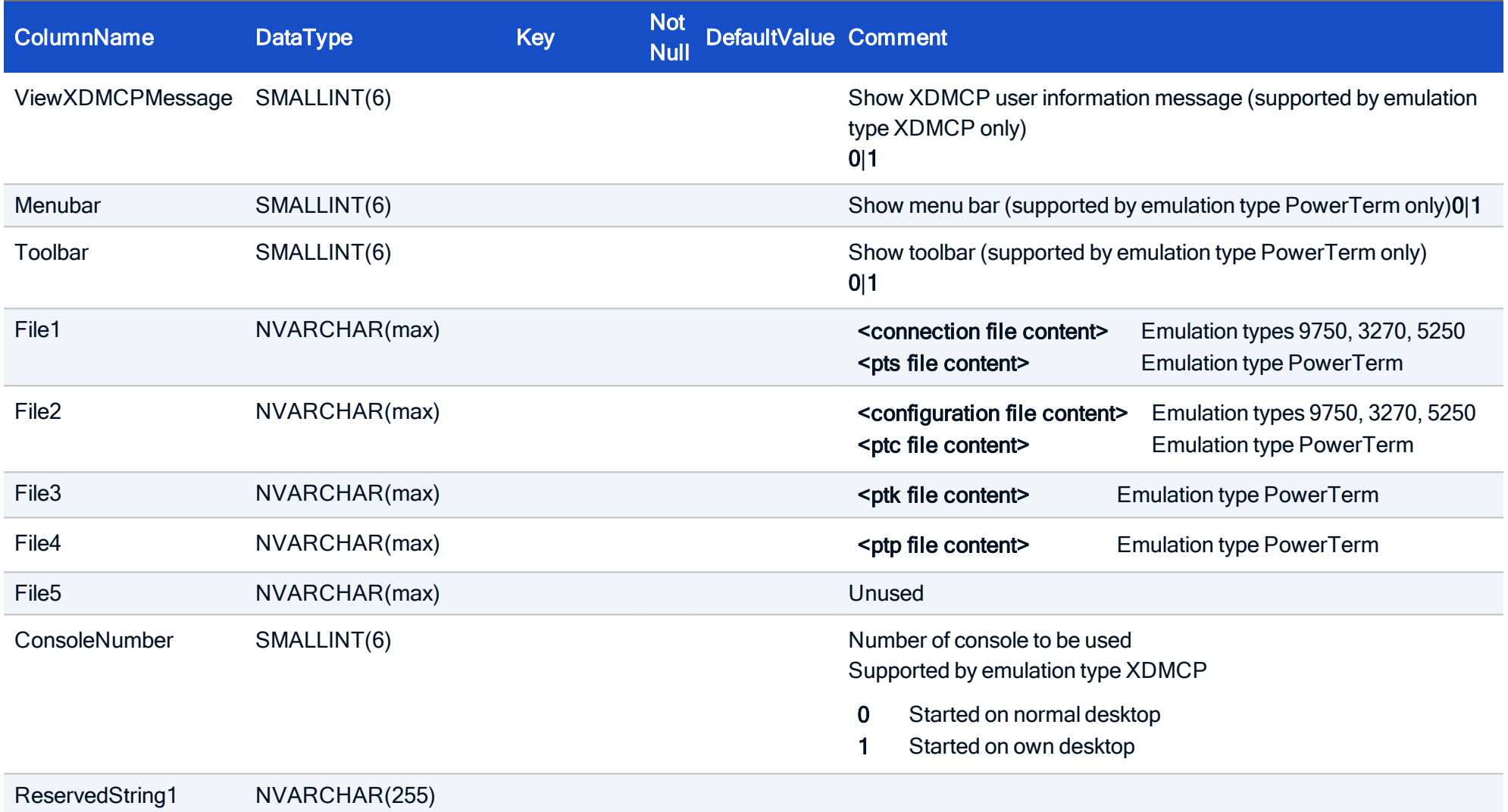

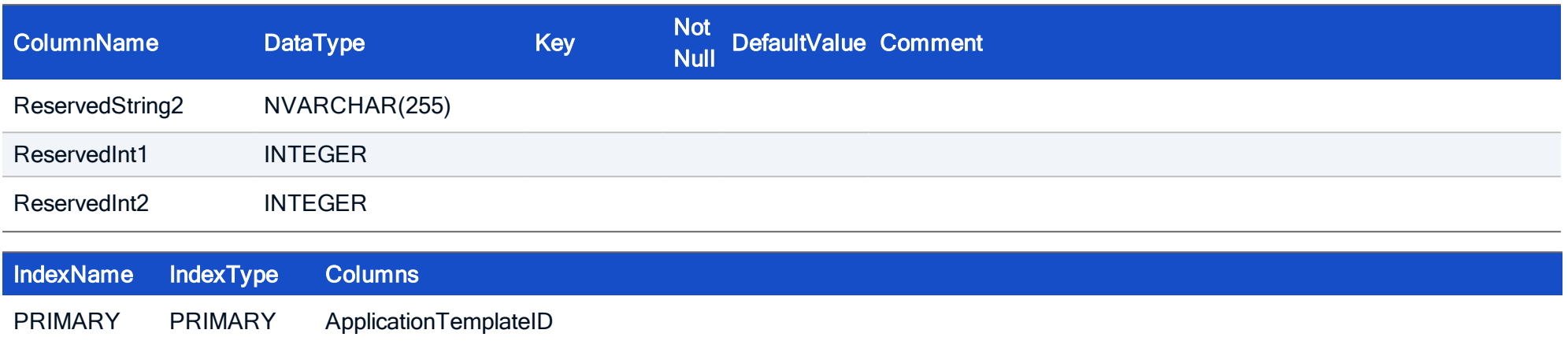

#### HOW TO CREATE

CREATE TABLE EmulationTemplate ( ApplicationTemplateID INTEGER NOT NULL, Type NVARCHAR(255), HostIP NVARCHAR(255), NetConnect INTEGER, TermType NVARCHAR(255), EmulMode INTEGER, Foreground INTEGER, Background INTEGER, Charset INTEGER, Font INTEGER, CaretShape INTEGER, DecimalDelimiter INTEGER, EuroSymbol SMALLINT, MouseCursor SMALLINT, MaxRows INTEGER, MaxCols INTEGER, IpChar INTEGER, EcChar INTEGER, Printer NVARCHAR(255), Com1Speed INTEGER, Com1Parity INTEGER, Com1Stop INTEGER, Com1Flow INTEGER, Com1BitWidth INTEGER, Com2Speed INTEGER, Com2Parity INTEGER,

Com2Stop INTEGER, Com2Flow INTEGER, Com2BitWidth INTEGER, Configuration NVARCHAR(255), ConFile NVARCHAR(255), ColorFile NVARCHAR(255), KeyboardFile NVARCHAR(255), PTFile NVARCHAR(255), BTFile NVARCHAR(255), Server NVARCHAR(255), Username NVARCHAR(255), Application NVARCHAR(255), SSH SMALLINT, Resolution NVARCHAR (255), ColorDepth NVARCHAR (255), Backingstore NVARCHAR (255), DeadKeys NVARCHAR (255), AllowX11Clients SMALLINT, ViewXDMCPMessage SMALLINT, Menubar SMALLINT, Toolbar SMALLINT, File1 NVARCHAR(max), File2 NVARCHAR(max), File3 NVARCHAR(max), File4 NVARCHAR(max), File5 NVARCHAR(max), ConsoleNumber SMALLINT, ReservedString1 NVARCHAR(255), ReservedString2 NVARCHAR(255),

ReservedInt1 INTEGER, ReservedInt2 INTEGER, CONSTRAINT FK\_EmulationTemplate\_ApplicationTemplateID\_ApplicationTemplate\_ApplicationTemplateID FOREIGN KEY (ApplicationTemplateID) REFERENCES ApplicationTemplate (ApplicationTemplateID), PRIMARY KEY (ApplicationTemplateID))

#### 4.7. Table: ICA

Each entry describes an application of type APPLTYPE\_ICA.

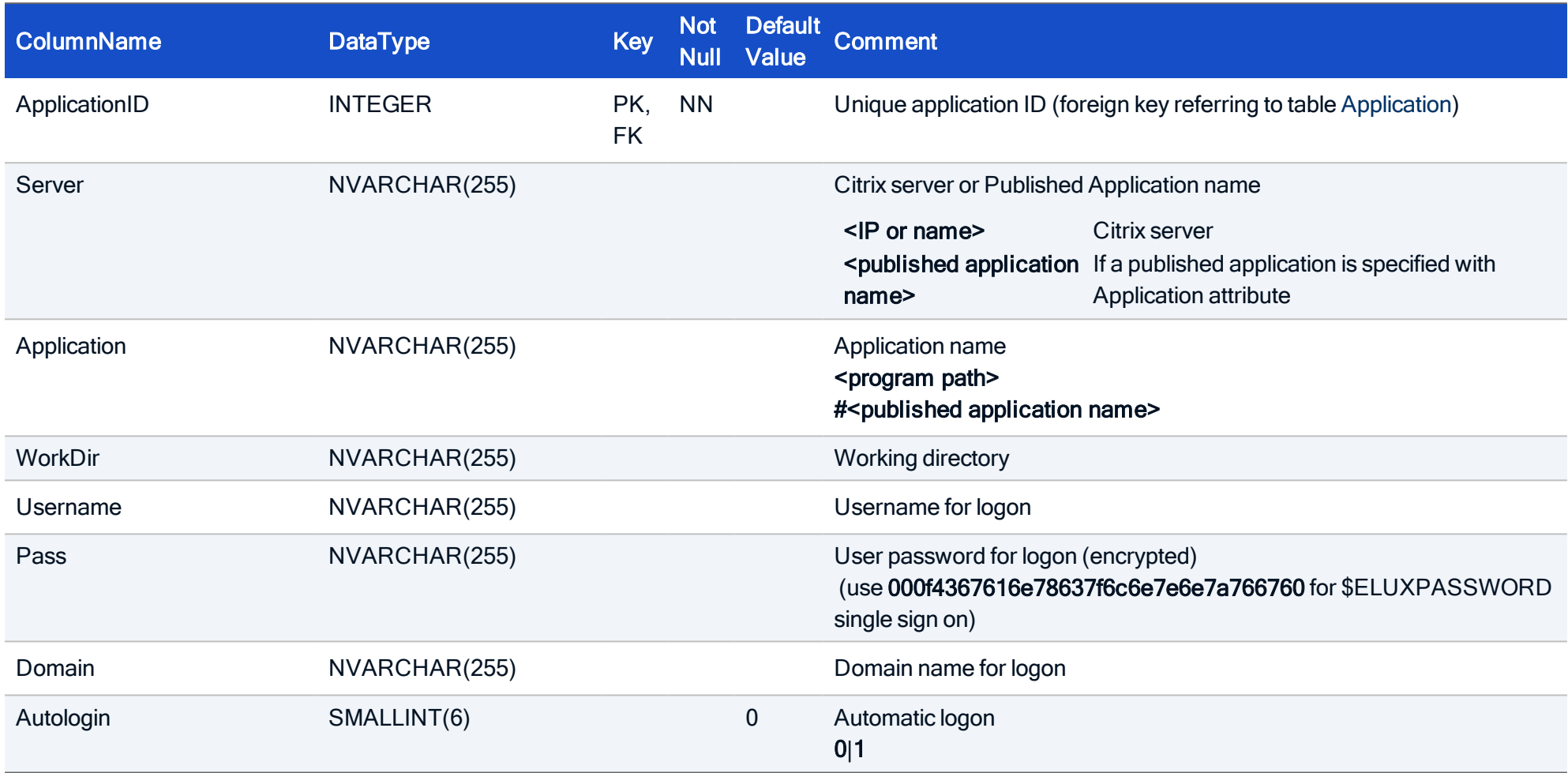

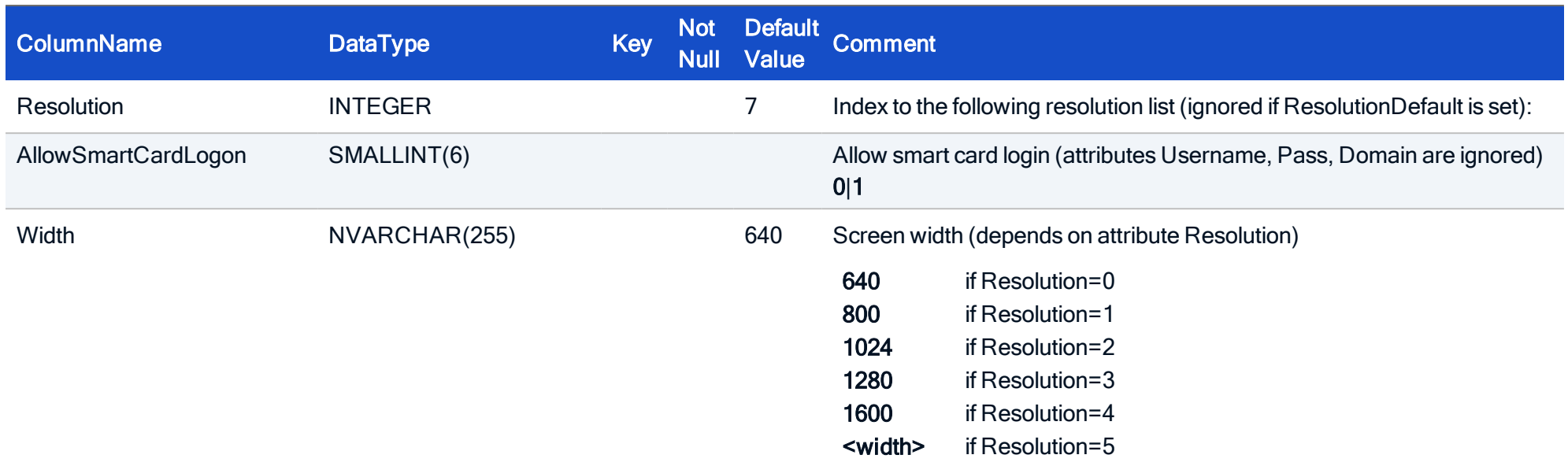

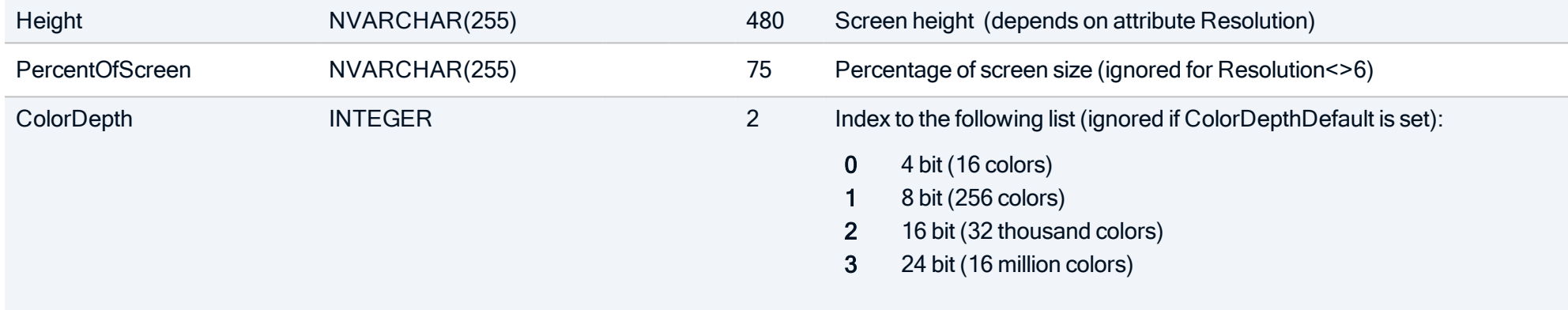

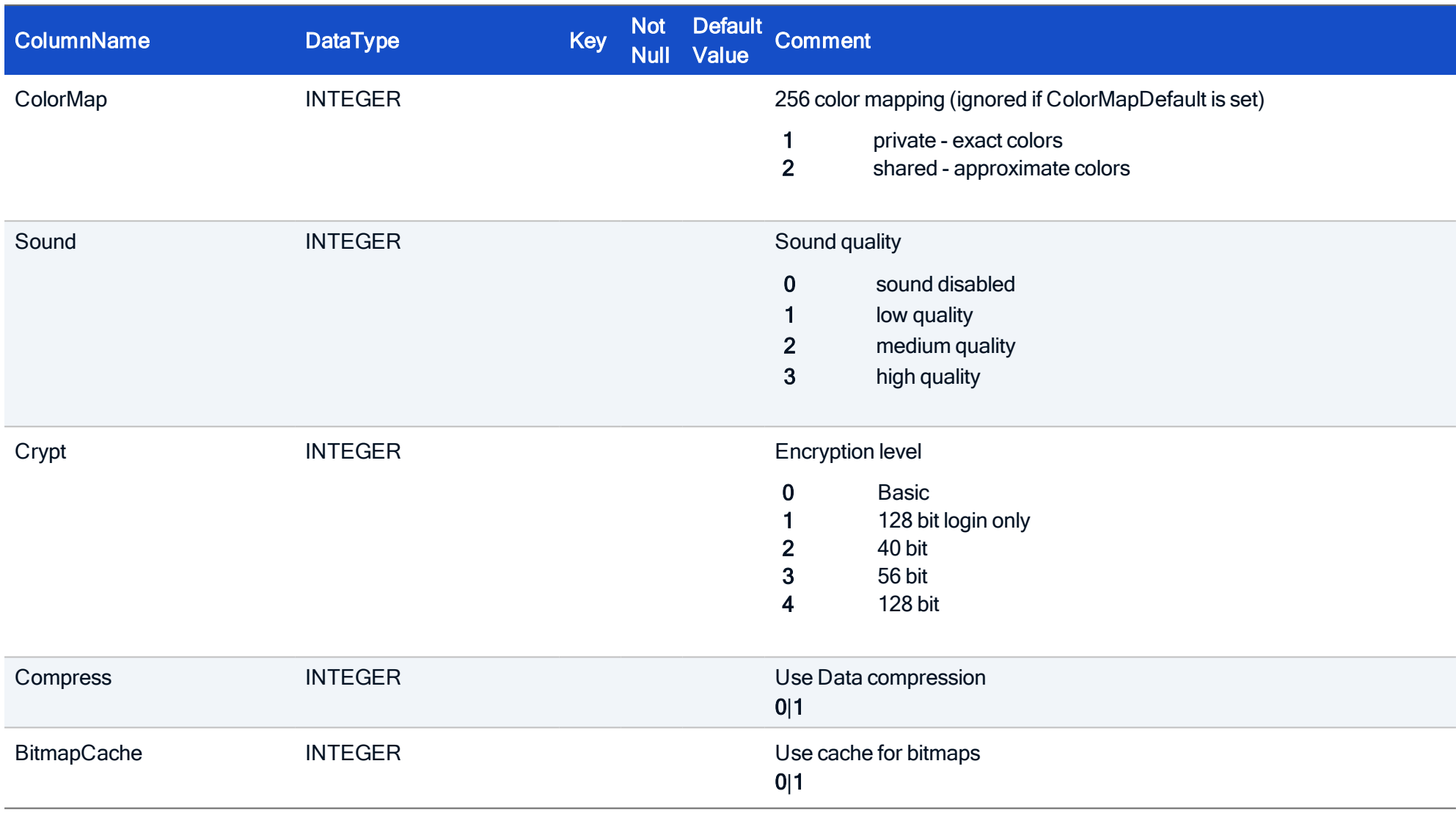

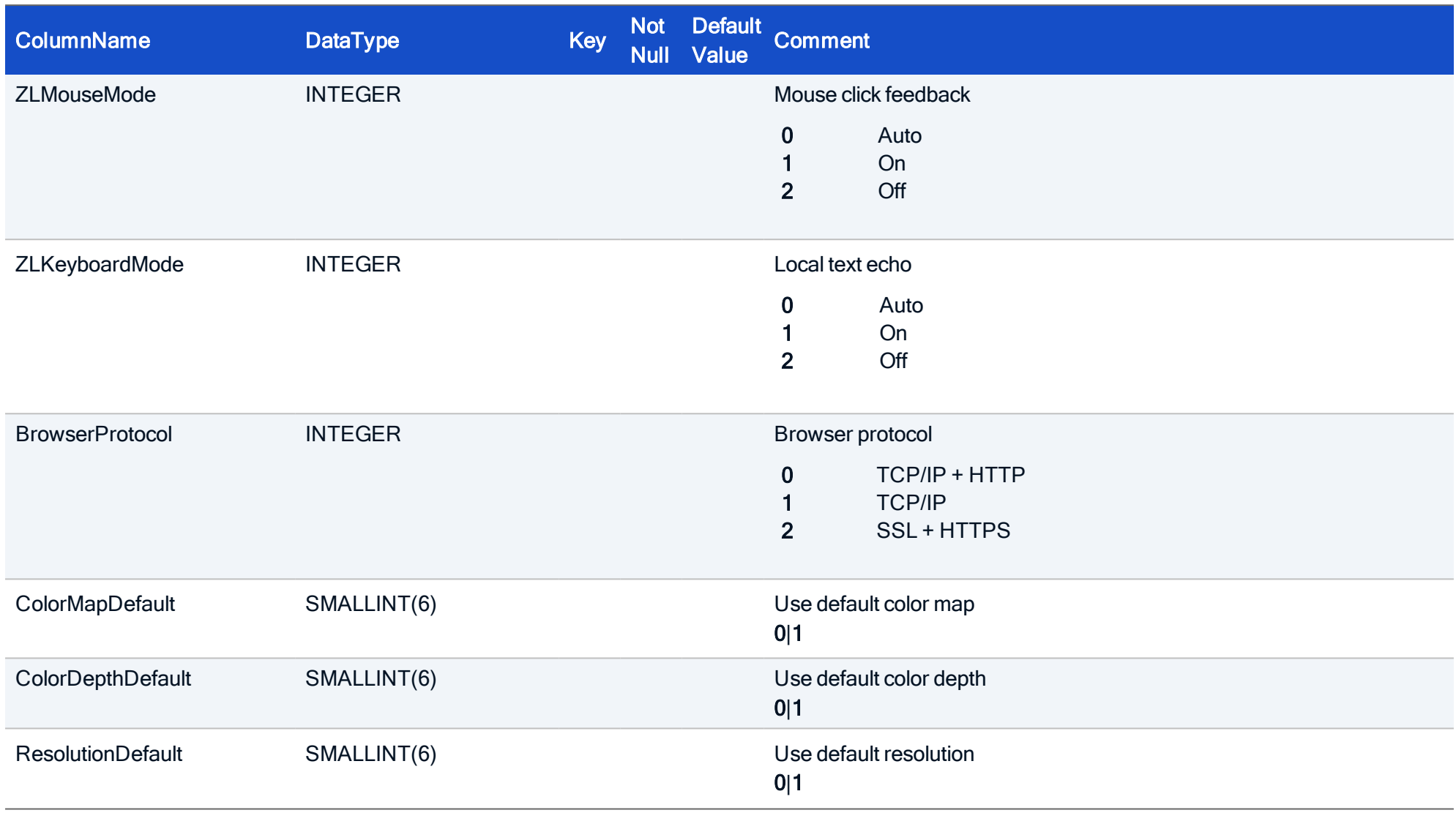
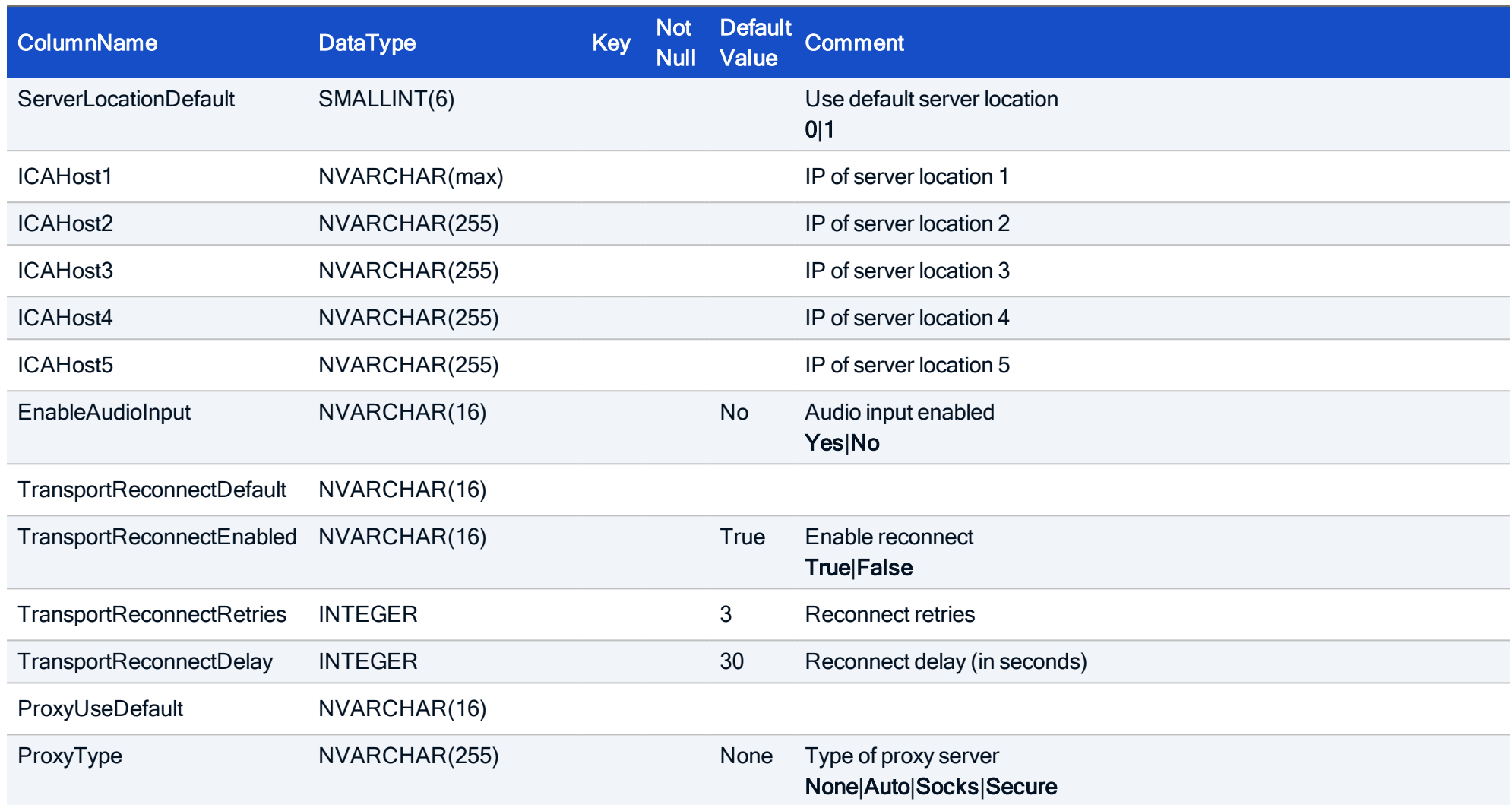

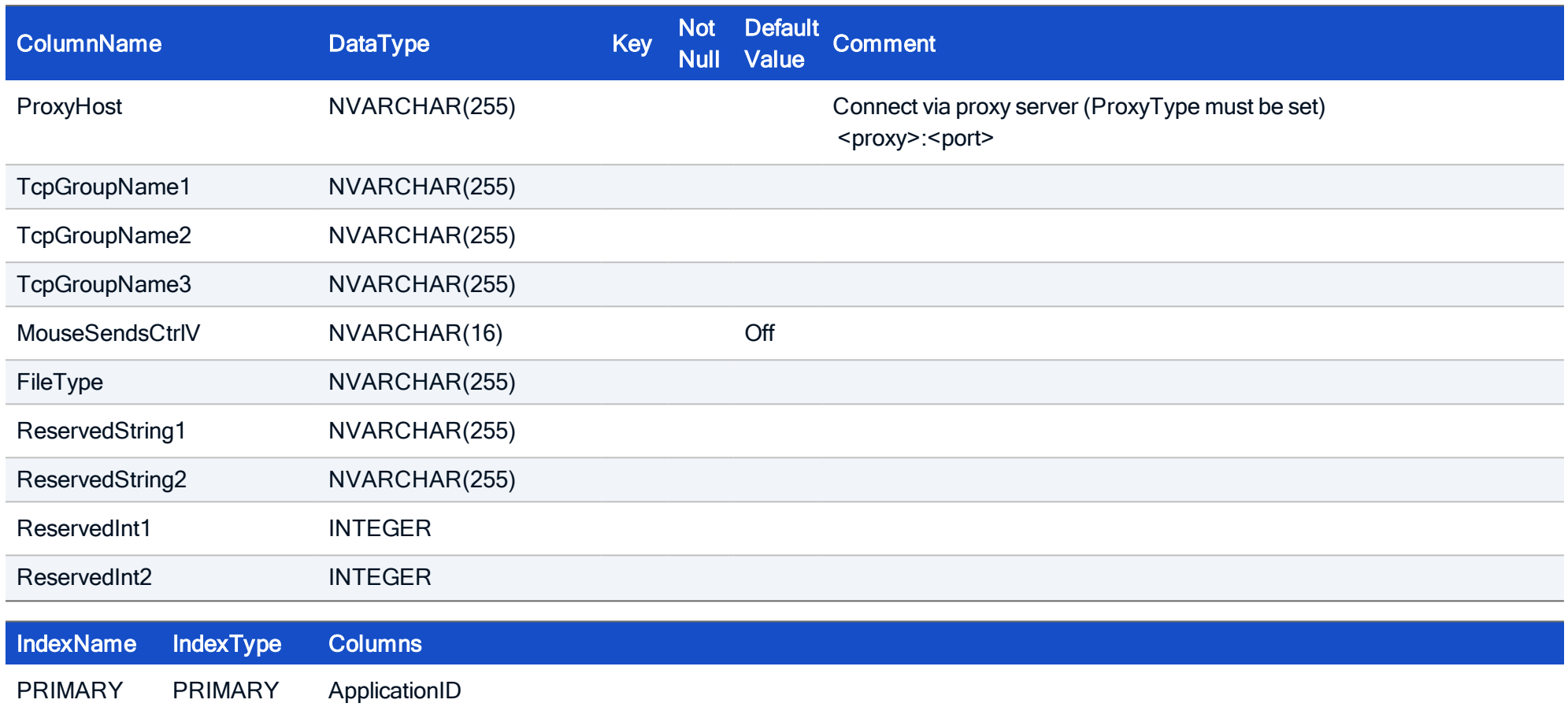

#### HOW TO CREATE

CREATE TABLE ICA ( ApplicationID INTEGER NOT NULL, Server NVARCHAR(255), Application NVARCHAR(255), WorkDir NVARCHAR(255), Username NVARCHAR(255), Pass NVARCHAR(255), Domain NVARCHAR(255), Autologin SMALLINT, Resolution INTEGER, AllowSmartCardLogon SMALLINT, Width NVARCHAR(255), Height NVARCHAR(255), PercentOfScreen NVARCHAR(255), ColorDepth INTEGER, ColorMap INTEGER, Sound INTEGER, Crypt INTEGER, Compress INTEGER, BitmapCache INTEGER, ZLMouseMode INTEGER, ZLKeyboardMode INTEGER, BrowserProtocol INTEGER, ColorMapDefault SMALLINT, ColorDepthDefault SMALLINT, ResolutionDefault SMALLINT, ServerLocationDefault SMALLINT,

ICAHost1 **NVARCHAR(max)**, ICAHost2 NVARCHAR(255), ICAHost3 NVARCHAR(255), ICAHost4 NVARCHAR(255), ICAHost5 NVARCHAR(255), EnableAudioInput NVARCHAR(16), TransportReconnectDefault NVARCHAR(16), TransportReconnectEnabled NVARCHAR(16), TransportReconnectRetries INTEGER, TransportReconnectDelay INTEGER, ProxyUseDefault NVARCHAR(16), ProxyType NVARCHAR(255), ProxyHost NVARCHAR(255), TcpGroupName1 NVARCHAR(255), TcpGroupName2 NVARCHAR(255), TcpGroupName3 NVARCHAR(255), MouseSendsCtrlV NVARCHAR(16), FileType NVARCHAR(255), ReservedString1 NVARCHAR(255), ReservedString2 NVARCHAR(255), ReservedInt1 INTEGER, ReservedInt2 INTEGER, CONSTRAINT FK ICA ApplicationID Application ApplicationID FOREIGN KEY (ApplicationID) REFERENCES Application (ApplicationID), PRIMARY KEY (ApplicationID));

### 4.8. Table: ICATemplate

To allow working with application templates, application template tables are provided. They contain the same fields as the application tables.

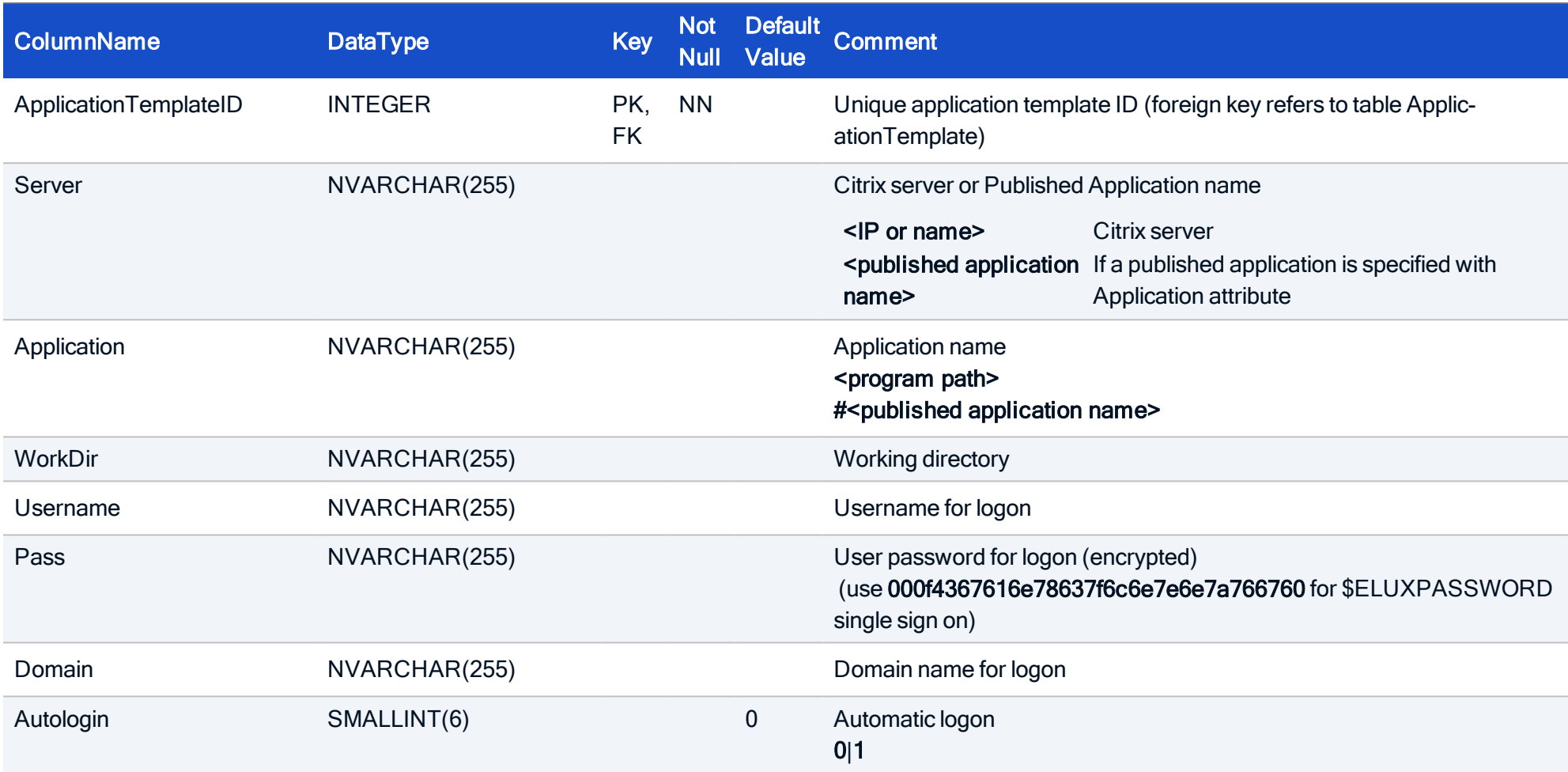

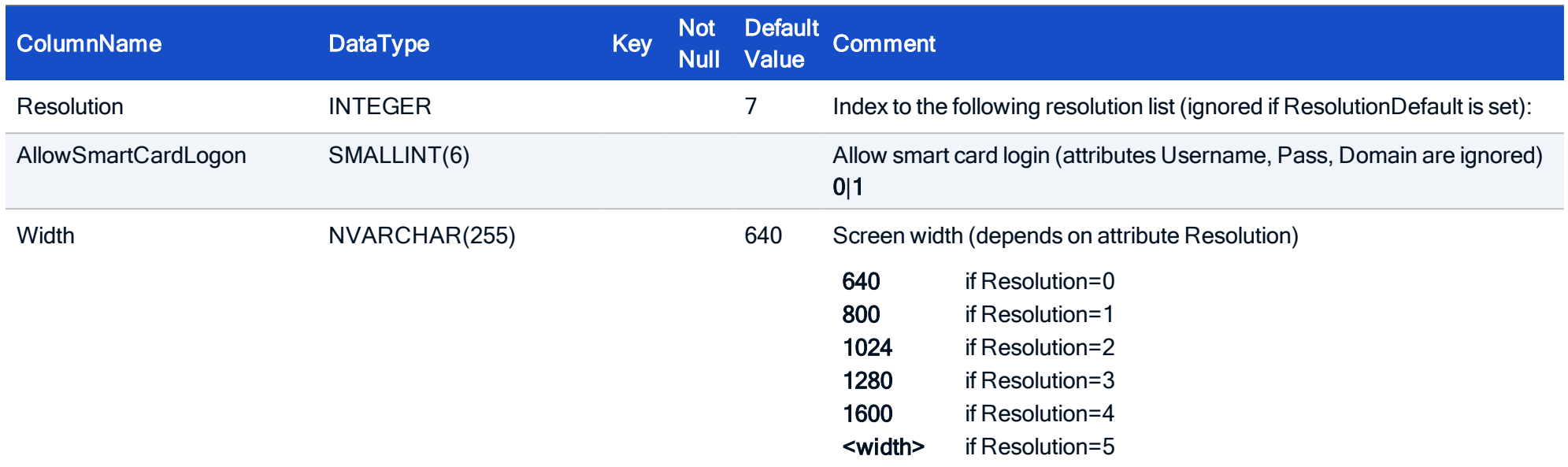

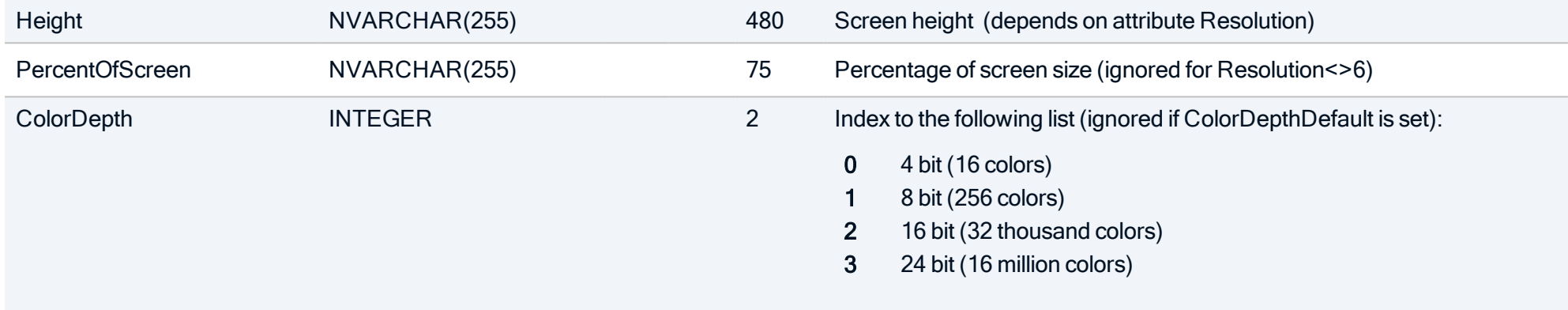

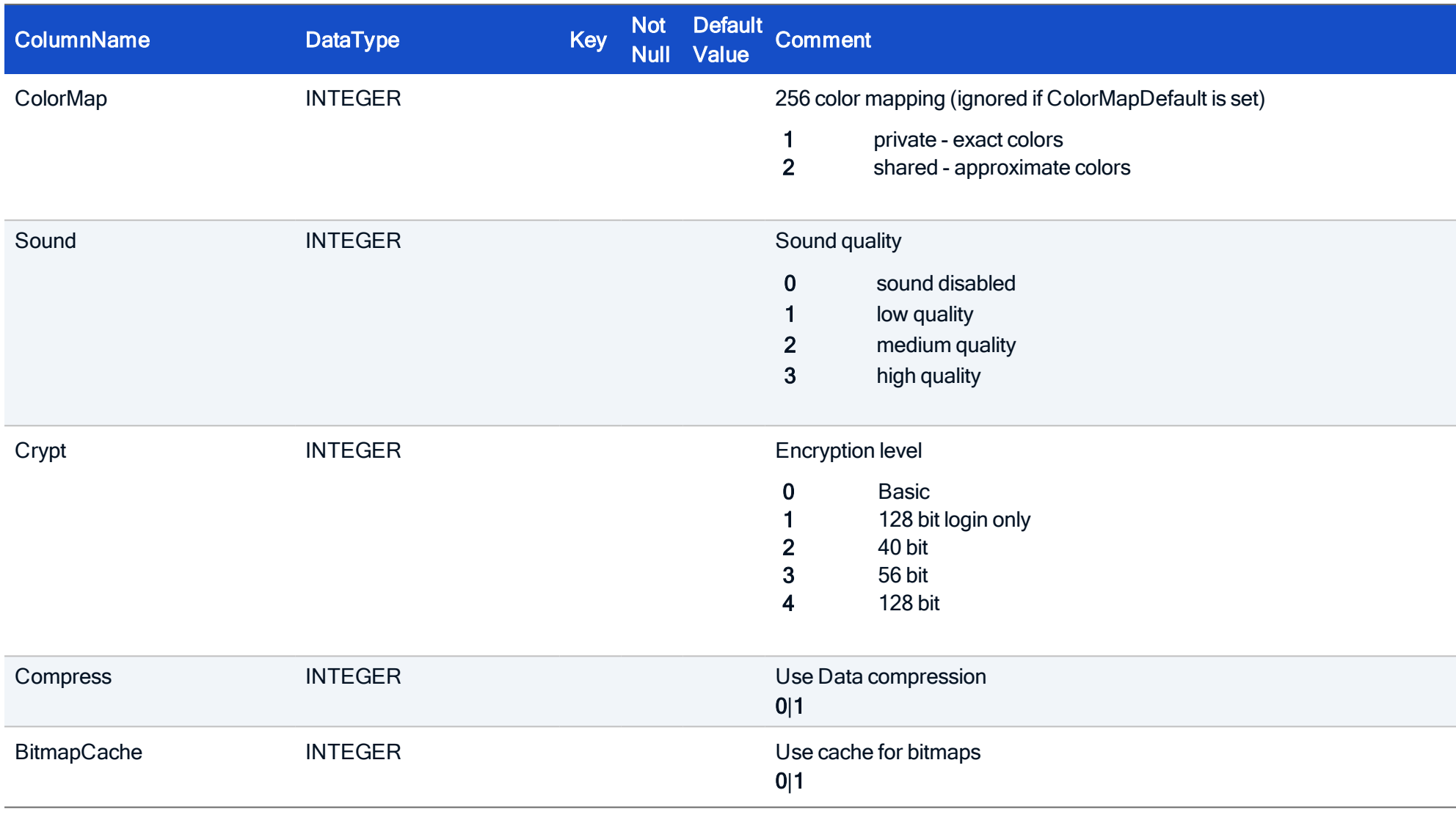

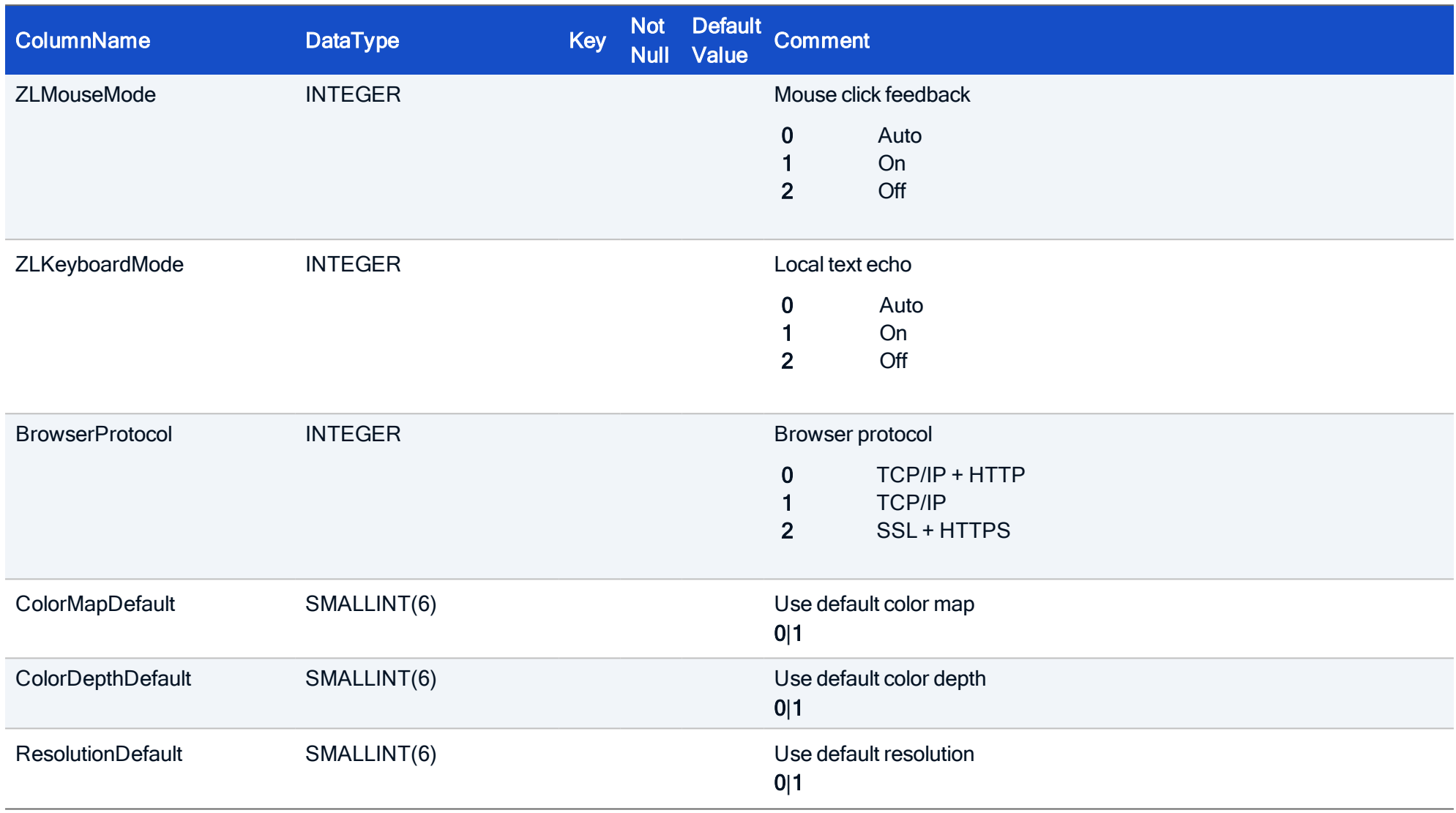

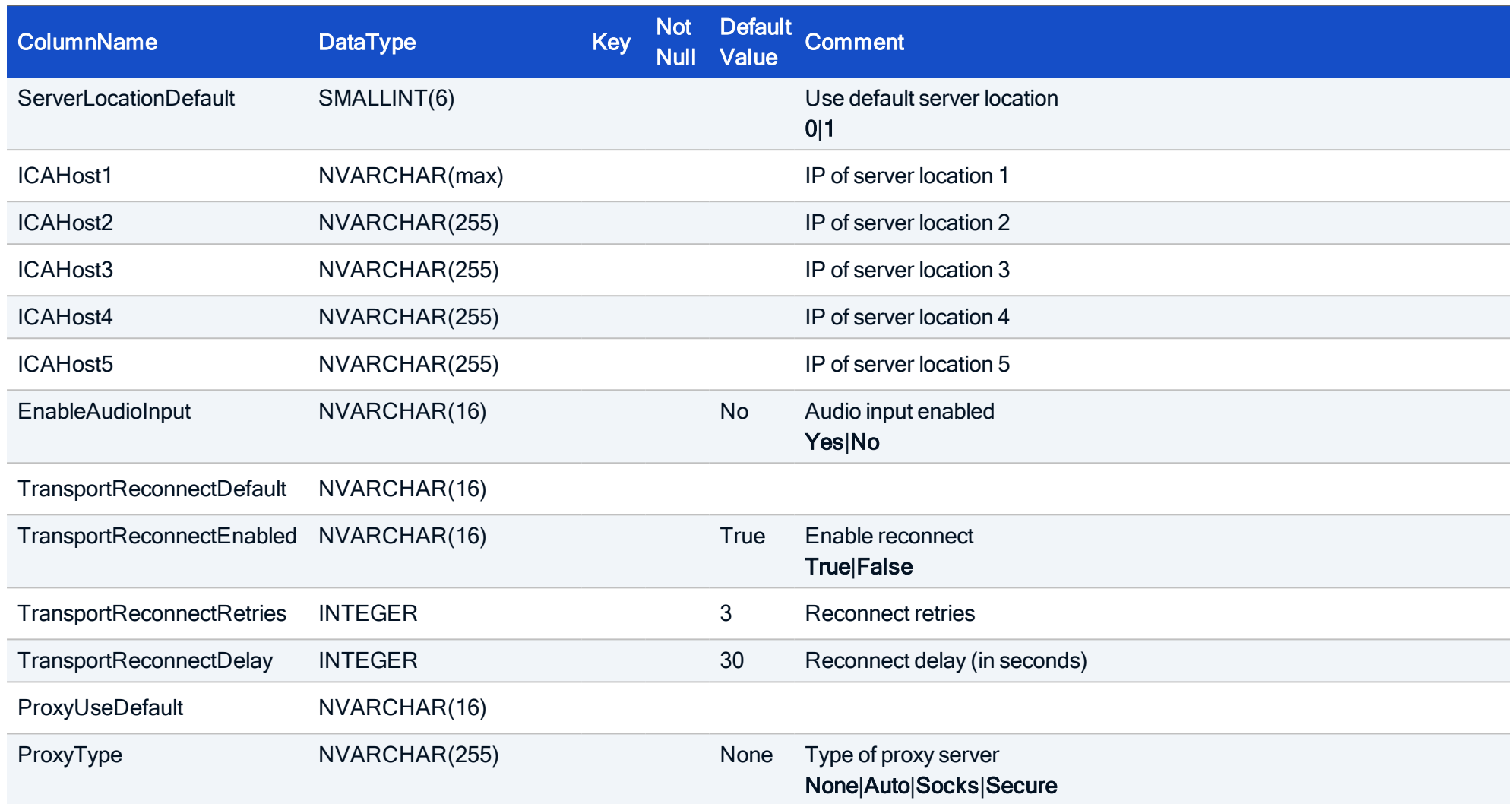

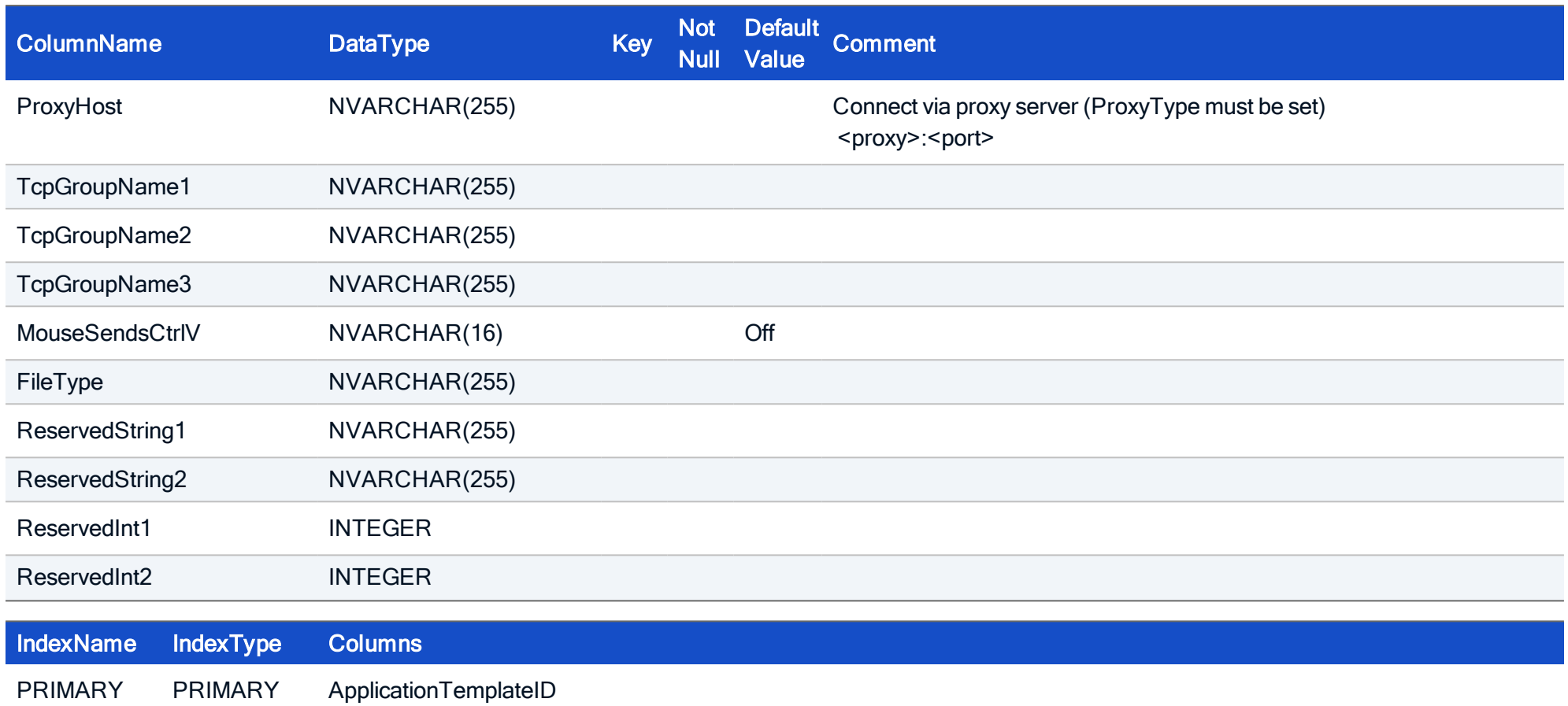

#### HOW TO CREATE

CREATE TABLE ICATemplate ( ApplicationTemplateID INTEGER NOT NULL, Server NVARCHAR(255), Application NVARCHAR(255), WorkDir NVARCHAR(255), Username NVARCHAR(255), Pass NVARCHAR(255), Domain NVARCHAR(255), Autologin SMALLINT, Resolution INTEGER, AllowSmartCardLogon SMALLINT, Width NVARCHAR(255), Height NVARCHAR(255), PercentOfScreen NVARCHAR(255), ColorDepth INTEGER, ColorMap INTEGER, Sound INTEGER, Crypt INTEGER, Compress INTEGER, BitmapCache INTEGER, ZLMouseMode INTEGER, ZLKeyboardMode INTEGER, BrowserProtocol INTEGER, ColorMapDefault SMALLINT, ColorDepthDefault SMALLINT, ResolutionDefault SMALLINT, ServerLocationDefault SMALLINT,

ICAHost1 NVARCHAR(max), ICAHost2 NVARCHAR(255), ICAHost3 NVARCHAR(255), ICAHost4 NVARCHAR(255), ICAHost5 NVARCHAR(255), EnableAudioInput NVARCHAR(16), TransportReconnectDefault NVARCHAR(16), TransportReconnectEnabled NVARCHAR(16), TransportReconnectRetries INTEGER, TransportReconnectDelay INTEGER, ProxyUseDefault NVARCHAR(16), ProxyType NVARCHAR(255), ProxyHost NVARCHAR(255), TcpGroupName1 NVARCHAR(255), TcpGroupName2 NVARCHAR(255), TcpGroupName3 NVARCHAR(255), MouseSendsCtrlV NVARCHAR(16), FileType NVARCHAR(255), ReservedString1 NVARCHAR(255), ReservedString2 NVARCHAR(255), ReservedInt1 INTEGER, ReservedInt2 INTEGER, CONSTRAINT FK ICA ApplicationTemplateID ApplicationTemplate ApplicationTemplateID FOREIGN KEY (ApplicationTemplateID) REFERENCES ApplicationTemplate (ApplicationTemplateID), PRIMARY KEY (ApplicationTemplateID));

### 4.9. Table: Local

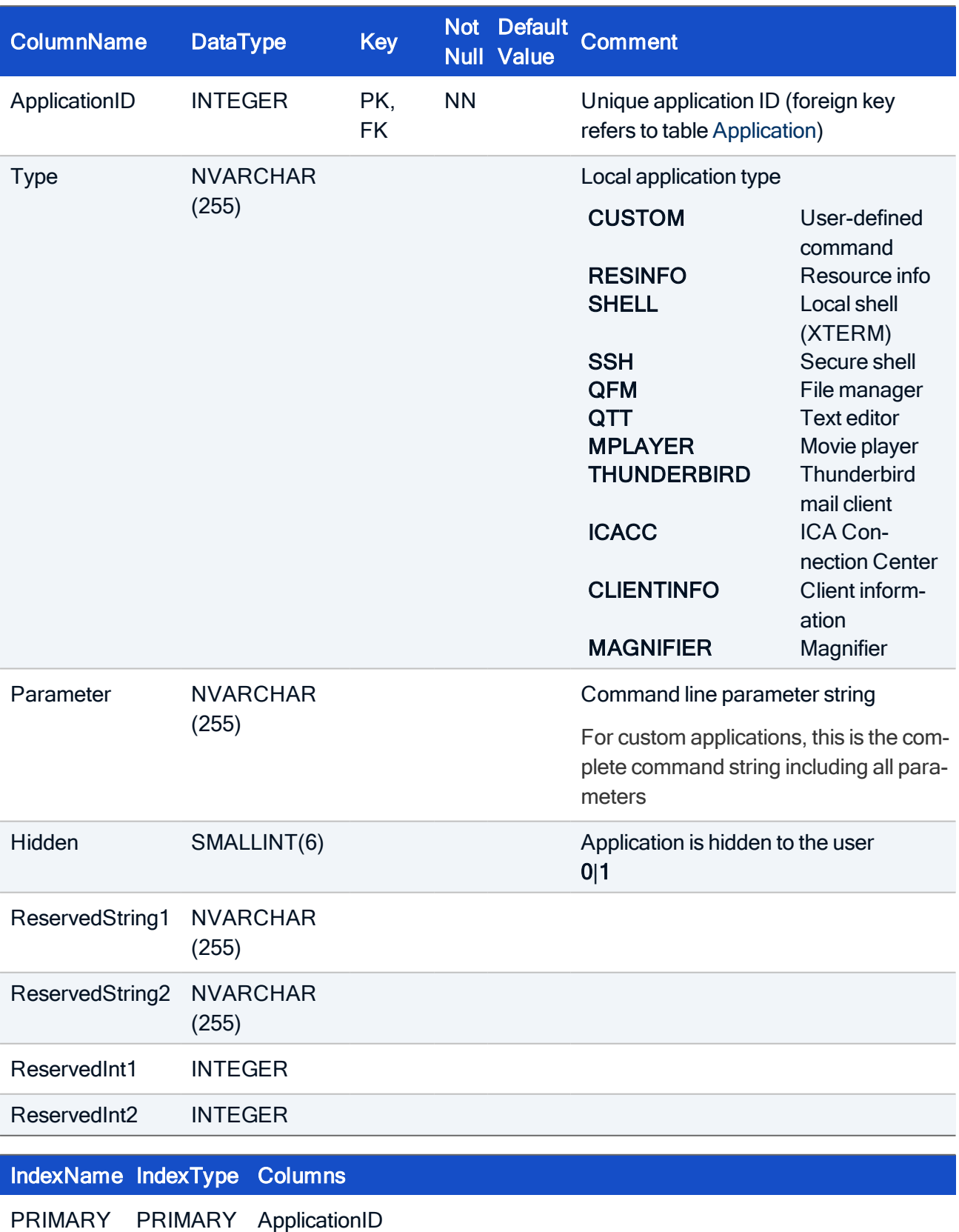

Each entry describes an application of type APPLTYPE\_LOCALSHELL.

#### HOW TO CREATE

```
CREATE TABLE Local(
ApplicationID INTEGER NOT NULL,
 Type NVARCHAR(255),
Parameter NVARCHAR(255),
 Hidden SMALLINT,
 ReservedString1 NVARCHAR(255),
 ReservedString2 NVARCHAR(255),
 ReservedInt1 INTEGER,
 ReservedInt2 INTEGER,
CONSTRAINT FK_LocalApplicationID_Application_ApplicationID FOREIGN
KEY (ApplicationID) REFERENCES Application (ApplicationID),
 PRIMARY KEY (ApplicationID));
```
#### 4.10. Table: LocalTemplate

To allow working with application templates, application template tables are provided. They contain the same fields as the application tables.

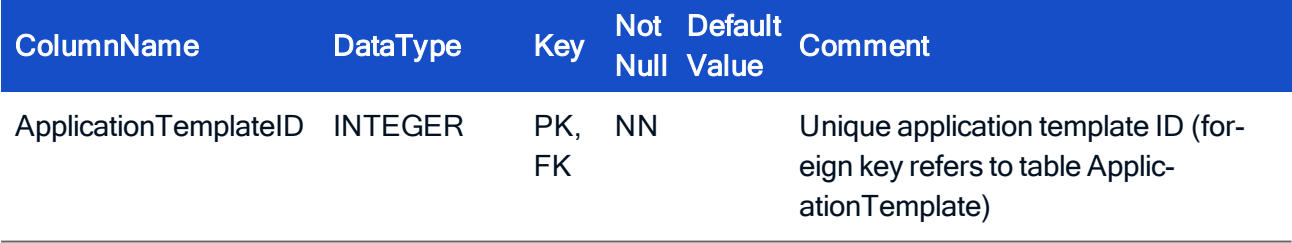

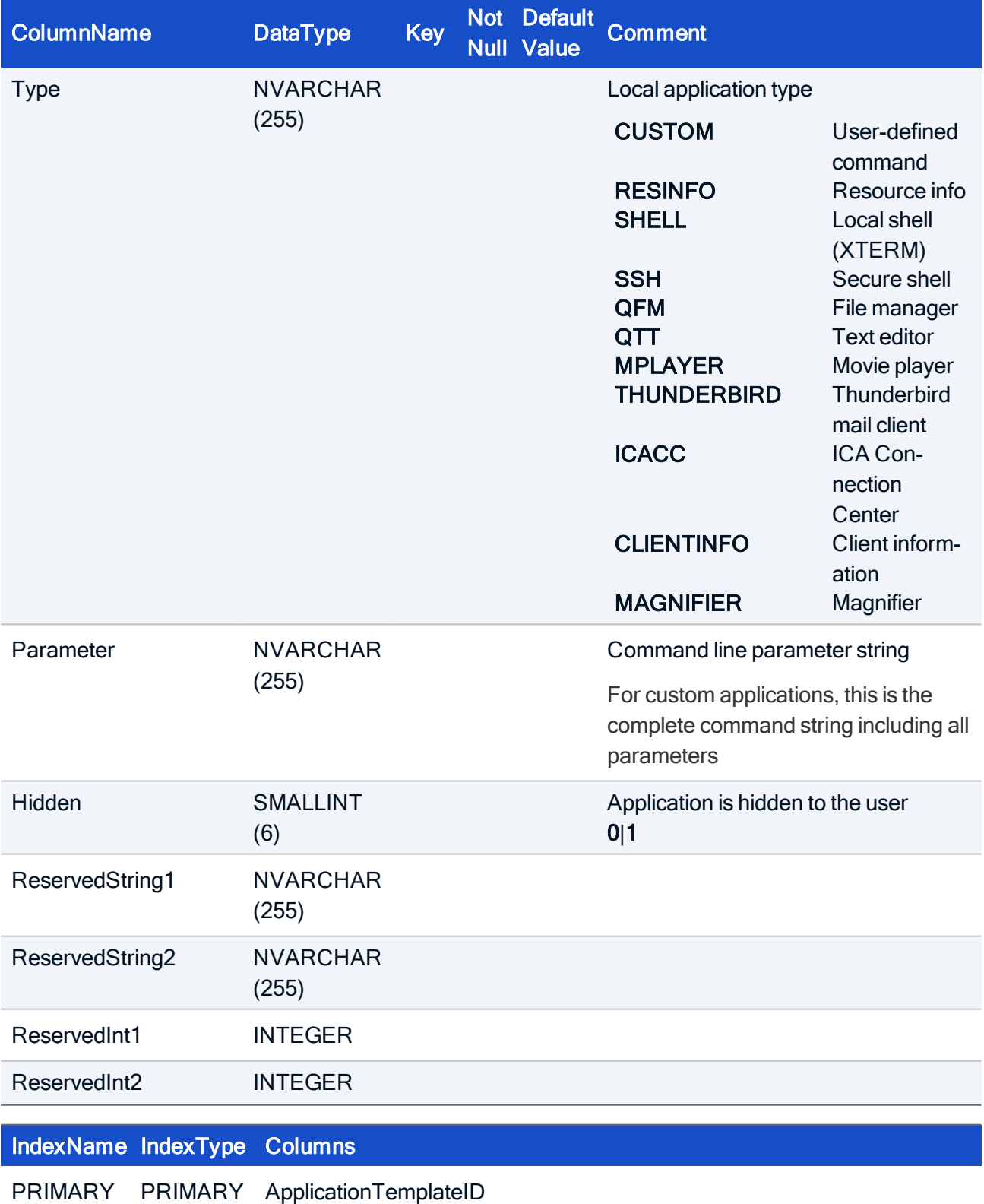

#### HOW TO CREATE

```
CREATE TABLE LocalTemplate(
 ApplicationTemplateID INTEGER NOT NULL,
Type NVARCHAR(255),
Parameter NVARCHAR(255),
Hidden SMALLINT,
 ReservedString1 NVARCHAR(255),
 ReservedString2 NVARCHAR(255),
ReservedInt1 INTEGER,
ReservedInt2 INTEGER,
CONSTRAINT FK_LocalApplicationTemplateID_ApplicationTemplate_
ApplicationTemplateID FOREIGN KEY (ApplicationTemplateID)
REFERENCES ApplicationTemplate (ApplicationTemplateID),
 PRIMARY KEY (ApplicationTemplateID));
```
#### 4.11. Table: PNA

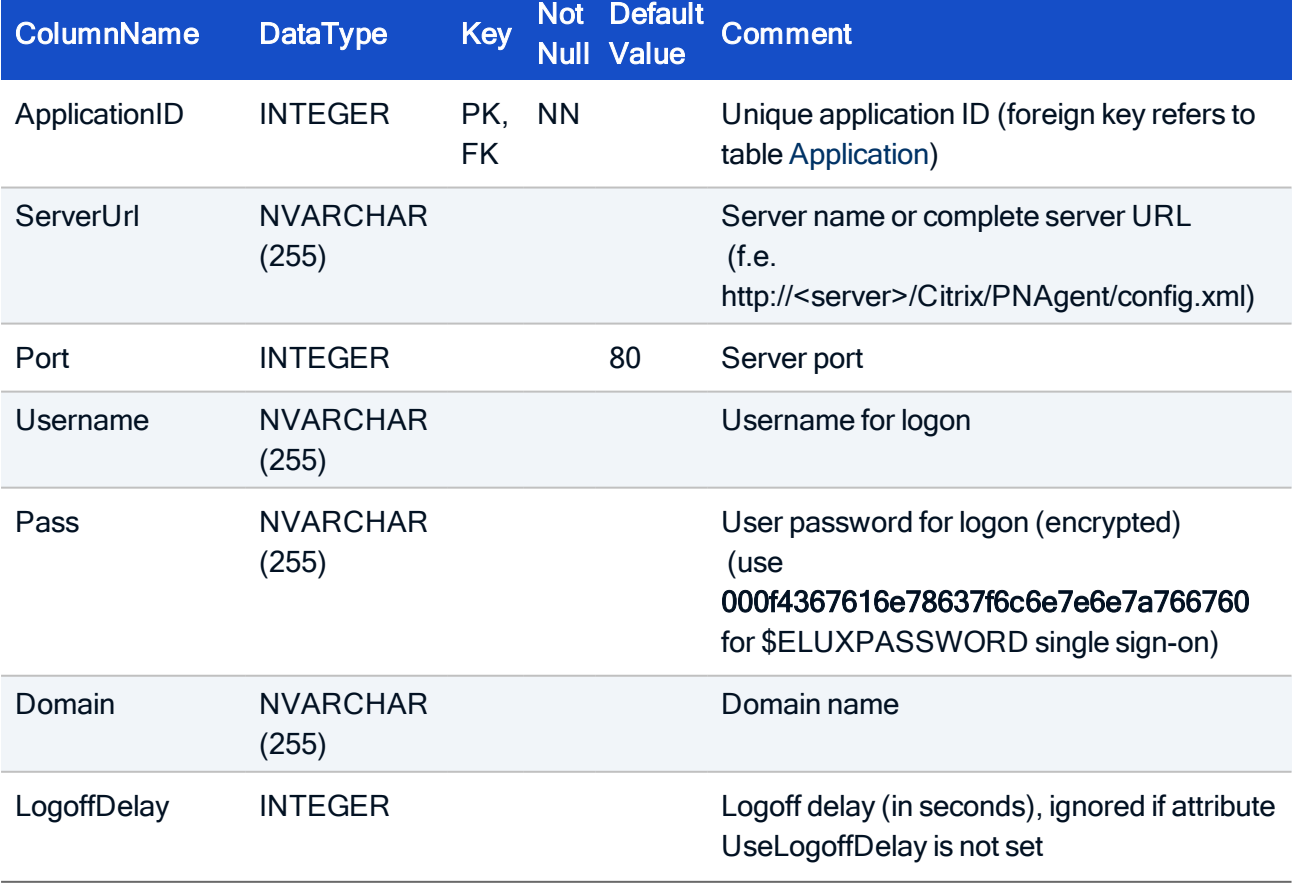

Each entry describes an application of the type APPLTYPE\_PNL.

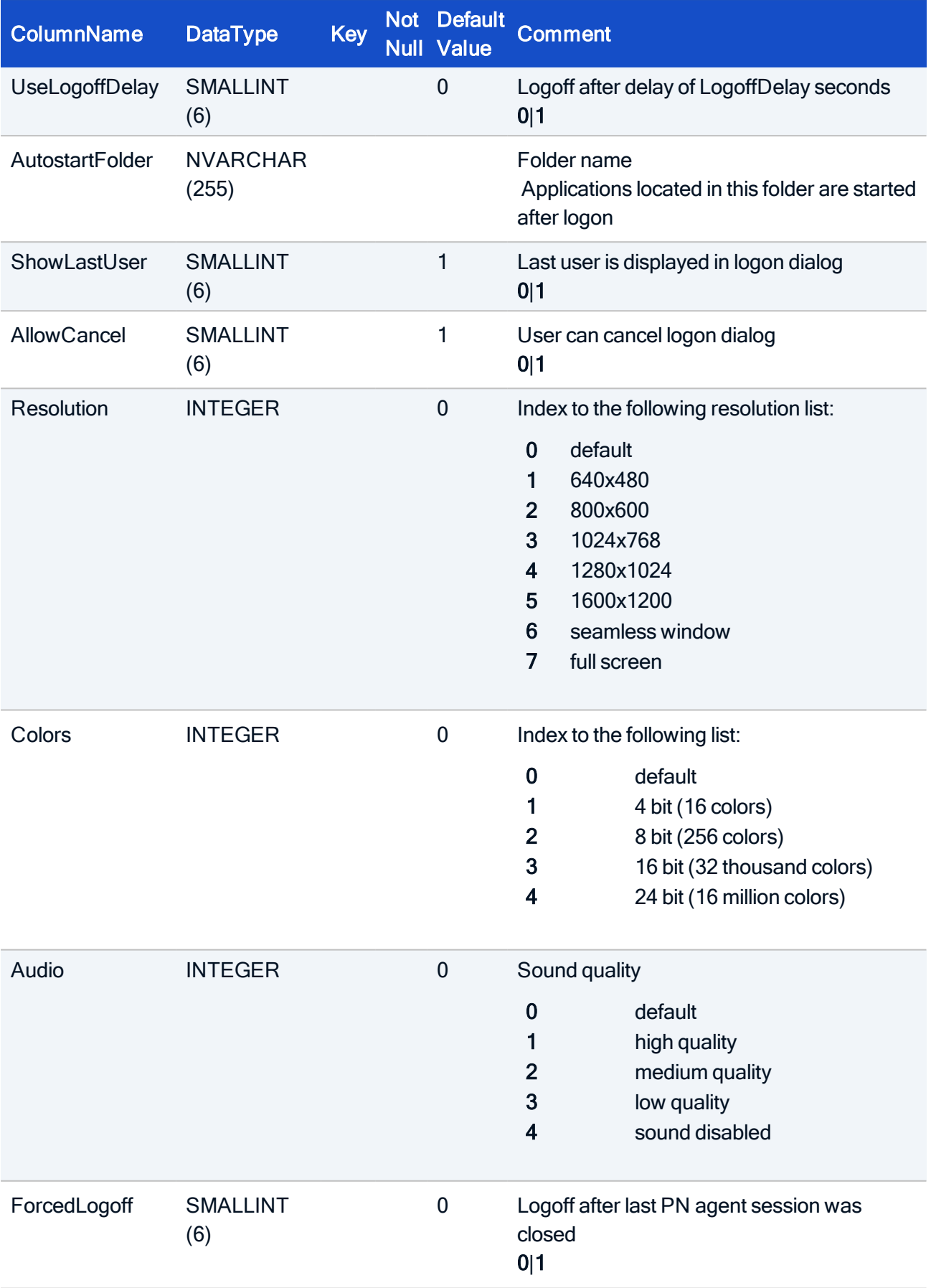

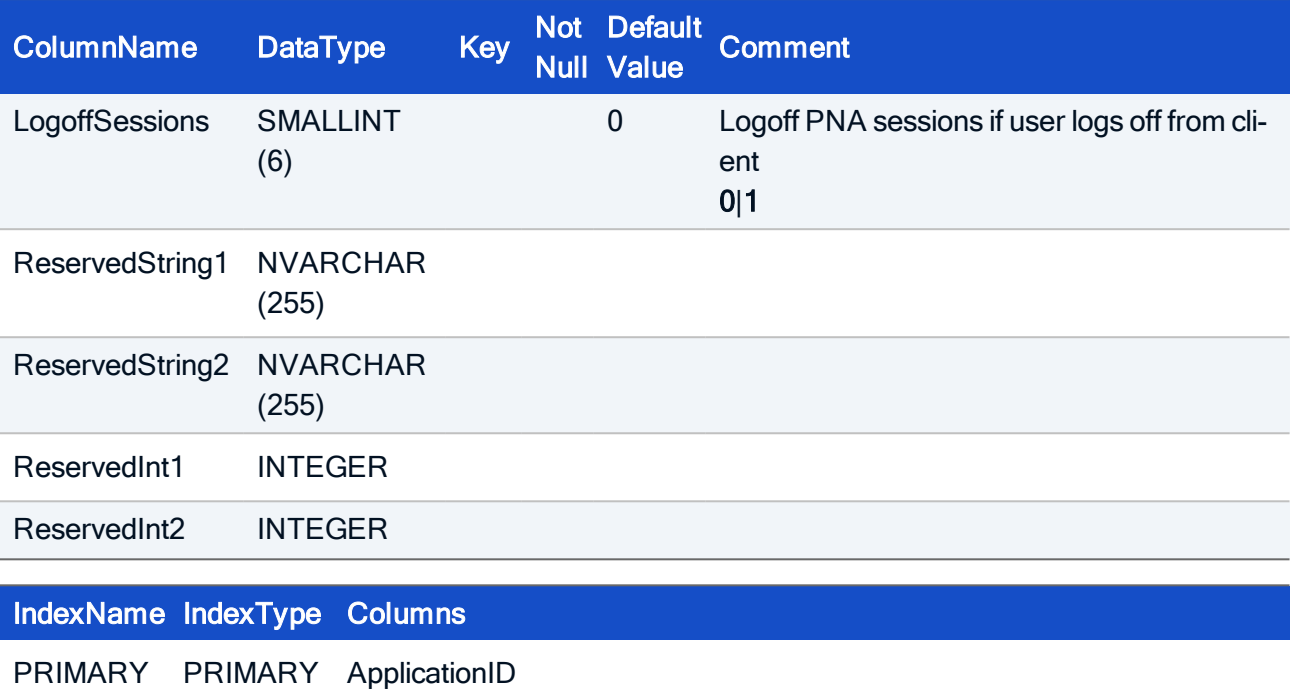

#### HOW TO CREATE

```
CREATE TABLE PNA(
 ApplicationID INTEGER NOT NULL,
 ServerUrl NVARCHAR(255),
 Port INTEGER,
 Username NVARCHAR(255),
 Pass NVARCHAR(255),
 Domain NVARCHAR(255),
 LogoffDelay INTEGER,
 UseLogoffDelay SMALLINT,
 AutostartFolder NVARCHAR(255),
 ShowLastUser SMALLINT,
 AllowCancel SMALLINT,
 Resolution INTEGER,
 Colors INTEGER,
 Audio INTEGER,
 ForcedLogoff SMALLINT,
 LogoffSessions SMALLINT,
 ReservedString1 NVARCHAR(255),
 ReservedString2 NVARCHAR(255),
ReservedInt1 INTEGER,
ReservedInt2 INTEGER,
CONSTRAINT FK_PNA_ApplicationID_Application_ApplicationID FOREIGN
KEY (ApplicationID) REFERENCES Application (ApplicationID),
 PRIMARY KEY (ApplicationID));
```
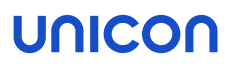

### 4.12. Table: PNATemplate

To allow working with application templates, application template tables are provided. They contain the same fields as the application tables.

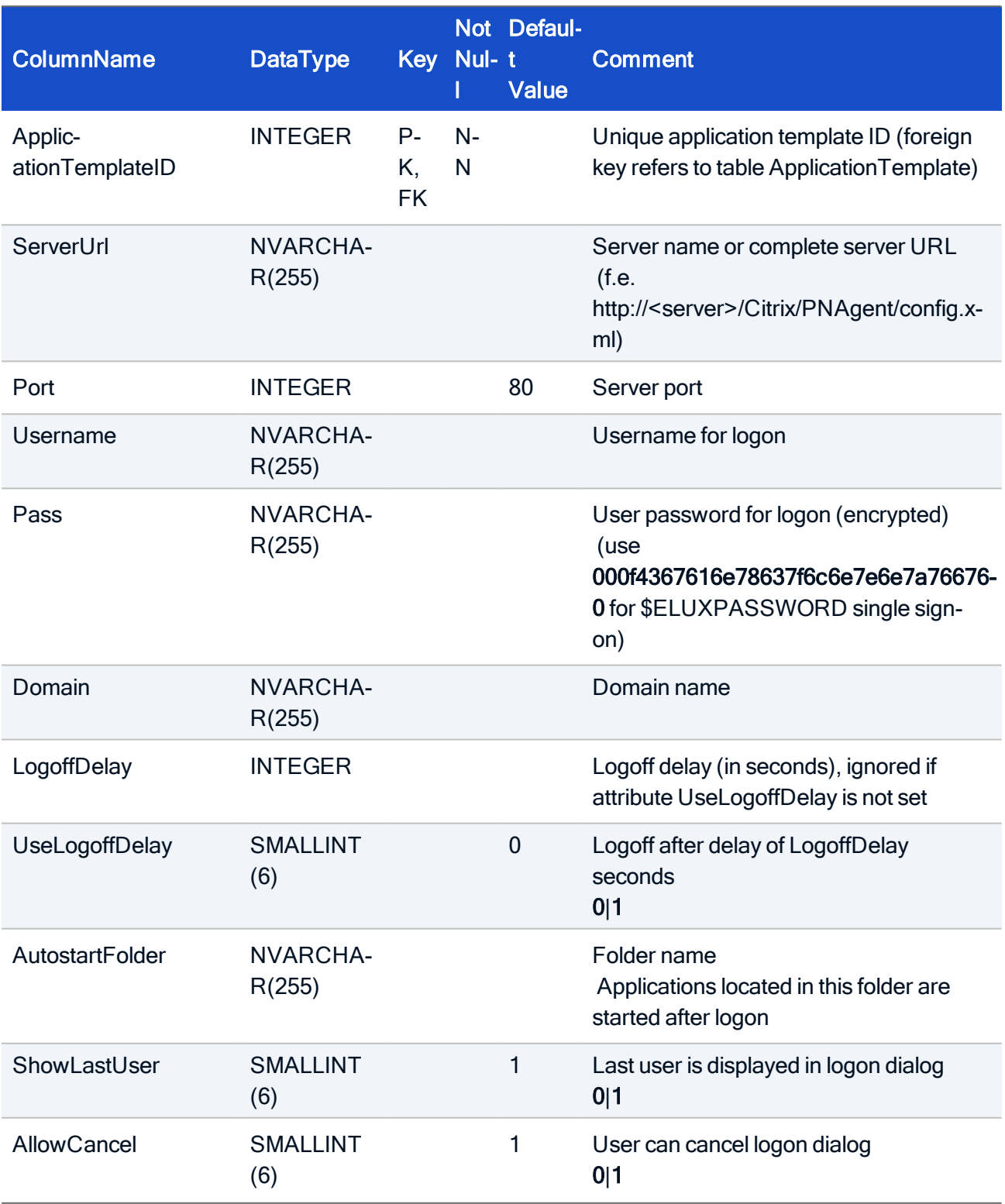

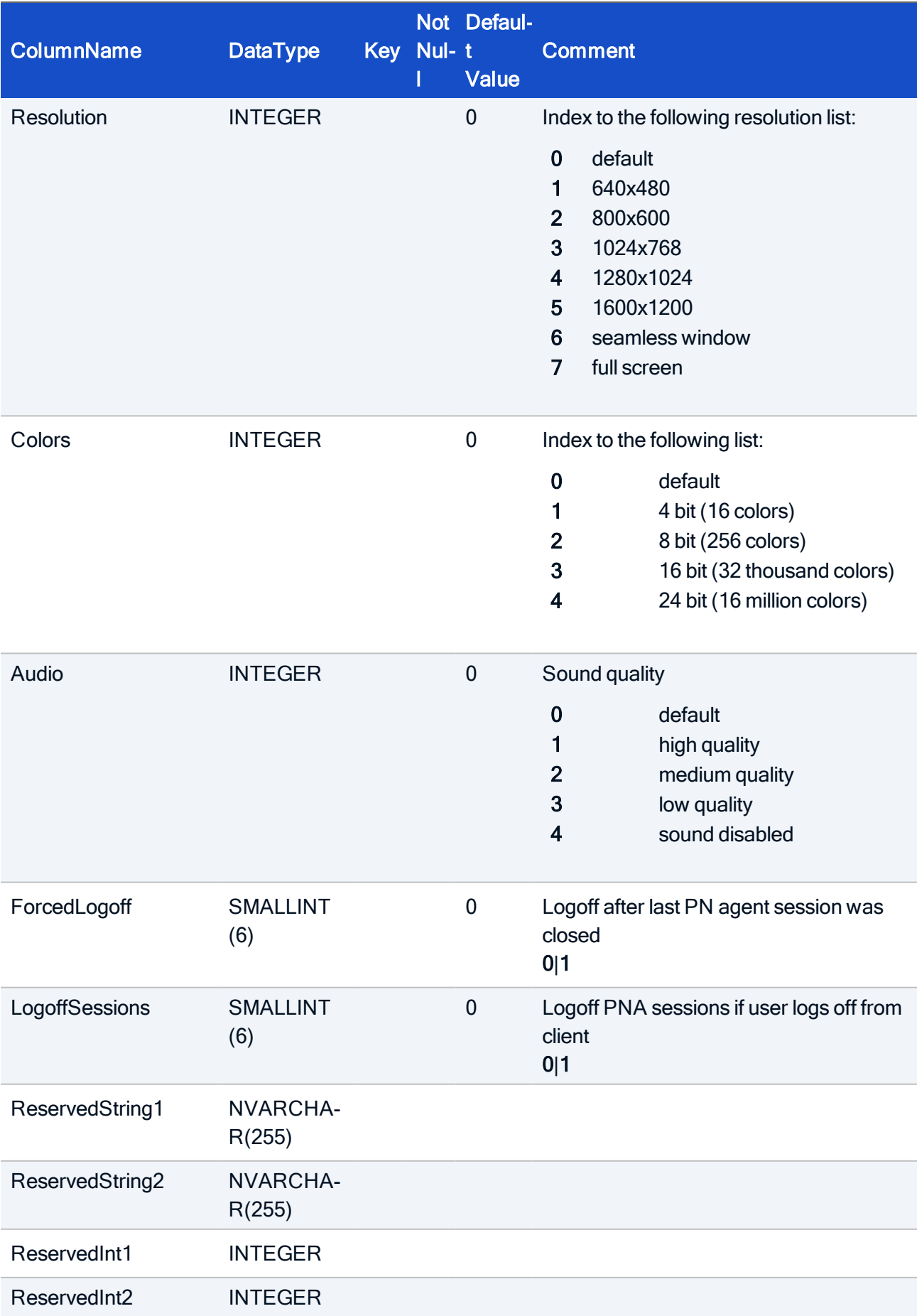

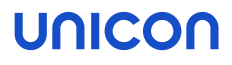

IndexName IndexType Columns

PRIMARY PRIMARY ApplicationTemplateID

#### HOW TO CREATE

```
CREATE TABLE PNATemplate(
ApplicationTemplateID INTEGER NOT NULL,
ServerUrl NVARCHAR(255),
Port INTEGER,
Username NVARCHAR(255),
Pass NVARCHAR(255),
Domain NVARCHAR(255),
LogoffDelay INTEGER,
UseLogoffDelay SMALLINT,
AutostartFolder NVARCHAR(255),
ShowLastUser SMALLINT,
AllowCancel SMALLINT,
Resolution INTEGER,
Colors INTEGER,
Audio INTEGER,
ForcedLogoff SMALLINT,
LogoffSessions SMALLINT,
ReservedString1 NVARCHAR(255),
ReservedString2 NVARCHAR(255),
ReservedInt1 INTEGER,
ReservedInt2 INTEGER,
CONSTRAINT FK_PNA_ApplicationTemplateID_ApplicationTemplate_Applic-
ationTemplateID FOREIGN KEY (ApplicationTemplateID) REFERENCES
ApplicationTemplate (ApplicationTemplateID)),
 PRIMARY KEY (ApplicationTemplateID ));
```
### 4.13. Table: RDP

Each entry describes an application of type APPLTYPE\_RDP.

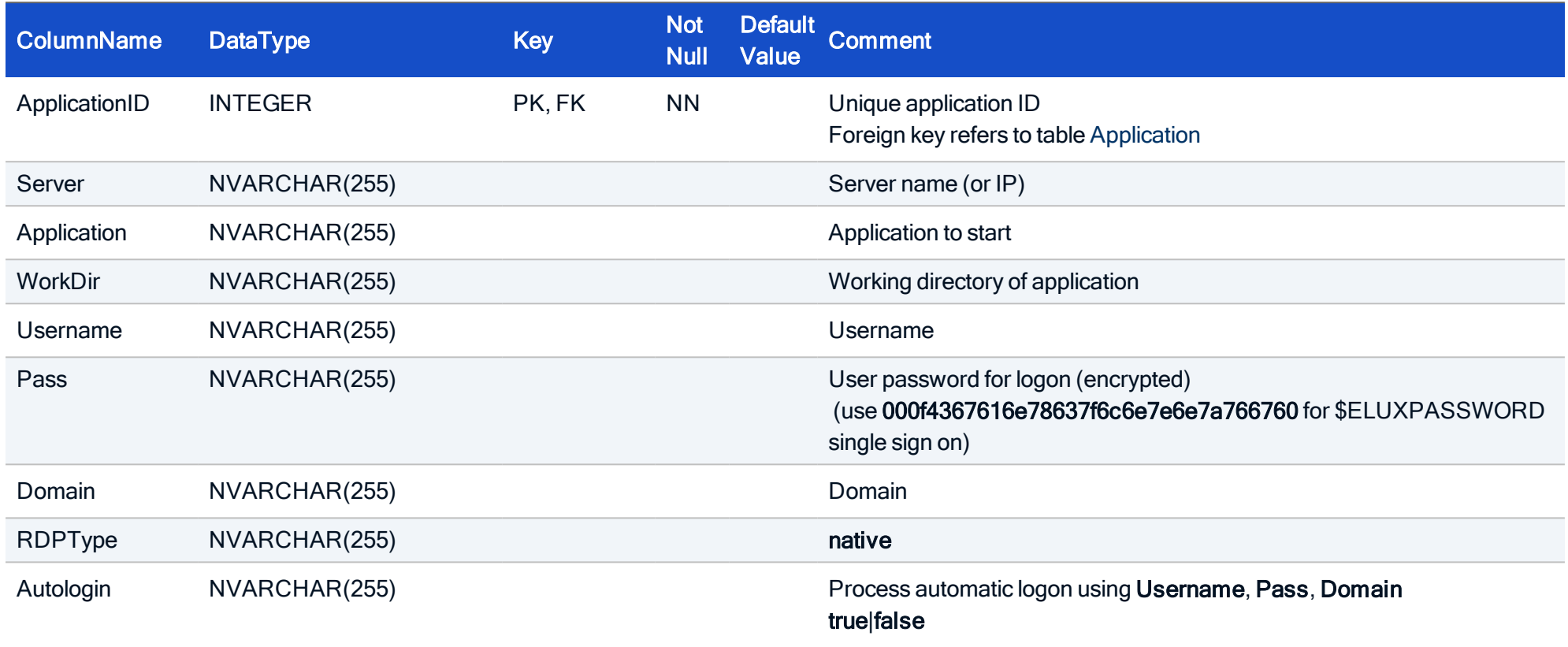

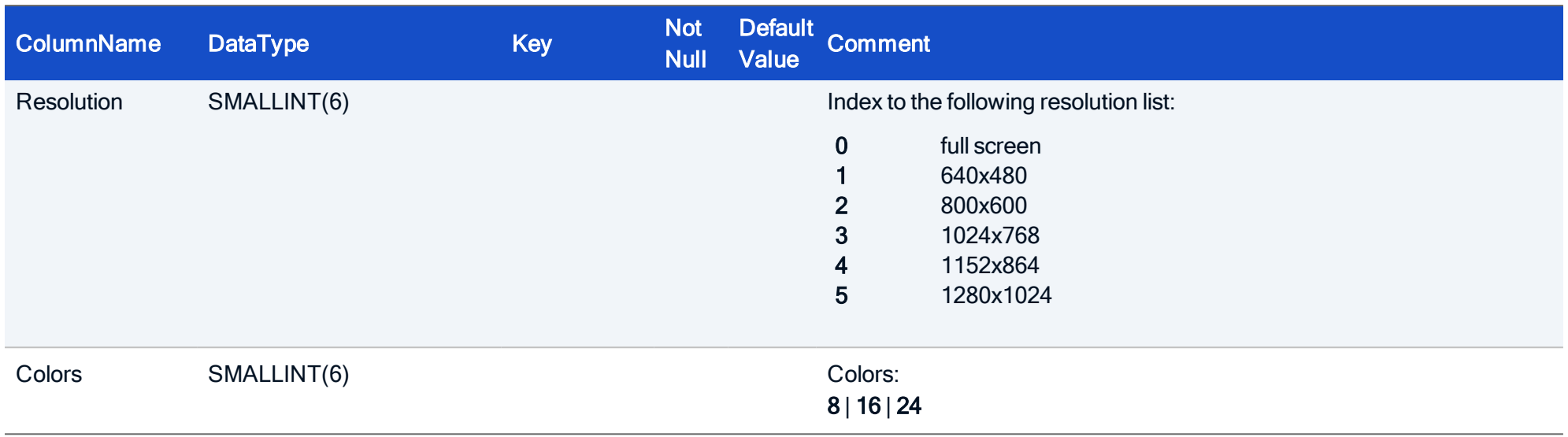

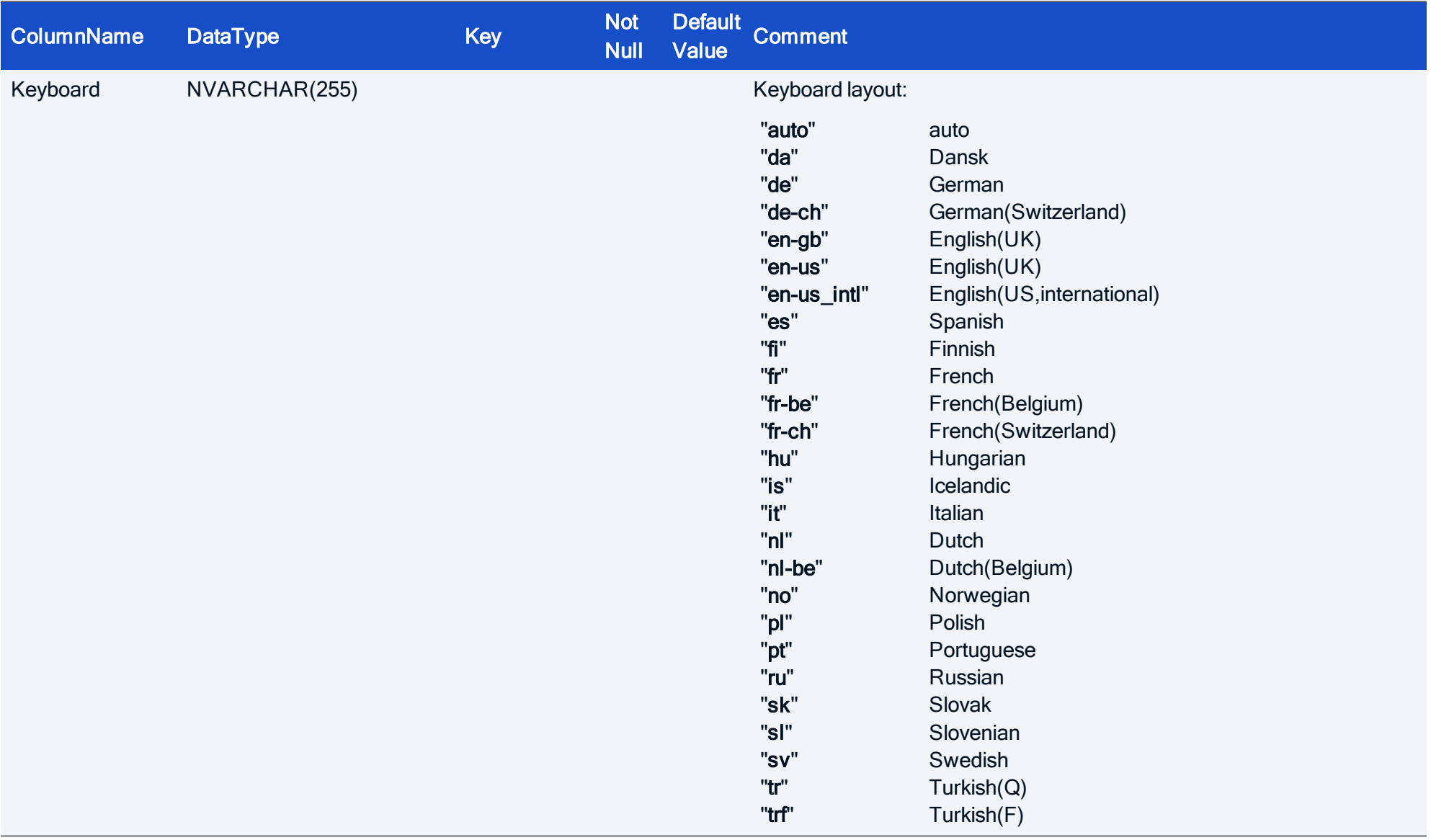

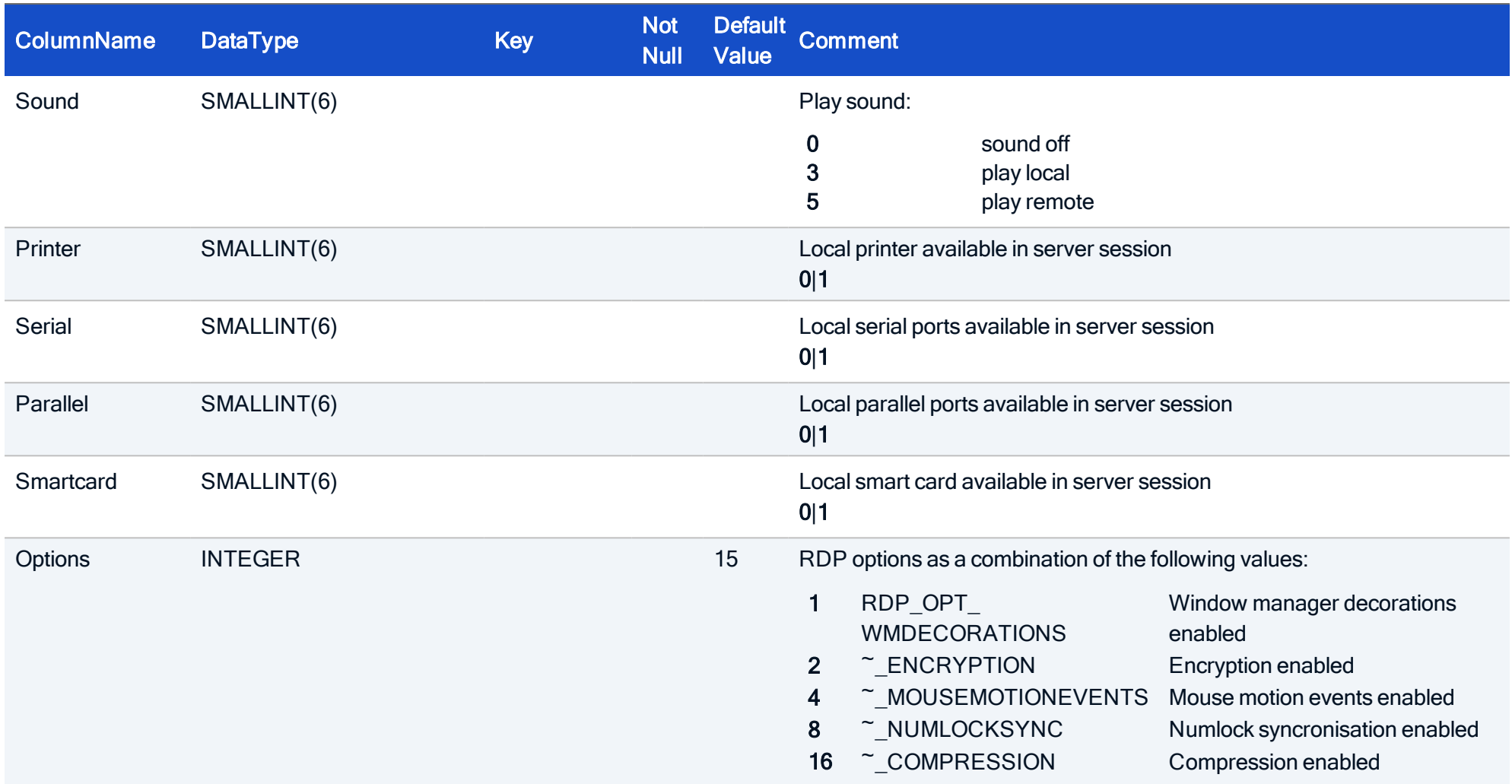

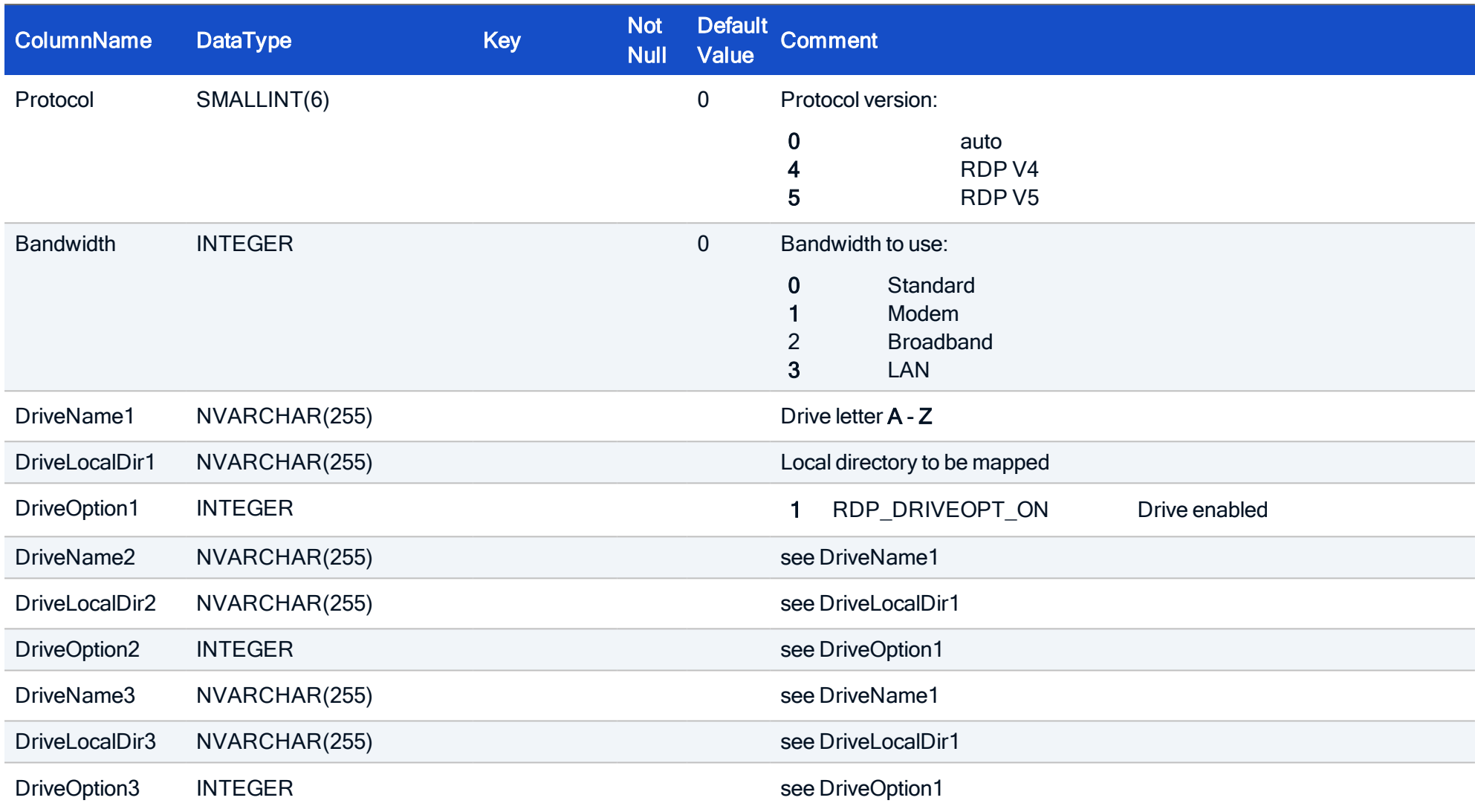

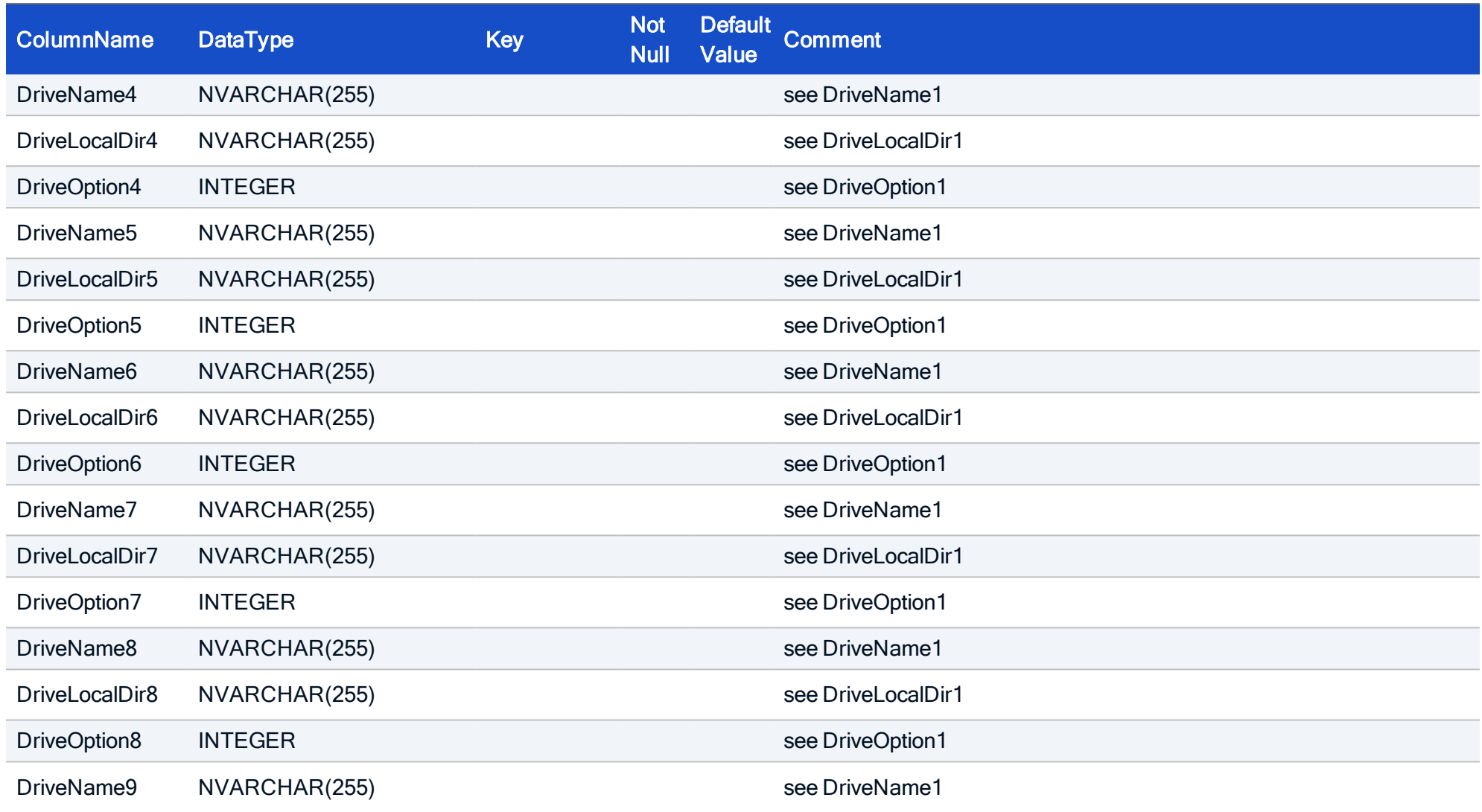

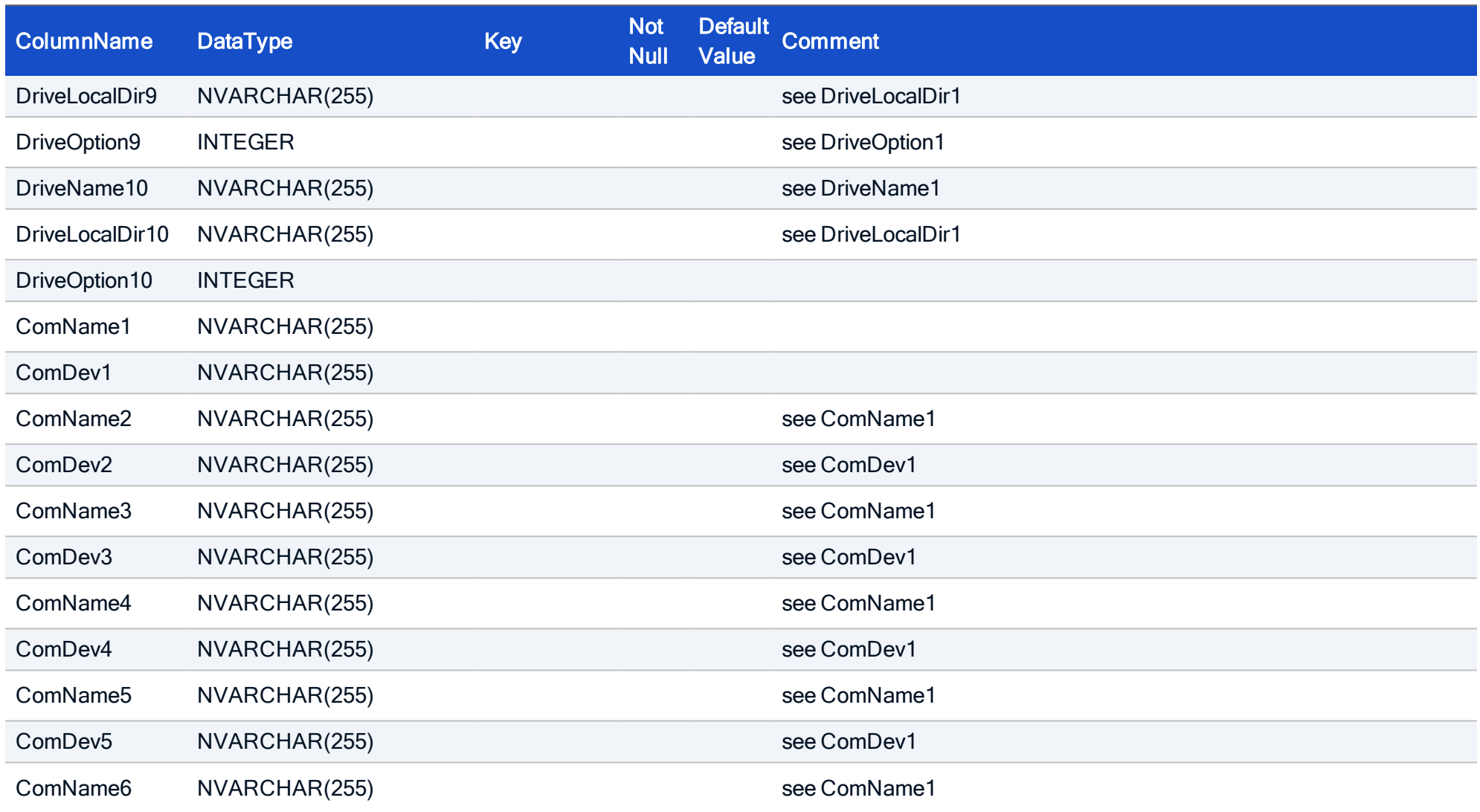

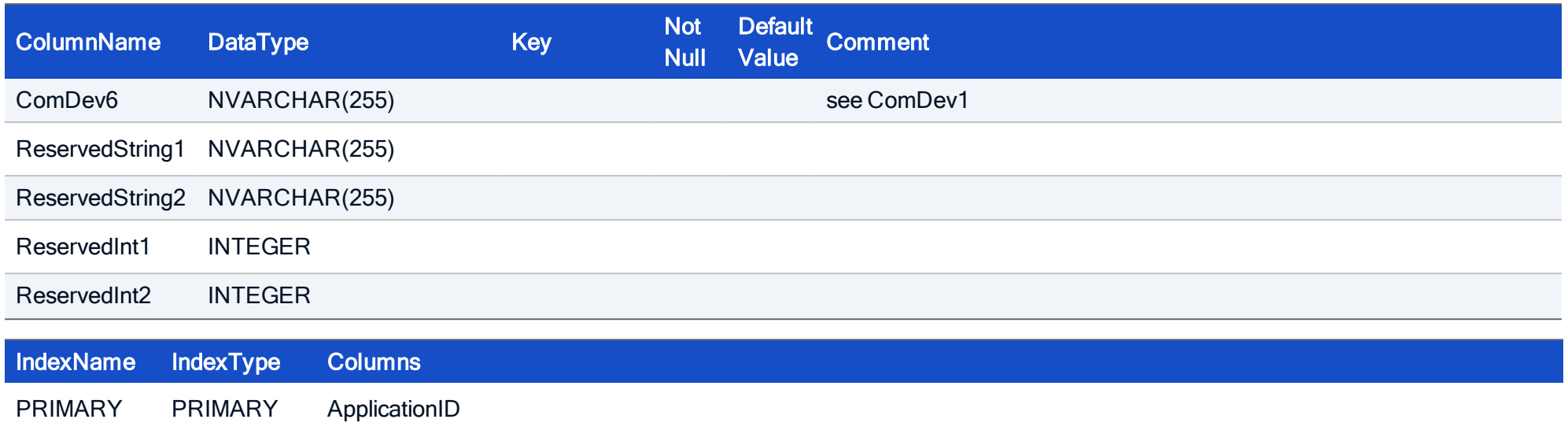

#### HOW TO CREATE

CREATE TABLE RDP ( ApplicationID INTEGER NOT NULL, Server NVARCHAR(255), Application NVARCHAR(255), WorkDir NVARCHAR(255), Username NVARCHAR(255), Pass NVARCHAR(255), Domain NVARCHAR(255), RDPType NVARCHAR(255), Autologin NVARCHAR(255), Resolution SMALLINT, Colors SMALLINT, Keyboard NVARCHAR(255), Sound SMALLINT, Printer SMALLINT, Serial SMALLINT, Parallel SMALLINT, Smartcard SMALLINT, Options INTEGER, Protocol SMALLINT, DriveName1 NVARCHAR(255), DriveLocalDir1 NVARCHAR(255), DriveOption1 INTEGER, DriveName2 NVARCHAR(255), DriveLocalDir2 NVARCHAR(255), DriveOption2 INTEGER, DriveName3 NVARCHAR(255),

DriveLocalDir3 NVARCHAR(255), DriveOption3 INTEGER, DriveName4 NVARCHAR(255), DriveLocalDir4 NVARCHAR(255), DriveOption4 INTEGER, DriveName5 NVARCHAR(255), DriveLocalDir5 NVARCHAR(255),

DriveOption5 INTEGER,

DriveName6 NVARCHAR(255),

DriveLocalDir6 NVARCHAR(255),

DriveOption6 INTEGER,

DriveName7 NVARCHAR(255),

DriveLocalDir7 NVARCHAR(255),

DriveOption7 INTEGER,

DriveName8 NVARCHAR(255),

DriveLocalDir8 NVARCHAR(255),

DriveOption8 INTEGER,

DriveName9 NVARCHAR(255),

DriveLocalDir9 NVARCHAR(255), DriveOption9 INTEGER,

DriveName10 NVARCHAR(255),

DriveLocalDir10 NVARCHAR(255),

DriveOption10 INTEGER,

ComName1 NVARCHAR(255),

ComDev1 NVARCHAR(255),

ComName2 NVARCHAR(255),

ComDev2 NVARCHAR(255),

ComName3 NVARCHAR(255),

ComDev3 NVARCHAR(255),

ComName4 NVARCHAR(255),

```
ComDev4 NVARCHAR(255),
ComName5 NVARCHAR(255),
ComDev5 NVARCHAR(255),
ComName6 NVARCHAR(255),
ComDev6 NVARCHAR(255),
ReservedString1 NVARCHAR(255),
ReservedString2 NVARCHAR(255),
ReservedInt1 INTEGER,
ReservedInt2 INTEGER,
CONSTRAINT FK RDP ApplicationID Application ApplicationID FOREIGN KEY (ApplicationID) REFERENCES Applic-
ation (ApplicationID),
PRIMARY KEY (ApplicationID));
```
#### 4.14. Table: RDPTemplate

To allow working with application templates, application template tables are provided. They contain the same fields as the application tables.

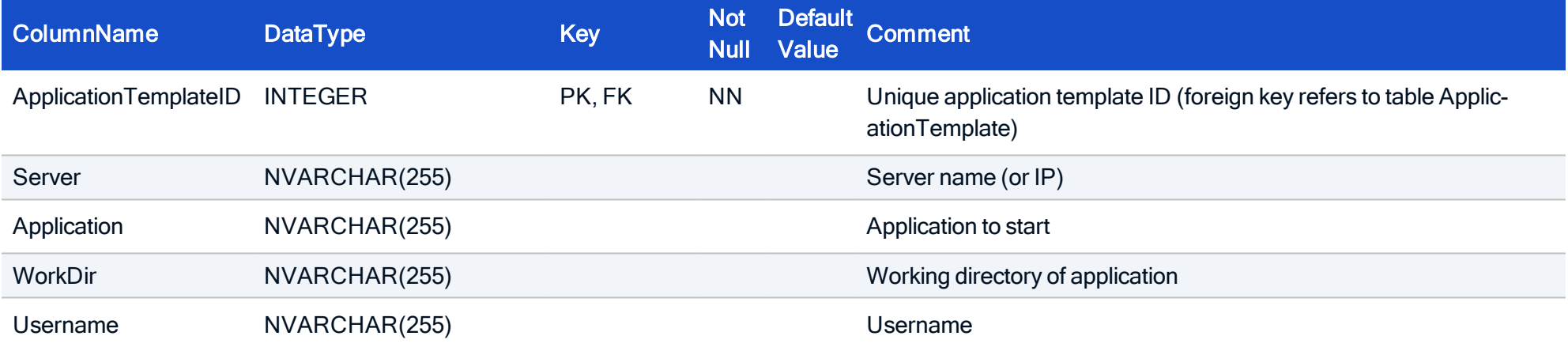

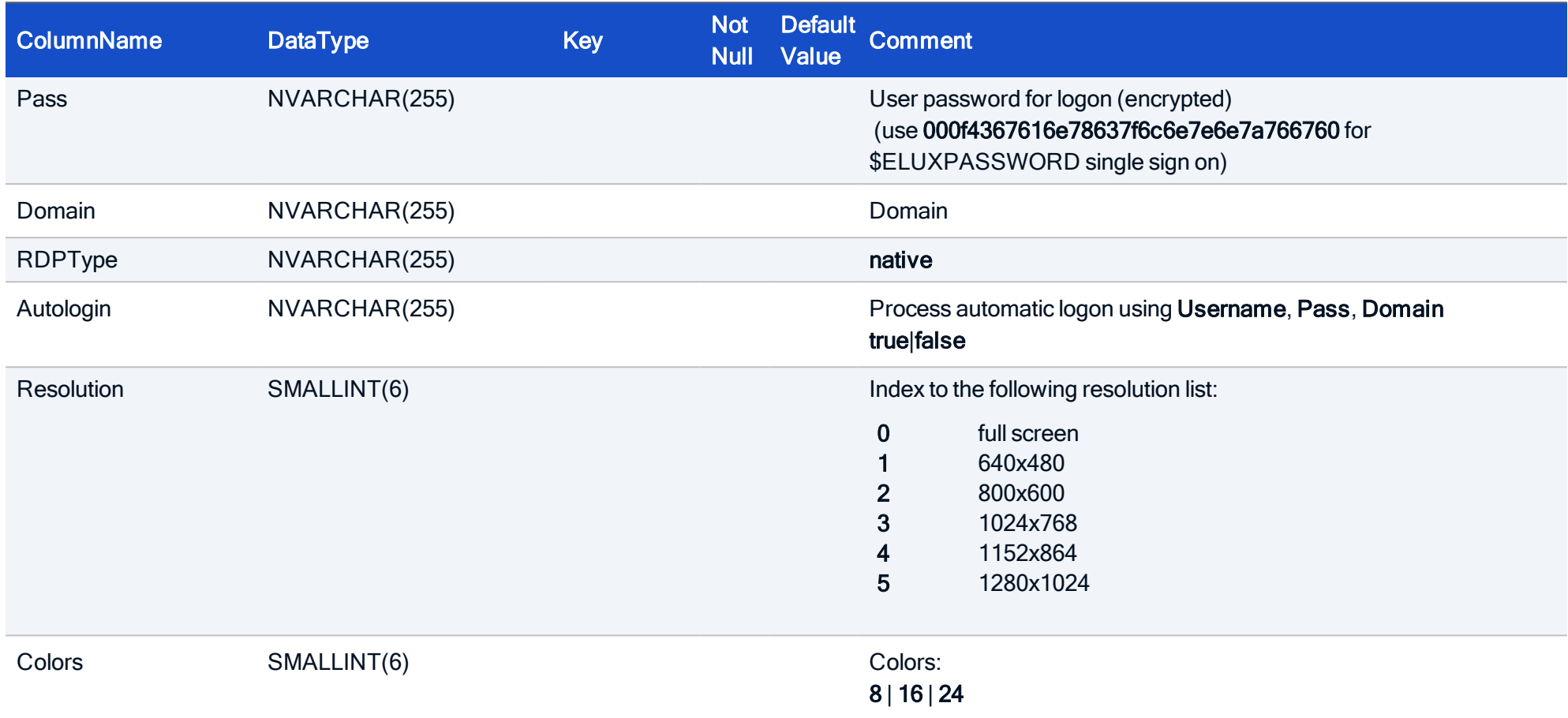

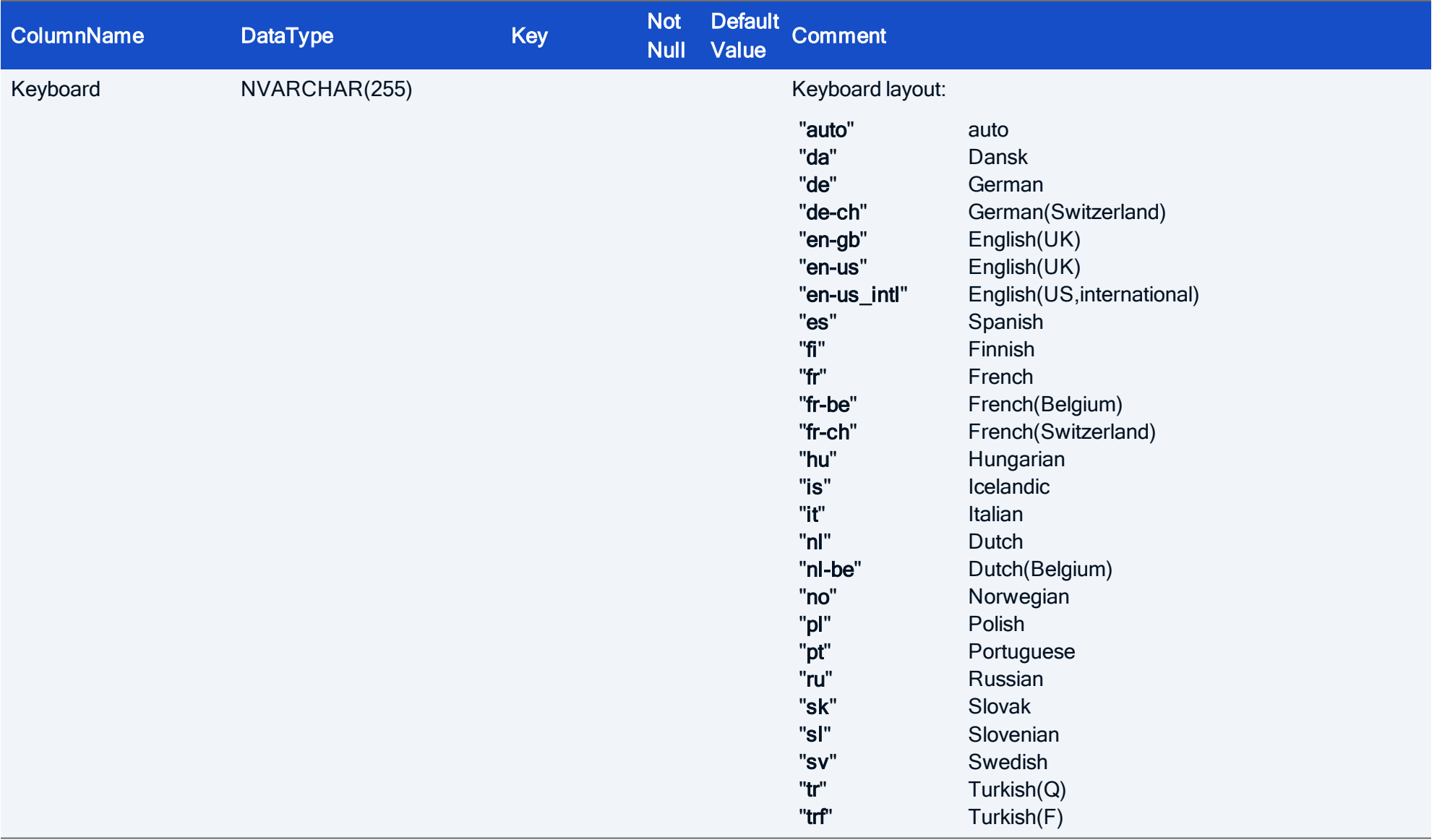

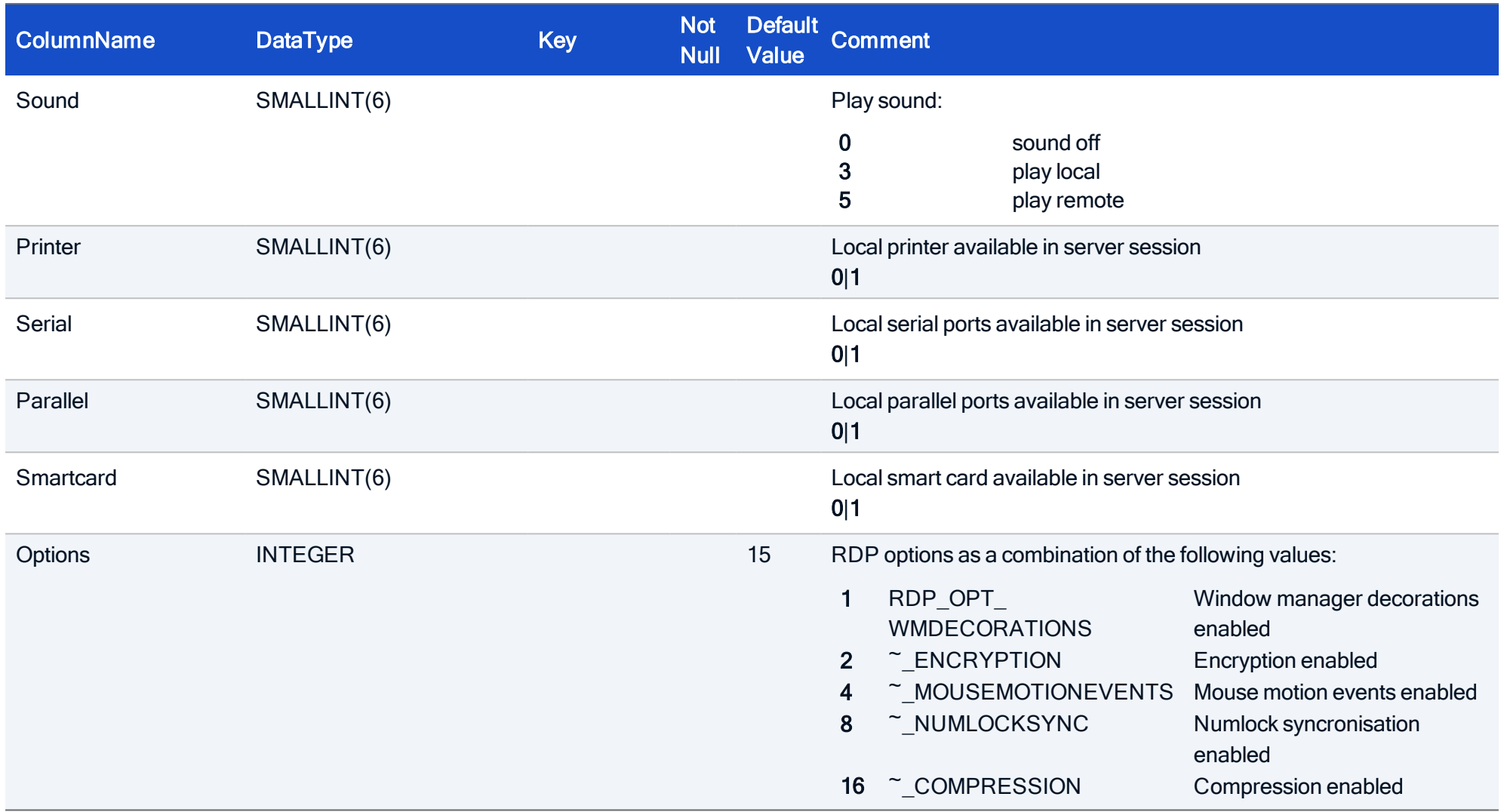

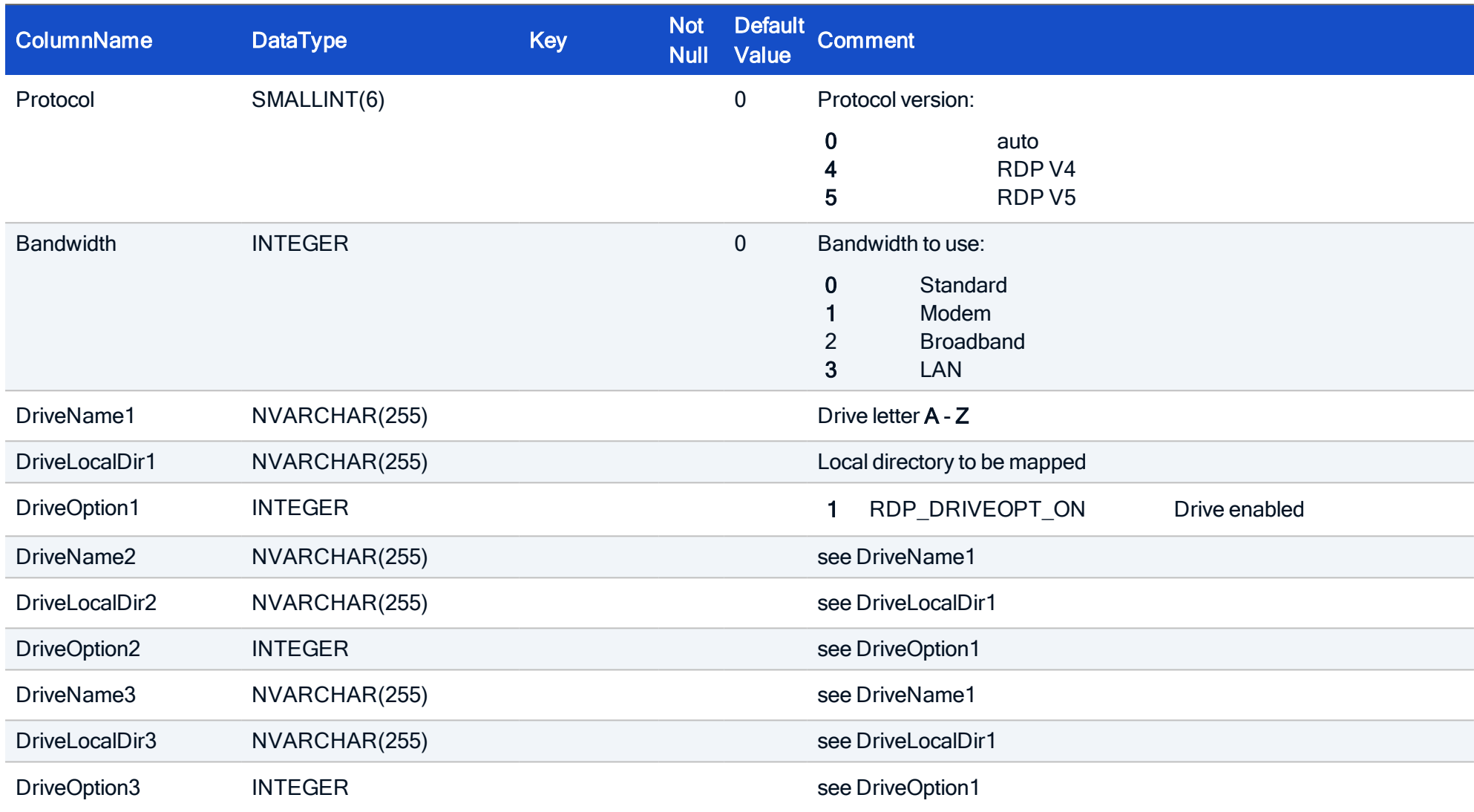
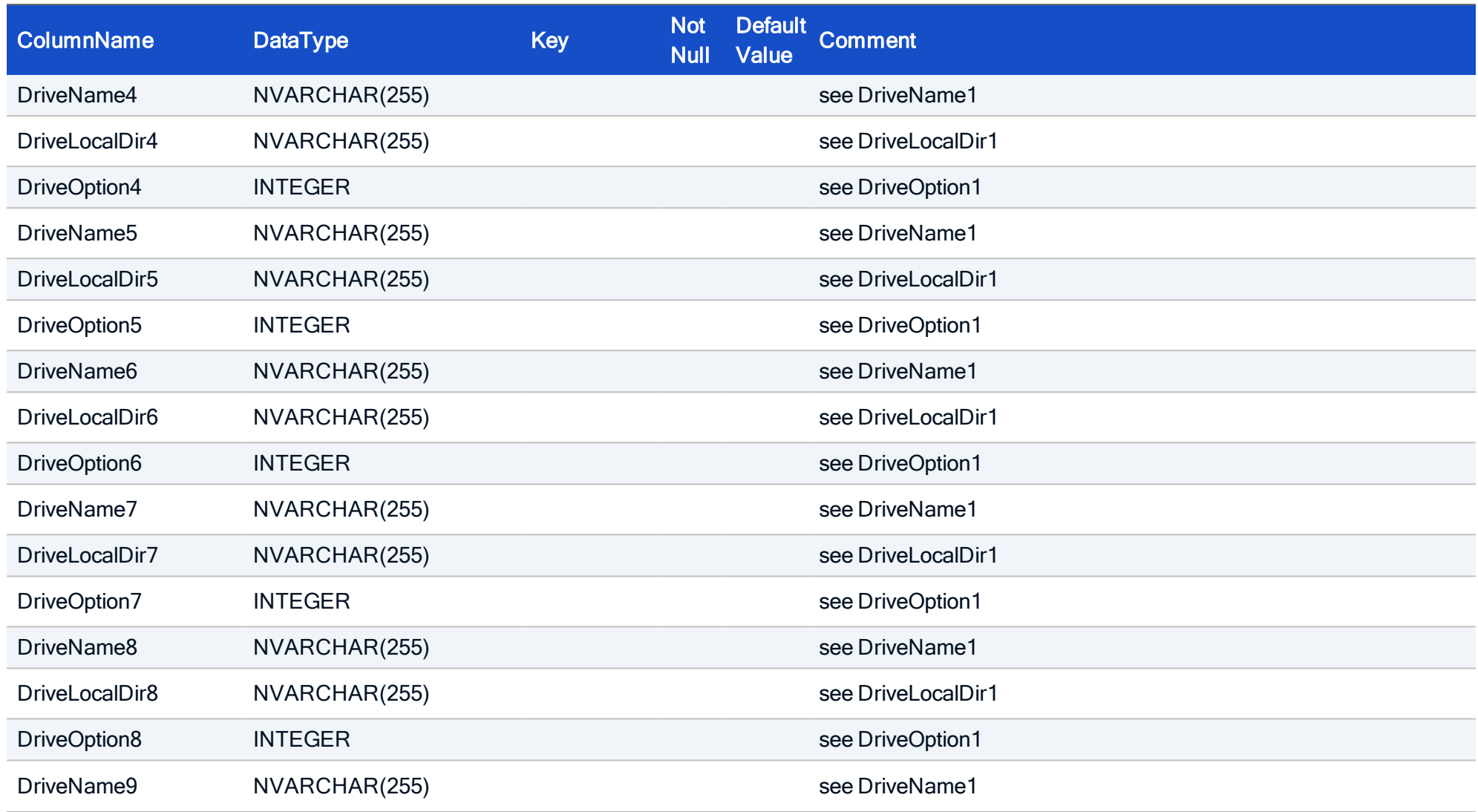

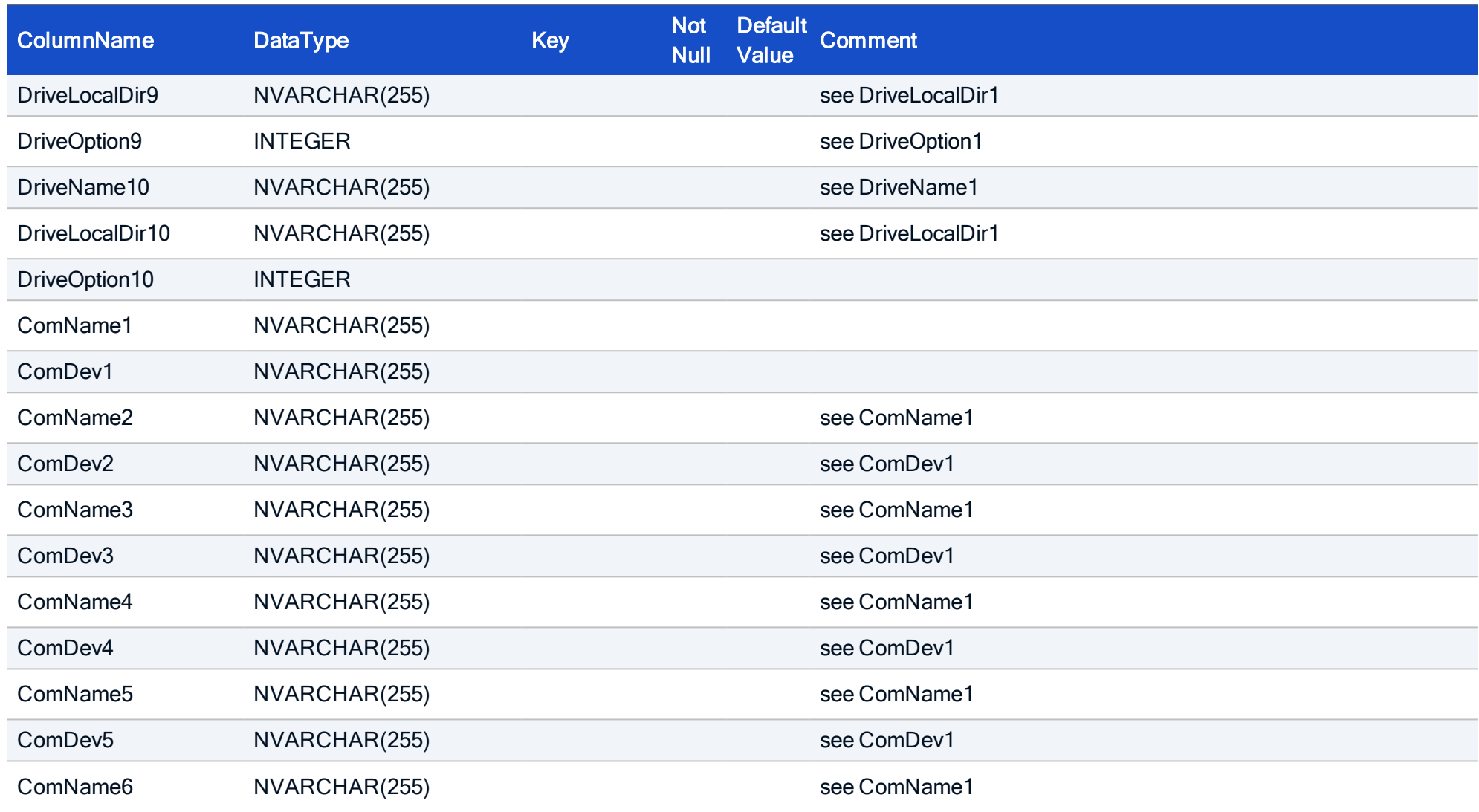

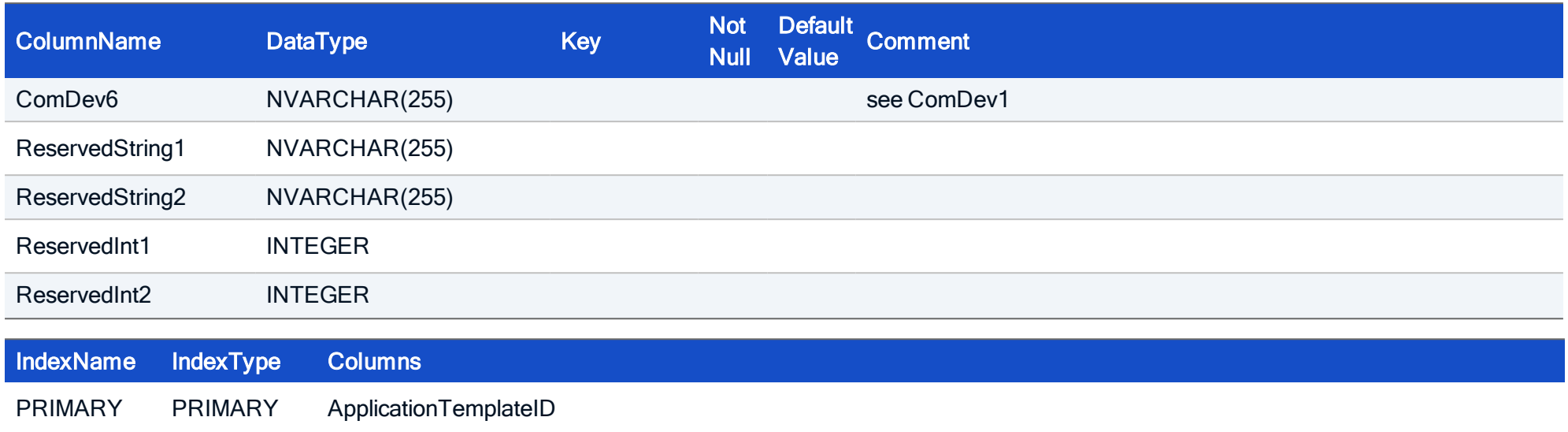

#### HOW TO CREATE

CREATE TABLE RDPTemplate ( ApplicationTemplateID INTEGER NOT NULL, Server NVARCHAR(255), Application NVARCHAR(255), WorkDir NVARCHAR(255), Username NVARCHAR(255), Pass NVARCHAR(255), Domain NVARCHAR(255), RDPType NVARCHAR(255), Autologin NVARCHAR(255), Resolution SMALLINT, Colors SMALLINT, Keyboard NVARCHAR(255), Sound SMALLINT, Printer SMALLINT, Serial SMALLINT, Parallel SMALLINT, Smartcard SMALLINT, Options INTEGER, Protocol SMALLINT, DriveName1 NVARCHAR(255), DriveLocalDir1 NVARCHAR(255), DriveOption1 INTEGER, DriveName2 NVARCHAR(255), DriveLocalDir2 NVARCHAR(255), DriveOption2 INTEGER, DriveName3 NVARCHAR(255),

DriveLocalDir3 NVARCHAR(255), DriveOption3 INTEGER, DriveName4 NVARCHAR(255), DriveLocalDir4 NVARCHAR(255), DriveOption4 INTEGER, DriveName5 NVARCHAR(255), DriveLocalDir5 NVARCHAR(255), DriveOption5 INTEGER,

DriveName6 NVARCHAR(255),

DriveLocalDir6 NVARCHAR(255),

DriveOption6 INTEGER,

DriveName7 NVARCHAR(255),

DriveLocalDir7 NVARCHAR(255),

DriveOption7 INTEGER,

DriveName8 NVARCHAR(255),

DriveLocalDir8 NVARCHAR(255),

DriveOption8 INTEGER,

DriveName9 NVARCHAR(255),

DriveLocalDir9 NVARCHAR(255),

DriveOption9 INTEGER,

DriveName10 NVARCHAR(255),

DriveLocalDir10 NVARCHAR(255), DriveOption10 INTEGER,

ComName1 NVARCHAR(255),

ComDev1 NVARCHAR(255),

ComName2 NVARCHAR(255),

ComDev2 NVARCHAR(255), ComName3 NVARCHAR(255),

ComDev3 NVARCHAR(255),

ComName4 NVARCHAR(255),

ComDev4 NVARCHAR(255), ComName5 NVARCHAR(255), ComDev5 NVARCHAR(255), ComName6 NVARCHAR(255), ComDev6 NVARCHAR(255), ReservedString1 NVARCHAR(255), ReservedString2 NVARCHAR(255), ReservedInt1 INTEGER, ReservedInt2 INTEGER, CONSTRAINT FK RDP ApplicationTemplateID ApplicationTemplate ApplicationTemplateID FOREIGN KEY (ApplicationTemplateID) REFERENCES Application (ApplicationTemplateID), PRIMARY KEY (ApplicationTemplateID));

### 4.15. Table: SAP

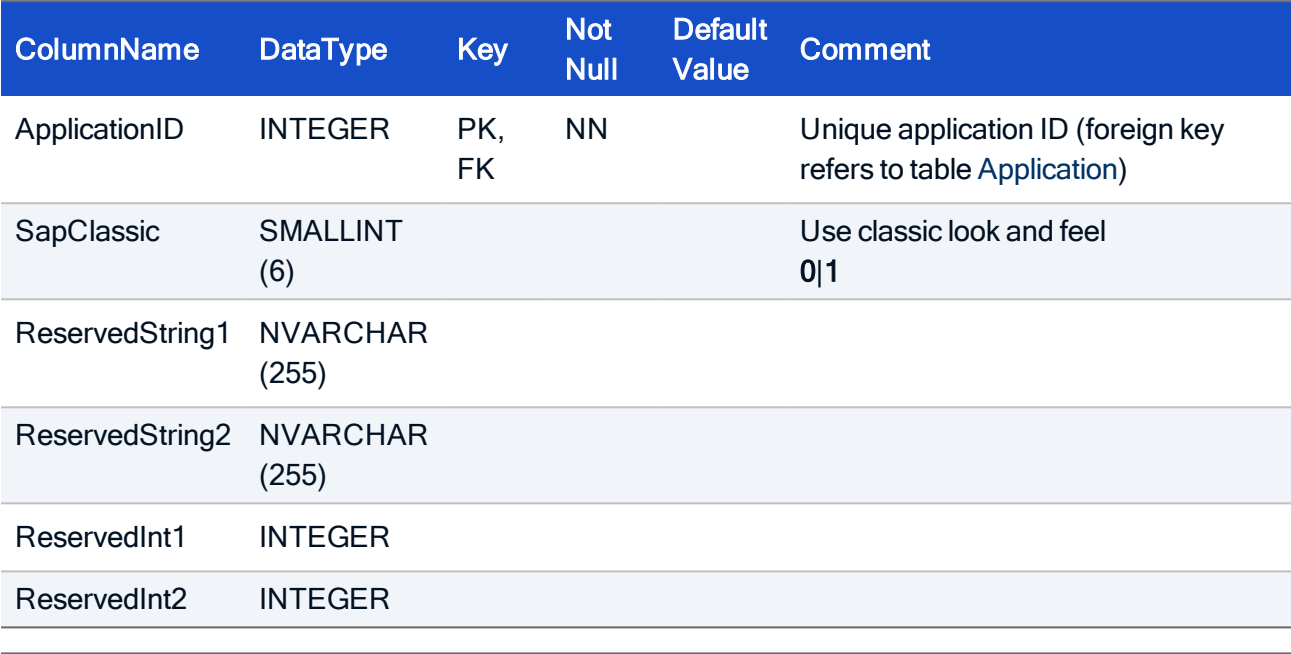

Each entry describes an application of type APPLTYPE\_SAPGUI.

IndexName IndexType Colums

PRIMARY PRIMARY ApplicationID

#### HOW TO CREATE

```
CREATE TABLE SAP(
ApplicationID INTEGER NOT NULL,
SapClassic SMALLINT,
ReservedString1 NVARCHAR(255),
ReservedString2 NVARCHAR(255),
ReservedInt1 INTEGER,
ReservedInt2 INTEGER,
CONSTRAINT FK_SAP_ApplicationID_Application_ApplicationID FOREIGN
KEY (ApplicationID) REFERENCES Application (ApplicationID),
 PRIMARY KEY (ApplicationID));
```
### 4.16. Table: SAPTemplate

To allow working with application templates, application template tables are provided. They contain the same fields as the application tables.

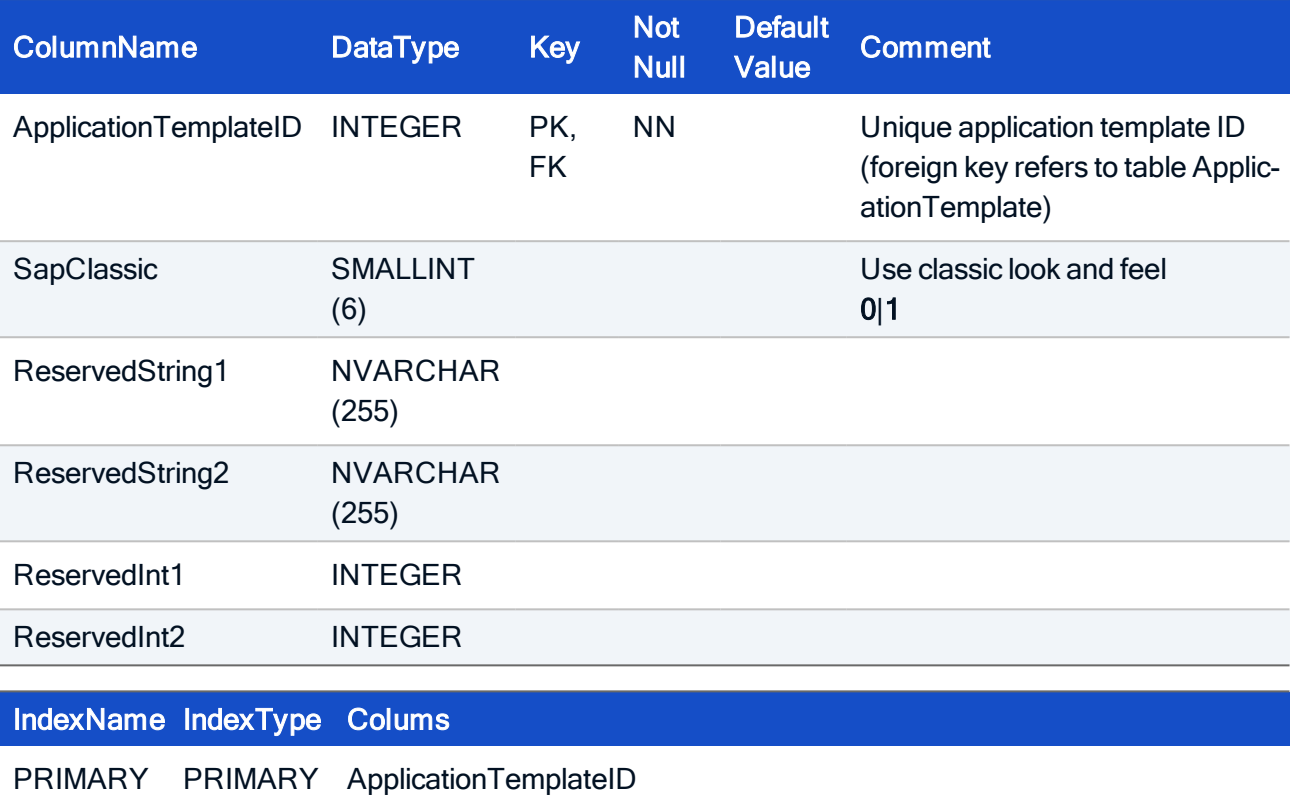

```
CREATE TABLE SAPTemplate(
ApplicationTemplateID INTEGER NOT NULL,
SapClassic SMALLINT,
ReservedString1 NVARCHAR(255),
 ReservedString2 NVARCHAR(255),
ReservedInt1 INTEGER,
ReservedInt2 INTEGER,
 CONSTRAINT FK_BrowserTemplate_ApplicationTemplateID_Applic-
ationTemplate_ApplicationTemplateID FOREIGN KEY (Applic-
ationTemplateID) REFERENCES ApplicationTemplate
(ApplicationTemplateID),
 PRIMARY KEY (ApplicationTemplateID ));
```
### 4.17. Table: StoreFront

Each entry describes an application of type APPLTYPE\_STOREFRONT.

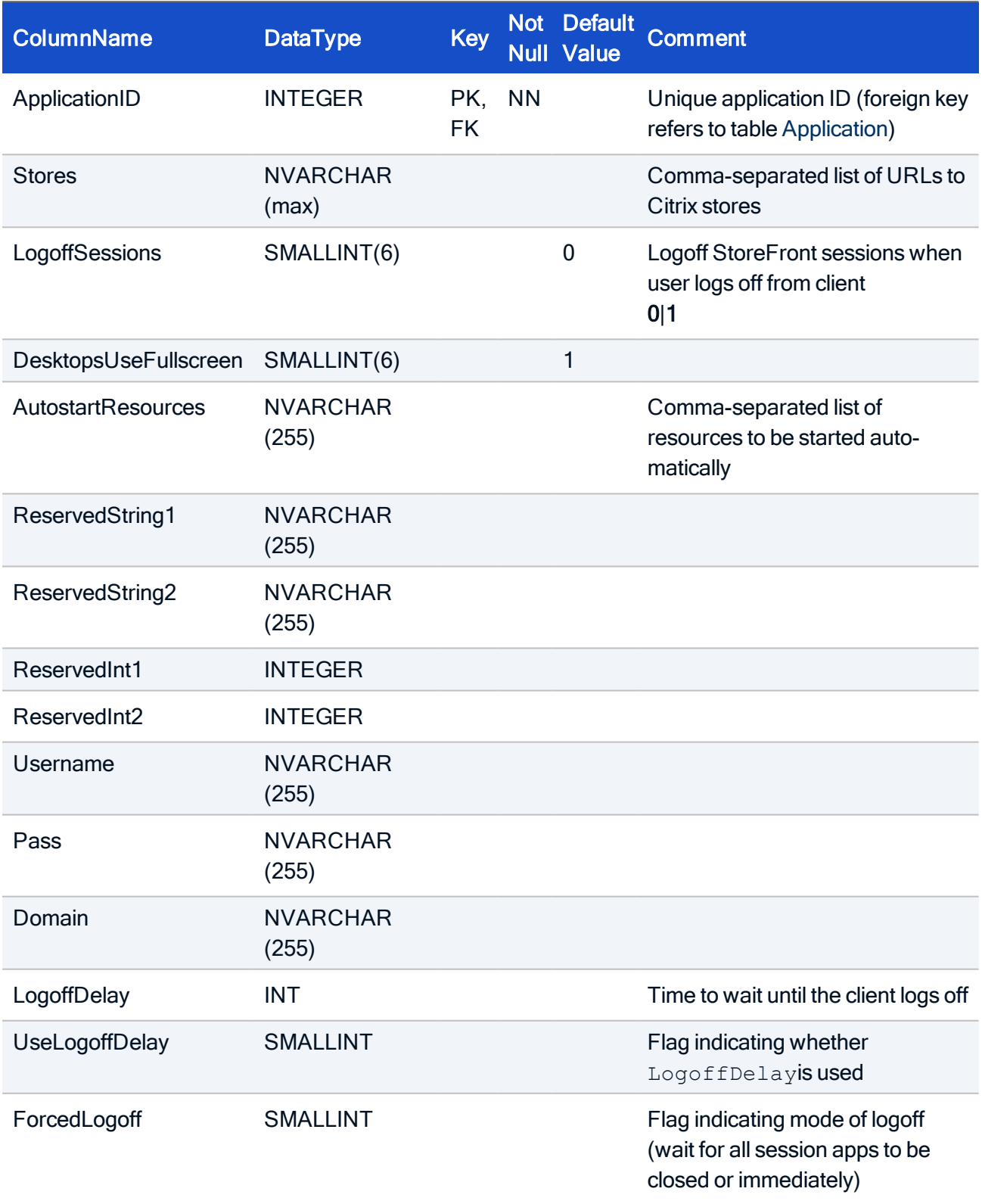

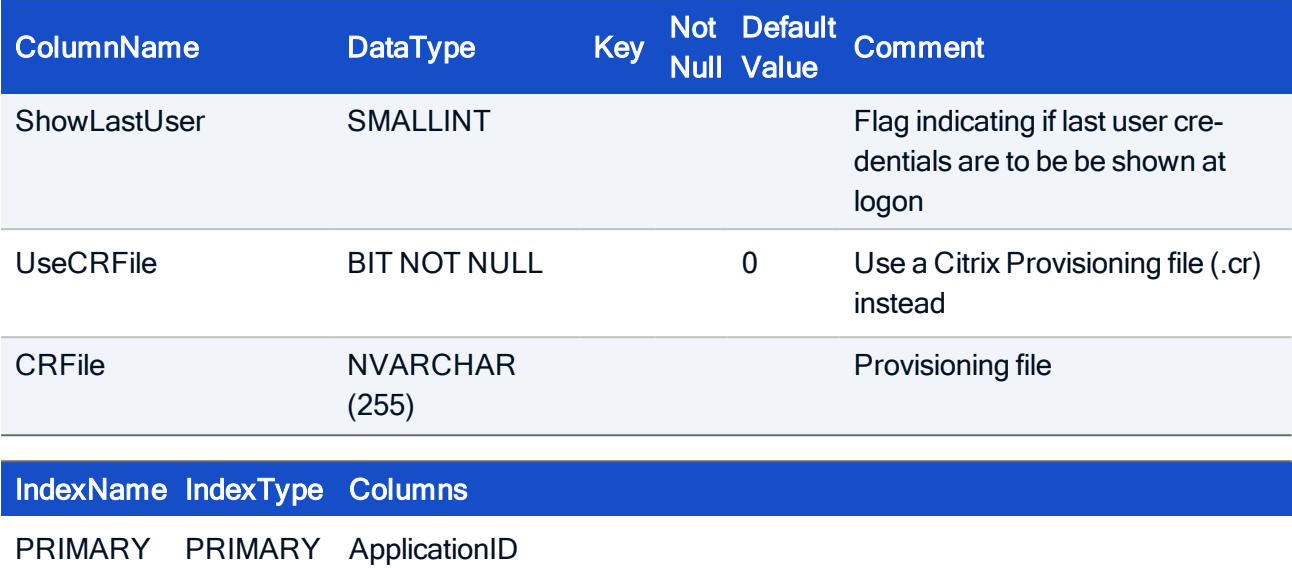

#### HOW TO CREATE

```
CREATE TABLE Storefront(
ApplicationID INTEGER NOT NULL,
Stores NVARCHAR(max),
LogoffSessions SMALLINT,
DesktopsUseFullscreen SMALLINT,
Username NVARCHAR(255),
Pass NVARCHAR(255),
Domain NVARCHAR(255),
LogoffDelay INTEGER,
UseLogoffDelay SMALLINT,
ForcedLogoff SMALLINT,
ShowLastUser SMALLINT,
UseCRFile BIT NOT NULL,
CRFile NVARCHAR(255),
ReservedString1 NVARCHAR(255),
ReservedString2 NVARCHAR(255),
ReservedInt1 INTEGER,
ReservedInt2 INTEGER,
CONSTRAINT FK StoreFront ApplicationID Application ApplicationID
FOREIGN KEY (ApplicationID) REFERENCES Application (ApplicationID),
PRIMARY KEY (ApplicationID));
```
### 4.18. Table: StoreFrontTemplate

To allow working with application templates, application template tables are provided. They contain the same fields as the application tables.

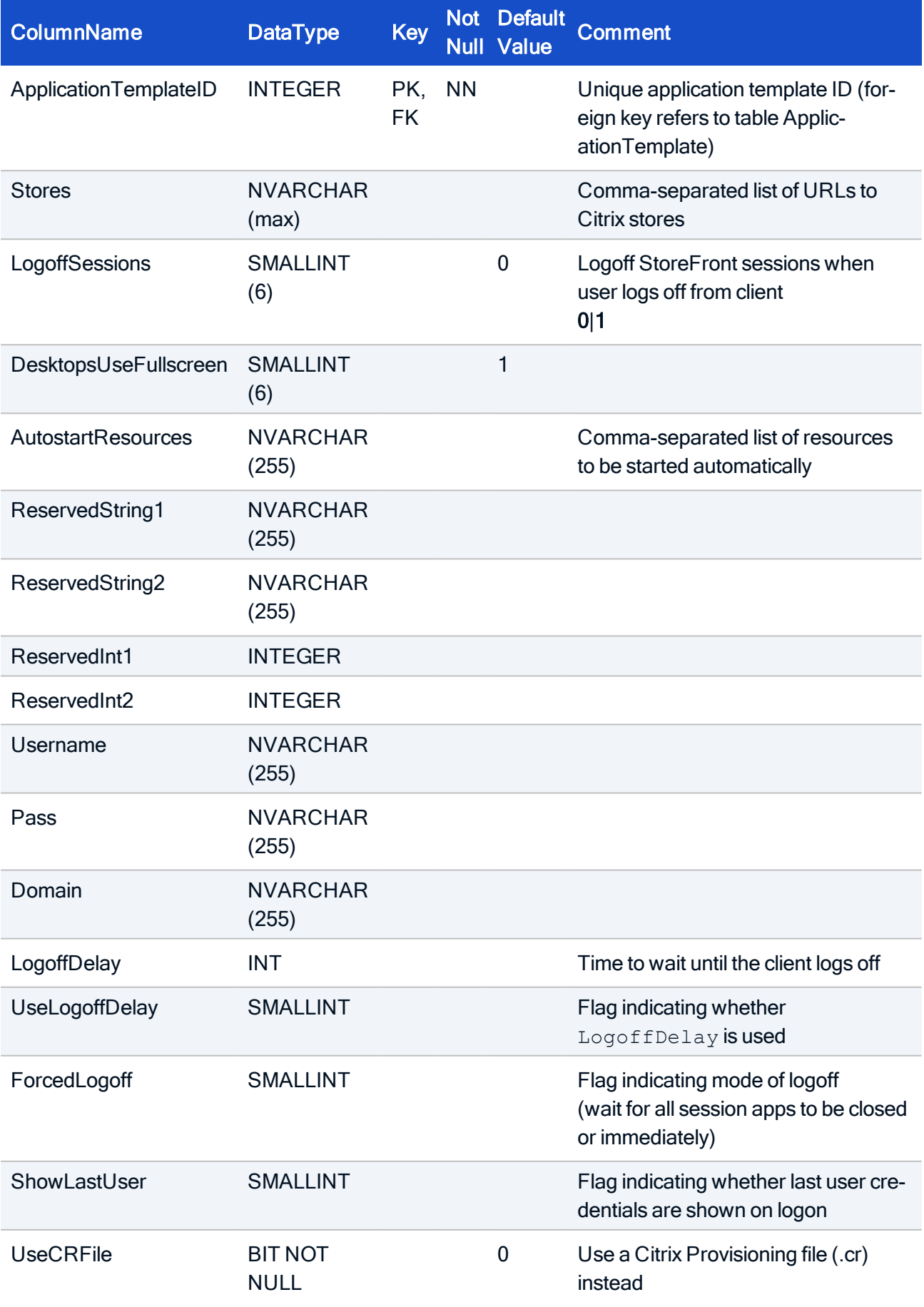

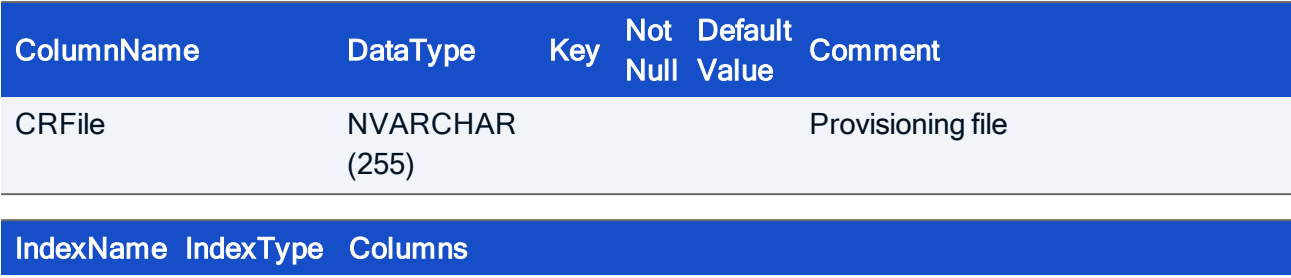

PRIMARY PRIMARY ApplicationTemplateID

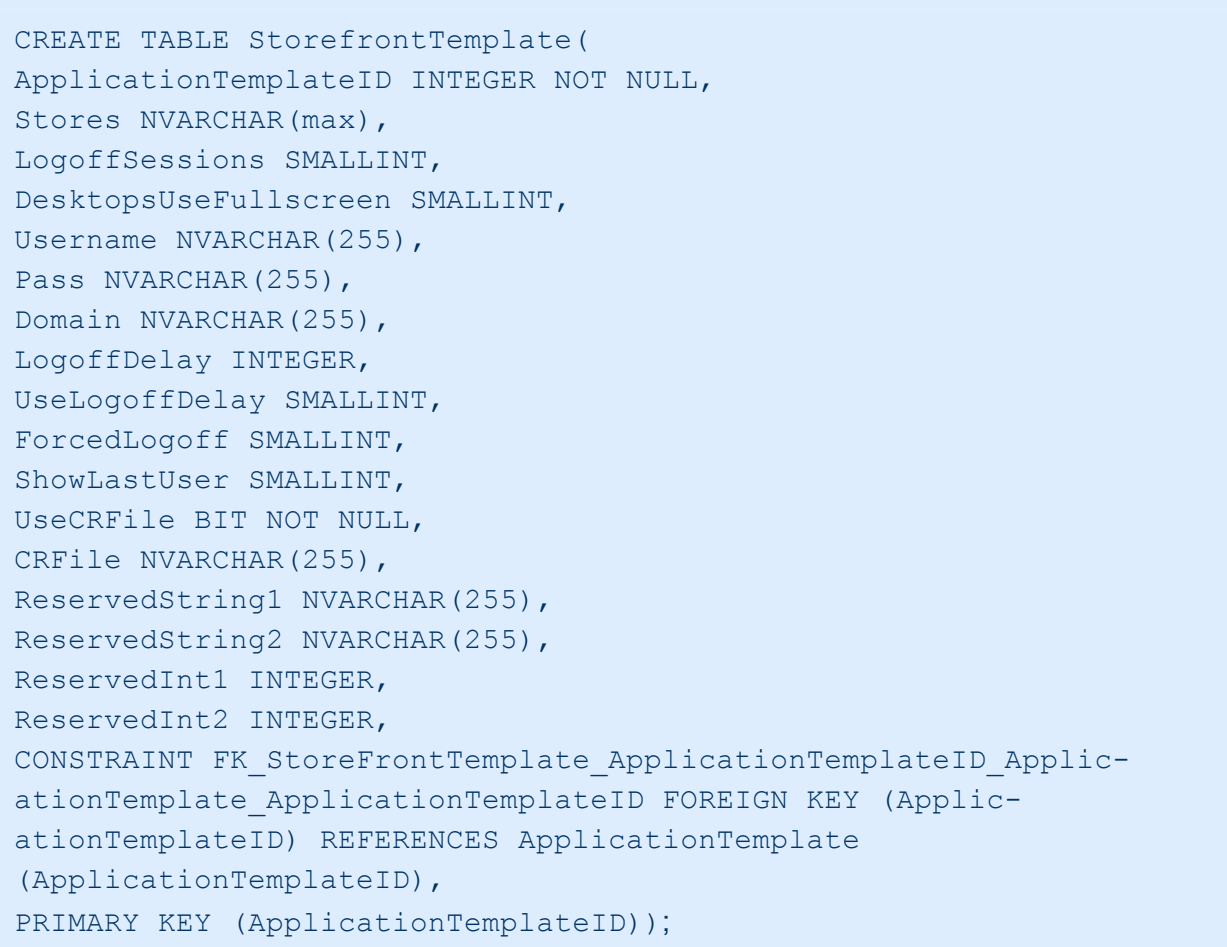

### 4.19. Table: VDA

Each entry describes an Virtual Desktop Application (VDA), type APPLTYPE\_VD.

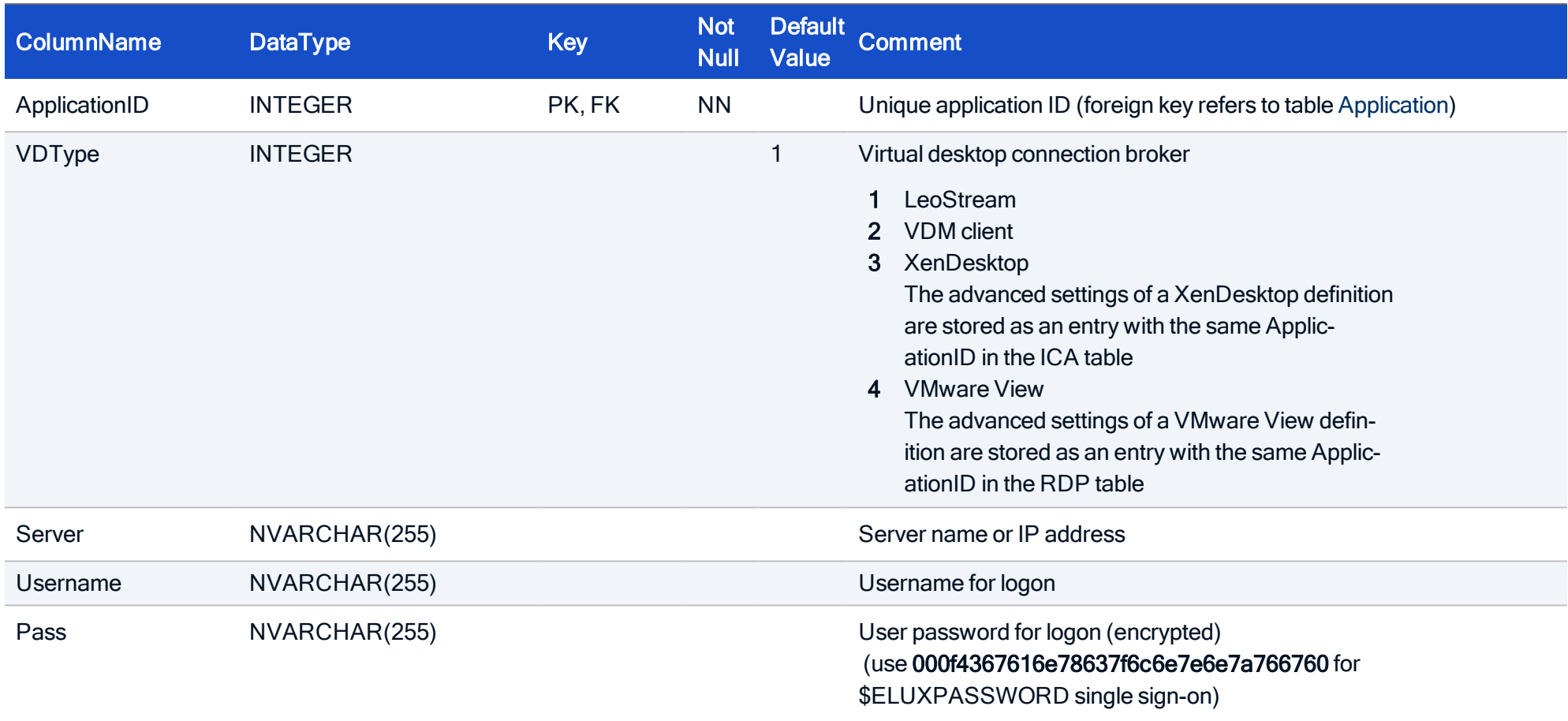

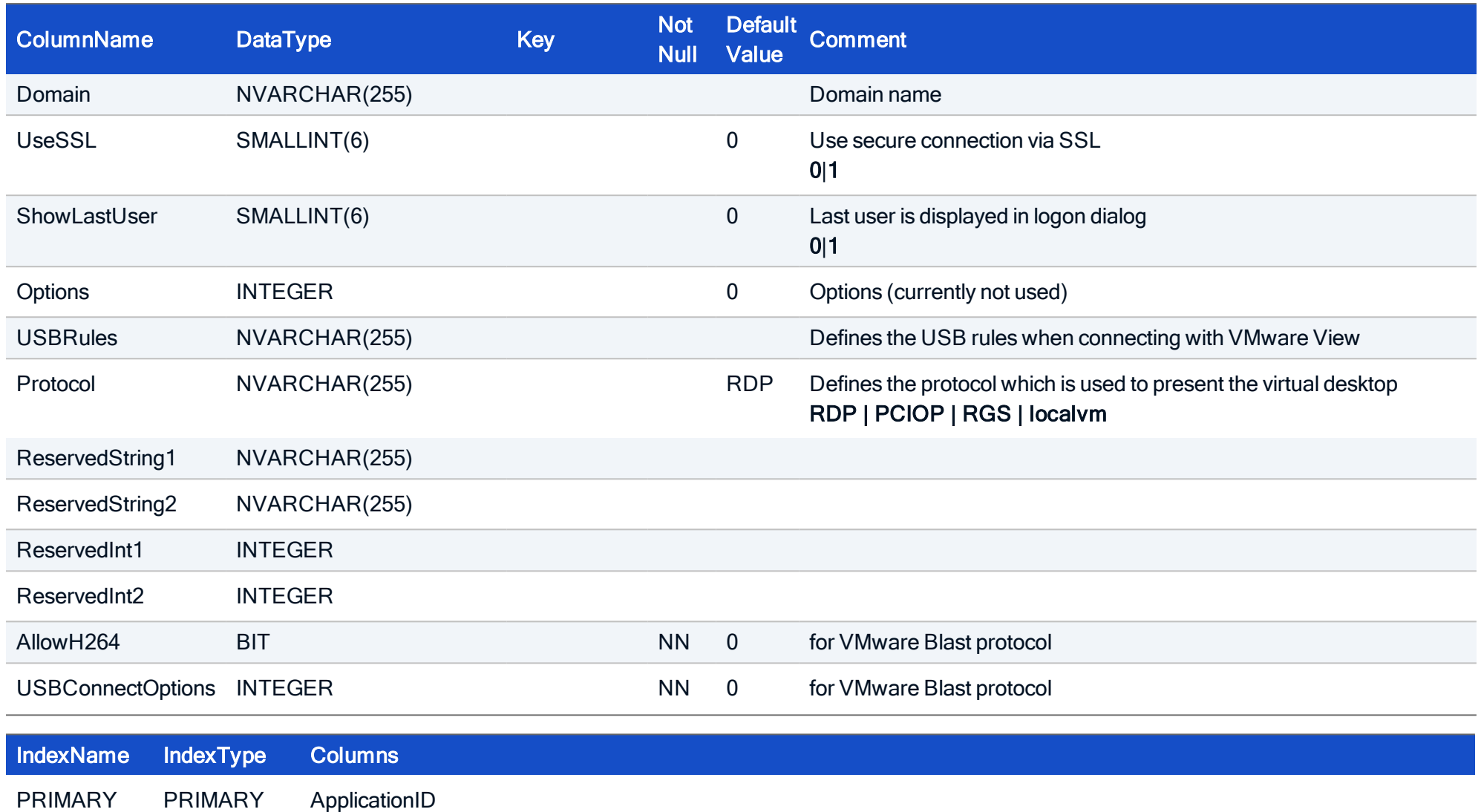

#### HOW TO CREATE

CREATE TABLE VDA( ApplicationID INTEGER NOT NULL, VDType INTEGER, Server NVARCHAR(255), Username NVARCHAR(255), Pass NVARCHAR(255), Domain NVARCHAR(255), UseSSL SMALLINT, ShowLastUser SMALLINT, Options INTEGER, USBRules NVARCHAR(255), Protocol NVARCHAR(255), ReservedString1 NVARCHAR(255), ReservedString2 NVARCHAR(255), ReservedInt1 INTEGER, ReservedInt2 INTEGER, AllowH264 BIT NOT NULL, USBConnectOptions INTEGER NOT NULL, CONSTRAINT FK VDA ApplicationID Application ApplicationID FOREIGN KEY (ApplicationID) REFERENCES Application (ApplicationID), PRIMARY KEY (ApplicationID));

### 4.20. Table: VDATemplate

To allow working with application templates, application template tables are provided. They contain the same fields as the application tables.

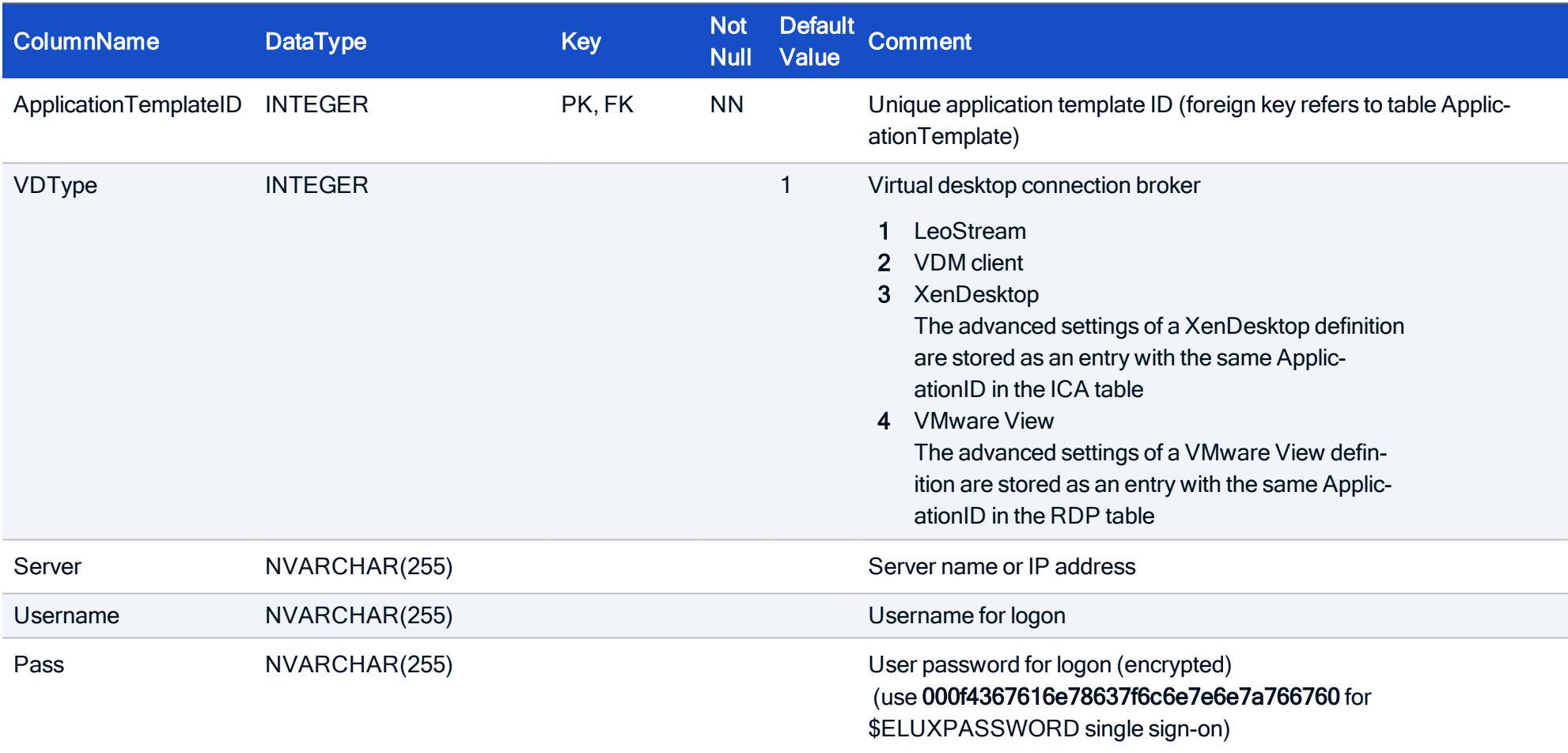

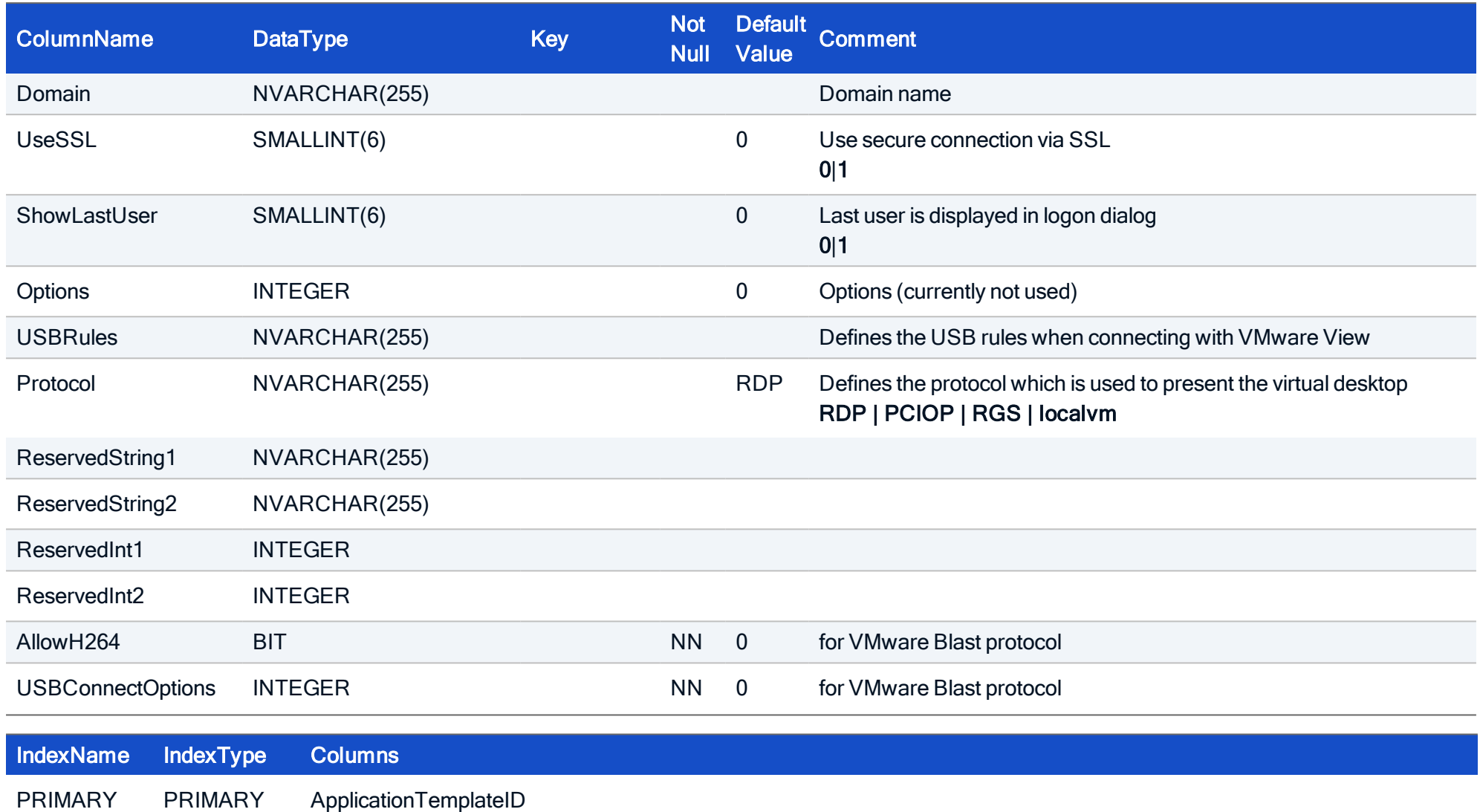

```
CREATE TABLE VDATemplate(
ApplicationTemplateID INTEGER NOT NULL,
VDType INTEGER,
Server NVARCHAR(255),
Username NVARCHAR(255),
Pass NVARCHAR(255),
Domain NVARCHAR(255),
UseSSL SMALLINT,
ShowLastUser SMALLINT,
Options INTEGER,
USBRules NVARCHAR(255),
 Protocol NVARCHAR(255),
ReservedString1 NVARCHAR(255),
ReservedString2 NVARCHAR(255),
ReservedInt1 INTEGER,
ReservedInt2 INTEGER,
AllowH264 BIT NOT NULL,
USBConnectOptions INTEGER NOT NULL,
CONSTRAINT FK_VDA_ApplicationTemplateID_ApplicationTemplate_ApplicationTemplateID FOREIGN KEY (Applic-
ationTemplateID) REFERENCES ApplicationTemplate (ApplicationTemplateID),
PRIMARY KEY (ApplicationTemplateID));
```
### 5. Setup (Device configuration)

### 5.1. Table: AuthDomain

Holds information about the friendly domain names.

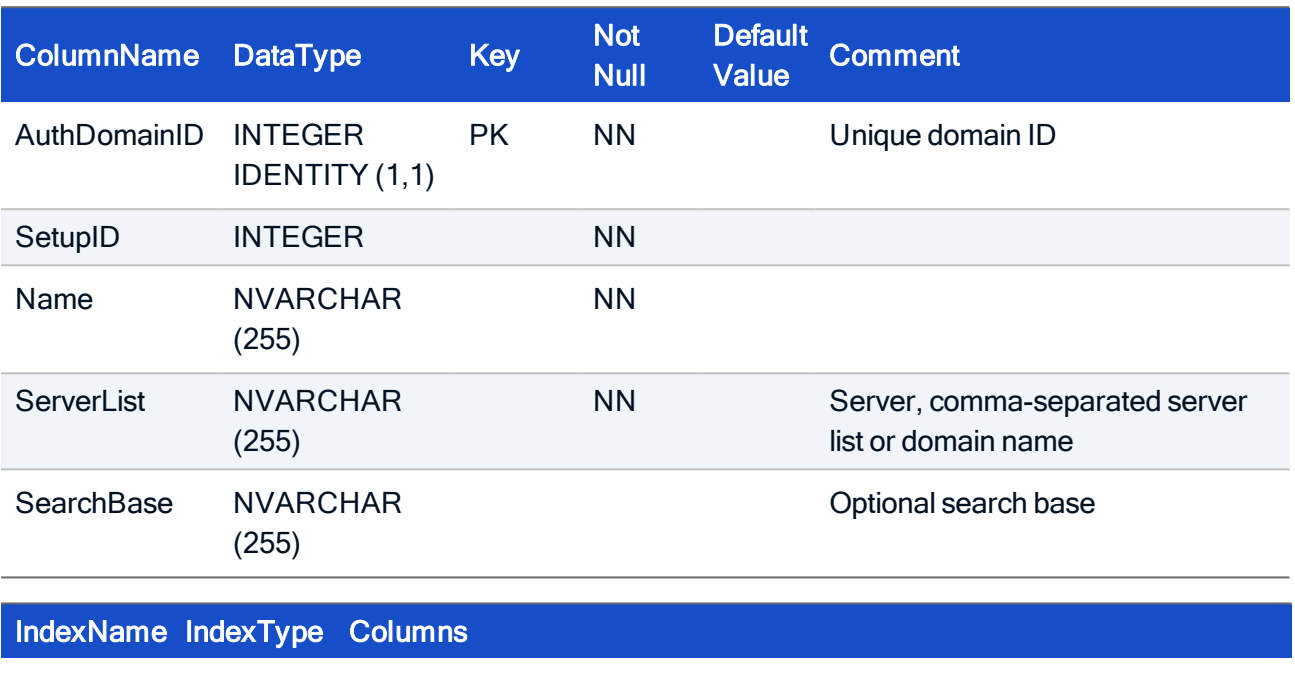

PRIMARY PRIMARY HostListID

#### HOW TO CREATE

CREATE TABLE HostList( AuthDomainID INTEGER IDENTITY (1,1) NOT NULL, SetupID INTEGER NOT NULL, Name NVARCHAR(255) NOT NULL, ServerList NVARCHAR(255) NOT NULL, SearchBase NVARCHAR(255), CONSTRAINT PK\_AuthDomain PRIMARY KEY (AuthDomainID));

#### HOW TO INITIALIZE

INSERT INTO AuthDomain (Name, ServerList, SearchBase, SetupID) SELECT 'DefaultDomain', AuthServer, AuthBase, SetupID FROM Setup WHERE AuthType=1 OR AuthType=3 OR AuthType=5;

### 5.2. Table: ClientConfig

This table holds all used client config data.

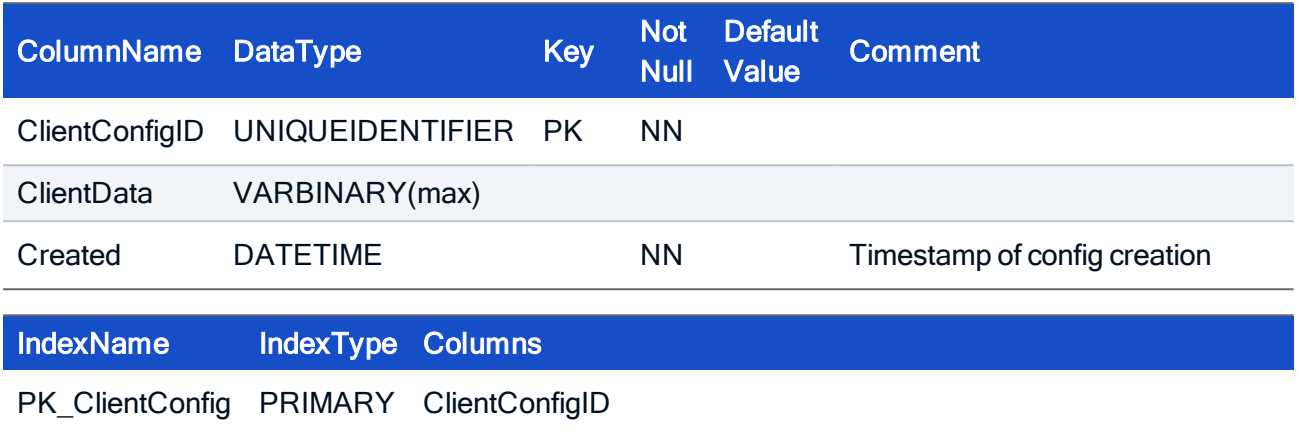

#### HOW TO CREATE

CREATE TABLE ClientConfig( ClientConfigID UNIQUEIDENTIFIER NOT NULL default NewSequentialID(), ClientData VARBINARY(max), Created DATETIME NOT NULL, CONSTRAINT PK ClientConfig PRIMARY KEY (ClientConfigID))

### 5.3. Table: ComPort

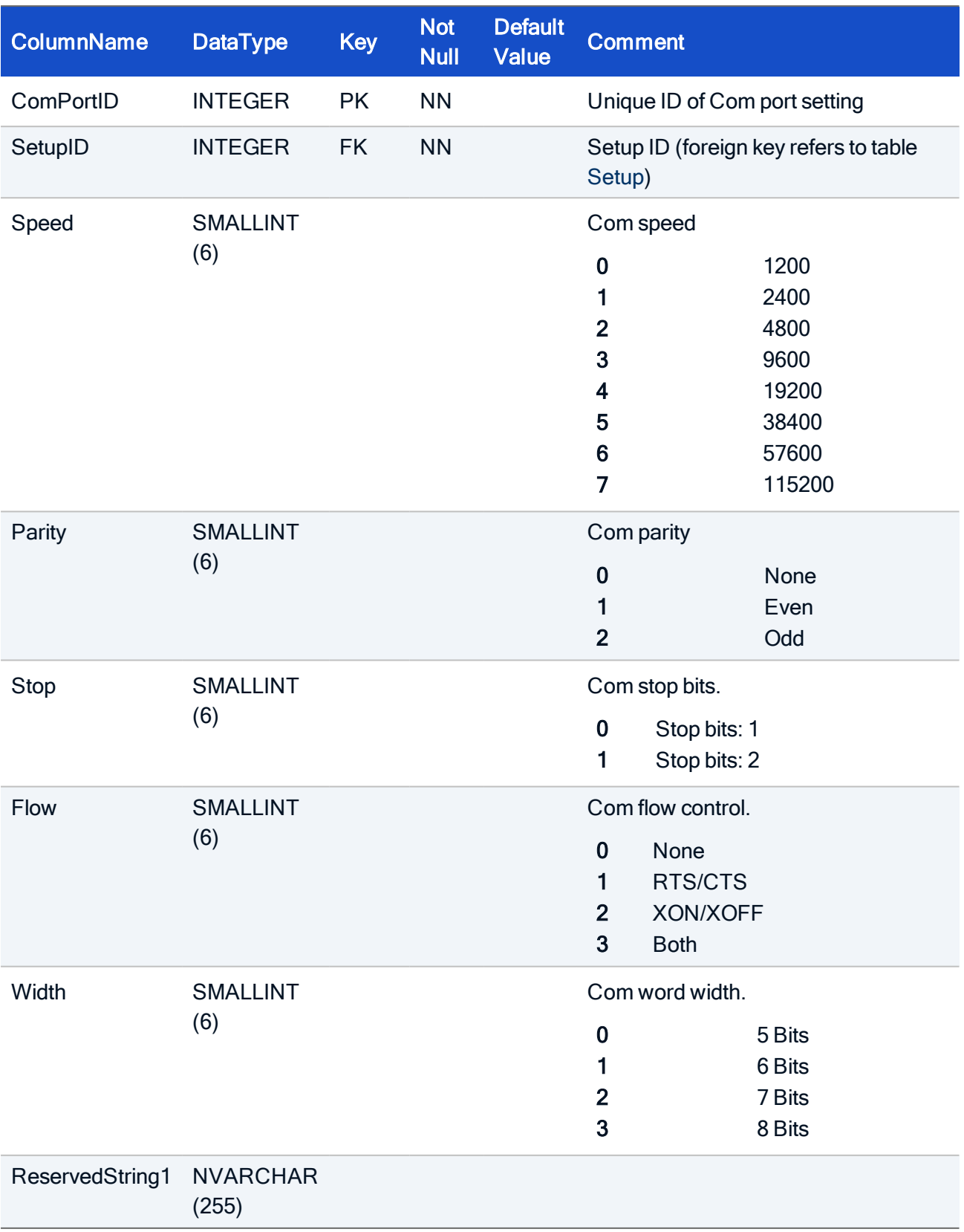

Entriy defines a set of COM port parameters.

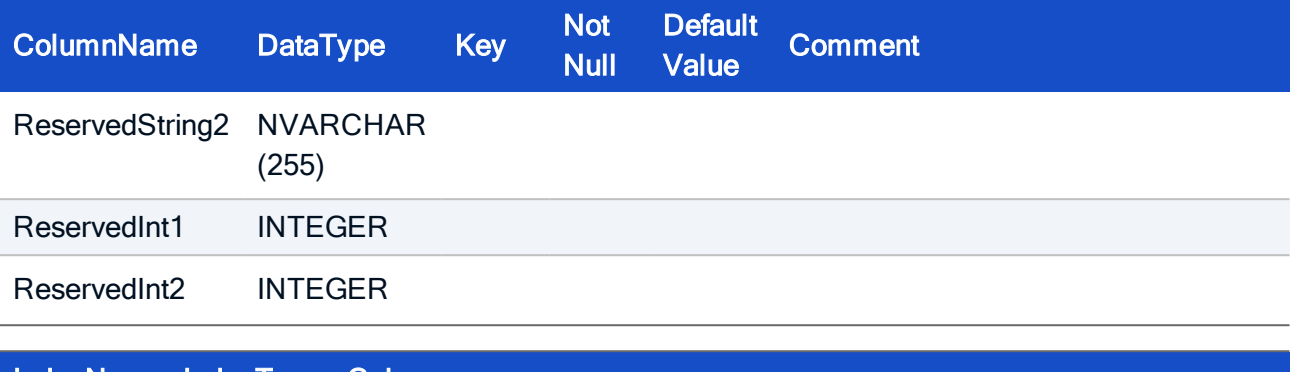

### IndexName IndexType Columns

PRIMARY PRIMARY ComPortID

```
CREATE TABLE ComPort(
ComPortID INTEGER NOT NULL,
SetupID INTEGER NOT NULL,
Speed SMALLINT,
Parity SMALLINT,
 Stop SMALLINT,
 Flow SMALLINT,
Width SMALLINT,
 ReservedString1 NVARCHAR(255),
 ReservedString2 NVARCHAR(255),
ReservedInt1 INTEGER,
ReservedInt2 INTEGER,
CONSTRAINT FK ComPort SetupID Setup SetupID FOREIGN KEY (SetupID)
REFERENCES Setup (SetupID),
 PRIMARY KEY (ComPortID));
```
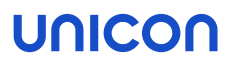

### 5.4. Table: ConfigRun

This table is used to display the progress of a config run in the Scout Enterprise console.

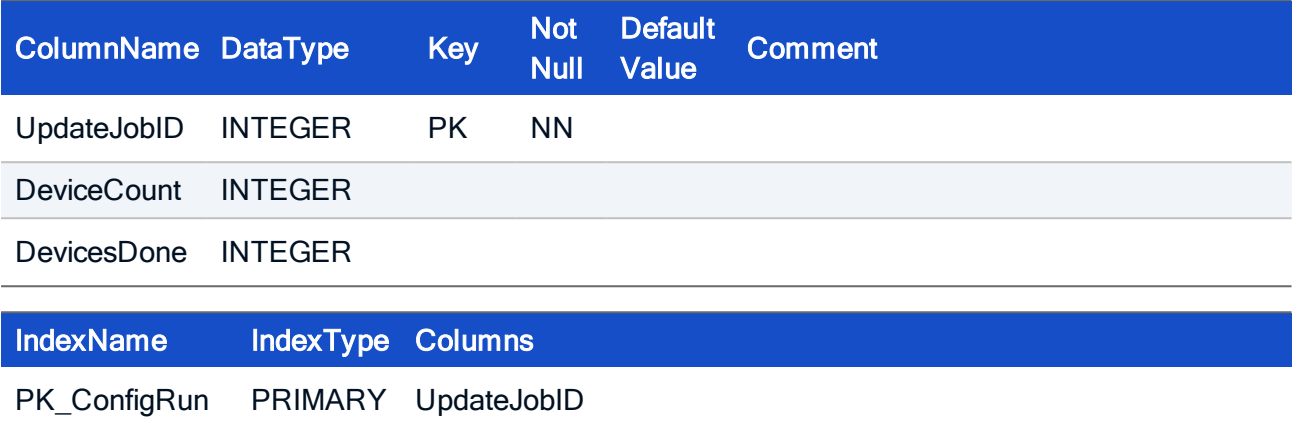

#### HOW TO CREATE

CREATE TABLE ConfigRun(UpdateJobID INTEGER NOT NULL, DeviceCount INTEGER, DevicesDone INTEGER, CONSTRAINT PK\_ConfigRun, PRIMARY KEY (UpdateJobID))

### 5.5. Table: EluxVarList

Each entry describes an environment variable to be set on the client.

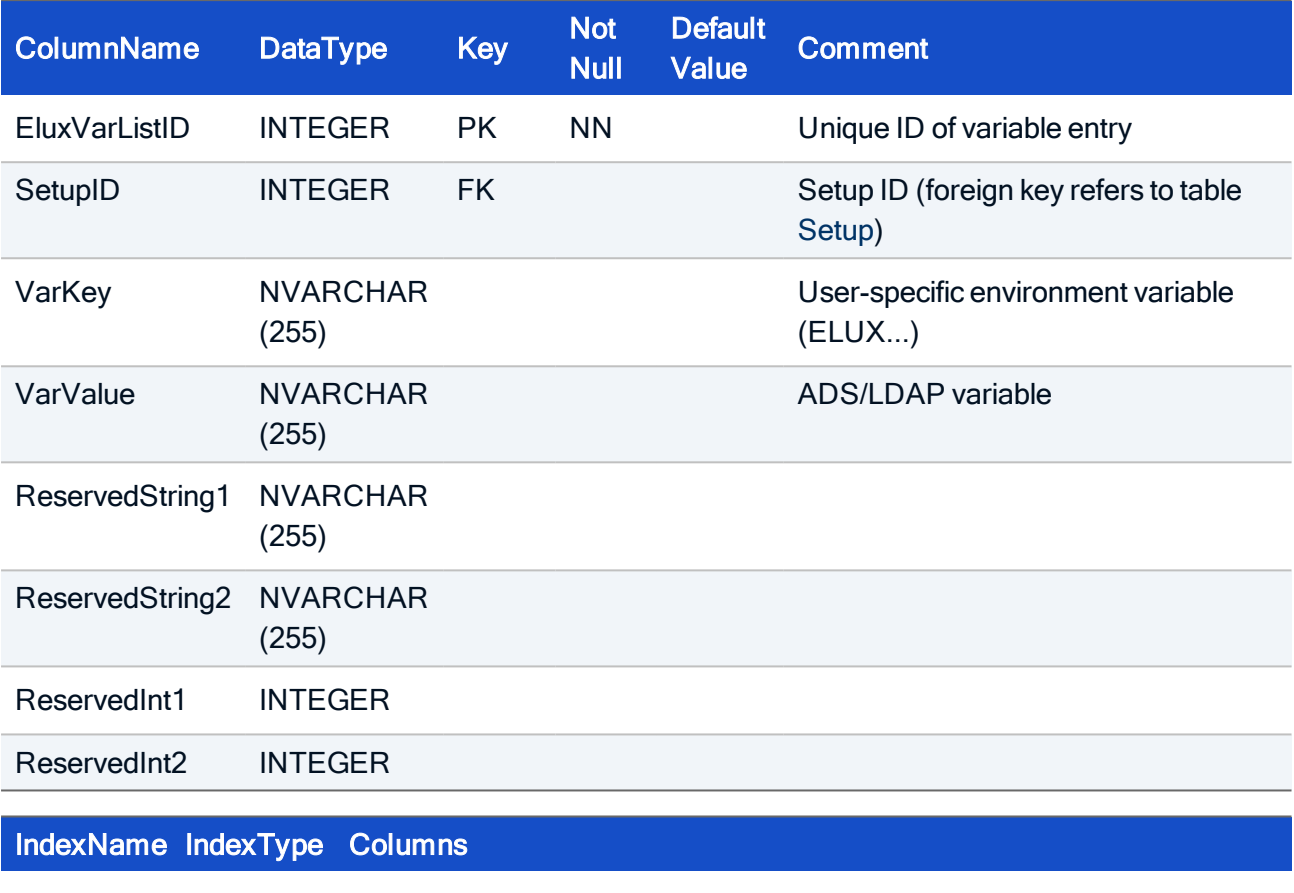

PRIMARY PRIMARY EluxVarListID

```
CREATE TABLE EluxVarList (
EluxVarListID INTEGER NOT NULL,
SetupID INTEGER,
VarKey NVARCHAR (255),
 VarValue NVARCHAR(255),
 ReservedString1 NVARCHAR(255),
 ReservedString2 NVARCHAR(255),
 ReservedInt1 INTEGER,
 ReservedInt2 INTEGER,
 FOREIGN KEY (SetupID) REFERENCES Setup (SetupID),
 PRIMARY KEY (EluxVarListID));
```
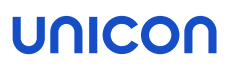

### 5.6. Table: Firmware

Each entry is referred from the [Setup](#page-200-0) table and holds a set of parameters for firmware update purposes.

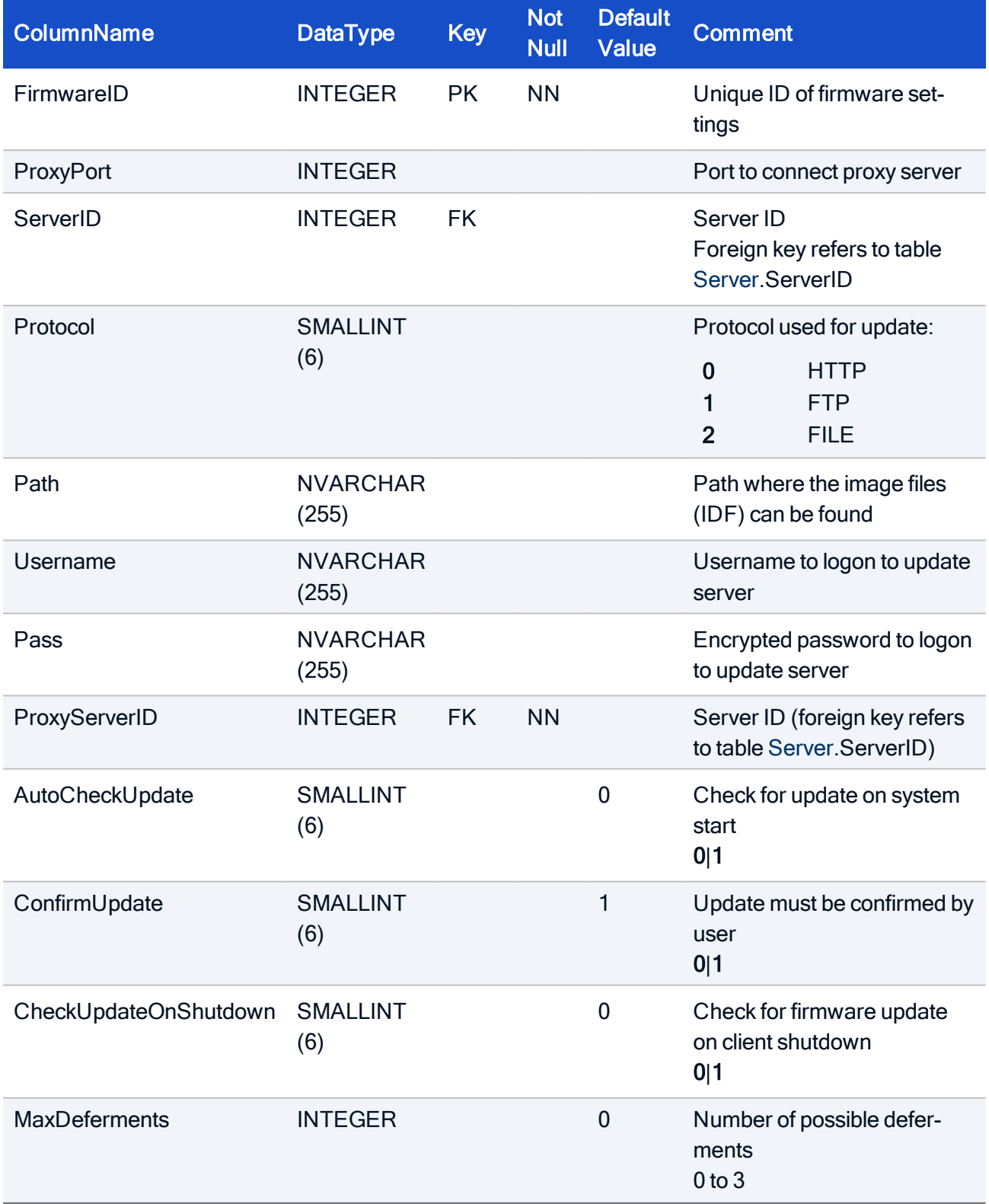

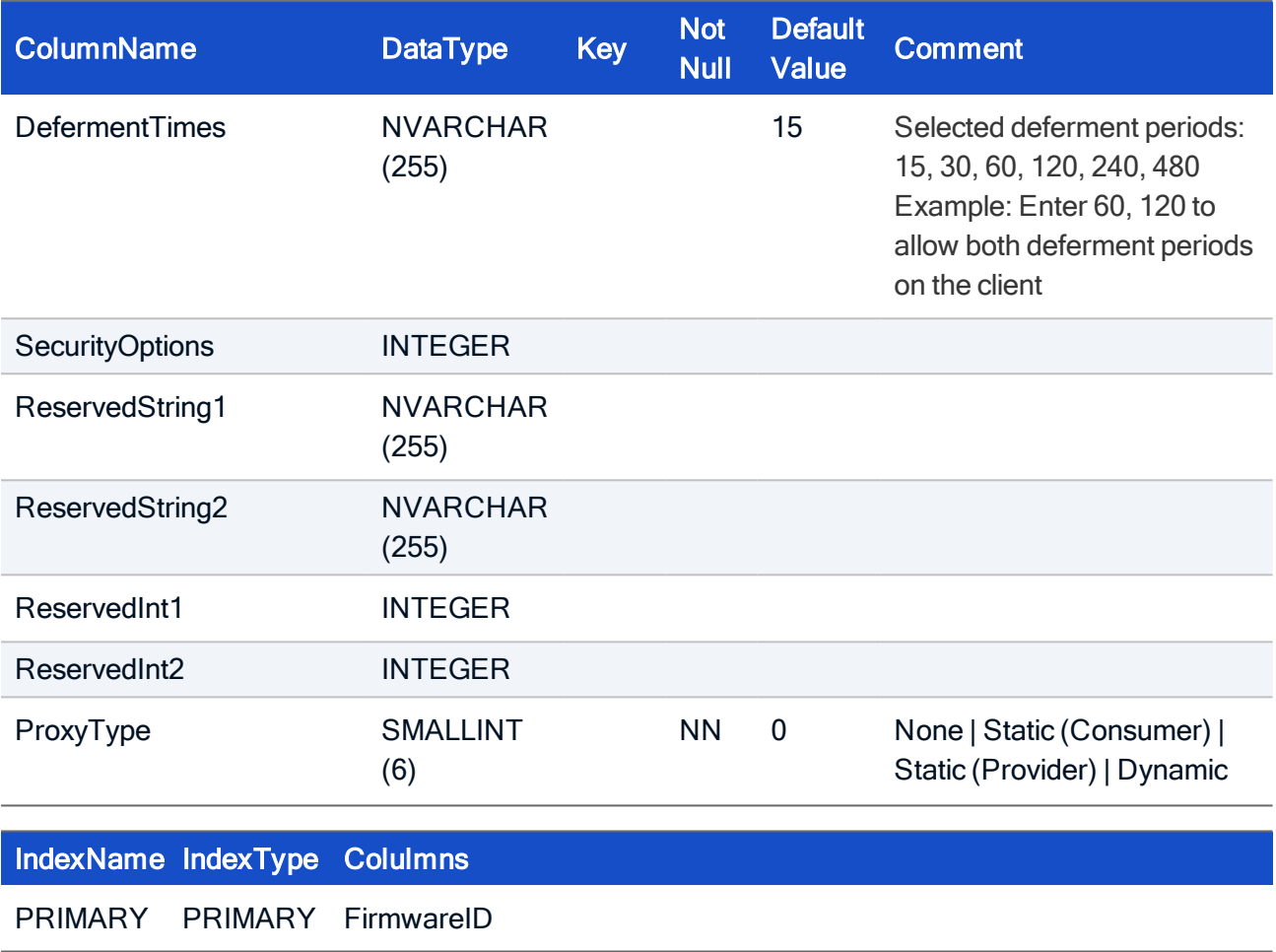

```
CREATE TABLE Firmware(
FirmwareID INTEGER NOT NULL,
ProxyPort INTEGER,
ServerID INTEGER,
Protocol SMALLINT,
Path NVARCHAR(255),
Username NVARCHAR(255),
Pass NVARCHAR(255),
ProxyServerID INTEGER,
AutoCheckUpdate SMALLINT NOT NULL,
ConfirmUpdate SMALLINT NOT NULL,
CheckUpdateOnShutdown SMALLINT,
MaxDeferments INTEGER,
DefermentTimes NVARCHAR(255),
SecurityOptions INTEGER,
ReservedString1 NVARCHAR(255),
ReservedString2 NVARCHAR(255),
ReservedInt1 INTEGER,
ReservedInt2 INTEGER,
ProxyType SMALLINT NOT NULL,
CONSTRAINT FK Firmware ServerID Server ServerID FOREIGN KEY
(ServerID) REFERENCES Server (ServerID),
CONSTRAINT FK Firmware ProxyServerID Server ServerID FOREIGN KEY
(ProxyServerID) REFERENCES Server (ServerID),
PRIMARY KEY (FirmwareID));
```
### <span id="page-171-0"></span>5.7. Table: Host

The table contains host information such as IP addresses and host names.

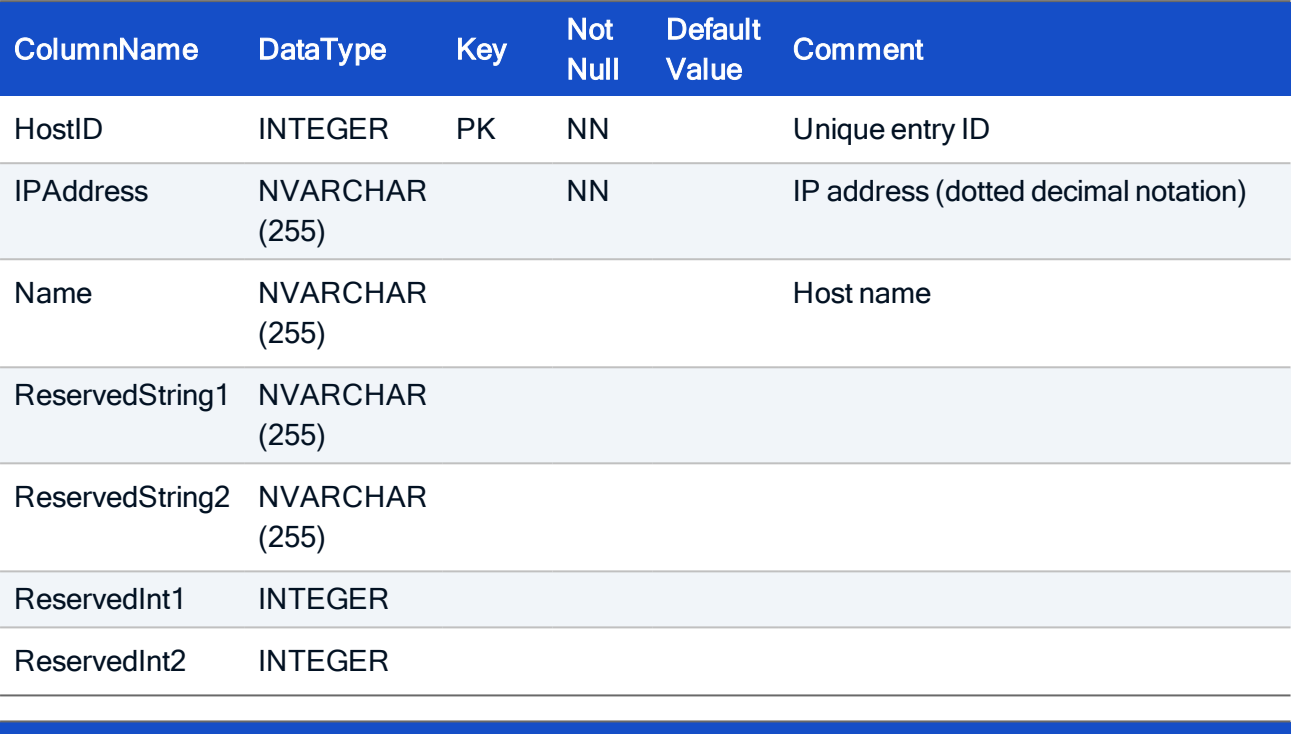

IndexName IndexType Columns

PRIMARY PRIMARY HostID

```
CREATE TABLE Host(
HostID INTEGER NOT NULL,
 IPAddress NVARCHAR(255) NOT NULL,
Name NVARCHAR(255),
 ReservedString1 NVARCHAR(255),
 ReservedString2 NVARCHAR(255),
 ReservedInt1 INTEGER,
 ReservedInt2 INTEGER,
 PRIMARY KEY (HostID));
```
### 5.8. Table: HostList

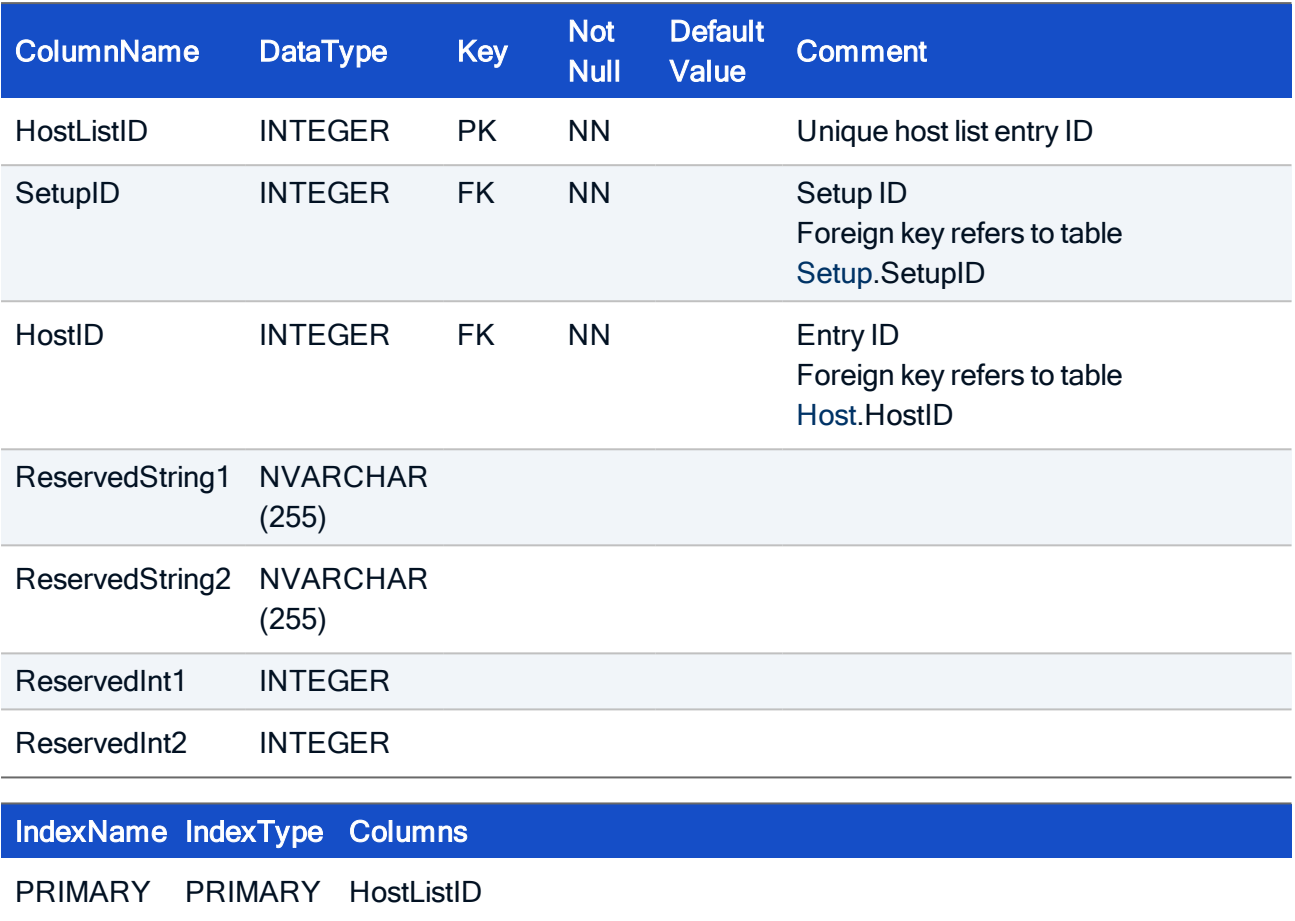

```
CREATE TABLE HostList(
HostListID INTEGER NOT NULL,
SetupID INTEGER NOT NULL,
HostID INTEGER NOT NULL,
ReservedString1 NVARCHAR(255),
ReservedString2 NVARCHAR(255),
ReservedInt1 INTEGER,
ReservedInt2 INTEGER,
CONSTRAINT FK_HostList_HostID_Host_HostID FOREIGN KEY (HostID)
REFERENCES Host (HostID),
CONSTRAINT FK HostList SetupID Setup SetupID FOREIGN KEY (SetupID)
REFERENCES Setup (SetupID),
PRIMARY KEY (HostListID));
```
### 5.9. Table: Language

This is a static table, do not change

A static table that contains all known locales of Scout Enterprise.

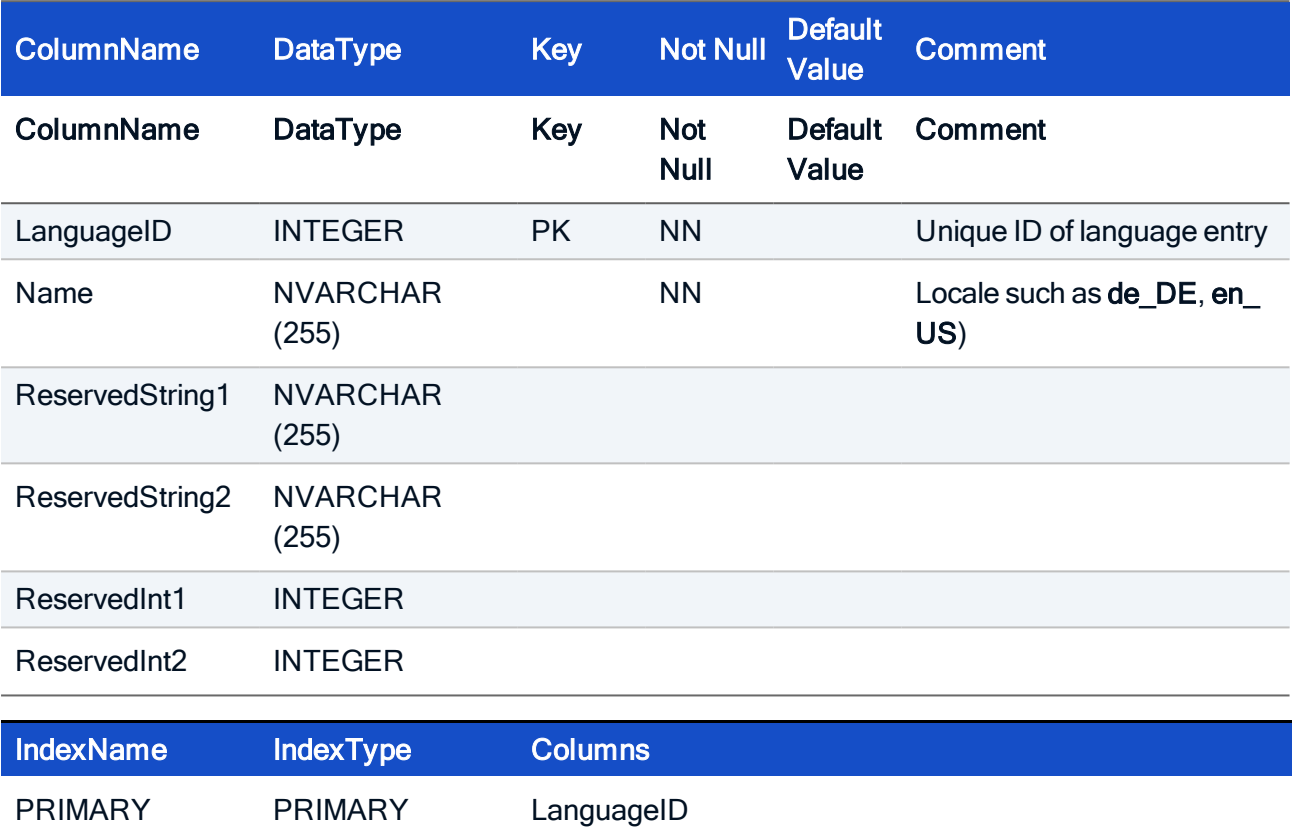

```
CREATE TABLE Language(
LanguageID INTEGER NOT NULL,
 Name NVARCHAR(255) NOT NULL,
 ReservedString1 NVARCHAR(255),
 ReservedString2 NVARCHAR(255),
 ReservedInt1 INTEGER,
 ReservedInt2 INTEGER,
 PRIMARY KEY (LanguageID));
```
#### HOW TO INITIALIZE

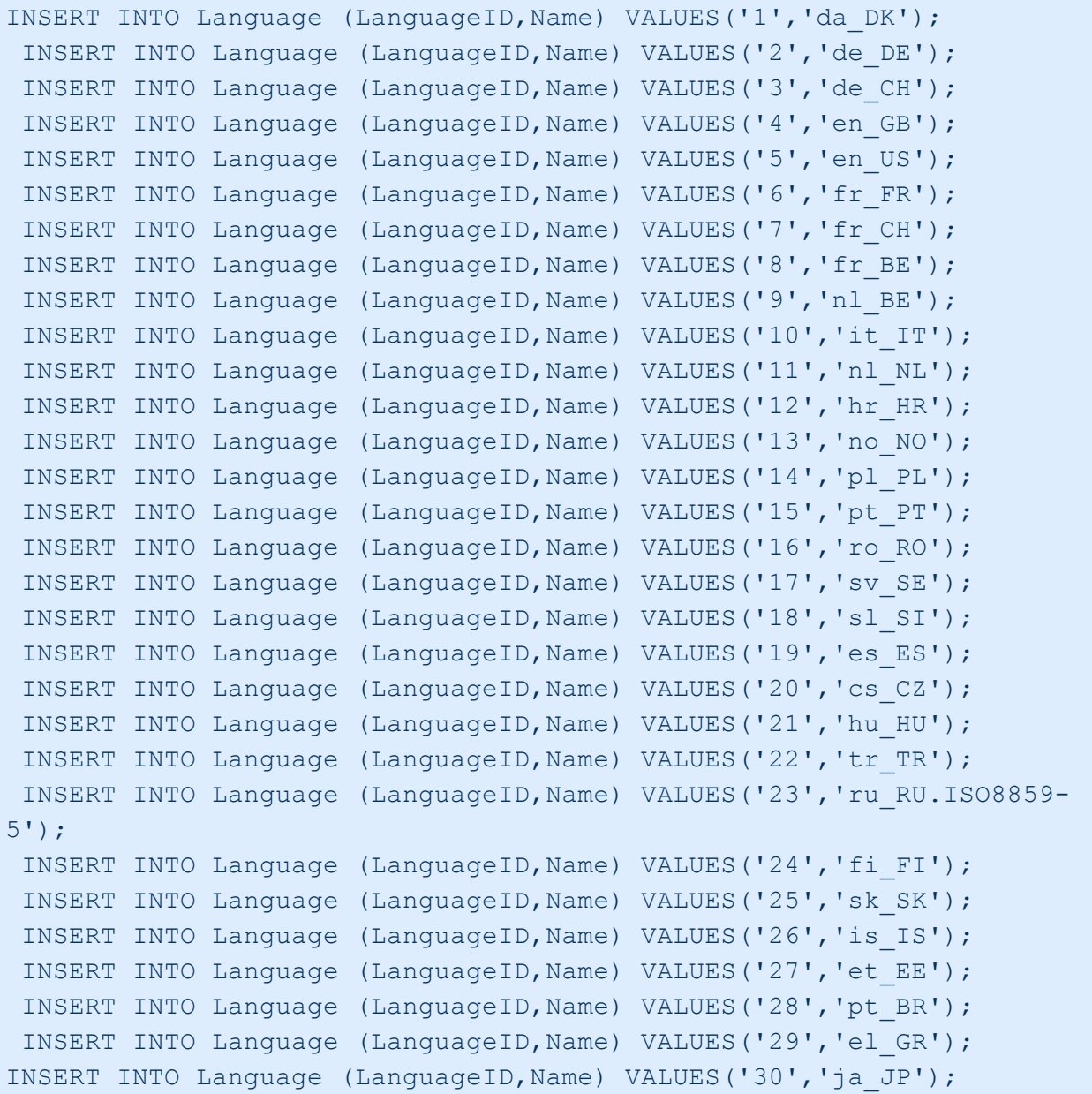

### 5.10. Table: Multimedia

Holds the data from Setup > Multimedia.

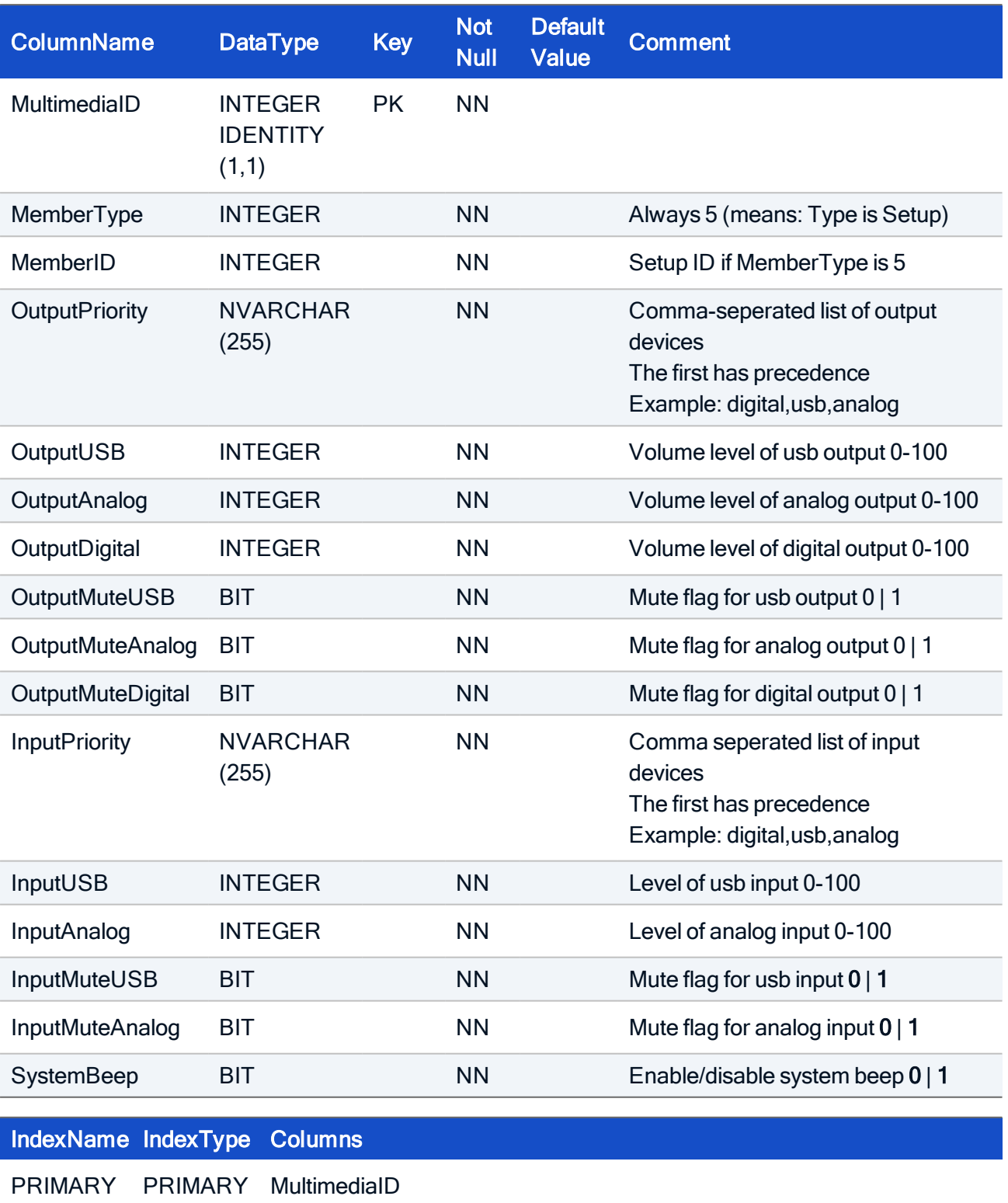

#### HOW TO CREATE

CREATE TABLE Multimedia( MultimediaID INTEGER IDENTITY (1,1) NOT NULL, MemberType INTEGER NOT NULL, MemberID INTEGER NOT NULL, OutputPriority NVARCHAR(255) NOT NULL, OutputUSB INTEGER NOT NULL, OutputAnalog INTEGER NOT NULL, OutputDigital INTEGER NOT NULL, OutputMuteUSB BIT NOT NULL, OutputMuteAnalog BIT NOT NULL, OutputMuteDigital BIT NOT NULL, InputPriority NVARCHAR(255) NOT NULL, InputUSB INTEGER NOT NULL, InputAnalog INTEGER NOT NULL, InputMuteUSB BIT NOT NULL, InputMuteAnalog BIT NOT NULL, SystemBeep BIT NOT NULL, CONSTRAINT PK\_Multimedia PRIMARY KEY (MultimediaID));

#### HOW TO INITIALIZE

INSERT INTO Multimedia SELECT 5,SetupID,'usb,analog,digital',MasterVolume/0.63,MasterVolume/0.63- ,MasterVolume/0.63,(MicMute & 2),(MicMute & 2),(MicMute & 2),'usb,analog',MicVolume,MicVolume,(MicMute & 1), (MicMute & 1), XDMCPSound, SystemBeep FROM Setup WITH (HOLDLOCK TABLOCKX);

### 5.11. Table: NetDrive

Entry defines a network share and is connected to the Setup table.

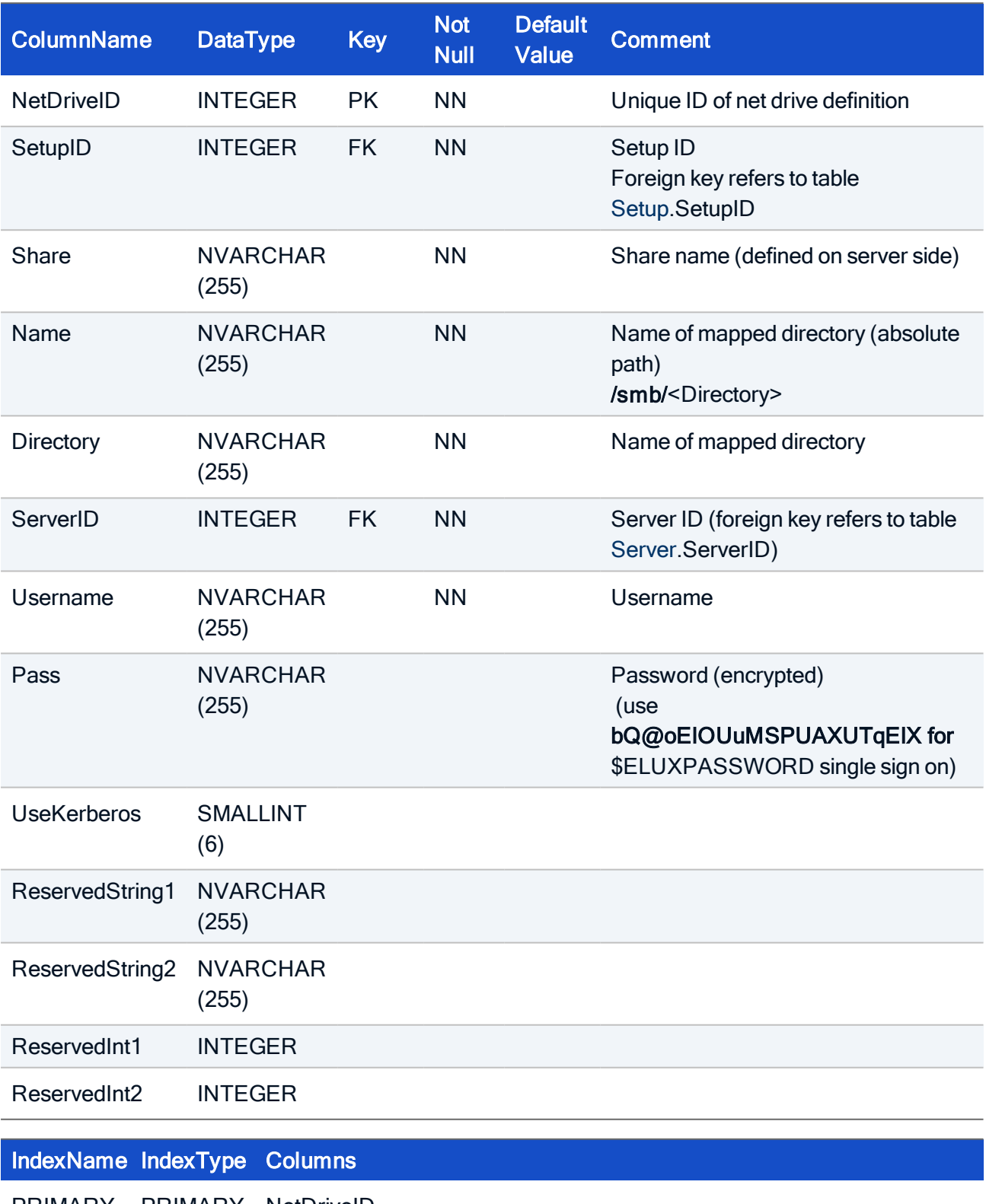

```
CREATE TABLE NetDrive(
NetDriveID INTEGER NOT NULL,
SetupID INTEGER NOT NULL,
Share NVARCHAR(255) NOT NULL,
Name NVARCHAR(255) NOT NULL,
Directory NVARCHAR(255) NOT NULL,
ServerID INTEGER NOT NULL,
Username NVARCHAR(255) NOT NULL,
Pass NVARCHAR(255),
UseKerberos SMALLINT,
ReservedString1 NVARCHAR(255),
ReservedString2 NVARCHAR(255),
ReservedInt1 INTEGER,
ReservedInt2 INTEGER,
PRIMARY KEY (NetDriveID),
CONSTRAINT FK NetDrive SetupID Setup SetupID FOREIGN KEY (SetupID)
REFERENCES Setup (SetupID),
CONSTRAINT FK NetDrive ServerID Server ServerID FOREIGN KEY
(ServerID) REFERENCES Server(ServerID));
```
### 5.12. Table: NetworkProfile

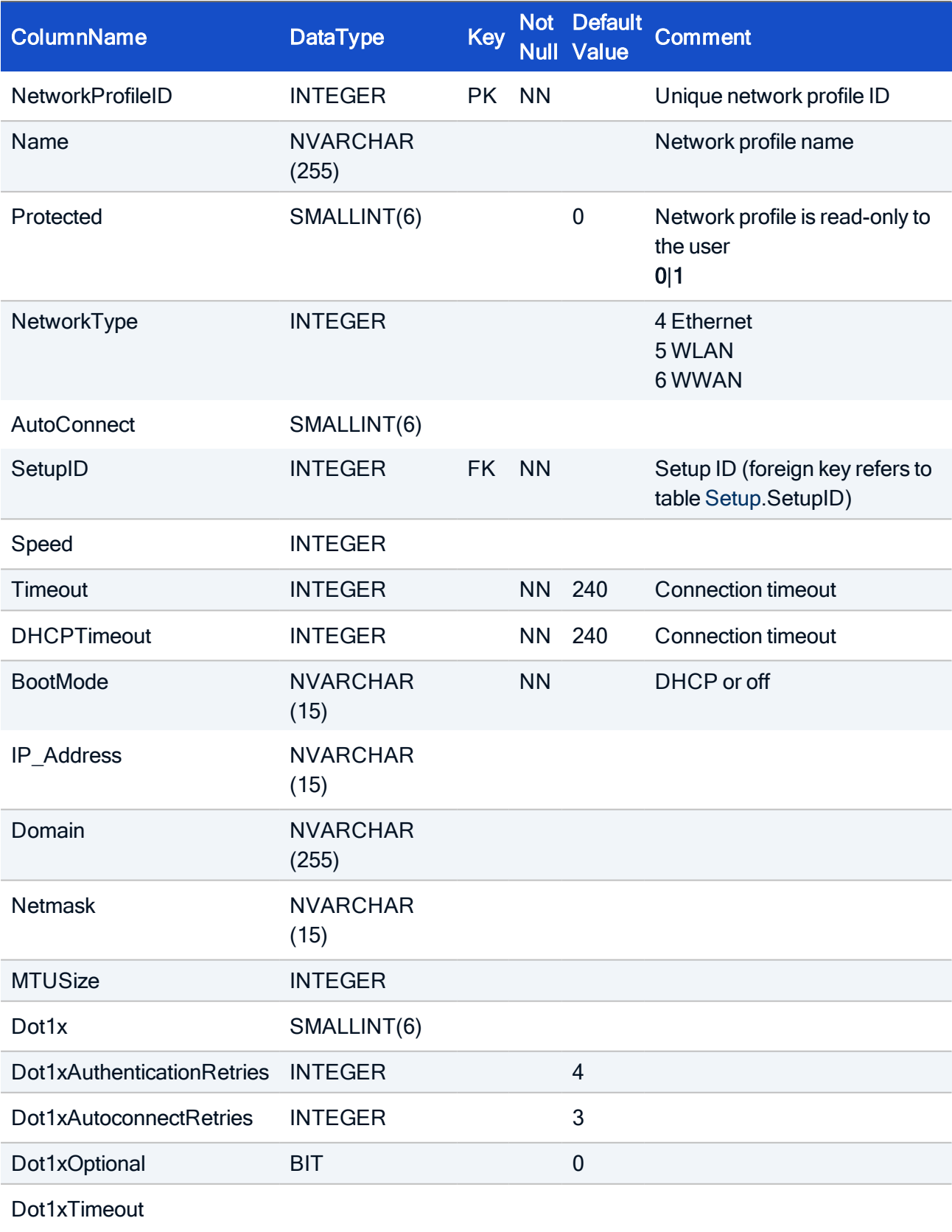
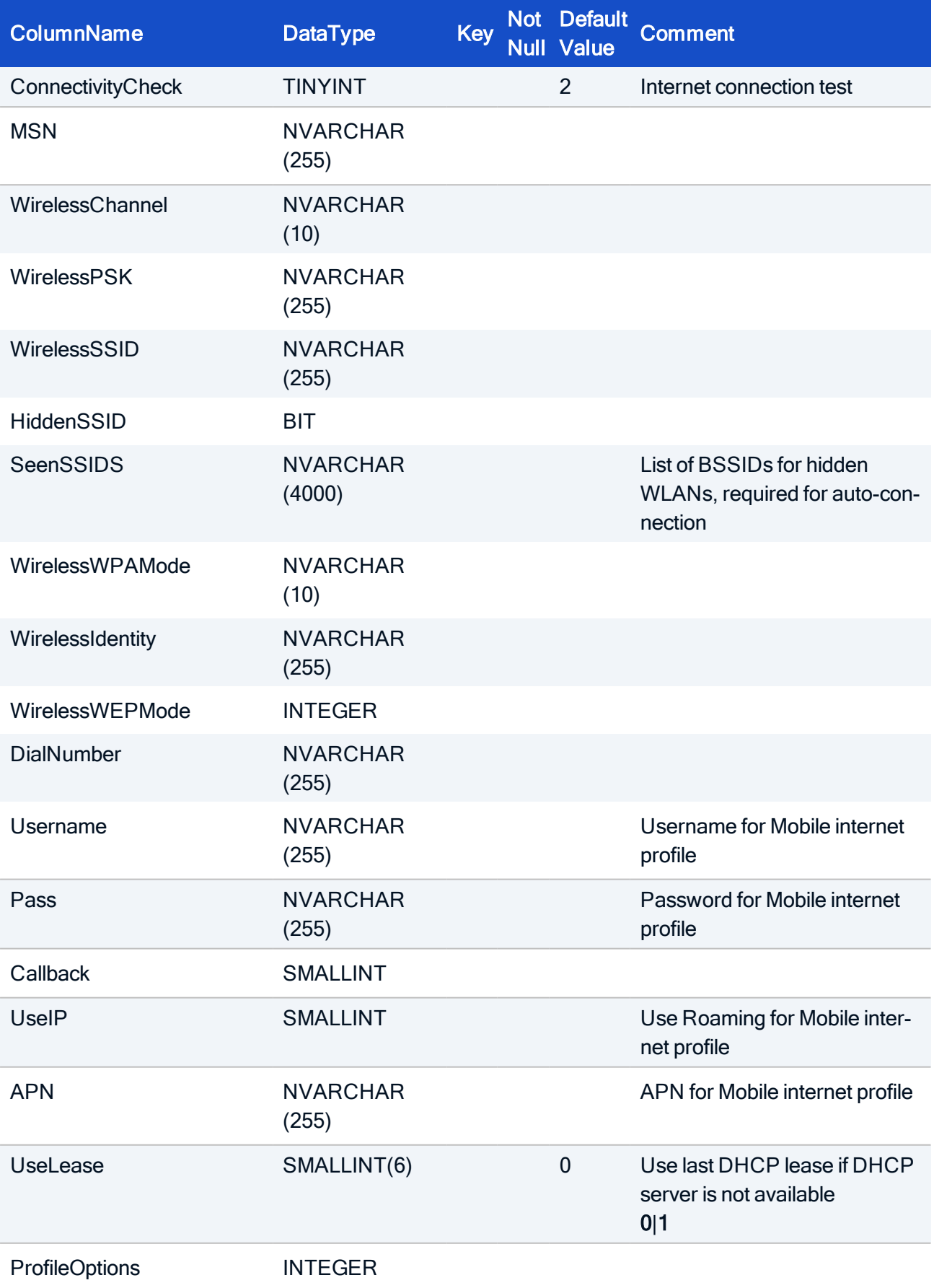

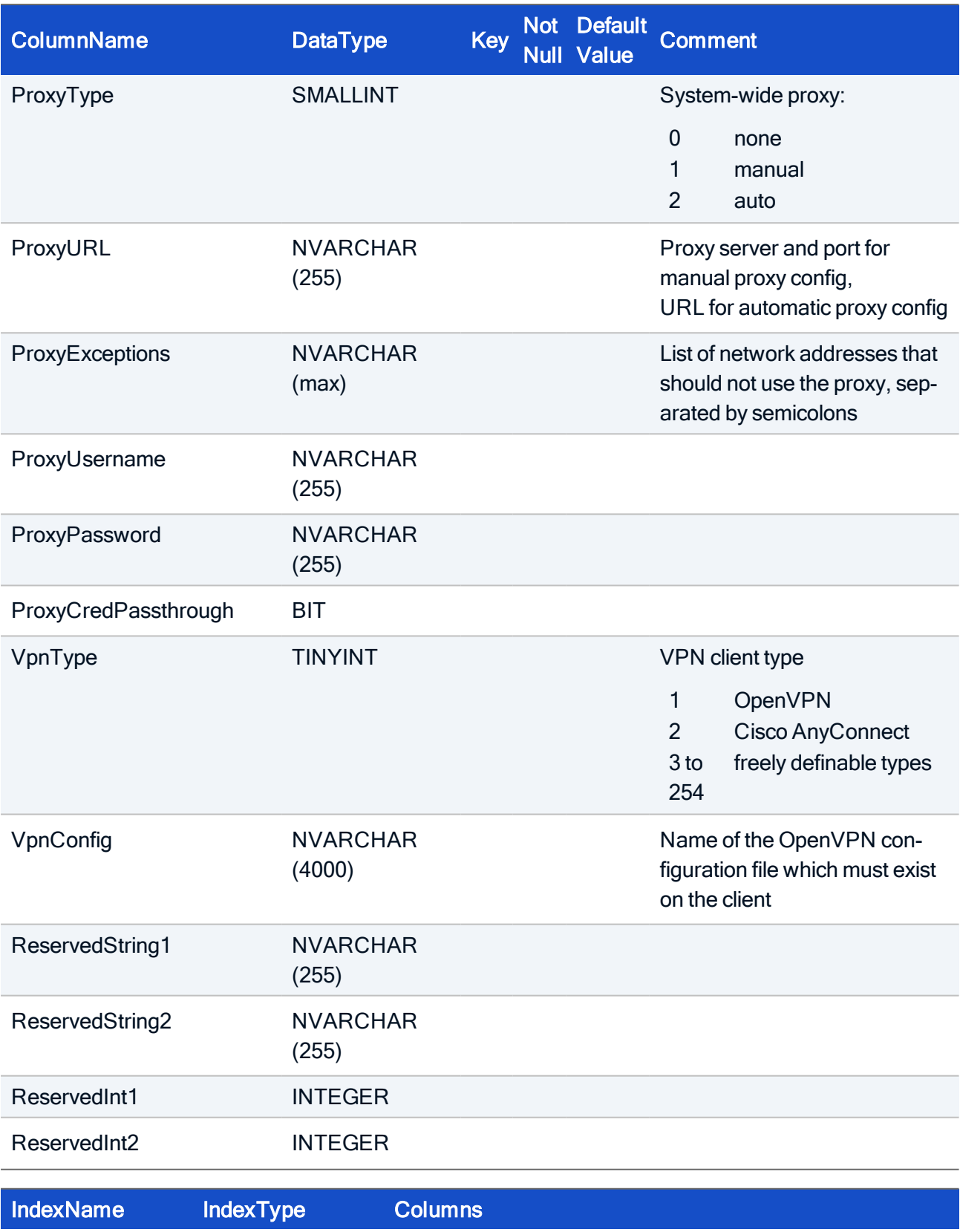

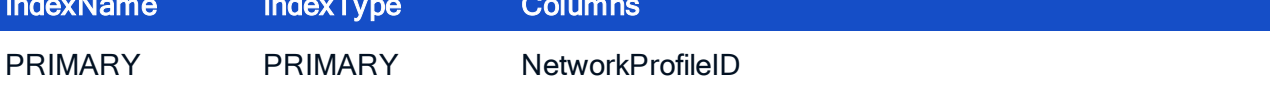

#### HOW TO CREATE

CREATE TABLE NetworkProfile ( NetworkProfileID INTEGER NOT NULL, Name NVARCHAR(255), Protected SMALLINT, NetworkType INTEGER NOT NULL, AutoConnect SMALLINT, SetupID INTEGER NOT NULL, Speed NVARCHAR(10), Timeout INTEGER NOT NULL, DHCPTimeout INTEGER NOT NULL, BootMode NVARCHAR(15) NOT NULL, IP\_Address NVARCHAR(15), Domain NVARCHAR(255), Netmask NVARCHAR(15), MTUSize INTEGER, Dot1x SMALLINT, Dot1xAuthenticationRetries INTEGER, Dot1xAutoconnectRetries INTEGER Dot1xOptional BIT, Dot1xTimeout INTEGER, ConnectivityCheck TINYINT, MSN NVARCHAR(255), WirelessChannel NVARCHAR(10), WirelessPSK NVARCHAR(255), WirelessSSID NVARCHAR(255), HiddenSSID BIT, SeenSSIDS NVARCHAR(4000), WirelessWPAMode NVARCHAR(10), WirelessIdentity NVARCHAR(255), WirelessWEPMode INTEGER, DialNumber NVARCHAR(255), Username NVARCHAR(255), Pass NVARCHAR(255), Callback SMALLINT, UseIP NVARCHAR(255), APN NVARCHAR(255), UseLease SMALLINT, ProfileOptions INTEGER, ProxyType SMALLINT, ProxyURL NVARCHAR(255), ProxyExceptions NVARCHAR(max), ProxyUsername NVARCHAR(255), ProxyPassword NVARCHAR(255), ProxyCredPassthrough BIT,

VpnType TINYINT, VpnConfig NVARCHAR(4000), ReservedString1 NVARCHAR(255), ReservedString2 NVARCHAR(255), ReservedInt1 INTEGER, ReservedInt2 INTEGER, CONSTRAINT FK NetworkProfile SetupID Setup SetupID FOREIGN KEY (SetupID) REFERENCES Setup (SetupID), PRIMARY KEY (NetworkProfileID));

### 5.13. Table: PowerManagementProfile

Stores the powermanagement profiles

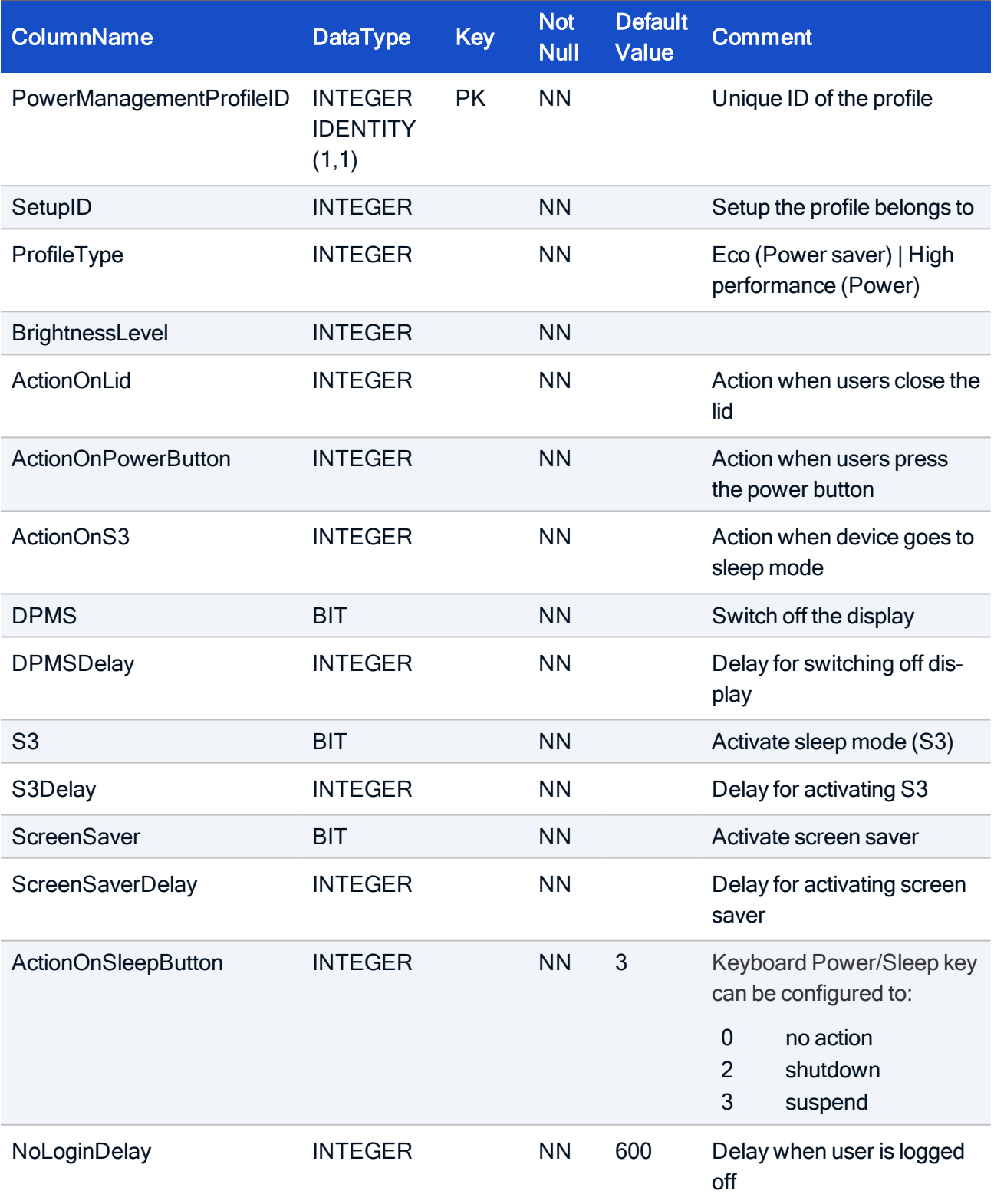

#### IndexName IndexType Columns

PRIMARY PRIMARY PowerManagementProfileID

#### HOW TO CREATE

CREATE TABLE PowerManagementProfile( PowerManagementProfileID INTEGER IDENTITY(1,1), SetupID INTEGER NOT NULL, ProfileType INTEGER NOT NULL, BrightnessLevel INTEGER NOT NULL, ActionOnLid INTEGER NOT NULL, ActionOnPowerButton INTEGER NOT NULL, ActionOnS3 INTEGER NOT NULL, DPMS BIT NOT NULL, DPMSDelay INTEGER NOT NULL, S3 BIT NOT NULL, S3Delay INTEGER NOT NULL, ScreenSaver BIT NOT NULL, ScreenSaverDelay INTEGER NOT NULL, ActionOnSleepButton INTEGER NOT NULL, NoLoginDelay INTEGER NOT NULL, CONSTRAINT PK\_PowerManagementProfile PRIMARY KEY (PowerManagementProfileID));

#### HOW TO INITIALIZE

INSERT INTO PowerManagementProfile (BrightnessLevel, ActionOnLid, ActionOnPowerButton, DPMS, DPMSDelay, S3, S3Delay, ScreenSaver, ScreenSaverDelay, setupid, ProfileType, ActionOnS3) SELECT 100, 1, 2, PowerManagement, StandbyTime\*60, 0, 600, UseScreenSaver, XAutolockDelay \*60, MemberID, 2, 3 from screensettings where MemberType=5 AND (PowerManagement <> 1 OR StandbyTime <> 10 OR UseScreenSaver <> 0 OR XAutolockDelay <> 3 );

#### 5.14. Table: PredefinedCommand

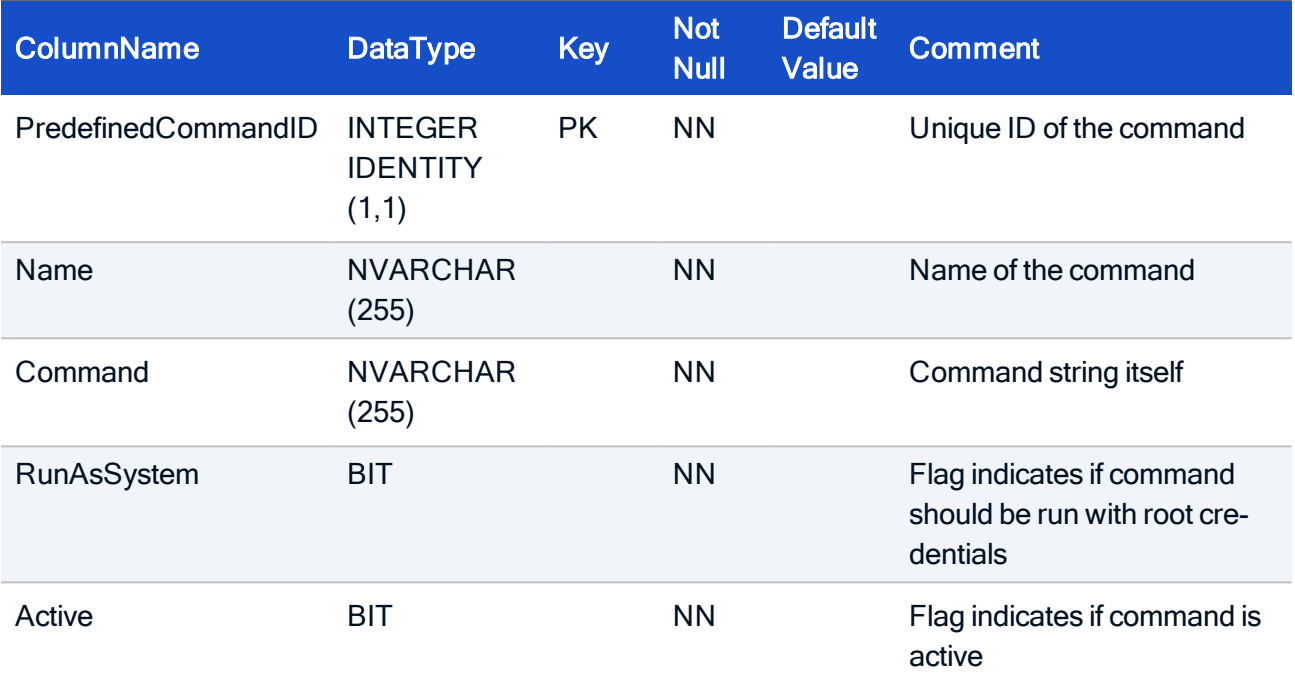

Holds the data for predefined commands in Advanced options.

### IndexName IndexType Columns PRIMARY PRIMARY PredefinedCommandID

#### HOW TO CREATE

CREATE TABLE PredefinedCommand( PredefinedCommandID INTEGER IDENTITY (1,1) NOT NULL, Name NVARCHAR(255) NOT NULL, Command NVARCHAR(255) NOT NULL, RunAsSystem BIT NOT NULL, Active BIT NOT NULL, CONSTRAINT PK\_PredefinedCommand PRIMARY KEY (PredefinedCommandID));

### 5.15. Table: Printer

Entry is a printer definition and refers to an entry in the Setup table.

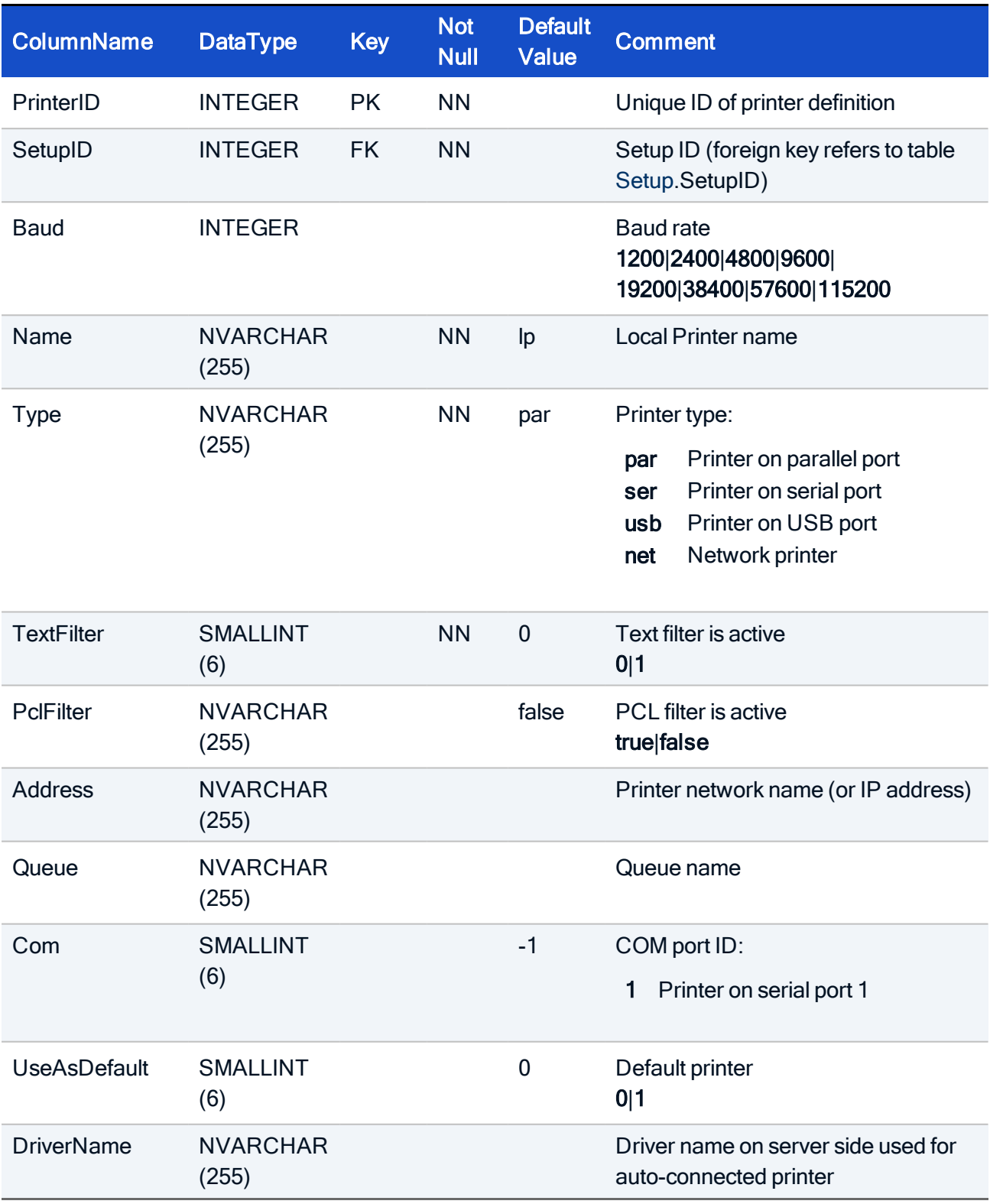

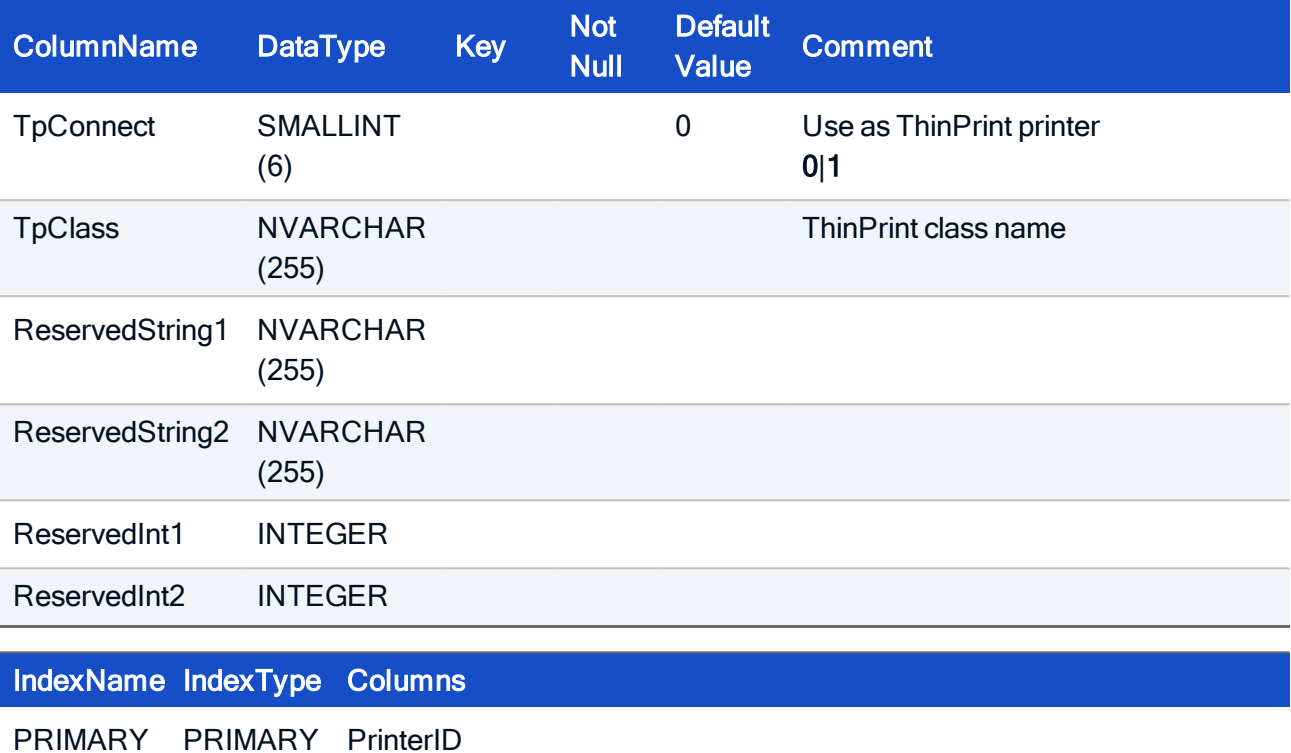

#### HOW TO CREATE

```
CREATE TABLE Printer(
PrinterID INTEGER NOT NULL,
SetupID INTEGER NOT NULL,
Baud INTEGER,
Name NVARCHAR(255) NOT NULL,
Type NVARCHAR(255) NOT NULL,
TextFilter SMALLINT NOT NULL,
PclFilter NVARCHAR(255),
Address NVARCHAR(255),
Queue NVARCHAR(255),
Com SMALLINT,
UseAsDefault SMALLINT,
DriverName NVARCHAR(255),
TpConnect SMALLINT,
TpClass NVARCHAR(255),
ReservedString1 NVARCHAR(255),
ReservedString2 NVARCHAR(255),
ReservedInt1 INTEGER,
ReservedInt2 INTEGER,
PRIMARY KEY (PrinterID),
CONSTRAINT FK_Printer_SetupID_Setup_SetupID FOREIGN KEY (SetupID)
REFERENCES Setup(SetupID));
```
### 5.16. Table: Resolution

This is a static table, do not change

A static table that contains all known locales of Scout Enterprise.

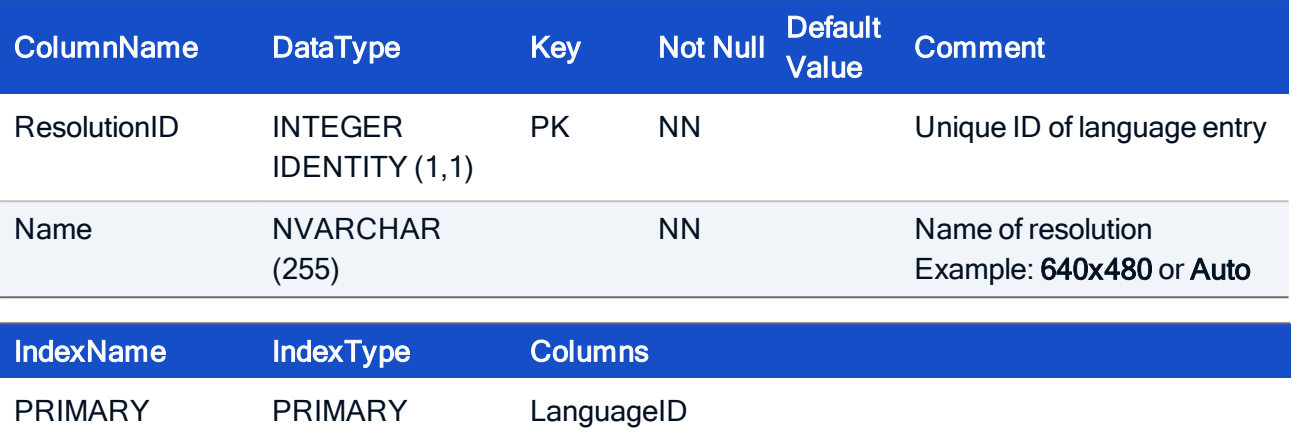

#### HOW TO CREATE

CREATE TABLE Resolution ResolutionID INTEGER IDENTITY (1,1) NOT NULL, Name NVARCHAR(255) NOT NULL, CONSTRAINT PK\_Resolution PRIMARY KEY (ResolutionID));

#### HOW TO INITIALIZE

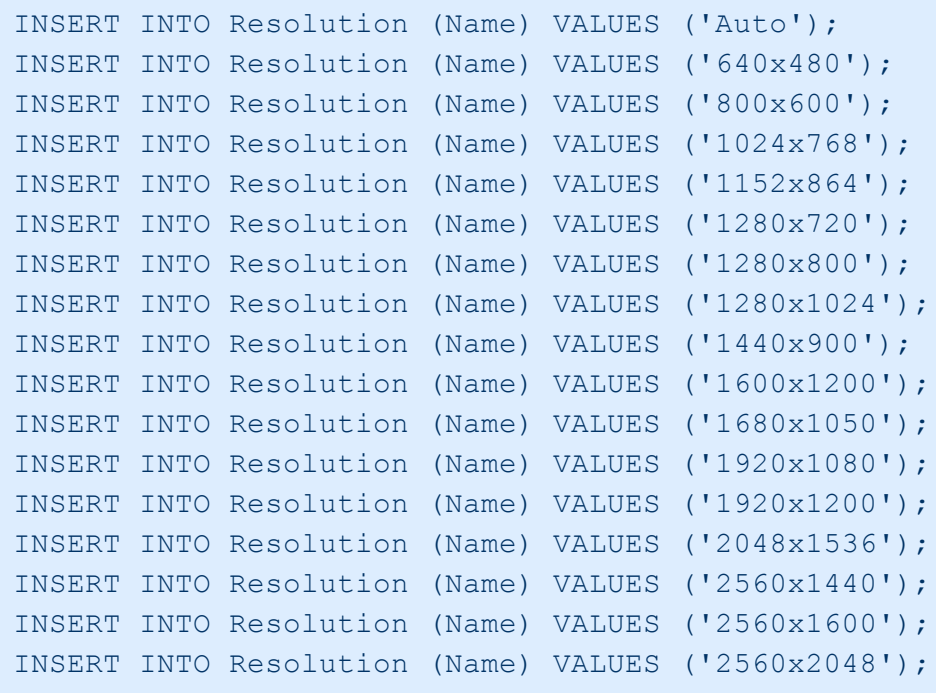

### 5.17. Table: Screen

Entry defines the settings of a screen (monitor)

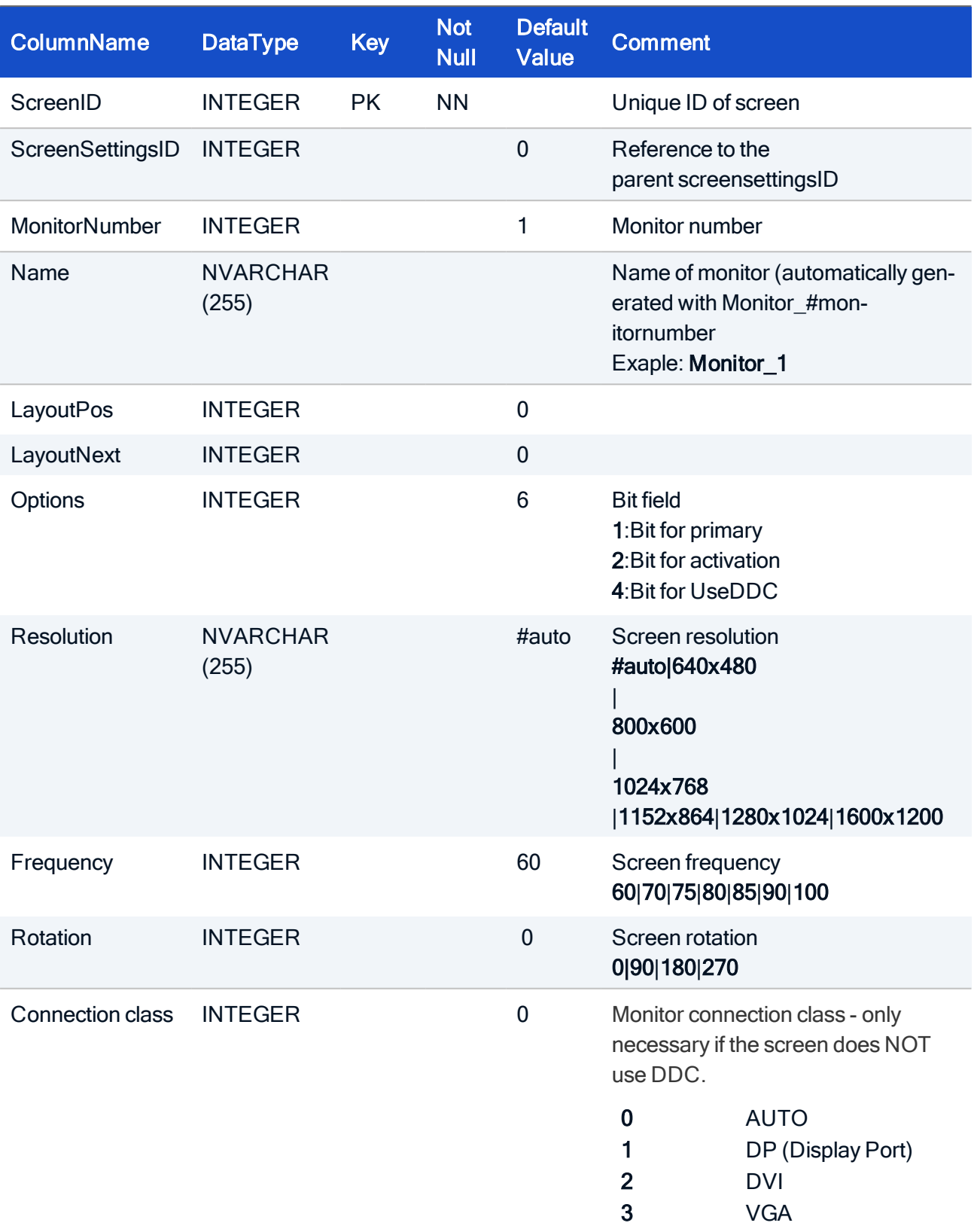

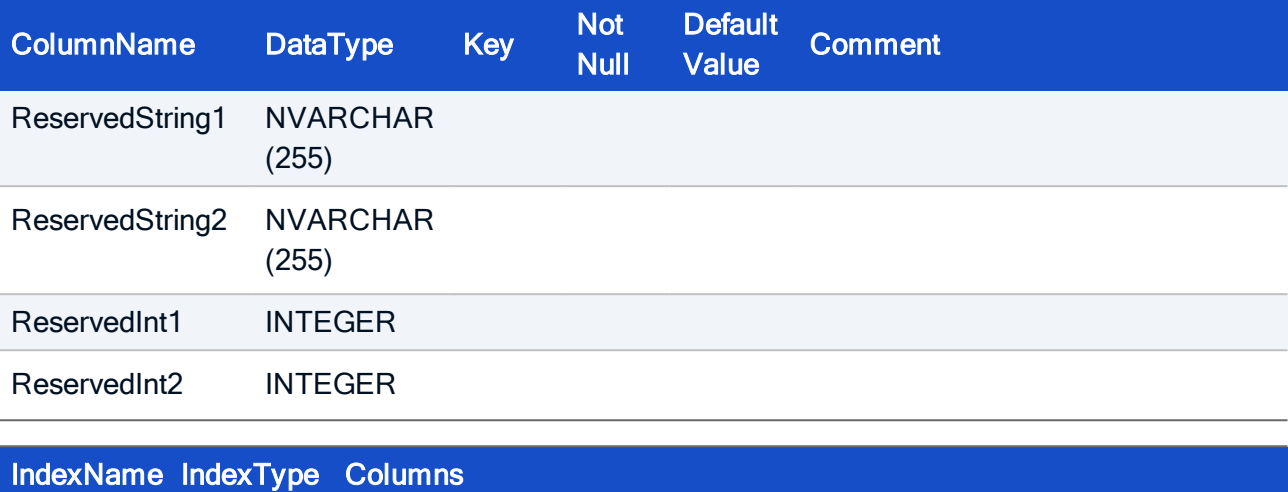

PRIMARY PRIMARY ScreenID

#### HOW TO CREATE

CREATE TABLE Screen( ScreenID INTEGER NOT NULL, ScreenSettingsID INTEGER, MonitorNumber INTEGER, Name NVARCHAR(255), LayoutPos INTEGER, LayoutNext INTEGER, Options INTEGER, Resolution NVARCHAR(255), Frequency INTEGER, Rotation INTEGER, ConnectionClass INTEGER, ReservedString1 NVARCHAR(255), ReservedString2 NVARCHAR(255), ReservedInt1 INTEGER, ReservedInt2 INTEGER, PRIMARY KEY (ScreenID));

### 5.18. Table: ScreenSaver

Screen saver settings belongs to a entry of table Setup.

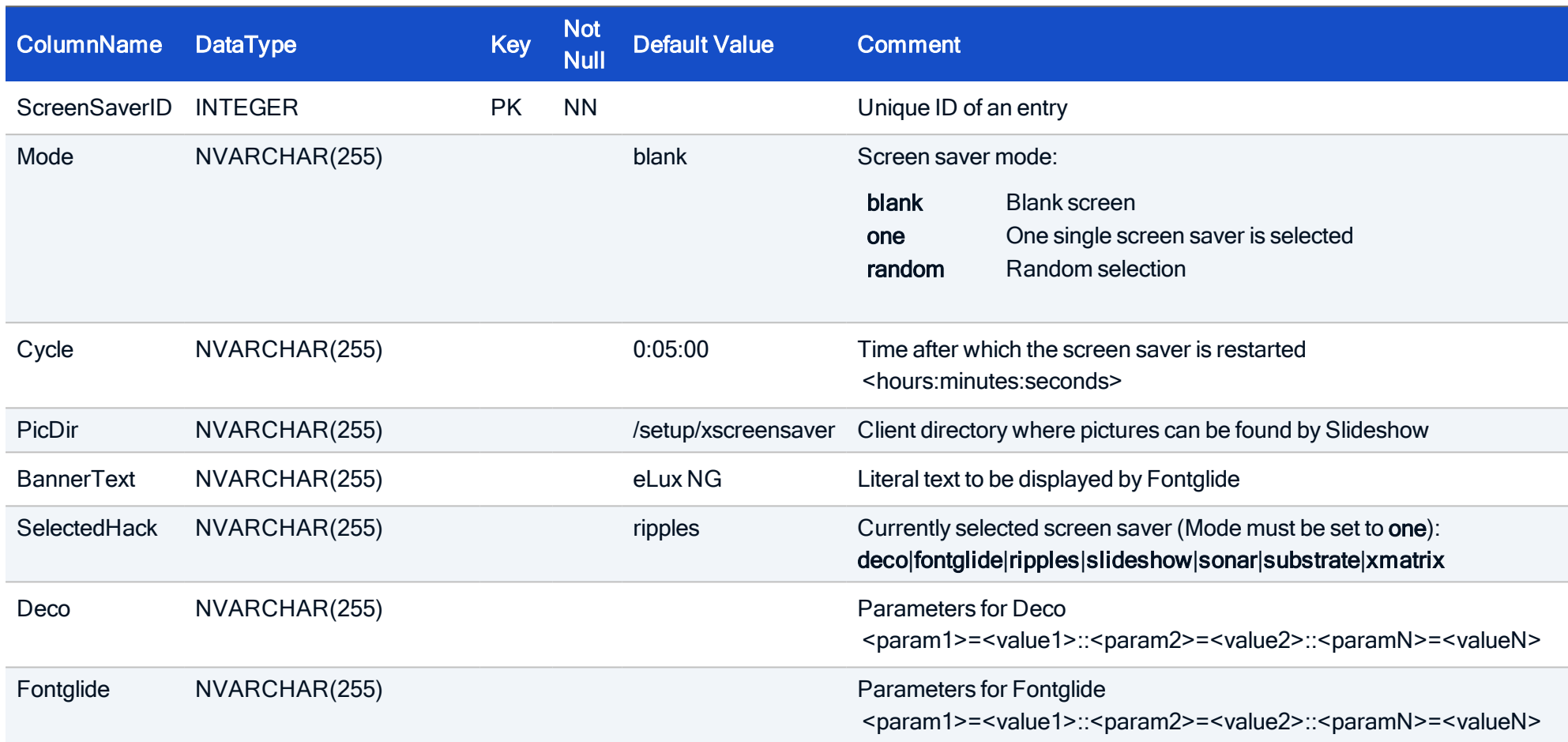

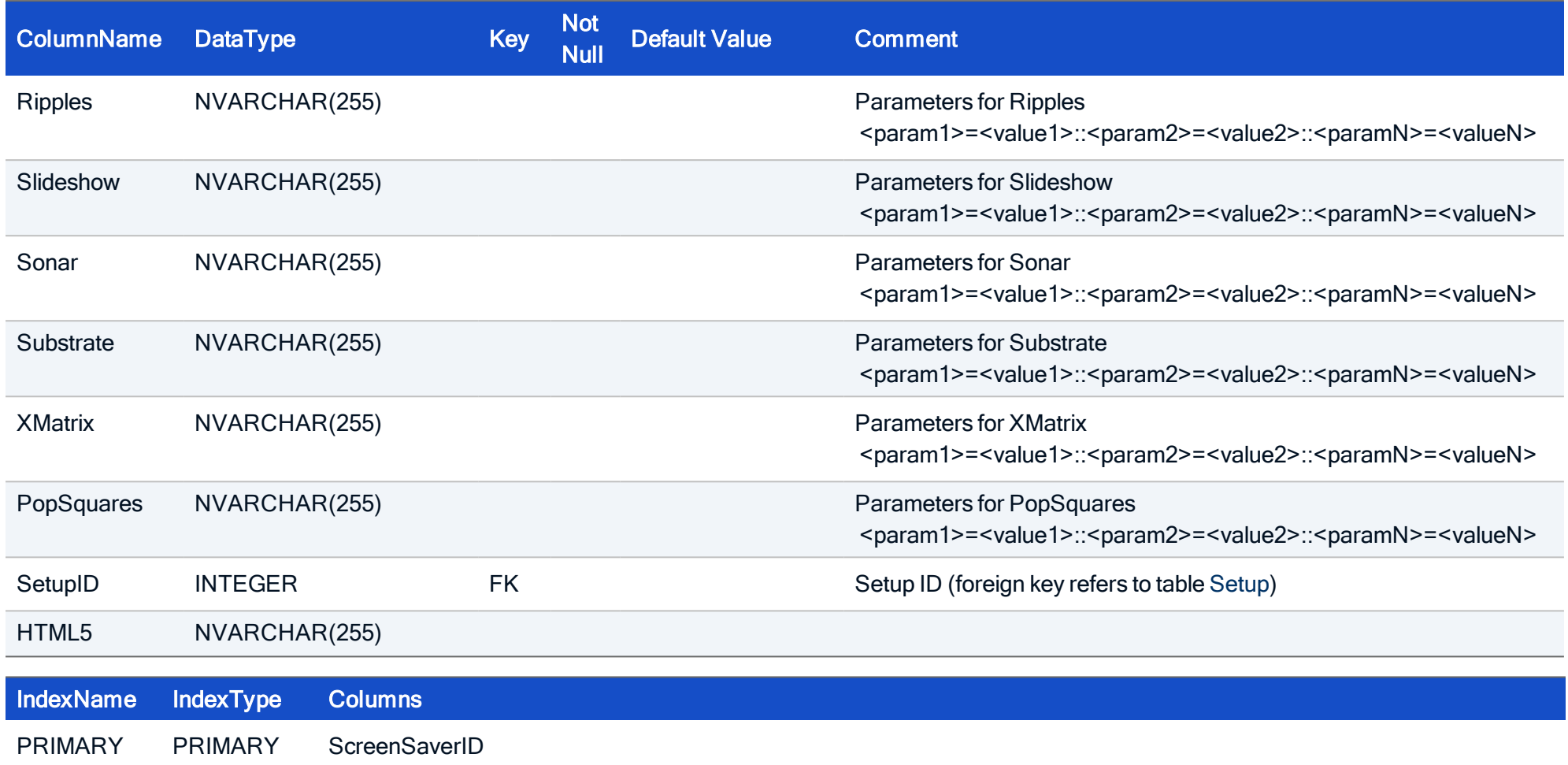

#### HOW TO CREATE

CREATE TABLE ScreenSaver ( ScreenSaverID INTEGER NOT NULL, Mode NVARCHAR(255), Cycle NVARCHAR(255), PicDir NVARCHAR(255), BannerText NVARCHAR(255), SelectedHack NVARCHAR(255), Deco NVARCHAR(255), Fontglide NVARCHAR(255), Ripples NVARCHAR(255), Slideshow NVARCHAR(255), Sonar NVARCHAR(255), Substrate NVARCHAR(255), XMatrix NVARCHAR(255), SetupID INTEGER, HTML5 NVARCHAR(255), PRIMARY KEY (ScreenSaverID));

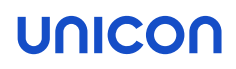

### 5.19. Table: ScreenSettings

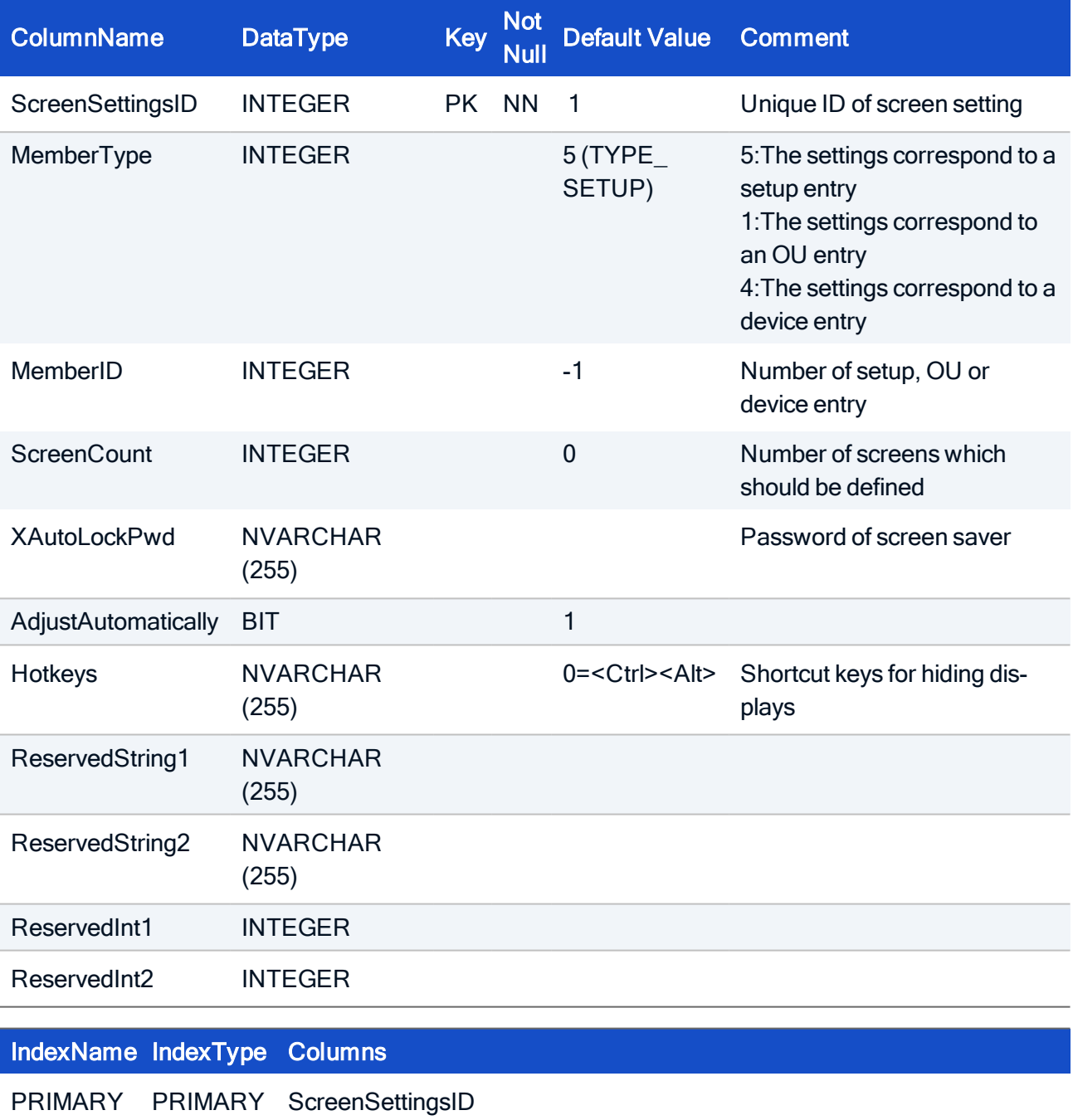

#### HOW TO CREATE

CREATE TABLE ScreenSettings( ScreenSettingsID INTEGER, MemberType INTEGER, MemberID INTEGER, ScreenCount INTEGER, XAutoLockPwd NVARCHAR(255), AdjustAutomatically BIT, Hotkeys NVARCHAR(255) DEFAULT '0=<Ctrl><Alt>'; ReservedString1 NVARCHAR(255), ReservedString2 NVARCHAR(255), ReservedInt1 INTEGER, ReservedInt2 INTEGER, PRIMARY KEY (ScreenSettingsID));

#### HOW TO INITIALIZE

CREATE TABLE ScreenSettings( ScreenSettingsID INTEGER,

### 5.20. Table: Server

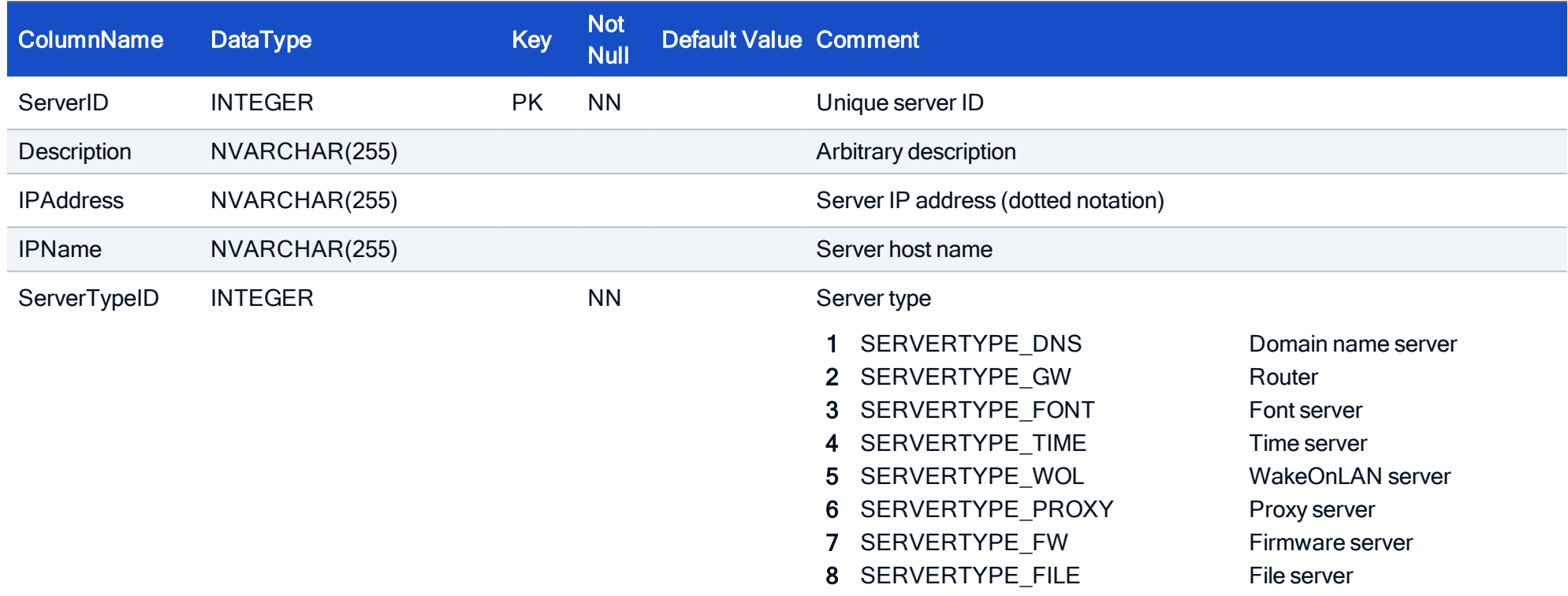

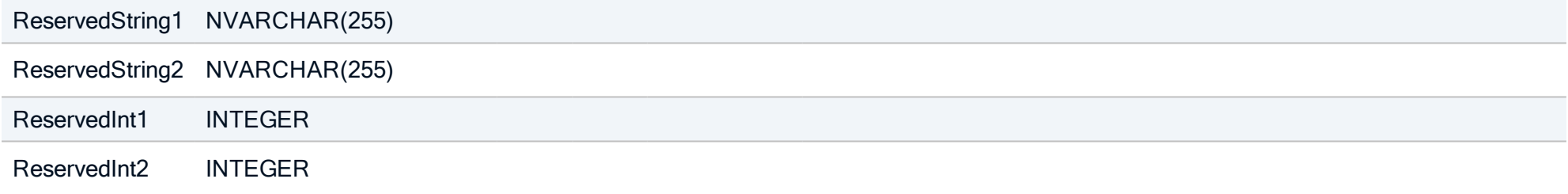

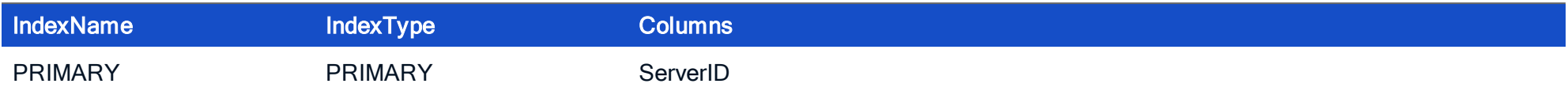

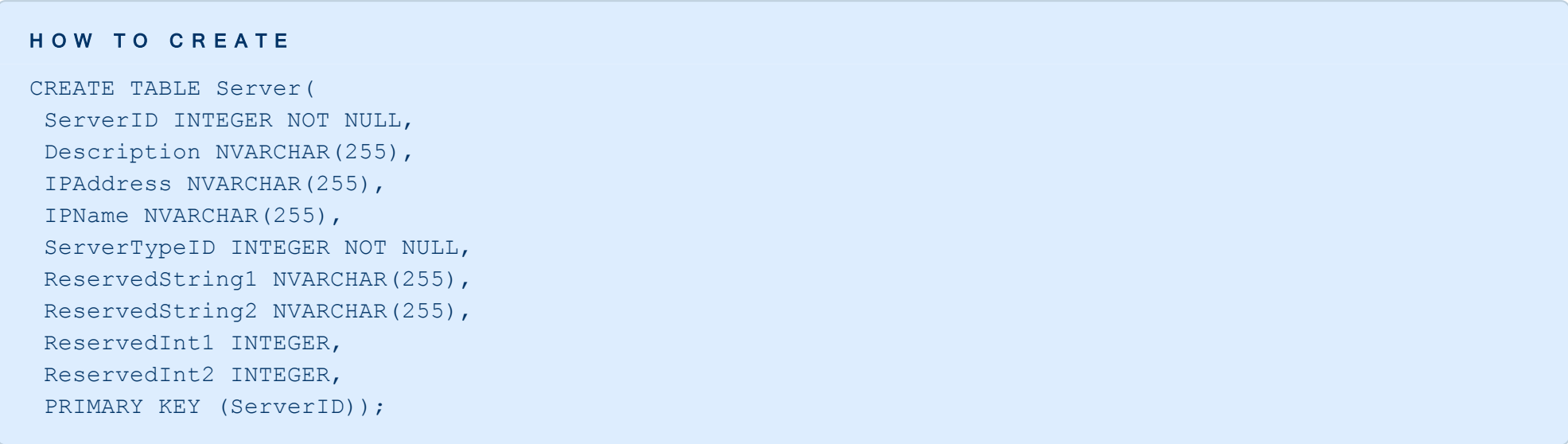

### <span id="page-200-0"></span>5.21. Table: Setup

This is one of the major tables. It stores device configuration data for OUs/groups or devices.

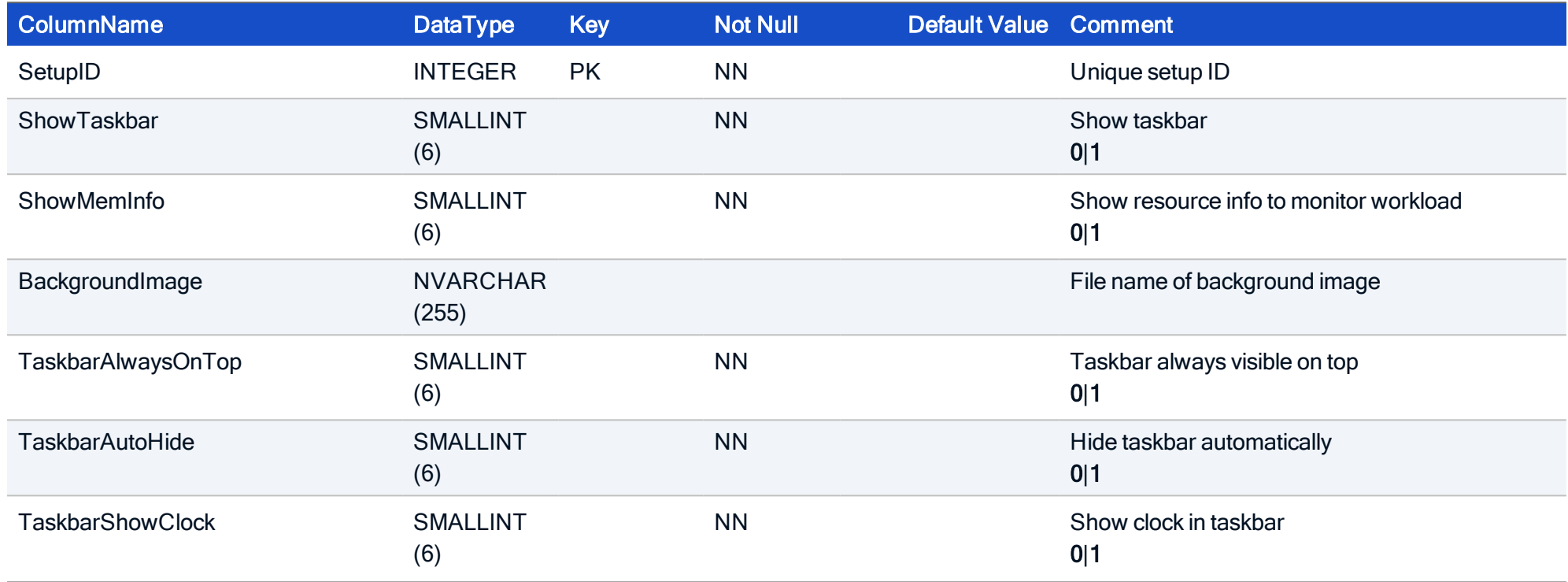

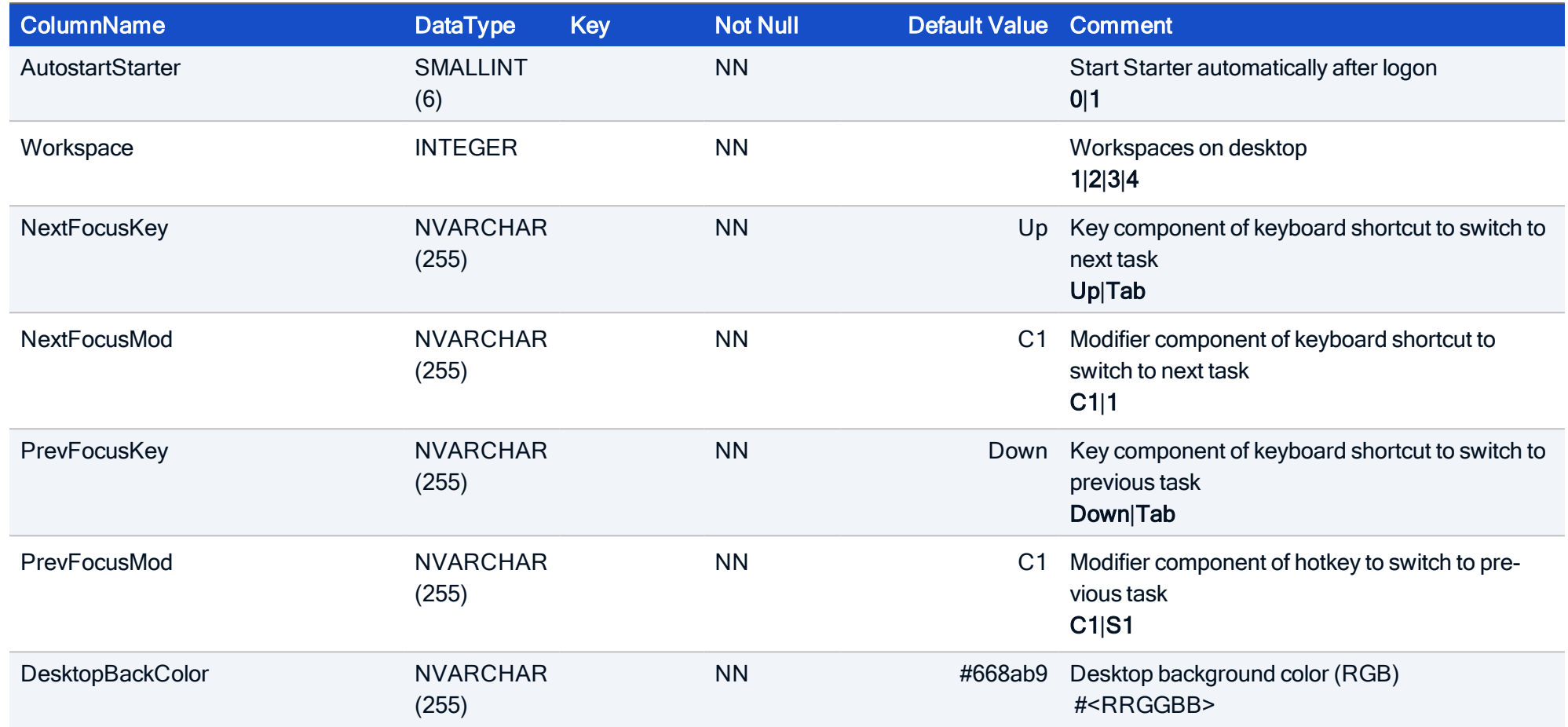

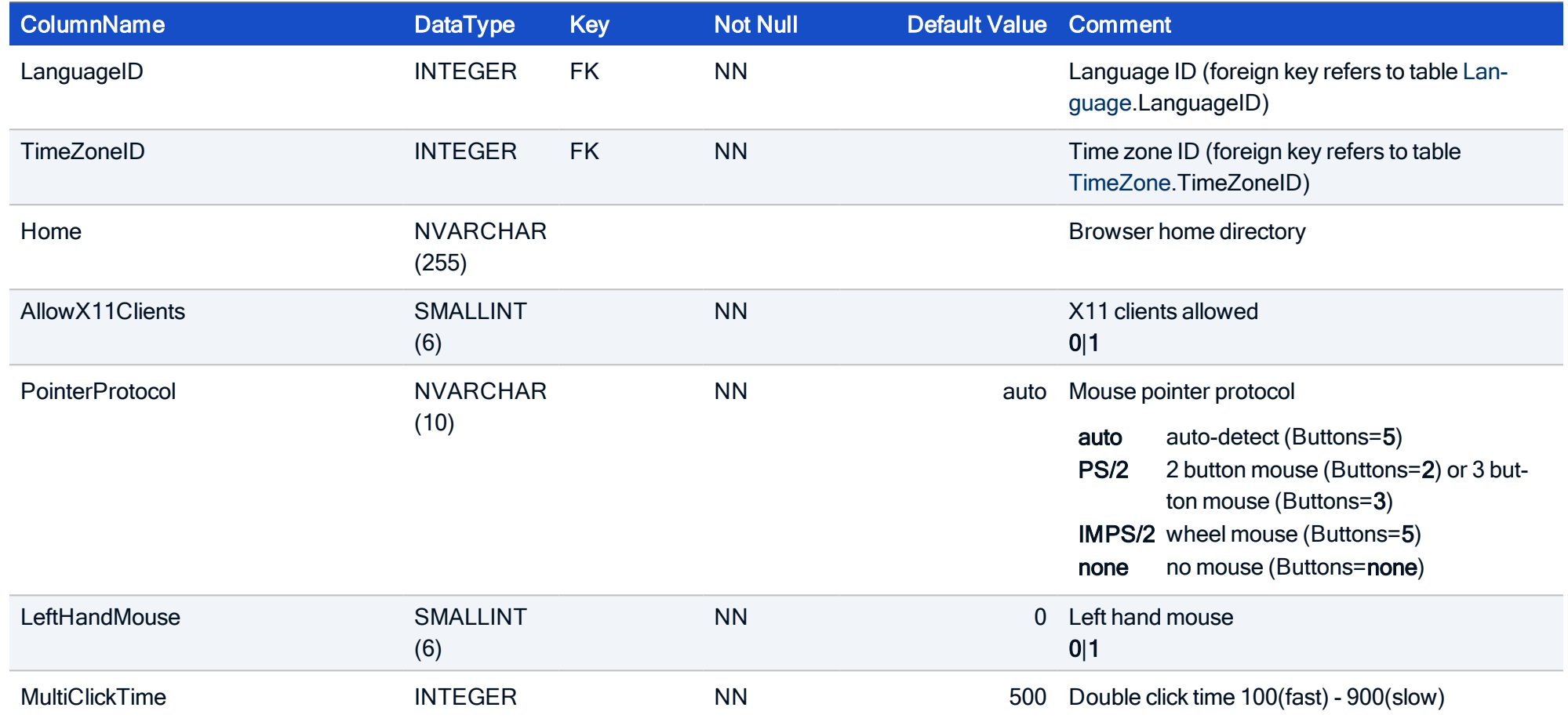

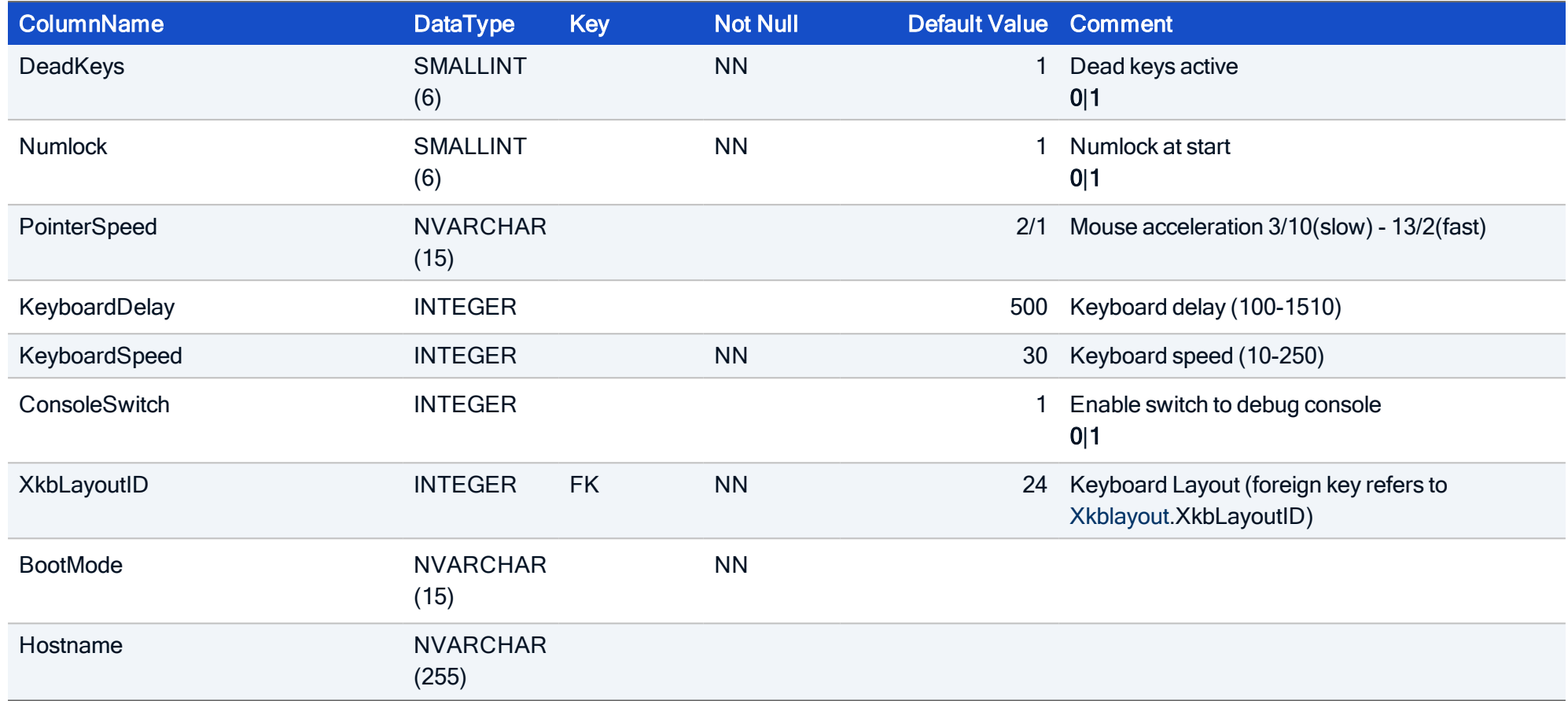

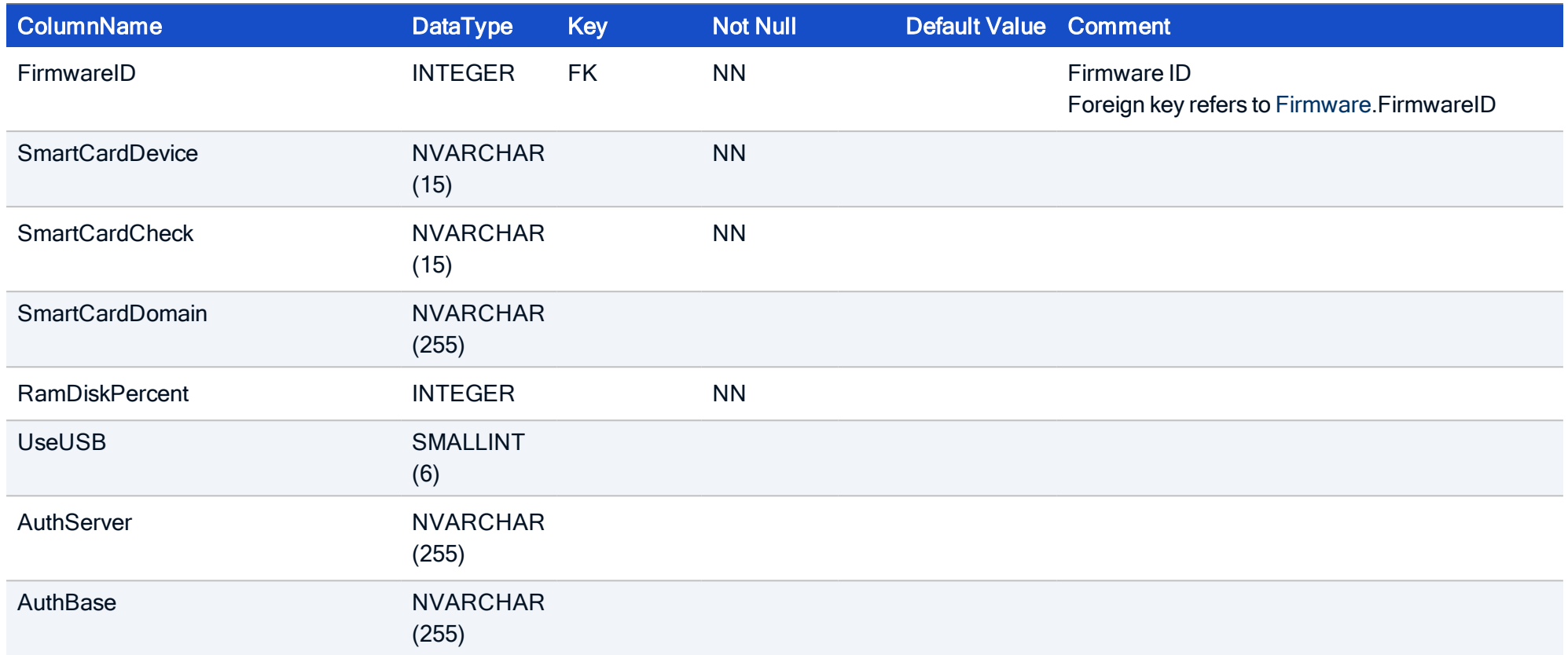

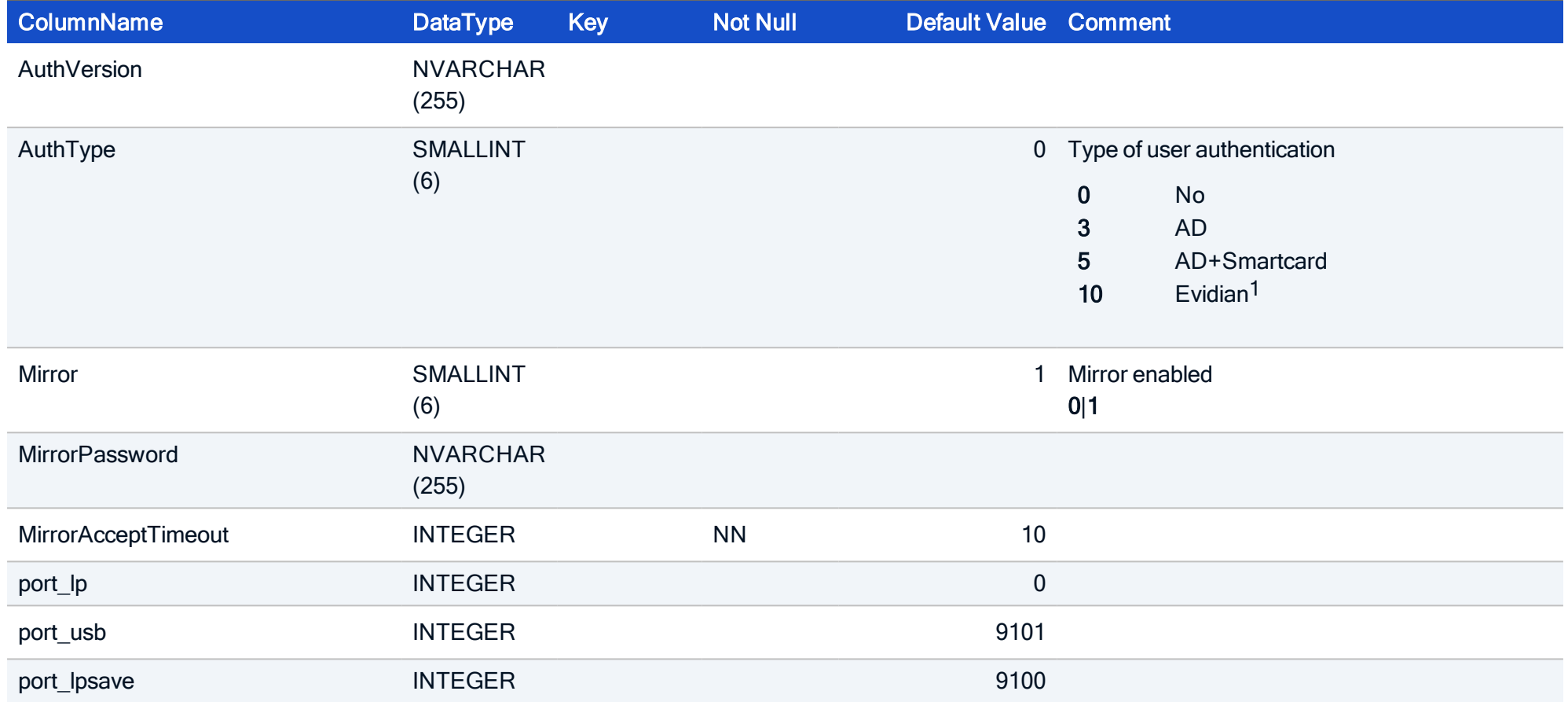

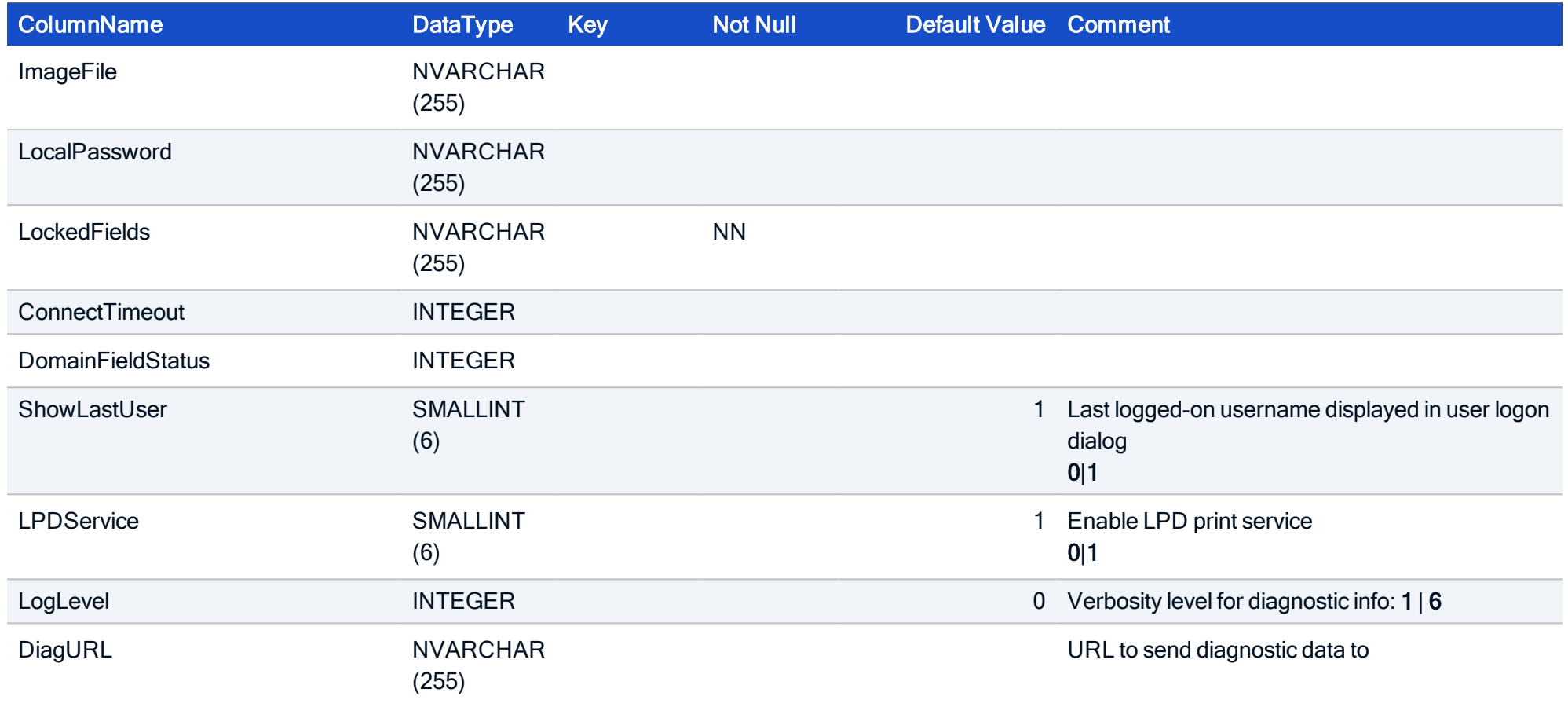

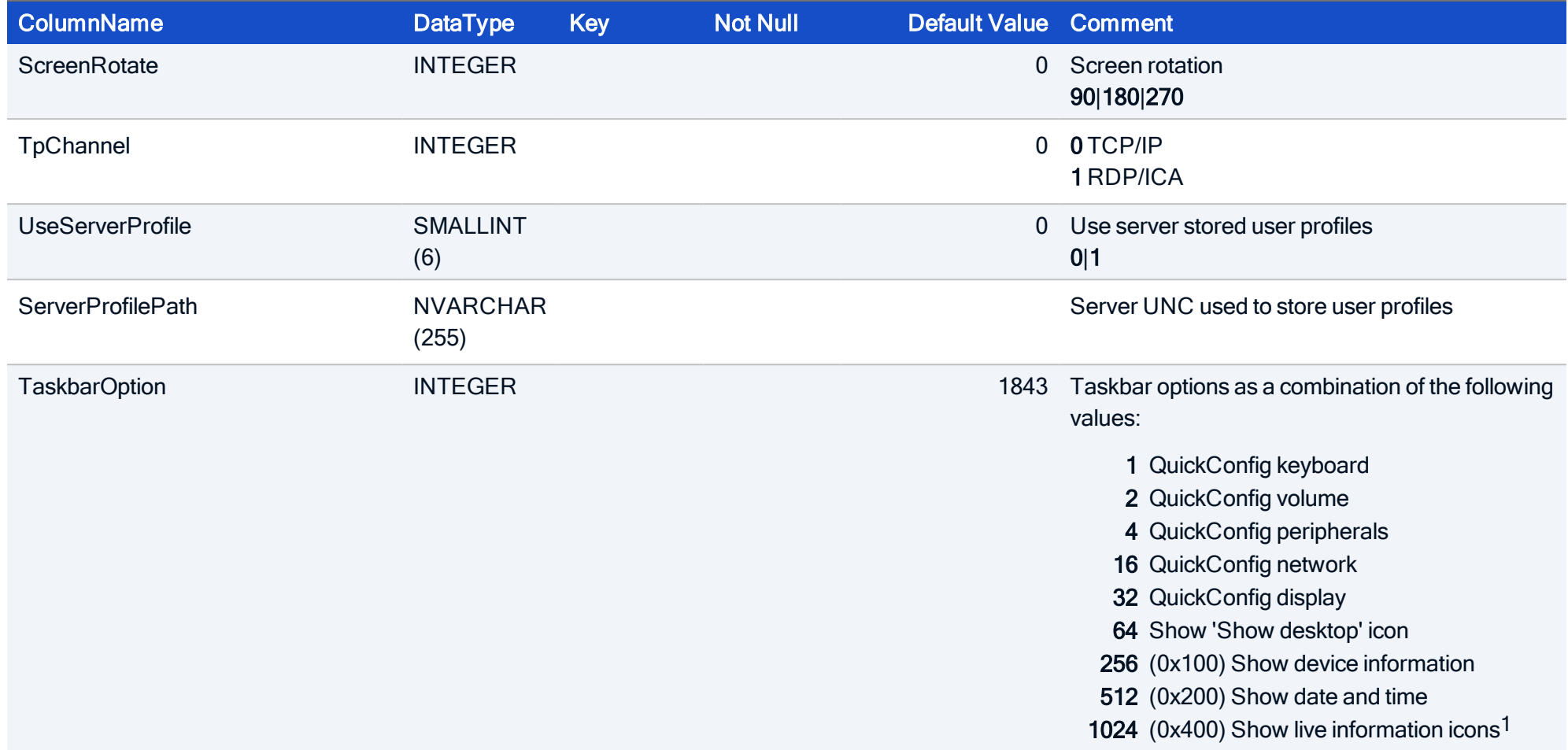

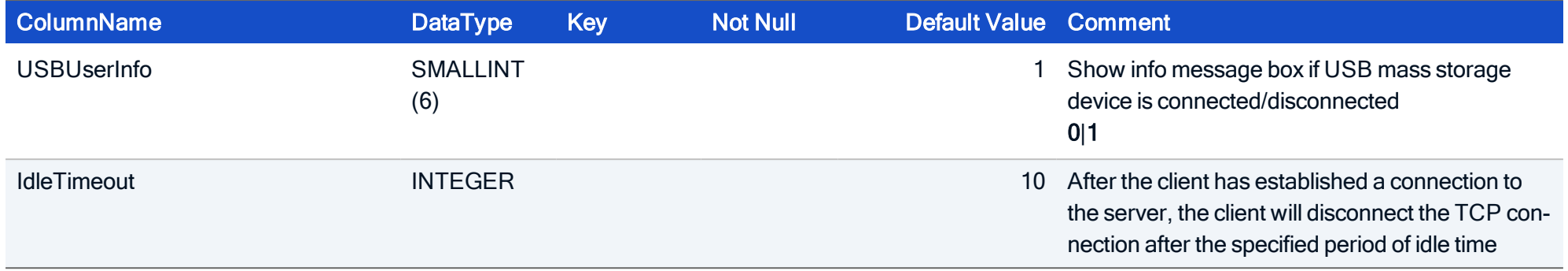

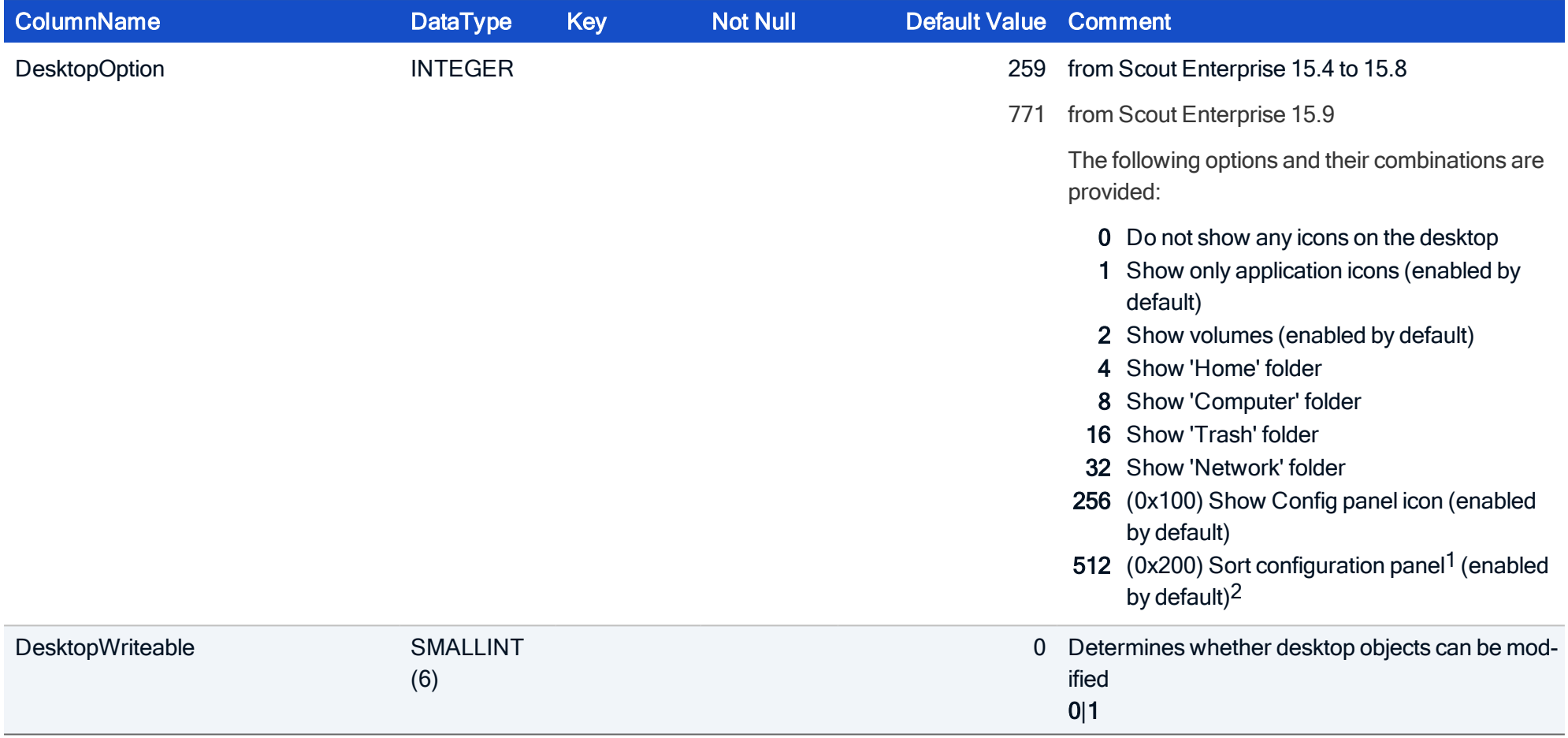

1from Scout Enterprise 15.5 2from Scout Enterprise 15.9

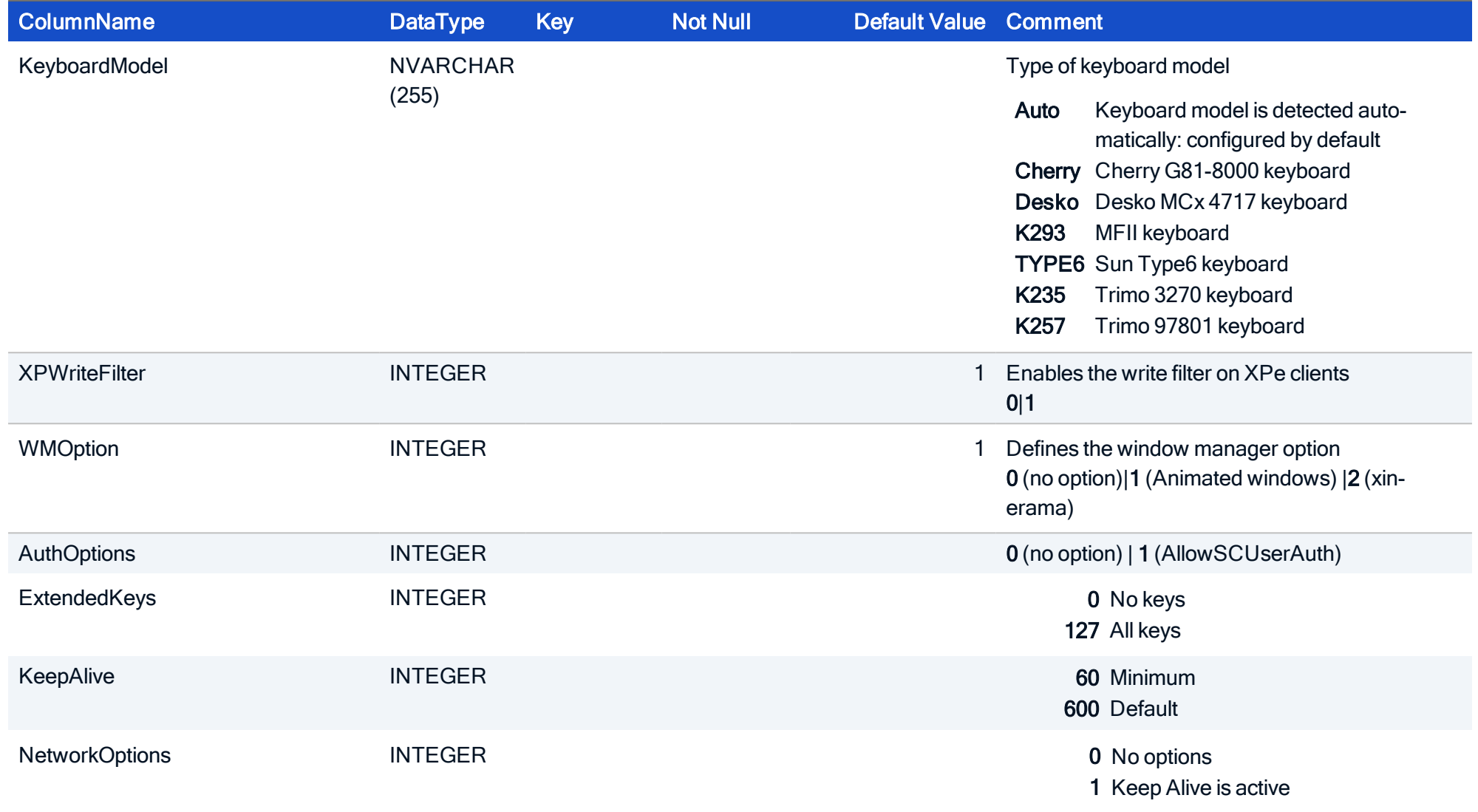

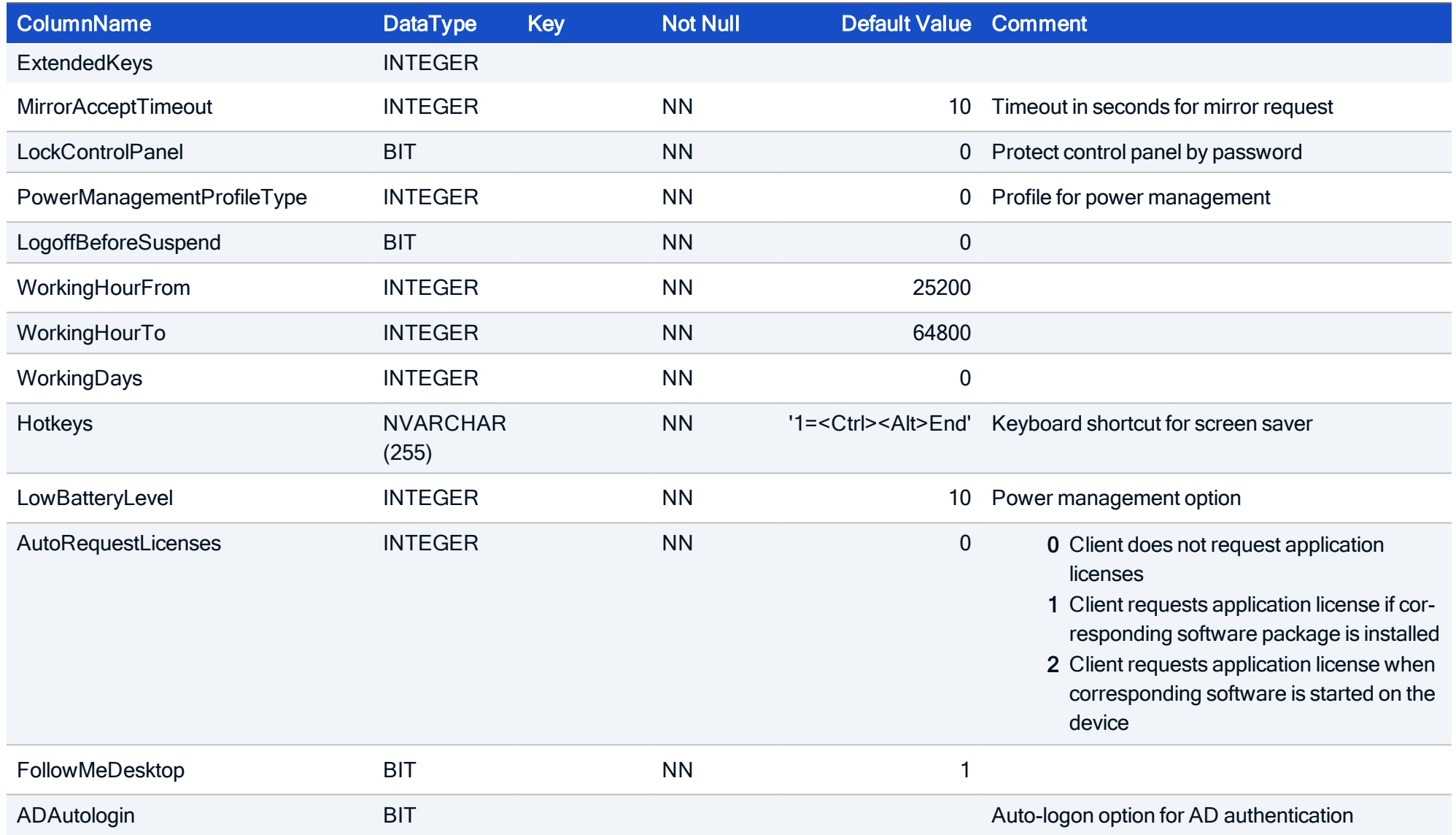

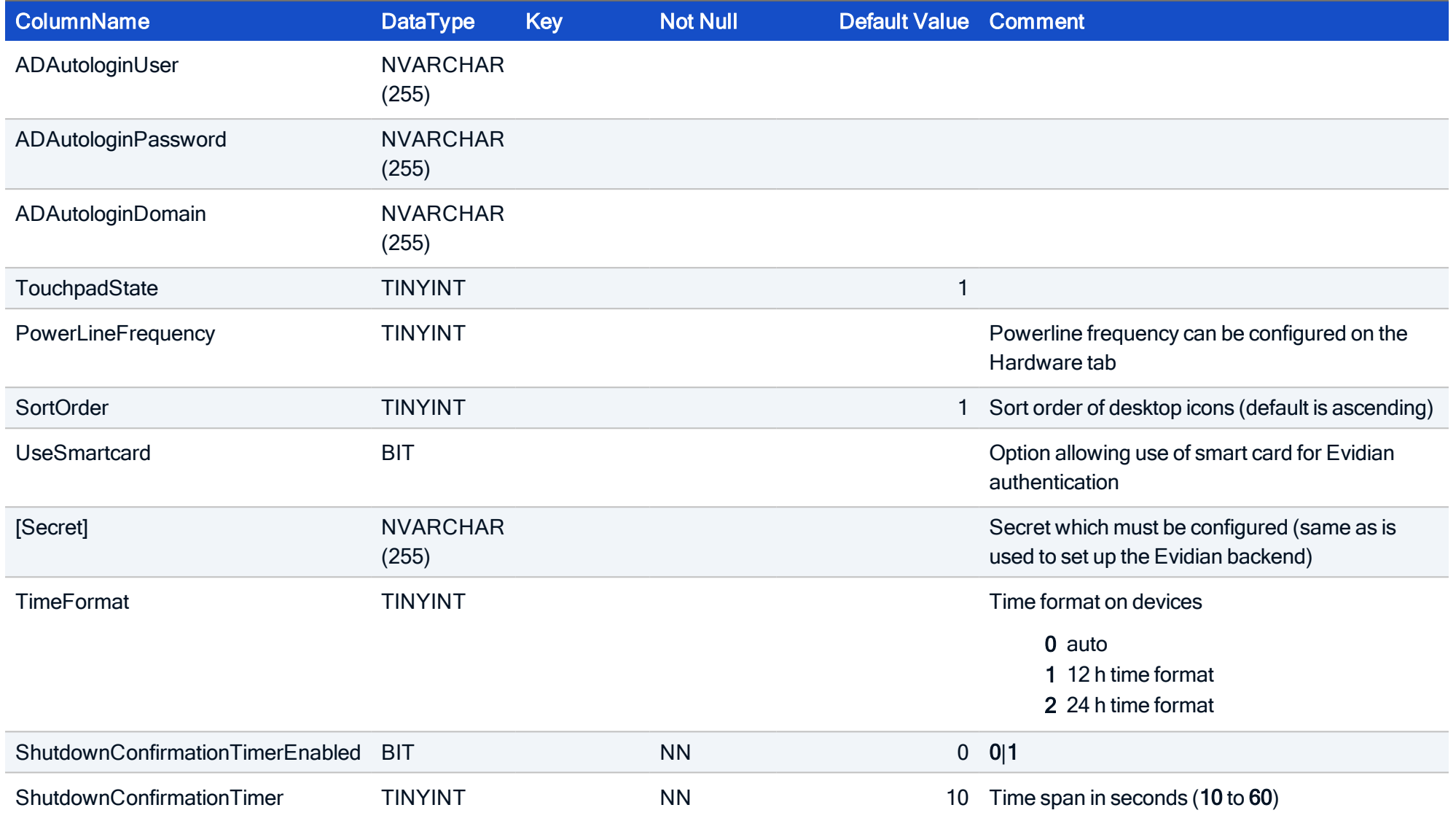

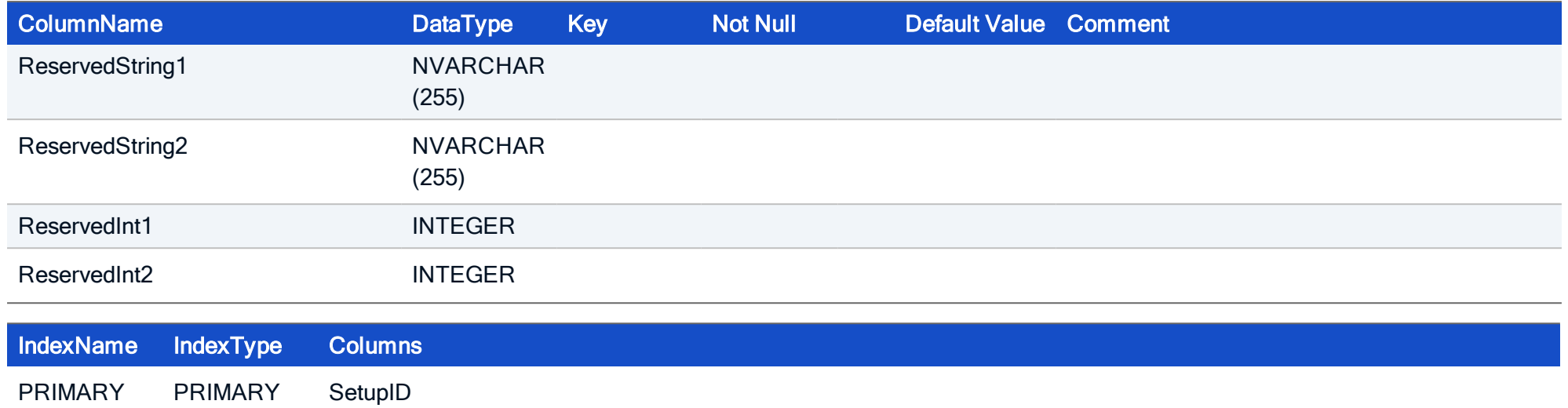

#### HOW TO CREATE

CREATE TABLE Setup ( SetupID INTEGER NOT NULL, ShowTaskbar SMALLINT NOT NULL, ShowMemInfo SMALLINT NOT NULL, BackgroundImage NVARCHAR (255), TaskbarAlwaysOnTop SMALLINT NOT NULL, TaskbarAutoHide SMALLINT NOT NULL, TaskbarShowClock SMALLINT NOT NULL, AutostartStarter SMALLINT NOT NULL, Workspace INTEGER NOT NULL, NextFocusKey NVARCHAR(255) NOT NULL, NextFocusMod NVARCHAR(255) NOT NULL, PrevFocusKey NVARCHAR(255) NOT NULL, PrevFocusMod NVARCHAR(255) NOT NULL, DesktopBackColor NVARCHAR(255) NOT NULL, LanguageID INTEGER NOT NULL, TimeZoneID INTEGER NOT NULL, Home NVARCHAR(255), AllowX11Clients SMALLINT NOT NULL, PointerProtocol NVARCHAR(10) NOT NULL, LeftHandMouse SMALLINT NOT NULL, MultiClickTime INTEGER NOT NULL, DeadKeys SMALLINT NOT NULL, Numlock SMALLINT NOT NULL, PointerSpeed NVARCHAR(15), KeyboardDelay INTEGER, KeyboardSpeed INTEGER NOT NULL,

ConsoleSwitch INTEGER, XkbLayoutID INTEGER NOT NULL, Hostname NVARCHAR(255), FirmwareID INTEGER NOT NULL, SmartCardDevice NVARCHAR(15) NOT NULL, SmartCardCheck NVARCHAR(15) NOT NULL, SmartCardDomain NVARCHAR(255), RamDiskPercent INTEGER NOT NULL, UseUSB SMALLINT, AuthServer NVARCHAR(255), AuthBase NVARCHAR(255), AuthVersion NVARCHAR(255), AuthType SMALLINT, Mirror SMALLINT, MirrorPassword NVARCHAR(255), MirrorAcceptTimeout INTEGER NOT NULL DEFAULT 10, port lp INTEGER, port\_usb INTEGER, port lpsave INTEGER, ImageFile NVARCHAR(255), LocalPassword NVARCHAR(255), LockedFields NVARCHAR(255) NOT NULL, ConnectTimeout INTEGER, DomainFieldStatus INTEGER, ShowLastUser SMALLINT, LPDService SMALLINT, LogLevel INTEGER, DiagURL NVARCHAR(255), ScreenRotate INTEGER,
TpChannel INTEGER, UseServerProfile SMALLINT, ServerProfilePath NVARCHAR(255), TaskbarOption INTEGER, USBUserInfo SMALLINT, IdleTimeout INTEGER, KeyboardModel NVARCHAR(255), DesktopOption INTEGER, DesktopWriteable SMALLINT, XPWriteFilter INTEGER, WMOption INTEGER, AuthOptions INTEGER, ExtendedKeys INTEGER, KeepAlive INTEGER, NetworkOptions INTEGER, ExtendedKeys INTEGER, MirrorAcceptTimeout INTEGER NOT NULL, LockControlPanel BIT NOT NULL, PowerManagementProfileType INTEGER NOT NULL, LogoffBeforeSuspend BIT NOT NULL, WorkingHourFrom INTEGER NOT NULL, WorkingHourTo INTEGER NOT NULL, WorkingDays INTEGER NOT NULL, Hotkeys NVARCHAR(255) NOT NULL, LowBatteryLevel INTEGER NOT NULL, AutoRequestLicenses INTEGER NOT NULL DEFAULT 0, FollowMeDesktop BIT NOT NULL DEFAULT 1, ADAutologin BIT, ADAutologinUser NVARCHAR(255),

```
ADAutologinPassword NVARCHAR(255),
ADAutologinDomain NVARCHAR(255),
TouchpadState TINYINT,
PowerLineFrequency TINYINT,
SortOrder TINYINT CONSTRAINT DF_Setup_SortOrder DEFAULT 1,
UseSmartcard BIT,
[Secret] __UNICON_VARCHAR (255),
TimeFormat TINYINT,
ReservedString1 NVARCHAR(255),
ReservedString2 NVARCHAR(255),
ReservedInt1 INTEGER,
ReservedInt2 INTEGER, CONSTRAINT FK Setup FirmwareID Firmware FirmwareID FOREIGN KEY (FirmwareID)
REFERENCES Firmware (FirmwareID),
CONSTRAINT FK Setup LanguageID Language LanguageID FOREIGN KEY (LanguageID) REFERENCES Language (Lan-
guageID),
CONSTRAINT FK Setup TimeZoneID TimeZone TimeZoneID FOREIGN KEY (TimeZoneID) REFERENCES TimeZone
(TimeZoneID),
CONSTRAINT FK Setup XkbLayoutID XkbLayout XkbLayoutID FOREIGN KEY (XkbLayoutID) REFERENCES XkbLayout
(XkbLayoutID),
PRIMARY KEY (SetupID));
```
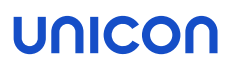

#### 5.22. Table: ServerList

This is a helper table to normalize the relationship between Setup table and Server table.

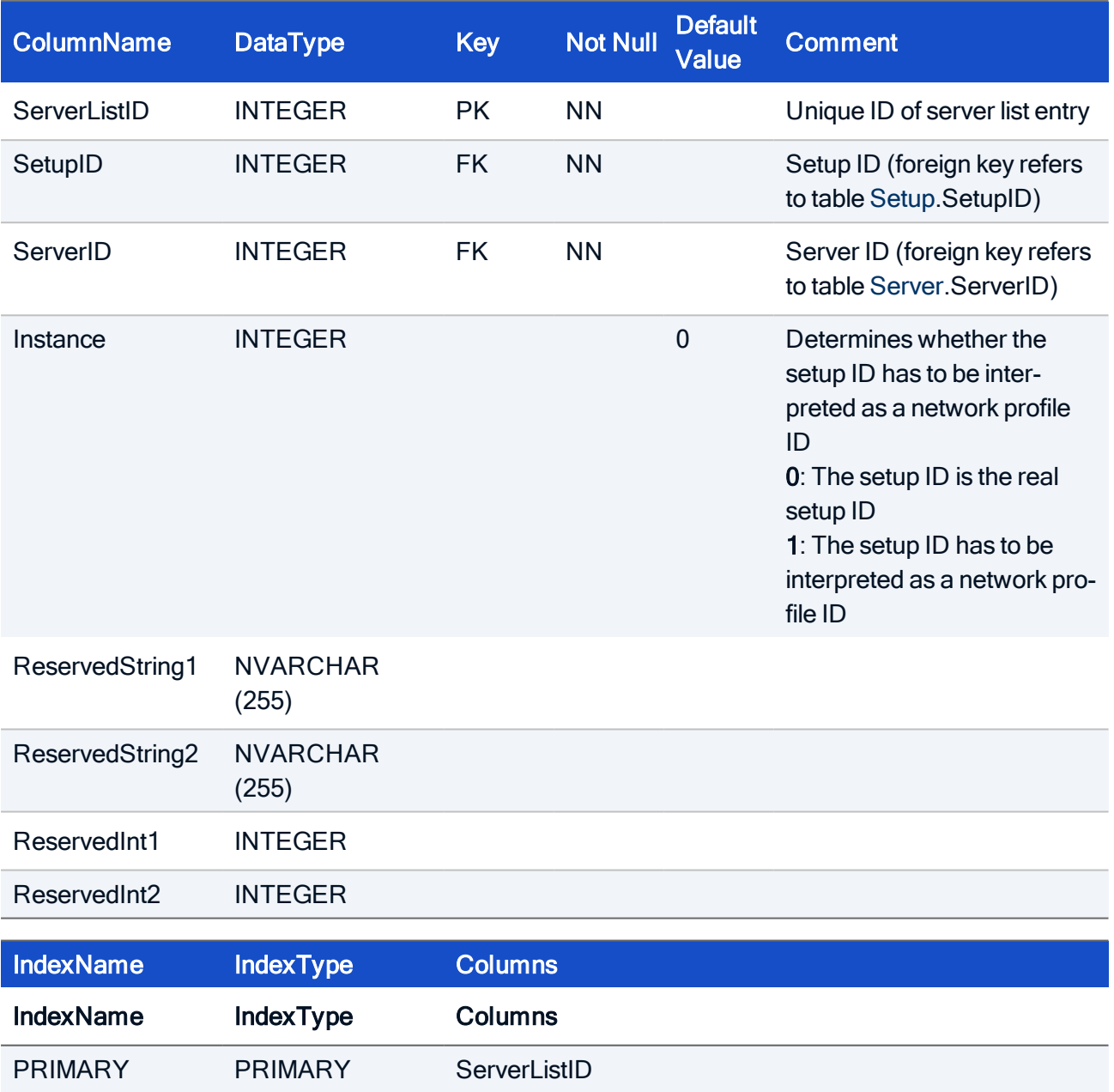

#### HOW TO CREATE

CREATE TABLE ServerList( ServerListID INTEGER NOT NULL, SetupID INTEGER NOT NULL, ServerID INTEGER NOT NULL, ReservedString1 NVARCHAR(255), ReservedString2 NVARCHAR(255), ReservedInt1 INTEGER, ReservedInt2 INTEGER, CONSTRAINT FK ServerList ServerID Server ServerID FOREIGN KEY (ServerID) REFERENCES Server (ServerID), PRIMARY KEY (ServerListID));

#### 5.23. Table: TimeZone

Static table, do not change.

A static table that contains all known time zones of Scout Enterprise.

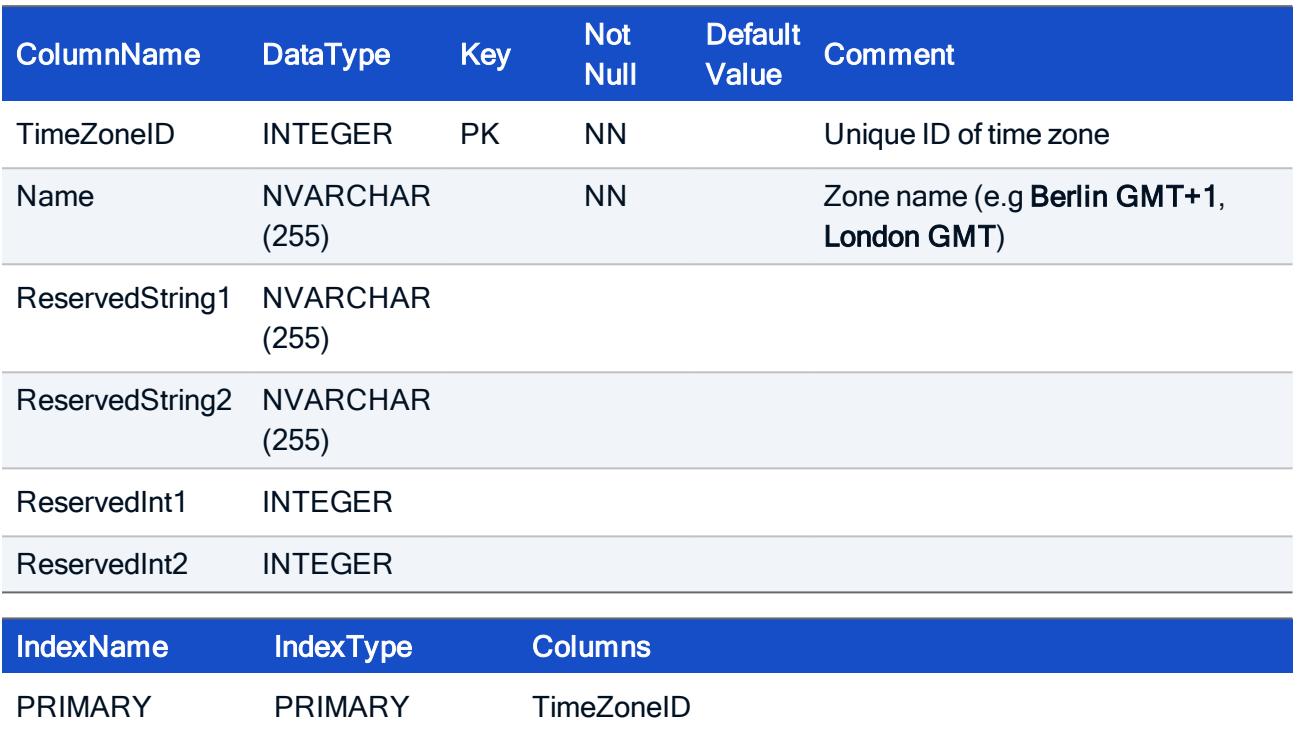

#### HOW TO CREATE

CREATE TABLE TimeZone( TimeZoneID INTEGER NOT NULL, Name NVARCHAR(255) NOT NULL, ReservedString1 NVARCHAR(255), ReservedString2 NVARCHAR(255), ReservedInt1 INTEGER, ReservedInt2 INTEGER, PRIMARY KEY (TimeZoneID));

#### HOW TO INITIALIZE

```
INSERT INTO TimeZone (TimeZoneID, Name) VALUES(1,'America/Adak');
INSERT INTO TimeZone (TimeZoneID, Name) VALUES(2,'Asia/Aden');
INSERT INTO TimeZone (TimeZoneID, Name) VALUES(3,'Asia/Almaty');
```

```
INSERT INTO TimeZone (TimeZoneID, Name) VALUES(4,'Asia/Amman');
INSERT INTO TimeZone (TimeZoneID, Name) VALUES
(5,'Europe/Amsterdam');
INSERT INTO TimeZone (TimeZoneID, Name) VALUES(6,'Asia/Anadyr');
INSERT INTO TimeZone (TimeZoneID, Name) VALUES
(7,'America/Anchorage');
INSERT INTO TimeZone (TimeZoneID, Name) VALUES(8,'Europe/Andorra');
INSERT INTO TimeZone (TimeZoneID, Name) VALUES
(9,'America/Anguilla');
INSERT INTO TimeZone (TimeZoneID, Name) VALUES
(10,'America/Antigua');
INSERT INTO TimeZone (TimeZoneID, Name) VALUES(11,'Asia/Aqtau');
INSERT INTO TimeZone (TimeZoneID, Name) VALUES(12,'Asia/Aqtobe');
INSERT INTO TimeZone (TimeZoneID, Name) VALUES
(13,'America/Araguaina');
INSERT INTO TimeZone (TimeZoneID, Name) VALUES(14,'America/Aruba');
INSERT INTO TimeZone (TimeZoneID, Name) VALUES(15,'Asia/Ashgabat');
INSERT INTO TimeZone (TimeZoneID, Name) VALUES
(16,'America/Asuncion');
INSERT INTO TimeZone (TimeZoneID, Name) VALUES(17,'Europe/Athens');
INSERT INTO TimeZone (TimeZoneID, Name) VALUES(18,'America/Atka');
INSERT INTO TimeZone (TimeZoneID, Name) VALUES(19,'Asia/Baghdad');
INSERT INTO TimeZone (TimeZoneID, Name) VALUES(20,'Asia/Bahrain');
INSERT INTO TimeZone (TimeZoneID, Name) VALUES(21,'Asia/Baku');
INSERT INTO TimeZone (TimeZoneID, Name) VALUES(22,'Asia/Bangkok');
INSERT INTO TimeZone (TimeZoneID, Name) VALUES
(23,'America/Barbados');
INSERT INTO TimeZone (TimeZoneID, Name) VALUES(24,'Asia/Beirut');
INSERT INTO TimeZone (TimeZoneID, Name) VALUES(25,'America/Belem');
INSERT INTO TimeZone (TimeZoneID, Name) VALUES
(26,'Europe/Belfast');
INSERT INTO TimeZone (TimeZoneID, Name) VALUES
(27,'Europe/Belgrade');
INSERT INTO TimeZone (TimeZoneID, Name) VALUES
(28,'America/Belize');
INSERT INTO TimeZone (TimeZoneID, Name) VALUES(29,'Europe/Berlin');
INSERT INTO TimeZone (TimeZoneID, Name) VALUES(30,'Asia/Bishkek');
INSERT INTO TimeZone (TimeZoneID, Name) VALUES(31,'America/Boa_
Vista');
INSERT INTO TimeZone (TimeZoneID, Name) VALUES
(32,'America/Bogota');
INSERT INTO TimeZone (TimeZoneID, Name) VALUES(33,'America/Boise');
INSERT INTO TimeZone (TimeZoneID, Name) VALUES
(34,'Europe/Bratislava');
INSERT INTO TimeZone (TimeZoneID, Name) VALUES(35,'Asia/Brunei');
INSERT INTO TimeZone (TimeZoneID, Name) VALUES
```
(36,'Europe/Brussels'); INSERT INTO TimeZone (TimeZoneID, Name) VALUES (37,'Europe/Bucharest'); INSERT INTO TimeZone (TimeZoneID, Name) VALUES (38,'Europe/Budapest'); INSERT INTO TimeZone (TimeZoneID, Name) VALUES (39,'America/Argentina/Buenos\_Aires'); INSERT INTO TimeZone (TimeZoneID, Name) VALUES(40,'Asia/Calcutta'); INSERT INTO TimeZone (TimeZoneID, Name) VALUES (41,'America/Cambridge\_Bay'); INSERT INTO TimeZone (TimeZoneID, Name) VALUES (42,'America/Cancun'); INSERT INTO TimeZone (TimeZoneID, Name) VALUES (43,'America/Caracas'); INSERT INTO TimeZone (TimeZoneID, Name) VALUES (44,'America/Argentina/Catamarca'); INSERT INTO TimeZone (TimeZoneID, Name) VALUES (45,'America/Cayenne'); INSERT INTO TimeZone (TimeZoneID, Name) VALUES (46,'America/Cayman'); INSERT INTO TimeZone (TimeZoneID, Name) VALUES (47,'America/Chicago'); INSERT INTO TimeZone (TimeZoneID, Name) VALUES (48,'America/Chihuahua'); INSERT INTO TimeZone (TimeZoneID, Name) VALUES (49,'Europe/Chisinau'); INSERT INTO TimeZone (TimeZoneID, Name) VALUES (50,'Asia/Choibalsan'); INSERT INTO TimeZone (TimeZoneID, Name) VALUES (51,'Asia/Chongqing'); INSERT INTO TimeZone (TimeZoneID, Name) VALUES (52,'Asia/Chungking'); INSERT INTO TimeZone (TimeZoneID, Name) VALUES(53,'Asia/Colombo'); INSERT INTO TimeZone (TimeZoneID, Name) VALUES (54,'Europe/Copenhagen'); INSERT INTO TimeZone (TimeZoneID, Name) VALUES (55,'America/Argentina/Cordoba'); INSERT INTO TimeZone (TimeZoneID, Name) VALUES(56,'America/Costa\_ Rica'); INSERT INTO TimeZone (TimeZoneID, Name) VALUES (57,'America/Cuiaba'); INSERT INTO TimeZone (TimeZoneID, Name) VALUES (58,'America/Curacao'); INSERT INTO TimeZone (TimeZoneID, Name) VALUES(59,'Asia/Dacca'); INSERT INTO TimeZone (TimeZoneID, Name) VALUES(60,'Asia/Damascus'); INSERT INTO TimeZone (TimeZoneID, Name) VALUES

```
(61,'America/Danmarkshavn');
INSERT INTO TimeZone (TimeZoneID, Name) VALUES
(62,'America/Dawson');
INSERT INTO TimeZone (TimeZoneID, Name) VALUES(63,'America/Dawson_
Creek');
INSERT INTO TimeZone (TimeZoneID, Name) VALUES
(64,'America/Denver');
INSERT INTO TimeZone (TimeZoneID, Name) VALUES
(65,'America/Detroit');
INSERT INTO TimeZone (TimeZoneID, Name) VALUES(66,'Asia/Dhaka');
INSERT INTO TimeZone (TimeZoneID, Name) VALUES(67,'Asia/Dili');
INSERT INTO TimeZone (TimeZoneID, Name) VALUES
(68,'America/Dominica');
INSERT INTO TimeZone (TimeZoneID, Name) VALUES(69,'Asia/Dubai');
INSERT INTO TimeZone (TimeZoneID, Name) VALUES(70,'Europe/Dublin');
INSERT INTO TimeZone (TimeZoneID, Name) VALUES(71,'Asia/Dushanbe');
INSERT INTO TimeZone (TimeZoneID, Name) VALUES
(72,'America/Edmonton');
INSERT INTO TimeZone (TimeZoneID, Name) VALUES
(73,'America/Eirunepe');
INSERT INTO TimeZone (TimeZoneID, Name) VALUES(74,'America/El_Sal-
vador');
INSERT INTO TimeZone (TimeZoneID, Name) VALUES
(75,'America/Ensenada');
INSERT INTO TimeZone (TimeZoneID, Name) VALUES(76,'America/Fort_
Wayne');
INSERT INTO TimeZone (TimeZoneID, Name) VALUES
(77,'America/Fortaleza');
INSERT INTO TimeZone (TimeZoneID, Name) VALUES(78,'Asia/Gaza');
INSERT INTO TimeZone (TimeZoneID, Name) VALUES
(79,'Europe/Gibraltar');
INSERT INTO TimeZone (TimeZoneID, Name) VALUES(80,'America/Glace_
Bay');
INSERT INTO TimeZone (TimeZoneID, Name) VALUES
(81,'America/Godthab');
INSERT INTO TimeZone (TimeZoneID, Name) VALUES(82,'America/Goose_
Bay');
INSERT INTO TimeZone (TimeZoneID, Name) VALUES(83,'America/Grand_
Turk');
INSERT INTO TimeZone (TimeZoneID, Name) VALUES
(84,'America/Grenada');
INSERT INTO TimeZone (TimeZoneID, Name) VALUES
(85,'America/Guadeloupe');
INSERT INTO TimeZone (TimeZoneID, Name) VALUES
(86,'America/Guatemala');
INSERT INTO TimeZone (TimeZoneID, Name) VALUES
```
(87,'America/Guayaquil'); INSERT INTO TimeZone (TimeZoneID, Name) VALUES (88,'America/Guyana'); INSERT INTO TimeZone (TimeZoneID, Name) VALUES (89,'America/Halifax'); INSERT INTO TimeZone (TimeZoneID, Name) VALUES(90,'Asia/Harbin'); INSERT INTO TimeZone (TimeZoneID, Name) VALUES (91,'America/Havana'); INSERT INTO TimeZone (TimeZoneID, Name) VALUES (92,'Europe/Helsinki'); INSERT INTO TimeZone (TimeZoneID, Name) VALUES (93,'America/Hermosillo'); INSERT INTO TimeZone (TimeZoneID, Name) VALUES(94,'Asia/Hong\_ Kong'); INSERT INTO TimeZone (TimeZoneID, Name) VALUES(95,'Asia/Hovd'); INSERT INTO TimeZone (TimeZoneID, Name) VALUES (96,'America/Indiana/Indianapolis'); INSERT INTO TimeZone (TimeZoneID, Name) VALUES (97,'America/Inuvik'); INSERT INTO TimeZone (TimeZoneID, Name) VALUES (98,'America/Iqaluit'); INSERT INTO TimeZone (TimeZoneID, Name) VALUES(99,'Asia/Irkutsk'); INSERT INTO TimeZone (TimeZoneID, Name) VALUES (100,'Europe/Istanbul'); INSERT INTO TimeZone (TimeZoneID, Name) VALUES(101,'Asia/Jakarta'); INSERT INTO TimeZone (TimeZoneID, Name) VALUES (102,'America/Jamaica'); INSERT INTO TimeZone (TimeZoneID, Name) VALUES (103,'Asia/Jayapura'); INSERT INTO TimeZone (TimeZoneID, Name) VALUES (104,'Asia/Jerusalem'); INSERT INTO TimeZone (TimeZoneID, Name) VALUES (105,'America/Argentina/Jujuy'); INSERT INTO TimeZone (TimeZoneID, Name) VALUES (106,'America/Juneau'); INSERT INTO TimeZone (TimeZoneID, Name) VALUES(107,'Asia/Kabul'); INSERT INTO TimeZone (TimeZoneID, Name) VALUES (108,'Europe/Kaliningrad'); INSERT INTO TimeZone (TimeZoneID, Name) VALUES (109,'Asia/Kamchatka'); INSERT INTO TimeZone (TimeZoneID, Name) VALUES(110,'Asia/Karachi'); INSERT INTO TimeZone (TimeZoneID, Name) VALUES(111,'Asia/Kashgar'); INSERT INTO TimeZone (TimeZoneID, Name) VALUES (112,'Asia/Katmandu'); INSERT INTO TimeZone (TimeZoneID, Name) VALUES(113,'Europe/Kiev'); INSERT INTO TimeZone (TimeZoneID, Name) VALUES

```
(114,'America/Indiana/Knox');
INSERT INTO TimeZone (TimeZoneID, Name) VALUES(115,'America/Knox_
IN');
INSERT INTO TimeZone (TimeZoneID, Name) VALUES
(116,'Asia/Krasnoyarsk');
INSERT INTO TimeZone (TimeZoneID, Name) VALUES(117,'Asia/Kuala_Lum-
pur');
INSERT INTO TimeZone (TimeZoneID, Name) VALUES(118,'Asia/Kuching');
INSERT INTO TimeZone (TimeZoneID, Name) VALUES(119,'Asia/Kuwait');
INSERT INTO TimeZone (TimeZoneID, Name) VALUES(120,'America/La_
Paz');
INSERT INTO TimeZone (TimeZoneID, Name) VALUES(121,'America/Lima');
INSERT INTO TimeZone (TimeZoneID, Name) VALUES
(122,'Europe/Lisbon');
INSERT INTO TimeZone (TimeZoneID, Name) VALUES
(123,'Europe/Ljubljana');
INSERT INTO TimeZone (TimeZoneID, Name) VALUES
(124,'Europe/London');
INSERT INTO TimeZone (TimeZoneID, Name) VALUES(125,'America/Los_
Angeles');
INSERT INTO TimeZone (TimeZoneID, Name) VALUES
(126,'America/Kentucky/Louisville');
INSERT INTO TimeZone (TimeZoneID, Name) VALUES
(127,'Europe/Luxembourg');
INSERT INTO TimeZone (TimeZoneID, Name) VALUES(128,'Asia/Macao');
INSERT INTO TimeZone (TimeZoneID, Name) VALUES
(129,'America/Maceio');
INSERT INTO TimeZone (TimeZoneID, Name) VALUES
(130,'Europe/Madrid');
INSERT INTO TimeZone (TimeZoneID, Name) VALUES(131,'Asia/Magadan');
INSERT INTO TimeZone (TimeZoneID, Name) VALUES(132,'Europe/Malta');
INSERT INTO TimeZone (TimeZoneID, Name) VALUES
(133,'America/Managua');
INSERT INTO TimeZone (TimeZoneID, Name) VALUES
(134,'America/Manaus');
INSERT INTO TimeZone (TimeZoneID, Name) VALUES(135,'Asia/Manila');
INSERT INTO TimeZone (TimeZoneID, Name) VALUES
(136,'America/Indiana/Marengo');
INSERT INTO TimeZone (TimeZoneID, Name) VALUES
(137,'America/Martinique');
INSERT INTO TimeZone (TimeZoneID, Name) VALUES
(138,'America/Mazatlan');
INSERT INTO TimeZone (TimeZoneID, Name) VALUES
(139,'America/Argentina/Mendoza');
INSERT INTO TimeZone (TimeZoneID, Name) VALUES
```
(140,'America/Menominee'); INSERT INTO TimeZone (TimeZoneID, Name) VALUES (141,'America/Merida'); INSERT INTO TimeZone (TimeZoneID, Name) VALUES(142,'America/Mexico\_ City'); INSERT INTO TimeZone (TimeZoneID, Name) VALUES(143,'Europe/Minsk'); INSERT INTO TimeZone (TimeZoneID, Name) VALUES (144,'America/Miquelon'); INSERT INTO TimeZone (TimeZoneID, Name) VALUES (145,'Europe/Monaco'); INSERT INTO TimeZone (TimeZoneID, Name) VALUES (146,'America/Monterrey'); INSERT INTO TimeZone (TimeZoneID, Name) VALUES (147,'America/Montevideo'); INSERT INTO TimeZone (TimeZoneID, Name) VALUES (148,'America/Kentucky/Monticello'); INSERT INTO TimeZone (TimeZoneID, Name) VALUES (149,'America/Montreal'); INSERT INTO TimeZone (TimeZoneID, Name) VALUES (150,'America/Montserrat'); INSERT INTO TimeZone (TimeZoneID, Name) VALUES (151,'Europe/Moscow'); INSERT INTO TimeZone (TimeZoneID, Name) VALUES(152,'Asia/Muscat'); INSERT INTO TimeZone (TimeZoneID, Name) VALUES (153,'America/Nassau'); INSERT INTO TimeZone (TimeZoneID, Name) VALUES(154,'America/New\_ York'); INSERT INTO TimeZone (TimeZoneID, Name) VALUES (155,'Europe/Nicosia'); INSERT INTO TimeZone (TimeZoneID, Name) VALUES (156,'America/Nipigon'); INSERT INTO TimeZone (TimeZoneID, Name) VALUES(157,'America/Nome'); INSERT INTO TimeZone (TimeZoneID, Name) VALUES (158,'America/Noronha'); INSERT INTO TimeZone (TimeZoneID, Name) VALUES(159,'America/North\_ Dakota/Center'); INSERT INTO TimeZone (TimeZoneID, Name) VALUES (160,'Asia/Novosibirsk'); INSERT INTO TimeZone (TimeZoneID, Name) VALUES(161,'Asia/Omsk'); INSERT INTO TimeZone (TimeZoneID, Name) VALUES(162,'Europe/Oslo'); INSERT INTO TimeZone (TimeZoneID, Name) VALUES (163,'America/Panama'); INSERT INTO TimeZone (TimeZoneID, Name) VALUES (164,'America/Pangnirtung'); INSERT INTO TimeZone (TimeZoneID, Name) VALUES (165,'America/Paramaribo'); INSERT INTO TimeZone (TimeZoneID, Name) VALUES(166,'Europe/Paris');

```
INSERT INTO TimeZone (TimeZoneID, Name) VALUES(167,'Asia/Phnom_
Penh');
INSERT INTO TimeZone (TimeZoneID, Name) VALUES
(168,'America/Phoenix');
INSERT INTO TimeZone (TimeZoneID, Name) VALUES
(169,'Asia/Pontianak');
INSERT INTO TimeZone (TimeZoneID, Name) VALUES(170,'America/Port-
au-Prince');
INSERT INTO TimeZone (TimeZoneID, Name) VALUES(171,'America/Port_
of_Spain');
INSERT INTO TimeZone (TimeZoneID, Name) VALUES(172,'America/Porto_
Acre');
INSERT INTO TimeZone (TimeZoneID, Name) VALUES(173,'America/Porto_
Velho');
INSERT INTO TimeZone (TimeZoneID, Name) VALUES
(174,'Europe/Prague');
INSERT INTO TimeZone (TimeZoneID, Name) VALUES(175,'America/Puerto_
Rico');
INSERT INTO TimeZone (TimeZoneID, Name) VALUES
(176,'Asia/Pyongyang');
INSERT INTO TimeZone (TimeZoneID, Name) VALUES(177,'Asia/Qatar');
INSERT INTO TimeZone (TimeZoneID, Name) VALUES(178,'America/Rainy_
River');
INSERT INTO TimeZone (TimeZoneID, Name) VALUES(179,'Asia/Rangoon');
INSERT INTO TimeZone (TimeZoneID, Name) VALUES(180,'America/Rankin_
Inlet');
INSERT INTO TimeZone (TimeZoneID, Name) VALUES
(181,'America/Recife');
INSERT INTO TimeZone (TimeZoneID, Name) VALUES
(182,'America/Regina');
INSERT INTO TimeZone (TimeZoneID, Name) VALUES(183,'Europe/Riga');
INSERT INTO TimeZone (TimeZoneID, Name) VALUES(184,'America/Rio_
Branco');
INSERT INTO TimeZone (TimeZoneID, Name) VALUES(185,'Asia/Riyadh');
INSERT INTO TimeZone (TimeZoneID, Name) VALUES(186,'Europe/Rome');
INSERT INTO TimeZone (TimeZoneID, Name) VALUES
(187,'America/Rosario');
INSERT INTO TimeZone (TimeZoneID, Name) VALUES(188,'Asia/Saigon');
INSERT INTO TimeZone (TimeZoneID, Name) VALUES
(189,'Asia/Sakhalin');
INSERT INTO TimeZone (TimeZoneID, Name) VALUES
(190,'Europe/Samara');
INSERT INTO TimeZone (TimeZoneID, Name) VALUES
(191,'Asia/Samarkand');
INSERT INTO TimeZone (TimeZoneID, Name) VALUES(192,'Europe/San_
```
Marino'); INSERT INTO TimeZone (TimeZoneID, Name) VALUES (193,'America/Santiago'); INSERT INTO TimeZone (TimeZoneID, Name) VALUES(194,'America/Santo\_ Domingo'); INSERT INTO TimeZone (TimeZoneID, Name) VALUES(195,'America/Sao\_ Paulo'); INSERT INTO TimeZone (TimeZoneID, Name) VALUES (196,'Europe/Sarajevo'); INSERT INTO TimeZone (TimeZoneID, Name) VALUES (197,'America/Scoresbysund'); INSERT INTO TimeZone (TimeZoneID, Name) VALUES(198,'Asia/Seoul'); INSERT INTO TimeZone (TimeZoneID, Name) VALUES (199,'Asia/Shanghai'); INSERT INTO TimeZone (TimeZoneID, Name) VALUES (200,'America/Shiprock'); INSERT INTO TimeZone (TimeZoneID, Name) VALUES (201,'Europe/Simferopol'); INSERT INTO TimeZone (TimeZoneID, Name) VALUES (202,'Asia/Singapore'); INSERT INTO TimeZone (TimeZoneID, Name) VALUES (203,'Europe/Skopje'); INSERT INTO TimeZone (TimeZoneID, Name) VALUES(204,'Europe/Sofia'); INSERT INTO TimeZone (TimeZoneID, Name) VALUES(205,'America/St\_ Johns'); INSERT INTO TimeZone (TimeZoneID, Name) VALUES(206,'America/St\_ Kitts'); INSERT INTO TimeZone (TimeZoneID, Name) VALUES(207,'America/St\_ Lucia'); INSERT INTO TimeZone (TimeZoneID, Name) VALUES(208,'America/St\_Thomas'); INSERT INTO TimeZone (TimeZoneID, Name) VALUES(209,'America/St\_Vincent'); INSERT INTO TimeZone (TimeZoneID, Name) VALUES (210,'Europe/Stockholm'); INSERT INTO TimeZone (TimeZoneID, Name) VALUES(211,'America/Swift\_ Current'); INSERT INTO TimeZone (TimeZoneID, Name) VALUES(212,'Asia/Taipei'); INSERT INTO TimeZone (TimeZoneID, Name) VALUES (213,'Europe/Tallinn'); INSERT INTO TimeZone (TimeZoneID, Name) VALUES (214,'Asia/Tashkent'); INSERT INTO TimeZone (TimeZoneID, Name) VALUES(215,'Asia/Tbilisi'); INSERT INTO TimeZone (TimeZoneID, Name) VALUES (216,'America/Tegucigalpa'); INSERT INTO TimeZone (TimeZoneID, Name) VALUES(217,'Asia/Tehran'); INSERT INTO TimeZone (TimeZoneID, Name) VALUES(218,'Asia/Tel\_

```
Aviv');
INSERT INTO TimeZone (TimeZoneID, Name) VALUES(219,'Asia/Thimbu');
INSERT INTO TimeZone (TimeZoneID, Name) VALUES(220,'Asia/Thimphu');
INSERT INTO TimeZone (TimeZoneID, Name) VALUES
(221,'America/Thule');
INSERT INTO TimeZone (TimeZoneID, Name) VALUES
(222,'America/Thunder_Bay');
INSERT INTO TimeZone (TimeZoneID, Name) VALUES
(223,'America/Tijuana');
INSERT INTO TimeZone (TimeZoneID, Name) VALUES
(224,'Europe/Tirane');
INSERT INTO TimeZone (TimeZoneID, Name) VALUES
(225,'Europe/Tiraspol');
INSERT INTO TimeZone (TimeZoneID, Name) VALUES(226,'Asia/Tokyo');
INSERT INTO TimeZone (TimeZoneID, Name) VALUES
(227,'America/Tortola');
INSERT INTO TimeZone (TimeZoneID, Name) VALUES(228,'Asia/Ujung_Pan-
dang');
INSERT INTO TimeZone (TimeZoneID, Name) VALUES
(229,'Asia/Ulaanbaatar');
INSERT INTO TimeZone (TimeZoneID, Name) VALUES(230,'Asia/Ulan_
Bator');
INSERT INTO TimeZone (TimeZoneID, Name) VALUES(231,'Asia/Urumqi');
INSERT INTO TimeZone (TimeZoneID, Name) VALUES
(232,'Europe/Uzhgorod');
INSERT INTO TimeZone (TimeZoneID, Name) VALUES(233,'Europe/Vaduz');
INSERT INTO TimeZone (TimeZoneID, Name) VALUES
(234,'America/Vancouver');
INSERT INTO TimeZone (TimeZoneID, Name) VALUES
(235,'Europe/Vatican');
INSERT INTO TimeZone (TimeZoneID, Name) VALUES
(236,'America/Indiana/Vevay');
INSERT INTO TimeZone (TimeZoneID, Name) VALUES
(237,'Europe/Vienna');
INSERT INTO TimeZone (TimeZoneID, Name) VALUES
(238,'Asia/Vientiane');
INSERT INTO TimeZone (TimeZoneID, Name) VALUES
(239,'Europe/Vilnius');
INSERT INTO TimeZone (TimeZoneID, Name) VALUES
(240,'America/Virgin');
INSERT INTO TimeZone (TimeZoneID, Name) VALUES
(241,'Asia/Vladivostok');
INSERT INTO TimeZone (TimeZoneID, Name) VALUES
(242,'Europe/Warsaw');
INSERT INTO TimeZone (TimeZoneID, Name) VALUES
```

```
(243,'America/Whitehorse');
INSERT INTO TimeZone (TimeZoneID, Name) VALUES
(244,'America/Winnipeg');
INSERT INTO TimeZone (TimeZoneID, Name) VALUES
(245,'America/Yakutat');
INSERT INTO TimeZone (TimeZoneID, Name) VALUES(246,'Asia/Yakutsk');
INSERT INTO TimeZone (TimeZoneID, Name) VALUES
(247,'Asia/Yekaterinburg');
INSERT INTO TimeZone (TimeZoneID, Name) VALUES
(248,'America/Yellowknife');
INSERT INTO TimeZone (TimeZoneID, Name) VALUES(249,'Asia/Yerevan');
INSERT INTO TimeZone (TimeZoneID, Name) VALUES
(250,'Europe/Zagreb');
INSERT INTO TimeZone (TimeZoneID, Name) VALUES
(251,'Europe/Zaporozhye');
INSERT INTO TimeZone (TimeZoneID, Name) VALUES
(252,'Europe/Zurich');
INSERT INTO TimeZone (TimeZoneID, Name) VALUES(253,'Europe/');
INSERT INTO TimeZone (TimeZoneID, Name) VALUES
(254,'Europe/Volgograd');
INSERT INTO TimeZone (TimeZoneID, Name) VALUES
(255,'Europe/Jersey');
INSERT INTO TimeZone (TimeZoneID, Name) VALUES
(256,'Europe/Guernsey');
INSERT INTO TimeZone (TimeZoneID, Name) VALUES(257,'Europe/Isle_of_
Man');
INSERT INTO TimeZone (TimeZoneID, Name) VALUES
(258,'Europe/Mariehamn');
INSERT INTO TimeZone (TimeZoneID, Name) VALUES
(259,'Europe/Podgorica');
INSERT INTO TimeZone (TimeZoneID, Name) VALUES(260,'US/');
INSERT INTO TimeZone (TimeZoneID, Name) VALUES(261,'US/Pacific-
New');
INSERT INTO TimeZone (TimeZoneID, Name) VALUES(262,'US/Alaska');
INSERT INTO TimeZone (TimeZoneID, Name) VALUES(263,'US/Aleutian');
INSERT INTO TimeZone (TimeZoneID, Name) VALUES(264,'US/Arizona');
INSERT INTO TimeZone (TimeZoneID, Name) VALUES(265,'US/Central');
INSERT INTO TimeZone (TimeZoneID, Name) VALUES(266,'US/East-Indi-
ana');
INSERT INTO TimeZone (TimeZoneID, Name) VALUES(267,'US/Eastern');
INSERT INTO TimeZone (TimeZoneID, Name) VALUES(268,'US/Hawaii');
INSERT INTO TimeZone (TimeZoneID, Name) VALUES(269,'US/Indiana-
Starke');
INSERT INTO TimeZone (TimeZoneID, Name) VALUES(270,'US/Michigan');
INSERT INTO TimeZone (TimeZoneID, Name) VALUES(271,'US/Mountain');
INSERT INTO TimeZone (TimeZoneID, Name) VALUES(272,'US/Pacific');
INSERT INTO TimeZone (TimeZoneID, Name) VALUES(273,'US/Samoa');
```

```
INSERT INTO TimeZone (TimeZoneID, Name) VALUES(274,'America/');
INSERT INTO TimeZone (TimeZoneID, Name) VALUES(275,'America/North_
Dakota/');
INSERT INTO TimeZone (TimeZoneID, Name) VALUES(276,'America/North_
Dakota/New Salem');
INSERT INTO TimeZone (TimeZoneID, Name) VALUES(277,'America/North_
Dakota/Beulah');
INSERT INTO TimeZone (TimeZoneID, Name) VALUES
(278,'America/Sitka');
INSERT INTO TimeZone (TimeZoneID, Name) VALUES
(279,'America/Metlakatla');
INSERT INTO TimeZone (TimeZoneID, Name) VALUES
(280,'America/Indiana/');
INSERT INTO TimeZone (TimeZoneID, Name) VALUES
(281,'America/Indiana/Vincennes');
INSERT INTO TimeZone (TimeZoneID, Name) VALUES
(282,'America/Indiana/Tell_City');
INSERT INTO TimeZone (TimeZoneID, Name) VALUES
(283,'America/Indiana/Petersburg');
INSERT INTO TimeZone (TimeZoneID, Name) VALUES
(284,'America/Indiana/Winamac');
INSERT INTO TimeZone (TimeZoneID, Name) VALUES
(285,'America/Kentucky/');
INSERT INTO TimeZone (TimeZoneID, Name) VALUES
(286,'America/Moncton');
INSERT INTO TimeZone (TimeZoneID, Name) VALUES(287,'America/Blanc-
Sablon');
INSERT INTO TimeZone (TimeZoneID, Name) VALUES
(288,'America/Toronto');
INSERT INTO TimeZone (TimeZoneID, Name) VALUES
(289,'America/Atikokan');
INSERT INTO TimeZone (TimeZoneID, Name) VALUES
(290,'America/Resolute');
INSERT INTO TimeZone (TimeZoneID, Name) VALUES
(291,'America/Matamoros');
INSERT INTO TimeZone (TimeZoneID, Name) VALUES
(292,'America/Ojinaga');
INSERT INTO TimeZone (TimeZoneID, Name) VALUES(293,'America/Bahia_
Banderas');
INSERT INTO TimeZone (TimeZoneID, Name) VALUES(294,'America/Santa_
Isabel');
INSERT INTO TimeZone (TimeZoneID, Name) VALUES
(295,'America/Argentina/');
INSERT INTO TimeZone (TimeZoneID, Name) VALUES
(296,'America/Argentina/Salta');
INSERT INTO TimeZone (TimeZoneID, Name) VALUES
```

```
(297,'America/Argentina/Tucuman');
INSERT INTO TimeZone (TimeZoneID, Name) VALUES
(298,'America/Argentina/La_Rioja');
INSERT INTO TimeZone (TimeZoneID, Name) VALUES
(299,'America/Argentina/San_Juan');
INSERT INTO TimeZone (TimeZoneID, Name) VALUES
(300,'America/Argentina/San_Luis');
INSERT INTO TimeZone (TimeZoneID, Name) VALUES
(301,'America/Argentina/Rio_Gallegos');
INSERT INTO TimeZone (TimeZoneID, Name) VALUES
(302,'America/Argentina/Ushuaia');
INSERT INTO TimeZone (TimeZoneID, Name) VALUES
(303,'America/Argentina/ComodRivadavia');
INSERT INTO TimeZone (TimeZoneID, Name) VALUES
(304,'America/Santarem');
INSERT INTO TimeZone (TimeZoneID, Name) VALUES
(305,'America/Bahia');
INSERT INTO TimeZone (TimeZoneID, Name) VALUES(306,'America/Campo_
Grande');
INSERT INTO TimeZone (TimeZoneID, Name) VALUES(307,'America/St_
Barthelemy');
INSERT INTO TimeZone (TimeZoneID, Name) VALUES
(308,'America/Marigot');
INSERT INTO TimeZone (TimeZoneID, Name) VALUES(309,'America/Lower_
Princes');
INSERT INTO TimeZone (TimeZoneID, Name) VALUES
(310,'America/Kralendijk');
INSERT INTO TimeZone (TimeZoneID, Name) VALUES(311,'America/Buenos_
Aires');
INSERT INTO TimeZone (TimeZoneID, Name) VALUES
(312,'America/Catamarca');
INSERT INTO TimeZone (TimeZoneID, Name) VALUES(313,'America/Coral_
Harbour');
INSERT INTO TimeZone (TimeZoneID, Name) VALUES
(314,'America/Cordoba');
INSERT INTO TimeZone (TimeZoneID, Name) VALUES
(315,'America/Indianapolis');
INSERT INTO TimeZone (TimeZoneID, Name) VALUES
(316,'America/Jujuy');
INSERT INTO TimeZone (TimeZoneID, Name) VALUES
(317,'America/Louisville');
INSERT INTO TimeZone (TimeZoneID, Name) VALUES
(318,'America/Mendoza');
INSERT INTO TimeZone (TimeZoneID, Name) VALUES(319,'Asia/');
INSERT INTO TimeZone (TimeZoneID, Name) VALUES(320,'Asia/Macau');
INSERT INTO TimeZone (TimeZoneID, Name) VALUES(321,'Asia/Nicosia');
INSERT INTO TimeZone (TimeZoneID, Name) VALUES(322,'Asia/Kolkata');
```

```
INSERT INTO TimeZone (TimeZoneID, Name) VALUES
(323,'Asia/Makassar');
INSERT INTO TimeZone (TimeZoneID, Name) VALUES
(324,'Asia/Qyzylorda');
INSERT INTO TimeZone (TimeZoneID, Name) VALUES(325,'Asia/Oral');
INSERT INTO TimeZone (TimeZoneID, Name) VALUES
(326,'Asia/Kathmandu');
INSERT INTO TimeZone (TimeZoneID, Name) VALUES(327,'Asia/Hebron');
INSERT INTO TimeZone (TimeZoneID, Name) VALUES(328,'Asia/Ho_Chi_
Minh');
INSERT INTO TimeZone (TimeZoneID, Name) VALUES
(329,'Asia/Novokuznetsk');
INSERT INTO TimeZone (TimeZoneID, Name) VALUES
(330,'Asia/Riyadh87');
INSERT INTO TimeZone (TimeZoneID, Name) VALUES
(331,'Asia/Riyadh88');
INSERT INTO TimeZone (TimeZoneID, Name) VALUES
(332,'Asia/Riyadh89');
INSERT INTO TimeZone (TimeZoneID, Name) VALUES
(333,'Asia/Istanbul');
INSERT INTO TimeZone (TimeZoneID, Name) VALUES
(334,'Asia/Ashkhabad');
INSERT INTO TimeZone (TimeZoneID, Name) VALUES(335,'Africa/');
INSERT INTO TimeZone (TimeZoneID, Name) VALUES
(336,'Africa/Algiers');
INSERT INTO TimeZone (TimeZoneID, Name) VALUES
(337,'Africa/Luanda');
INSERT INTO TimeZone (TimeZoneID, Name) VALUES(338,'Africa/Porto-
Novo');
INSERT INTO TimeZone (TimeZoneID, Name) VALUES
(339,'Africa/Gaborone');
INSERT INTO TimeZone (TimeZoneID, Name) VALUES
(340,'Africa/Ouagadougou');
INSERT INTO TimeZone (TimeZoneID, Name) VALUES
(341,'Africa/Bujumbura');
INSERT INTO TimeZone (TimeZoneID, Name) VALUES
(342,'Africa/Douala');
INSERT INTO TimeZone (TimeZoneID, Name) VALUES
(343,'Africa/Bangui');
INSERT INTO TimeZone (TimeZoneID, Name) VALUES
(344,'Africa/Ndjamena');
INSERT INTO TimeZone (TimeZoneID, Name) VALUES
(345,'Africa/Kinshasa');
INSERT INTO TimeZone (TimeZoneID, Name) VALUES
(346,'Africa/Lubumbashi');
INSERT INTO TimeZone (TimeZoneID, Name) VALUES
```
(347,'Africa/Brazzaville'); INSERT INTO TimeZone (TimeZoneID, Name) VALUES (348,'Africa/Abidjan'); INSERT INTO TimeZone (TimeZoneID, Name) VALUES (349,'Africa/Djibouti'); INSERT INTO TimeZone (TimeZoneID, Name) VALUES(350,'Africa/Cairo'); INSERT INTO TimeZone (TimeZoneID, Name) VALUES (351,'Africa/Malabo'); INSERT INTO TimeZone (TimeZoneID, Name) VALUES (352,'Africa/Asmara'); INSERT INTO TimeZone (TimeZoneID, Name) VALUES(353,'Africa/Addis\_ Ababa'); INSERT INTO TimeZone (TimeZoneID, Name) VALUES (354,'Africa/Libreville'); INSERT INTO TimeZone (TimeZoneID, Name) VALUES (355,'Africa/Banjul'); INSERT INTO TimeZone (TimeZoneID, Name) VALUES(356,'Africa/Accra'); INSERT INTO TimeZone (TimeZoneID, Name) VALUES (357,'Africa/Conakry'); INSERT INTO TimeZone (TimeZoneID, Name) VALUES (358,'Africa/Bissau'); INSERT INTO TimeZone (TimeZoneID, Name) VALUES (359,'Africa/Nairobi'); INSERT INTO TimeZone (TimeZoneID, Name) VALUES (360,'Africa/Maseru'); INSERT INTO TimeZone (TimeZoneID, Name) VALUES (361,'Africa/Monrovia'); INSERT INTO TimeZone (TimeZoneID, Name) VALUES (362,'Africa/Tripoli'); INSERT INTO TimeZone (TimeZoneID, Name) VALUES (363,'Africa/Blantyre'); INSERT INTO TimeZone (TimeZoneID, Name) VALUES (364,'Africa/Bamako'); INSERT INTO TimeZone (TimeZoneID, Name) VALUES (365,'Africa/Nouakchott'); INSERT INTO TimeZone (TimeZoneID, Name) VALUES (366,'Africa/Casablanca'); INSERT INTO TimeZone (TimeZoneID, Name) VALUES(367,'Africa/El\_ Aaiun'); INSERT INTO TimeZone (TimeZoneID, Name) VALUES (368,'Africa/Maputo'); INSERT INTO TimeZone (TimeZoneID, Name) VALUES (369,'Africa/Windhoek'); INSERT INTO TimeZone (TimeZoneID, Name) VALUES (370,'Africa/Niamey'); INSERT INTO TimeZone (TimeZoneID, Name) VALUES(371,'Africa/Lagos'); INSERT INTO TimeZone (TimeZoneID, Name) VALUES

```
(372,'Africa/Kigali');
INSERT INTO TimeZone (TimeZoneID, Name) VALUES(373,'Africa/Sao_
Tome');
INSERT INTO TimeZone (TimeZoneID, Name) VALUES(374,'Africa/Dakar');
INSERT INTO TimeZone (TimeZoneID, Name) VALUES
(375,'Africa/Freetown');
INSERT INTO TimeZone (TimeZoneID, Name) VALUES
(376,'Africa/Mogadishu');
INSERT INTO TimeZone (TimeZoneID, Name) VALUES
(377,'Africa/Johannesburg');
INSERT INTO TimeZone (TimeZoneID, Name) VALUES
(378,'Africa/Khartoum');
INSERT INTO TimeZone (TimeZoneID, Name) VALUES(379,'Africa/Juba');
INSERT INTO TimeZone (TimeZoneID, Name) VALUES
(380,'Africa/Mbabane');
INSERT INTO TimeZone (TimeZoneID, Name) VALUES(381,'Africa/Dar_es_
Salaam');
INSERT INTO TimeZone (TimeZoneID, Name) VALUES(382,'Africa/Lome');
INSERT INTO TimeZone (TimeZoneID, Name) VALUES(383,'Africa/Tunis');
INSERT INTO TimeZone (TimeZoneID, Name) VALUES
(384,'Africa/Kampala');
INSERT INTO TimeZone (TimeZoneID, Name) VALUES
(385,'Africa/Lusaka');
INSERT INTO TimeZone (TimeZoneID, Name) VALUES
(386,'Africa/Harare');
INSERT INTO TimeZone (TimeZoneID, Name) VALUES(387,'Africa/Ceuta');
INSERT INTO TimeZone (TimeZoneID, Name) VALUES
(388,'Africa/Asmera');
INSERT INTO TimeZone (TimeZoneID, Name) VALUES
(389,'Africa/Timbuktu');
INSERT INTO TimeZone (TimeZoneID, Name) VALUES(390,'Atlantic/');
INSERT INTO TimeZone (TimeZoneID, Name) VALUES(391,'Atlantic/Cape_
Verde');
INSERT INTO TimeZone (TimeZoneID, Name) VALUES(392,'Atlantic/St_
Helena');
INSERT INTO TimeZone (TimeZoneID, Name) VALUES
(393,'Atlantic/Faroe');
INSERT INTO TimeZone (TimeZoneID, Name) VALUES
(394,'Atlantic/Reykjavik');
INSERT INTO TimeZone (TimeZoneID, Name) VALUES
(395,'Atlantic/Azores');
INSERT INTO TimeZone (TimeZoneID, Name) VALUES
(396,'Atlantic/Madeira');
INSERT INTO TimeZone (TimeZoneID, Name) VALUES
(397,'Atlantic/Canary');
INSERT INTO TimeZone (TimeZoneID, Name) VALUES
```
(398,'Atlantic/Bermuda'); INSERT INTO TimeZone (TimeZoneID, Name) VALUES (399,'Atlantic/Stanley'); INSERT INTO TimeZone (TimeZoneID, Name) VALUES(400,'Atlantic/South\_ Georgia'); INSERT INTO TimeZone (TimeZoneID, Name) VALUES (401,'Atlantic/Faeroe'); INSERT INTO TimeZone (TimeZoneID, Name) VALUES(402,'Atlantic/Jan\_ Mayen'); INSERT INTO TimeZone (TimeZoneID, Name) VALUES(403,'Australia/'); INSERT INTO TimeZone (TimeZoneID, Name) VALUES (404,'Australia/Darwin'); INSERT INTO TimeZone (TimeZoneID, Name) VALUES (405,'Australia/Perth'); INSERT INTO TimeZone (TimeZoneID, Name) VALUES (406,'Australia/Eucla'); INSERT INTO TimeZone (TimeZoneID, Name) VALUES (407,'Australia/Brisbane'); INSERT INTO TimeZone (TimeZoneID, Name) VALUES (408,'Australia/Lindeman'); INSERT INTO TimeZone (TimeZoneID, Name) VALUES (409,'Australia/Adelaide'); INSERT INTO TimeZone (TimeZoneID, Name) VALUES (410,'Australia/Hobart'); INSERT INTO TimeZone (TimeZoneID, Name) VALUES (411,'Australia/Currie'); INSERT INTO TimeZone (TimeZoneID, Name) VALUES (412,'Australia/Melbourne'); INSERT INTO TimeZone (TimeZoneID, Name) VALUES (413,'Australia/Sydney'); INSERT INTO TimeZone (TimeZoneID, Name) VALUES (414,'Australia/Broken\_Hill'); INSERT INTO TimeZone (TimeZoneID, Name) VALUES(415,'Australia/Lord\_ Howe'); INSERT INTO TimeZone (TimeZoneID, Name) VALUES (416,'Australia/ACT'); INSERT INTO TimeZone (TimeZoneID, Name) VALUES (417,'Australia/Canberra'); INSERT INTO TimeZone (TimeZoneID, Name) VALUES (418,'Australia/LHI'); INSERT INTO TimeZone (TimeZoneID, Name) VALUES (419,'Australia/NSW'); INSERT INTO TimeZone (TimeZoneID, Name) VALUES (420,'Australia/North'); INSERT INTO TimeZone (TimeZoneID, Name) VALUES (421,'Australia/Queensland'); INSERT INTO TimeZone (TimeZoneID, Name) VALUES

```
(422,'Australia/South');
INSERT INTO TimeZone (TimeZoneID, Name) VALUES
(423,'Australia/Tasmania');
INSERT INTO TimeZone (TimeZoneID, Name) VALUES
(424,'Australia/Victoria');
INSERT INTO TimeZone (TimeZoneID, Name) VALUES
(425,'Australia/West');
INSERT INTO TimeZone (TimeZoneID, Name) VALUES
(426,'Australia/Yancowinna');
INSERT INTO TimeZone (TimeZoneID, Name) VALUES(427,'Indian/');
INSERT INTO TimeZone (TimeZoneID, Name) VALUES
(428,'Indian/Comoro');
INSERT INTO TimeZone (TimeZoneID, Name) VALUES
(429,'Indian/Antananarivo');
INSERT INTO TimeZone (TimeZoneID, Name) VALUES
(430,'Indian/Mauritius');
INSERT INTO TimeZone (TimeZoneID, Name) VALUES
(431,'Indian/Mayotte');
INSERT INTO TimeZone (TimeZoneID, Name) VALUES
(432,'Indian/Reunion');
INSERT INTO TimeZone (TimeZoneID, Name) VALUES(433,'Indian/Mahe');
INSERT INTO TimeZone (TimeZoneID, Name) VALUES
(434,'Indian/Kerguelen');
INSERT INTO TimeZone (TimeZoneID, Name) VALUES
(435,'Indian/Chagos');
INSERT INTO TimeZone (TimeZoneID, Name) VALUES
(436,'Indian/Maldives');
INSERT INTO TimeZone (TimeZoneID, Name) VALUES
(437,'Indian/Christmas');
INSERT INTO TimeZone (TimeZoneID, Name) VALUES(438,'Indian/Cocos');
INSERT INTO TimeZone (TimeZoneID, Name) VALUES(439,'Pacific/');
INSERT INTO TimeZone (TimeZoneID, Name) VALUES
(440,'Pacific/Rarotonga');
INSERT INTO TimeZone (TimeZoneID, Name) VALUES(441,'Pacific/Fiji');
INSERT INTO TimeZone (TimeZoneID, Name) VALUES
(442,'Pacific/Gambier');
INSERT INTO TimeZone (TimeZoneID, Name) VALUES
(443,'Pacific/Marquesas');
INSERT INTO TimeZone (TimeZoneID, Name) VALUES
(444,'Pacific/Tahiti');
INSERT INTO TimeZone (TimeZoneID, Name) VALUES(445,'Pacific/Guam');
INSERT INTO TimeZone (TimeZoneID, Name) VALUES
(446,'Pacific/Tarawa');
INSERT INTO TimeZone (TimeZoneID, Name) VALUES
(447,'Pacific/Enderbury');
INSERT INTO TimeZone (TimeZoneID, Name) VALUES
```
(448,'Pacific/Kiritimati'); INSERT INTO TimeZone (TimeZoneID, Name) VALUES (449,'Pacific/Saipan'); INSERT INTO TimeZone (TimeZoneID, Name) VALUES (450,'Pacific/Majuro'); INSERT INTO TimeZone (TimeZoneID, Name) VALUES (451,'Pacific/Kwajalein'); INSERT INTO TimeZone (TimeZoneID, Name) VALUES (452,'Pacific/Chuuk'); INSERT INTO TimeZone (TimeZoneID, Name) VALUES (453,'Pacific/Pohnpei'); INSERT INTO TimeZone (TimeZoneID, Name) VALUES (454,'Pacific/Kosrae'); INSERT INTO TimeZone (TimeZoneID, Name) VALUES (455,'Pacific/Nauru'); INSERT INTO TimeZone (TimeZoneID, Name) VALUES (456,'Pacific/Noumea'); INSERT INTO TimeZone (TimeZoneID, Name) VALUES (457,'Pacific/Auckland'); INSERT INTO TimeZone (TimeZoneID, Name) VALUES (458,'Pacific/Chatham'); INSERT INTO TimeZone (TimeZoneID, Name) VALUES(459,'Pacific/Niue'); INSERT INTO TimeZone (TimeZoneID, Name) VALUES (460,'Pacific/Norfolk'); INSERT INTO TimeZone (TimeZoneID, Name) VALUES (461,'Pacific/Palau'); INSERT INTO TimeZone (TimeZoneID, Name) VALUES(462,'Pacific/Port\_ Moresby'); INSERT INTO TimeZone (TimeZoneID, Name) VALUES (463,'Pacific/Pitcairn'); INSERT INTO TimeZone (TimeZoneID, Name) VALUES(464,'Pacific/Pago\_ Pago'); INSERT INTO TimeZone (TimeZoneID, Name) VALUES(465,'Pacific/Apia'); INSERT INTO TimeZone (TimeZoneID, Name) VALUES (466,'Pacific/Guadalcanal'); INSERT INTO TimeZone (TimeZoneID, Name) VALUES (467,'Pacific/Fakaofo'); INSERT INTO TimeZone (TimeZoneID, Name) VALUES (468,'Pacific/Tongatapu'); INSERT INTO TimeZone (TimeZoneID, Name) VALUES (469,'Pacific/Funafuti'); INSERT INTO TimeZone (TimeZoneID, Name) VALUES (470,'Pacific/Johnston'); INSERT INTO TimeZone (TimeZoneID, Name) VALUES (471,'Pacific/Midway'); INSERT INTO TimeZone (TimeZoneID, Name) VALUES(472,'Pacific/Wake'); INSERT INTO TimeZone (TimeZoneID, Name) VALUES

```
(473,'Pacific/Efate');
INSERT INTO TimeZone (TimeZoneID, Name) VALUES
(474,'Pacific/Wallis');
INSERT INTO TimeZone (TimeZoneID, Name) VALUES
(475,'Pacific/Honolulu');
INSERT INTO TimeZone (TimeZoneID, Name) VALUES
(476,'Pacific/Easter');
INSERT INTO TimeZone (TimeZoneID, Name) VALUES
(477,'Pacific/Galapagos');
INSERT INTO TimeZone (TimeZoneID, Name) VALUES
(478,'Pacific/Samoa');
INSERT INTO TimeZone (TimeZoneID, Name) VALUES(479,'Pacific/Yap');
INSERT INTO TimeZone (TimeZoneID, Name) VALUES(480,'Pacific/Truk');
INSERT INTO TimeZone (TimeZoneID, Name) VALUES
(481,'Pacific/Ponape');
INSERT INTO TimeZone (TimeZoneID, Name) VALUES(482,'Etc/');
INSERT INTO TimeZone (TimeZoneID, Name) VALUES(483,'Etc/GMT');
INSERT INTO TimeZone (TimeZoneID, Name) VALUES(484,'Etc/UTC');
INSERT INTO TimeZone (TimeZoneID, Name) VALUES(485,'Etc/UCT');
INSERT INTO TimeZone (TimeZoneID, Name) VALUES(486,'Etc/GMT-14');
INSERT INTO TimeZone (TimeZoneID, Name) VALUES(487,'Etc/GMT-13');
INSERT INTO TimeZone (TimeZoneID, Name) VALUES(488,'Etc/GMT-12');
INSERT INTO TimeZone (TimeZoneID, Name) VALUES(489,'Etc/GMT-11');
INSERT INTO TimeZone (TimeZoneID, Name) VALUES(490,'Etc/GMT-10');
INSERT INTO TimeZone (TimeZoneID, Name) VALUES(491,'Etc/GMT-9');
INSERT INTO TimeZone (TimeZoneID, Name) VALUES(492,'Etc/GMT-8');
INSERT INTO TimeZone (TimeZoneID, Name) VALUES(493,'Etc/GMT-7');
INSERT INTO TimeZone (TimeZoneID, Name) VALUES(494,'Etc/GMT-6');
INSERT INTO TimeZone (TimeZoneID, Name) VALUES(495,'Etc/GMT-5');
INSERT INTO TimeZone (TimeZoneID, Name) VALUES(496,'Etc/GMT-4');
INSERT INTO TimeZone (TimeZoneID, Name) VALUES(497,'Etc/GMT-3');
INSERT INTO TimeZone (TimeZoneID, Name) VALUES(498,'Etc/GMT-2');
INSERT INTO TimeZone (TimeZoneID, Name) VALUES(499,'Etc/GMT-1');
INSERT INTO TimeZone (TimeZoneID, Name) VALUES(500,'Etc/GMT+1');
INSERT INTO TimeZone (TimeZoneID, Name) VALUES(501,'Etc/GMT+2');
INSERT INTO TimeZone (TimeZoneID, Name) VALUES(502,'Etc/GMT+3');
INSERT INTO TimeZone (TimeZoneID, Name) VALUES(503,'Etc/GMT+4');
INSERT INTO TimeZone (TimeZoneID, Name) VALUES(504,'Etc/GMT+5');
INSERT INTO TimeZone (TimeZoneID, Name) VALUES(505,'Etc/GMT+6');
INSERT INTO TimeZone (TimeZoneID, Name) VALUES(506,'Etc/GMT+7');
INSERT INTO TimeZone (TimeZoneID, Name) VALUES(507,'Etc/GMT+8');
INSERT INTO TimeZone (TimeZoneID, Name) VALUES(508,'Etc/GMT+9');
INSERT INTO TimeZone (TimeZoneID, Name) VALUES(509,'Etc/GMT+10');
INSERT INTO TimeZone (TimeZoneID, Name) VALUES(510,'Etc/GMT+11');
INSERT INTO TimeZone (TimeZoneID, Name) VALUES(511,'Etc/GMT+12');
INSERT INTO TimeZone (TimeZoneID, Name) VALUES
```
(512,'Etc/Universal'); INSERT INTO TimeZone (TimeZoneID, Name) VALUES(513,'Etc/Zulu'); INSERT INTO TimeZone (TimeZoneID, Name) VALUES (514,'Etc/Greenwich'); INSERT INTO TimeZone (TimeZoneID, Name) VALUES(515,'Etc/GMT-0'); INSERT INTO TimeZone (TimeZoneID, Name) VALUES(516,'Etc/GMT+0'); INSERT INTO TimeZone (TimeZoneID, Name) VALUES(517,'Etc/GMT0');

#### 5.24. Table: XkbLayout

Static table, do not change.

Holds a list of available keyboard layout names.

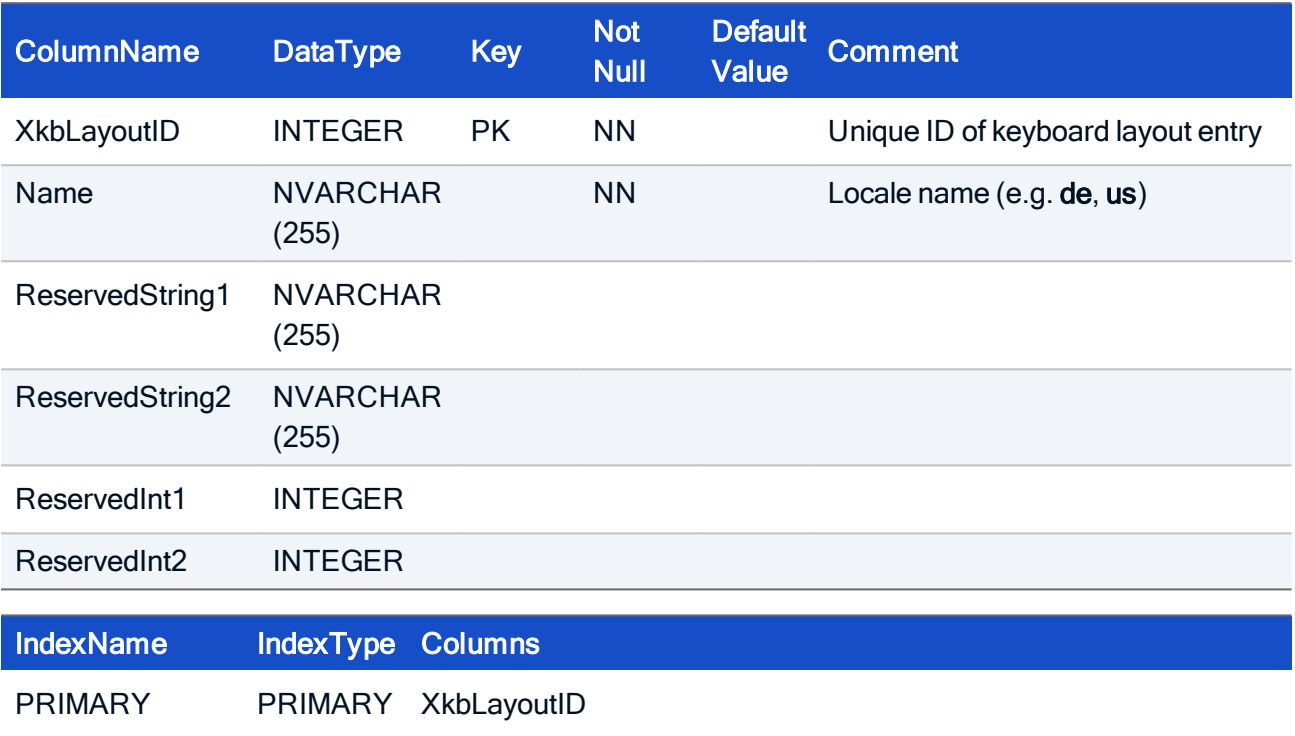

#### HOW TO CREATE

```
CREATE TABLE XkbLayout(
XkbLayoutID INTEGER NOT NULL,
Name NVARCHAR(255) NOT NULL,
 ReservedString1 NVARCHAR(255),
 ReservedString2 NVARCHAR(255),
 ReservedInt1 INTEGER,
 ReservedInt2 INTEGER,
 PRIMARY KEY (XkbLayoutID));
```
#### HOW TO INITIALIZE

```
INSERT INTO XkbLayout (XkbLayoutID,Name) VALUES('1','be');
INSERT INTO XkbLayout (XkbLayoutID,Name) VALUES('2','cz');
INSERT INTO XkbLayout (XkbLayoutID,Name) VALUES('3','us_cz');
INSERT INTO XkbLayout (XkbLayoutID,Name) VALUES('4','dk');
INSERT INTO XkbLayout (XkbLayoutID,Name) VALUES('5','nl');
INSERT INTO XkbLayout (XkbLayoutID,Name) VALUES('6','gb');
INSERT INTO XkbLayout (XkbLayoutID,Name) VALUES('7','us');
INSERT INTO XkbLayout (XkbLayoutID,Name) VALUES('8','fr');
INSERT INTO XkbLayout (XkbLayoutID,Name) VALUES('9','fr_CH');
INSERT INTO XkbLayout (XkbLayoutID,Name) VALUES('10','de');
INSERT INTO XkbLayout (XkbLayoutID,Name) VALUES('11','de_CH');
INSERT INTO XkbLayout (XkbLayoutID,Name) VALUES('12','hu');
INSERT INTO XkbLayout (XkbLayoutID,Name) VALUES('13','it');
INSERT INTO XkbLayout (XkbLayoutID,Name) VALUES('14','no');
INSERT INTO XkbLayout (XkbLayoutID,Name) VALUES('15','pl');
INSERT INTO XkbLayout (XkbLayoutID,Name) VALUES('16','pl(pro-
grammers)');
INSERT INTO XkbLayout (XkbLayoutID,Name) VALUES('17','pt');
INSERT INTO XkbLayout (XkbLayoutID,Name) VALUES('18','sk');
INSERT INTO XkbLayout (XkbLayoutID,Name) VALUES('19','see1');
INSERT INTO XkbLayout (XkbLayoutID,Name) VALUES('20','es');
INSERT INTO XkbLayout (XkbLayoutID,Name) VALUES('21','se');
INSERT INTO XkbLayout (XkbLayoutID,Name) VALUES('22','trf');
INSERT INTO XkbLayout (XkbLayoutID,Name) VALUES('23','trq');
INSERT INTO XkbLayout (XkbLayoutID,Name) VALUES('24','en_US');
INSERT INTO XkbLayout (XkbLayoutID,Name) VALUES('25','be(nl)');
INSERT INTO XkbLayout (XkbLayoutID,Name) VALUES('26','ru');
INSERT INTO XkbLayout (XkbLayoutID,Name) VALUES('27','fi');
INSERT INTO XkbLayout (XkbLayoutID,Name) VALUES('28','is');
INSERT INTO XkbLayout (XkbLayoutID,Name) VALUES('29','ee');
INSERT INTO XkbLayout (XkbLayoutID,Name) VALUES('30','fo');
INSERT INTO XkbLayout (XkbLayoutID,Name) VALUES('31','jp');
INSERT INTO XkbLayout (XkbLayoutID,Name) VALUES('32','bg');
INSERT INTO XkbLayout (XkbLayoutID,Name) VALUES('33','la');
INSERT INTO XkbLayout (XkbLayoutID,Name) VALUES('34','br(abnt)');
INSERT INTO XkbLayout (XkbLayoutID,Name) VALUES('35','br(abnt2)');
INSERT INTO XkbLayout (XkbLayoutID,Name) VALUES('36','bg(phon-
etic)');
INSERT INTO XkbLayout (XkbLayoutID,Name) VALUES('37','el');
INSERT INTO XkbLayout (XkbLayoutID,Name) VALUES('38','hr');
INSERT INTO XkbLayout (XkbLayoutID,Name) VALUES('39','jp
(OADG109A)');
INSERT INTO XkbLayout (XkbLayoutID,Name) VALUES('40','ca(fr)');
INSERT INTO XkbLayout (XkbLayoutID,Name) VALUES('41','ca(multix)');
```

```
INSERT INTO XkbLayout (XkbLayoutID,Name) VALUES('42','ca(fr-leg-
acy)';
INSERT INTO XkbLayout (XkbLayoutID,Name) VALUES('43','lv');
INSERT INTO XkbLayout (XkbLayoutID,Name) VALUES('44','lt');
INSERT INTO XkbLayout (XkbLayoutID,Name) VALUES('45','lt(std)');
INSERT INTO XkbLayout (XkbLayoutID,Name) VALUES('46','lt(ibm)');
INSERT INTO XkbLayout (XkbLayoutID,Name) VALUES('47','ie');
INSERT INTO XkbLayout (XkbLayoutID,Name) VALUES('48','pl(std)');
```
#### 6. Entity Schedule

#### 6.1. Table: ScheduledDevice

Bundles commands which are applied to multiple devices in the device list

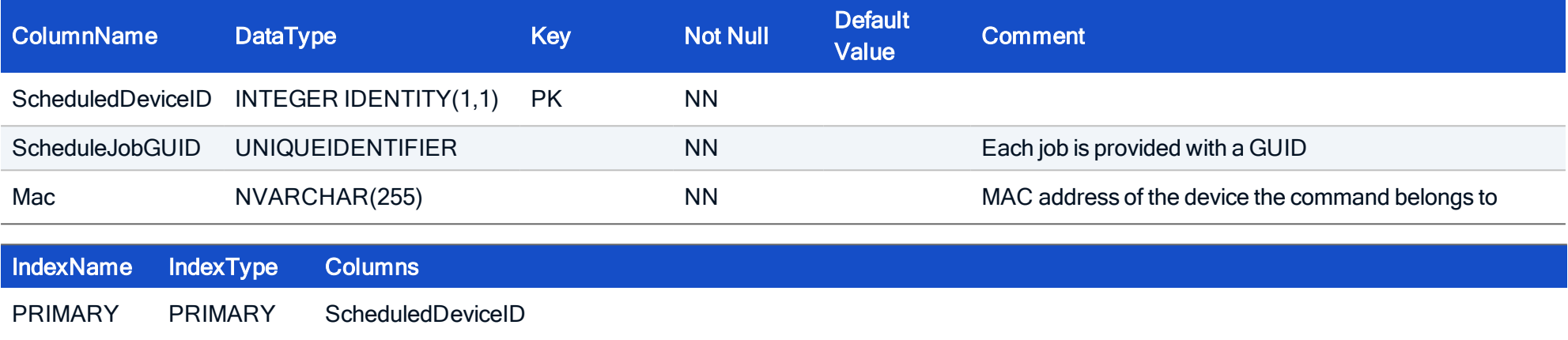

#### HOW TO CREATE

CREATE TABLE ScheduledDevice( ScheduledDeviceID INTEGER IDENTITY(1,1) NOT NULL, ScheduleJobGUID UNIQUEIDENTIFIER, Mac NVARCHAR(255) NOT NULL, CONSTRAINT PK\_ScheduledDevice PRIMARY KEY (ScheduledDeviceID));

#### 6.2. Table: ScheduleJob

The scheduler of Scout Enterprise uses this table to store and manage all planned jobs.

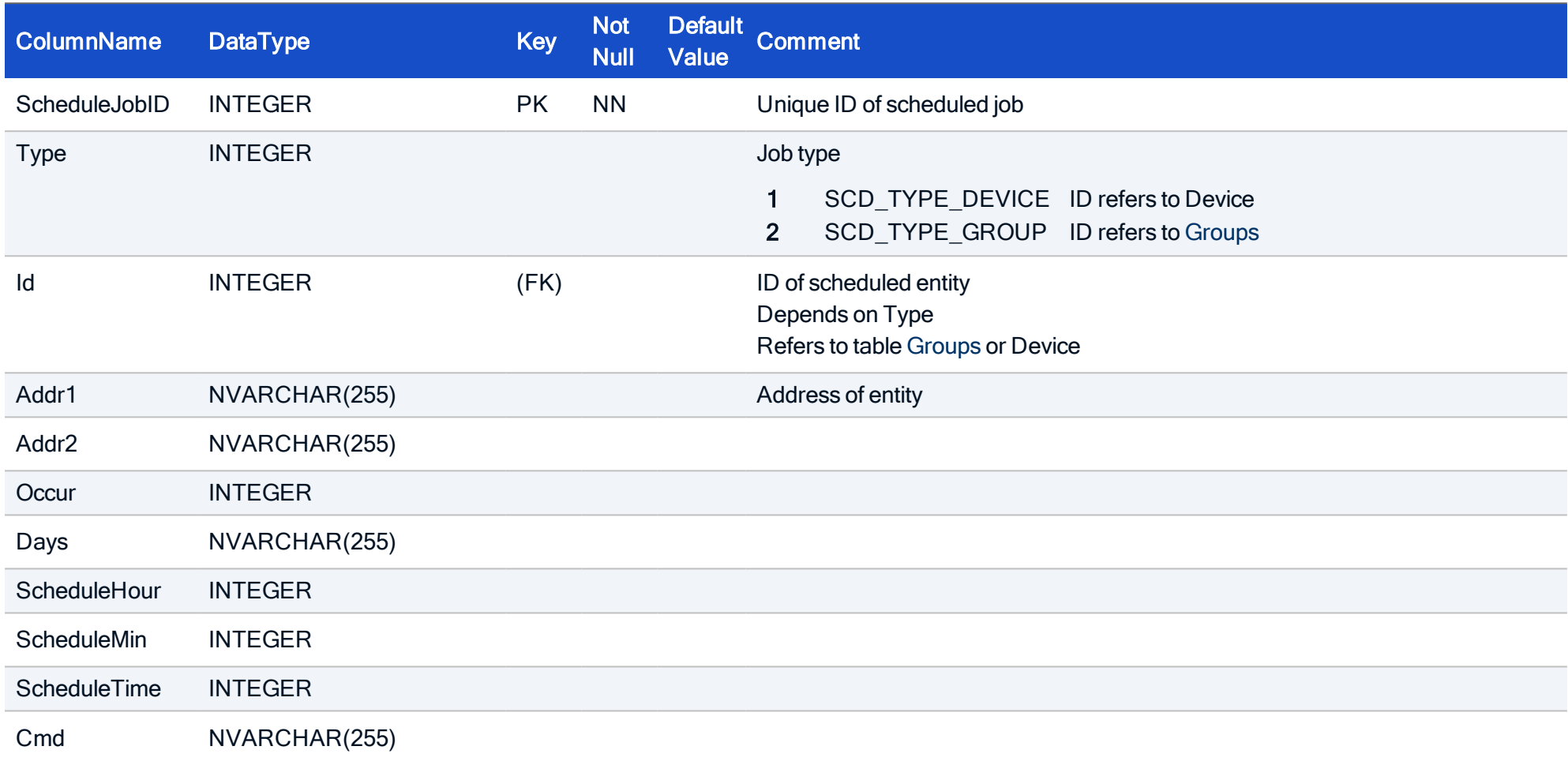

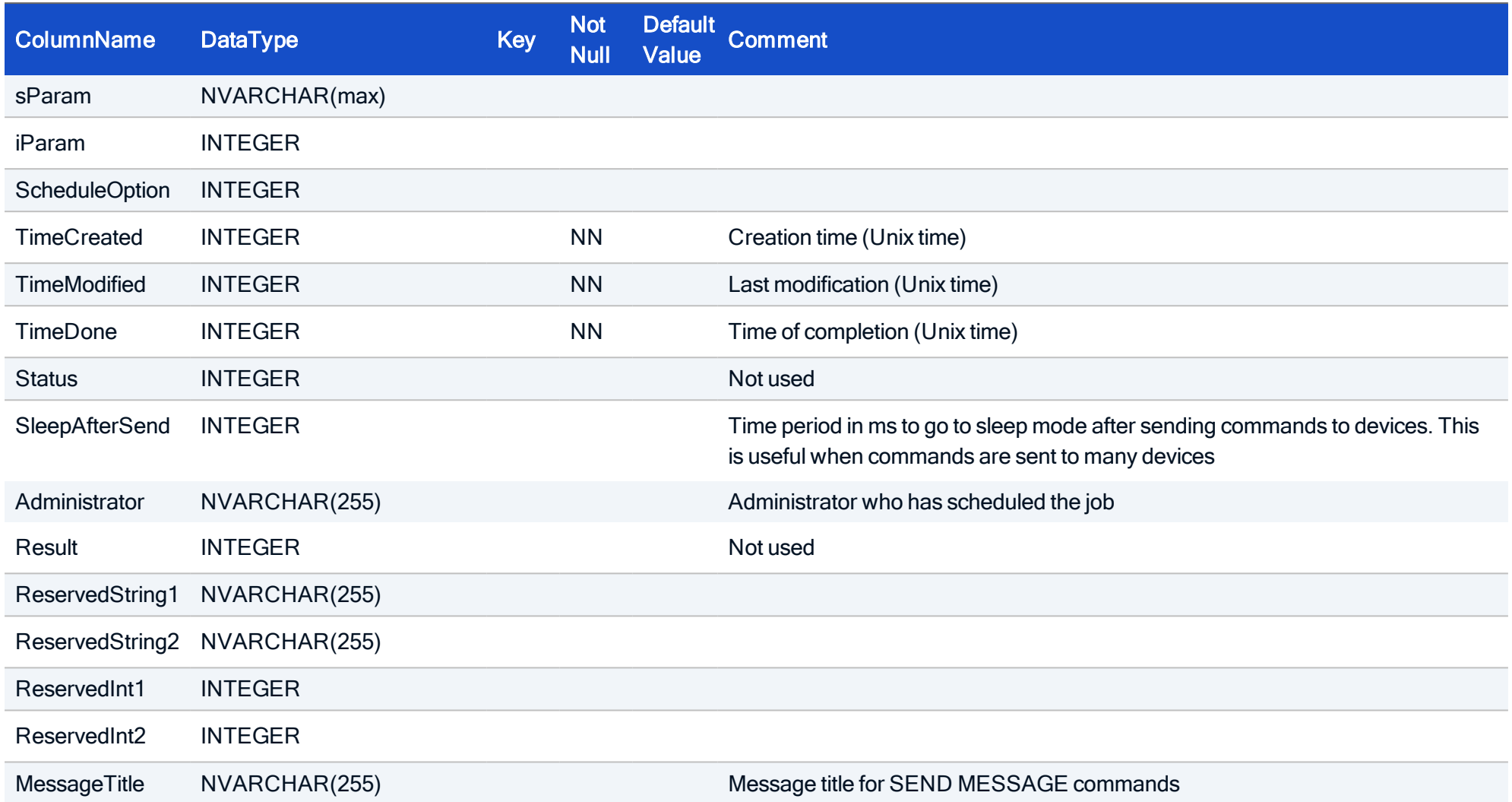

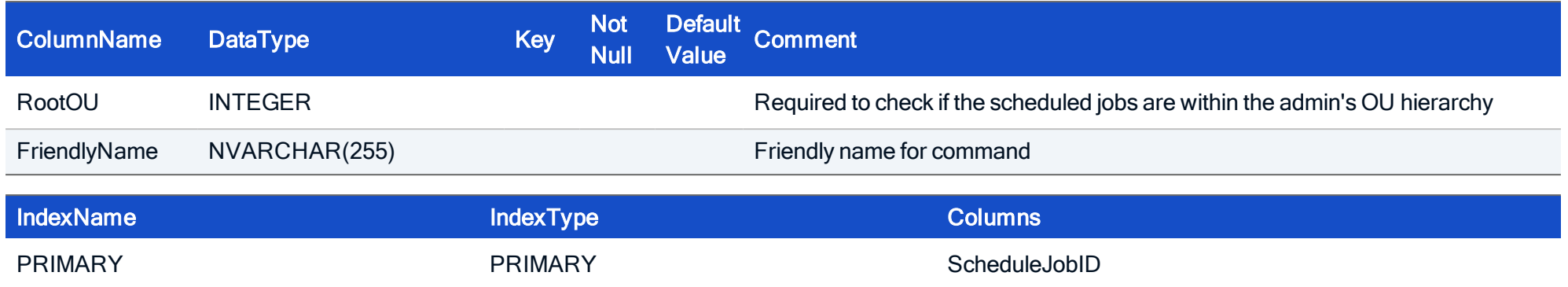

#### HOW TO CREATE

CREATE TABLE ScheduleJob ( ScheduleJobID INTEGER NOT NULL, Type INTEGER, Id INTEGER, Addr1 NVARCHAR(255), Addr2 NVARCHAR(255), Occur INTEGER, Days NVARCHAR(255), ScheduleHour INTEGER, ScheduleMin INTEGER, ScheduleTime INTEGER, Cmd NVARCHAR(255), sParam NVARCHAR(max), iParam INTEGER, ScheduleOption INTEGER, TimeCreated INTEGER NOT NULL, TimeModified INTEGER NOT NULL, TimeDone INTEGER NOT NULL, Status INTEGER, Result INTEGER, SleepAfterSend INTEGER, ReservedString1 NVARCHAR(255), ReservedString2 NVARCHAR(255), ReservedInt1 INTEGER, ReservedInt2 INTEGER, MessageTitle NVARCHAR(255), RootOU INTEGER,

FriendlyName NVARCHAR(255), PRIMARY KEY (ScheduleJobID));

#### 6.3. Table: UpdateJob

This table holds the update jobs which are scheduled for execution or which have already been executed. If the Status value is UPD\_JOBSTATUS\_ RUNNING, the entry may not be removed. To completely remove the update job, all referencing entries of table UpdateDevice must also be deleted.

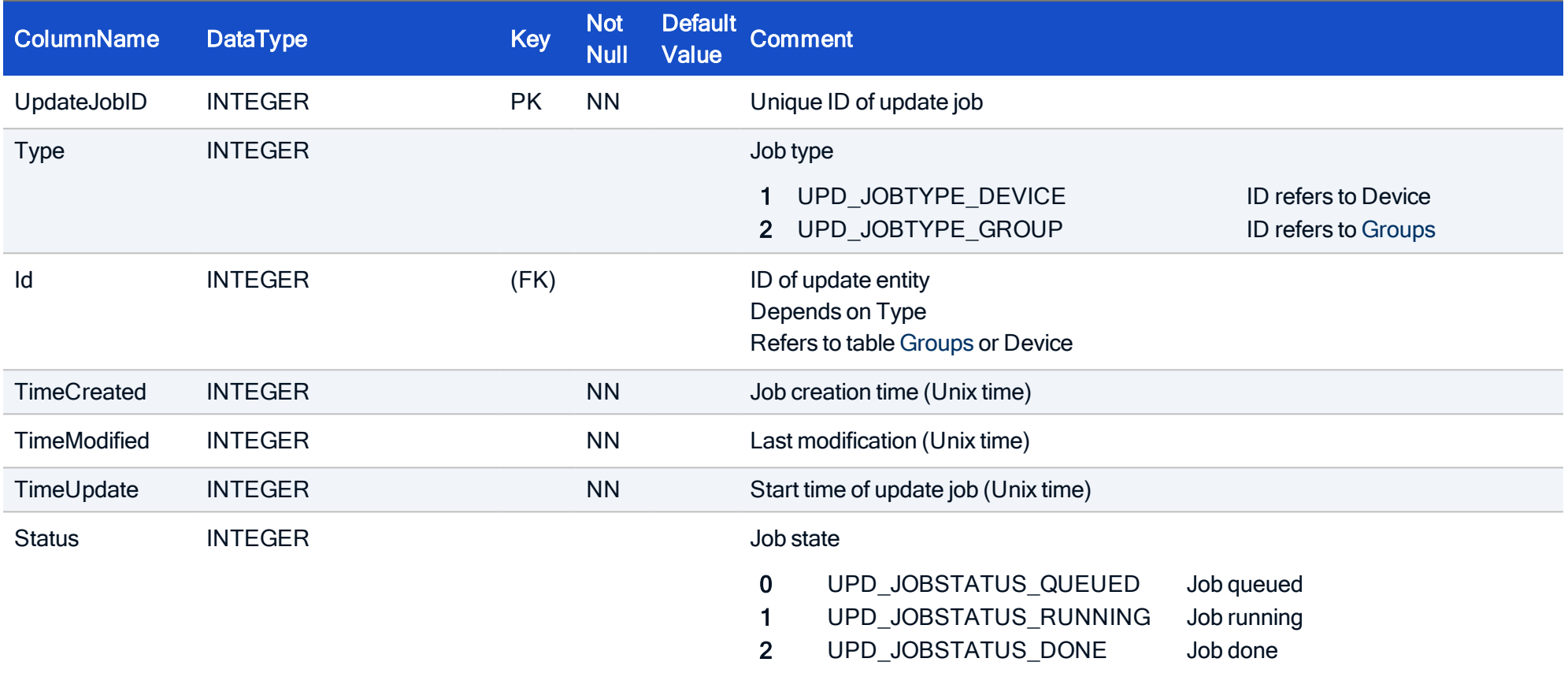

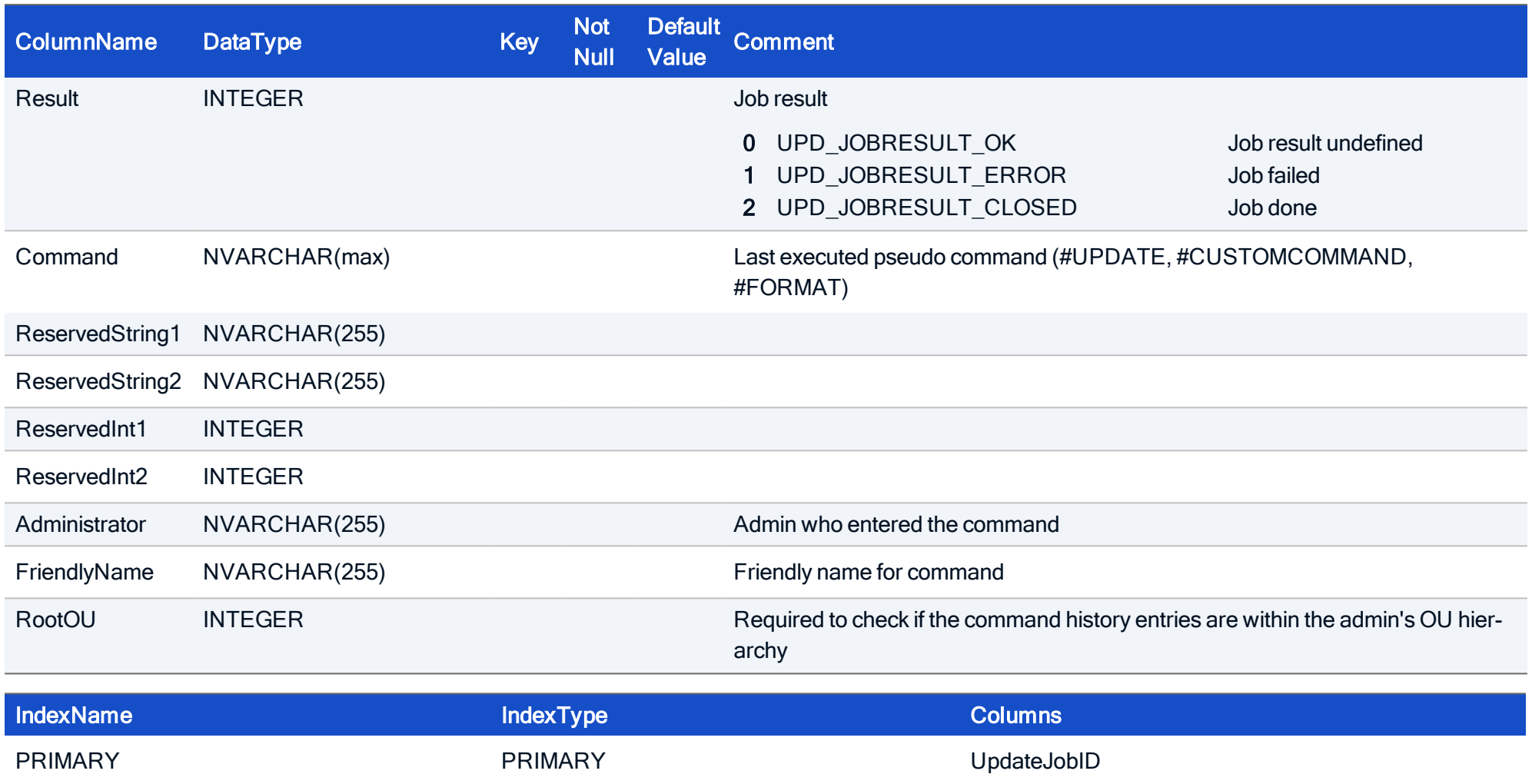
### HOW TO CREATE

CREATE TABLE UpdateJob ( UpdateJobID INTEGER NOT NULL, Type INTEGER, Id INTEGER, TimeCreated INTEGER NOT NULL, TimeModified INTEGER NOT NULL, TimeUpdate INTEGER NOT NULL, Status INTEGER, Result INTEGER, Command NVARCHAR(max), ReservedString1 NVARCHAR(255), ReservedString2 NVARCHAR(255), ReservedInt1 INTEGER, ReservedInt2 INTEGER, Administrator NVARCHAR(255), FriendlyName NVARCHAR(255), RootOU INTEGER, PRIMARY KEY (UpdateJobID));

### STORED PROCEDURE

to retrieve values for the command history dialog

```
CREATE PROCEDURE UCSP_CommandHistory
@jobid as integer
AS
```
#### **BEGIN**

-- SET NOCOUNT ON added to prevent extra result sets from -- interfering with SELECT statements. SET NOCOUNT ON -- Insert statements for procedure here SELECT COUNT(CASE WHEN UpdateDevice.Status=5 AND UpdateDevice.Result=262 THEN 1 END) AS CountTimeout, COUNT(CASE WHEN UpdateDevice.Status=5 THEN 1 END) AS CountDone, COUNT(CASE WHEN UpdateDevice.Status=5 AND UpdateDevice.Result<>0 AND UpdateDevice.Result<>262 AND UpdateDevice.Result<>2 THEN 1 END) AS CountFailed, COUNT(CASE WHEN UpdateDevice.Status=5 AND (UpdateDevice.Result=0 OR UpdateDevice.Result=2) THEN 1 END) AS CountSuccess, UpdateJob.UpdateJobID, UpdateJob.Type, Device.Name AS DeviceName,Groups.Name AS GroupName,DynamicClientGroup.Name AS DCGName, UpdateJob.TimeCreated,UpdateJob.TimeModified, UpdateJob.Result,UpdateJob.Status,UpdateJob.Id,CAST(UpdateJob.Command as nvarchar(255)) as Command, UpdateJob.Administrator as Administrator, COUNT(UpdateDevice.UpdateJobID) as DeviceCount, ConfigRun.DeviceCount AS ConfigRunDeviceCount, ConfigRun.DevicesDone AS ConfigRunDevicesDone UpdateJob.RootOU as RootOU FROM (UpdateJob LEFT JOIN Groups ON (UpdateJob.Id=Groups.GroupID)) LEFT JOIN Device ON (UpdateJob.Id=Device.DeviceID) LEFT JOIN UpdateDevice ON (UpdateDevice.UpdateJobID=UpdateJob.UpdateJobID) LEFT JOIN DynamicClientGroup ON (UpdateJob.Id = DynamicClientGroup.DynamicClientGroupID) LEFT JOIN ConfigRun ON (UpdateJob.UpdateJobId = ConfigRun.UpdateJobID) WHERE (UpdateJob.UpdateJobID = @jobid AND @jobid > -1) OR (UpdateJob.UpdateJobID > -1 and @jobid=-1) GROUP BY UpdateJob.UpdateJobID, UpdateJob.Type, Device.Name, Groups.Name, DynamicClientGroup.Name, UpdateJob.TimeCreated, UpdateJob.TimeModified, UpdateJob.Result, UpdateJob.Status, UpdateJob.Id, CAST (UpdateJob.Command as nvarchar(255)), UpdateJob.Administrator, ConfigRun.DeviceCount,

ConfigRun.DevicesDone, UpdateJob.RootOU END

;

## 6.4. Table: UpdateDevice

Each entry holds the data of a single device which is (or was) part of an update job. Entries may only be removed if the corresponding update job is not running.

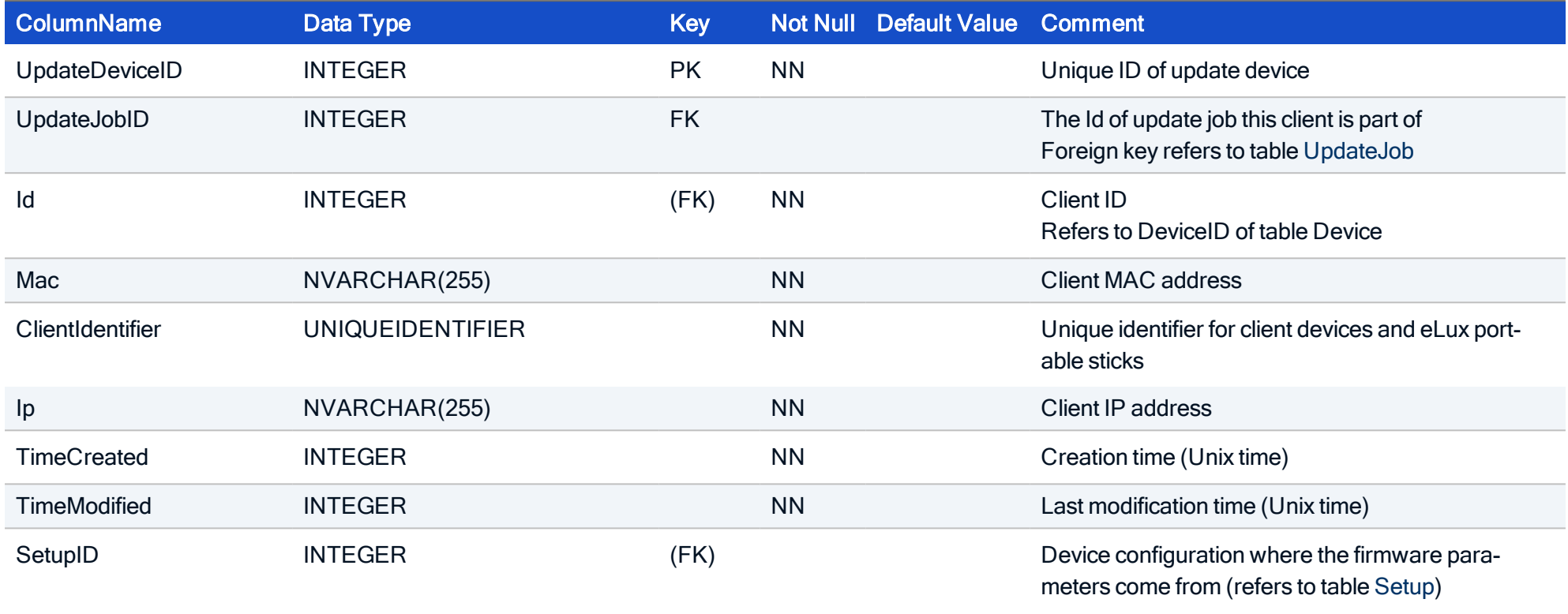

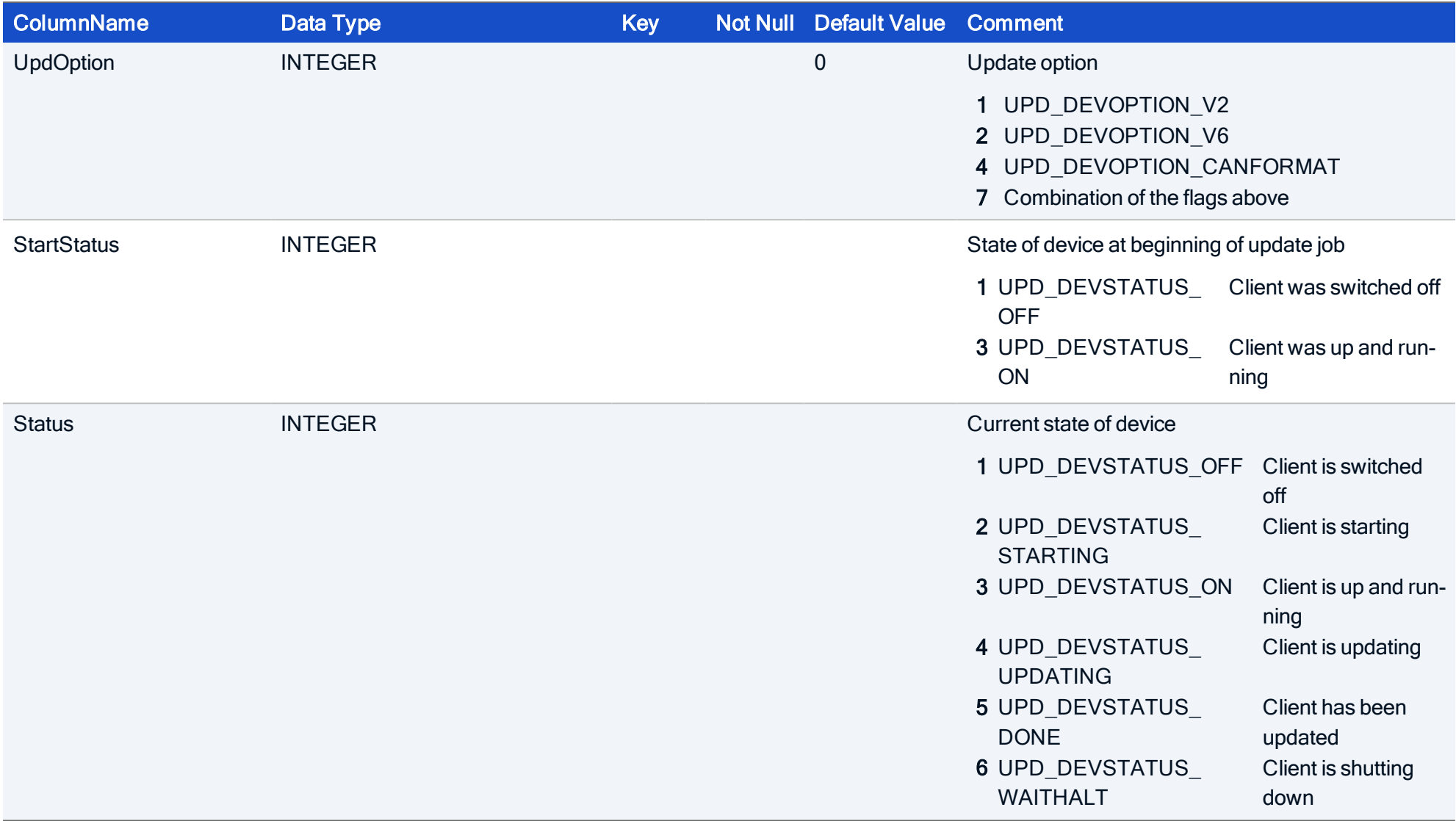

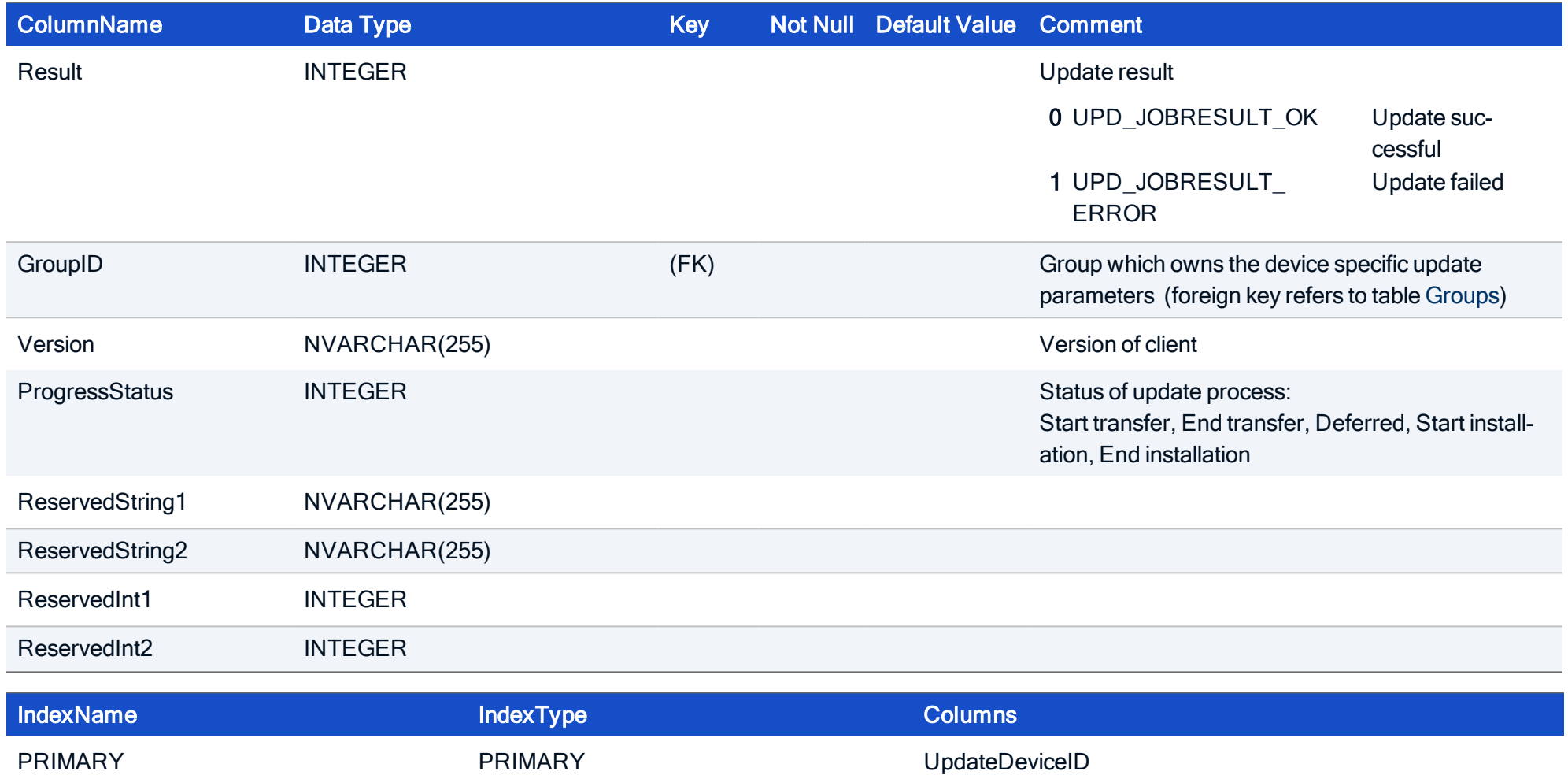

### HOW TO CREATE

CREATE TABLE UpdateDevice( UpdateDeviceID INTEGER NOT NULL, UpdateJobID INTEGER, Id INTEGER NOT NULL, Mac NVARCHAR(255) NOT NULL, ClientIdentifier UNIQUEIDENTIFIER NOT NULL, Ip NVARCHAR(255) NOT NULL, TimeCreated INTEGER NOT NULL, TimeModified INTEGER NOT NULL, SetupID INTEGER, UpdOption INTEGER, StartStatus INTEGER, Status INTEGER, Result INTEGER, GroupID INTEGER, Version NVARCHAR(255), ProgressStatus INTEGER, ReservedString1 NVARCHAR(255), ReservedString2 NVARCHAR(255), ReservedInt1 INTEGER, ReservedInt2 INTEGER, CONSTRAINT FK UpdateDevice UpdateJobID UpdateJob UpdateJobID FOREIGN KEY (UpdateJobID) REFERENCES UpdateJob (UpdateJobID), CONSTRAINT PK\_UpdateDevice PRIMARY KEY (UpdateDeviceID));

## 6.5. Table: UpdateResult

Each entry represents an firmware update result (including complete update log file) according to an device specified by MAC address.

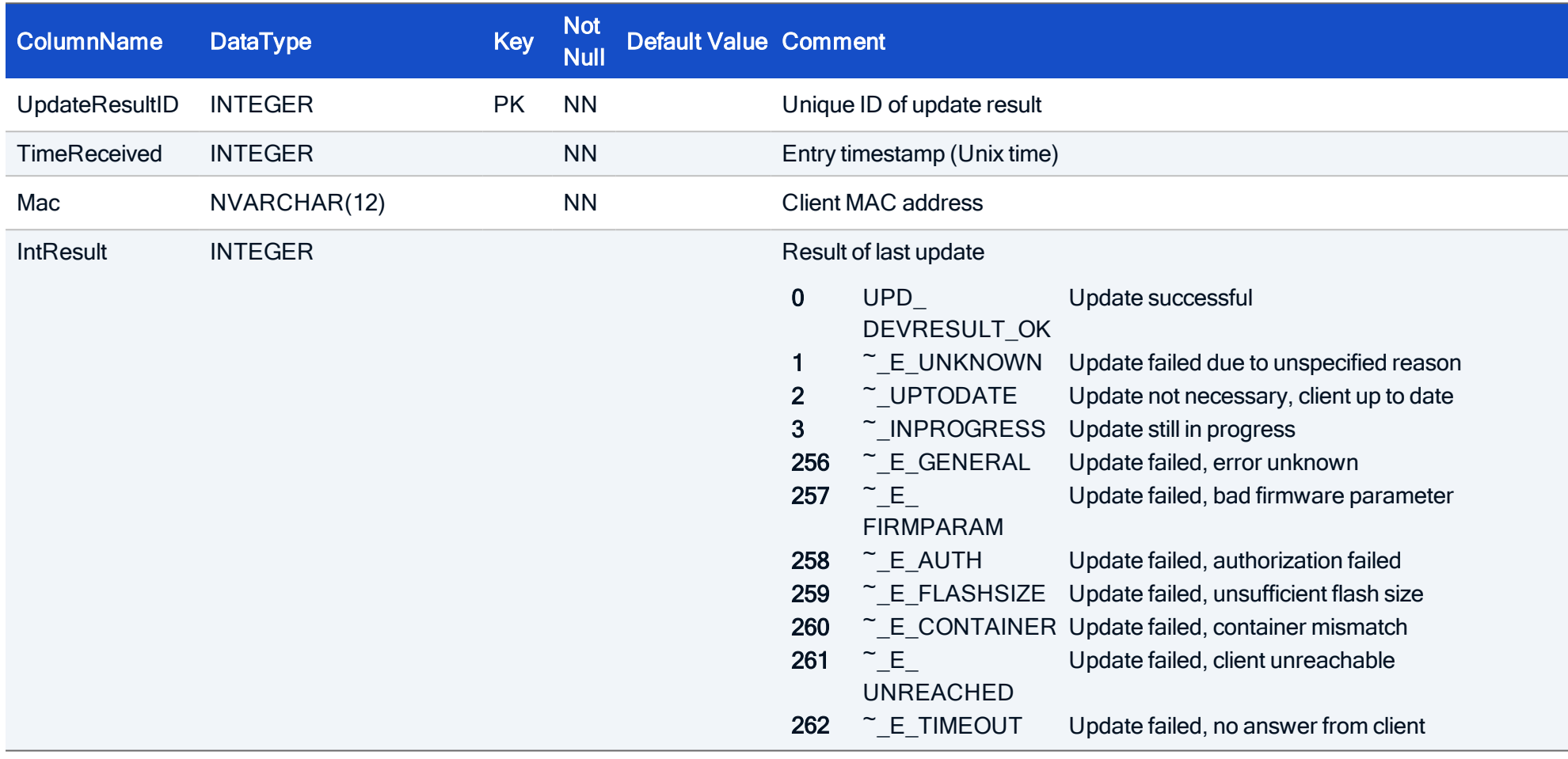

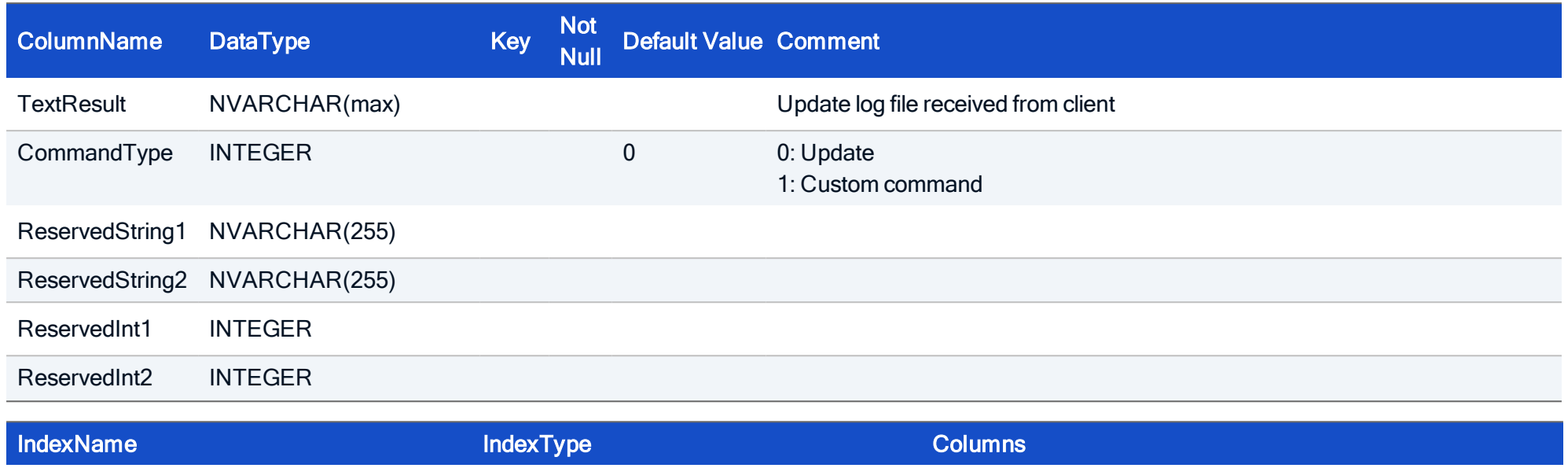

PRIMARY UpdateResultID

### HOW TO CREATE

CREATE TABLE UpdateResult( UpdateResultID INTEGER NOT NULL, TimeReceived INTEGER NOT NULL, Mac NVARCHAR(12) NOT NULL, IntResult INTEGER, TextResult NVARCHAR(max), CommandType INTEGER, ReservedString1 NVARCHAR(255), ReservedString2 NVARCHAR(255), ReservedInt1 INTEGER, ReservedInt2 INTEGER, PRIMARY KEY (UpdateResultID));

7. Scout Enterprise Intern

### 7.1. Table: Administrator

This table contains two kinds of entries:

- 1. Scout Enterprise administrator profiles (identified by setting Type=-1 and ID=-1)
- 2. Administrator policies/object rights on either a device or an OU/group (identified by Type=1|4 and ID>=0)

The Rights attribute is a 210 bit long string, each bit represents a single permission. In order to create Administrator entries manually, it is good practice to add a new entry via Scout Enterprise and copy the Rights value to your new entry.

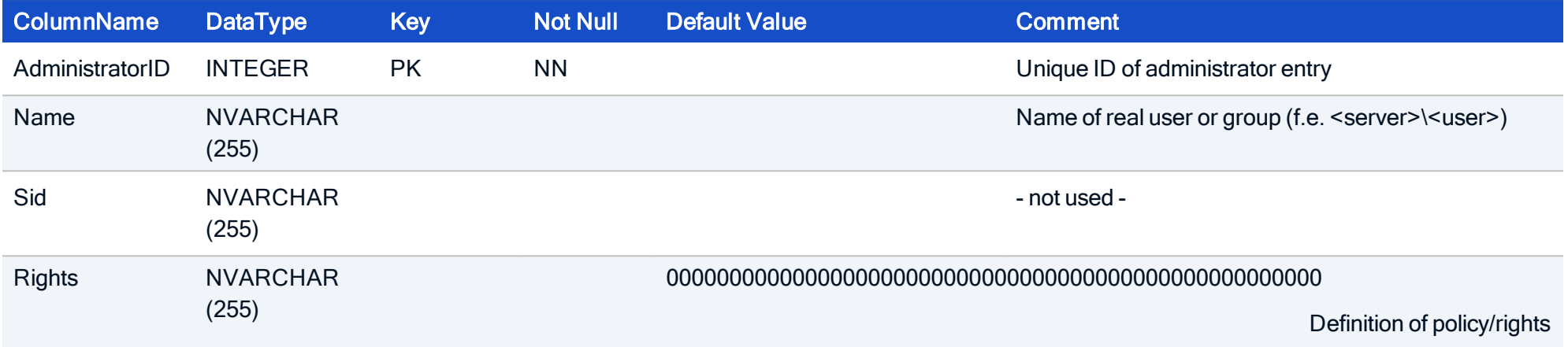

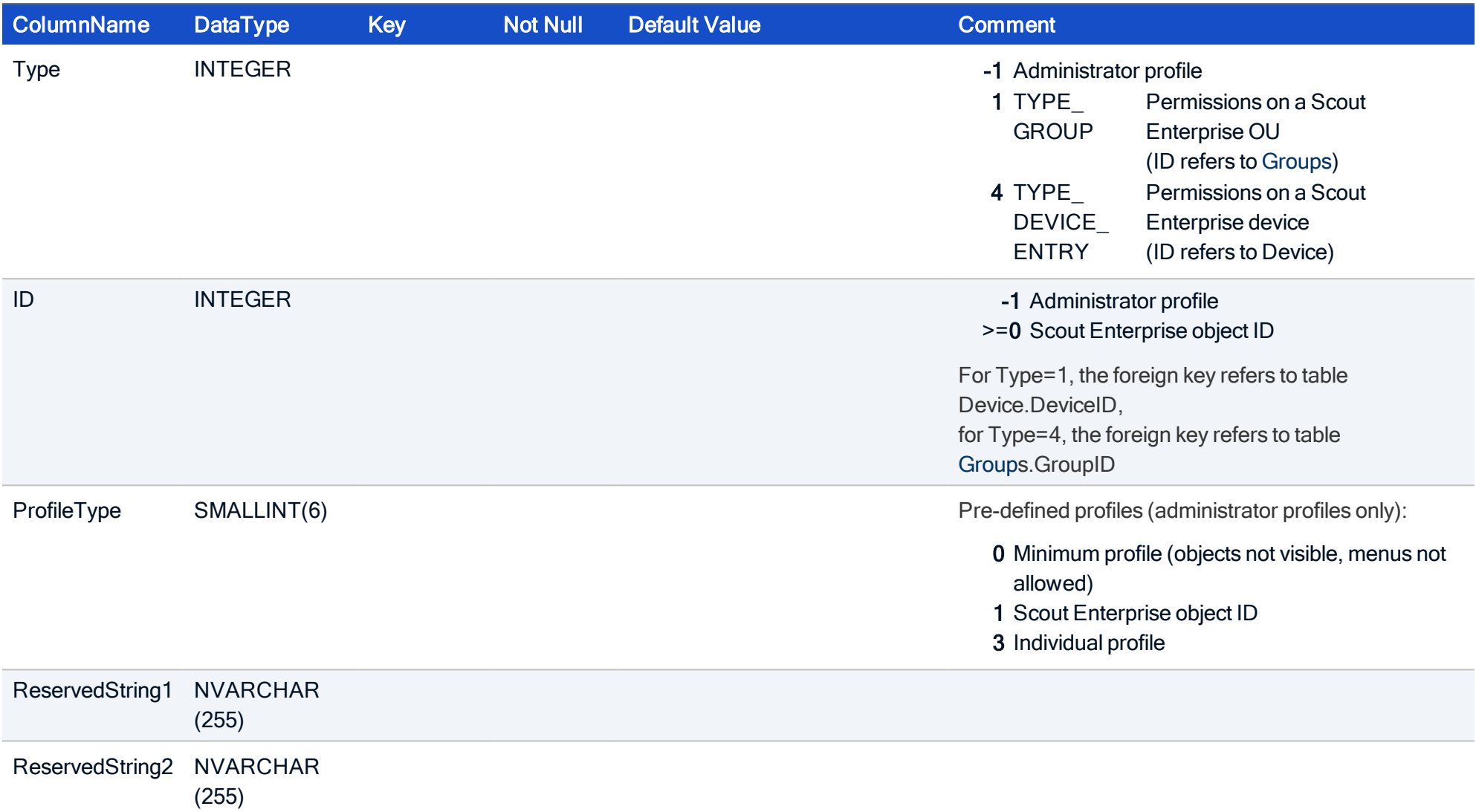

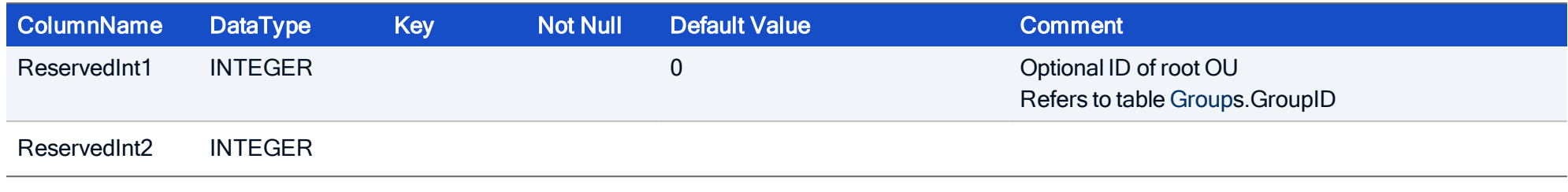

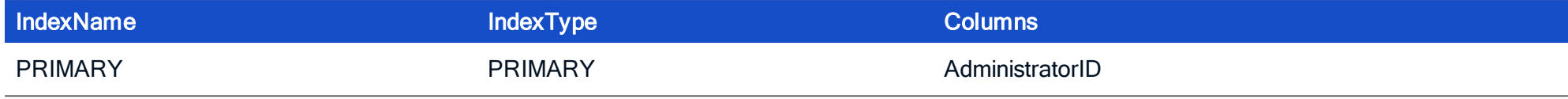

### HOW TO CREATE

CREATE TABLE Administrator( AdministratorID INTEGER NOT NULL, Name NVARCHAR(255), Sid NVARCHAR(255), Rights NVARCHAR(255), Type INTEGER, ID INTEGER, ProfileType SMALLINT, ReservedString1 NVARCHAR(255), ReservedString2 NVARCHAR(255), ReservedInt1 INTEGER, ReservedInt2 INTEGER, PRIMARY KEY (AdministratorID));

## 7.2. Table: Alert

Scout Enterprise alert definitions. For internal use only.

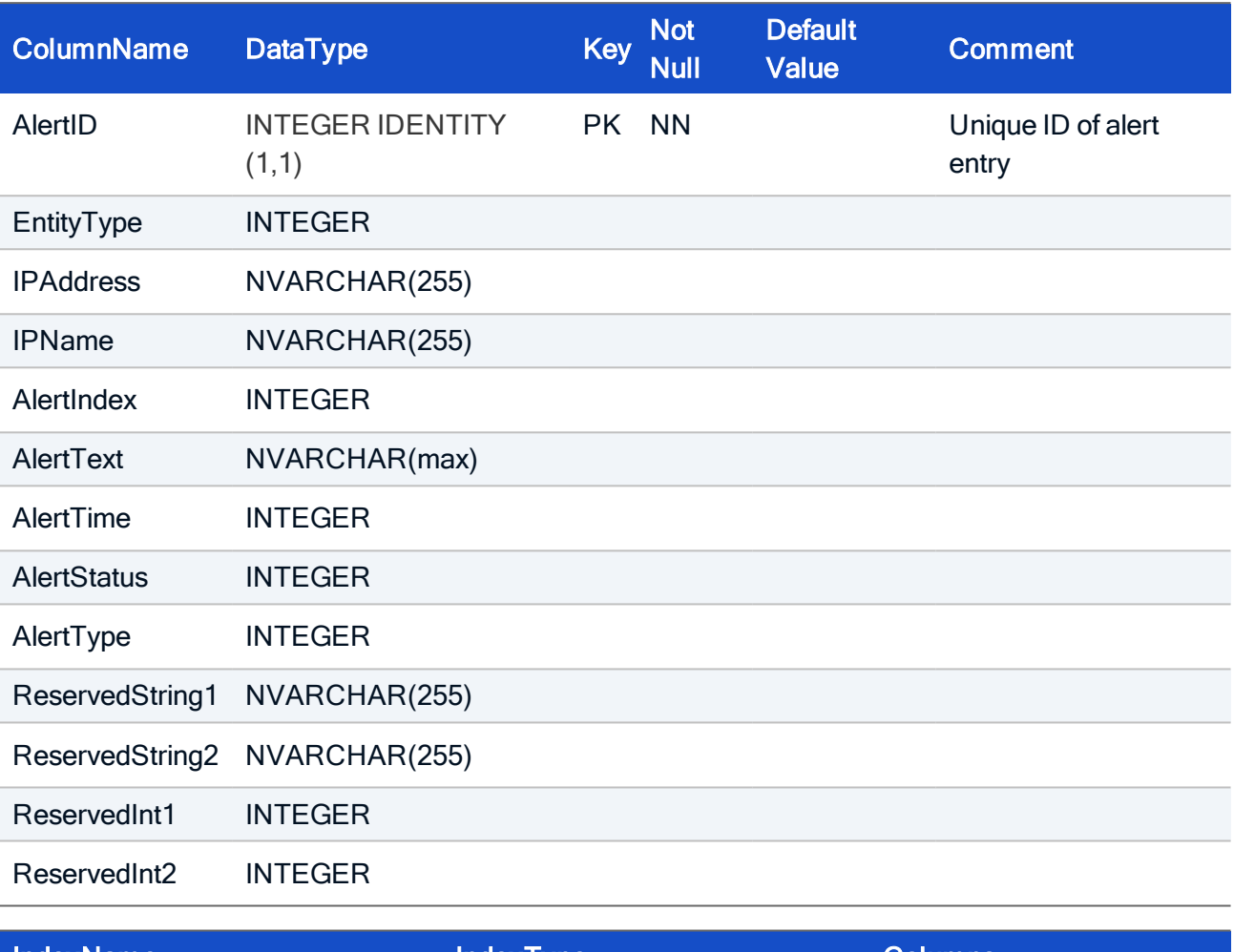

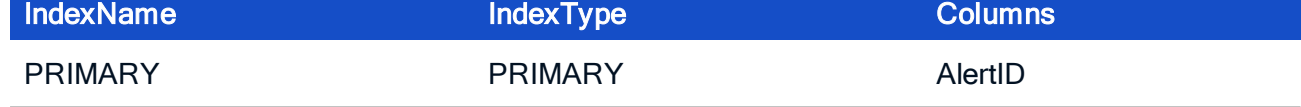

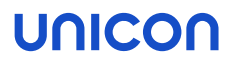

#### HOW TO CREATE

CREATE TABLE Alert( AlertID INTEGER NOT NULL, EntityType INTEGER, IPAddress NVARCHAR(255), IPName NVARCHAR(255), AlertIndex INTEGER, AlertText NVARCHAR(max), AlertTime INTEGER, AlertStatus INTEGER, AlertType INTEGER, ReservedString1 NVARCHAR(255), ReservedString2 NVARCHAR(255), ReservedInt1 INTEGER, ReservedInt2 INTEGER, PRIMARY KEY (AlertID));

### 7.3. Table: ConsoleAction

Console actions are a integral part of the internal communications between Scout Enterprise components. Table entries should never be manually added, removed or changed.

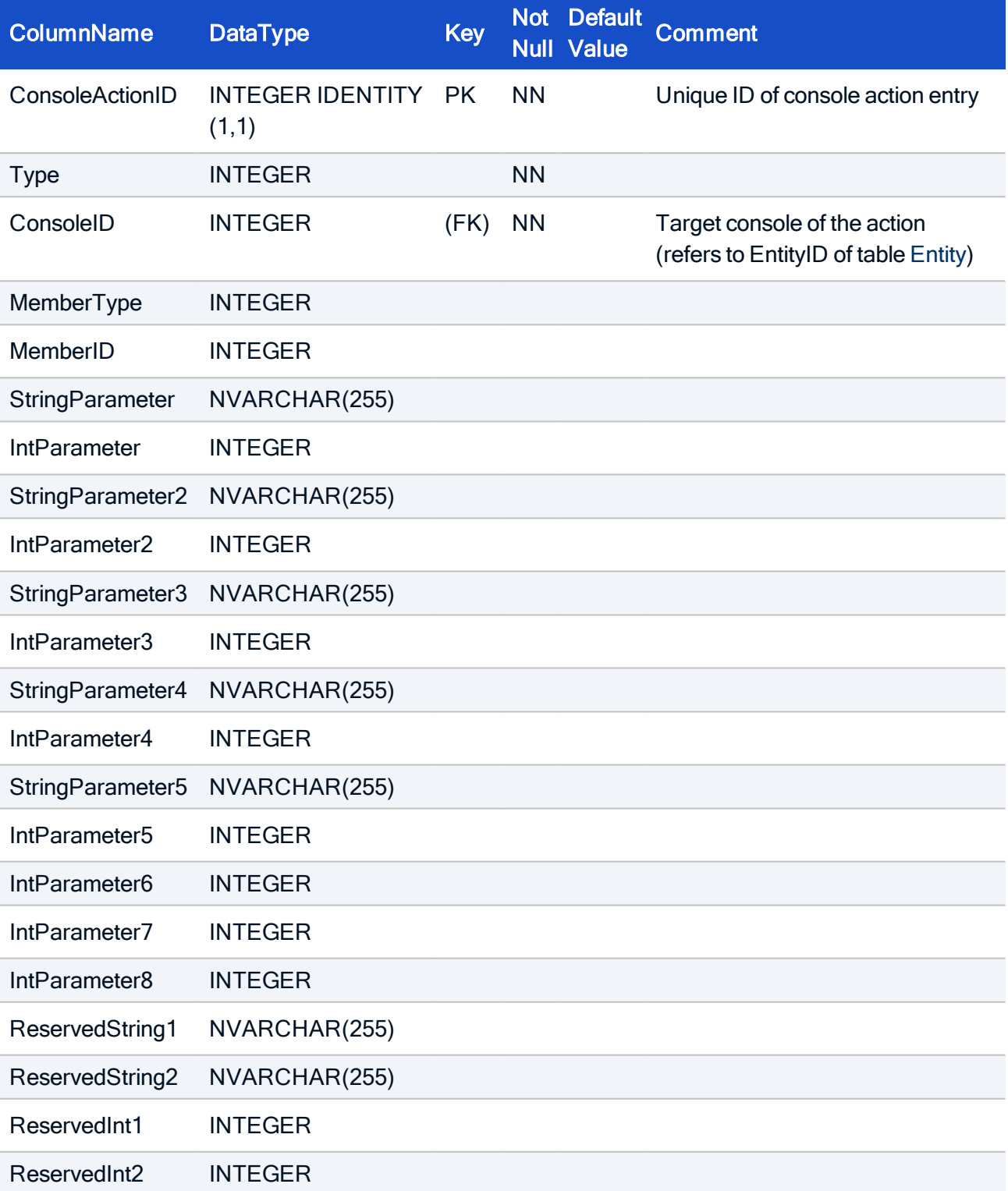

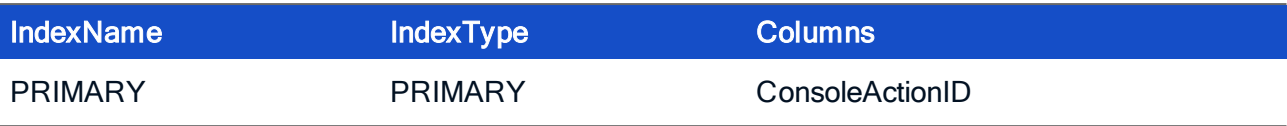

```
CREATE TABLE ConsoleAction(
ConsoleActionID INTEGER NOT NULL,
Type INTEGER NOT NULL,
ConsoleID INTEGER,
MemberType INTEGER,
MemberID INTEGER,
StringParameter NVARCHAR(255),
IntParameter INTEGER,
StringParameter2 NVARCHAR(255),
IntParameter2 INTEGER,
StringParameter3 NVARCHAR(255),
IntParameter3 INTEGER,
StringParameter4 NVARCHAR(255),
IntParameter4 INTEGER,
StringParameter5 NVARCHAR(255),
IntParameter5 INTEGER,
IntParameter6 INTEGER,
IntParameter7 INTEGER,
IntParameter8 INTEGER,
ReservedString1 NVARCHAR(255),
ReservedString2 NVARCHAR(255),
ReservedInt1 INTEGER,
ReservedInt2 INTEGER,
 PRIMARY KEY (ConsoleActionID));
```
### 7.4. Table: DynamicClientGroup

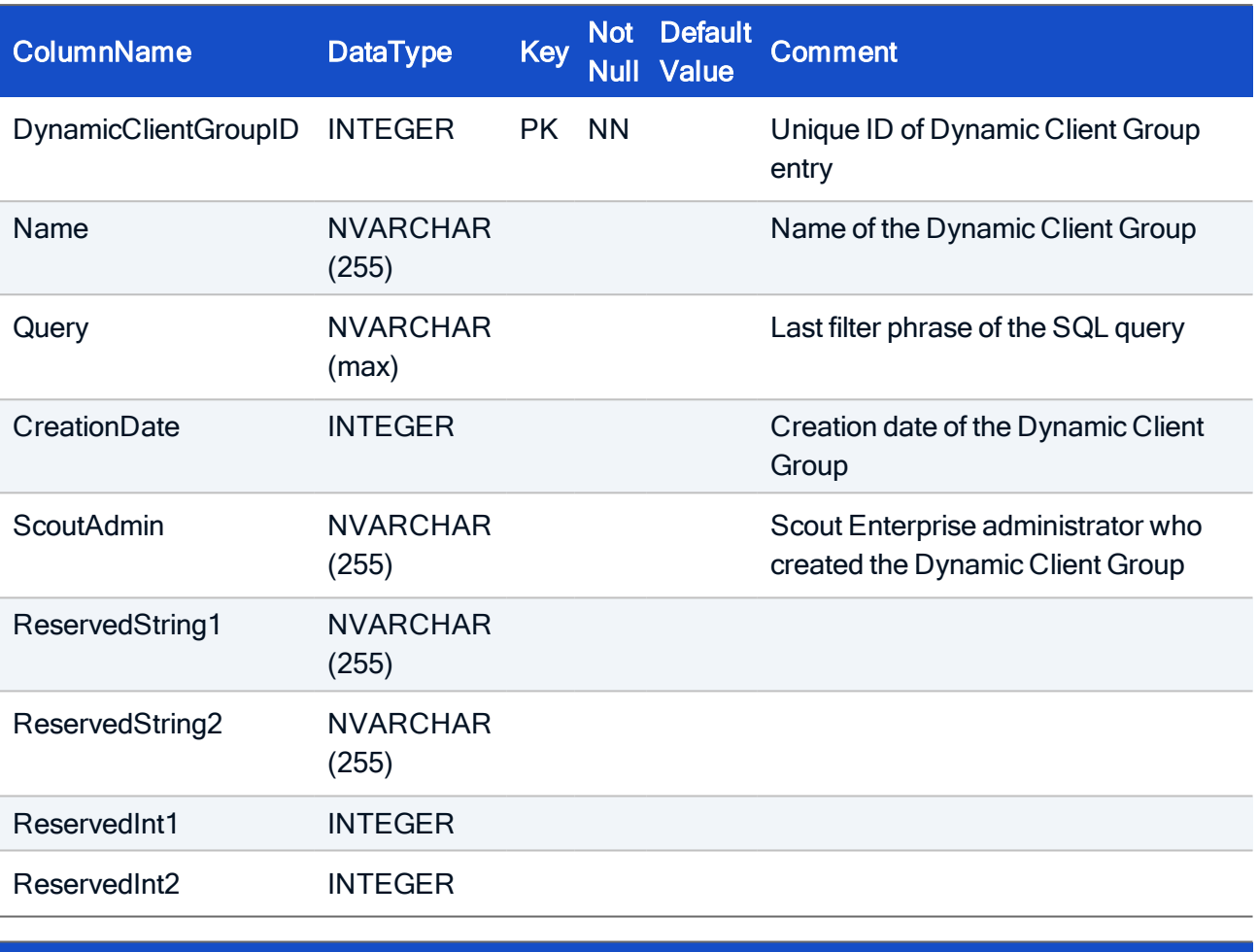

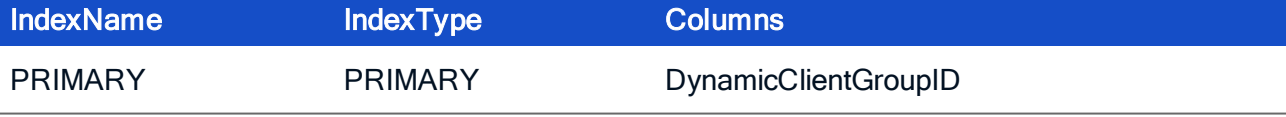

```
CREATE TABLE DynamicClientGroup(
DynamicClientGroupID INTEGER NOT NULL,
Name NVARCHAR(255),
Query NVARCHAR(max),
 CreationDate INTEGER,
 ScoutAdmin NVARCHAR(255),
 ReservedString1 NVARCHAR(255),
 ReservedString2 NVARCHAR(255),
 ReservedInt1 INTEGER,
 ReservedInt2 INTEGER,
 PRIMARY KEY (DynamicClientGroupID));
```
### 7.5. Table: DynamicClientGroupDevices

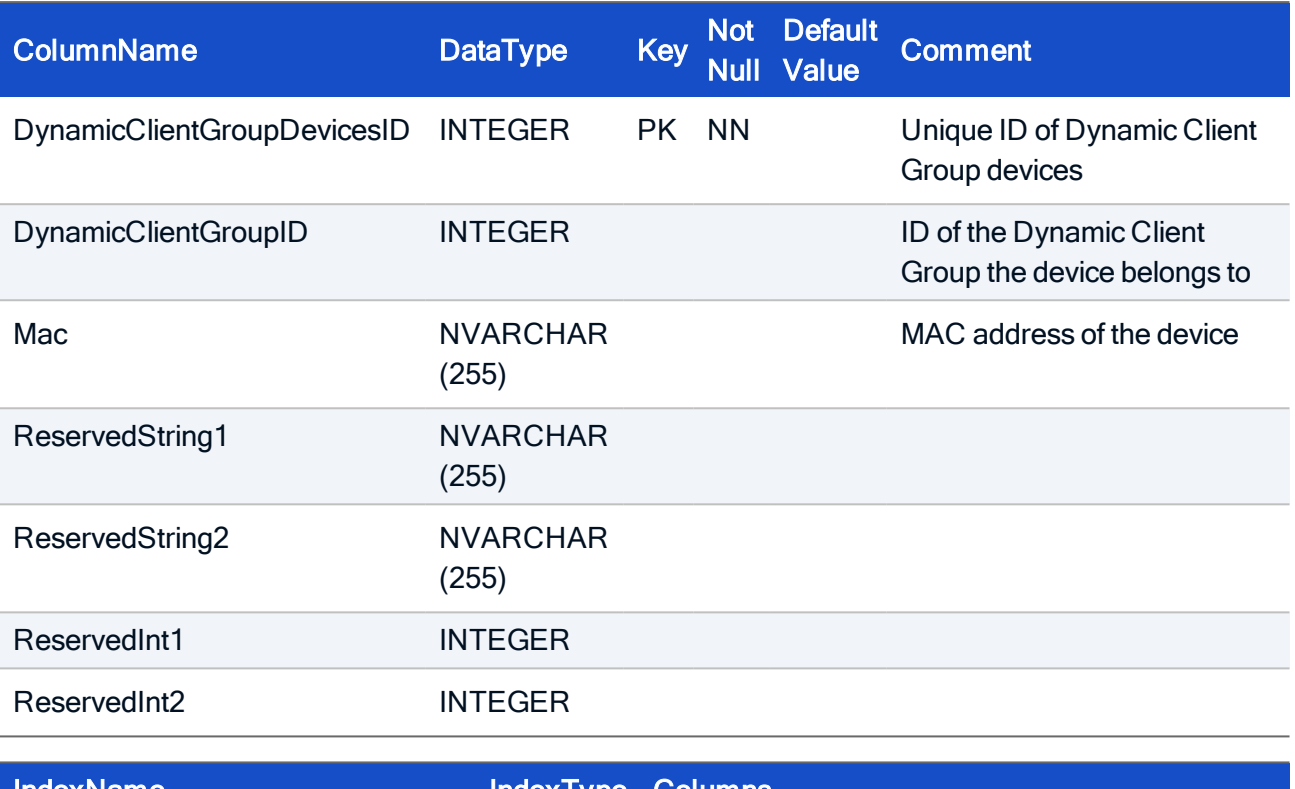

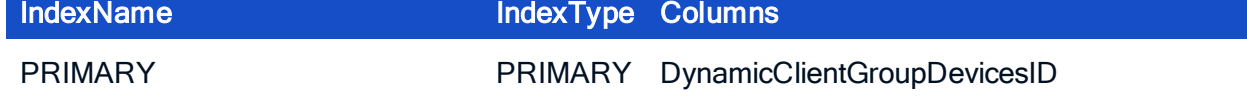

```
CREATE TABLE DynamicClientGroupDevices(
DynamicClientGroupDevicesID INTEGER NOT NULL,
DynamicClientGroupID INTEGER,
Mac NVARCHAR(255),
ReservedString1 NVARCHAR(255),
 ReservedString2 NVARCHAR(255),
 ReservedInt1 INTEGER,
 ReservedInt2 INTEGER,
 PRIMARY KEY (DynamicClientGroupDevicesID));
```
## <span id="page-273-0"></span>7.6. Table: Entity

The Entries in this table correspond to running Scout Enterprise components like Scout Enterprise server and console. Since the entries are created and removed dynamically, it is not recommended to change them.

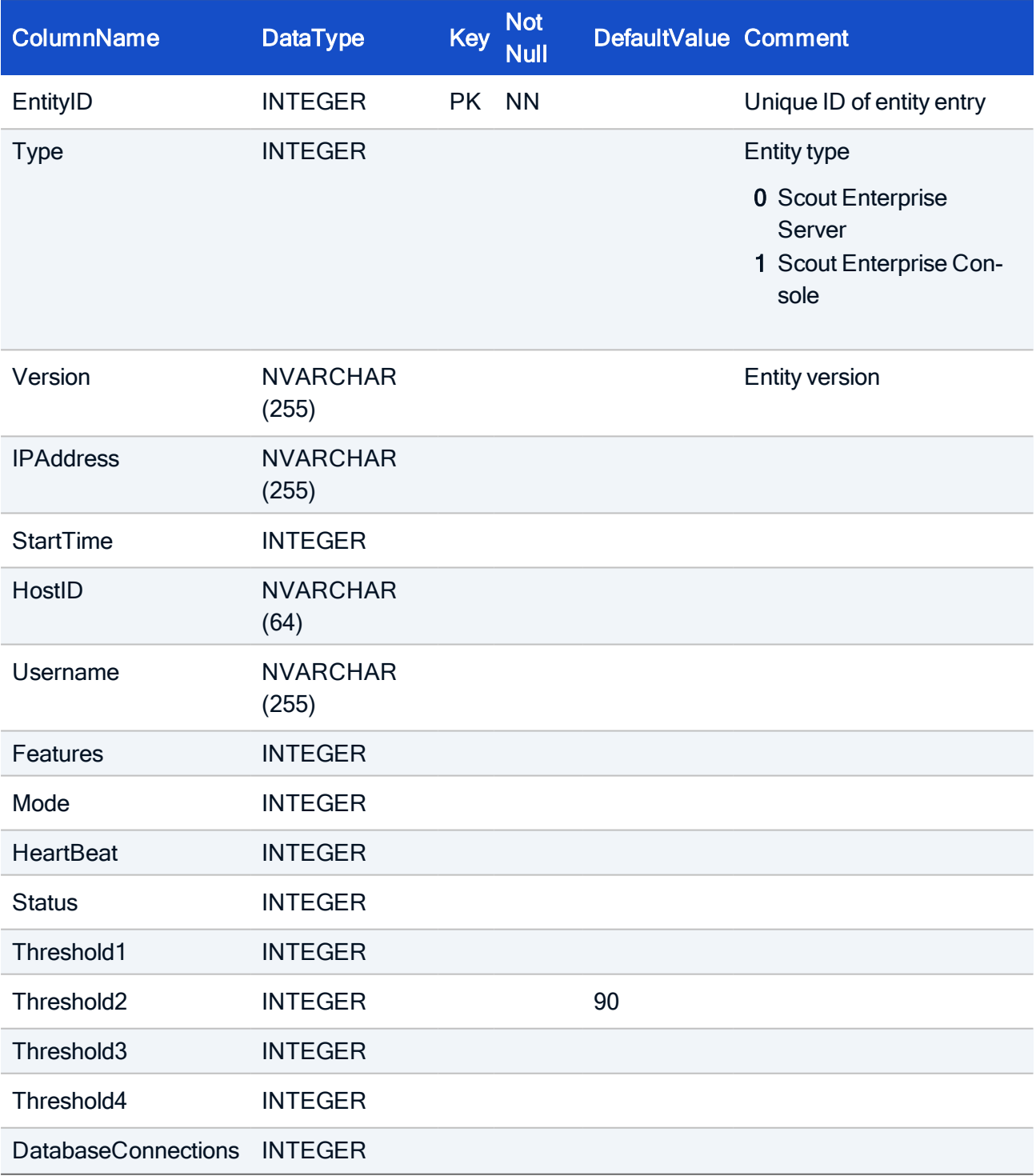

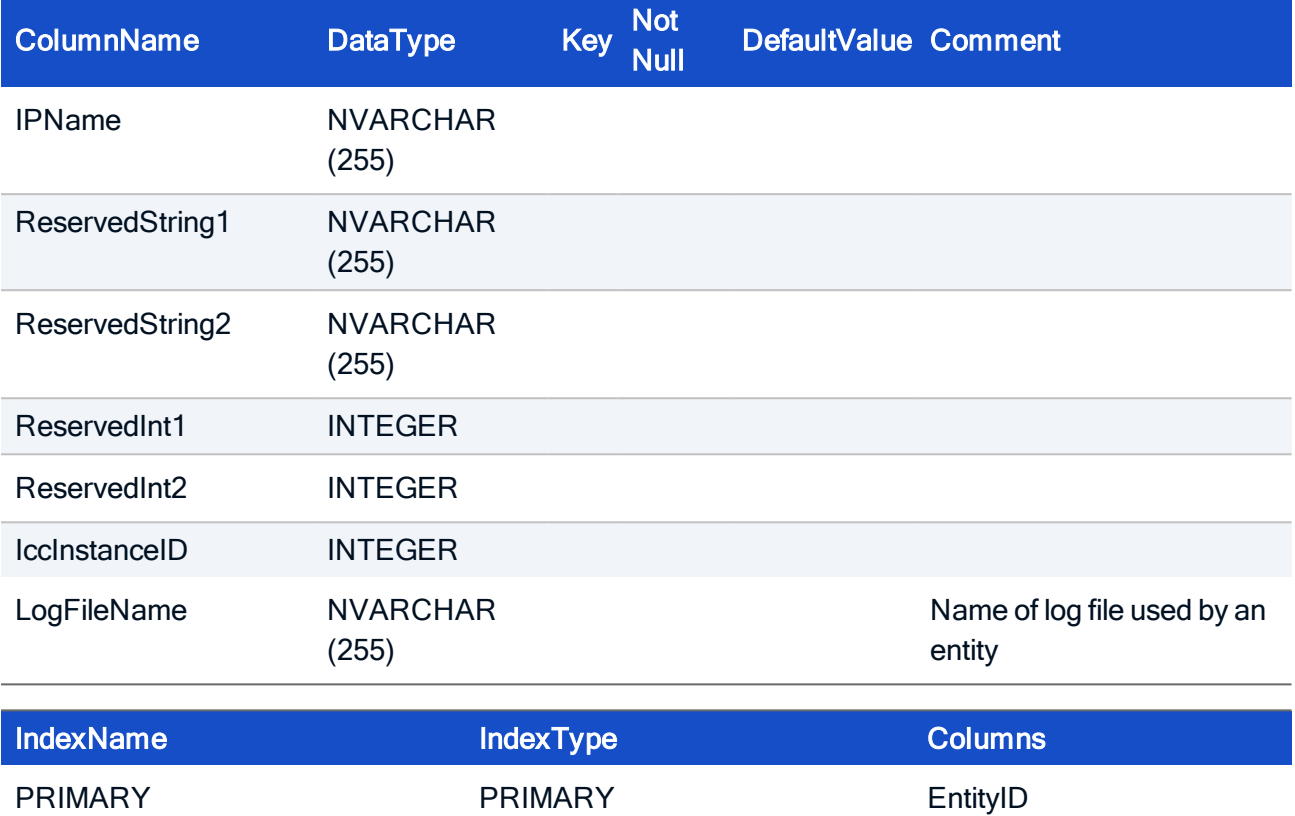

#### HOW TO CREATE

CREATE TABLE Entity( EntityID INTEGER NOT NULL, Type INTEGER NOT NULL, Version NVARCHAR(255), IPAddress NVARCHAR(255), StartTime INTEGER, HostID NVARCHAR(64), Username NVARCHAR(255), Features INTEGER, Mode INTEGER, HeartBeat INTEGER, Status INTEGER, Threshold1 INTEGER, Threshold2 INTEGER, Threshold3 INTEGER, Threshold4 INTEGER, ReservedString1 NVARCHAR(255), ReservedString2 NVARCHAR(255), ReservedInt1 INTEGER, ReservedInt2 INTEGER, IccInstanceID INTEGER, IPName NVARCHAR(255), DatabaseConnections INTEGER, LogFileName NVARCHAR(255), PRIMARY KEY (EntityID));

### 7.7. Table: IccCommand

This table store all commands for the inter console communication

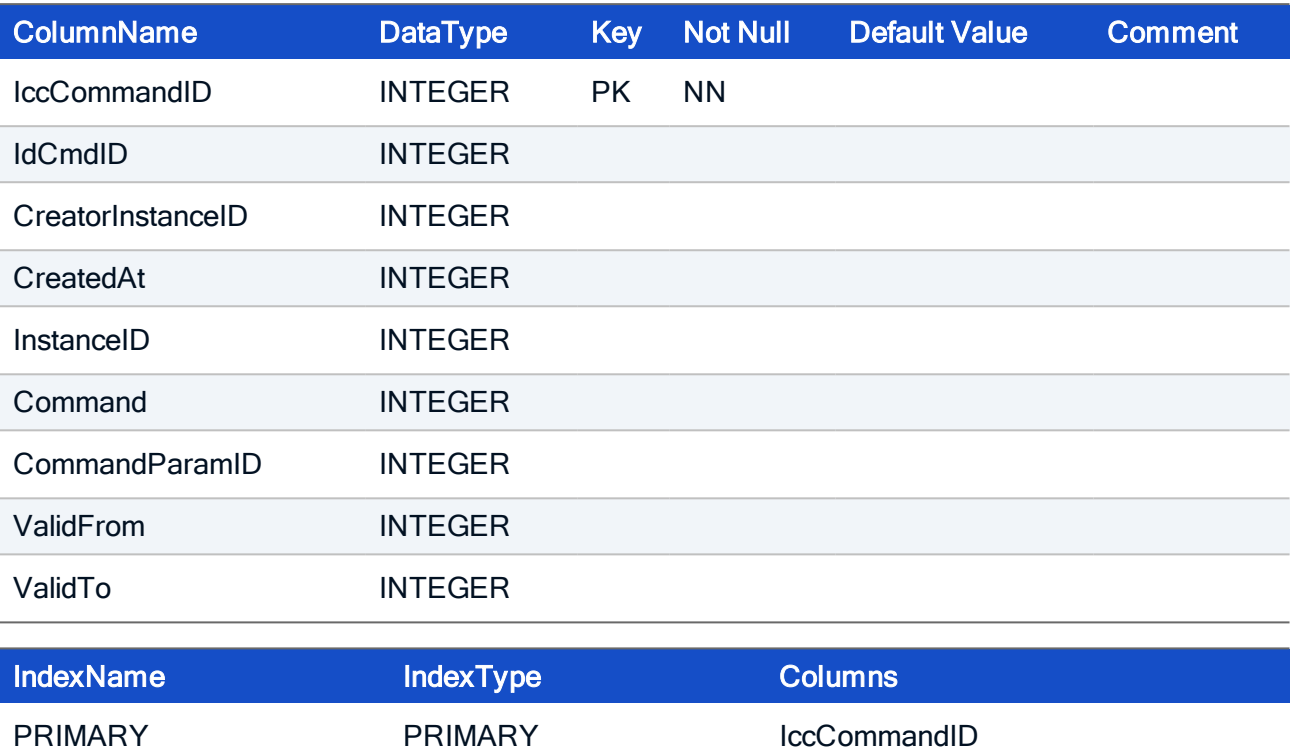

#### HOW TO CREATE

CREATE TABLE IccCommand( IccCommandID INTEGER NOT NULL, IsCmdID INTEGER, CreatorInstanceID INTEGER, CreatedAt INTEGER, InstanceID INTEGER, Command INTEGER, CommandParamID INTEGER, ValidFrom INTEGER, ValidTo INTEGER, DoneAt INTEGER, PRIMARY KEY (IccCommandID));

### 7.8. Table: IccMessageParam

This table contains all messages which may be sent from one to another console

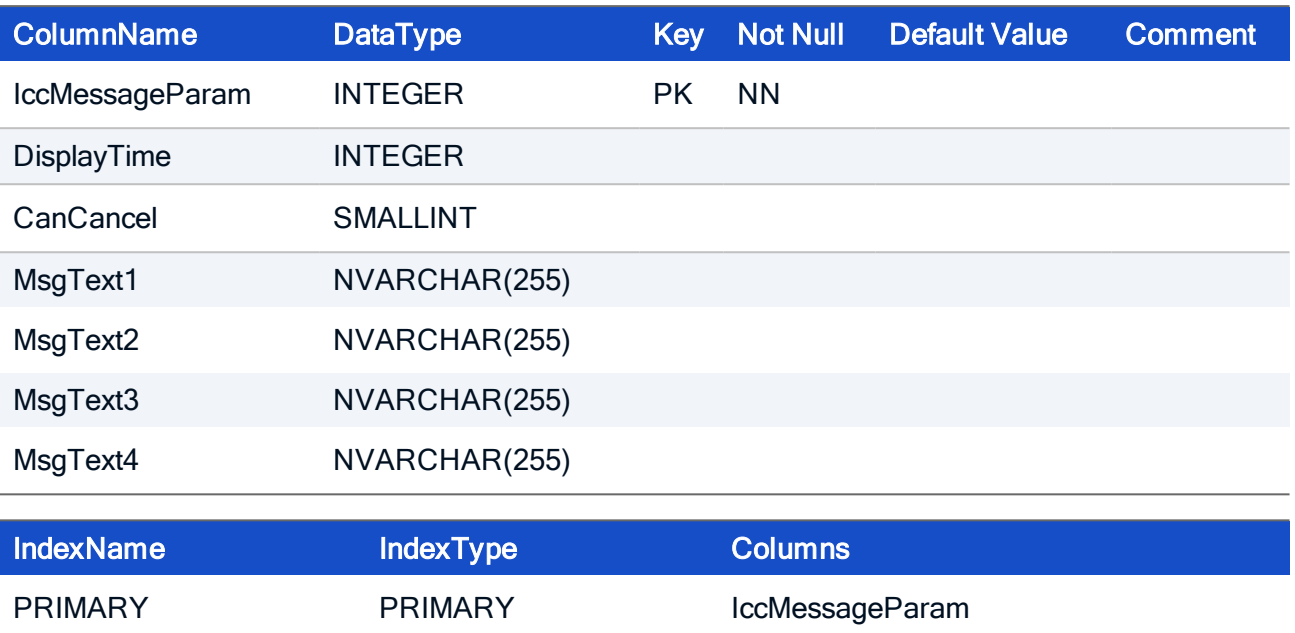

```
CREATE TABLE IccMessageParam(
IccMessageParamID INTEGER NOT NULL,
DisplayTime INTEGER,
CanCancel SMALLINT,
MsgText1 NVARCHAR(255),
MsgText2 NVARCHAR(255),
MsgText3 NVARCHAR(255),
MsgText4 NVARCHAR(255),
PRIMARY KEY (IccMessageParamID) ) ;
```
### 7.9. Table: IccTerminateParam

This table store all terminate requests from one console to another

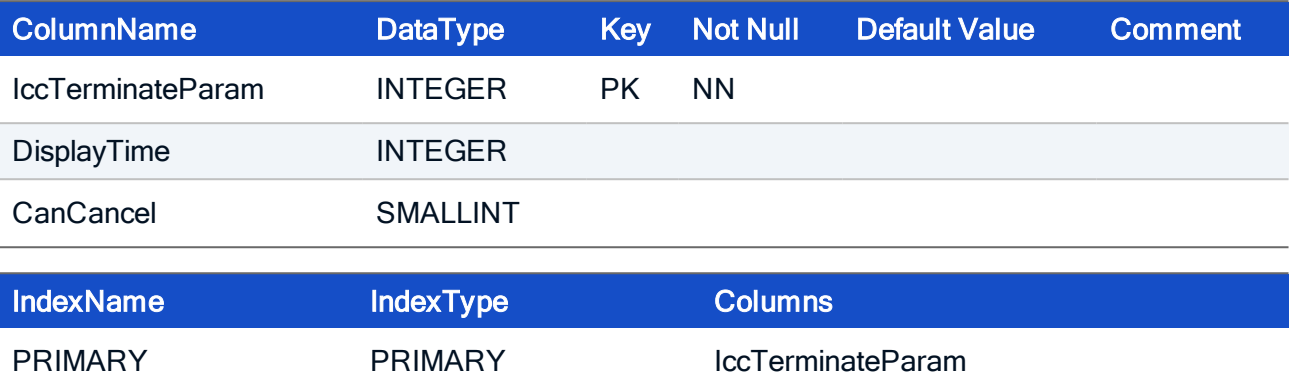

### HOW TO CREATE

CREATE TABLE IccTerminateParam( IccTerminateParamID INTEGER NOT NULL, DisplayTime INTEGER, CanCancel SMALLINT, PRIMARY KEY (IccTerminateParamID));

## 7.10. Table: LicenseMonitor

Table for new license log in Scout Enterprise Console 15

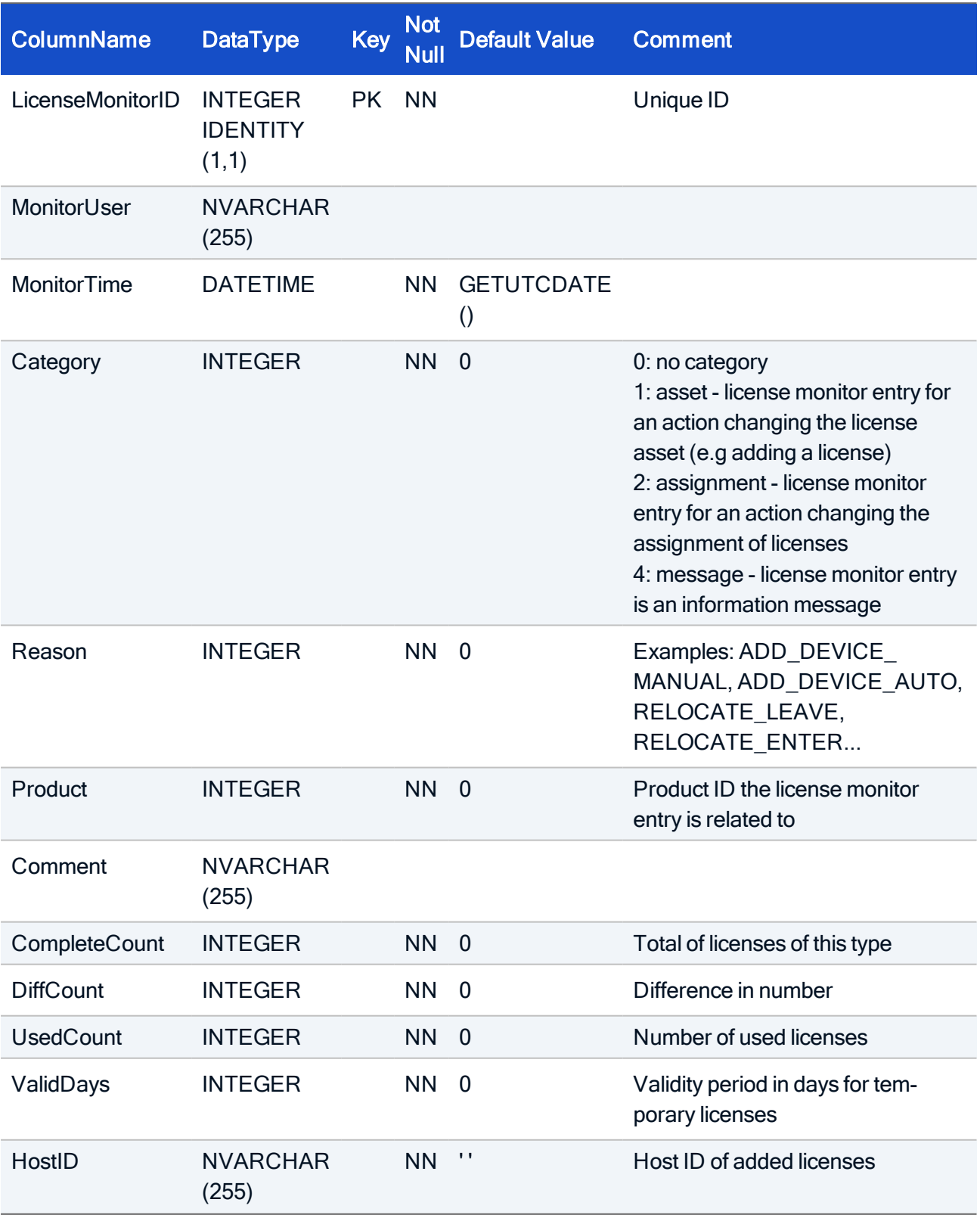

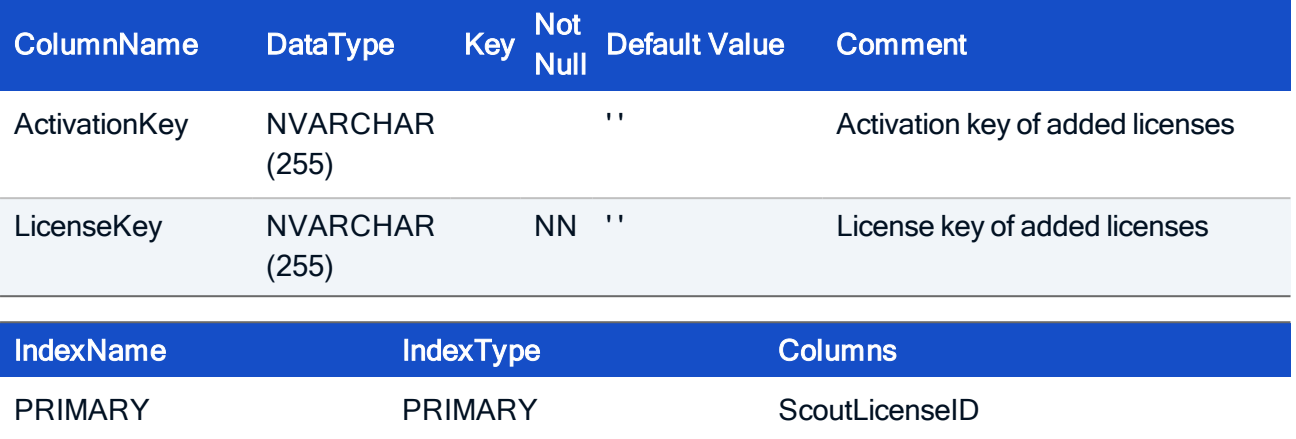

#### HOW TO CREATE

CREATE TABLE LicenseMonitor ( LicenseMonitorID INTEGER IDENTITY (1,1) NOT NULL, MonitorUser NVARCHAR(255) MonitorTime DATETIME NOT NULL DEFAULT (GETUTCDATE()), Category INTEGER NOT NULL DEFAULT 0, Reason INTEGER NOT NULL DEFAULT 0, Product INTEGER NOT NULL DEFAULT 0, Comment NVARCHAR(255), CompleteCount INTEGER NOT NULL DEFAULT 0, DiffCount INTEGER NOT NULL DEFAULT 0, UsedCount INTEGER NOT NULL DEFAULT 0, ValidDays INTEGER NOT NULL DEFAULT 0, HostID VARCHAR(255) NOT NULL DEFAULT '', ActivationKey VARCHAR(255) NULL DEFAULT '', LicenseKey VARCHAR(255) NOT NULL DEFAULT '', CONSTRAINT PK\_LicenseMonitor, PRIMARY KEY (LicenseMonitorID));

## 7.11. Table: LockList

In this table database and table locks are managed by Scout Enterprise Server and Console. Do not make any modifications.

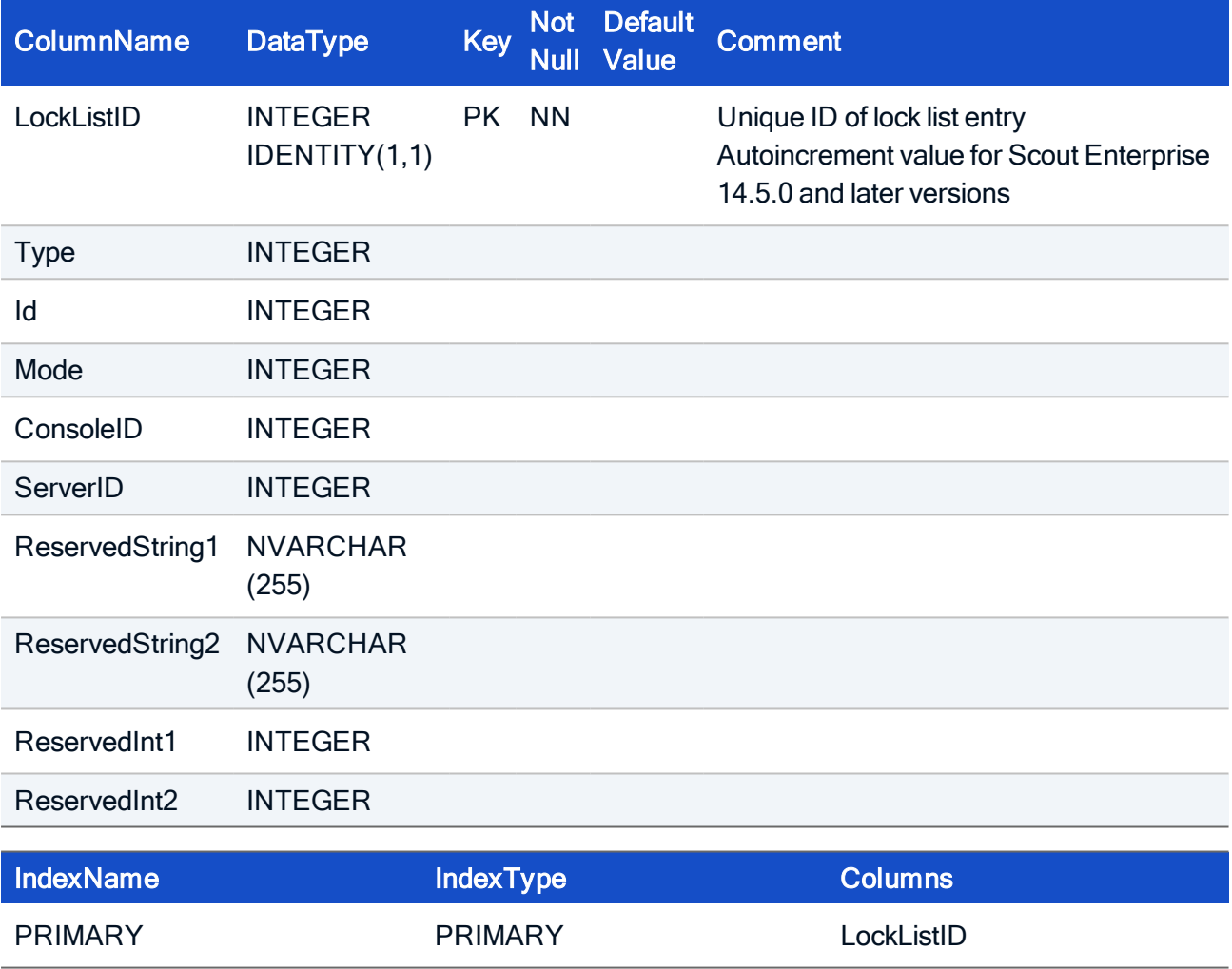

#### HOW TO CREATE

CREATE TABLE LockList( LockListID INTEGER IDENTITY(1,1) NOT NULL, Type INTEGER, Id INTEGER, Mode INTEGER, ConsoleID INTEGER, ServerID INTEGER, ReservedString1 NVARCHAR(255), ReservedString2 NVARCHAR(255), ReservedInt1 INTEGER, ReservedInt2 INTEGER, PRIMARY KEY (LockListID));

### 7.12. Table: MaintenanceWindow

Holds the data for command preferences (for standard commands).

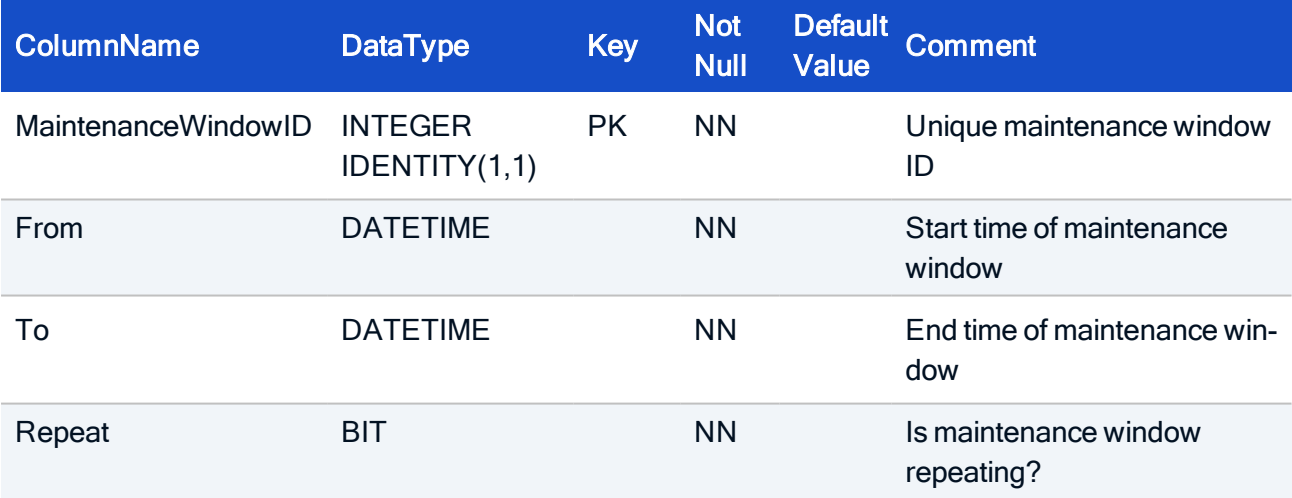

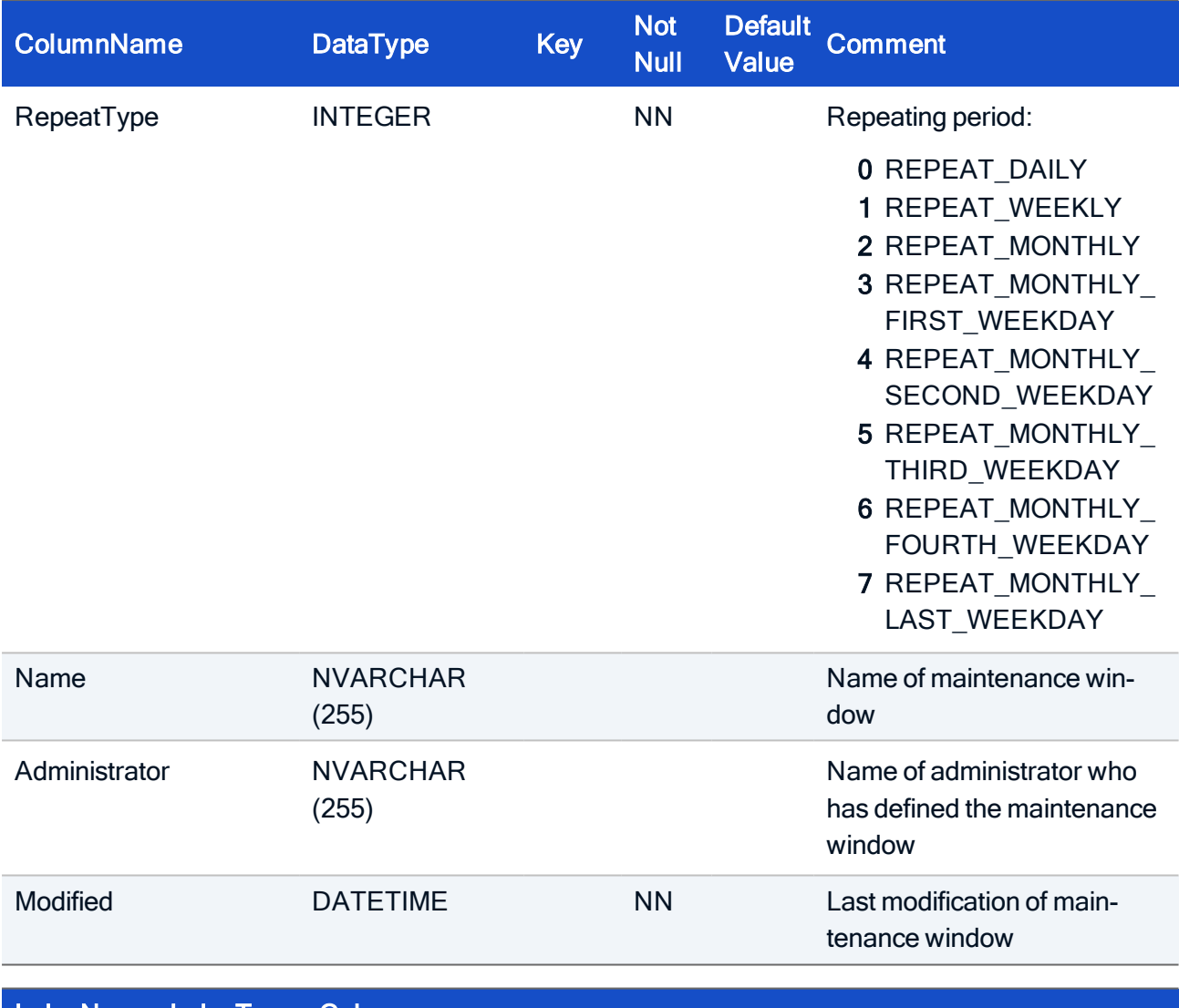

### IndexName IndexType Columns

PRIMARY PRIMARY MaintenanceWindowID

```
CREATE TABLE MaintenanceWindow(
MaintenanceWindowID __UNICON_AUTOINCREMENT___ NOT NULL,
[From] DATETIME not null,
[To] DATETIME not null,
[Repeat] BIT not null,
RepeatType INTEGER not null,
[Name] NVARCHAR(255),
Administrator NVARCHAR(255),
Modified DATETIME not null,
CONSTRAINT PK_MaintenanceWindow
PRIMARY KEY (MaintenanceWindowID));
```
### 7.13. Table: Monitor

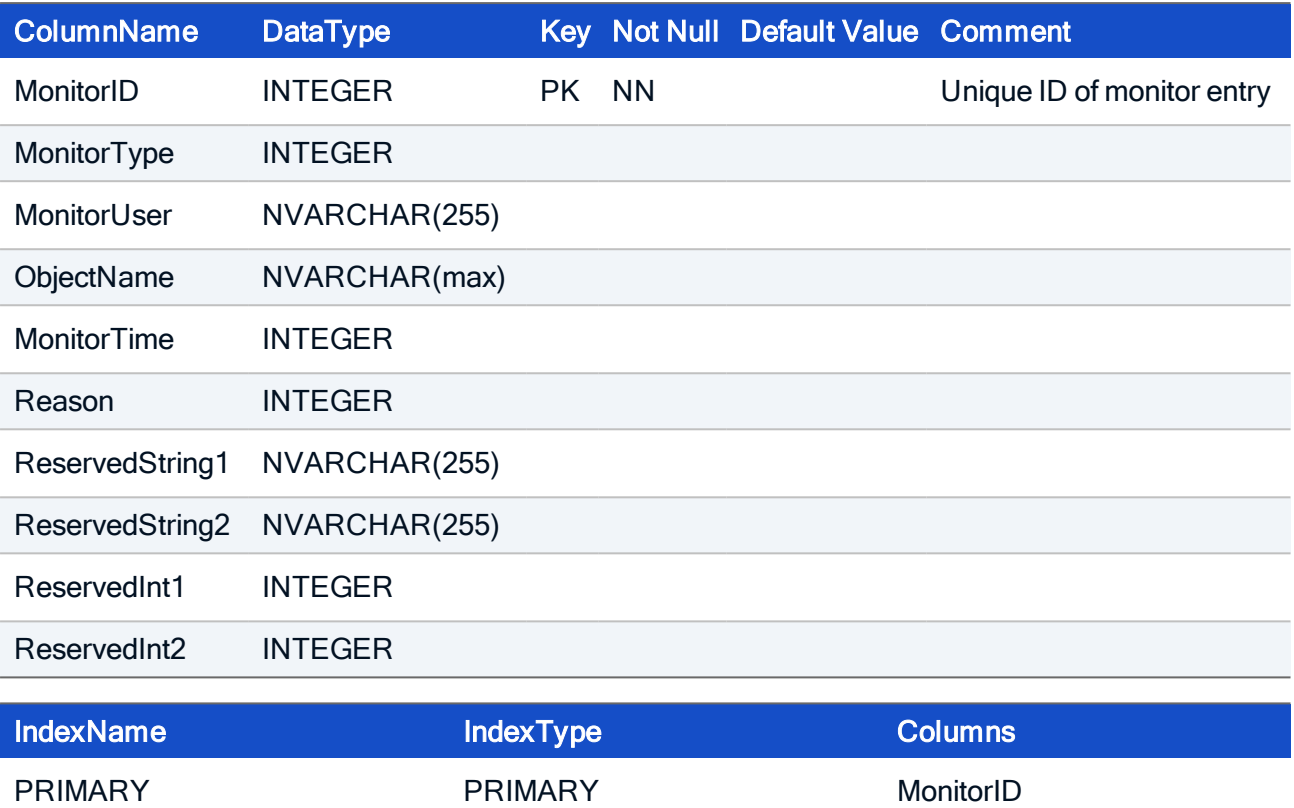

#### HOW TO CREATE

CREATE TABLE Monitor( MonitorID INTEGER NOT NULL, MonitorType INTEGER, MonitorUser NVARCHAR(255), ObjectName NVARCHAR(max), MonitorTime INTEGER, Reason INTEGER, ReservedString1 NVARCHAR(255), ReservedString2 NVARCHAR(255), ReservedInt1 INTEGER, ReservedInt2 INTEGER, PRIMARY KEY (MonitorID));

## 7.14. Table: OUByNet

Entries in this table correspond to running Scout Enterprise components like Scout Enterprise server and console. Since the entries are created and removed dynamically, it is not recommended to change them.

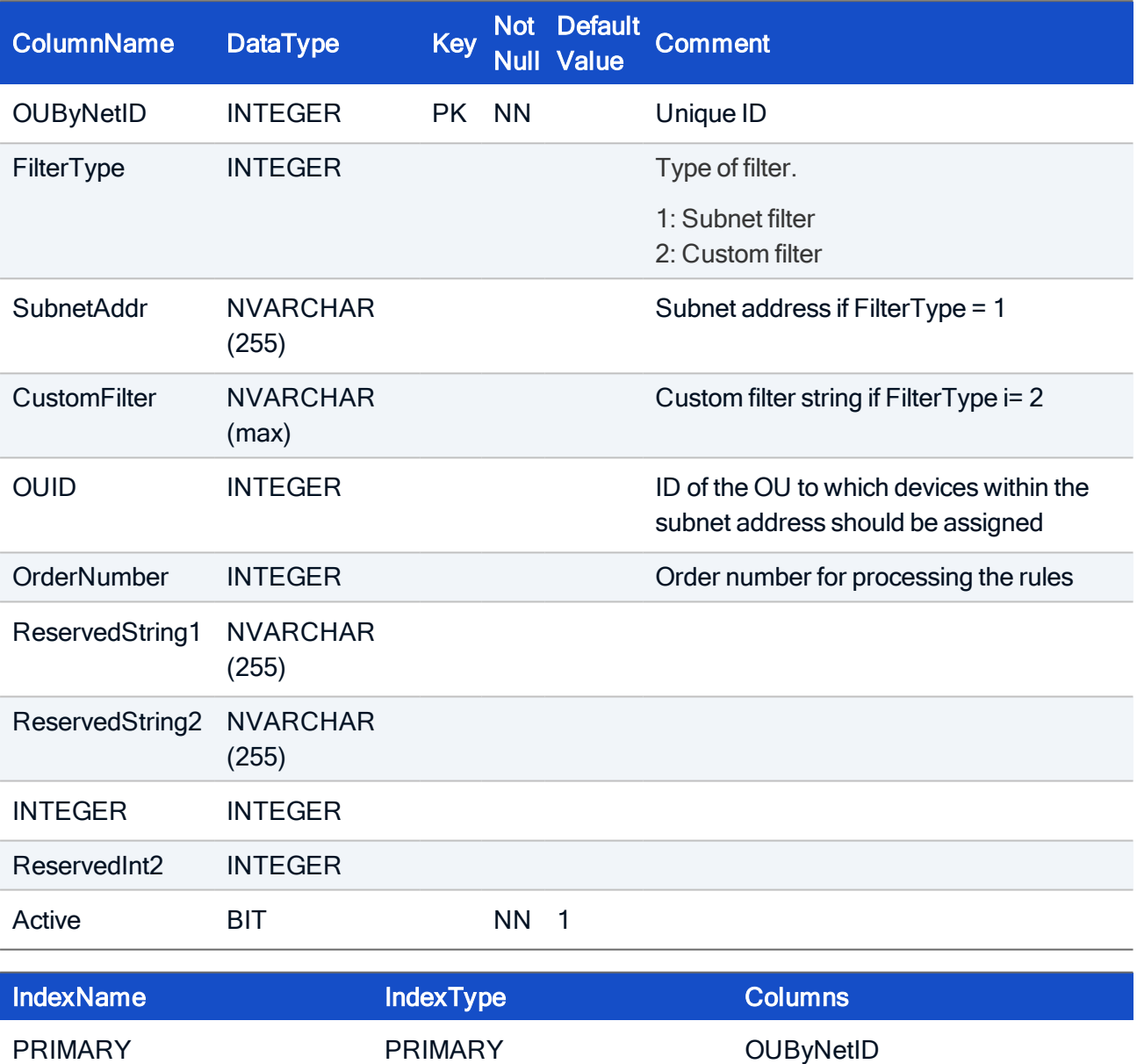

#### HOW TO CREATE

CREATE TABLE OUByNet( OUByNetID INTEGER NOT NULL, FilterType INTEGER, SubnetAddr NVARCHAR(255), CustomFilter NVARCHAR(max), OUID INTEGER, ReservedString1 NVARCHAR(255), ReservedString2 NVARCHAR(255), ReservedInt1 INTEGER, ReservedInt2 INTEGER, Active BIT NOT NULL, PRIMARY KEY (OUByNetID));

### 7.15. Table: OUsApps

Assignment table holding the information about which application is inherited to the OU below.

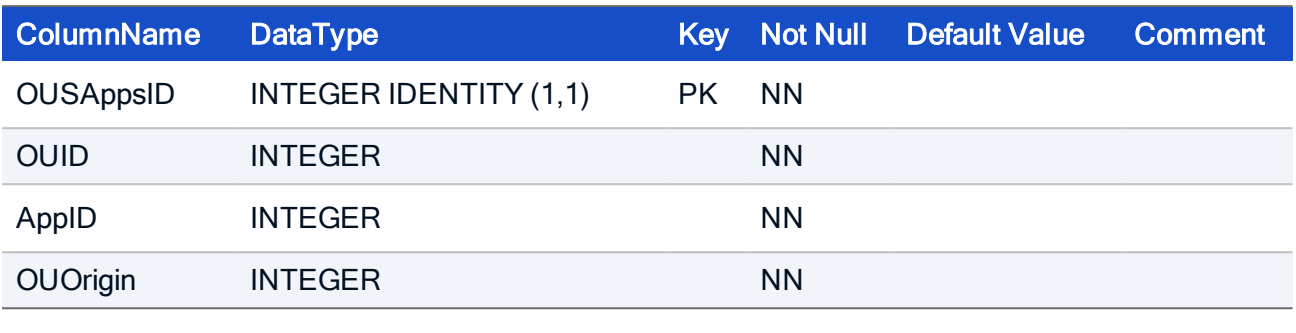

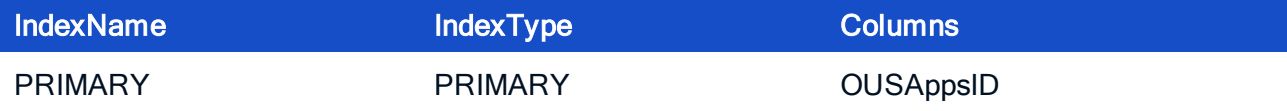

### HOW TO CREATE

```
CREATE TABLE OUSApps(
OUSAppsID INTEGER IDENTITY (1,1) NOT NULL,
OUID INTEGER NOT NULL,
AppID INTEGER NOT NULL,
OUOrigin INTEGER NOT NULL,
CONSTRAINT PK_OUSApps
PRIMARY KEY (OUSAppsID));
```
## 7.16. Table: PredefinedCommandTemplates

Holds the data for command preferences (for standard commands).

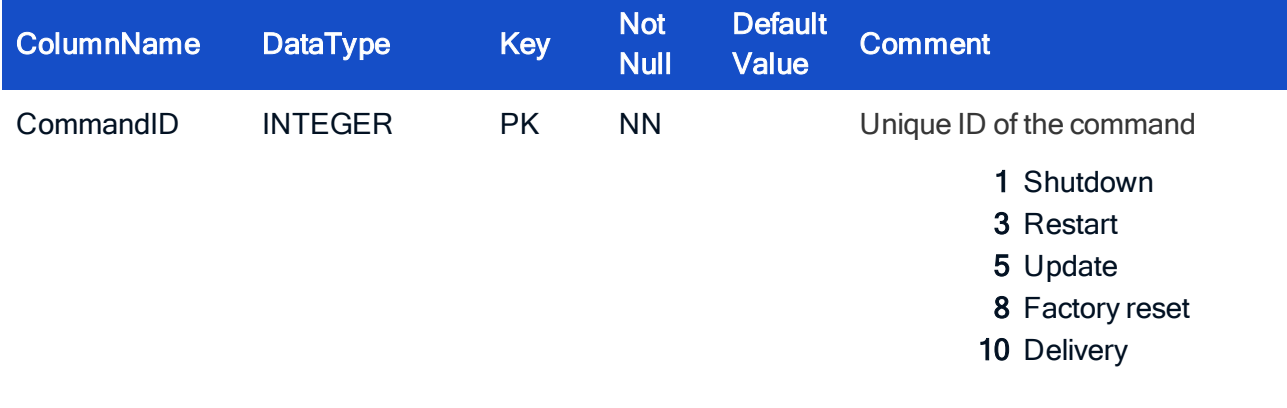
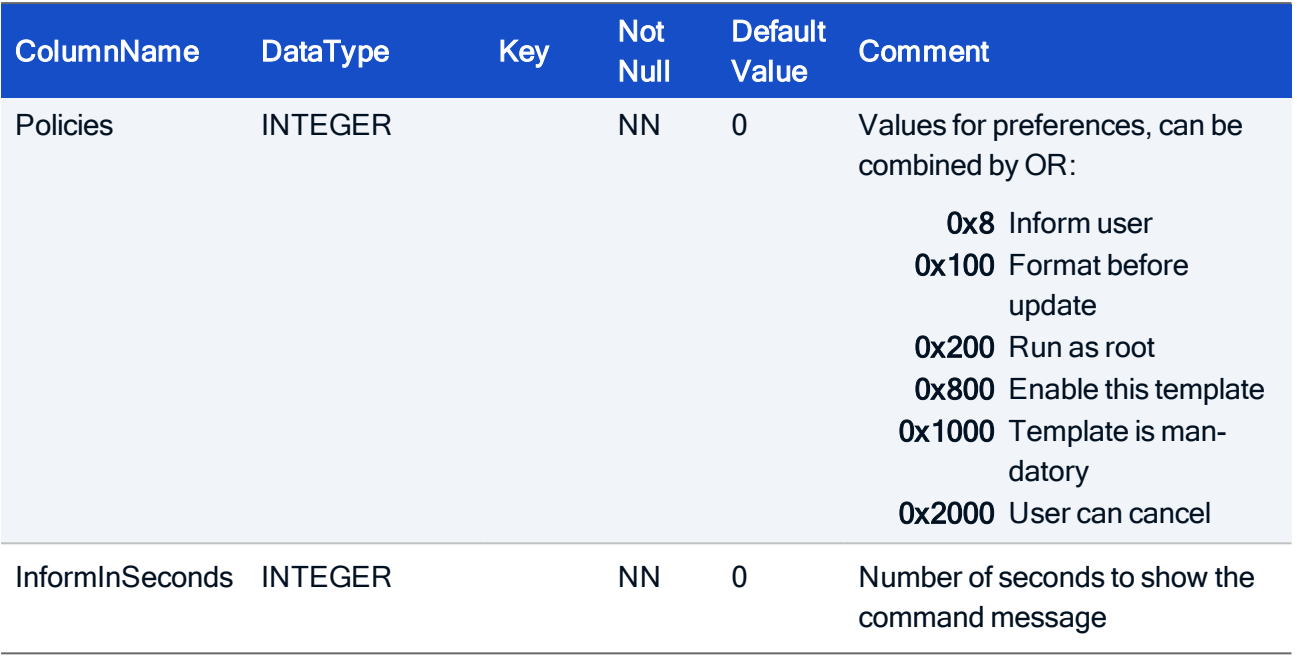

IndexName IndexType Columns

PRIMARY PRIMARY CommandID

### HOW TO CREATE

CREATE TABLE PredefinedCommandTemplates( CommandID INTEGER NOT NULL, Policies INTEGER NOT NULL DEFAULT 0, InformInSeconds INTEGER NOT NULL DEFAULT 0, CONSTRAINT PK\_PredefinedCommandTemplates PRIMARY KEY (CommandID));

#### HOW TO INITIALIZE

INSERT INTO PredefinedCommandTemplates (CommandID) VALUES (1); INSERT INTO PredefinedCommandTemplates (CommandID) VALUES (3); INSERT INTO PredefinedCommandTemplates (CommandID) VALUES (5); INSERT INTO PredefinedCommandTemplates (CommandID) VALUES (8); INSERT INTO PredefinedCommandTemplates (CommandID) VALUES (10);

### 7.17. Table: ReportsAdmins

Assignment table holding the information about which administrator is allowed to execute which report.

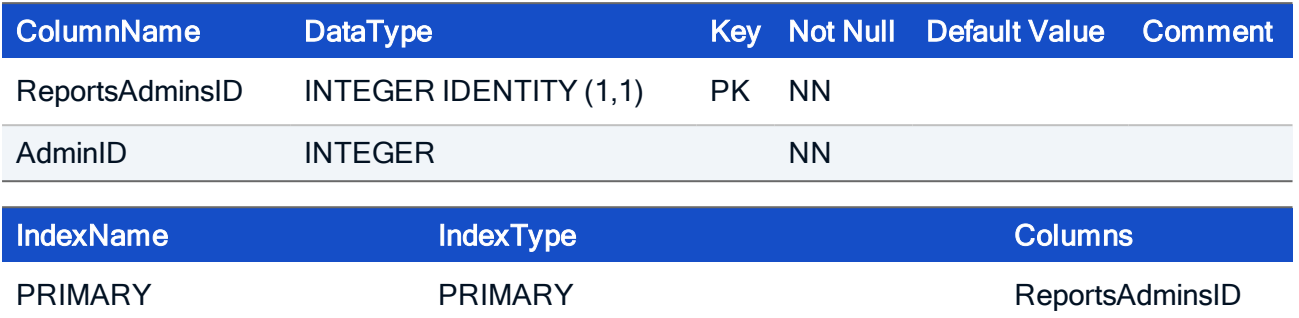

#### HOW TO CREATE

CREATE TABLE ReportsAdmins( ReportsAdminsID INTEGER IDENTITY (1,1) NOT NULL, AdminID INTEGER NOT NULL, CONSTRAINT PK\_ReportsAdmins PRIMARY KEY (ReportsAdminsID));

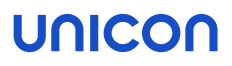

### 7.18. Table: RptDefApp

This table contains all database fields of an application which should be visible to the Scout Enterprise report tool.

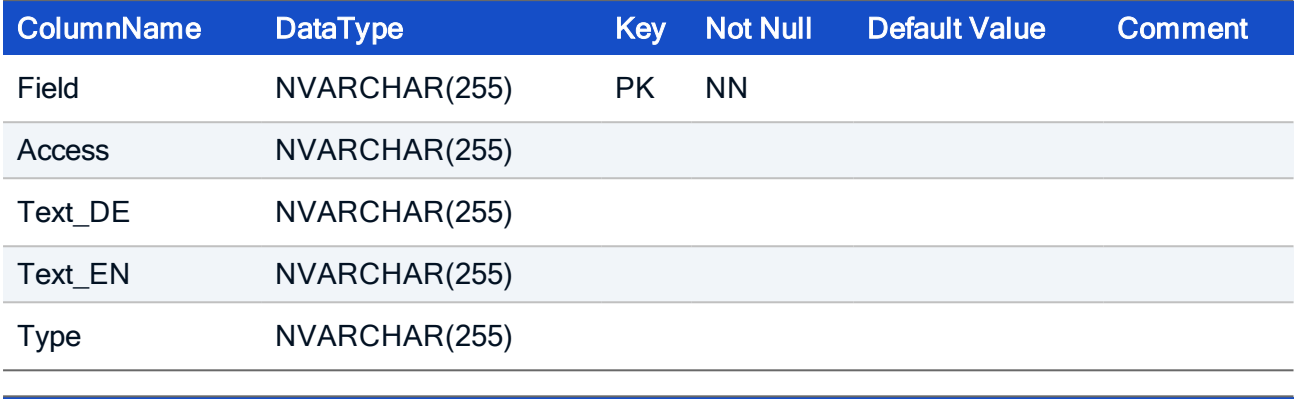

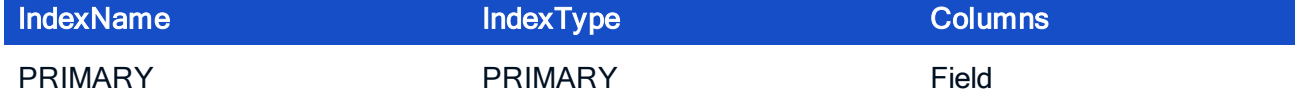

### HOW TO CREATE

CREATE TABLE RptDefApp( Field NVARCHAR(255) NOT NULL, Access NVARCHAR(255) NULL, Text DE NVARCHAR(255) NULL, Text\_EN NVARCHAR(255) NULL, Type NVARCHAR(255) NULL, PRIMARY KEY (Field));

#### HOW TO INITIALIZE

```
INSERT INTO RptDefApp (Field, Access, Text DE, Text EN, Type)
VALUES ('AppOnDesktop', null, 'Desktop Symbol', 'Desktop icon',
'b');
INSERT INTO RptDefApp (Field, Access, Text_DE, Text_EN, Type)
VALUES ('AutoStart', null, 'Autostart', 'Autostart', 'b');
INSERT INTO RptDefApp (Field, Access, Text DE, Text EN, Type)
VALUES ('EX_AppType', 'CALC_AppTypes.AppTypeID=AppTypeID,AppType',
'Typ', 'Type', 's');
INSERT INTO RptDefApp (Field, Access, Text_DE, Text_EN, Type)
VALUES ('EX Browser CallPage', 'Browser-
.ApplicationID=ApplicationID,CallPage', 'Browser Seite', 'Browser
```

```
Page', 's');
INSERT INTO RptDefApp (Field, Access, Text DE, Text EN, Type)
VALUES ('EX_FQName', 'CALC_FQName', 'Name mit Pfad', 'Name and
path', 's');
INSERT INTO RptDefApp (Field, Access, Text_DE, Text_EN, Type)
VALUES ('EX_Groupname', 'Groups.GroupID=GroupID,Name', 'Organ-
isationseinheit', 'Organisation unit', 's');
INSERT INTO RptDefApp (Field, Access, Text_DE, Text_EN, Type)
VALUES ('EX_ICA_Application', 'ICA.Ap-
plicationID=ApplicationID,Application', 'ICA Anwendung', 'ICA
Application', 's');
INSERT INTO RptDefApp (Field, Access, Text_DE, Text_EN, Type)
VALUES ('EX ICA Server', 'ICA.ApplicationID=ApplicationID, Server',
'ICA Server', 'ICA Server', 's');
INSERT INTO RptDefApp (Field, Access, Text DE, Text EN, Type)
VALUES ('EX_PNA_Server', 'PNA.Ap-
plicationID=ApplicationID,ServerUrl', 'PNA Server', 'PNA Server',
\mathbf{I} s<sup>\mathbf{I}</sup>) ;
INSERT INTO RptDefApp (Field, Access, Text DE, Text EN, Type)
VALUES ('EX_RDP_Application', 'RDP.Ap-
plicationID=ApplicationID,Application', 'RDP Anwendung', 'RDP
Application', 's');
INSERT INTO RptDefApp (Field, Access, Text_DE, Text_EN, Type)
VALUES ('EX RDP Server', 'RDP.ApplicationID=ApplicationID, Server',
'RDP Server', 'RDP Server', 's');
INSERT INTO RptDefApp (Field, Access, Text_DE, Text_EN, Type)
VALUES ('EX VD Server', 'VDA.ApplicationID=ApplicationID, Server',
'VD Server', 'VD Server', 's');
INSERT INTO RptDefApp (Field, Access, Text DE, Text EN, Type)
VALUES ('Name', null, null, null, 's');
INSERT INTO RptDefApp (Field, Access, Text_DE, Text_EN, Type)
VALUES ('ReservedInt1', null, 'Autostart nach', 'Autostart delay',
'i');
INSERT INTO RptDefApp (Field, Access, Text_DE, Text_EN, Type)
VALUES ('Roaming', null, null, null, 'b');
INSERT INTO RptDefApp (Field, Access, Text_DE, Text_EN, Type)
VALUES ('TM', null, 'Dauerbetrieb', 'Restart', 'b');
INSERT INTO RptDefApp (Field, Access, Text DE, Text EN, Type)
VALUES ('DisplayName', null, 'Anzeigename', 'Display name', 's');
```
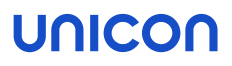

### 7.19. Table: RptDefAsset

This table contains all database fields of an asset which should be visible to the Scout Enterprise report tool.

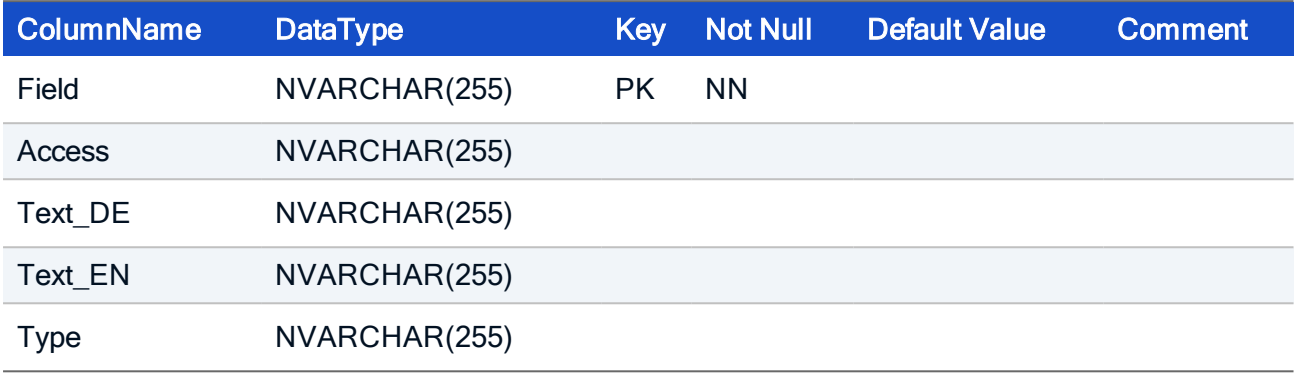

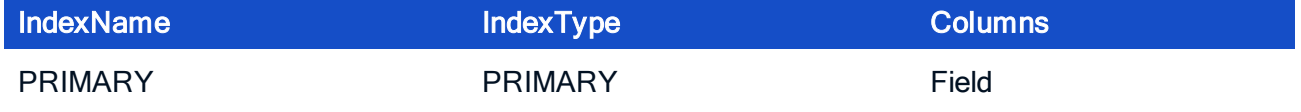

### HOW TO CREATE

HOW TO CREATE TABLE RptDefAsset( Field NVARCHAR(255) NOT NULL, Access NVARCHAR(255) NULL, Text DE NVARCHAR(255) NULL, Text\_EN NVARCHAR(255) NULL, Type NVARCHAR(255) NULL, PRIMARY KEY (Field));

#### HOW TO INITIALIZE

```
INSERT INTO RptDefAsset(Field, Access, Text_DE, Text_EN, Type)
VALUES ('AssetName', null, 'Name', 'Name', 's');
INSERT INTO RptDefAsset(Field, Access, Text_DE, Text_EN, Type)
VALUES ('EX_AssetValue', 'CALC_AssetValue', 'Typ', 'Type', 'i');
INSERT INTO RptDefAsset(Field, Access, Text_DE, Text_EN, Type)
VALUES ('DeviceID', null, 'Geräte ID', 'Device ID', 's');
INSERT INTO RptDefAsset(Field, Access, Text_DE, Text_EN, Type)
VALUES ('EX_ProductID', 'CALC_ProductID', 'Produkt ID', 'Product
ID', 's');
INSERT INTO RptDefAsset(Field, Access, Text_DE, Text_EN, Type)
VALUES ('EX_VendorID', 'CALC_VendorID', 'Hersteller ID', 'Vendor
```

```
ID', 's');
INSERT INTO RptDefAsset(Field, Access, Text_DE, Text_EN, Type)
VALUES ('EX_ProductText', 'CALC_ProductText', 'Beschreibung',
'Description', 's');
INSERT INTO RptDefAsset(Field, Access, Text_DE, Text_EN, Type)
VALUES ('EX_VendorText', 'CALC_VendorText', 'Hersteller', 'Vendor',
\left('s');
INSERT INTO RptDefAsset(Field, Access, Text_DE, Text_EN, Type)
VALUES ('EX_Serial', 'CALC_Serial', 'Seriennummer', 'Serial num-
ber', 's');
INSERT INTO RptDefAsset(Field, Access, Text_DE, Text_EN, Type)
VALUES ('EX_DeviceName', 'Device.DeviceID=DeviceID,Name', 'Ger-
ätename', 'Device name', 's');
INSERT INTO RptDefAsset(Field, Access, Text_DE, Text_EN, Type)
VALUES ('EX_DeviceMAC', 'Device.DeviceID=DeviceID,Mac_Address',
'MAC Adresse', 'MAC address', 's');
INSERT INTO RptDefAsset(Field, Access, Text_DE, Text_EN, Type)
VALUES ('EX_FQName', 'CALC_FQName', 'Gerätename mit Pfad', 'Device
name with path', 's');
```
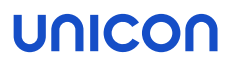

### 7.20. Table: RptDefDevice

This table contains all database fields of a device which should be visible to the Scout Enterprise report tool.

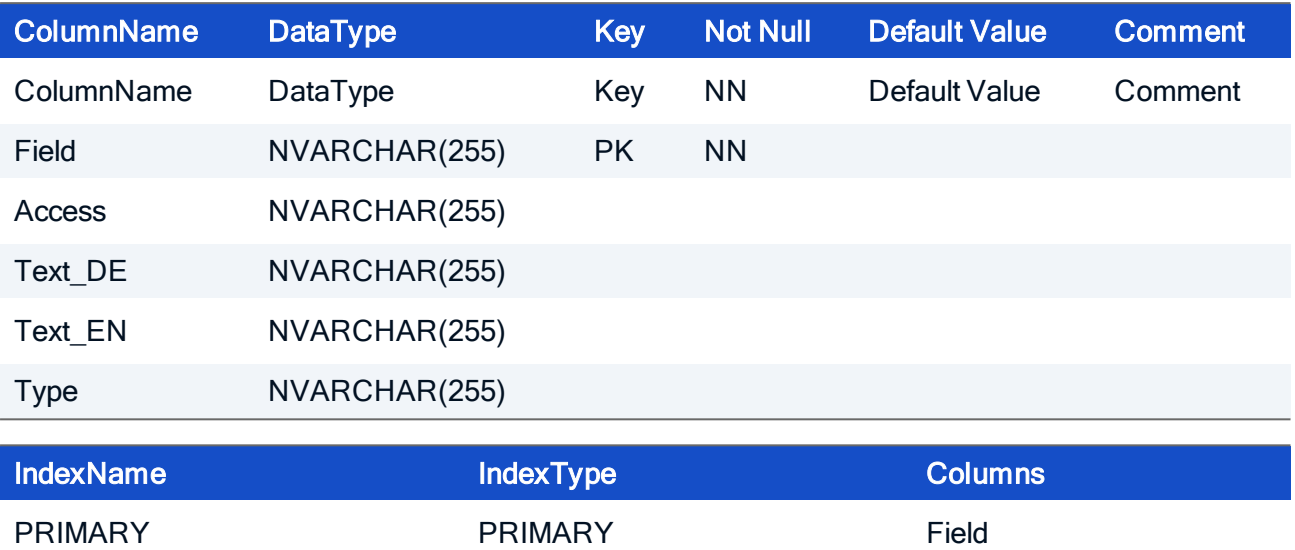

#### HOW TO CREATE

CREATE TABLE RptDefDevice( Field NVARCHAR(255) NOT NULL, Access NVARCHAR(255) NULL, Text DE NVARCHAR(255) NULL, Text EN NVARCHAR(255) NULL, Type NVARCHAR(255) NULL, PRIMARY KEY (Field));

#### HOW TO INITIALIZE

```
INSERT INTO RptDefDevice (Field, Access, Text DE, Text EN, Type)
VALUES ('Activated', 'CALC_TransferLockActivated', 'Kon-
figurationstransfer', 'Configuration transfer', 's');
INSERT INTO RptDefDevice (Field, Access, Text DE, Text EN, Type)
VALUES ('ActiveUser', null, 'Benutzer', 'User', 's');
INSERT INTO RptDefDevice (Field, Access, Text_DE, Text_EN, Type)
VALUES ('BiosVersion', null, 'Bios', 'Bios', 's');
INSERT INTO RptDefDevice (Field, Access, Text_DE, Text_EN, Type)
VALUES ('Container', null, null, null, 's');
INSERT INTO RptDefDevice (Field, Access, Text_DE, Text_EN, Type)
```

```
VALUES ('EX_CpuMHz', 'CALC_CpuMHz', 'CPU (MHz)', 'CPU (MHz)', 'i');
INSERT INTO RptDefDevice (Field, Access, Text_DE, Text_EN, Type)
VALUES ('CreationDate', null, 'Erstellungsdatum', 'Creation date',
'u');
INSERT INTO RptDefDevice (Field, Access, Text_DE, Text_EN, Type)
VALUES ('DeviceType', null, 'Gerätetyp', 'Device type', 's');
INSERT INTO RptDefDevice (Field, Access, Text_DE, Text_EN, Type)
VALUES ('Domain', null, null, null, 's');
INSERT INTO RptDefDevice (Field, Access, Text_DE, Text_EN, Type)
VALUES ('EX_FQName', 'CALC_FQName', 'Name mit Pfad', 'Name and
path', 's');
INSERT INTO RptDefDevice (Field, Access, Text_DE, Text_EN, Type)
VALUES ('EX_Groupname', 'Groups.GroupID=GroupID,Name', 'Organ-
isationseinheit', 'Organisation unit', 's');
INSERT INTO RptDefDevice (Field, Access, Text_DE, Text_EN, Type)
VALUES ('EX_Keyboard', 'XkbLayout.XkbLayoutID=CALC_XkbLay-
outID,Name', 'Tastatur', 'Keyboard', 's');
INSERT INTO RptDefDevice (Field, Access, Text_DE, Text_EN, Type)
VALUES ('EX_NumLocalPrinters', 'CALC_NumLocalPrinters', 'Anzahl
lokale Drucker', 'Number of local printers', 'i');
INSERT INTO RptDefDevice (Field, Access, Text DE, Text EN, Type)
VALUES ('EX_NumNetPrinters', 'CALC_NumNetPrinters', 'Anzahl Net-
zwerkdrucker', 'Number of network printers', 'i');
INSERT INTO RptDefDevice (Field, Access, Text_DE, Text_EN, Type)
VALUES ('EX_NumPrinters', 'CALC_NumPrinters', 'Anzahl Drucker',
'Number of printers', 'i');
INSERT INTO RptDefDevice (Field, Access, Text_DE, Text_EN, Type)
VALUES ('EX_Printer', 'CALC_DefaultPrinter', 'Standarddrucker',
'Default printer', 's');
INSERT INTO RptDefDevice (Field, Access, Text_DE, Text_EN, Type)
VALUES ('EX_USBEnabled', 'CALC_UseUSB', 'USB zugelassen', 'USB
enabled', 'b');
INSERT INTO RptDefDevice (Field, Access, Text DE, Text EN, Type)
VALUES ('EluxManager', null, 'Manager', 'Manager', 's');
INSERT INTO RptDefDevice (Field, Access, Text DE, Text EN, Type)
VALUES ('FlashSize', null, 'Flashgröße', 'Flashsize', 'i');
INSERT INTO RptDefDevice (Field, Access, Text_DE, Text_EN, Type)
VALUES ('FlashType', null, 'Flashspeicher', 'Flash memory', 's');
INSERT INTO RptDefDevice (Field, Access, Text_DE, Text_EN, Type)
VALUES ('IP Address', null, 'IP-Adresse', 'IP address', 's');
INSERT INTO RptDefDevice (Field, Access, Text_DE, Text_EN, Type)
VALUES ('ImageFile', 'Dis-
tri-
butionImageFile.Dis-
tributionImageFileID=DistributionImageFileID,ImageFile', 'Image',
```
'Image', 's'); INSERT INTO RptDefDevice (Field, Access, Text\_DE, Text\_EN, Type) VALUES ('Info1', null, null, null, 's'); INSERT INTO RptDefDevice (Field, Access, Text\_DE, Text\_EN, Type) VALUES ('Info2', null, null, null, 's'); INSERT INTO RptDefDevice (Field, Access, Text\_DE, Text\_EN, Type) VALUES ('Info3', null, null, null, 's'); INSERT INTO RptDefDevice (Field, Access, Text\_DE, Text\_EN, Type) VALUES ('LastContact', null, 'Letzter Kontakt', 'Last contact',  $'$ u'); INSERT INTO RptDefDevice (Field, Access, Text\_DE, Text\_EN, Type) VALUES ('Mac\_Address', null, 'MAC-Adresse', 'MAC address', 's'); INSERT INTO RptDefDevice (Field, Access, Text\_DE, Text\_EN, Type) VALUES ('MemorySize', null, 'Hauptspeicher', 'Main memory', 'i'); INSERT INTO RptDefDevice (Field, Access, Text\_DE, Text\_EN, Type) VALUES ('MonitorInfo', null, 'Monitorinfo', 'Monitor Info', 's'); INSERT INTO RptDefDevice (Field, Access, Text DE, Text EN, Type) VALUES ('MotherBoard', null, 'Typ', 'Type', 's'); INSERT INTO RptDefDevice (Field, Access, Text\_DE, Text\_EN, Type) VALUES ('Name', null, null, null, 's'); INSERT INTO RptDefDevice (Field, Access, Text\_DE, Text\_EN, Type) VALUES ('Netmask', null, 'Netzmaske', null, 's'); INSERT INTO RptDefDevice (Field, Access, Text\_DE, Text\_EN, Type) VALUES ('OS', null, null, null, 's'); INSERT INTO RptDefDevice (Field, Access, Text\_DE, Text\_EN, Type) VALUES ('OSVersion', null, 'OS-Version', 'OS version', 's'); INSERT INTO RptDefDevice (Field, Access, Text\_DE, Text\_EN, Type) VALUES ('ScreenInfo', null, 'Monitorstatus', 'Screen info', 's'); INSERT INTO RptDefDevice (Field, Access, Text\_DE, Text\_EN, Type) VALUES ('SerialNumber', null, 'Seriennummer', 'Serial number', 's'); INSERT INTO RptDefDevice (Field, Access, Text DE, Text EN, Type) VALUES ('Supplier', null, 'Hersteller', 'Supplier', 's'); INSERT INTO RptDefDevice (Field, Access, Text DE, Text EN, Type) VALUES ('VersionString', null, 'Version', 'Version', 's'); INSERT INTO RptDefDevice (Field, Access, Text\_DE, Text\_EN, Type) VALUES ('NetworkSpeed', null, 'Netzwerkgeschwindigkeit', 'Network speed', 's'); INSERT INTO RptDefDevice (Field, Access, Text\_DE, Text\_EN, Type) VALUES ('OUByNet', 'CALC\_OUByNet', 'OU-Filter aktiv', 'OU filter active', 'b'); INSERT INTO RptDefDevice (Field, Access, Text\_DE, Text\_EN, Type) VALUES ('OUAssignment','CALC\_OUAssignment','OU-Zuweisung', 'OU-Assignment', 's'); INSERT INTO RptDefDevice (Field, Access, Text\_DE, Text\_EN, Type) VALUES ('EX\_PowertermLicense','CALC\_License\_56' , 'Anwendungslizenz

: Powerterm' ,'Application license : powerterm' ,'b'); INSERT INTO RptDefDevice (Field, Access, Text\_DE, Text\_EN, Type) VALUES ('EX\_X97License' ,'CALC\_License\_18' , 'Anwendungslizenz : X97-Emulation' ,'Application license : X97 Emulation' ,'b'); INSERT INTO RptDefDevice (Field, Access, Text DE, Text EN, Type) VALUES ('EX\_X3252License' ,'CALC\_License\_20' , 'Anwendungslizenz : 3270/X5250-Emulation','Application license : X3270/X5250 Emulation','b'); INSERT INTO RptDefDevice (Field, Access, Text\_DE, Text\_EN, Type) VALUES ('EX\_LastCommandName' ,'CALC\_LastCommandName' , 'Kommandoname','Command name','s'); INSERT INTO RptDefDevice (Field, Access, Text\_DE, Text\_EN, Type) VALUES ('EX\_LastCommandResult' ,'CALC\_LastCommandResult' , 'Kommandergebnis','Command result','s'); INSERT INTO RptDefDevice (Field, Access, Text\_DE, Text\_EN, Type) VALUES ('EX\_LastCommandTime' ,'CALC\_LastCommandTime' , 'Kommandzeit', 'Command time', 'u'); INSERT INTO RptDefDevice (Field, Access, Text\_DE, Text\_EN, Type) VALUES ('EX\_ActiveMac' ,'CALC\_ActiveMac' ,'Aktive MAC-Adresse', 'Active MAC address', 's'); INSERT INTO RptDefDevice (Field, Access, Text DE, Text EN, Type) VALUES ('EX Media' ,'CALC Media' ,'Medium' ,'Media' ,'s'); INSERT INTO RptDefDevice (Field, Access, Text\_DE, Text\_EN, Type) VALUES ('EX\_LastUpdateSize', 'CALC\_LastUpdateSize', 'Updategröße (kB)', 'Update size (kB)', 'i'); INSERT INTO RptDefDevice (Field, Access, Text\_DE, Text\_EN, Type) VALUES ('OUCustomFilter', null, 'OU Filtertext', 'OU filter text',  $'s$ <sup>'</sup>); INSERT INTO RptDefDevice (Field, Access, Text\_DE, Text\_EN, Type) VALUES ('EX\_Relocation', 'CALC\_Relocation', 'Umzugsvormerkung', 'Relocation notification', 's'); INSERT INTO RptDefDevice (Field, Access, Text DE, Text EN, Type) VALUES ('EX\_UpdatePartitionSize', 'CALC\_UpdatePartitionSize', 'Updatepartition (MB)', 'Update partition (MB)', 'i'); INSERT INTO RptDefDevice (Field, Access, Text\_DE, Text\_EN, Type) VALUES ('EX\_SystemPartitionSize', 'CALC\_SystemPartitionSize', 'Systempartition (MB)', 'System partition (MB)', 'i'); INSERT INTO RptDefDevice (Field, Access, Text\_DE, Text\_EN, Type) VALUES ('EX ConfigDataUpToDate', 'CALC ConfigDataUpToDate','Konfiguration aktuell','Configuration up to date', 's'); INSERT INTO RptDefDevice (Field, Access, Text\_DE, Text\_EN, Type) VALUES ('EX\_LastDeliveryTime' ,'CALC\_LastDeliveryTime' , 'Auslieferzeitpunkt','Delivery time','u'); INSERT INTO RptDefDevice (Field, Access, Text\_DE, Text\_EN, Type)

VALUES ('EX\_LastDeliveryResult' ,'CALC\_LastDeliveryResult' , 'Auslieferergebnis','Delivery result','s'); INSERT INTO RptDefDevice (Field, Access, Text\_DE, Text\_EN, Type) VALUES ('EX\_LastDeliverySize' ,'CALC\_LastDeliverySize' , 'Ausliefergröße (kB)','Delivery size (kB)','i'); INSERT INTO RptDefDevice (Field, Access, Text\_DE, Text\_EN, Type) VALUES ('ConfigDataID' ,NULL, 'Konfigurations-ID','Configuration id','s'); INSERT INTO RptDefDevice (Field, Access, Text\_DE, Text\_EN, Type) VALUES ('ConfigDataIDToHave' ,NULL, 'Erwartete Konfigurations-ID','Expected configuration id','s'); INSERT INTO RptDefDevice (Field, Access, Text\_DE, Text\_EN, Type) VALUES ('EX\_LastUpdateProvider', 'CALC\_LastUpdateProvider', 'Updateprovider', 'Update provider', 's'); INSERT INTO RptDefDevice (Field, Access, Text\_DE, Text\_EN, Type) VALUES ('EX\_LastDeliveryProvider', 'CALC\_LastDeliveryProvider', 'Auslieferprovider', 'Delivery provider', 's'); INSERT INTO RptDefDevice (Field, Access, Text\_DE, Text\_EN, Type) VALUES ('DeliveryImage', null, 'Auslieferimage', 'Delivery image',  $'s$ <sup>'</sup>); INSERT INTO RptDefDevice (Field, Access, Text\_DE, Text\_EN, Type) VALUES ('EX\_UpdateNotification', 'CALC\_UpdateNotification', 'Firmwareaktualisierungsvormerkung', 'Image update notification', 's'); INSERT INTO RptDefDevice (Field, Access, Text DE, Text EN, Type) VALUES ('NetAddr', null, 'Netzadresse', 'Net address', 's'); INSERT INTO RptDefDevice (Field, Access, Text\_DE, Text\_EN, Type) VALUES ('EX\_FluendoLicenseBasic','CALC\_License\_91', 'Anwendungslizenz : Fluendo','Application license : Fluendo', 'b'); INSERT INTO RptDefDevice (Field, Access, Text\_DE, Text\_EN, Type) VALUES ('EX\_FluendoLicenseSystem','CALC\_License\_92', 'Anwendungslizenz : Fluendo systemweit','Application license : Fluendo System-wide', 'b'); INSERT INTO RptDefDevice (Field, Access, Text DE, Text EN, Type) VALUES ('Note', null, 'Hinweis', 'Note', 's'); INSERT INTO RptDefDevice (Field, Access, Text\_DE, Text\_EN, Type) VALUES ('StatusModified', null, 'Statuszeitpunkt', 'Status time', 'u'); INSERT INTO RptDefApp (Field, Access, Text DE, Text EN, Type) VALUES ('AppOnDesktop', null, 'Desktop Symbol', 'Desktop icon',  $'b$ '); INSERT INTO RptDefApp (Field, Access, Text DE, Text EN, Type) VALUES ('AutoStart', null, 'Autostart', 'Autostart', 'b'); INSERT INTO RptDefApp (Field, Access, Text\_DE, Text\_EN, Type) VALUES ('EX\_AppType', 'CALC\_AppTypes.AppTypeID=AppTypeID,AppType', 'Typ', 'Type', 's'); INSERT INTO RptDefApp (Field, Access, Text\_DE, Text\_EN, Type)

```
VALUES ('EX Browser CallPage', 'Browser-
.ApplicationID=ApplicationID,CallPage', 'Browser Seite', 'Browser
Page', 's');
INSERT INTO RptDefApp (Field, Access, Text_DE, Text_EN, Type)
VALUES ('EX_FQName', 'CALC_FQName', 'Name mit Pfad', 'Name and
path', 's');
INSERT INTO RptDefApp (Field, Access, Text DE, Text EN, Type)
VALUES ('EX_Groupname', 'Groups.GroupID=GroupID,Name', 'Organ-
isationseinheit', 'Organisation unit', 's');
INSERT INTO RptDefApp (Field, Access, Text DE, Text EN, Type)
VALUES ('EX_ICA_Application', 'ICA.Ap-
plicationID=ApplicationID,Application', 'ICA Anwendung', 'ICA
Application', 's');
INSERT INTO RptDefApp (Field, Access, Text_DE, Text_EN, Type)
VALUES ('EX_ICA_Server', 'ICA.ApplicationID=ApplicationID,Server',
'ICA Server', 'ICA Server', 's');
INSERT INTO RptDefApp (Field, Access, Text_DE, Text_EN, Type)
VALUES ('EX_PNA_Server', 'PNA.Ap-
plicationID=ApplicationID,ServerUrl', 'PNA Server', 'PNA Server',
's<sup>'</sup>);
INSERT INTO RptDefApp (Field, Access, Text DE, Text EN, Type)
VALUES ('EX_RDP_Application', 'RDP.Ap-
plicationID=ApplicationID,Application', 'RDP Anwendung', 'RDP
Application', 's');
INSERT INTO RptDefApp (Field, Access, Text_DE, Text_EN, Type)
VALUES ('EX_RDP_Server', 'RDP.ApplicationID=ApplicationID,Server',
'RDP Server', 'RDP Server', 's');
INSERT INTO RptDefApp (Field, Access, Text_DE, Text_EN, Type)
VALUES ('EX VD Server', 'VDA.ApplicationID=ApplicationID, Server',
'VD Server', 'VD Server', 's');
INSERT INTO RptDefApp (Field, Access, Text_DE, Text_EN, Type)
VALUES ('Name', null, null, null, 's');
INSERT INTO RptDefApp (Field, Access, Text DE, Text EN, Type)
VALUES ('DisplayName', null, 'Anzeigename', 'Display name', 's');
INSERT INTO RptDefApp (Field, Access, Text_DE, Text_EN, Type)
VALUES ('ReservedInt1', null, 'Autostart nach', 'Autostart delay',
'i');
INSERT INTO RptDefApp (Field, Access, Text DE, Text EN, Type)
VALUES ('Roaming', null, null, null, 'b');
INSERT INTO RptDefApp (Field, Access, Text_DE, Text_EN, Type)
VALUES ('TM', null, 'Dauerbetrieb', 'Restart', 'b');
INSERT INTO RptDefAsset(Field, Access, Text_DE, Text_EN, Type)
VALUES ('AssetName', null, 'Name', 'Name', 's');
INSERT INTO RptDefAsset(Field, Access, Text DE, Text EN, Type)
VALUES ('EX_AssetValue', 'CALC_AssetValue', 'Typ', 'Type', 's');
INSERT INTO RptDefAsset(Field, Access, Text_DE, Text_EN, Type)
```
VALUES ('DeviceID', null, 'Geräte ID', 'Device id', 's'); INSERT INTO RptDefAsset(Field, Access, Text\_DE, Text\_EN, Type) VALUES ('EX\_ProductID', 'CALC\_ProductID', 'Produkt ID', 'Product id', 's'); INSERT INTO RptDefAsset(Field, Access, Text\_DE, Text\_EN, Type) VALUES ('EX\_VendorID', 'CALC\_VendorID', 'Hersteller ID', 'Vendor id', 's'); INSERT INTO RptDefAsset(Field, Access, Text\_DE, Text\_EN, Type) VALUES ('EX\_ProductText', 'CALC\_ProductText', 'Beschreibung', 'Description', 's'); INSERT INTO RptDefAsset(Field, Access, Text\_DE, Text\_EN, Type) VALUES ('EX\_VendorText', 'CALC\_VendorText', 'Hersteller', 'Vendor',  $'s$ <sup>'</sup>); INSERT INTO RptDefAsset(Field, Access, Text\_DE, Text\_EN, Type) VALUES ('EX\_Serial', 'CALC\_Serial', 'Seriennummer', 'Serial number', 's'); INSERT INTO RptDefAsset(Field, Access, Text\_DE, Text\_EN, Type) VALUES ('EX\_DeviceName', 'Device.DeviceID=DeviceID,Name', 'Gerätename', 'Device name', 's'); INSERT INTO RptDefAsset(Field, Access, Text\_DE, Text\_EN, Type) VALUES ('EX\_DeviceMAC', 'Device.DeviceID=DeviceID,Mac\_Address', 'MAC Adresse', 'MAC address', 's'); INSERT INTO RptDefAsset(Field, Access, Text\_DE, Text\_EN, Type) VALUES ('EX\_FQName', 'CALC\_FQName', 'Gerätename mit Pfad', 'Device name with path', 's') INSERT INTO RptDefDevice (Field, Access, Text\_DE, Text\_EN, Type) VALUES ('ClientIdentifier' ,NULL, 'Client Identifier','Client Identifier','s'); INSERT INTO RptDefAsset(Field, Access, Text\_DE, Text\_EN, Type) VALUES ('EX\_DeviceClientIdentifier', 'Device.DeviceID-D=DeviceID,ClientIdentifier', 'Client-Identifier', 'Client-Identifier', 's'); INSERT INTO RptDefDevice (Field, Access, Text DE, Text EN, Type) VALUES ('DeliveryNotificationID', null, 'Image-Auslieferungsvormerkung', 'Image delivery notification', 'i1'); INSERT INTO RptDefDevice (Field, Access, Text\_DE, Text\_EN, Type) VALUES ('EX\_TenantName', 'CALC\_TenantName', 'Tenantname', 'Tenant name', 's'); /\*New field in report definition to display the tenant name of a device \*/ INSERT INTO RptDefDevice (Field, Access, Text\_DE, Text\_EN, Type) VALUES ('DeliveryNotificationID', 'CALC\_DeliveryNotification', 'Image-Auslieferungsvormerkung', 'Image delivery notification', 's'); /\*New field in report definition to display the deliverynotification state\*/ INSERT INTO RptDefDevice (Field, Access, Text\_DE, Text\_EN, Type) VALUES ('PeerIPAddress', null, 'Öffentliche Adresse', 'Public

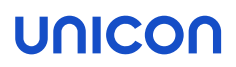

address', 's'); /\*Definition in report table to filter for the public address\*/

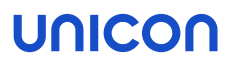

### 7.21. Table: RptDefGroup

This table contains all database fields of an ou which should be visible to the Scout Enterprise report tool.

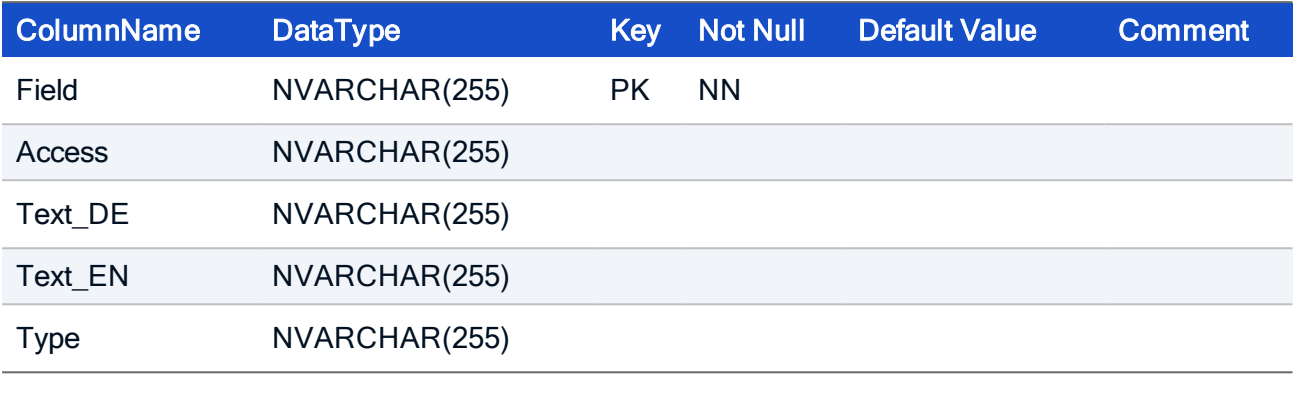

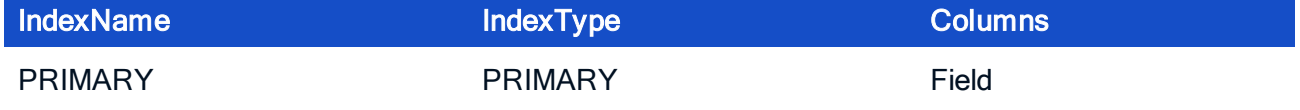

### HOW TO CREATE

CREATE TABLE RptDefGroup( Field NVARCHAR(255) NOT NULL, Access NVARCHAR(255) NULL, Text DE NVARCHAR(255) NULL, Text\_EN NVARCHAR(255) NULL, Type NVARCHAR(255) NULL, PRIMARY KEY (Field));

#### HOW TO INITIALIZE

```
INSERT INTO RptDefGroup (Field, Access, Text_DE, Text_EN, Type)
VALUES ('EX_FQName', 'CALC_FQName', 'Name mit Pfad', 'Name and
path', 's');
INSERT INTO RptDefGroup (Field, Access, Text_DE, Text_EN, Type)
VALUES ('EX_Location', 'Groups.GroupID=LocationID,Name', 'Organ-
isationseinheit', 'Organisation unit', 's');
INSERT INTO RptDefGroup (Field, Access, Text_DE, Text_EN, Type)
VALUES ('Info1', null, null, null, 's');
INSERT INTO RptDefGroup (Field, Access, Text_DE, Text_EN, Type)
VALUES ('Info2', null, null, null, 's');
INSERT INTO RptDefGroup (Field, Access, Text_DE, Text_EN, Type)
```

```
VALUES ('Info3', null, null, null, 's');
INSERT INTO RptDefGroup (Field, Access, Text_DE, Text_EN, Type)
VALUES ('Name', null, null, null, 's');
INSERT INTO RptDefGroup (Field, Access, Text_DE, Text_EN, Type)
VALUES ('DeviceCount', null, 'Geräteanzahl', 'Device count', 'i');
INSERT INTO RptDefGroup (Field, Access, Text_DE, Text_EN, Type)
VALUES ('EX_DeviceCountSingle', 'CALC_DeviceCountSingle', 'Ger-
äteanzahl(nur OU)', 'Device count(only OU)', 'i');
INSERT INTO RptDefGroup (Field, Access, Text_DE, Text_EN, Type)
VALUES ('GroupID', null, 'OU-ID', 'OU-ID', 'i');
INSERT INTO RptDefGroup (Field, Access, Text_DE, Text_EN, Type)
VALUES ('Note', null, 'Hinweis', 'Note', 's');
```
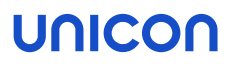

### 7.22. Table: ScoutLicense

New license management Scout Enterprise 15

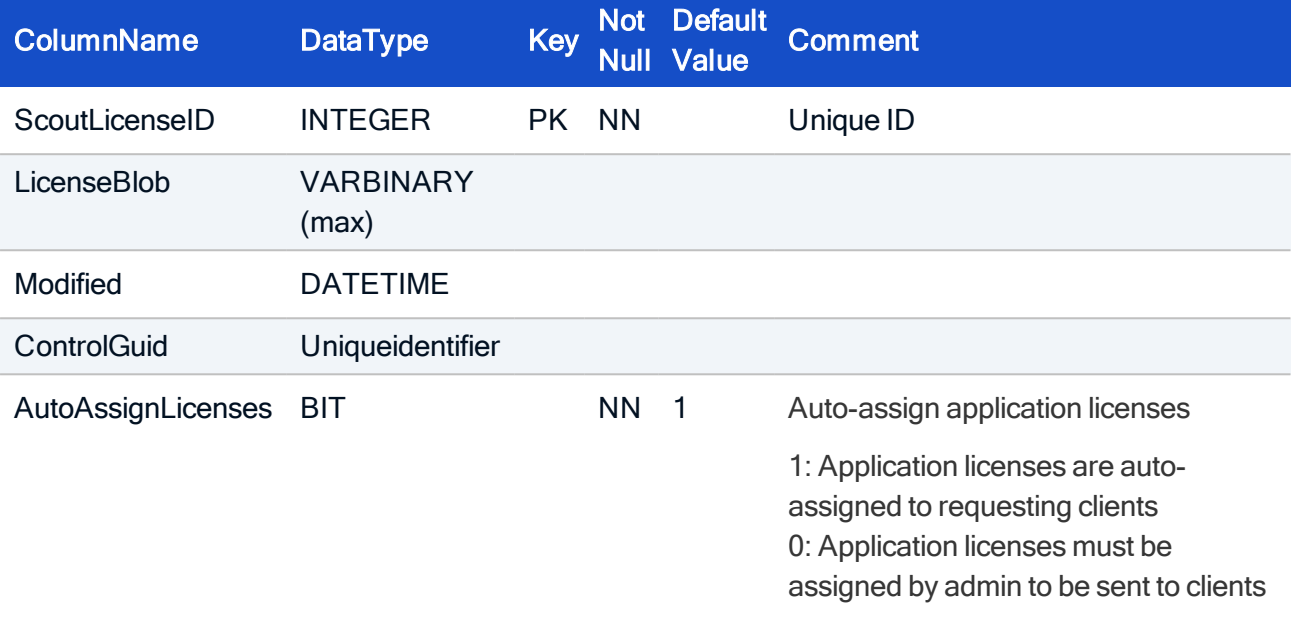

IndexName IndexType Columns PRIMARY PRIMARY ScoutLicenseID

#### HOW TO CREATE

CREATE TABLE License ( ScoutLicenseID INTEGER NOT NULL, LicenseBlob VARBINARY(max), Modified DATETIME, ControlGuid Uniqueidentifier, AutoAssignLicenses BIT NOT NULL DEFAULT 1 CONSTRAINT PK\_ScoutLicense, PRIMARY KEY (ScoutLicenseID));

### HOW TO INITIALIZE

INSERT INTO ScoutLicense (ScoutLicenseID,LicenseBlob,Modified,ControlGuid) VALUES (0,0x8886726839,GETUTCDATE(),NEWID());

### 7.23. Table: ServerAction

Server actions are a integral part of the internal communications between Scout Enterprise components. Table entries should never be manually added, removed or changed.

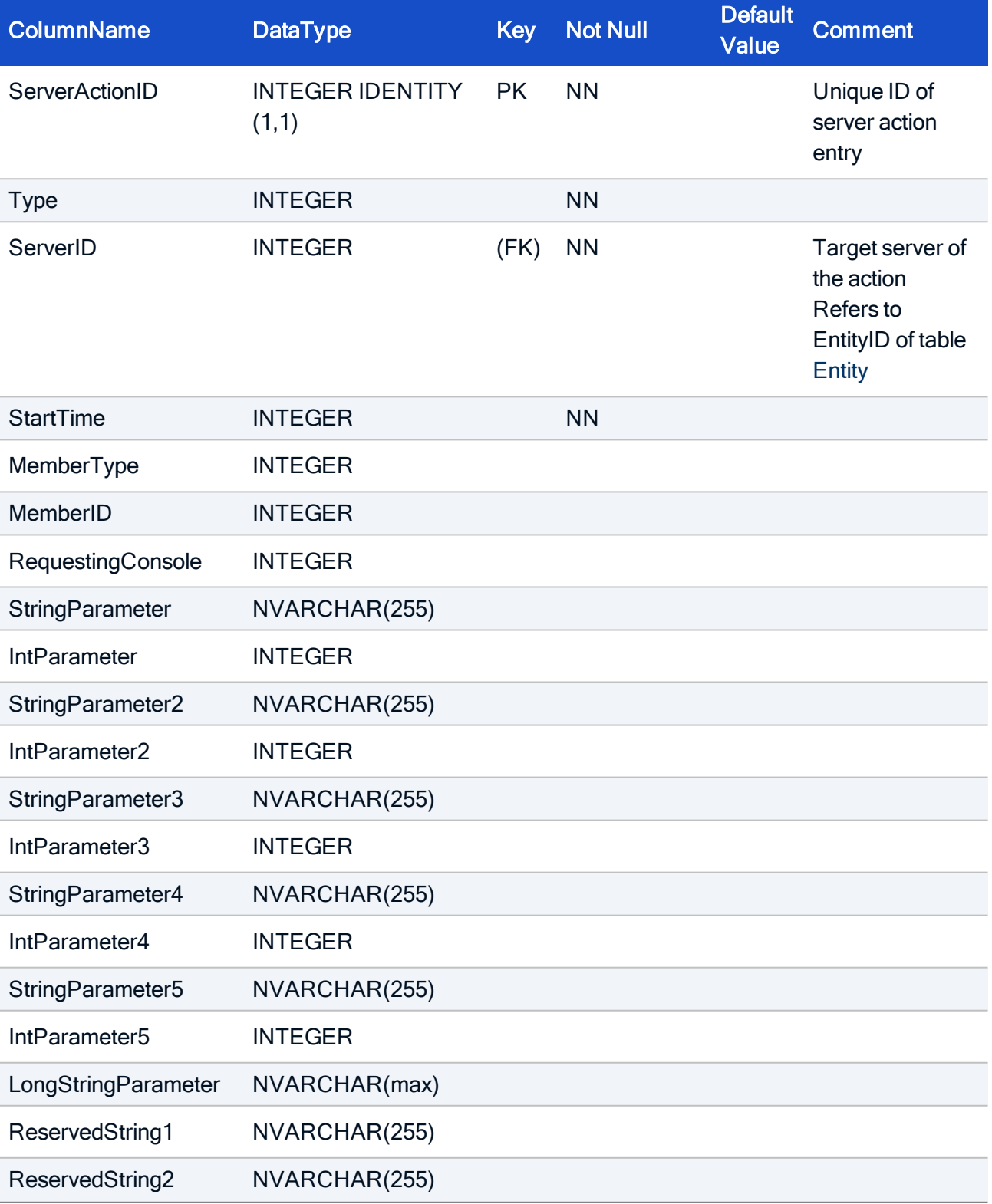

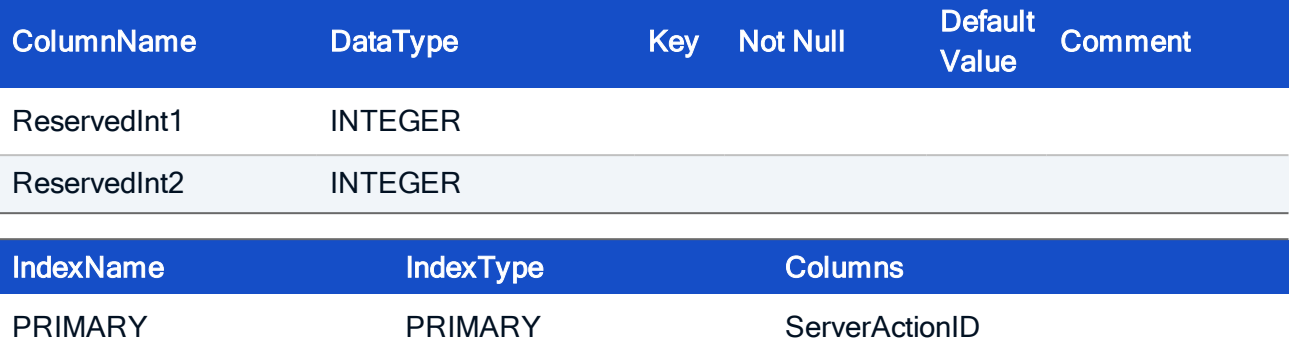

#### HOW TO CREATE

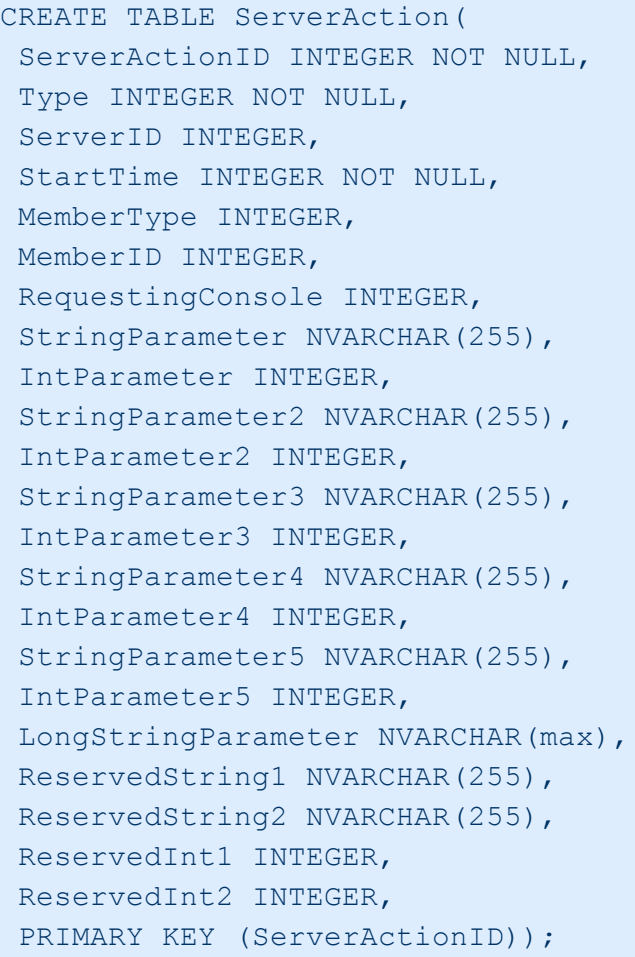

### 7.24. Table: ServerOptions

Server options are stored as a combination of parameter name and value. Changes should only be done by using the Scout console program.

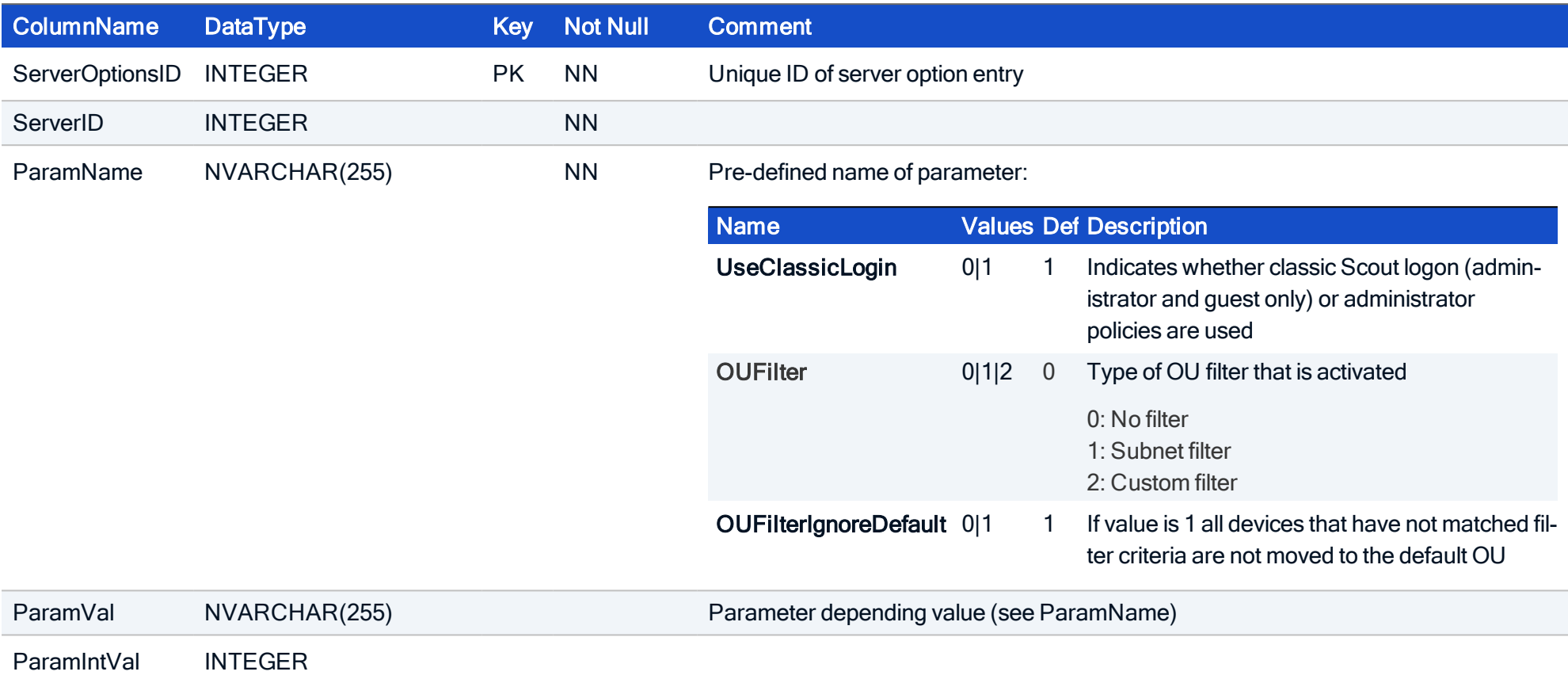

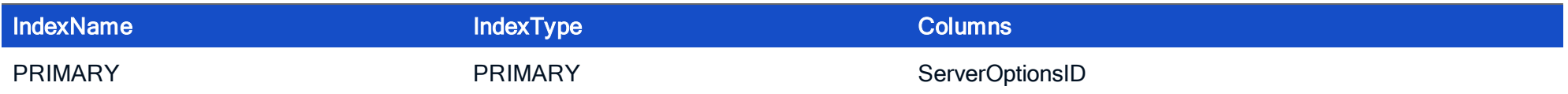

#### HOW TO CREATE

CREATE TABLE ServerOptions( ServerOptionsID INTEGER NOT NULL, ServerID INTEGER NOT NULL, ParamName NVARCHAR(255) NOT NULL, ParamVal NVARCHAR(255), ParamIntVal INTEGER, PRIMARY KEY (ServerOptionsID));

#### HOW TO INITIALIZE

```
INSERT INTO ServerOptions (ServerOptionsID, ServerID , ParamName, ParamVal, ParamIntVal) VALUES
(1,1,'DebugLevel','',1);
INSERT INTO ServerOptions (ServerOptionsID, ServerID , ParamName, ParamVal, ParamIntVal) VALUES
(2,1,'Password','_]pZWIeXe',0);
INSERT INTO ServerOptions (ServerOptionsID, ServerID , ParamName, ParamVal, ParamIntVal) VALUES
(3,1,'AllowDynamicHostnames','',0);
INSERT INTO ServerOptions (ServerOptionsID, ServerID , ParamName, ParamVal, ParamIntVal) VALUES
(4,1,'WOLWithIpAddress','',0);
INSERT INTO ServerOptions (ServerOptionsID, ServerID , ParamName, ParamVal, ParamIntVal) VALUES
```
(5,1,'WOLWithUDP','',0); INSERT INTO ServerOptions (ServerOptionsID, ServerID , ParamName, ParamVal, ParamIntVal) VALUES (6,1,'AllowDynamicGroupID','',1); INSERT INTO ServerOptions (ServerOptionsID, ServerID , ParamName, ParamVal, ParamIntVal) VALUES (7,1,'CheckNetCrossing','',0); INSERT INTO ServerOptions (ServerOptionsID, ServerID , ParamName, ParamVal, ParamIntVal) VALUES (8,1,'ManageOnlyLockedFields','',0); INSERT INTO ServerOptions (ServerOptionsID, ServerID , ParamName, ParamVal, ParamIntVal) VALUES (9,1,'RenameExistingDevice','',1); INSERT INTO ServerOptions (ServerOptionsID, ServerID , ParamName, ParamVal, ParamIntVal) VALUES (10,1,'DeactivateNewDevices','',0); INSERT INTO ServerOptions (ServerOptionsID, ServerID , ParamName, ParamVal, ParamIntVal) VALUES (11,1,'DoSmartSrv','',0); INSERT INTO ServerOptions (ServerOptionsID, ServerID , ParamName, ParamVal, ParamIntVal) VALUES (12,1,'SmartSrvTimeout','',30); INSERT INTO ServerOptions (ServerOptionsID, ServerID , ParamName, ParamVal, ParamIntVal) VALUES (13,1,'ScoutSrvGroup','',0); INSERT INTO ServerOptions (ServerOptionsID, ServerID , ParamName, ParamVal, ParamIntVal) VALUES (14,1,'DiscoverPingTime','',20); INSERT INTO ServerOptions (ServerOptionsID, ServerID , ParamName, ParamVal, ParamIntVal) VALUES (15,1,'DiscoverCollectTime','',30); INSERT INTO ServerOptions (ServerOptionsID, ServerID , ParamName, ParamVal, ParamIntVal) VALUES (16,1,'WolServer','',0); INSERT INTO ServerOptions (ServerOptionsID, ServerID , ParamName, ParamVal, ParamIntVal) VALUES (17,1,'PrinterImportTime','',0); INSERT INTO ServerOptions (ServerOptionsID, ServerID , ParamName, ParamVal, ParamIntVal) VALUES (18,1,'UpdateDelay','',30); INSERT INTO ServerOptions (ServerOptionsID, ServerID , ParamName, ParamVal, ParamIntVal) VALUES

(19,1,'UpdateCheck','',10); INSERT INTO ServerOptions (ServerOptionsID, ServerID , ParamName, ParamVal, ParamIntVal) VALUES (20,1,'UpdateTimeout','',360); INSERT INTO ServerOptions (ServerOptionsID, ServerID , ParamName, ParamVal, ParamIntVal) VALUES (21,1,'UpdateMaxAtOnce','',10); INSERT INTO ServerOptions (ServerOptionsID, ServerID , ParamName, ParamVal, ParamIntVal) VALUES (22,1,'UpdateMaxStartDuration','',300); INSERT INTO ServerOptions (ServerOptionsID, ServerID , ParamName, ParamVal, ParamIntVal) VALUES (23,1,'UpdateConnectTimeout','',2); INSERT INTO ServerOptions (ServerOptionsID, ServerID , ParamName, ParamVal, ParamIntVal) VALUES (24,1,'DiscoverOnStart','',0); INSERT INTO ServerOptions (ServerOptionsID, ServerID , ParamName, ParamVal, ParamIntVal) VALUES (25,1,'RecoverURL','',0); INSERT INTO ServerOptions (ServerOptionsID, ServerID , ParamName, ParamVal, ParamIntVal) VALUES (26,1,'RecoverProxy','',0); INSERT INTO ServerOptions (ServerOptionsID, ServerID , ParamName, ParamVal, ParamIntVal) VALUES (27,1,'RecoverPort','',0); INSERT INTO ServerOptions (ServerOptionsID, ServerID , ParamName, ParamVal, ParamIntVal) VALUES (28,1,'CmdHalt','',0); INSERT INTO ServerOptions (ServerOptionsID, ServerID , ParamName, ParamVal, ParamIntVal) VALUES (29,1,'CmdUpdate','',0); INSERT INTO ServerOptions (ServerOptionsID, ServerID , ParamName, ParamVal, ParamIntVal) VALUES (30,1,'CmdReboot','',0); INSERT INTO ServerOptions (ServerOptionsID, ServerID , ParamName, ParamVal, ParamIntVal) VALUES (31,1,'CmdRestartX','',0); INSERT INTO ServerOptions (ServerOptionsID, ServerID , ParamName, ParamVal, ParamIntVal) VALUES (32,1,'CmdMsg','',0); INSERT INTO ServerOptions (ServerOptionsID, ServerID , ParamName, ParamVal, ParamIntVal) VALUES

(33,1,'UseClassicLogin','',1); INSERT INTO ServerOptions (ServerOptionsID, ServerID , ParamName, ParamVal, ParamIntVal) VALUES (34,1,'MonitoringActive','',0); INSERT INTO ServerOptions (ServerOptionsID, ServerID , ParamName, ParamVal, ParamIntVal) VALUES (35,1,'LastApplicationAction','',0); INSERT INTO ServerOptions (ServerOptionsID, ServerID , ParamName, ParamVal, ParamIntVal) VALUES (36,1,'LastApplicationActionDelay','',0); INSERT INTO ServerOptions (ServerOptionsID, ServerID , ParamName, ParamVal, ParamIntVal) VALUES (37,1,'UsePeerIP','',0); INSERT INTO ServerOptions (ServerOptionsID, ServerID , ParamName, ParamVal, ParamIntVal) VALUES (38,1,'FirstContactAction','',0); INSERT INTO ServerOptions (ServerOptionsID, ServerID , ParamName, ParamVal, ParamIntVal) VALUES (39,1,'MinRootPartitionSize','',128); INSERT INTO ServerOptions (ServerOptionsID, ServerID , ParamName, ParamVal, ParamIntVal) VALUES (40,1,'MaxRootPartitionSize','',3072); INSERT INTO ServerOptions (ServerOptionsID, ServerID , ParamName, ParamVal, ParamIntVal) VALUES (41,1,'SwapPartitionSize','',2); INSERT INTO ServerOptions (ServerOptionsID, ServerID , ParamName, ParamVal, ParamIntVal) VALUES (42,1,'RootPartitionSize','',128); INSERT INTO ServerOptions (ServerOptionsID, ServerID , ParamName, ParamVal, ParamIntVal) VALUES (43,1,'HomePartitionSize','',0); INSERT INTO ServerOptions (ServerOptionsID, ServerID , ParamName, ParamVal, ParamIntVal) VALUES (44,1,'MinHomePartitionSize','',0); INSERT INTO ServerOptions (ServerOptionsID, ServerID , ParamName, ParamVal, ParamIntVal) VALUES (45,1,'MaxHomePartitionSize','',4096); INSERT INTO ServerOptions (ServerOptionsID, ServerID , ParamName, ParamVal, ParamIntVal) VALUES (46,1,'RecoverAskUser','',1); INSERT INTO ServerOptions (ServerOptionsID, ServerID , ParamName, ParamVal, ParamIntVal) VALUES

```
(47,1,'RecoverUsePartitionData','',0);
INSERT INTO ServerOptions (ServerOptionsID, ServerID , ParamName, ParamVal, ParamIntVal) VALUES
(48,1,'MaxDBDataSize','',500);
INSERT INTO ServerOptions (ServerOptionsID, ServerID , ParamName, ParamVal, ParamIntVal) VALUES
(49,1,'RecoverRL','',0);
INSERT INTO ServerOptions (ServerOptionsID, ServerID , ParamName, ParamVal, ParamIntVal) VALUES
(50,1,'RecoverRLMenu','',0);
INSERT INTO ServerOptions (ServerOptionsID, ServerID , ParamName, ParamVal, ParamIntVal) VALUES
(51,1,'SubscriptionWarning','',3);
INSERT INTO ServerOptions (ServerOptionsID, ServerID , ParamName, ParamVal, ParamIntVal) VALUES
(52,1,'ServerDataDir','',0);
INSERT INTO ServerOptions (ServerOptionsID, ServerID , ParamName, ParamVal, ParamIntVal) VALUES
(53,1,'MirrorInvitationTimeout','',20);
INSERT INTO ServerOptions (ServerOptionsID, ServerID , ParamName, ParamVal, ParamIntVal) VALUES
(54,1,'DevNameTemplate','',0);
INSERT INTO ServerOptions (ServerOptionsID, ServerID , ParamName, ParamVal, ParamIntVal) VALUES
(55,1,'OUFilter','',0);
INSERT INTO ServerOptions (ServerOptionsID, ServerID , ParamName, ParamVal, ParamIntVal) VALUES
(56,1,'OUFilterIgnoreDefault','',0);
INSERT INTO ServerOptions (ServerOptionsID, ServerID , ParamName, ParamVal, ParamIntVal) VALUES
(57,1,'AcceptDevices','',0);
INSERT INTO ServerOptions (ServerOptionsID, ServerID , ParamName, ParamVal, ParamIntVal) VALUES
(58,1,'UseConfigSnapshot','',0);
INSERT INTO ServerOptions (ServerOptionsID, ServerID , ParamName, ParamVal, ParamIntVal) VALUES
(59,1,'UseReportAdmins','',0);
INSERT INTO ServerOptions (ServerOptionsID, ServerID , ParamName, ParamVal, ParamIntVal) VALUES
(60,1,'CheckDCGPermissions','',1);
INSERT INTO ServerOptions (ServerOptionsID, ServerID , ParamName, ParamVal, ParamIntVal) VALUES
```
(61,1,'SDIValidity','',300); /\*Validity period of simple device identifiers\*/ INSERT INTO ServerOptions (ServerOptionsID, ServerID , ParamName, ParamVal, ParamIntVal) VALUES (62,1,'SDIInfo','',0) /\*Text which can be displayed on the client when a simple device identifier is requested \*/

### 7.25. Table: ServiceProviderReport

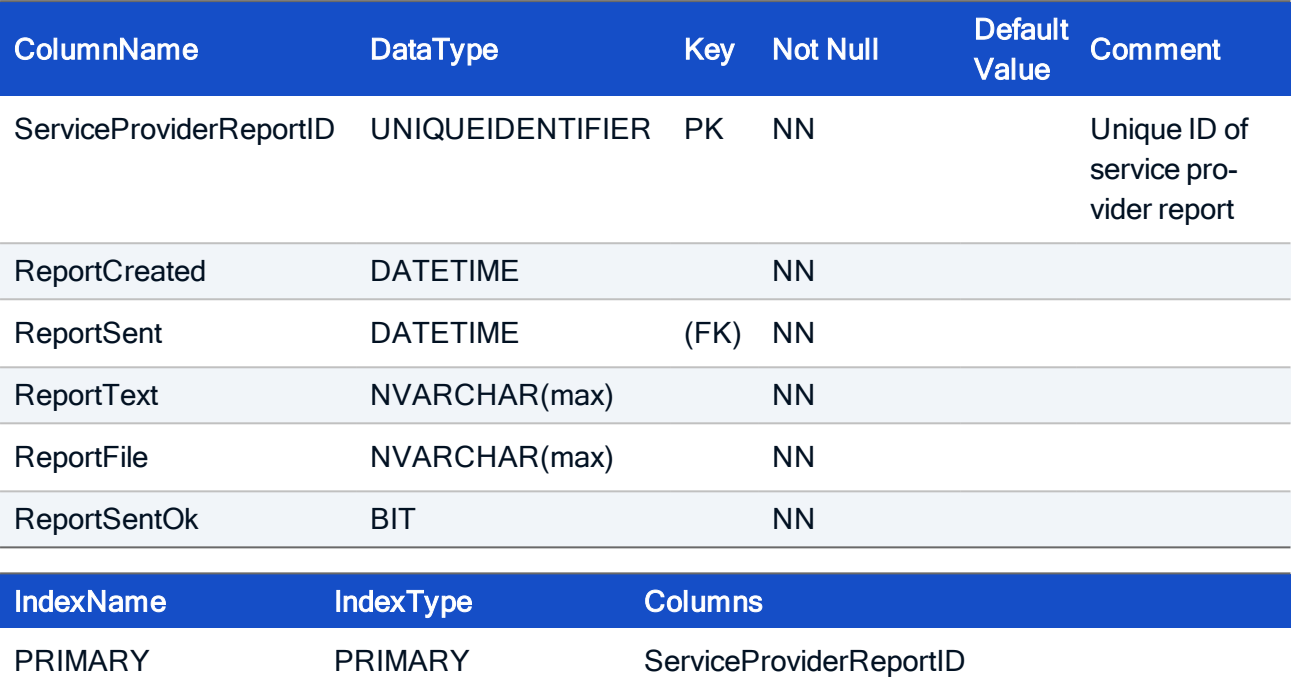

#### HOW TO CREATE

CREATE TABLE ServiceProviderReport( ServiceProviderReportID UNIQUEIDENTIFIER NOT NULL, ReportCreated DATETIME NOT NULL, ReportSent DATETIME NOT NULL, ReportText NVARCHAR(max)NOT NULL, ReportFile NVARCHAR(max)NOT NULL, ReportSentOk BIT NOT NULL, CONSTRAINT PK\_ServiceProviderReport PRIMARY KEY (ServiceProviderReportID));

### 7.26. Table: System

System properties are stored as a combination of parameter name and value. It is highly recommended that you do not change any entries.

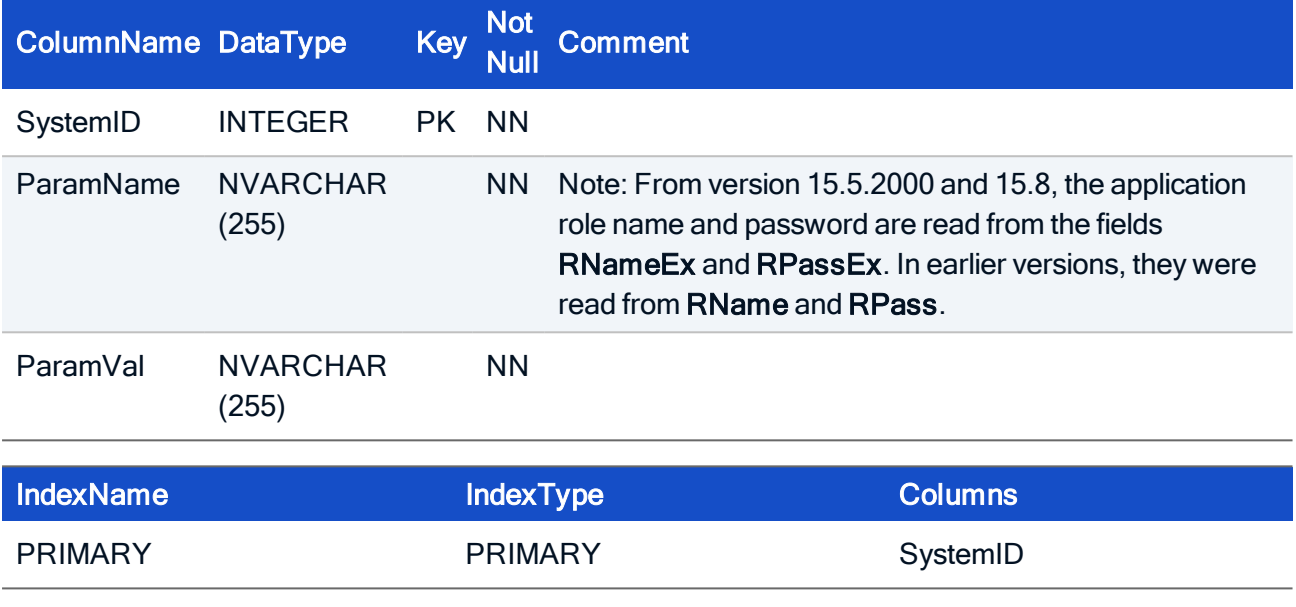

#### HOW TO CREATE

CREATE TABLE System( SystemID INTEGER NOT NULL, ParamName NVARCHAR(255) NOT NULL, ParamVal NVARCHAR(255) NOT NULL, PRIMARY KEY (SystemID));

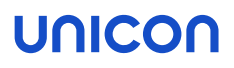

### 7.27. Table: UCFT

This table stores all binary configuration data such as imported file entries, imported background images and application icons.

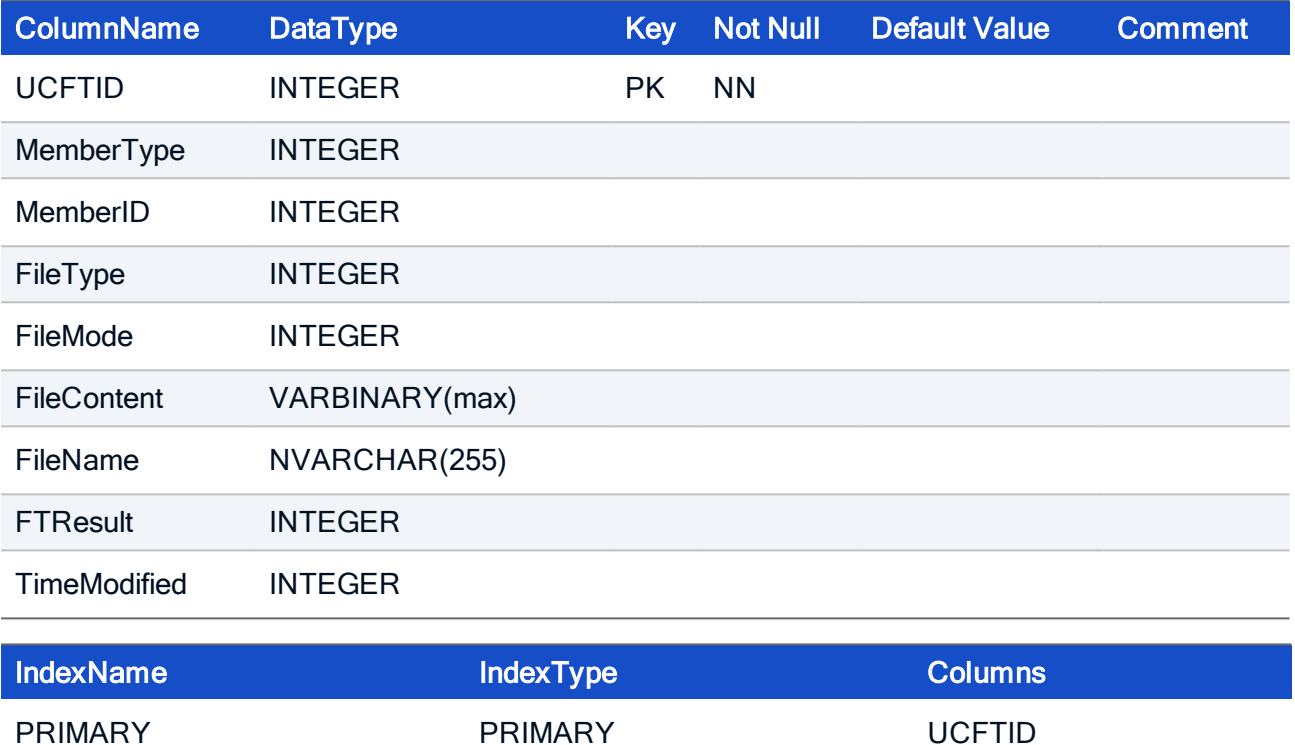

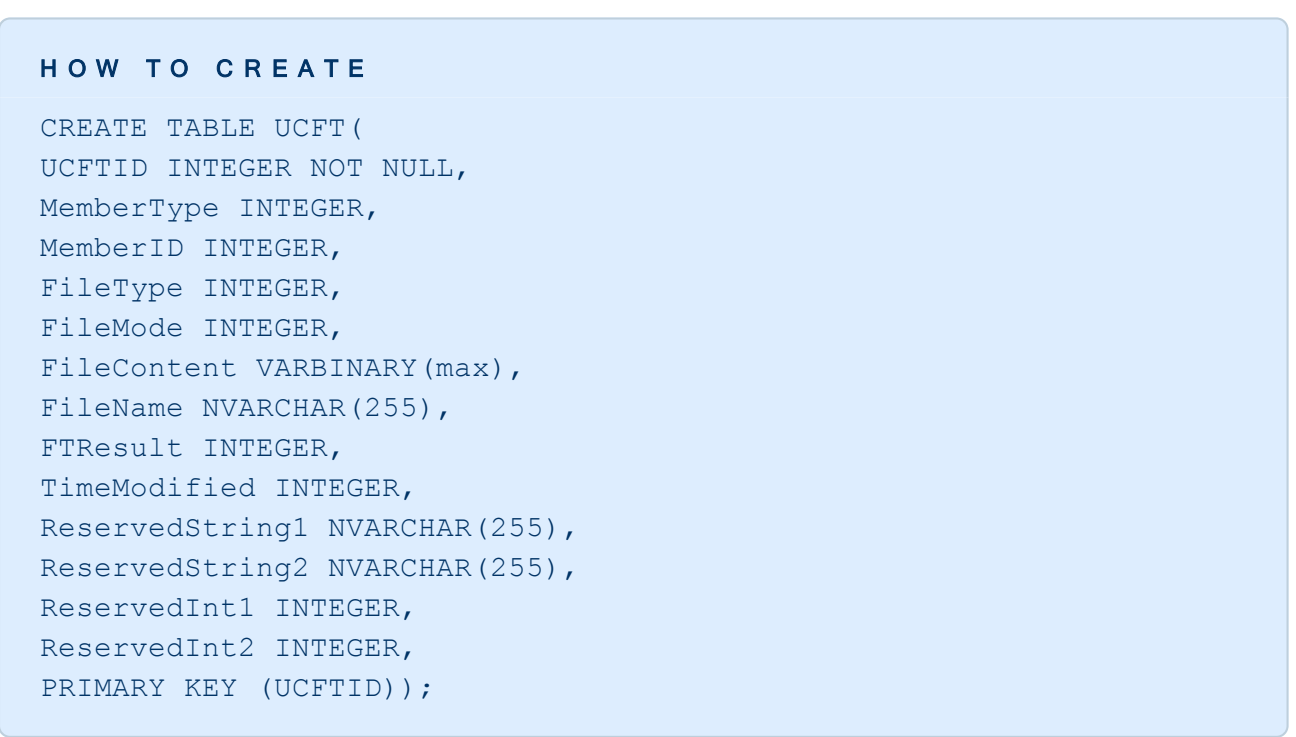

### 7.28. Table: UDM

It is highly recommended not to change any entry.

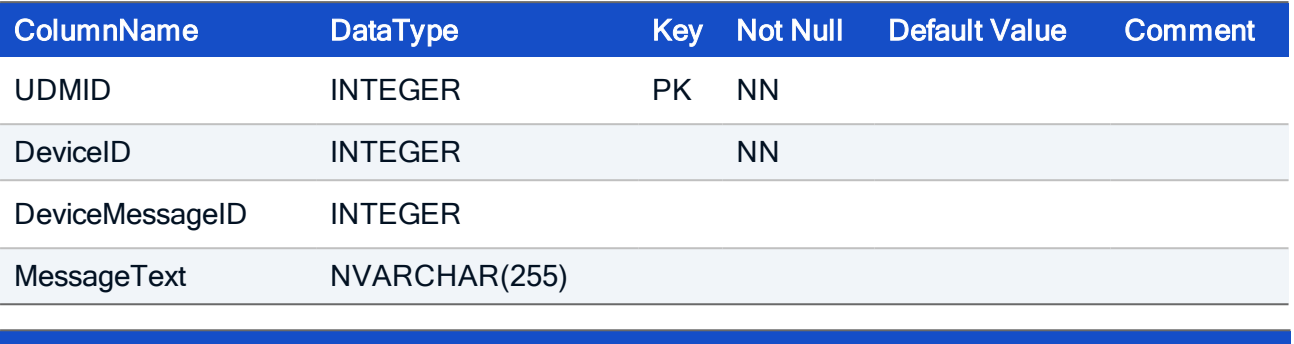

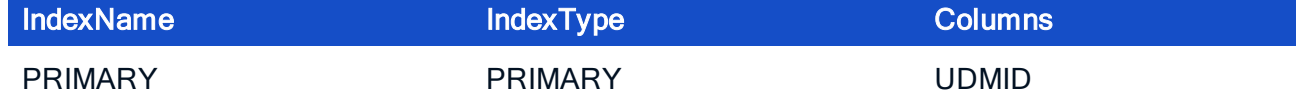

#### HOW TO CREATE

CREATE TABLE UDM( UDMID INTEGER NOT NULL, DeviceID INTEGER NOT NULL, DeviceMessageID INTEGER, MessageText NVARCHAR(255), PRIMARY KEY (UDMID));

### 7.29. Table: UpdateNotification

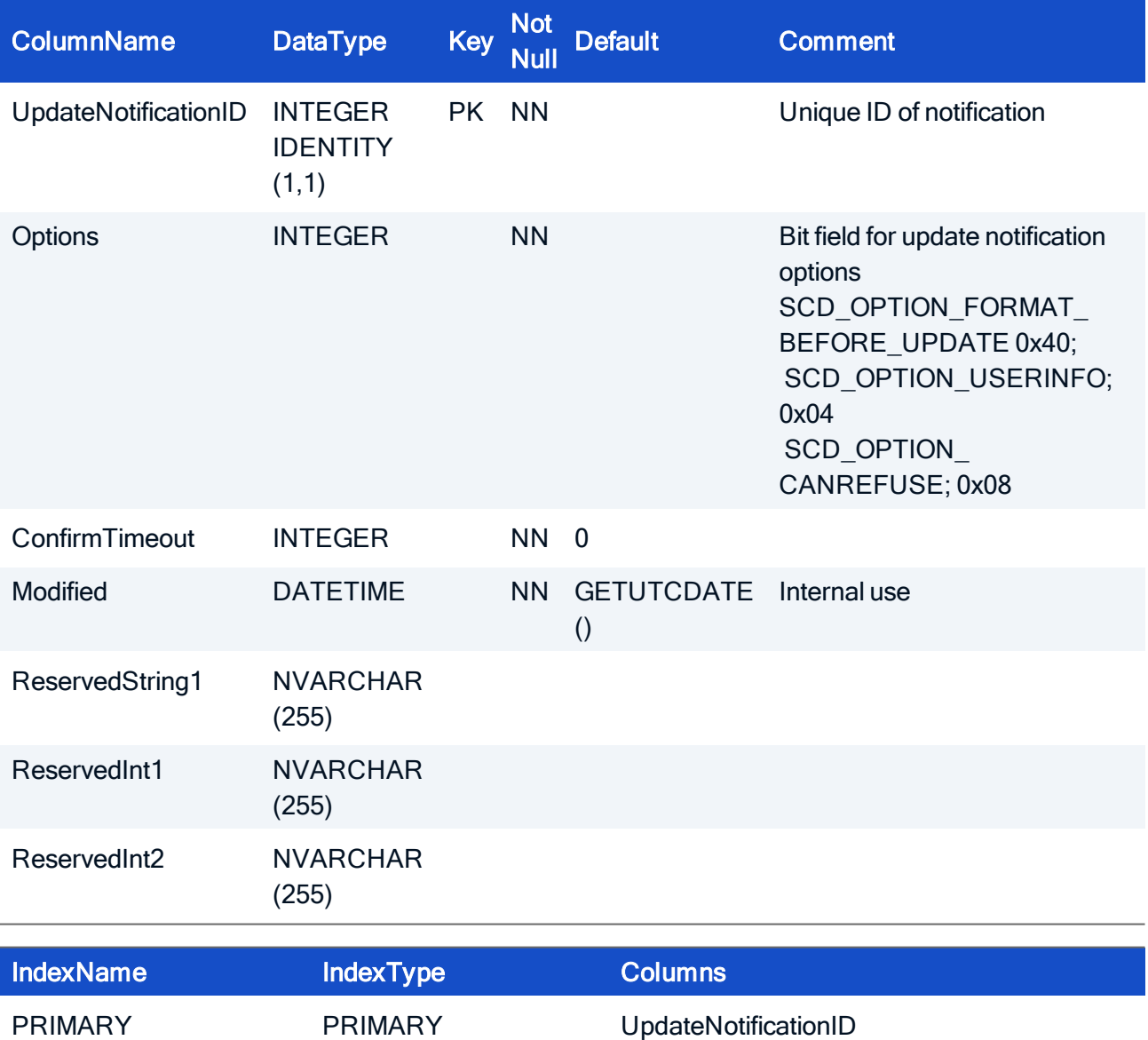

Handles the Image update notification feature in version 14.9 and later

#### HOW TO CREATE

CREATE TABLE ServerOptions( UpdateNotificationID INTEGER IDENTITY (1,1)NOT NULL DEFAULT(0), Options INTEGER NOT NULL, ConfirmTimeout INTEGER NOT NULL DEFAULT(0), Modified DATETIME NOT NULL DEFAULT(GETUTCDATE()), ReservedString1 NVARCHAR(255), ReservedInt1 INTEGER, ReservedInt2 INTEGER, CONSTRAINT PK\_UpdateNotification PRIMARY KEY (UpdateNotificationID));

### 7.30. Table: ViewConnectedConsole

This is a view data table which is used by Scout Enterprise Dashboard. The table is filled automatically. It is highly recommended not to change any entry.

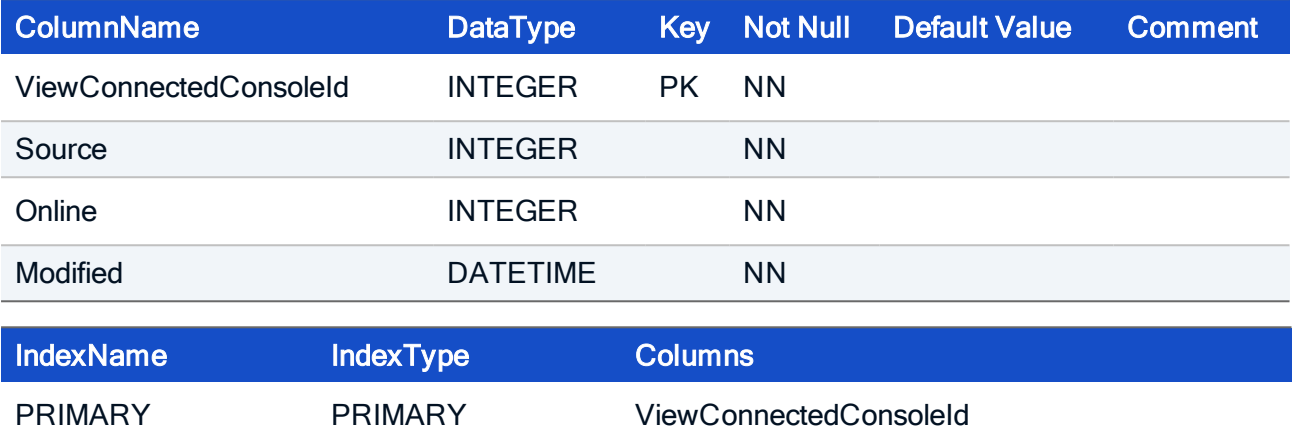

### HOW TO CREATE

CREATE TABLE ViewConnectedConsole( ViewConnectedConsole INTEGER NOT NULL, Source INTEGER NOT NULL, Online INTEGER NOT NULL, Modified DATETIME NOT NULL, CONSTRAINT PK\_ViewConnectedConsole PRIMARY KEY (ViewConnectedConsoleId));

### 7.31. Table: ViewDatabaseInformation

This is a view data table which is used by Scout Enterprise Dashboard. The table is filled automatically. It is highly recommended not to change any entry.

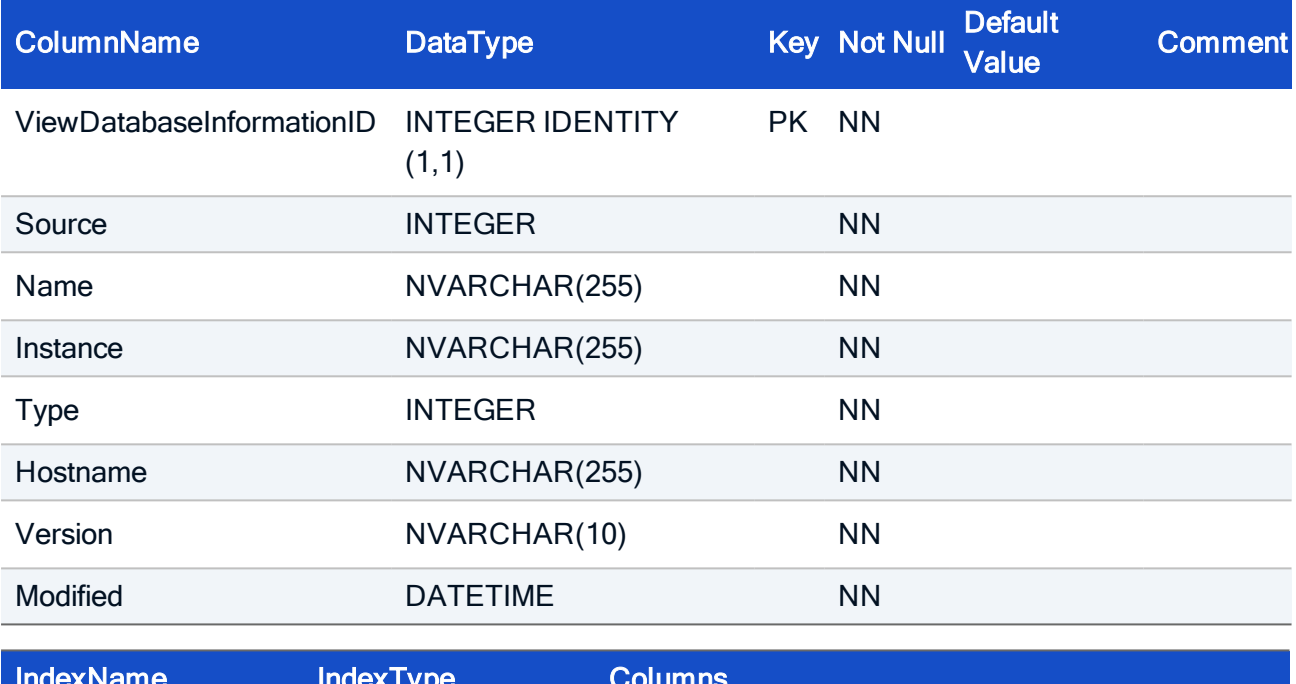

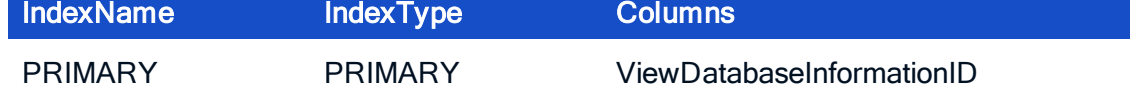

### HOW TO CREATE

```
CREATE TABLE ViewDatabaseInformation(
 ViewDatabaseInformationID INTEGER IDENTITY (1,1) NOT NULL,
 Source INTEGER NOT NULL,
 Name NVARCHAR(255) NOT NULL,
 Instance NVARCHAR(255) NOT NULL,
 Type INTEGER NOT NULL,
 Hostname NVARCHAR(255) NOT NULL,
 Version NVARCHAR(10) NOT NULL,
Modified DATETIME NOT NULL,
 CONSTRAINT PK_ViewDatabaseInformation
 PRIMARY KEY (ViewDatabaseInformationID));
```
### 7.32. Table: ViewDistributedImage

This is a view data table which is used by Scout Enterprise Dashboard. The table is filled automatically. It is highly recommended not to change any entry.

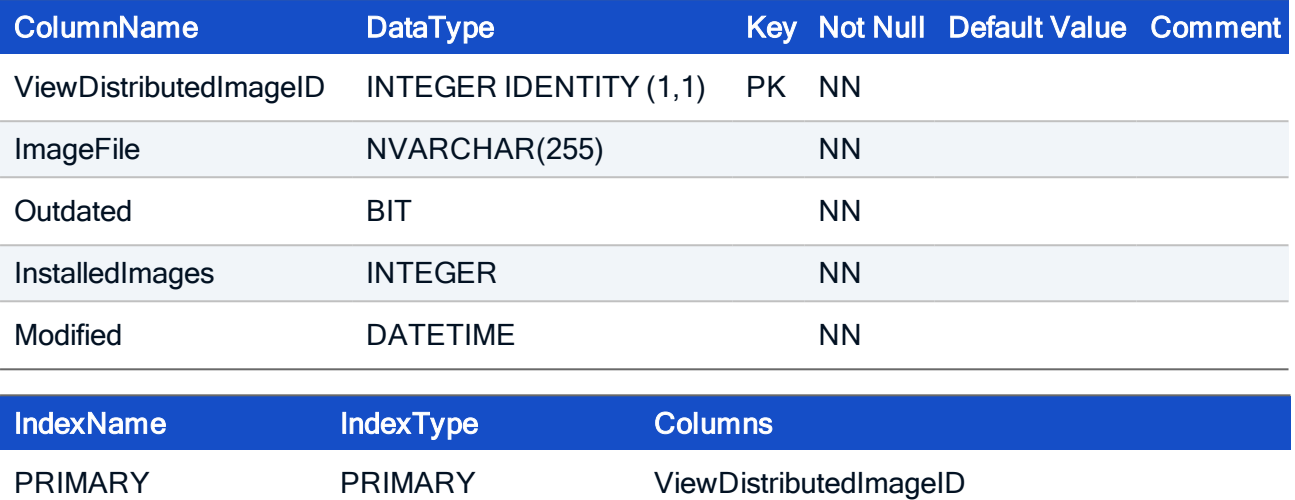

#### HOW TO CREATE

CREATE TABLE ViewDistributedImage( ViewDistributedImageID INTEGER IDENTITY (1,1) NOT NULL, ImageFile NVARCHAR(255) NOT NULL, Outdated BIT NOT NULL, InstalledImages INTEGER NOT NULL, Modified DATETIME NOT NULL, CONSTRAINT PK\_ViewDistributedImage PRIMARY KEY (ViewDistributedImageID));

### 7.33. Table: ViewLicenseTermtime

This is a view data table which is used by Scout Enterprise Dashboard. The table is filled automatically. It is highly recommended not to change any entry.

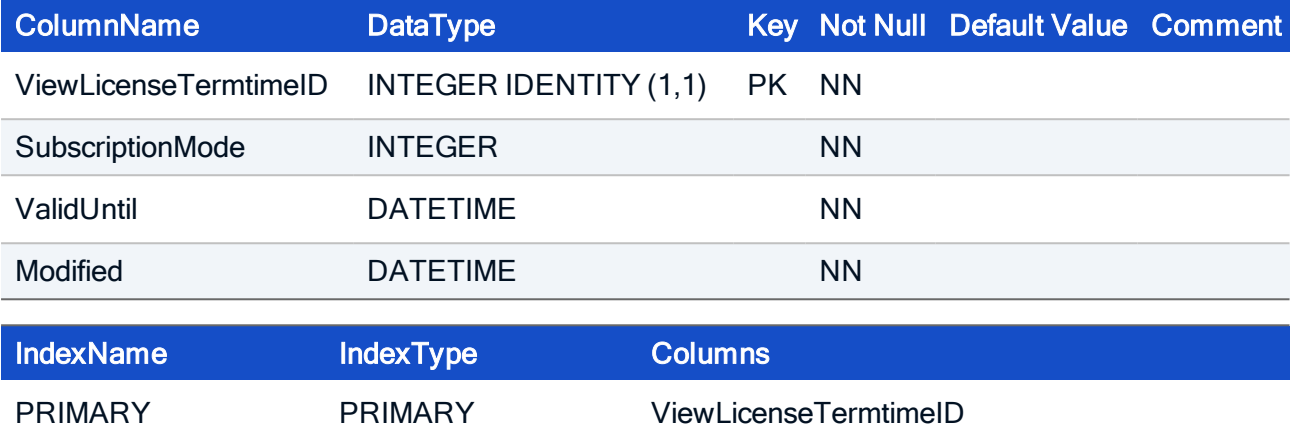

### HOW TO CREATE

CREATE TABLE ViewLicenseTermtime( ViewLicenseTermtimeID INTEGER IDENTITY (1,1) NOT NULL, SubsriptionMode INTEGER NOT NULL, ValidUntil DATETIME NOT NULL, Modified DATETIME NOT NULL, CONSTRAINT PK\_ViewLicenseTermtime PRIMARY KEY (ViewLicenseTermtimeID));
## **UNICON**

## 7.34. Table: ViewLicenseUsage

This is a view data table which is used by Scout Enterprise Dashboard. The table is filled automatically. It is highly recommended not to change any entry.

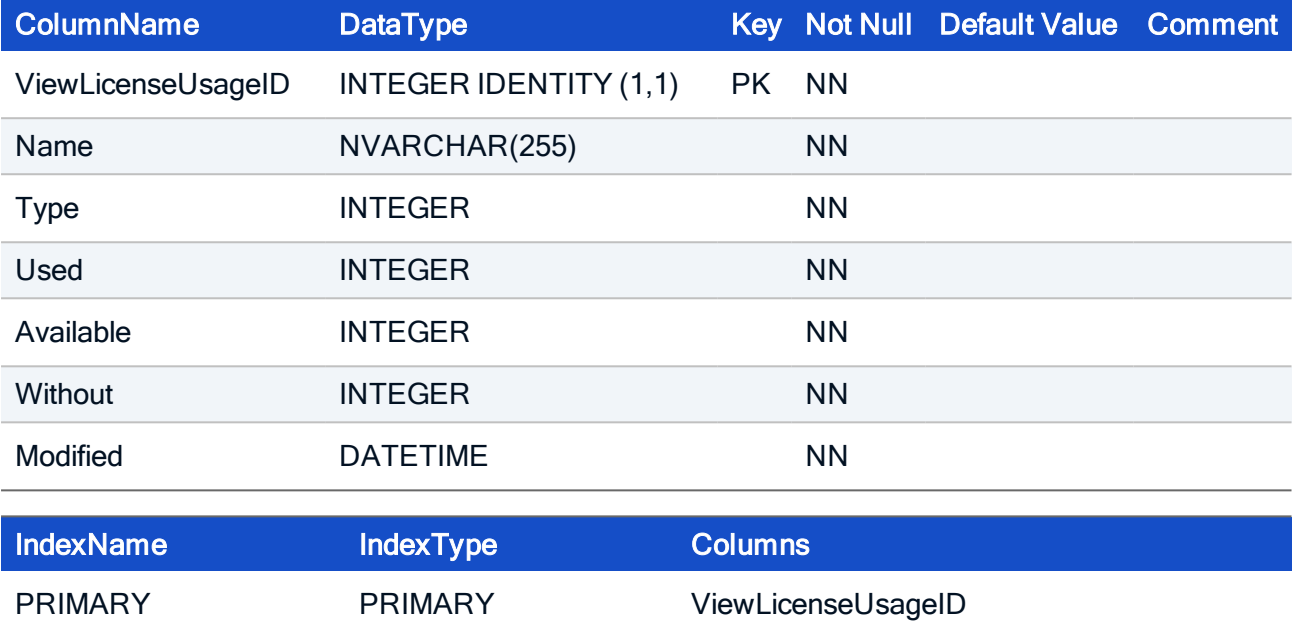

#### HOW TO CREATE

CREATE TABLE ViewLicenseUsage( ViewLicenseUsageId INTEGER IDENTITY (1,1) NOT NULL, Name NVARCHAR(255) NOT NULL, Type INTEGER NOT NULL, Used INTEGER NOT NULL, Available INTEGER NOT NULL, Without INTEGER NOT NULL, Modified DATETIME NOT NULL, CONSTRAINT PK\_ViewLicenseUsage PRIMARY KEY (ViewLicenseUsageId));

# **UNICON**

## 7.35. Table: ViewManagedThinClientStatus

This is a view data table which is used by Scout Enterprise Dashboard. The table is filled automatically. It is highly recommended not to change any entry.

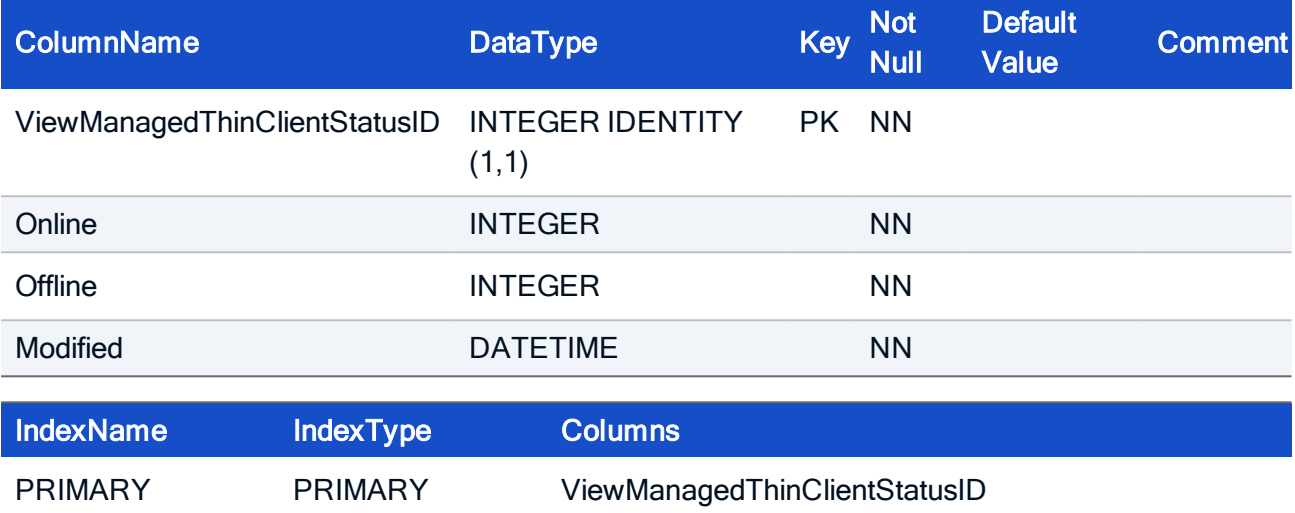

#### HOW TO CREATE

CREATE TABLE ViewManagedThinClientStatus( ViewManagedThinClientStatusID INTEGER IDENTITY (1,1) NOT NULL, Online INTEGER NOT NULL, Offline INTEGER NOT NULL, Modified DATETIME NOT NULL, CONSTRAINT PK\_ViewThinClientStatus PRIMARY KEY (ViewManagedThinClientStatusID));

## **UNICON**

## 7.36. Table: ViewServerInformation

This is a view data table which is used by Scout Enterprise Dashboard. The table is filled automatically. It is highly recommended not to change any entry.

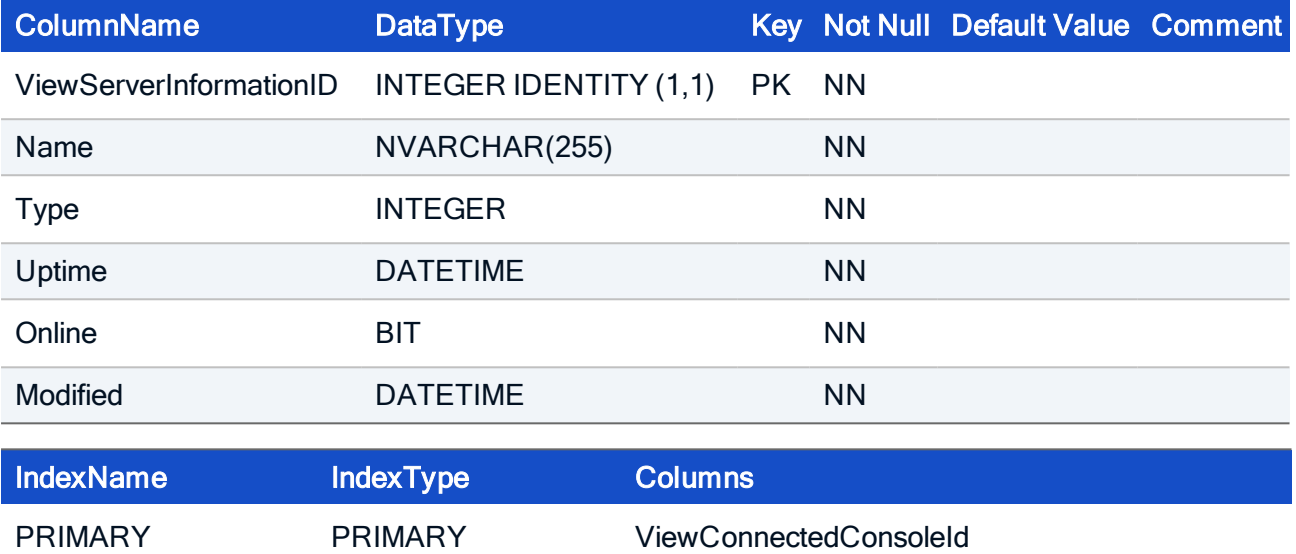

#### HOW TO CREATE

CREATE TABLE ViewServerInformation( ViewServerInformationID INTEGER IDENTITY (1,1) NOT NULL, Name NVARCHAR(255) NOT NULL, Type INTEGER NOT NULL, Uptime DATETIME NOT NULL, Online BIT NOT NULL, Modified DATETIME NOT NULL, CONSTRAINT PK\_iewServerInformation PRIMARY KEY (ViewServerInformationID))